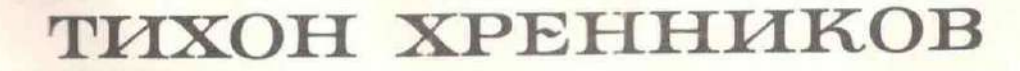

**AKIKOMENA HALANOT** 

Kuap.

 $\overline{C}$  on.

Age

m987

 $C<sub>0</sub>4.17$ 

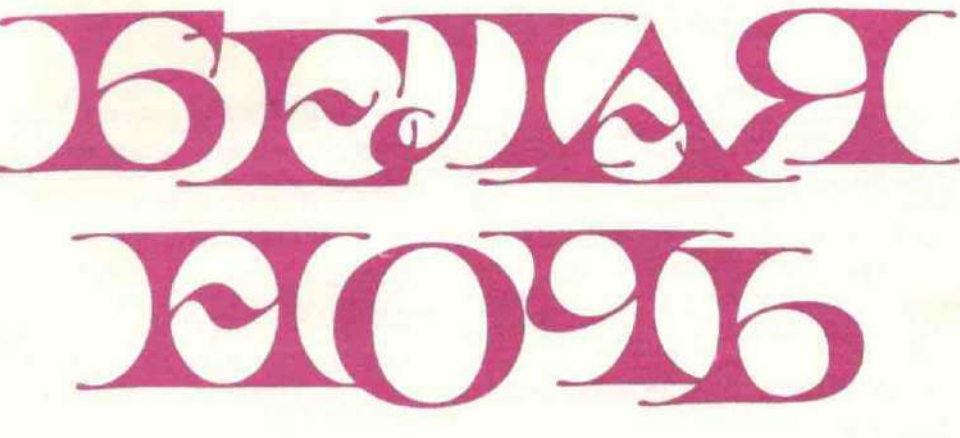

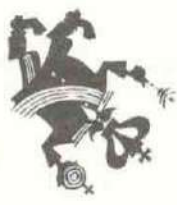

МУЗЫКАЛЬНАЯ ХРОНИКА В ДВУХ ЧАСТЯХ, ДЕСЯТИ КАРТИНАХ, С ПРОЛОГОМ И ФИНАЛОМ

Либретто Е. ШАТУНОВСКОГО

ПЕРЕЛОЖЕНИЕ ДЛЯ ПЕНИЯ С ФОРТЕПИАНО АВТОРА

Лен. Дворец работников EMERICATE

ИЗДАТЕЛЬСТВО · СОВЕТСКИЙ КОМПОЗИТОР· **MOCKBA** · 1972

#### ДЕЙСТВУЮЩИЕ ЛИЦА

**TTEII** (om aemopa) ИЛЛАРИОН БУРЯ, матрос ФЕДОР ЛАНСКОЙ, офицер морского штаба ДАРЬЯ МИХАЙЛОВНА ЛАНСКАЯ (ДОЛЛИ, его жена, петербургская артистка) КРУПЬЕ МУСЯ, газетчица ОФИЦЕР ЗЮЗИН, матрос КОНФЕРАНСЬЕ АЛЕКСАНДР ФЕДОРОВИЧ КЕРЕНСКИЙ, адвокат ОФИЦИАНТ ПРЕДСЕДАТЕЛЬ СУДА МАТРОСИК ЭККЕСПАРРЕ, прокурор ДОХЛЫЙ, жандармский офицер ЕСАУЛ ПРОПОТЕЕВ, петербургский мещанин УСОВ, жандармский полковник ЧИНОВНИК НИКОЛАЙ II, самодержец Всероссийский ГОРОДОВОЙ АЛЕКСАНДРА ФЕДОРОВНА, императрица СТАРИЧОК БАРОН ФРЕДЕРИКС, министр **НЕРВНАЯ ДАМА** АННА ВЫРУБОВА, фрейлина императрицы ПОЛКОВНИК ШЕННЕР ДВОРЕЦКИЙ ГЕНЕРАЛ ГАЙ-ГАЕВИЧ, начальник контрразведки, СОЛДАТ отец Долли ГРИГОРИЙ ЕФИМОВИЧ РАСПУТИН ПОДРОСТОК ВЕЛИКИЙ КНЯЗЬ ДМИТРИЙ ПАВЛОВИЧ ЖЕНЩИНА КНЯЗЬ ФЕЛИКС ЮСУПОВ СТАРИК

ПУРИШКЕВИЧ, депутат Думы СУХОТИН, офицер свиты ДОКТОР ЛАЗОВЕРТ РОУ, английский атташе БОЧКАРЕВА, командир женского батальона СУДЕБНЫЙ ПРИСТАВ ДАМА С ЛОРНЕТОМ **RHRH** 

Матросы, солдаты, жандармы, публика в суде и казино, заключенные, придворные, охрана и свита Николая II.

Действие происходит в Петербурге в 1916-1917 гг.

## БЕЛАЯ НОЧЬ

Музыкальная хроника в двух частях, десяти картинах, с прологом и финалом

Либретто Е. ШАТУНОВСКОГО

**ТИХОН ХРЕННИКОВ** 

### пролог

### 1. Увертюра

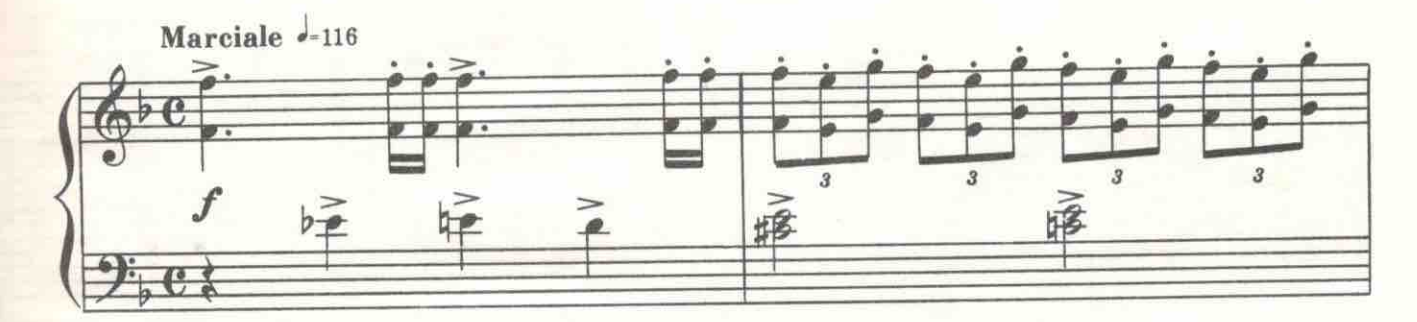

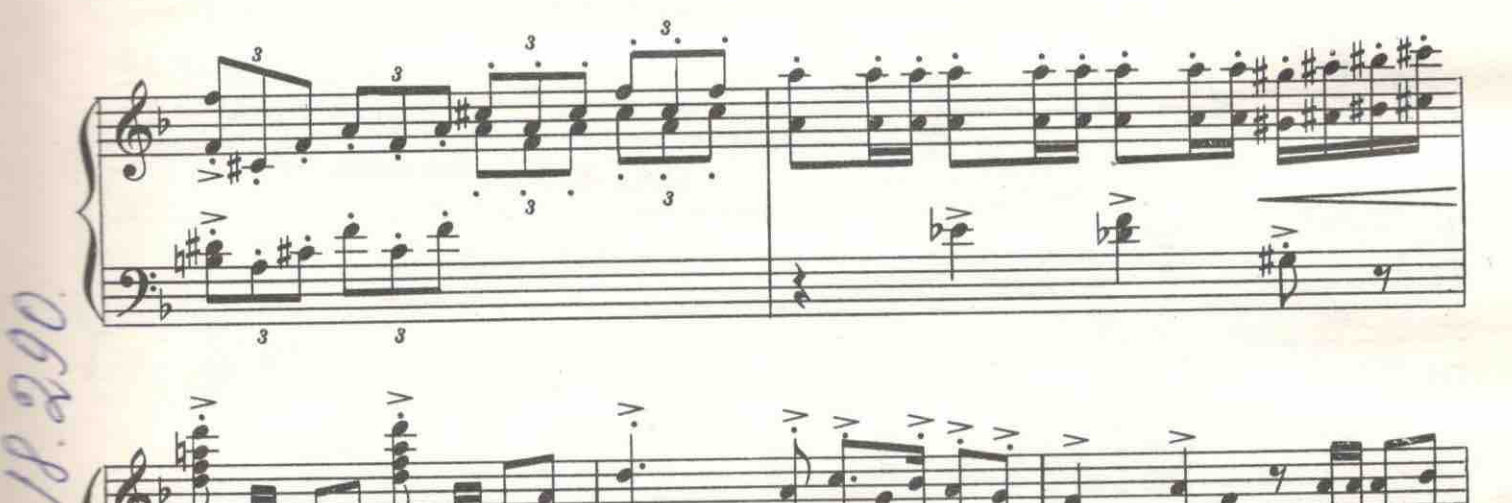

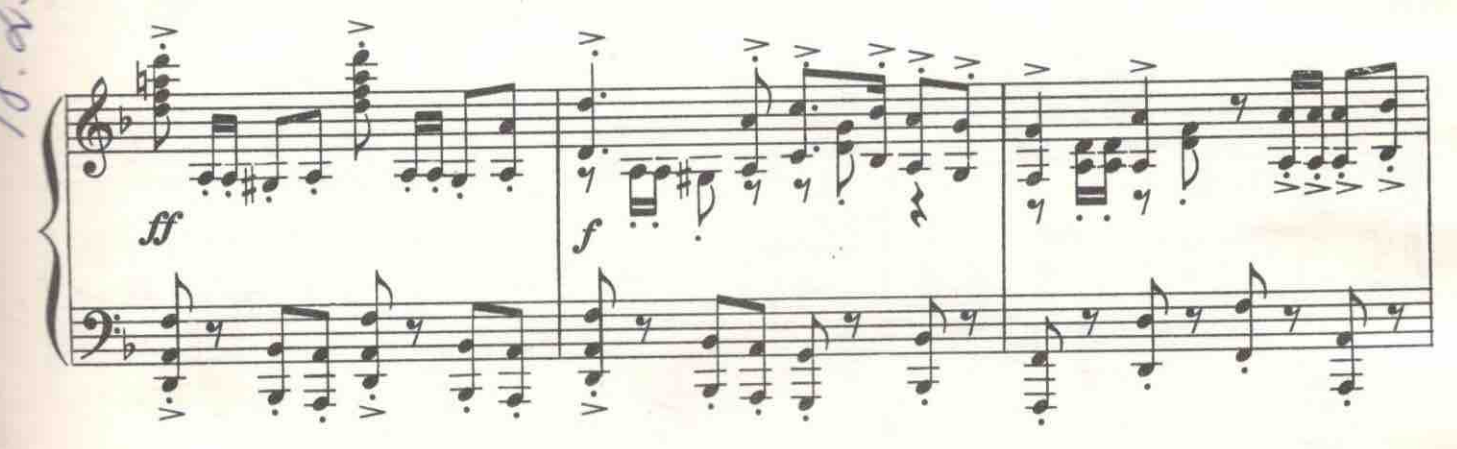

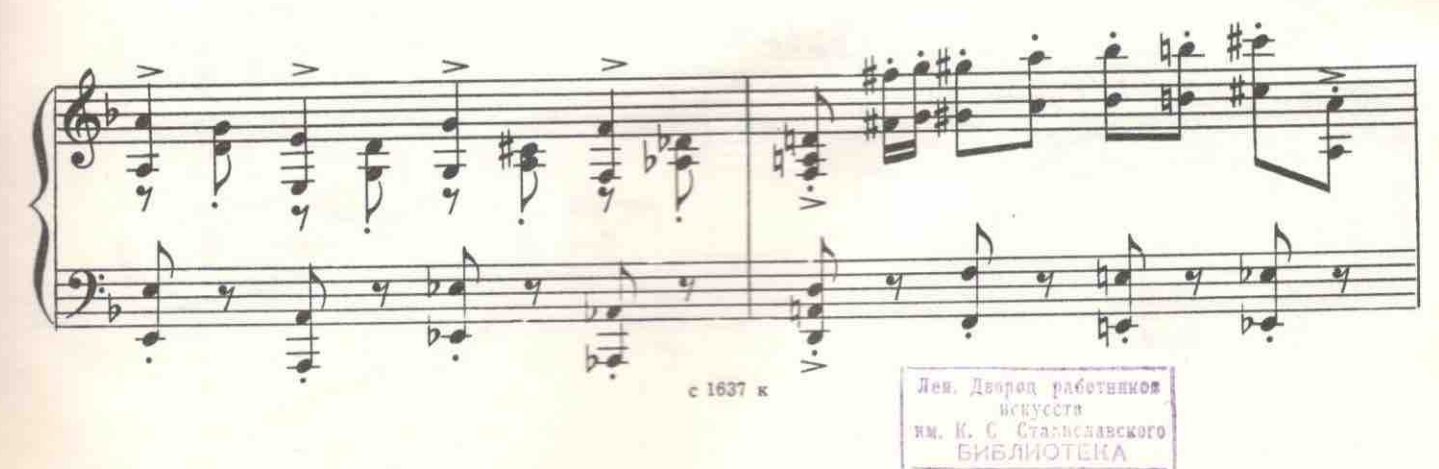

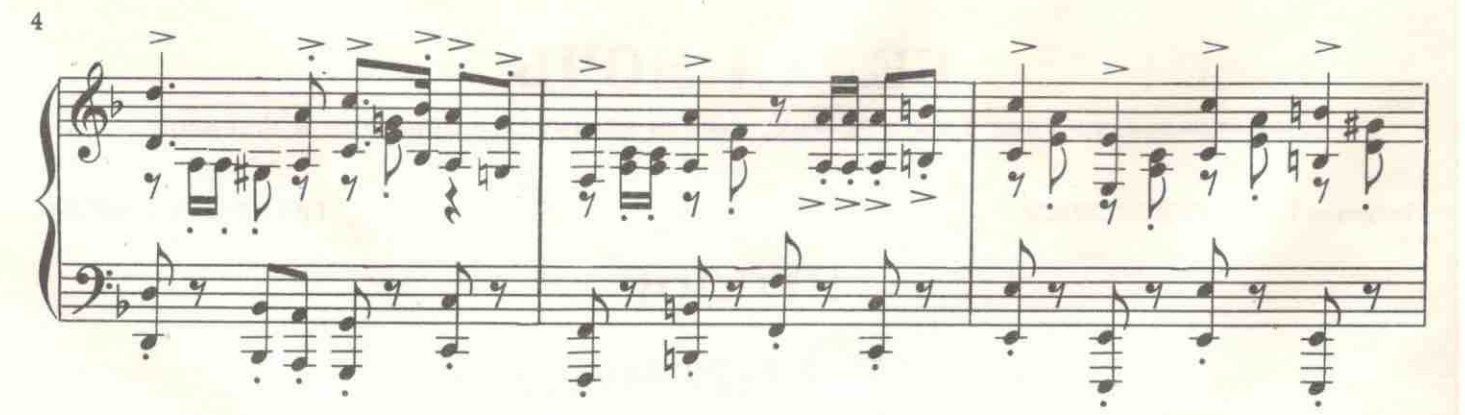

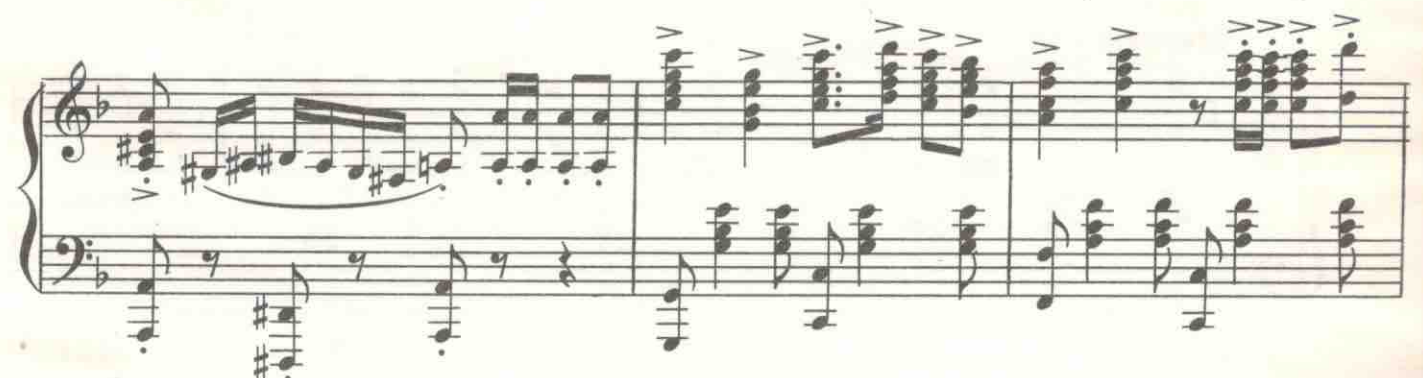

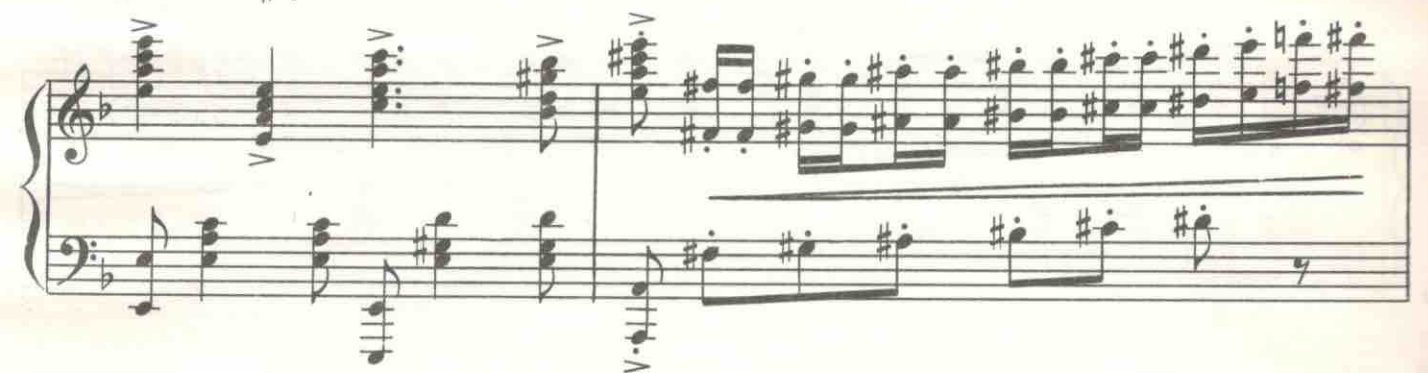

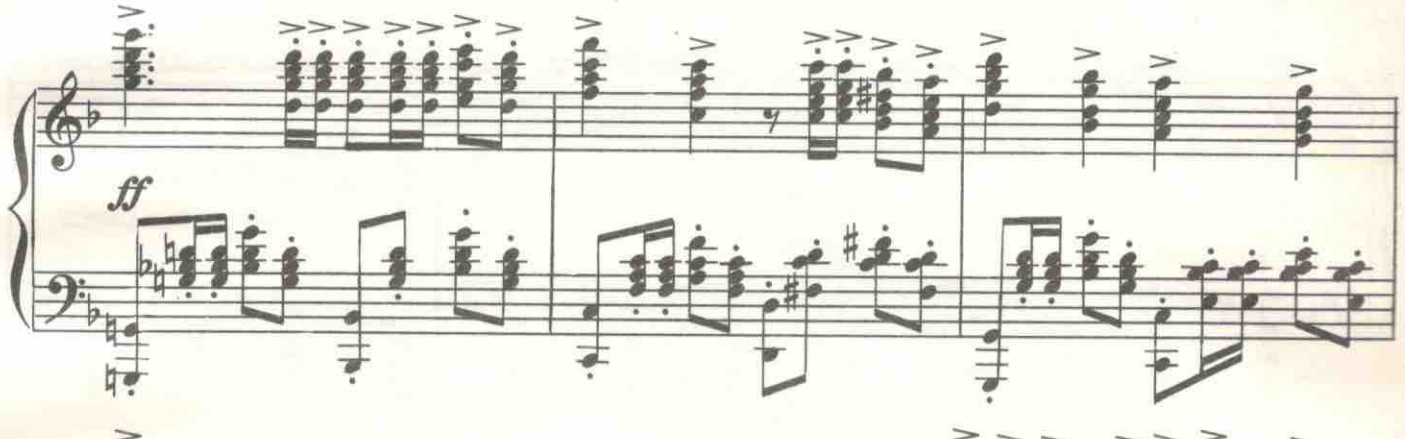

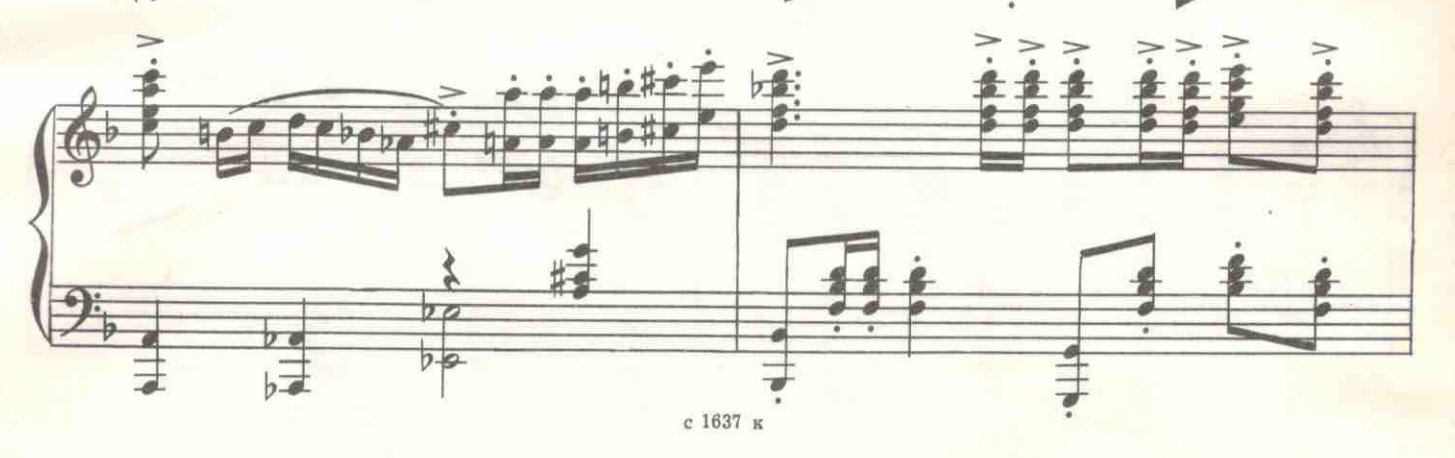

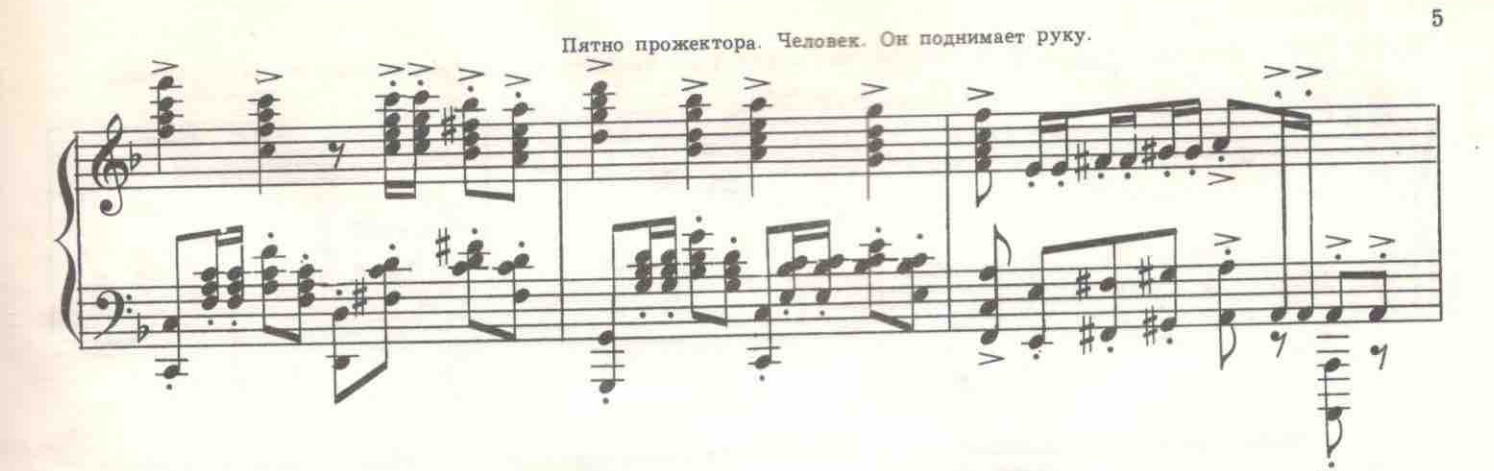

ЧЕЛОВЕК. Тише, литавры! Трубы, тише! Пусть только скрипки нежно поют... Время нашу историю

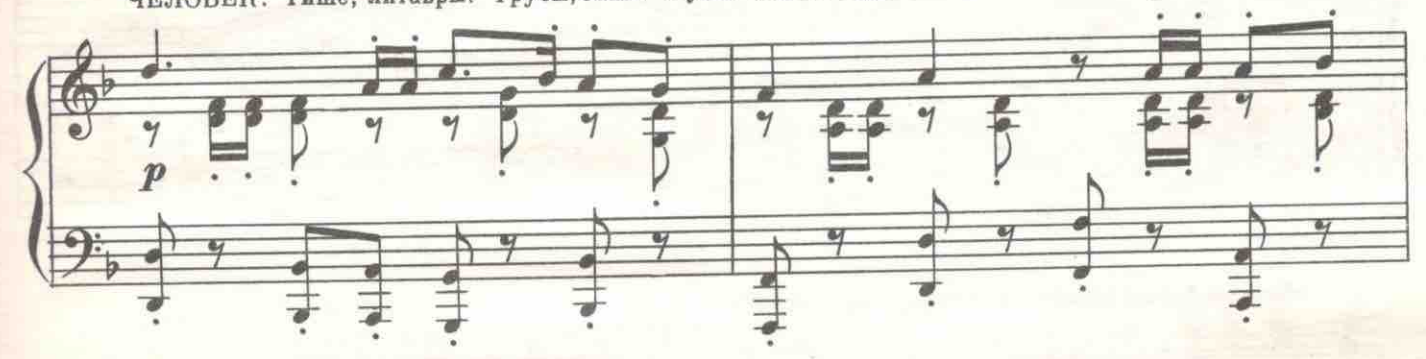

пишет, но люди Историю создают. Этой пьесы малы границы, но и море родится из малых рек, мы

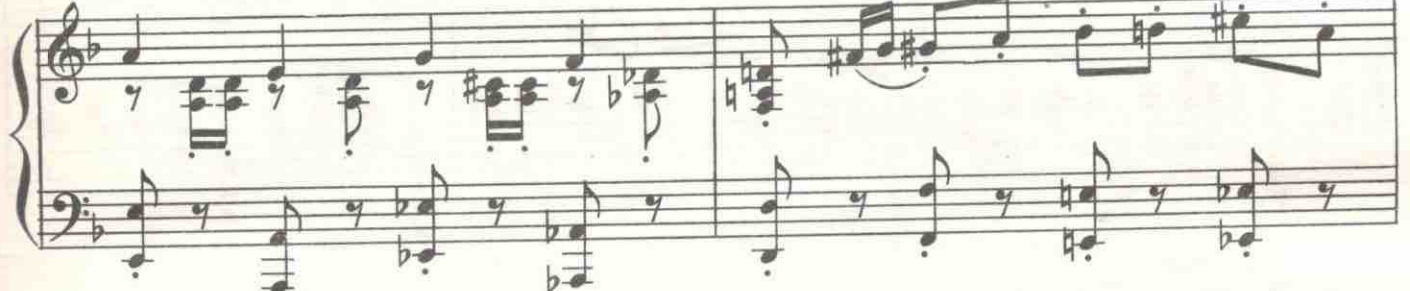

сейчас вам покажем одну страницу из книги по имени Новый Век! Переживем прошедшее вновь!

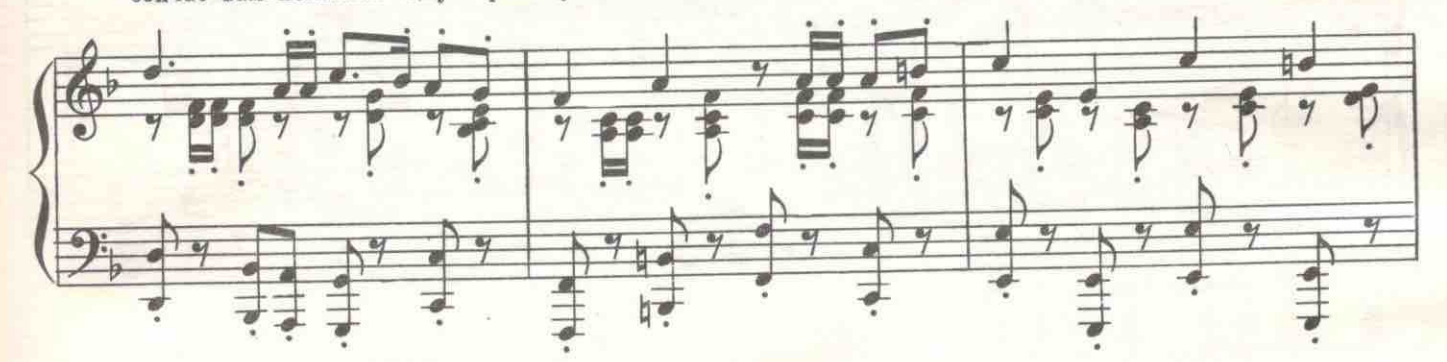

Прочувствуем день, что всех нас поднял-в нем подвиг народа, в нем наша любовь, в нем смысл того,  $\boldsymbol{p}$ 

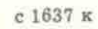

荨 井

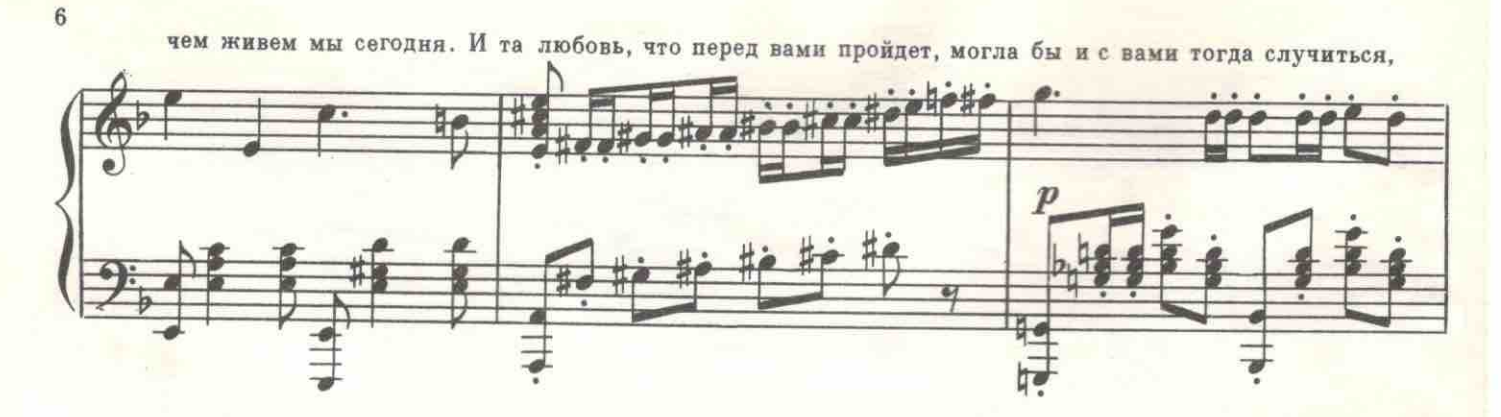

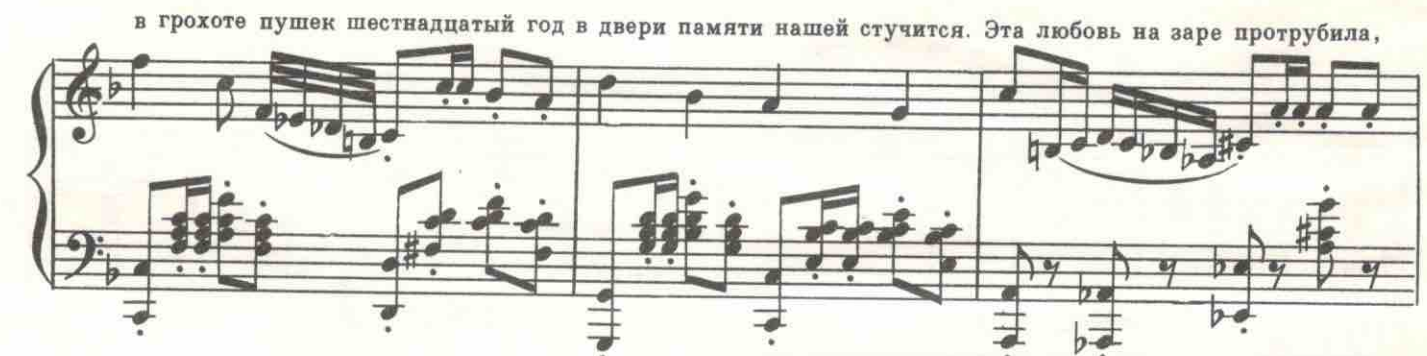

облаком белым прошла над горой. Все, что здесь будет-действительно было! Сегодня История-

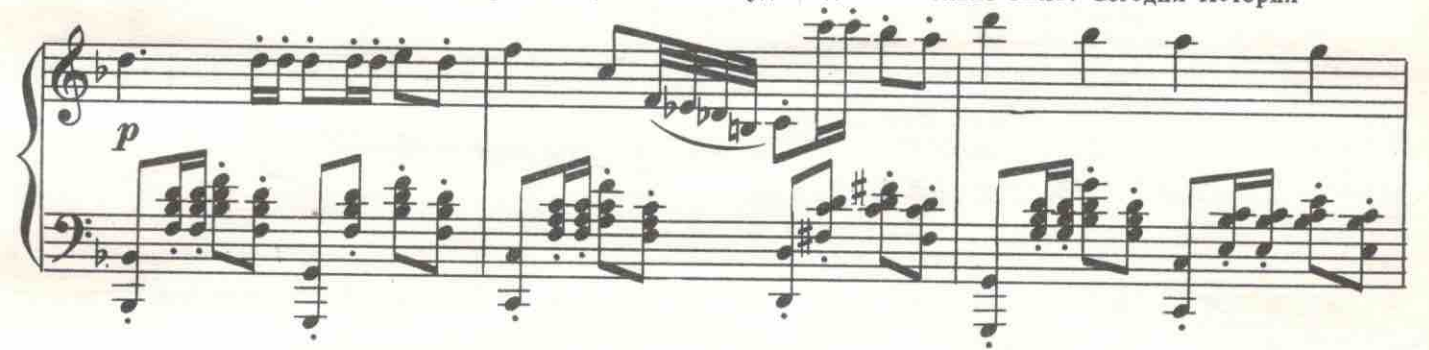

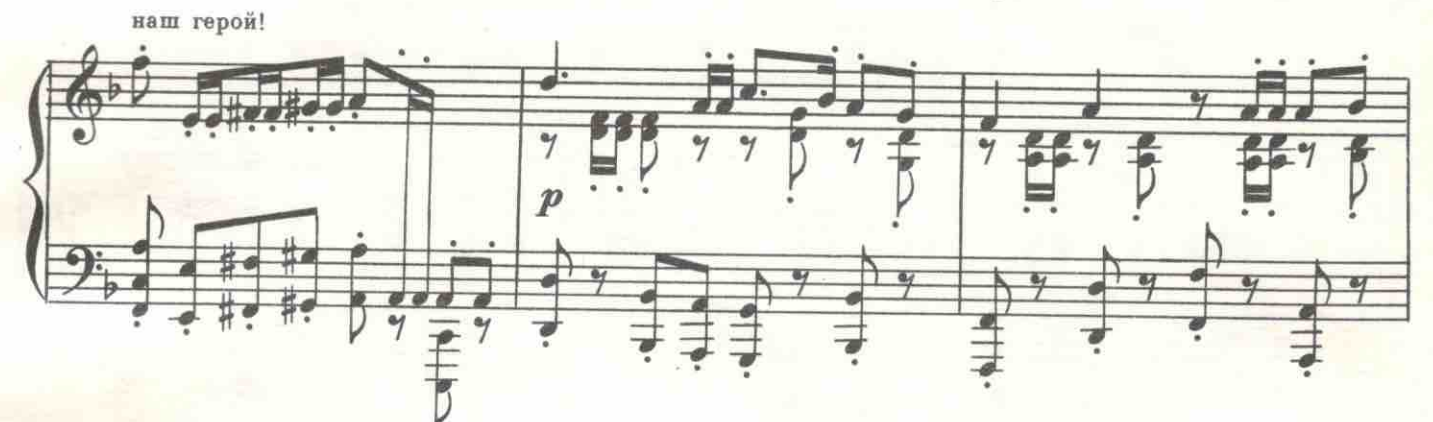

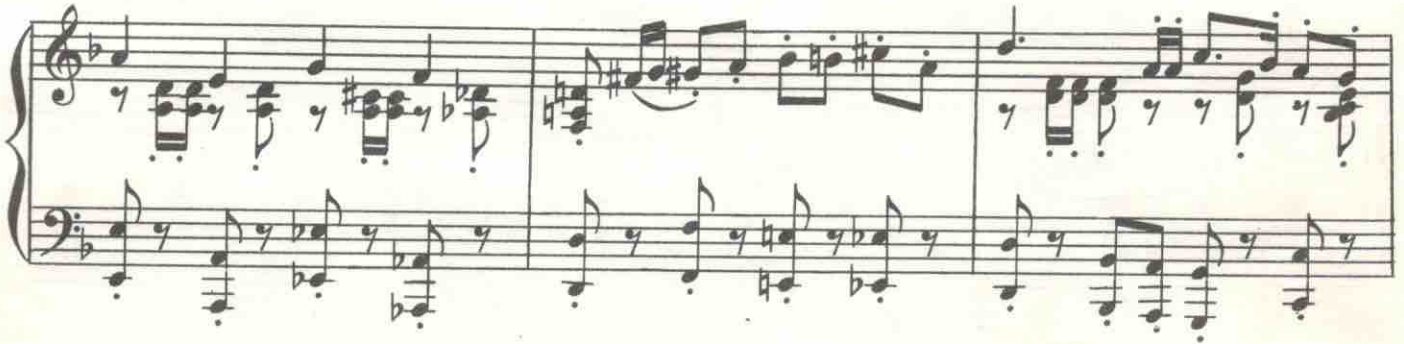

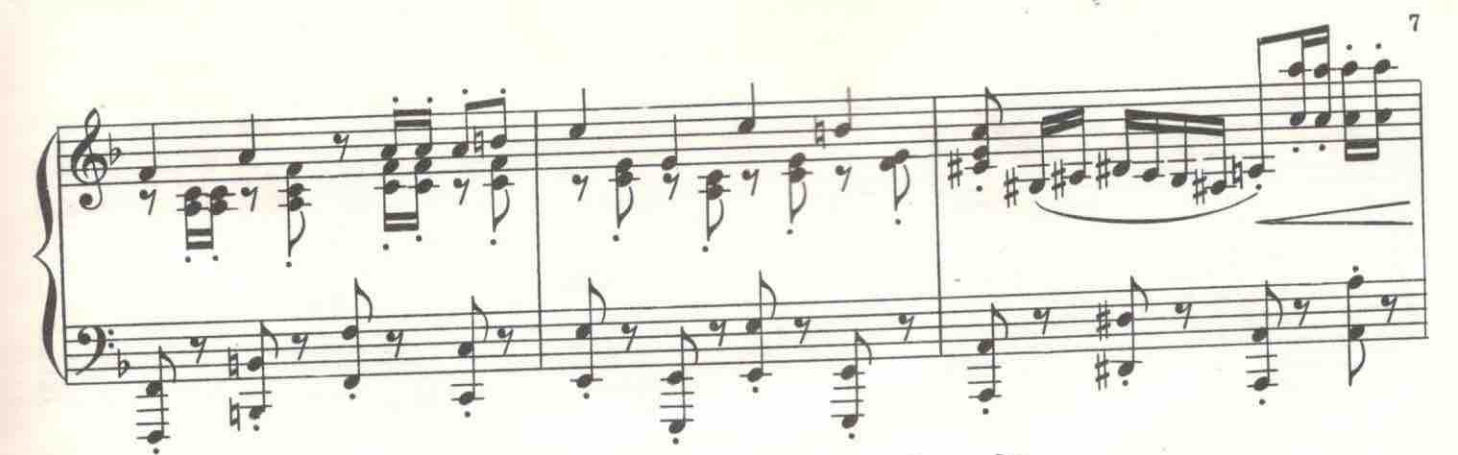

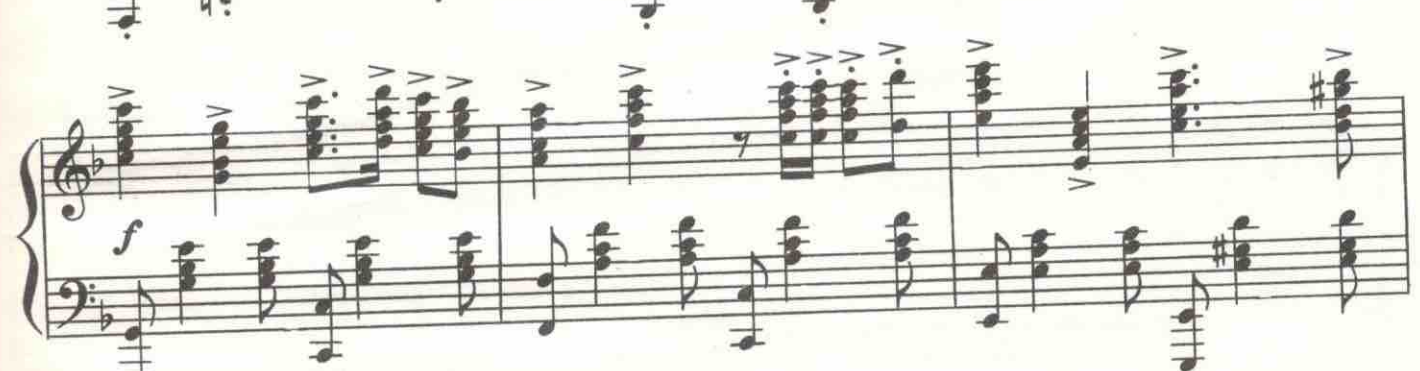

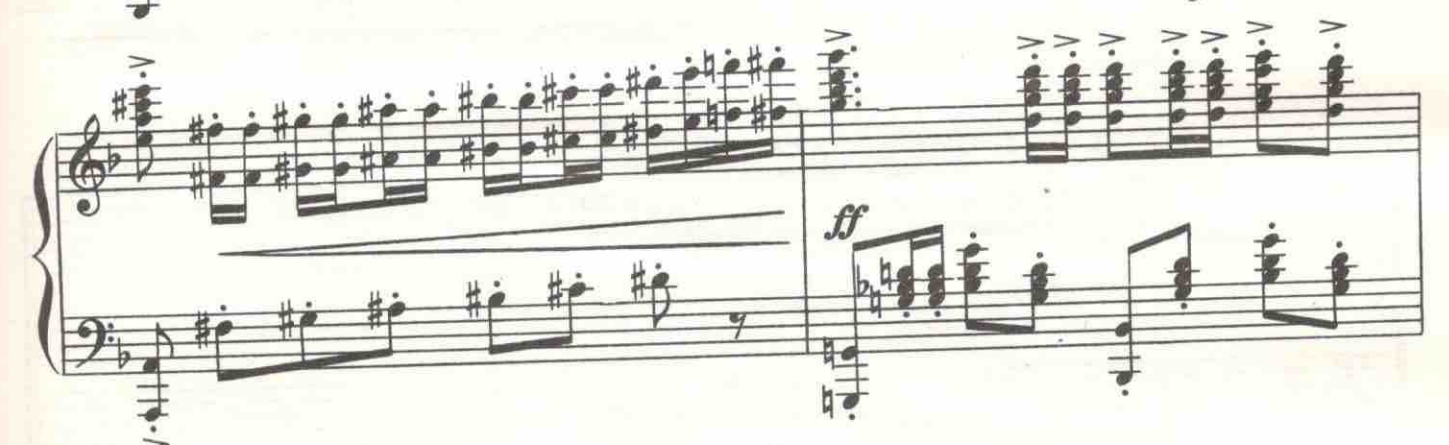

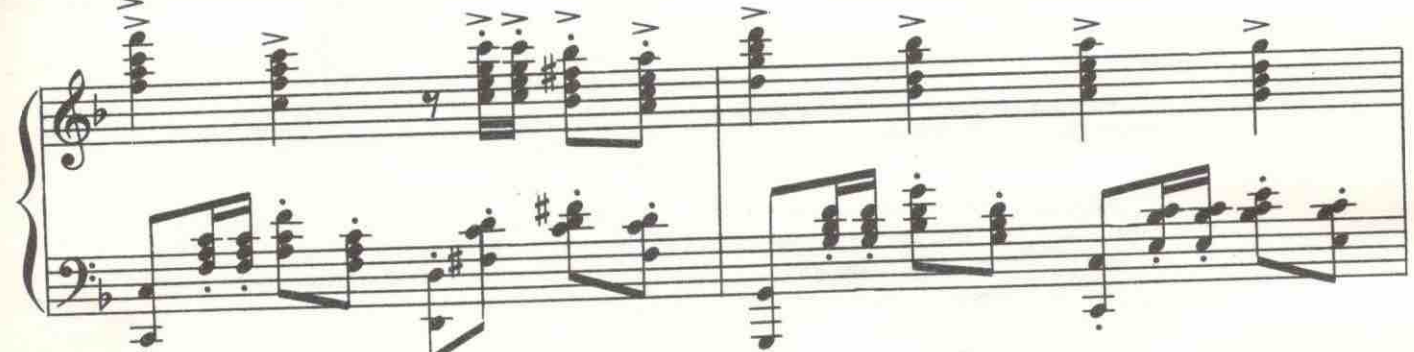

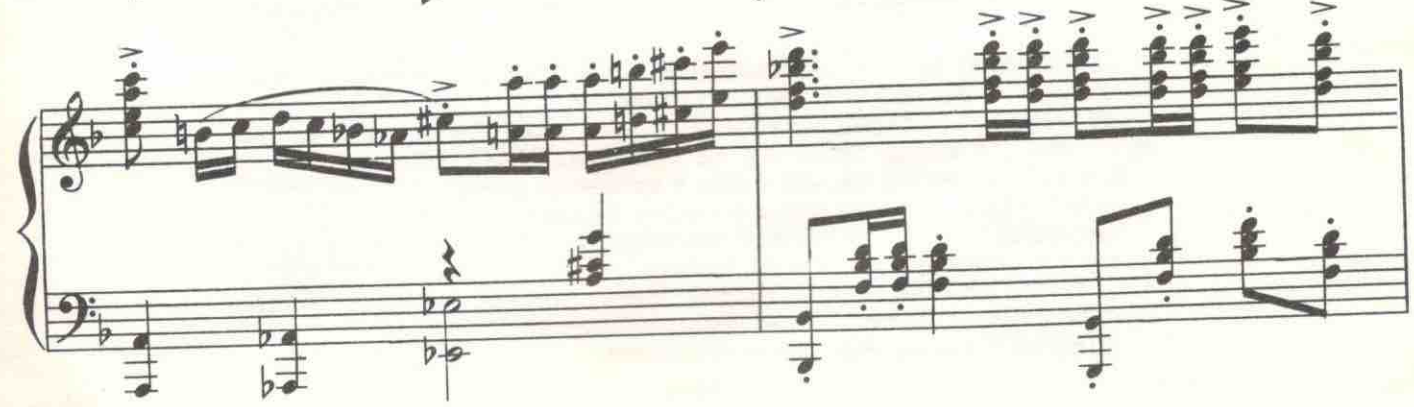

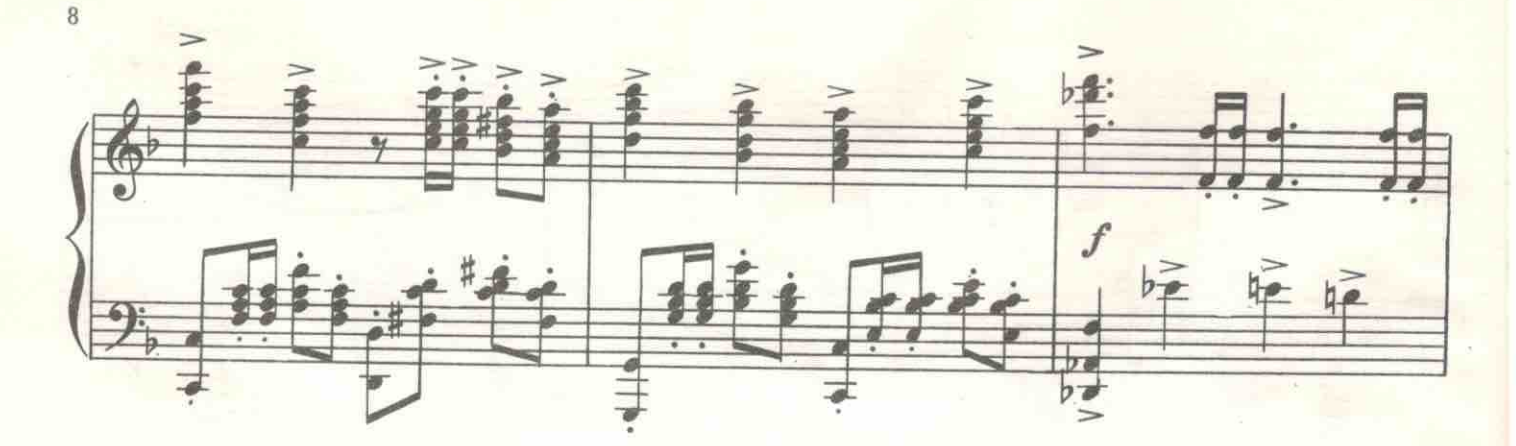

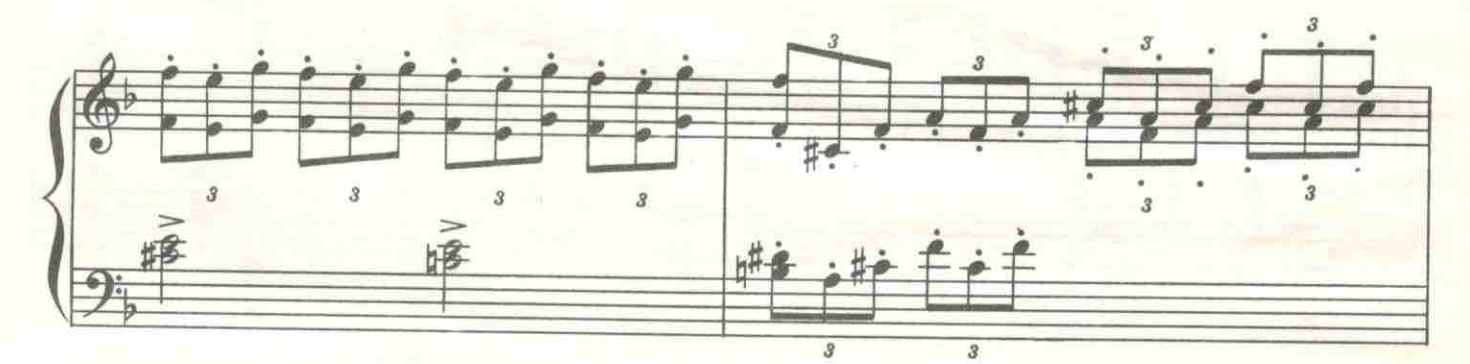

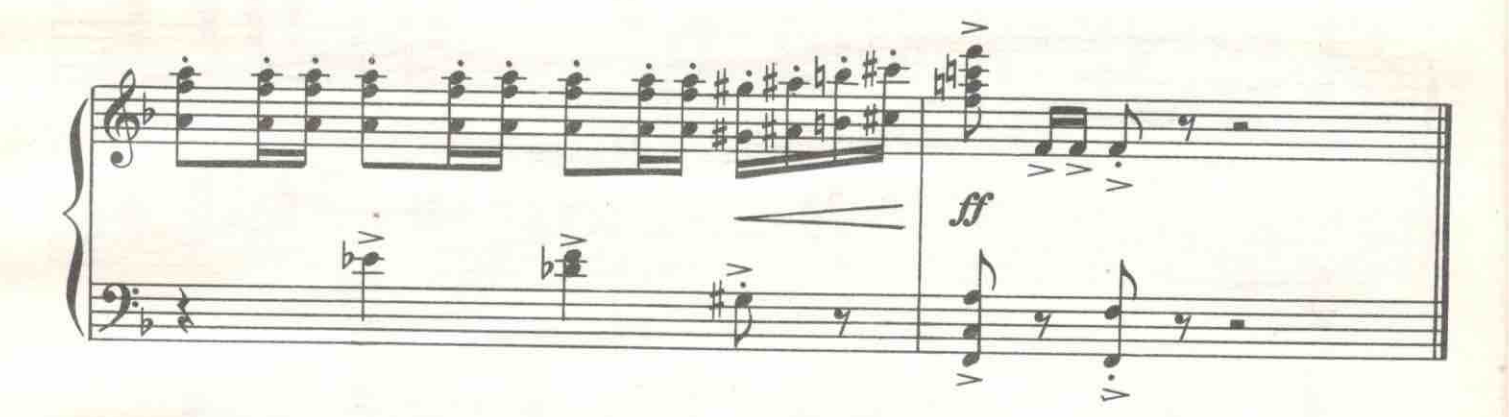

Комната в морском штабе. У окна за столом работает офицер Ланской. Входит матрос Зюзин с винтовкой.

ЗЮЗИН. Ваше благородие, какой-то офицер из Петрограда прибыл. Говорит, что он адъютант царя. Пропустить или пусть ожидает? ЛАНСКОЙ. Ну, конечно, зовите. Это, вероятно, барон Шеннер. (Вставая.) Где он?

Зюзин пропускает офицера. Ланской и Шеннер порывисто обнимаются.

ЛАНСКОЙ. Вот уж не ожидал! Какими судьбами в такую трущобу, на фронт? Уж не разжаловали ли тебя?<br>ШЕННЕР. Наоборот, жалуют. Доверили даже поручение к вашему

адмиралу. Но я ведь знаю, что ты тут. Думаю, дай зайду! Но ты такой, голубчик, секретный, что к тебе и пробиться нельзя.

ЛАНСКОЙ. Ты видел перед отъездом Долли?

ШЕННЕР. А мы не можем поговорить tête-à-tête? Или в вашем штабе все разговоры ведутся на людях?

ЛАНСКОЙ. Ты садись, садись, Ваня... Зюзин, выйдите! (Зюзин выходит.) Что с Долли? Произошло что-нибудь? ШЕННЕР (тихо). Нас никто не слышит?

е 1637 к

ЛАНСКОЙ. Ну, конечно. Мы же одни в комнате.

ШЕННЕР. А через стены? У нас в Питере все подслушивают.

ЛАНСКОЙ. Да говори ты, господи! Что с ней?

ШЕННЕР. С ней ничего. Но с тобой плохо, Федя.

ЛАНСКОЙ. В каком смысле?

ШЕННЕР. Тебе надо бежать, замести следы, скрыться. Словом, делай, что хочешь, но принимай меры.

ЛАНСКОЙ. Я не понимаю тебя.

ШЕННЕР. Я краем уха слышал доклад Никольского из жандармского корпуса. Он утверждает, что у вас тут готовится какое-то покушение на его величество или какое-то восстание на крейсерах. Словом не разобрал толком. Но слышал, что ты в центре этого.

ЛАНСКОЙ. Я? Да ты в уме?

ШЕННЕР. Я-то в уме, но есть ли он у жандармского управления? У тебя щекотливое положение, Федя. Ты женат на дочери начальника всей контрразведки. И если даже не в заговоре, но можешь быть както припутан к этому, ты понимаешь, какие могут быть неприятности.

ЛАНСКОЙ (возмущенно). О чем ты говоришь? Ведь я дворянин! Офицер! Слуга его величества!

ШЕННЕР. Да мы все его слуги, но есть слуги, которые услуживают больше нашего. (Неожиданно громко.) Ах, какая балерина появилась у нас! Само очарование! Париж! Ты со мной не пообедаешь после того, как я доложусь адмиралу?

ЛАНСКОЙ. Ну, естественно.

ШЕННЕР. Столько интересных анекдотов, столько светских сплетен сейчас в Петрограде. И ты знаешь, у нас теперь модны баки. Но я тебе все расскажу, когда встретимся. (Уходит.)

ЛАНСКОЙ (громко). Зюзин, Бурю ко мне! Живо!

ЗЮЗИН (кричит). Разведчик Буря, к кавторангу!

Вбегает Буря.

БУРЯ. Разведчик Буря, по вашему приказанию прибыл! ЛАНСКОЙ. Вольно. Зюзин, ко мне никого не пускать! Ни живого,

ни мертвого! ЗЮЗИН. Есть, никого не пускать! (Уходит.)

ЛАНСКОЙ. Подойди ближе. Возьми мой бумажник. Здесь наша партийная касса. Пусть у тебя будет. Повсюду сообщи, что старый пароль отменяется. Вводится новый.

БУРЯ (пряча бумажник). Какой?

ЛАНСКОЙ. «Белая ночь».

БУРЯ. Хоть бы уж черная кончилась.

ЛАНСКОЙ. Черная только начинается. Охранке каким-то образом стало известно о наших планах. Задраить все люки. Если начнутся аресты - полный штиль. Никто не знает ничего! И - никого!

БУРЯ. Понятно.

ЛАНСКОЙ. В Питер дойдешь?

БУРЯ. К немцам ходил, к своим как-нибудь...

ЛАНСКОЙ. Пойдешь на катере с секретным пакетом в штаб северо-западного фронта. Я туда должен доставить новую схему минных полей, запирающих вход в Питер. Тебе доверяю пакет, как лучшему. Попадет это к немцам, в Питере будут они, а не мы.

БУРЯ. Слушаюсь!

ЛАНСКОЙ. В Питере найди жену мою Долли... Передай ей записку. (Протягивает конверт.) Если будет опасно, порви. Скажи на словах, что больше жизни люблю ее. Если меня арестуют, разжалуют и казнят, пусть поймет и простит - я желал лучшего. Иди, Буря, оденься в парадное...

БУРЯ. Слушаюсь.

ЛАНСКОЙ. Обниму тебя, Буря. Может быть, видимся на свободе в последний раз.

БУРЯ. Федор Иванович, давайте брататься! Как братва перед атакой крестами меняться. (Меняются крестами.)

2. Песня Бури и Ланского

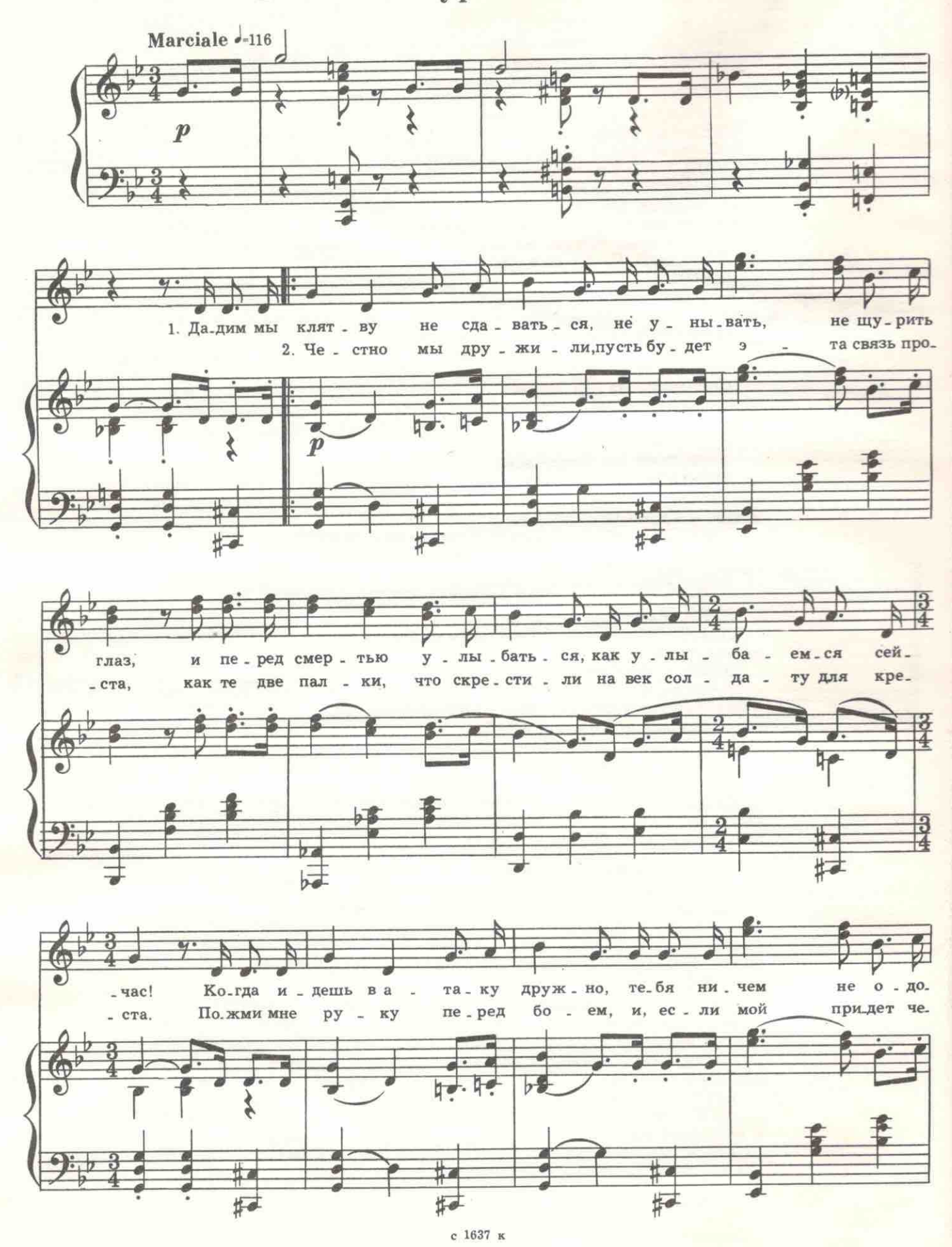

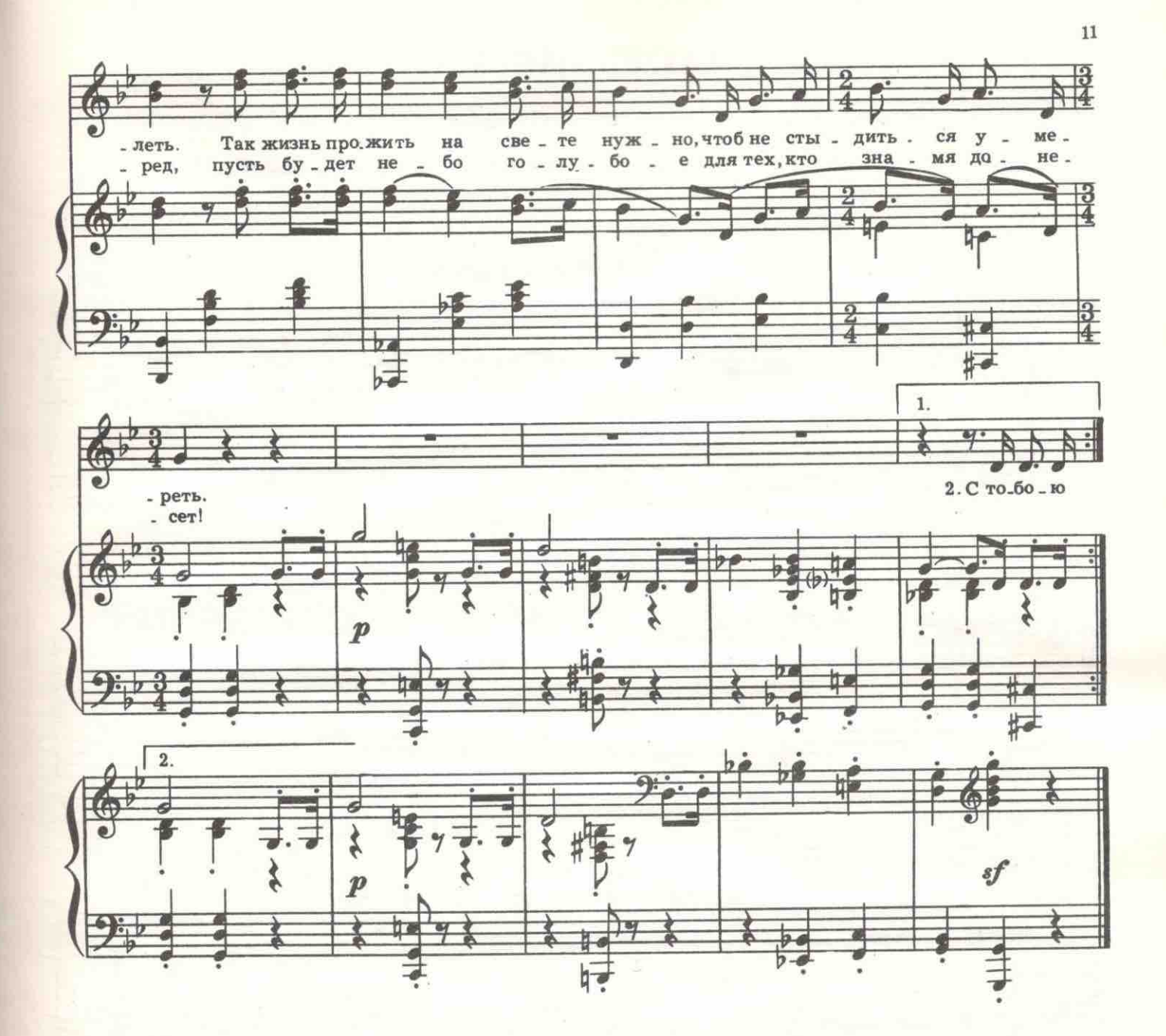

Обнимаются. Буря убегает. Ланской зажигает свечу. Достает пакет. Греет палочсоинмаются суду усегает свечу и достает пакет, прет палочку сургуча над пламенем свечи и ставит сургучные печати по краям конверта. В окне появляется силуэт человека в черном, в капошоне с прорезями для глаз и в черных пе газдается, но силы оставляют его, и он безжизненно падает на пол. Неизвестный за-<br>бирает пакет с планом минных полей и, закрыв окно, исчезает. Распахивается дверь и в парадном бушлате вбегает Буря.

БУРЯ. Разведчик Илларион Буря по вашему приказанию... Что с вами, Федор Иванович?

Буря бросается к Ланскому, осматривает его и все, что вокруг убитого. В дверях появляется веселый и жизнерадостный Шеннер.

ШЕННЕР. Идем обедать, Федя! (К Буре.) Что вы с ним делаете? Встать сейчас же! (Буря встает.)

Занавес

### ЧАСТЬ ПЕРВАЯ

#### КАРТИНА ПЕРВАЯ

Полный свет. На переднем занавесе Невский проспект, залитый летним солнечным светом. Ярко одетая толпа теснится у входа в казенное здание, охраняемое городовыми.

3. Перед судом

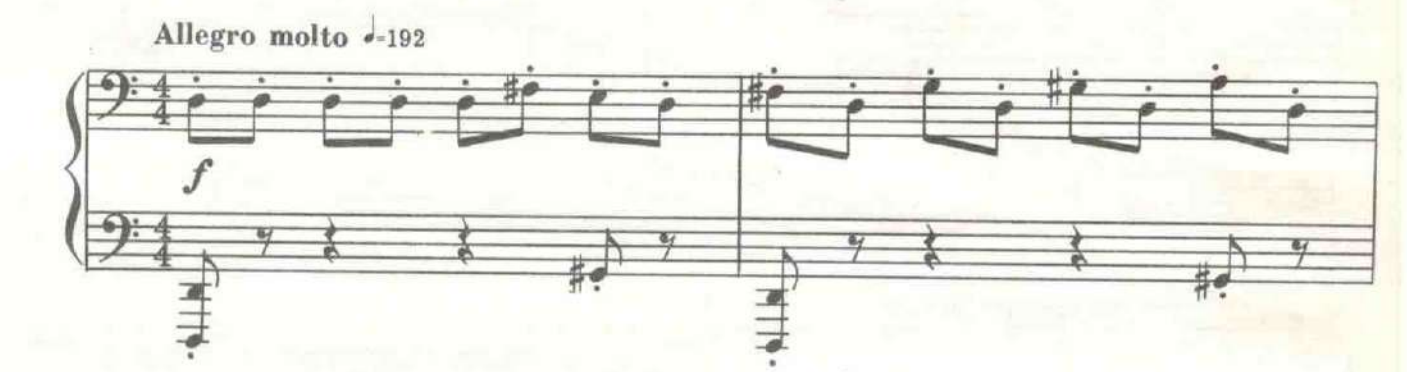

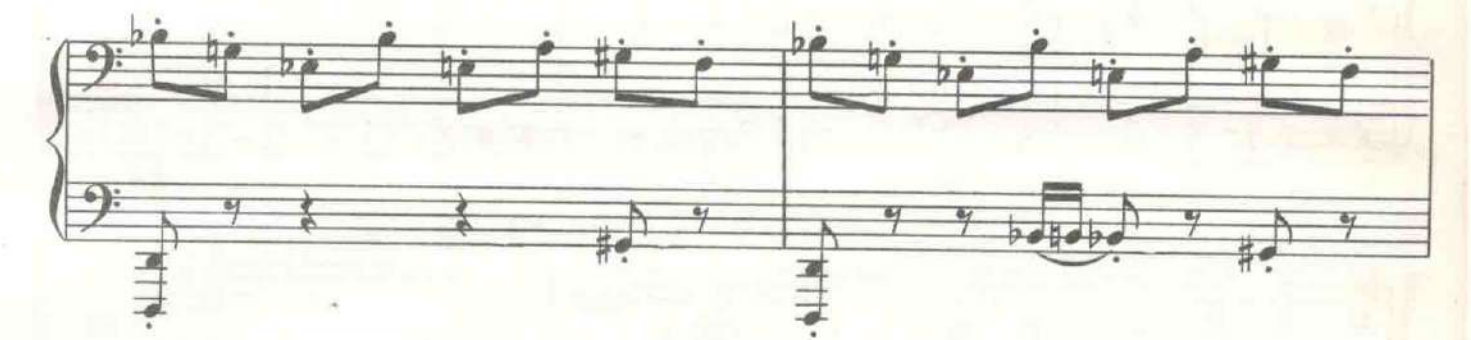

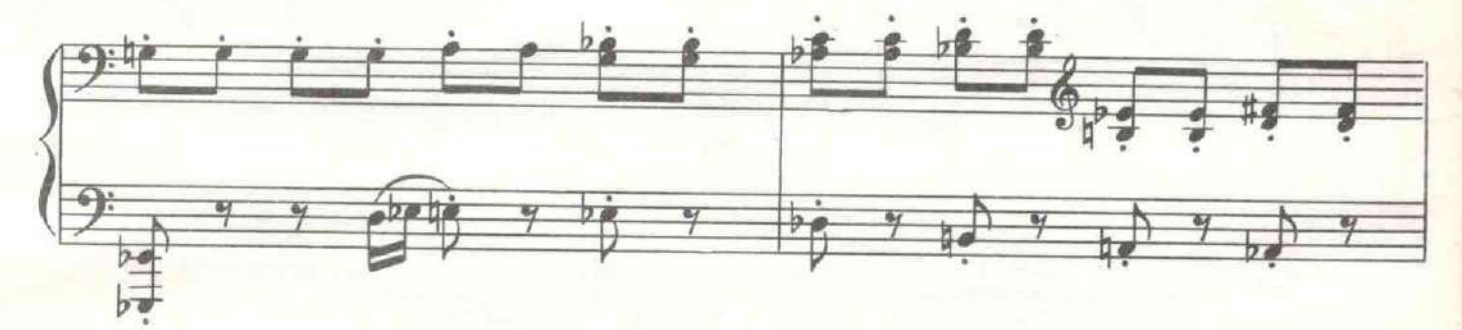

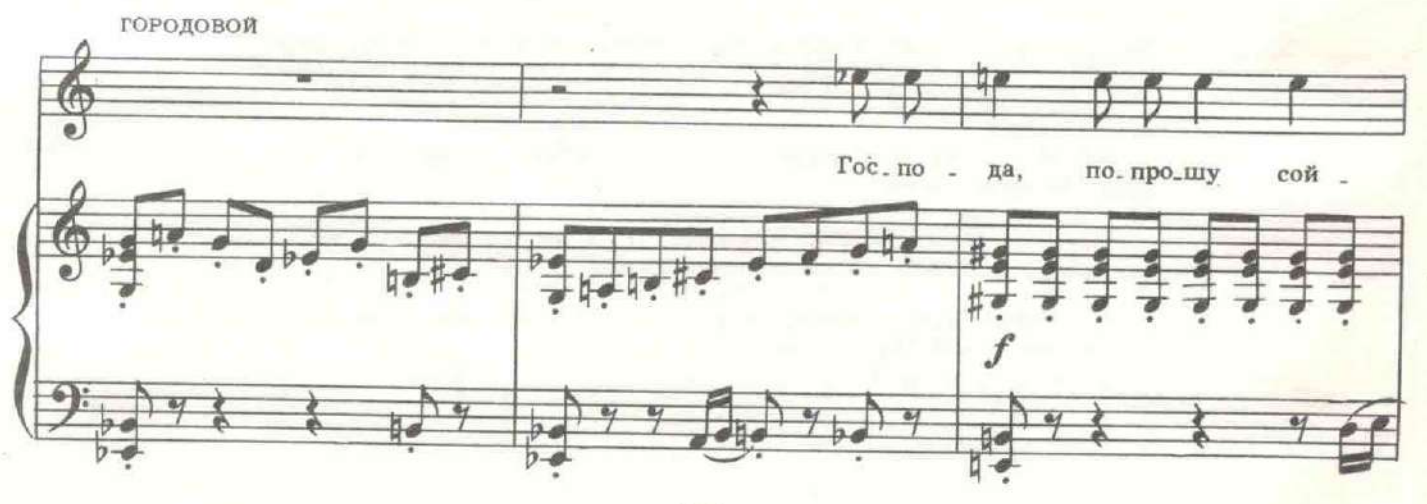

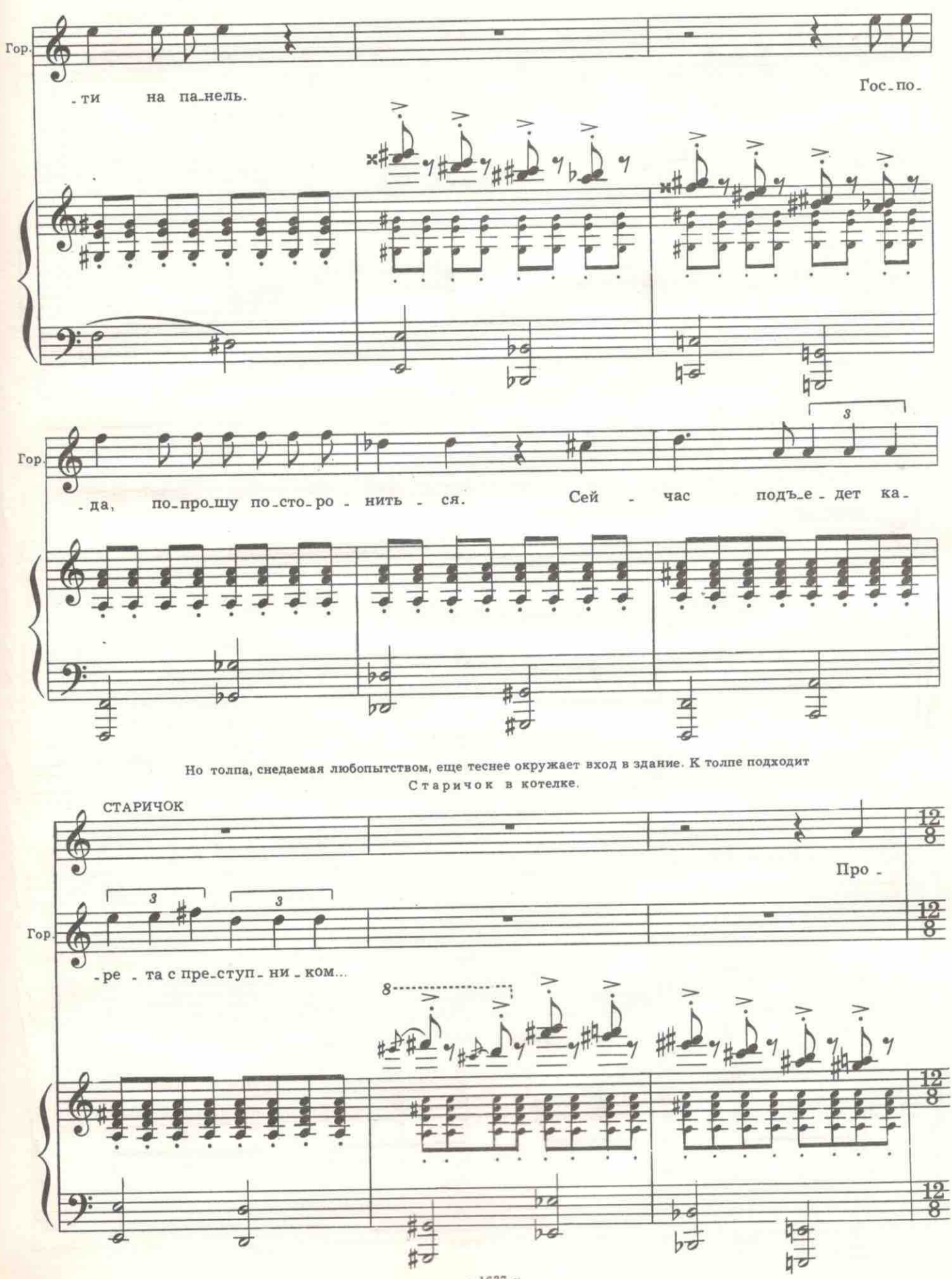

е 1637 к

13

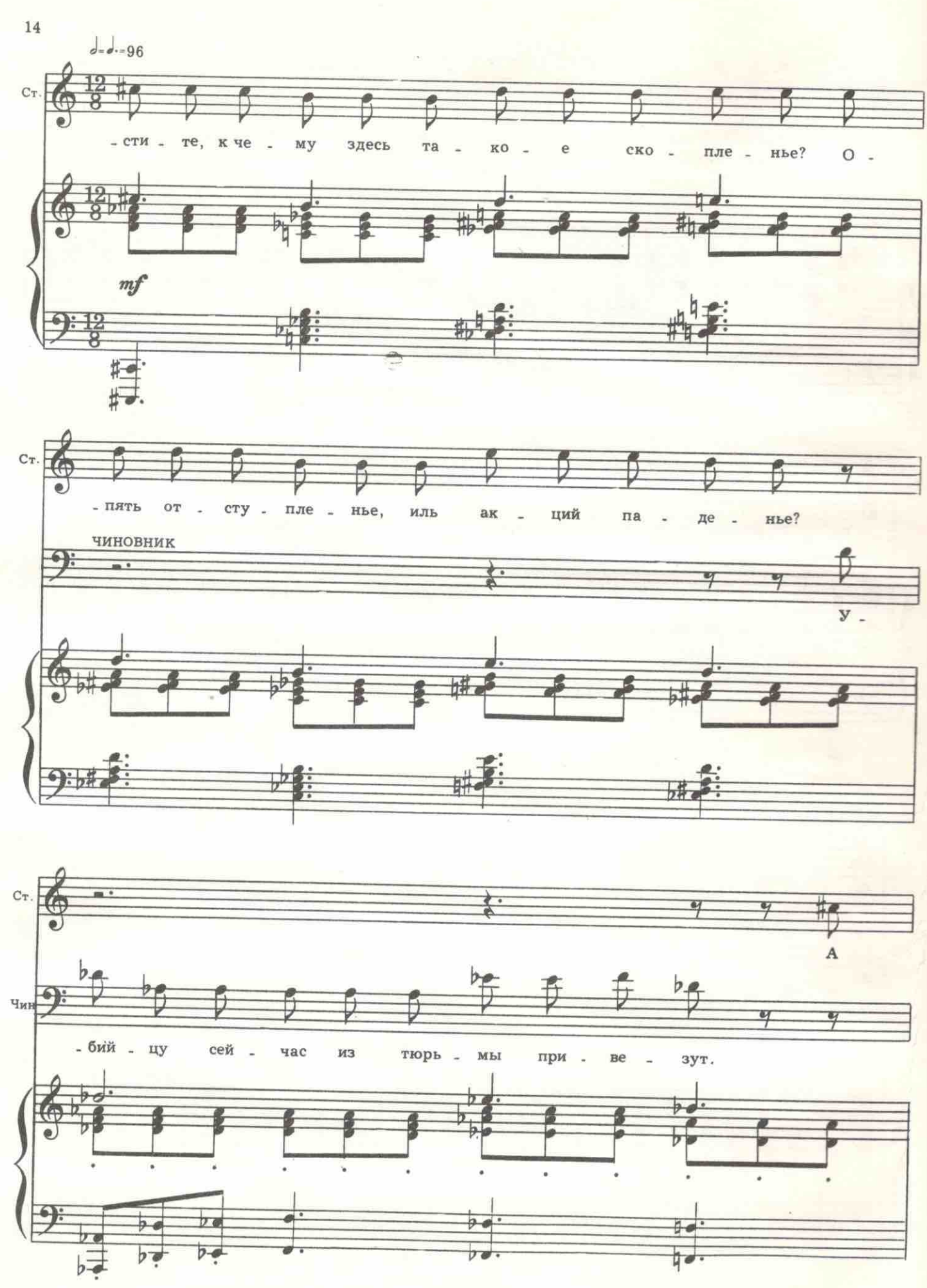

 $\rm c~1637~K$ 

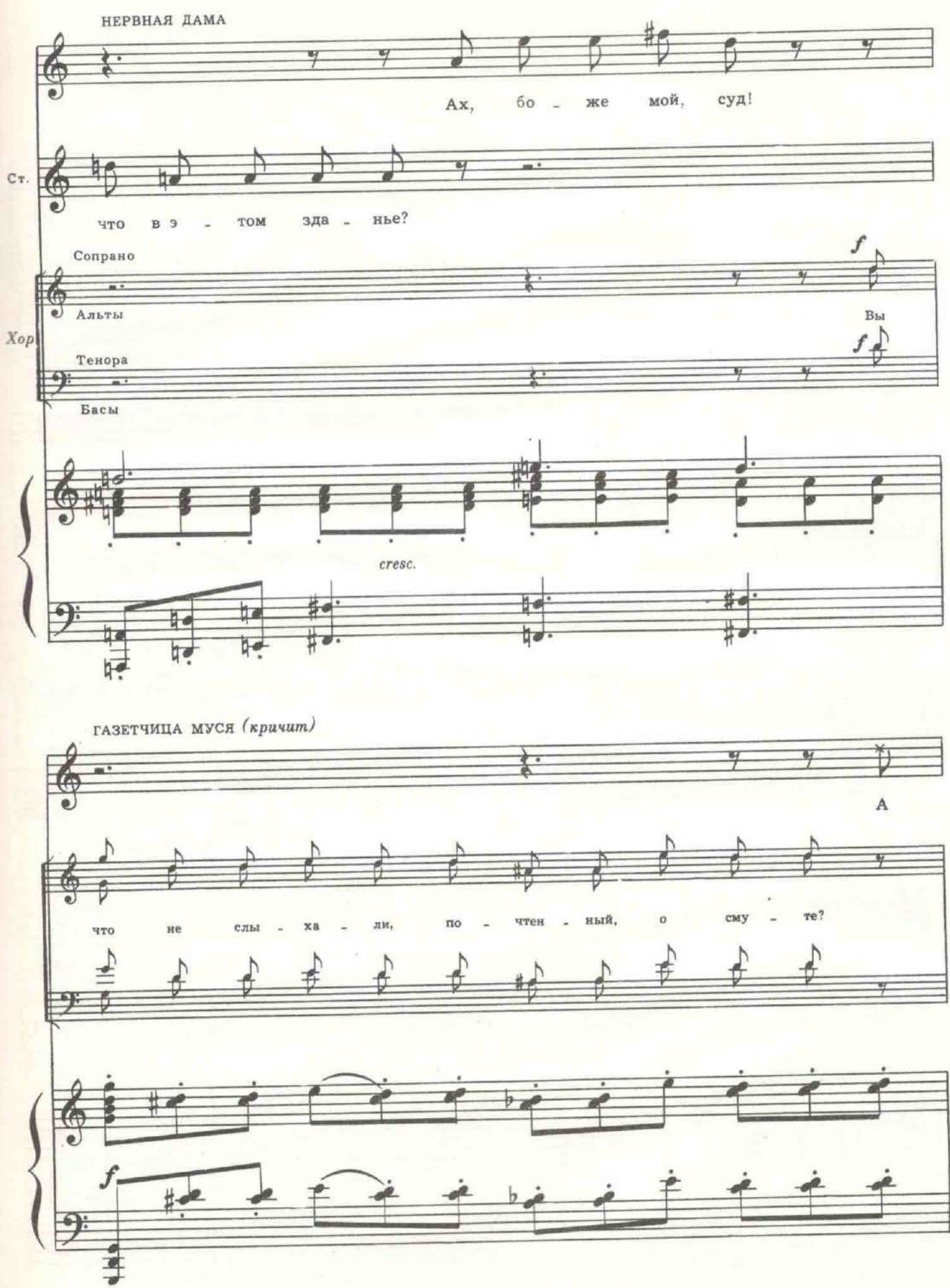

15

е 1637 к

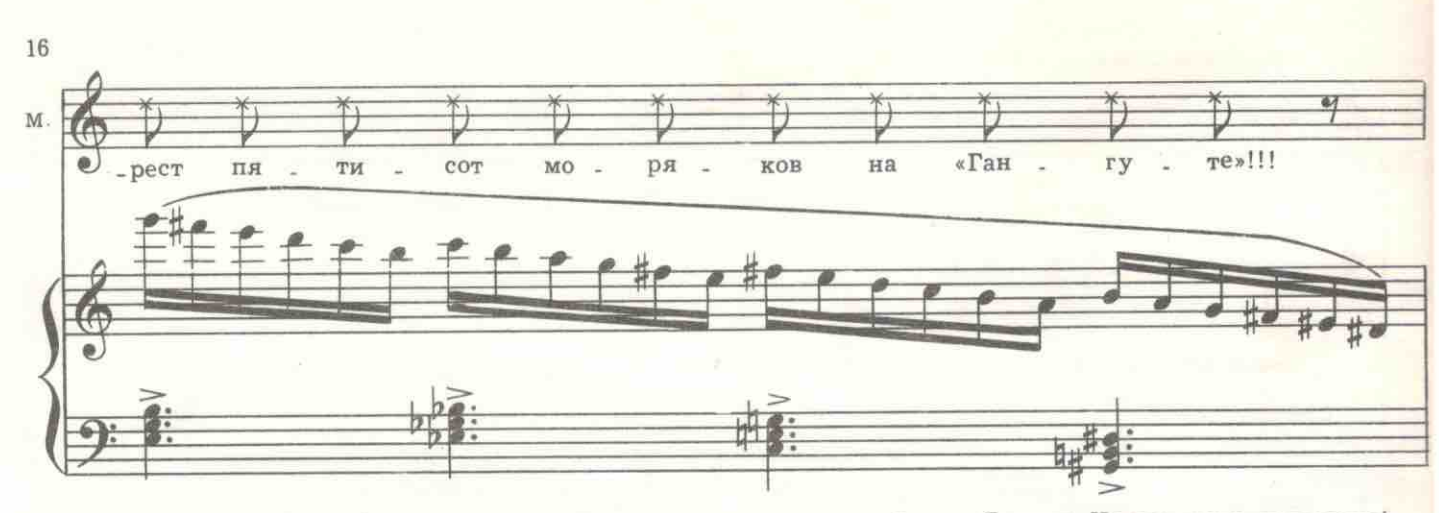

МУСЯ. Крейсер «Оскол» присоединился к восставшим на крейсере «Гангут». Но восстание подавлено!

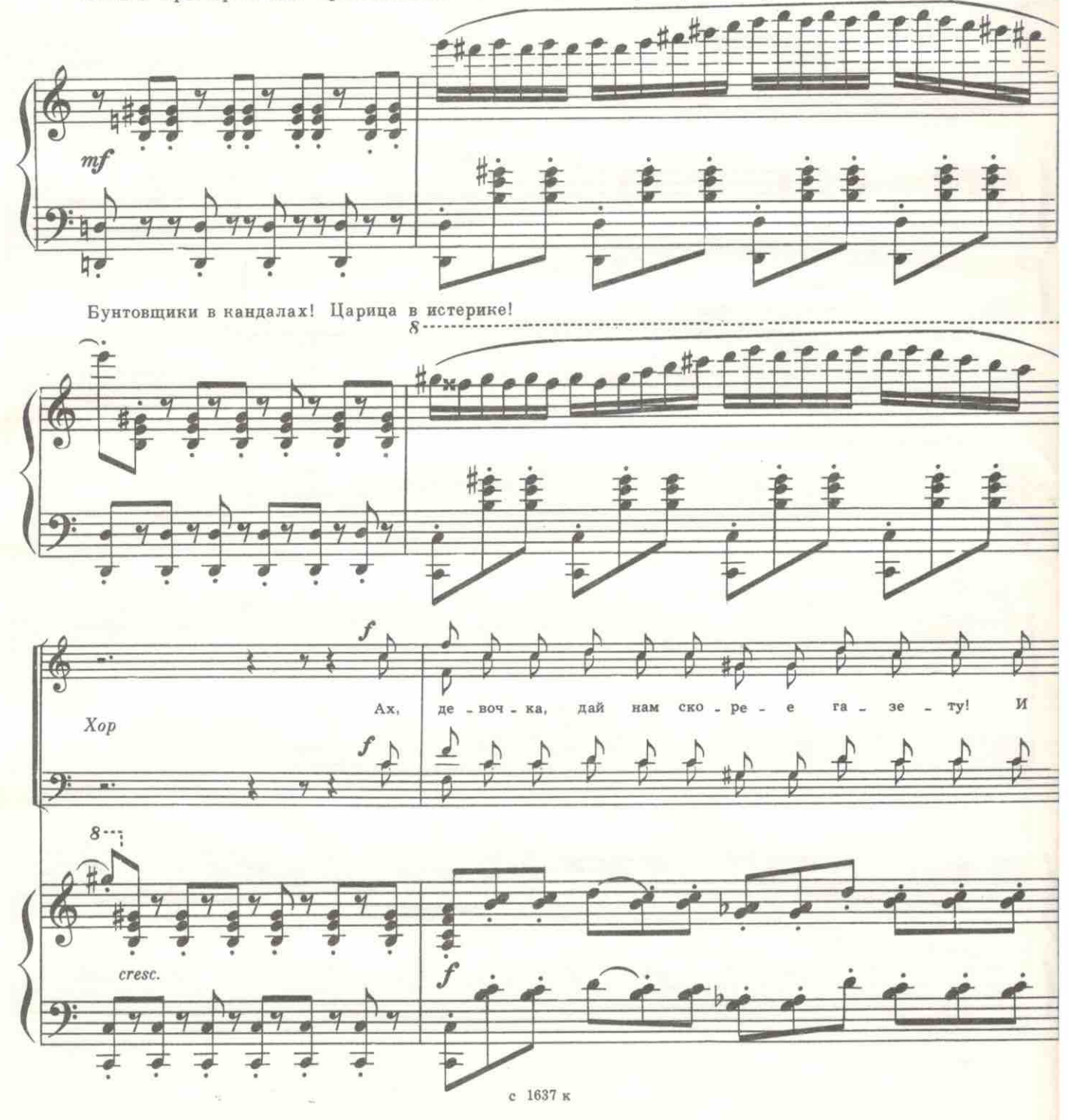

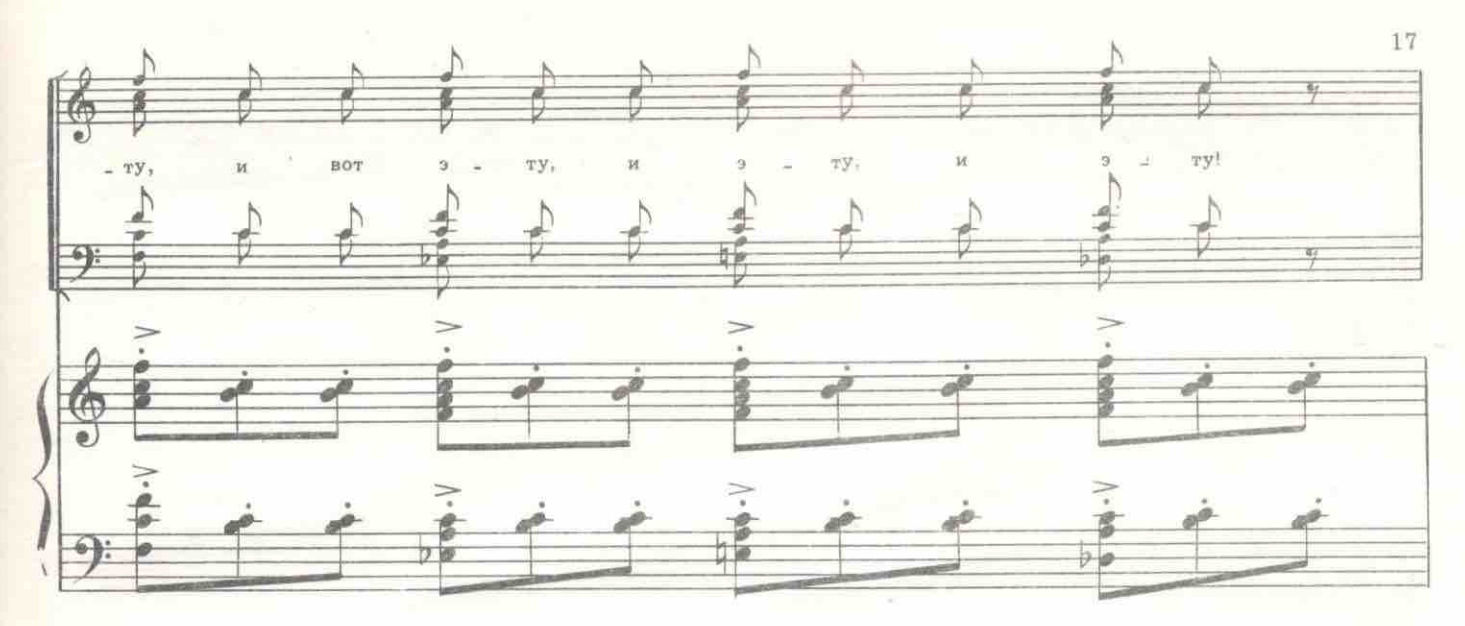

#### Все углубляются в чтение.

МУСЯ. Газета «Копейка», цена три копейки! Новое кошмарное преступление дамы с вуалью! Сестро-

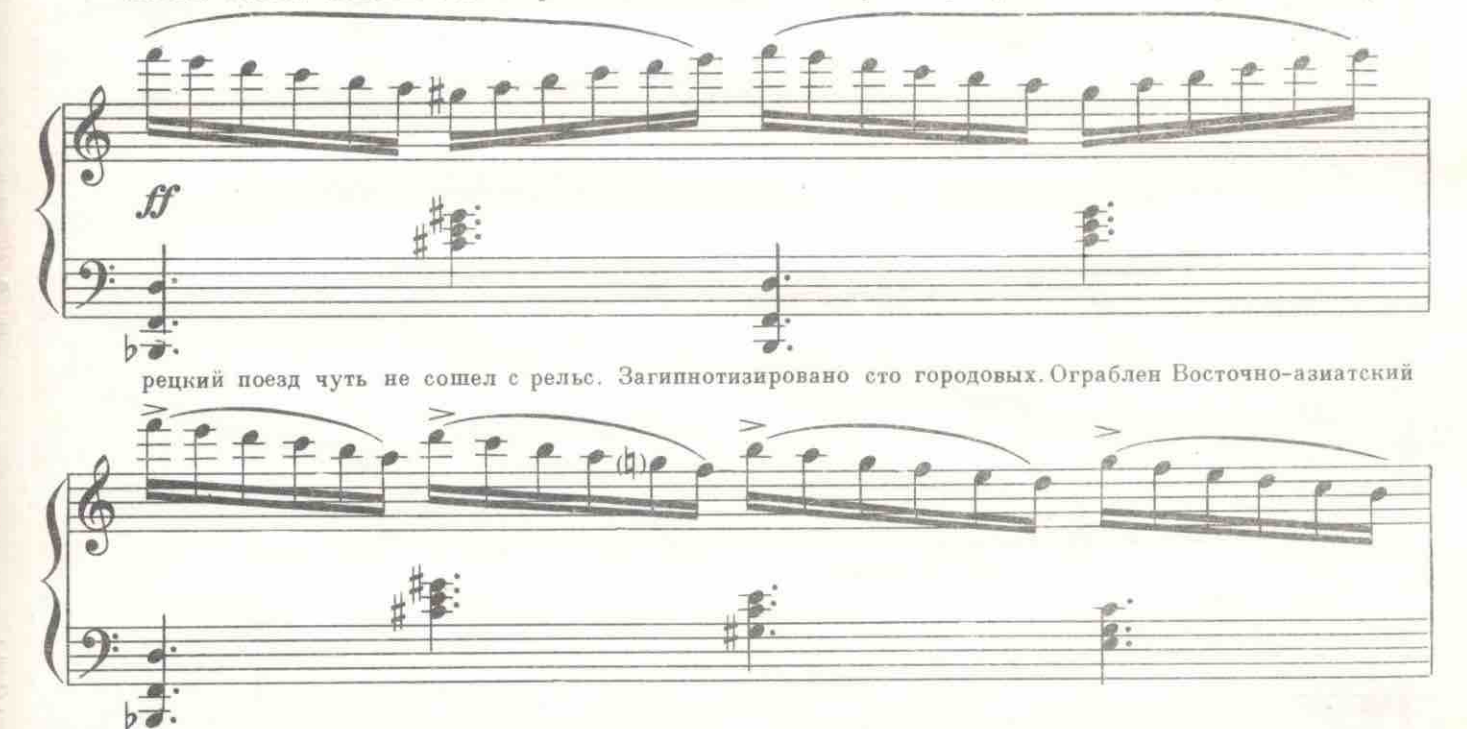

банк. Весь Петроград находится под гипнозом дамы с вуалью. Газета «Копейка», цена три копейки!

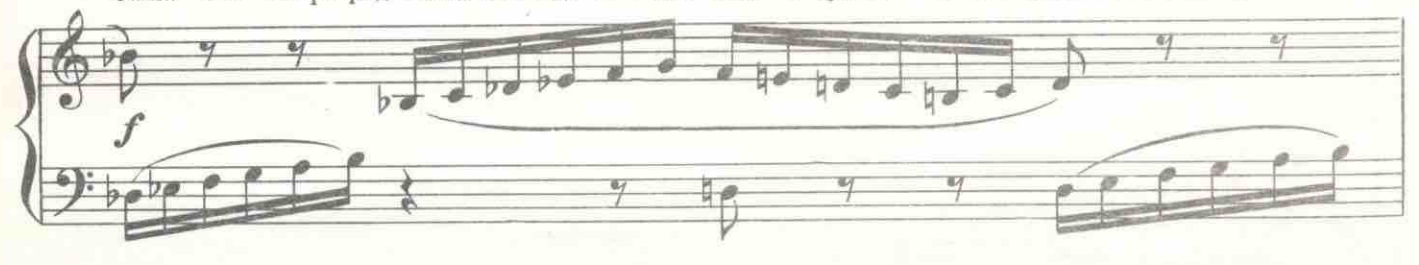

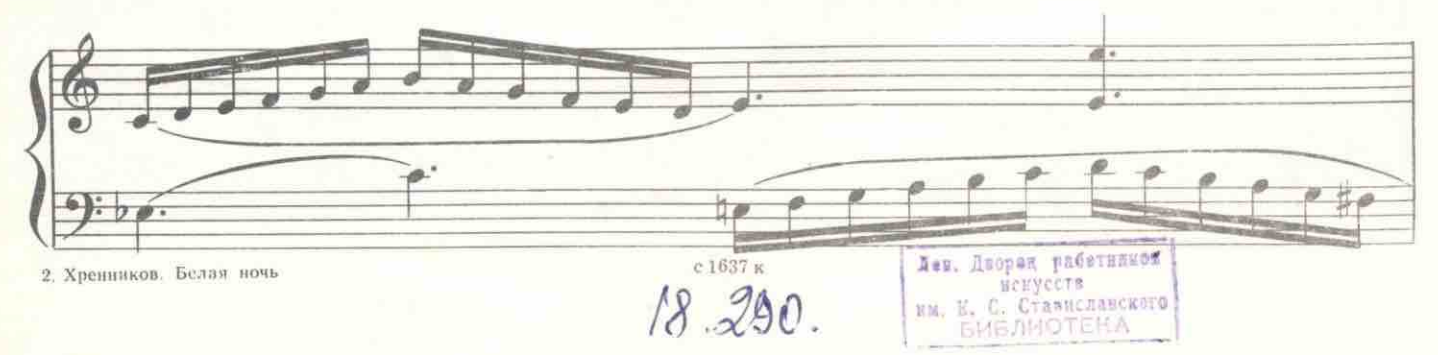

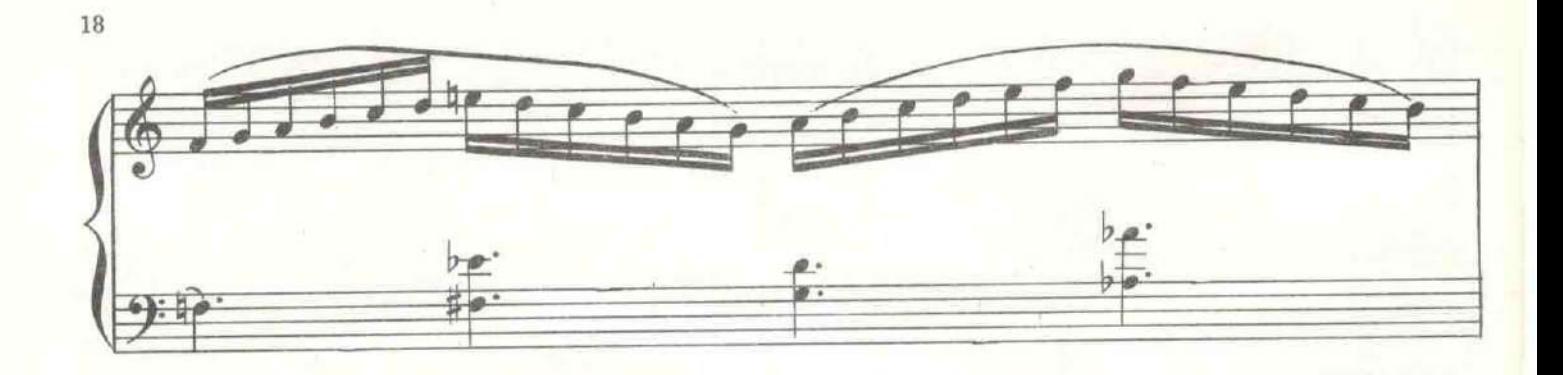

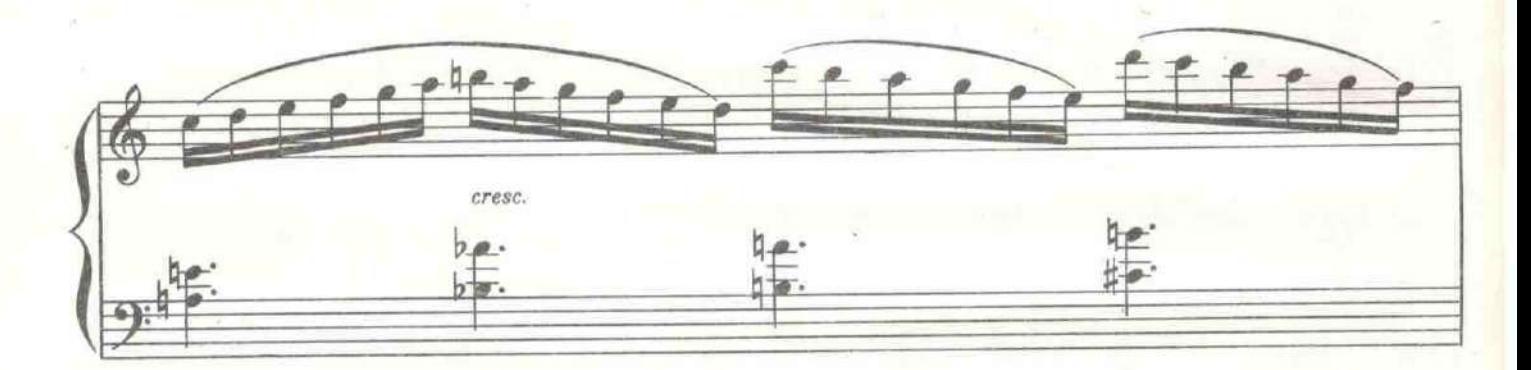

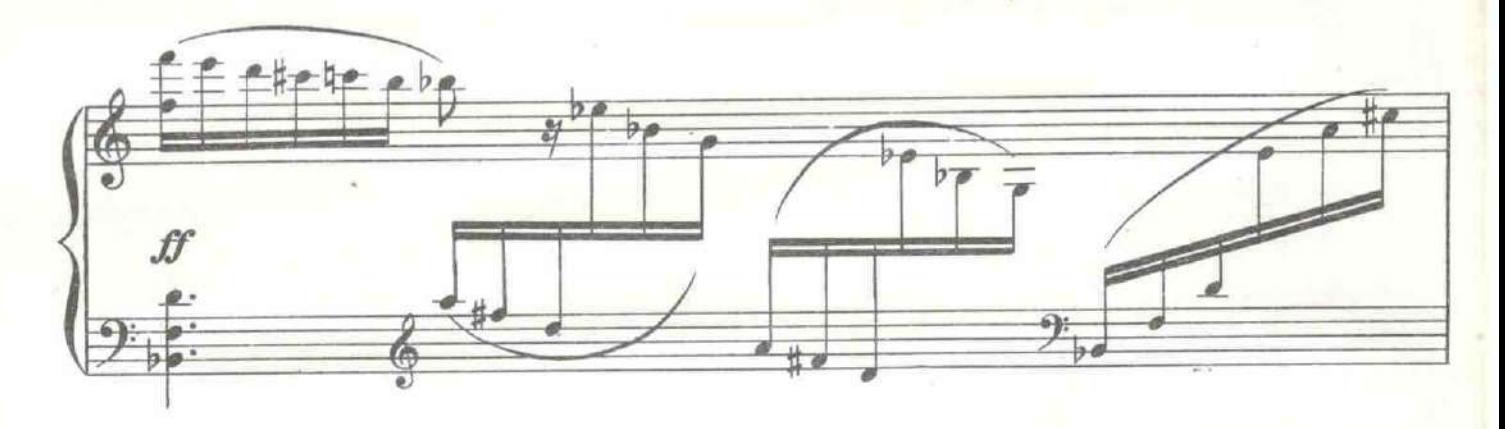

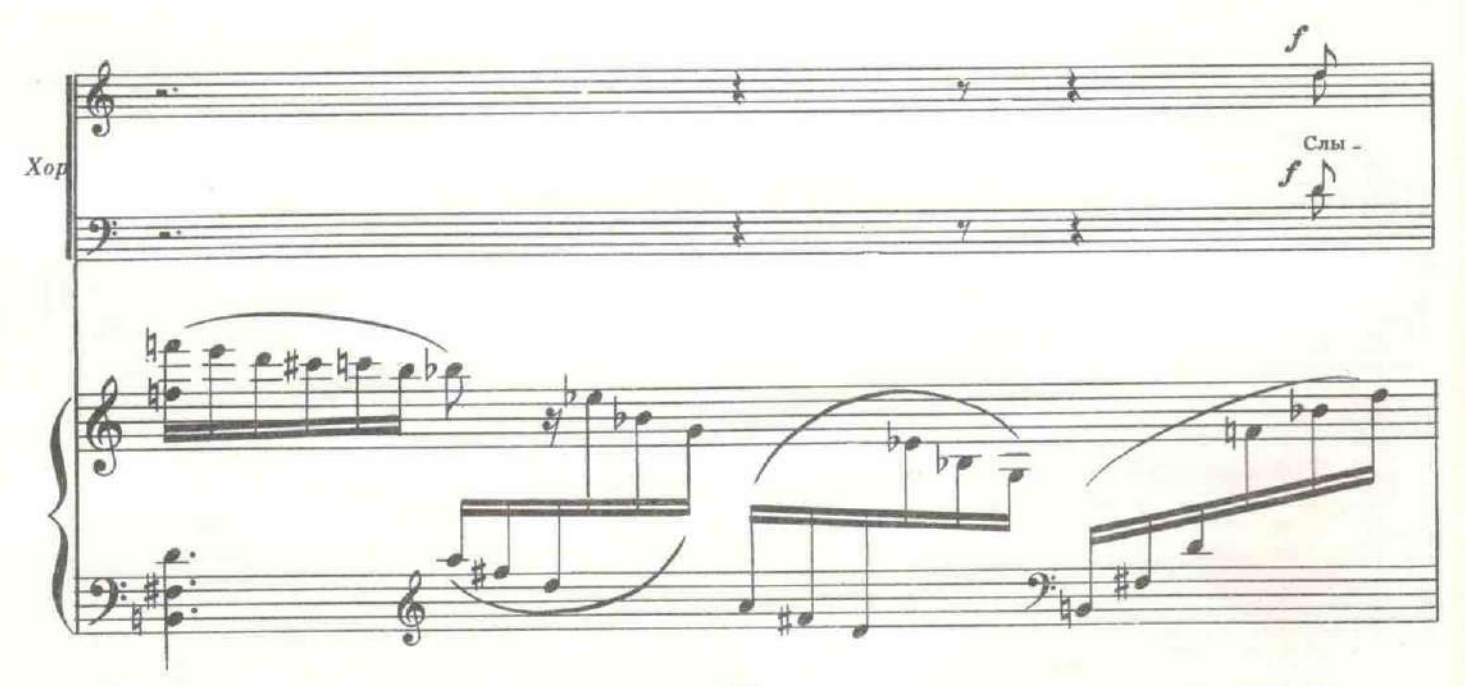

c 1637 K

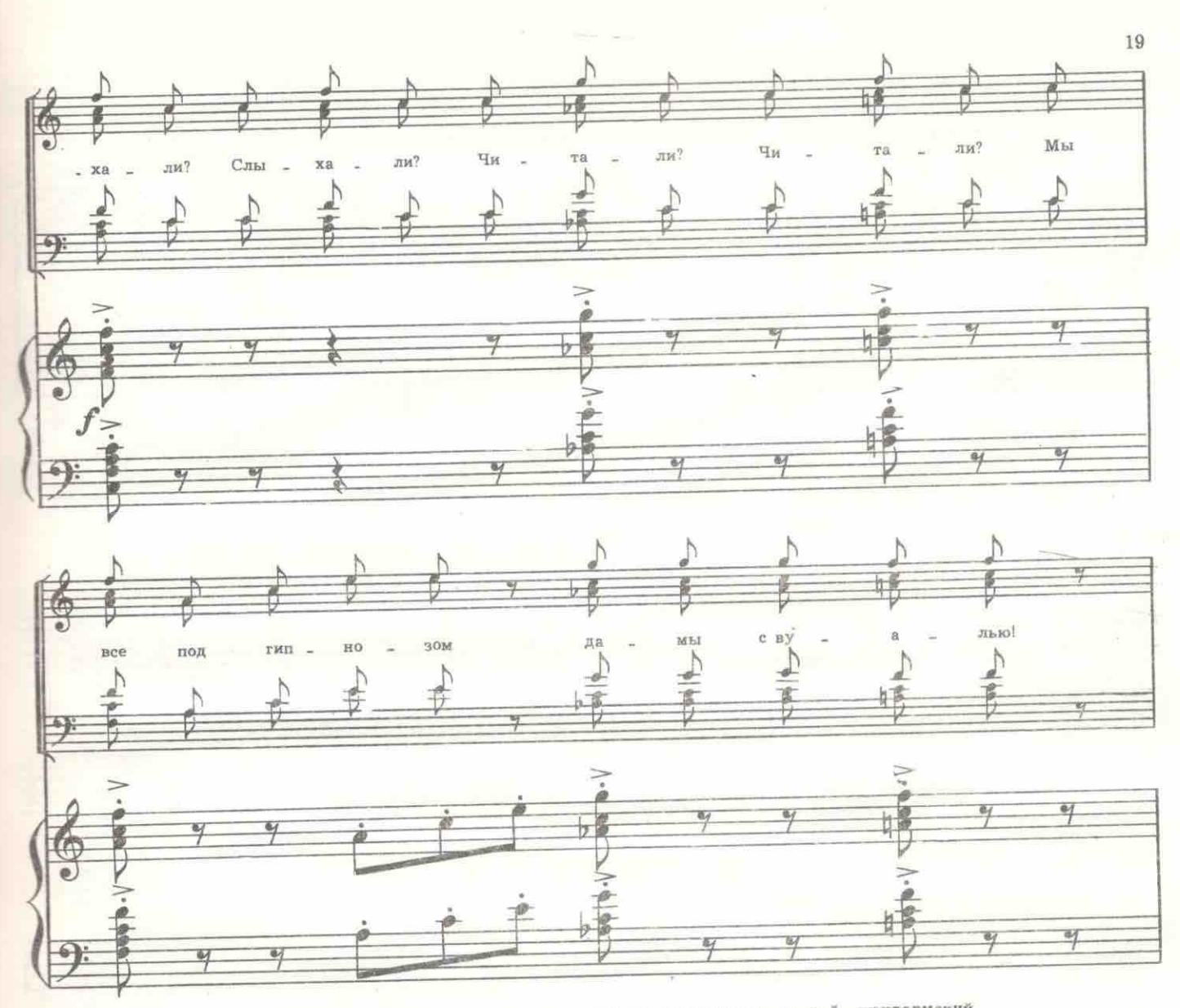

На улице появляется конвой с шашками наголо. Возглавляет конвой жандармский 

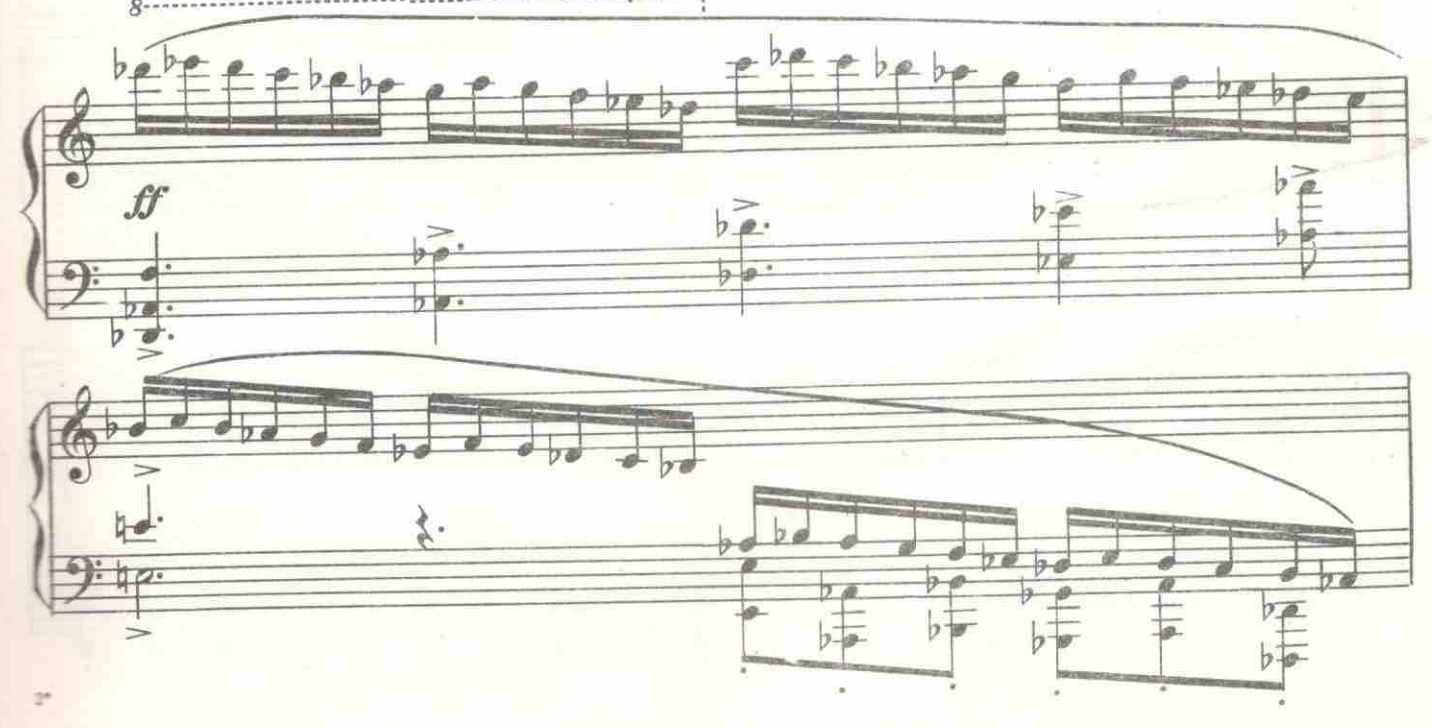

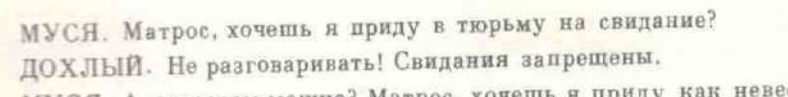

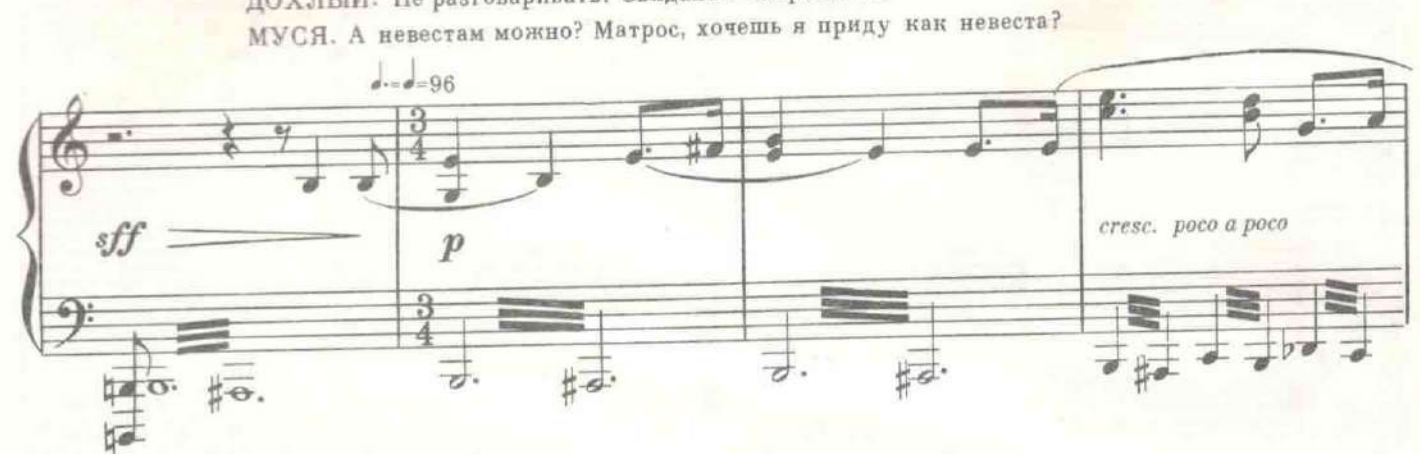

БУРЯ. Мало каши ела, подрасти немного. МУСЯ. Пока будешь сидеть я вырасту.

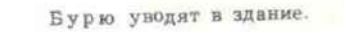

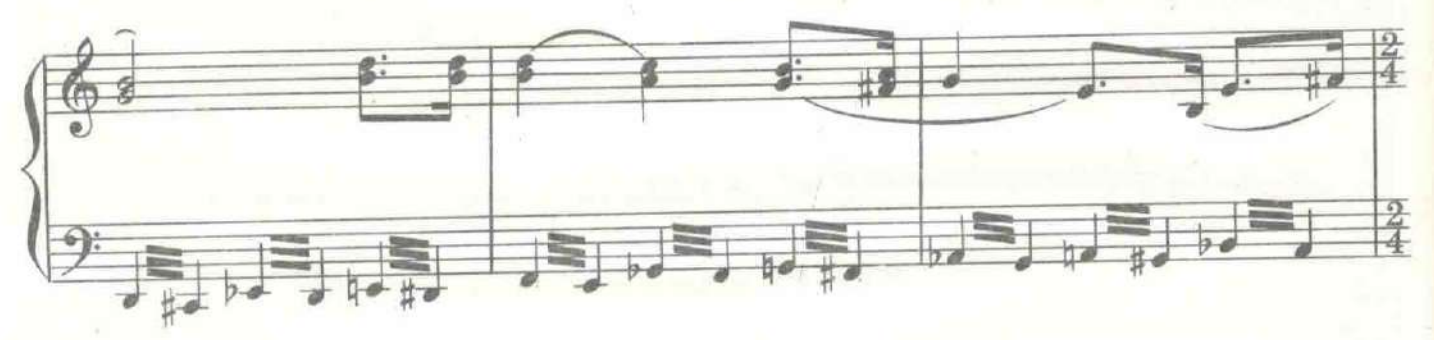

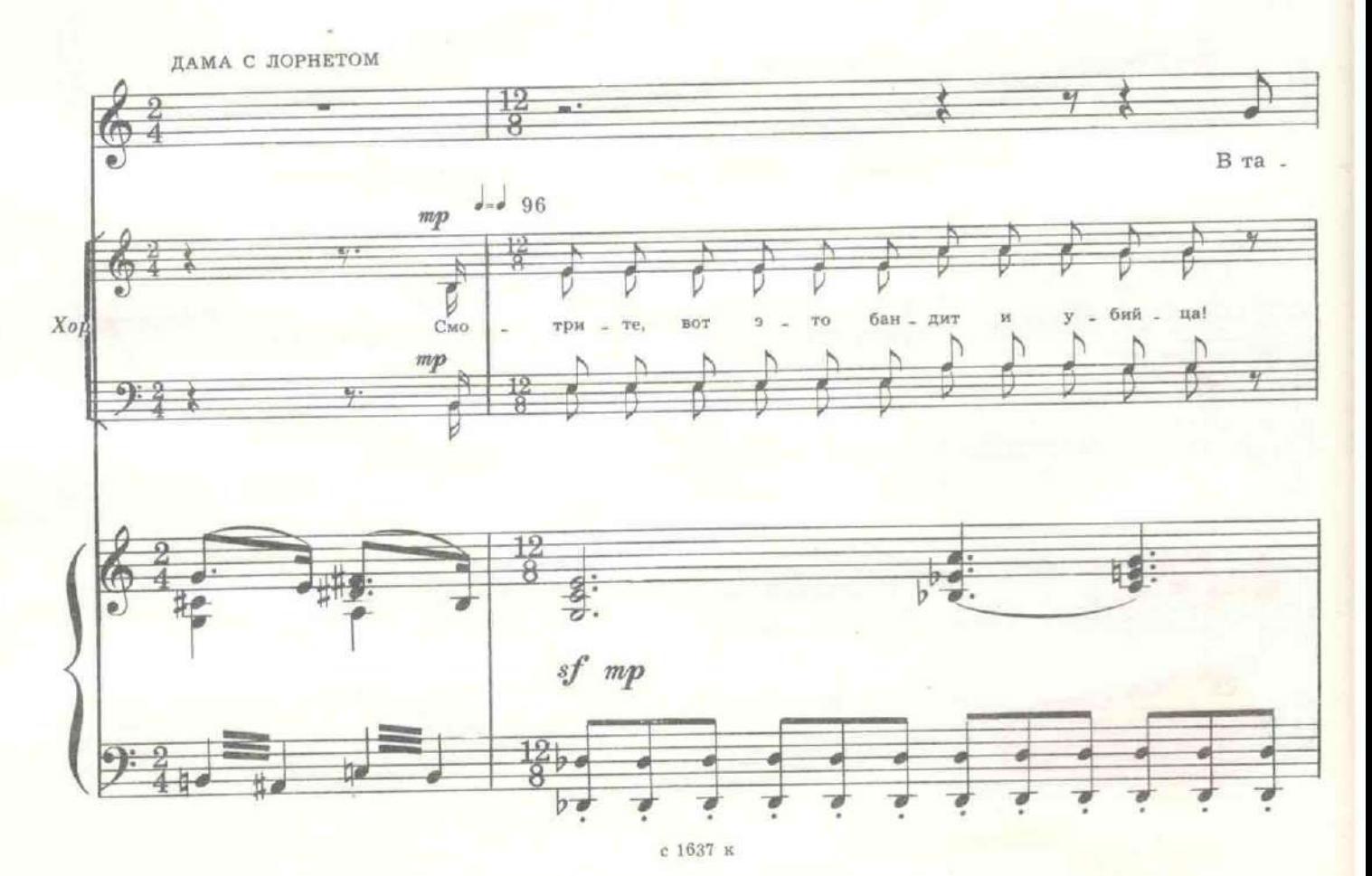

 $20$ 

 $21\,$  $\bar{u}$  $\frac{a}{l}$ Ď ↥ Тама слорн (1) a  $\hat{\mathcal{V}}$ CH. бить ВЛЮ - $\sim$  $\bullet$  $MOK$  -  $HO$ My, e  $\pi$ <sup>-</sup> MO  $\overline{a}$ i.  $- KO$  .  $TO$ , СТАРИЧОК  $\frac{2}{7}$ Ì é  $\overline{m}$  .  $\mathbf{A}$  $\bullet$  $\frac{1}{2}$ 43.  $#g$ : ø.  $\sqrt{\phantom{a}}$ ø 경 ø #4 78  $\bullet$ s ٠ ø s 7 掉 -4 НЕРВНАЯ ДАМА  $\frac{1}{\sqrt{2}}$ €  $\frac{1}{\sqrt{2}}$ à рен - ский!  $\rm Ke$  $\overline{\phantom{a}}$  $60$ жe, ø Ax, i. Ĵ  $\frac{2}{7}$  $\frac{a}{l}$ C7. to Ų w A  $\bullet$  $er?$ ща ЩИ ö  $3a$  $\overline{a}$ KTO  $\frac{1}{2}$  $10.$ 讲  $\frac{a}{a^2}$  $\frac{1}{400}$ 4 Γē ۰  $m\!f$ h ä  $p||g$ : Щł bĤ 6 一件 Į.  $\frac{2}{7}$  $m<sup>4</sup>$  $C_T$ V U  $\bullet$ er?  $H$  $\sim$  $06$  $BM KTO$  $\ddot{\phantom{a}}$ чиновник ₫ Ų ∀  $\frac{1}{2}$ Ь  $\bullet$ Сей. pe! спар  $xe =$ Эк  $-$  pon Бa  $\rightarrow$ e) d 讲. 新  $b\overline{k}$ 三

 $\sim$ 

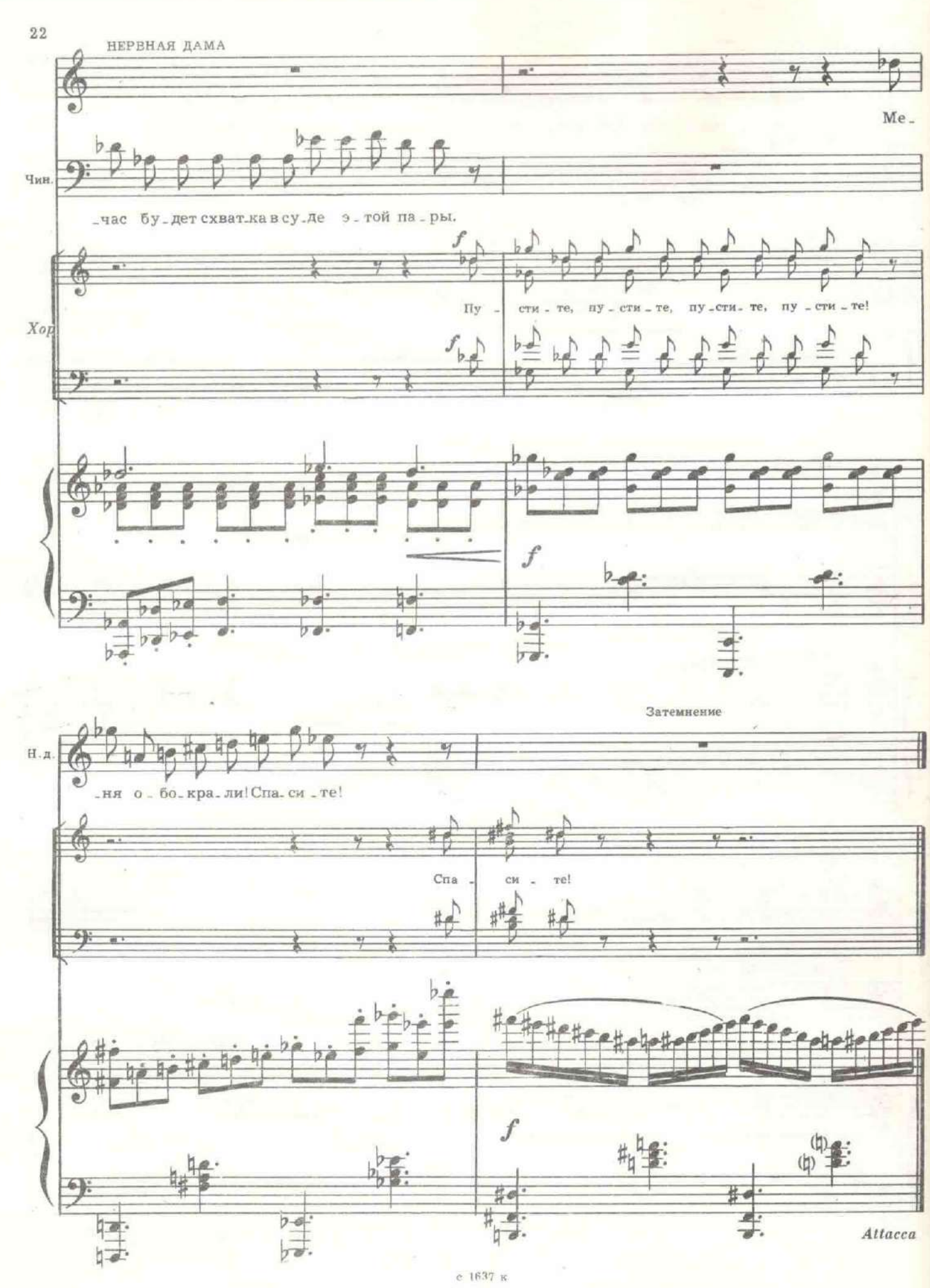

### КАРТИНА ВТОРАЯ 4. В суде

Подымается передний занавес, с изображением Невского проспекта, перед нами зал судебного заседания. На сцене кафедра, за которой сидит судья. Позади негоприсяжные, главным образом,-купцы, чиновники, священники. Ниже, содной стороны, стол адвоката, с другой-стол прокурора. Слева-судебный пристав. Справа-скамья подсудимых. На ней матрос Буря.

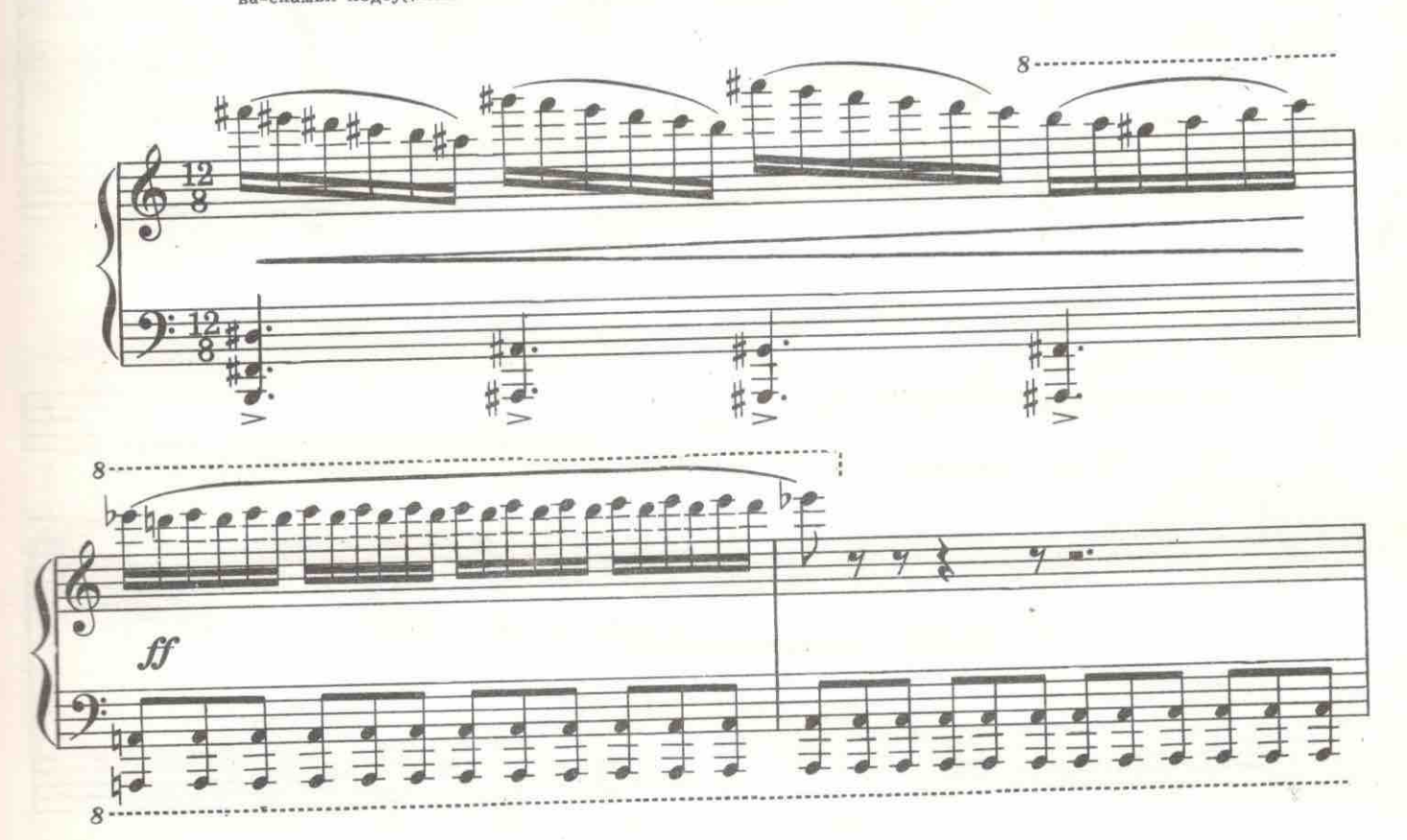

#### Судья звонит в колокольчик.

СУДЬЯ. Господин судебный пристав, попрошу вас ввести свидетельницу обвинения графиню Ланскую, Дарью Михайловну.

Керенский, Александр Федорович, вольготно сидящий за своим столиком, как в гостинной, и лорнирующий девиц в зрительном зале, неожиданно взвивается с места, словно ужаленный.

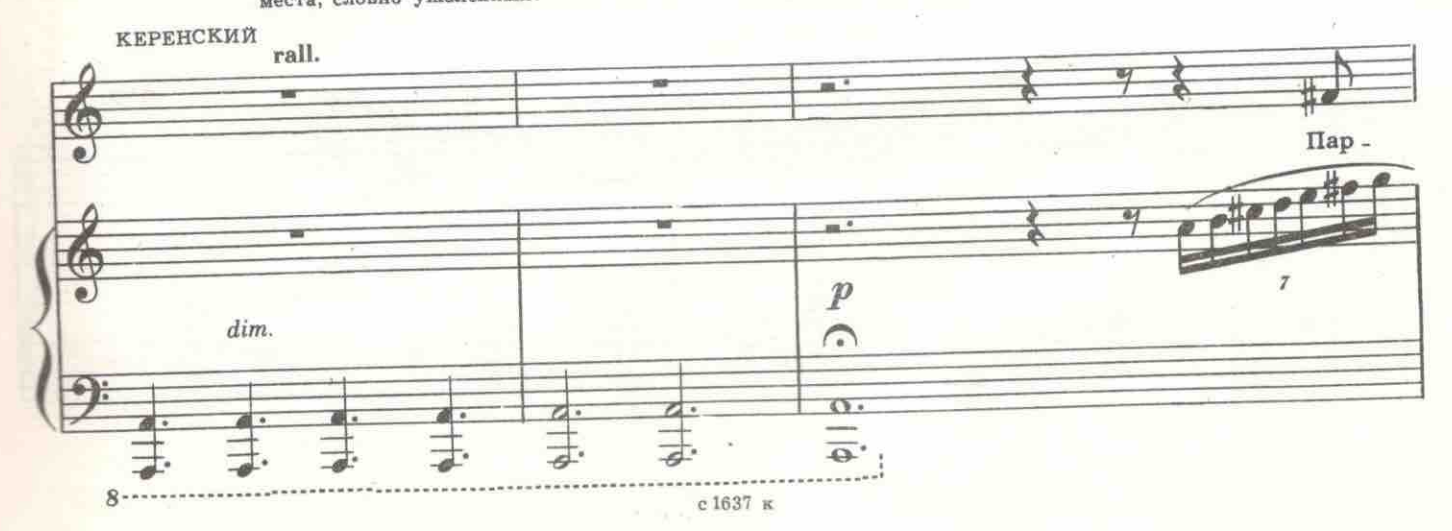

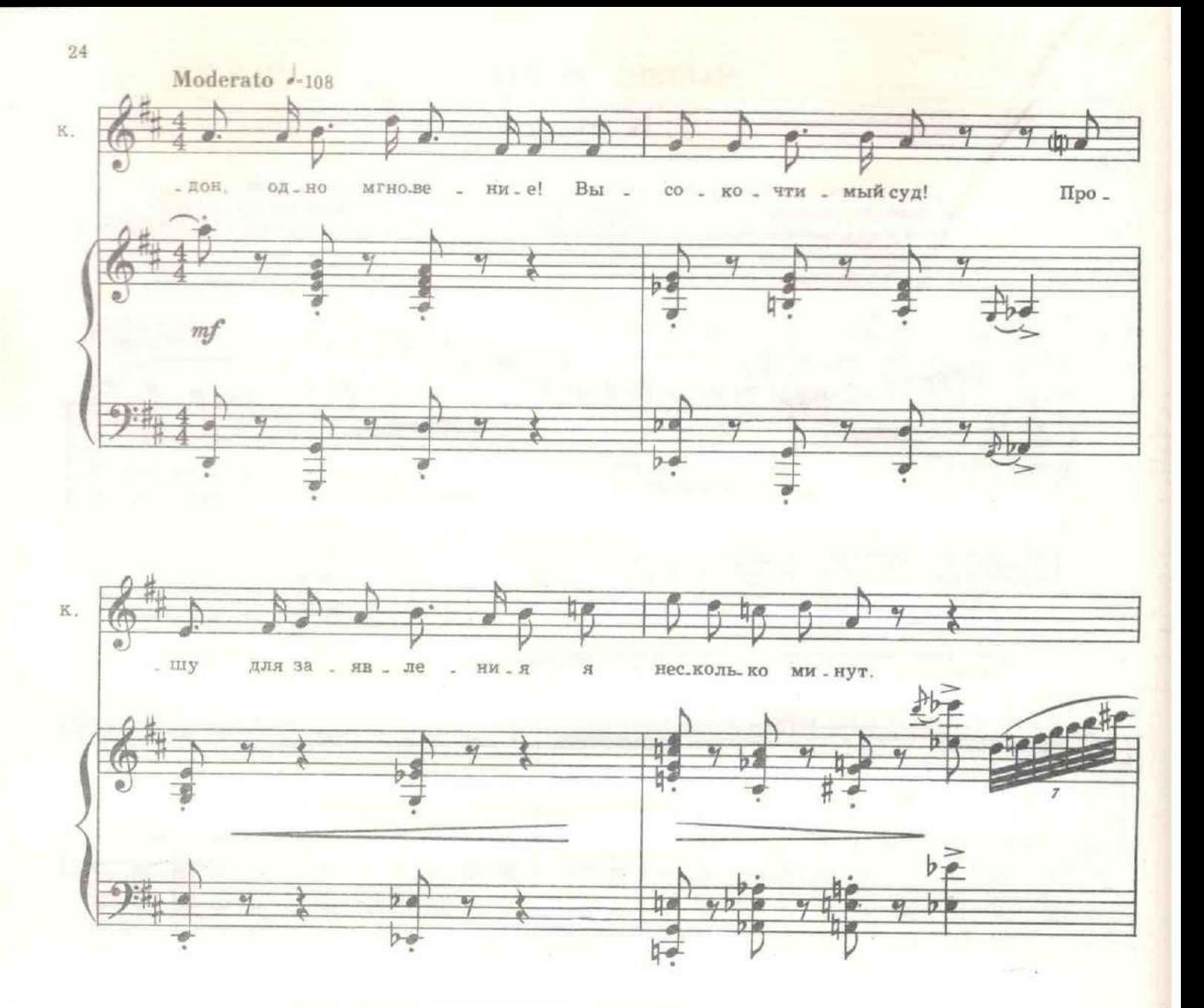

ПРЕДСЕДАТЕЛЬ. Господин Керенский, вы делаете заявления каждые несколько минут. Вы утомили присяжных, вы сбиваете весь ход судебного следствия. Вы назначены государственным защитником вопреки волеизъявлению самого обвиняемого, для равновесия процессуальных норм. Возьмите пример со своего подзащитного. Он не проронил в ходе процесса ни одного слова.

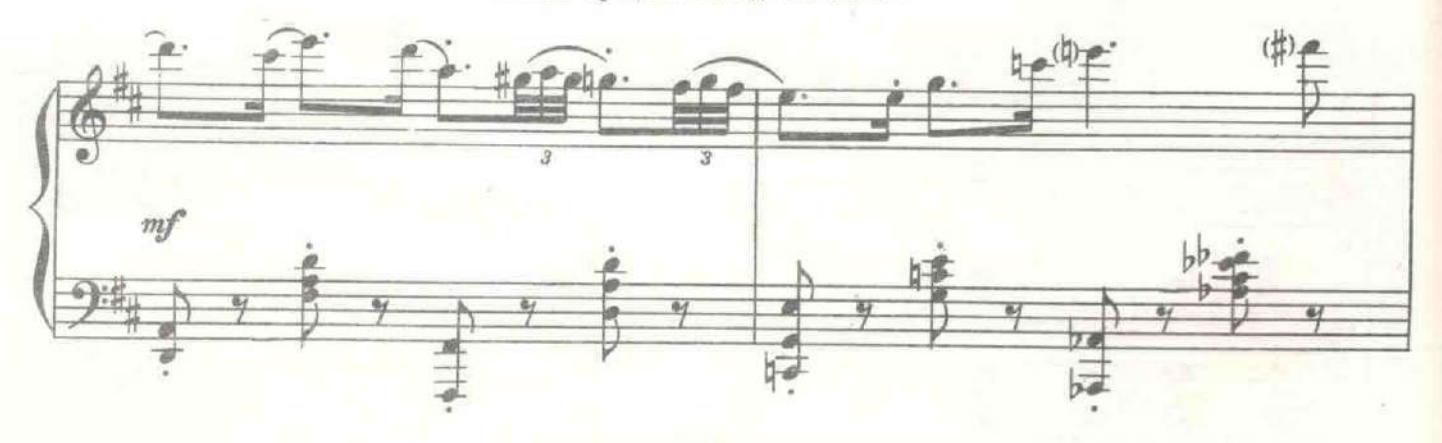

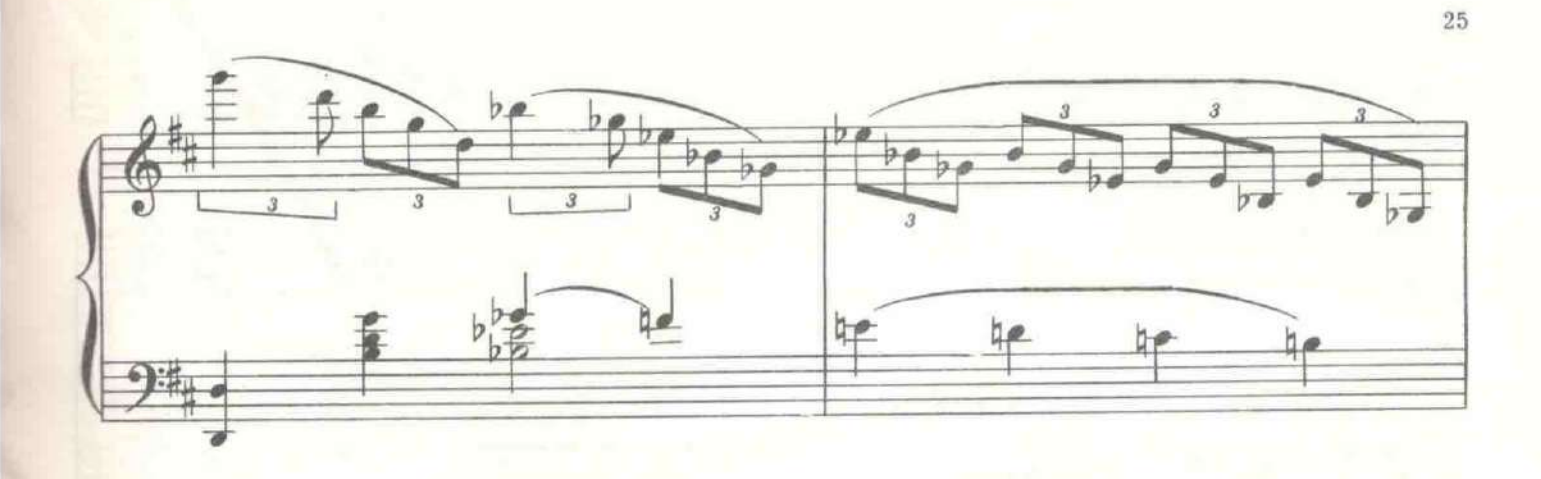

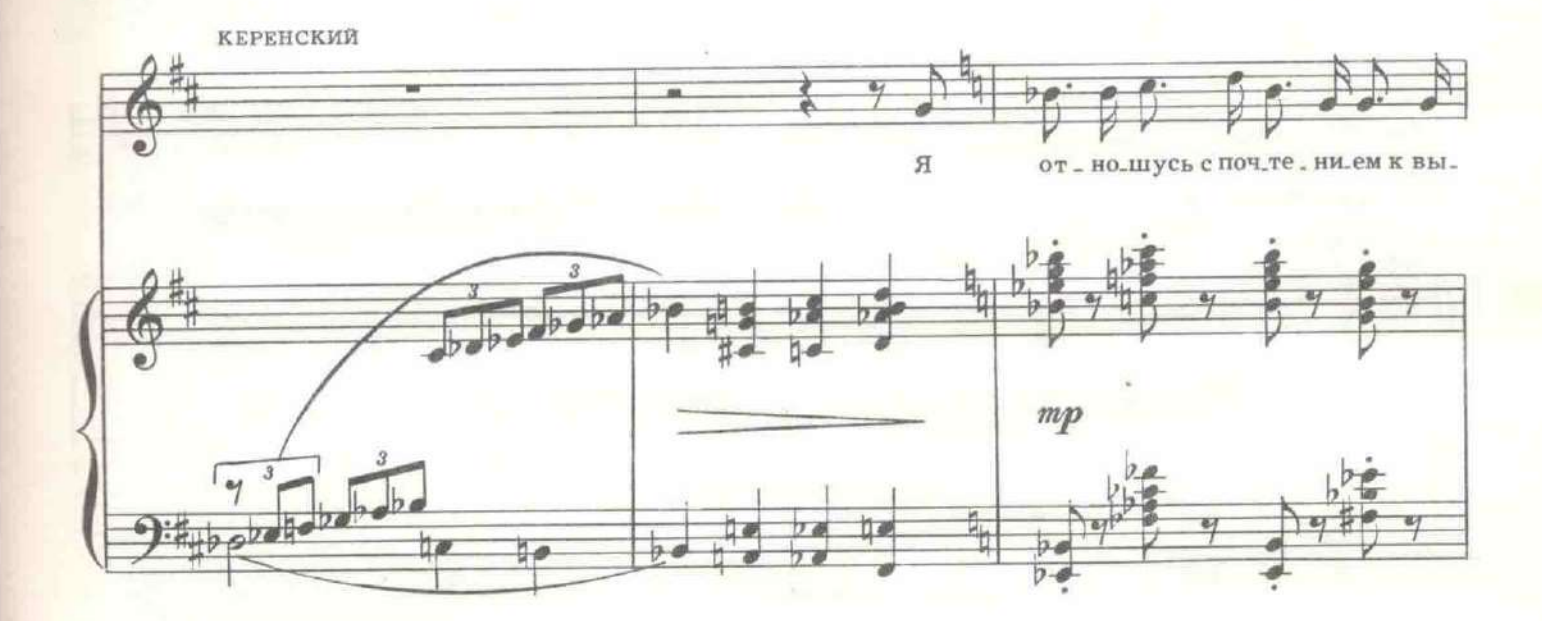

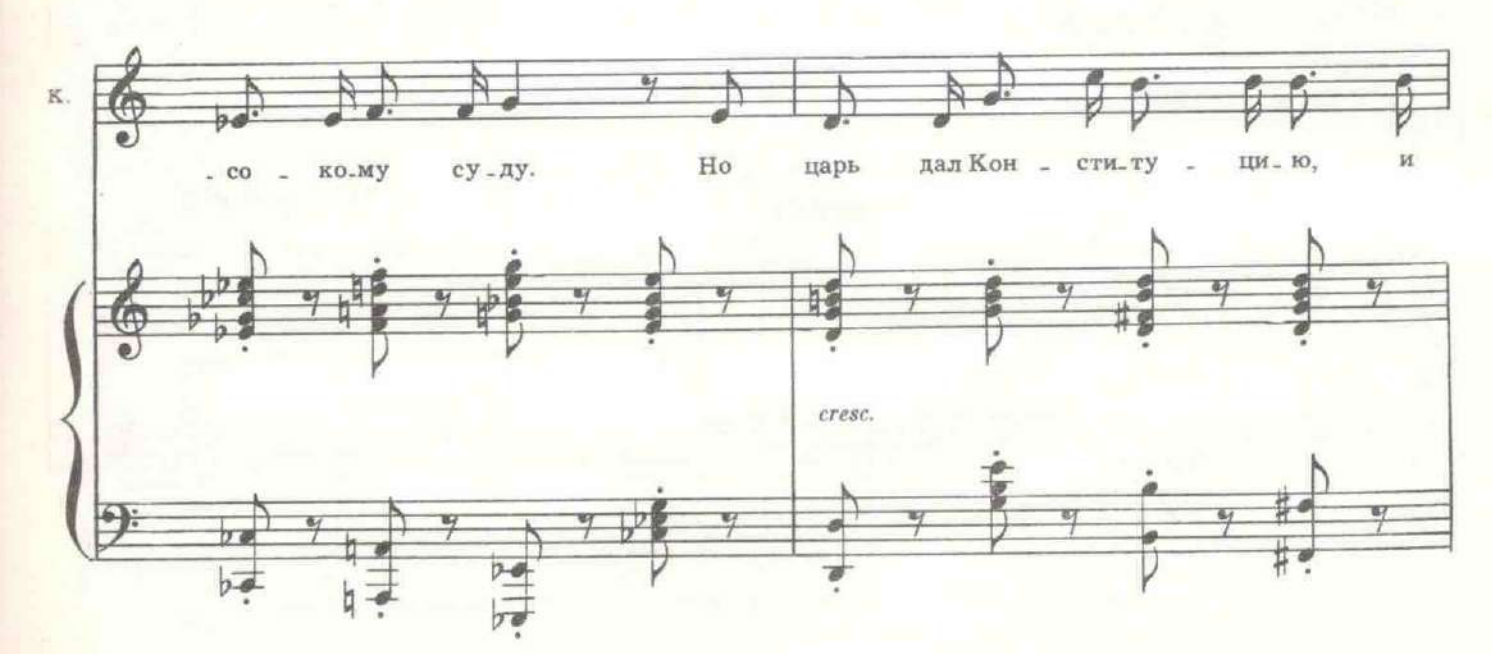

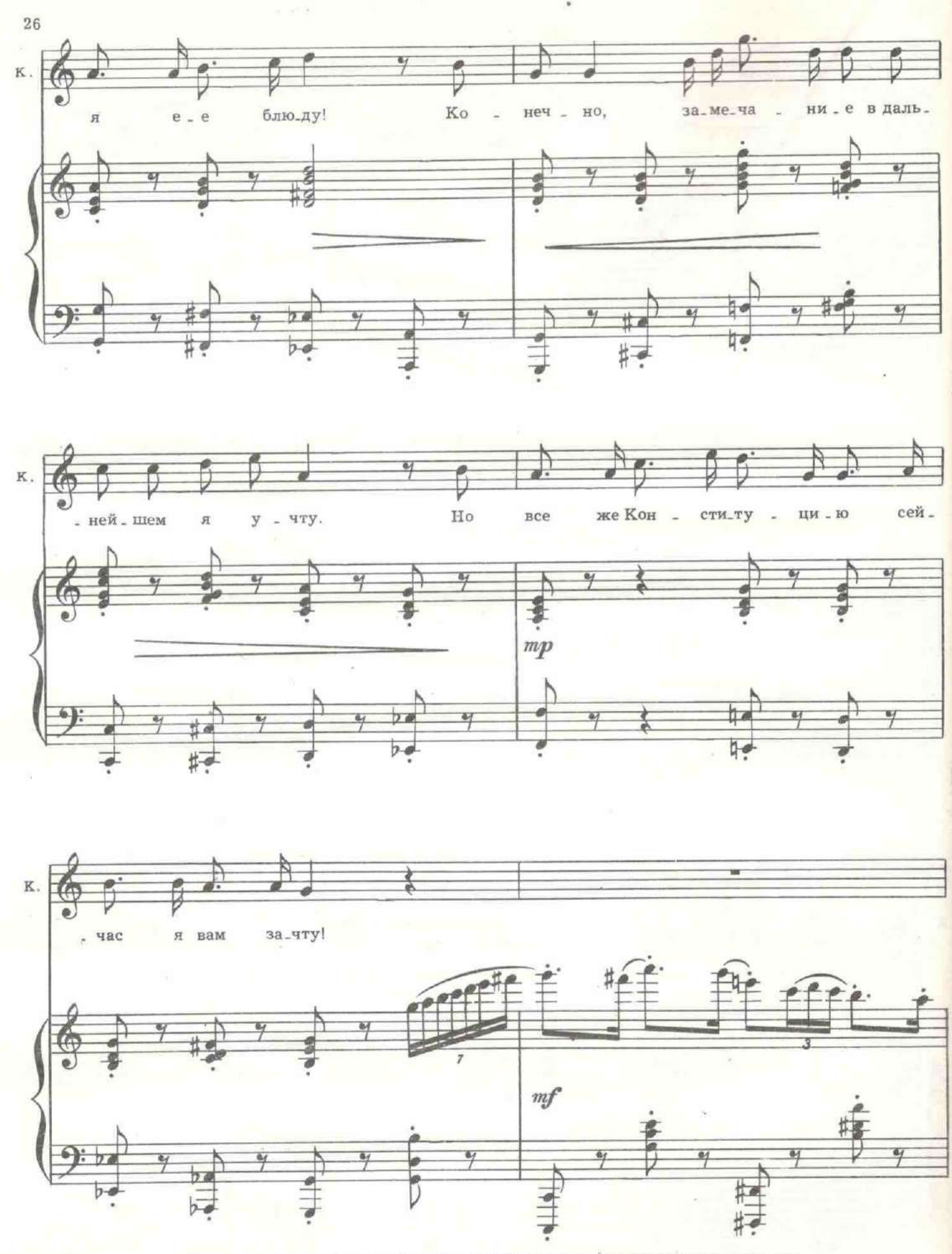

Достает из-под стола три пухлых тома. Председатель сжимает пальцами виски, как делают это, когда болит голова.

#### ПРЕДСЕДАТЕЛЬ. Не надо читать Конституцию, лучше делайте заявление. Это короче.

Керенский взором победителя обводит зрительный зал. Раздаются аплодисменты и женский истерический крик: «Браво, Керенский». Председатель вяло звонит в колокольчик.

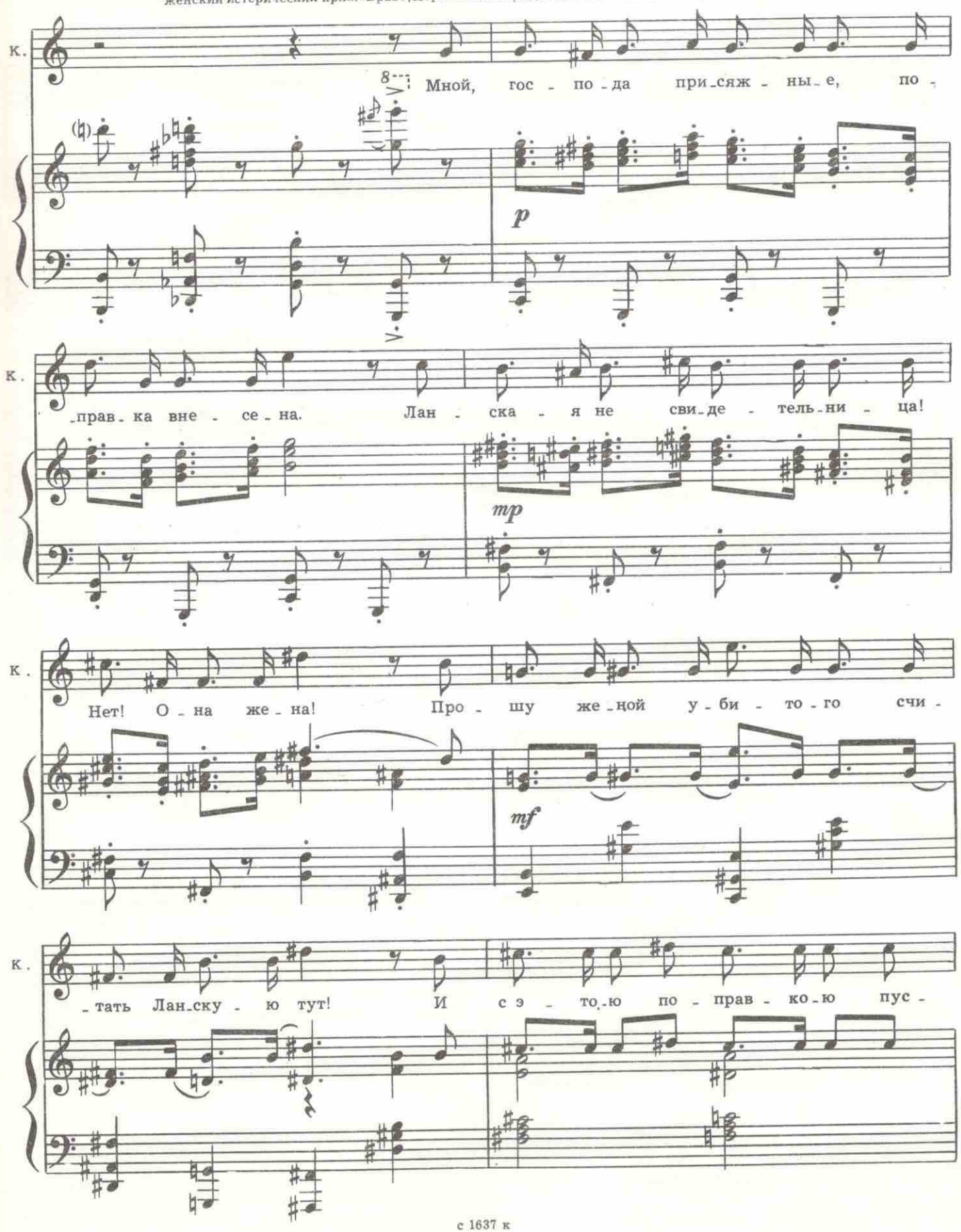

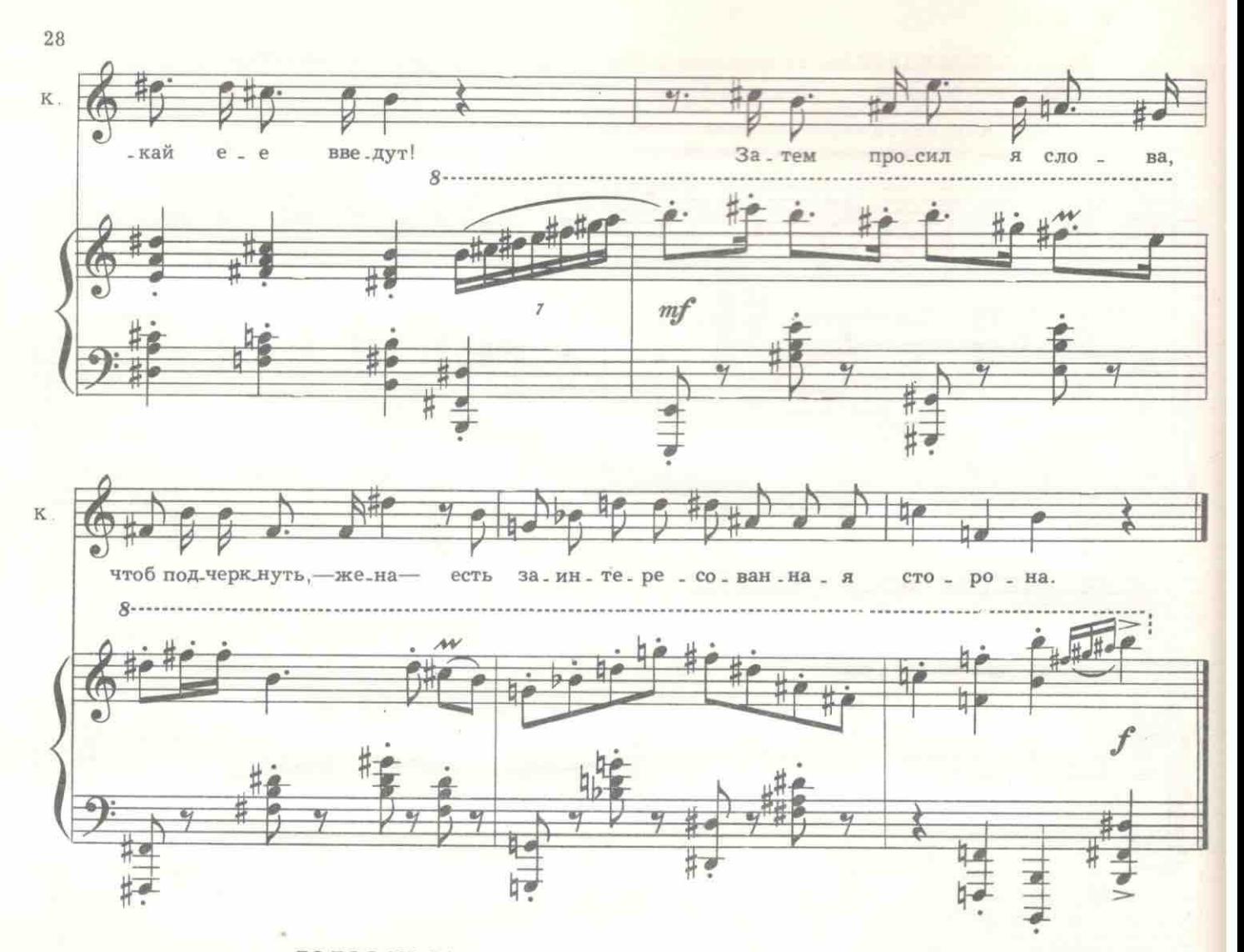

ГОЛОС ИЗ ЗАЛА. Браво! Керенский - душка!

Керенский кланяется и садится, как человек, который выиграл тяжелую битву. Пристав открывает дверь.

ПРИСТАВ. Графиня Ланская, Дарья Михайловна! Вас просит суд.

Входит стройная молодая женщина в черном длинном платье, в черных перчатках, в черной широкополой шляпе с черными страусовыми перьями и густой вуалью.<br>Среди публики и присяжных оторопелые и испуганные возгласы. Присяжные крестятся.

ГОЛОСА. Это дама с вуалью! Смотрите, это дама с вуалью! Она проникла в суд! Сейчас она всех загипнотизирует! Полиция! Где полиция? Что вы смотрите? Здесь дама с вуалью!

ПРЕДСЕДАТЕЛЬ. Господа, прекратите шум, иначе я буду вынужден вывести вас из зала и слушать дело при закрытых дверях. Госпожа Ланская, прошу снять вуаль для того, чтобы все убедились, что вы известная всему Петрограду артистка императорского Александринского театра, а не пресловутая дама с вуалью, выдуманная репортерами извозчичьей газеты «Копейка»!

Дама откидывает вуаль и перед всеми предстает ее лицо. Буря с тревогой смотрит на нее.

ПРЕДСЕДАТЕЛЬ. Сударыня, присягните на евангелии, что будете говорить суду правду. Одну правду.

Дама поднимает руку.

ЭККЕСПАРРЕ. Ваше сиятельство, ответьте суду, когда при каких обстоятельствах вы познакомились с вашим покойным мужем, графом Ланским, Федором Ивановичем?

ДОЛЛИ. Восемь лет тому назад на выпускном балу в Смольном. Он был представлен мне нашим общим знакомым бароном Шеннером, Иваном Эдуардовичем.

ЭККЕСПАРРЕ. Значит, вы свидетельствуете, сударыня, что флигельадъютант его величества барон Шеннер был близок вашей семье и до последнего часа был в близких отношениях с вашим покойным мужем?

ДОЛЛИ. Да. Иван Эдуардович был его добрым другом.

ЭККЕСПАРРЕ. В таком случае, можно ли, ваше сиятельство, считать достоверным заявление свидетеля барона Шеннера, что обнаруженные при обыске у матроса Бури золотой крест, а также бумажник с крупной суммой, найденный в кармане нижнего чина Иллариона Бури в тот момент, когда его обнаружили в кабинете убитого офицера Ланского, принадлежат не Буре, а вашему покойному мужу? Взгляниэти вещи? А если знакомы, то чьи они?

Ланская долго смотрит на вещи.

#### 5. Рассказ Долли

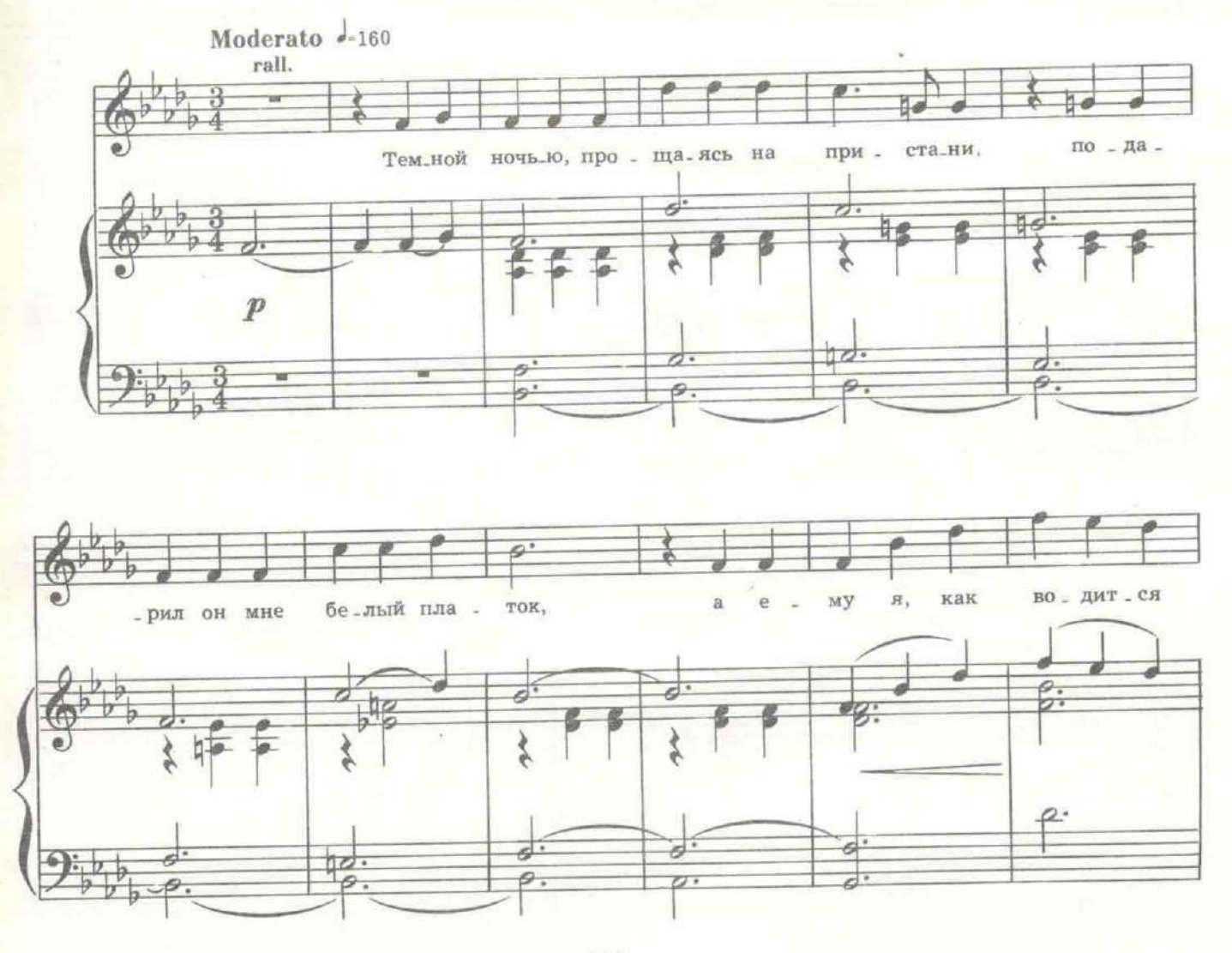

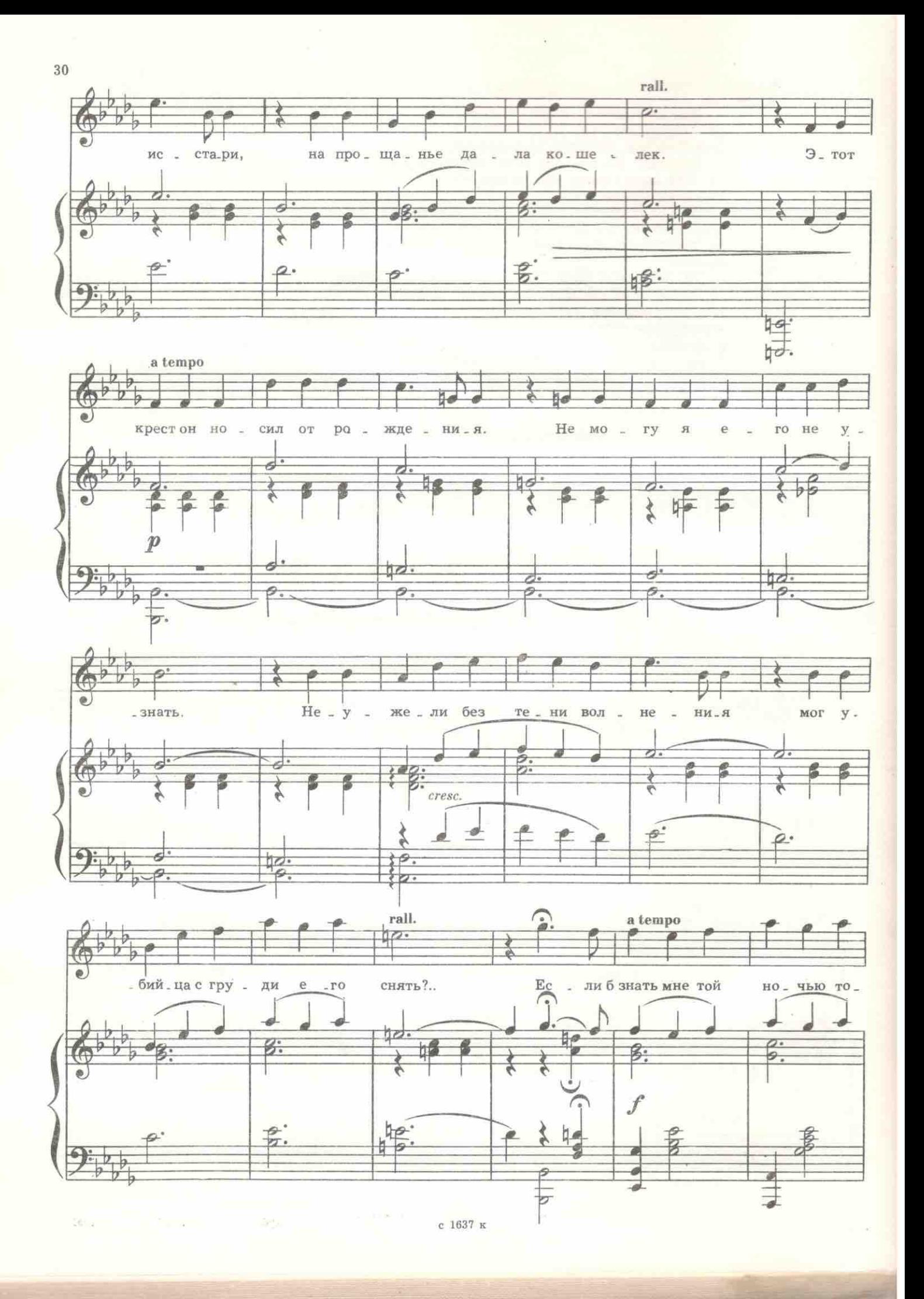

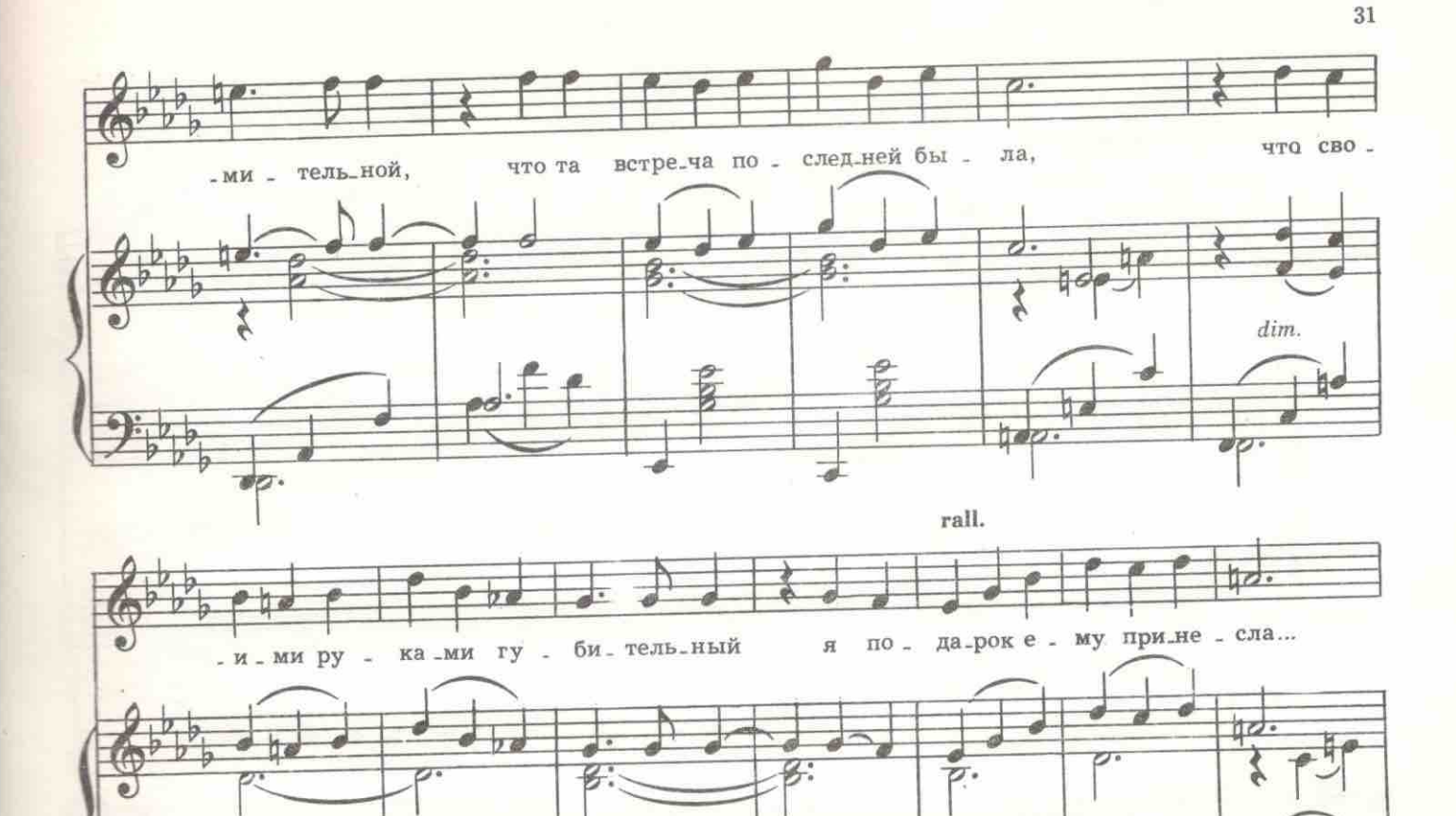

Закрывает руками лицо. Пристав подносит ей стул. Она садится. Присяжные, взволнованные ее рассказом вытирают глаза, сморкаются, протирают очки. Встает прокурор.

 $\overline{\bullet}$ 

 $b - 9$ 

h.

 $\overline{\mathcal{A}}$ 

ЭККЕСПАРРЕ. Вы позволите, ваше превосходительство? ПРЕДСЕДАТЕЛЬ. Да, пожалуйста.

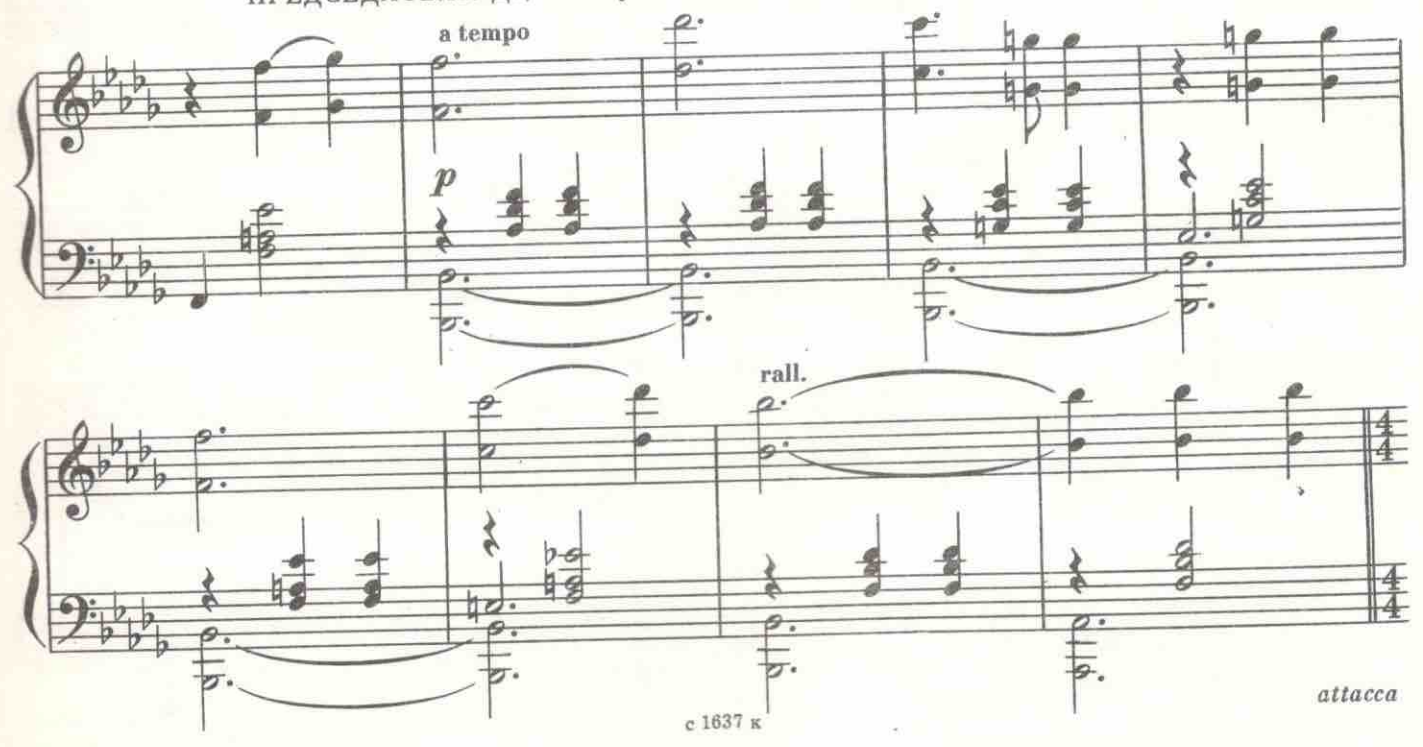

## 6. Речь Эккеспарре

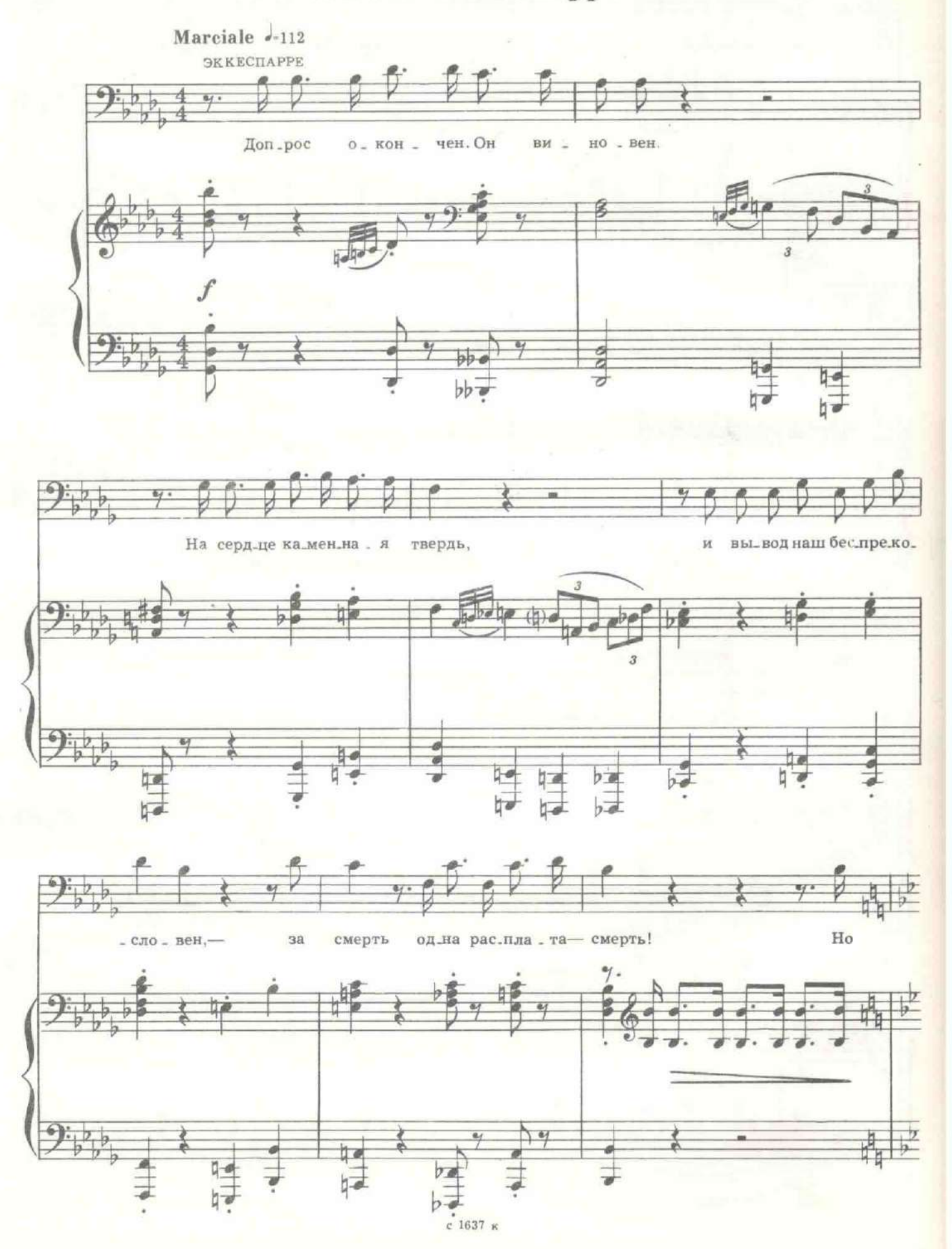

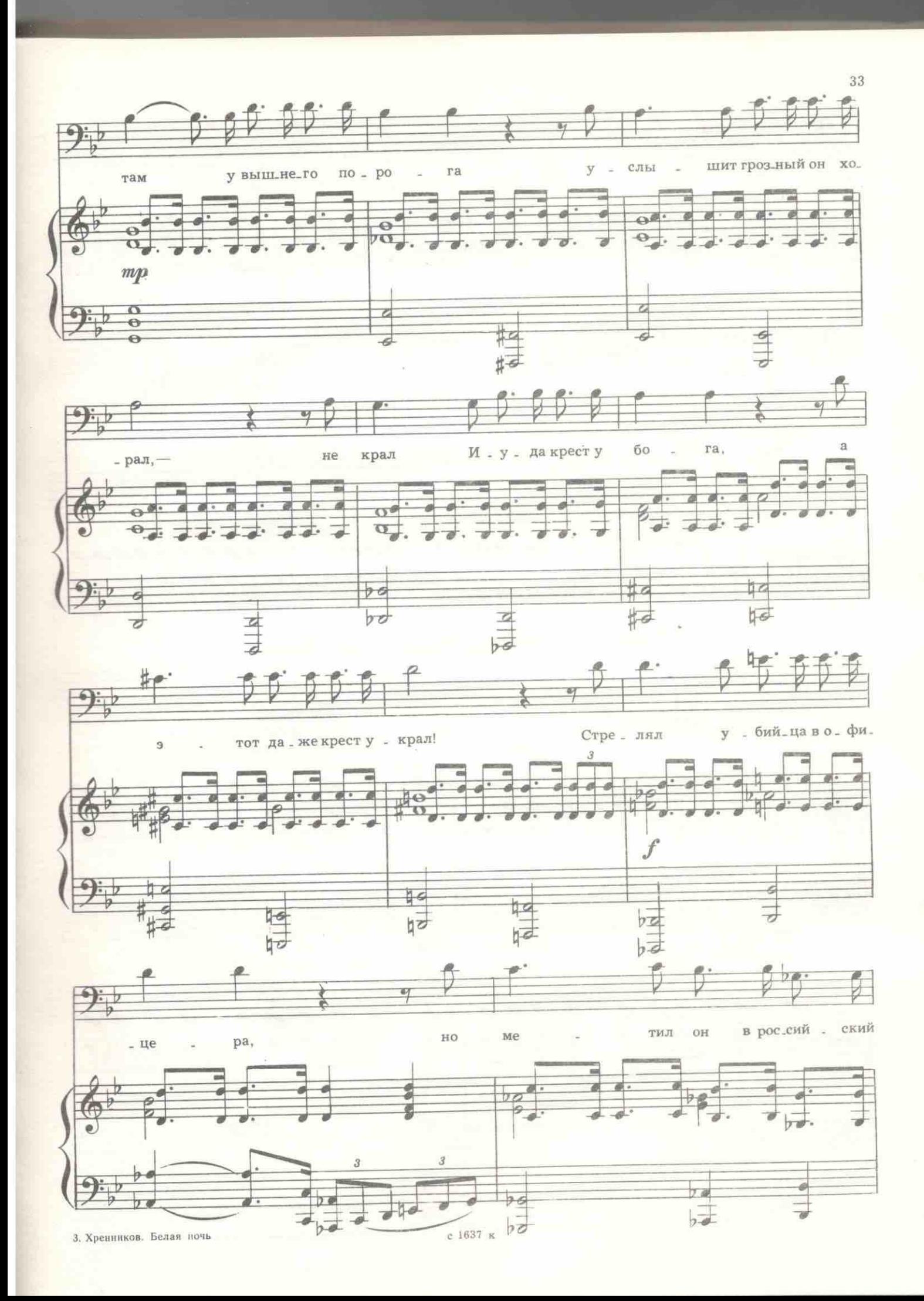

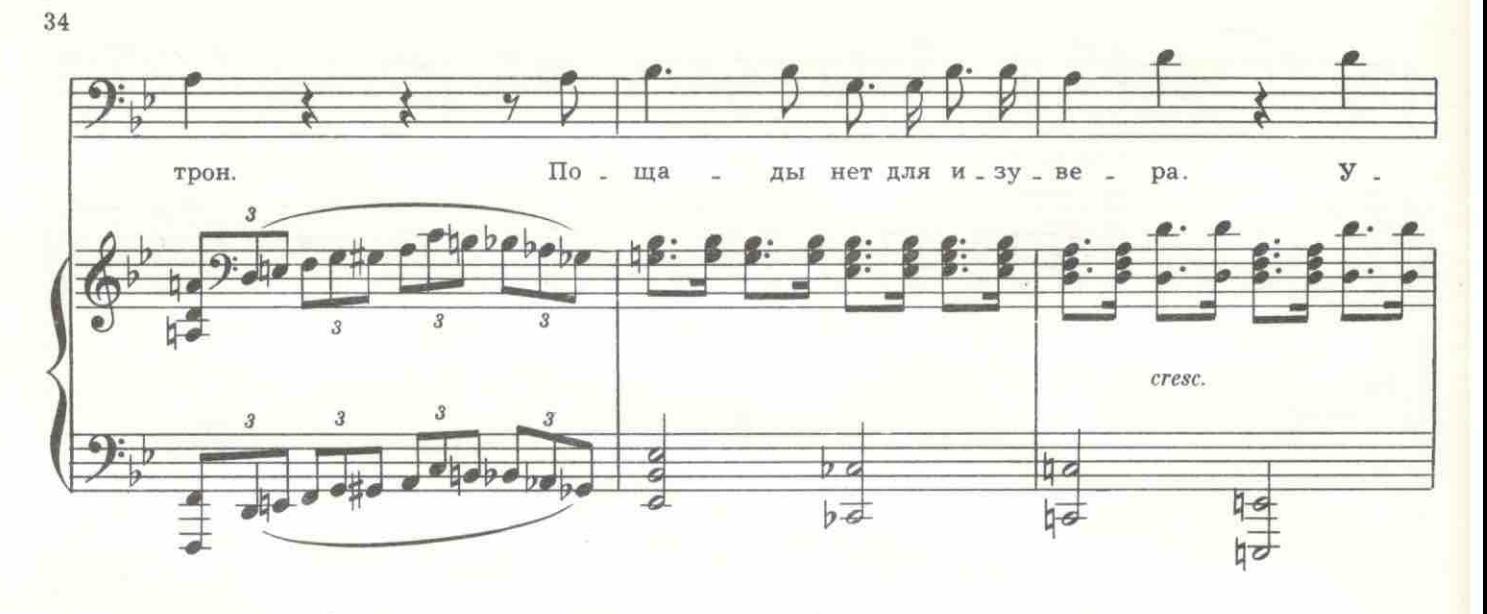

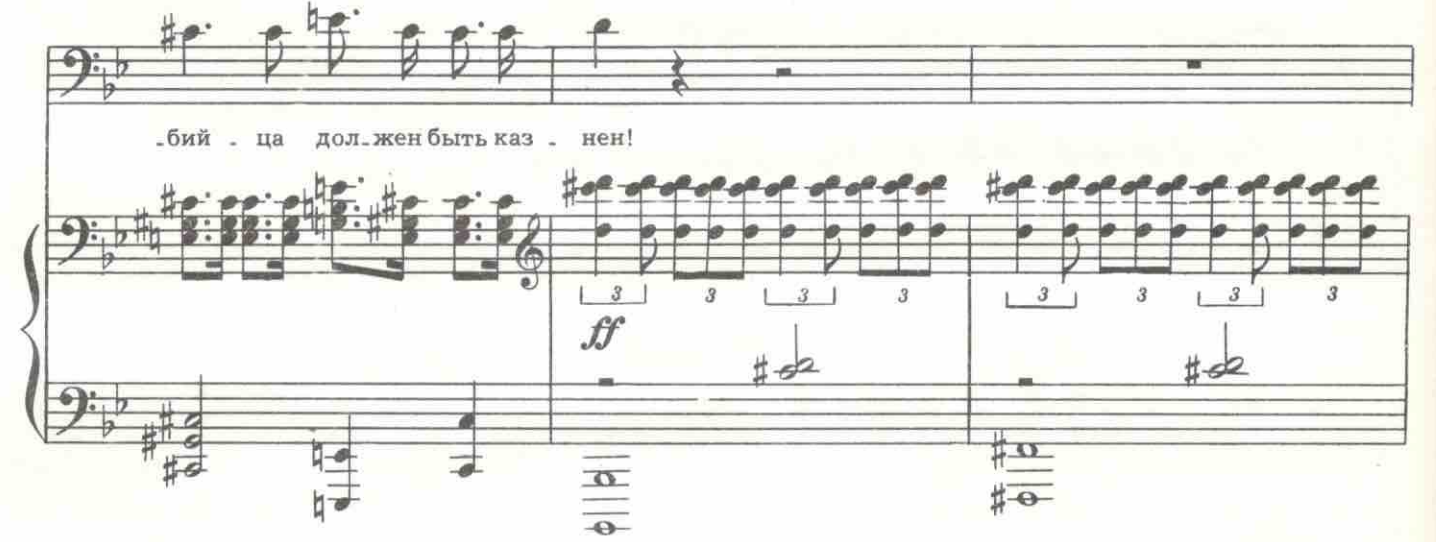

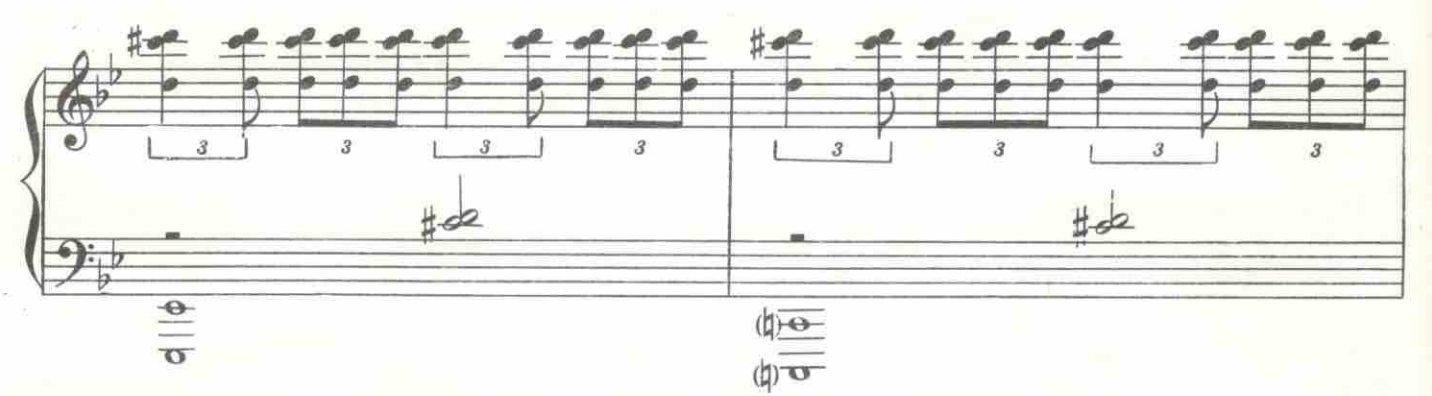

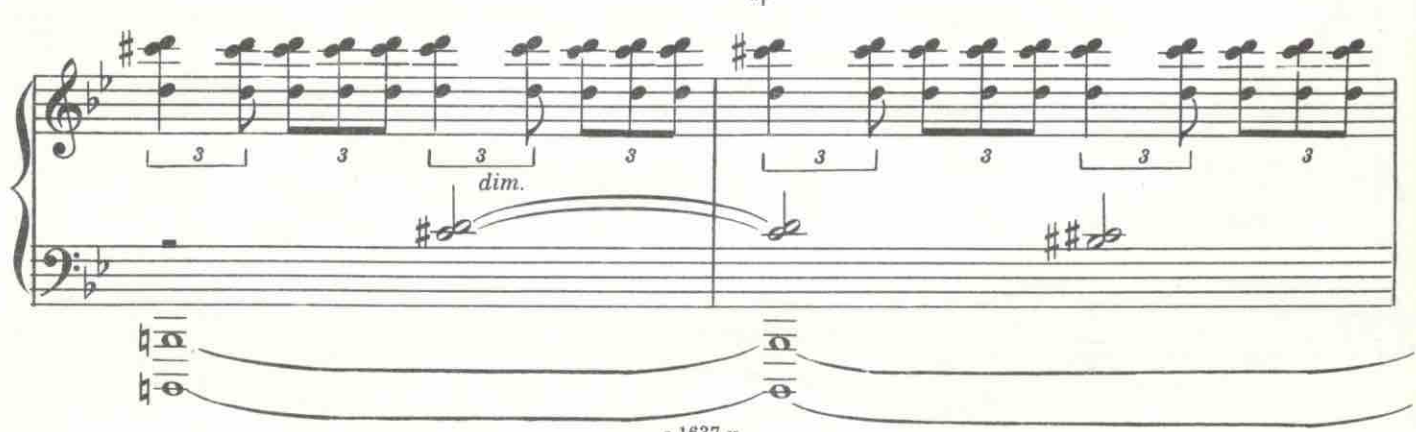

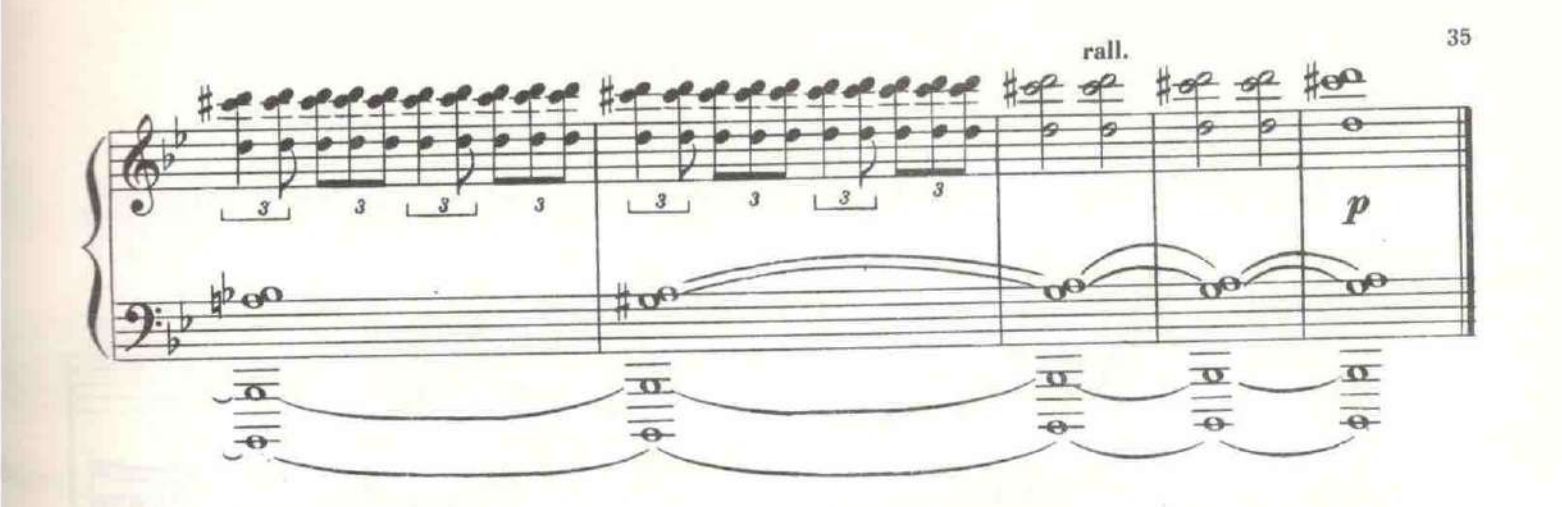

ПРЕДСЕДАТЕЛЬ. Обвиняемый, встаньте. (Буря встает.) Вы признаете, что вещи, опознанные графиней Дарьей Михайловной Ланской и найденные при обыске в ваших карманах, принадлежали не вам, а<br>ее покойному мужу графу Федору Ивановичу Ланскому? БУРЯ. Да.

Шепот среди присяжных.

ПРЕДСЕДАТЕЛЬ. Значит, вы признаетесь, что убили Ланского? БУРЯ. Нет.

Возмущение среди присяжных.

ПРЕДСЕДАТЕЛЬ. Я в последний раз спрашиваю: признаете вы себя виновным в предъявленных вам обвинениях?

БУРЯ. Нет.

ПРЕДСЕДАТЕЛЬ. Тогда, каким образом в ваших карманах оказались чужие вещи?

БУРЯ. На этот вопрос я отвечать не буду.

Возмущение присяжных.

ПРЕДСЕДАТЕЛЬ. Потому что, если ответите, вы признаете, что убили Ланского?

БУРЯ. Нет, потому что я не признаю вашего права задавать мне вопросы.

ПРЕДСЕДАТЕЛЬ. Молчать! В кандалы! Немедленно в кандалы! Пристав! Вывести всех из зала!

КЕРЕНСКИЙ. Одну минуточку, ваше превосходительство! Я же еще не выступил! Я обязан произнести речь! По уложению Алексея Тишайшего, судебный процесс в России должен быть двухсторонний. Как вторая сторона я требую слова!

ПРЕДСЕДАТЕЛЬ. Если вы скажете еще одно слово, процесс будет трехсторонним. Пристав! Выведите всех из зала!

Керенскому дурно, он пьет воду, глотает пилюли.

ПРИСТАВ. Господа, выйдите из зала. Процесс окончен!

Затемнение

Двор тюрьмы. По кругу друг за другом идут арестанты. Среди них есть и матросы. Все громко поют.

# 7. Проход арестантов и песня «Русская метелица»

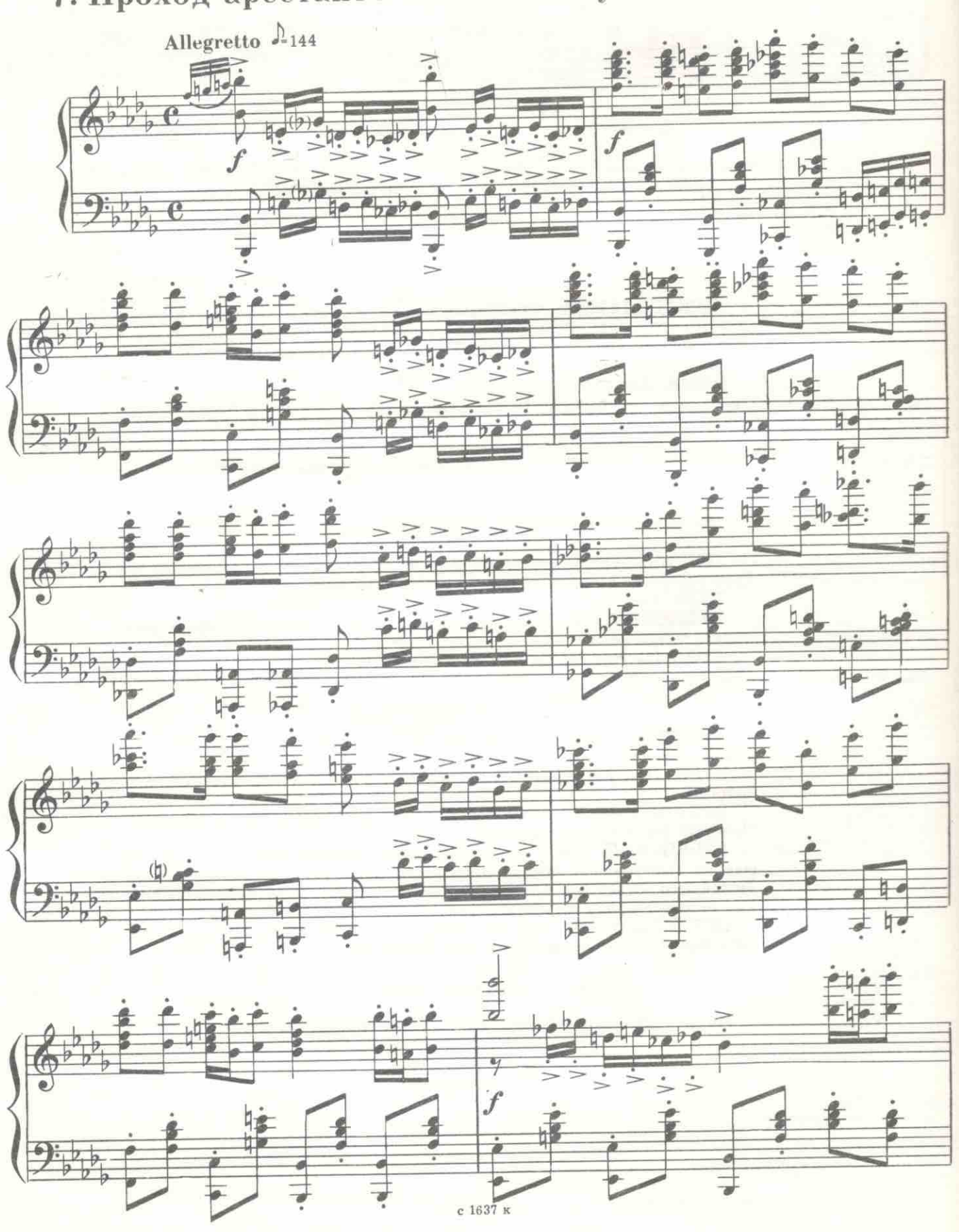
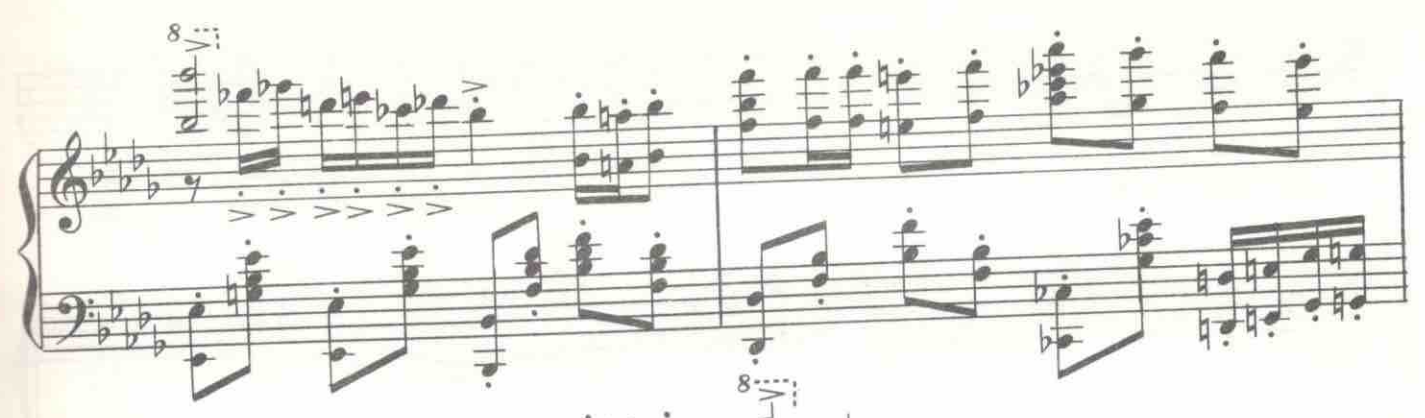

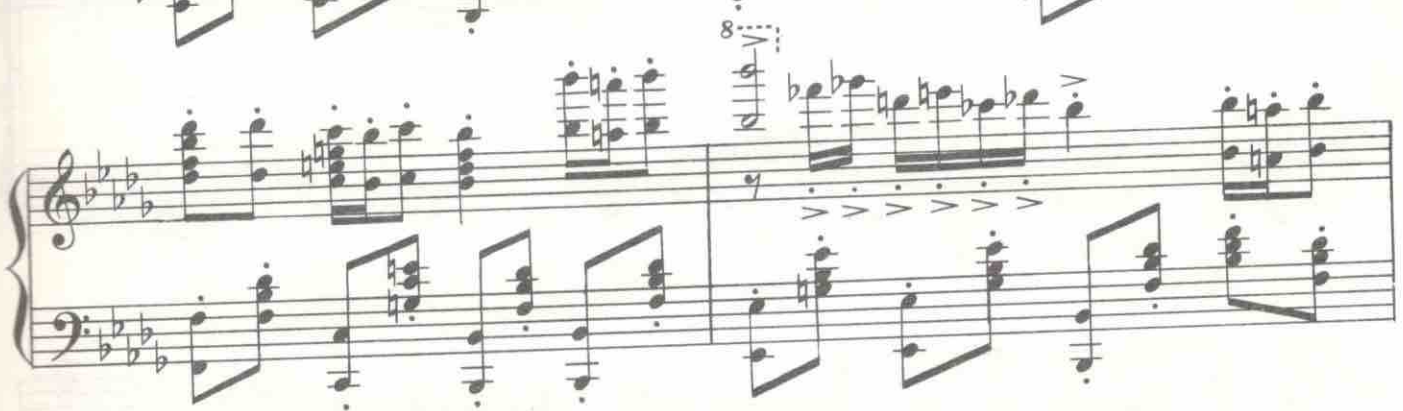

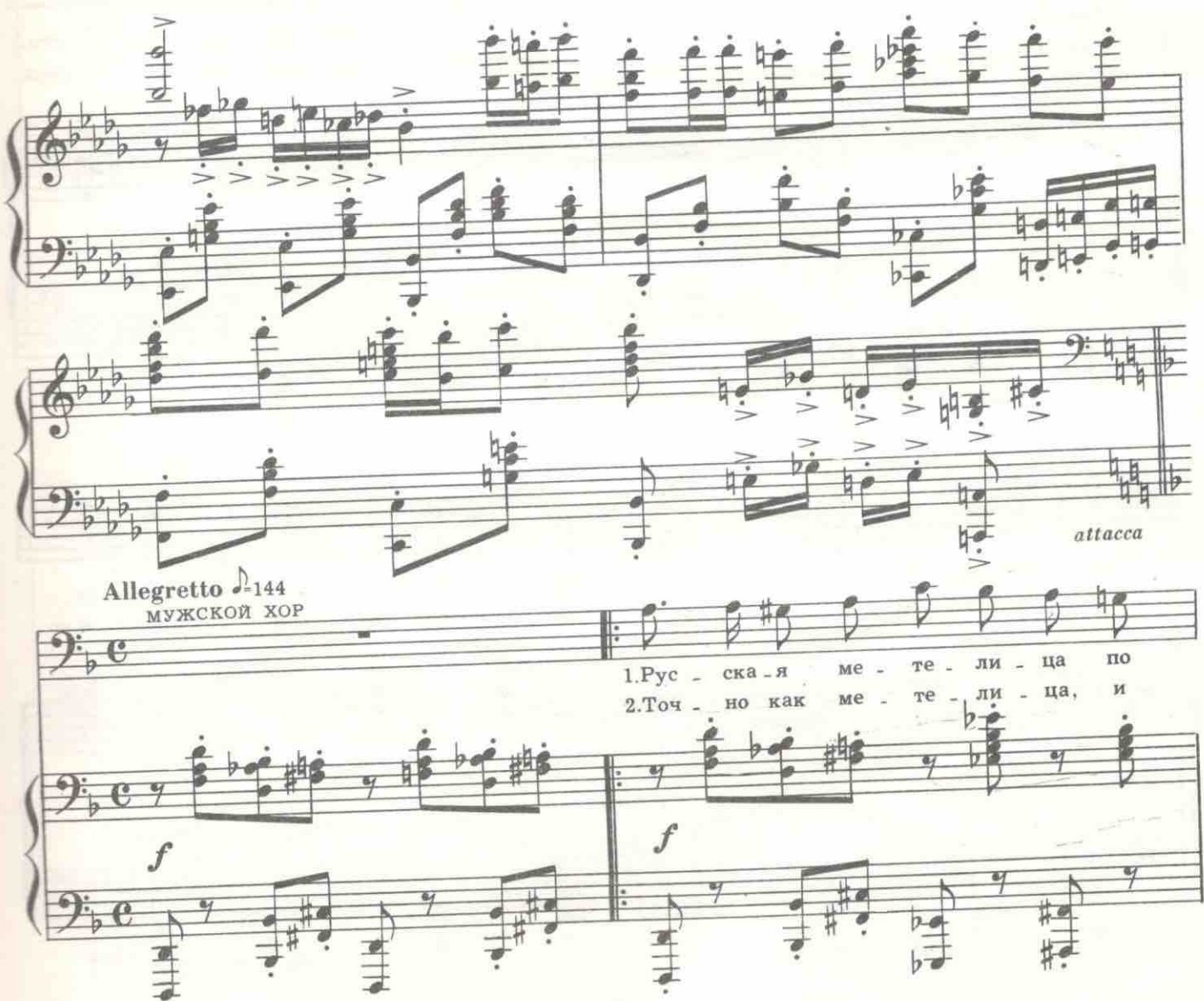

с 1637 к

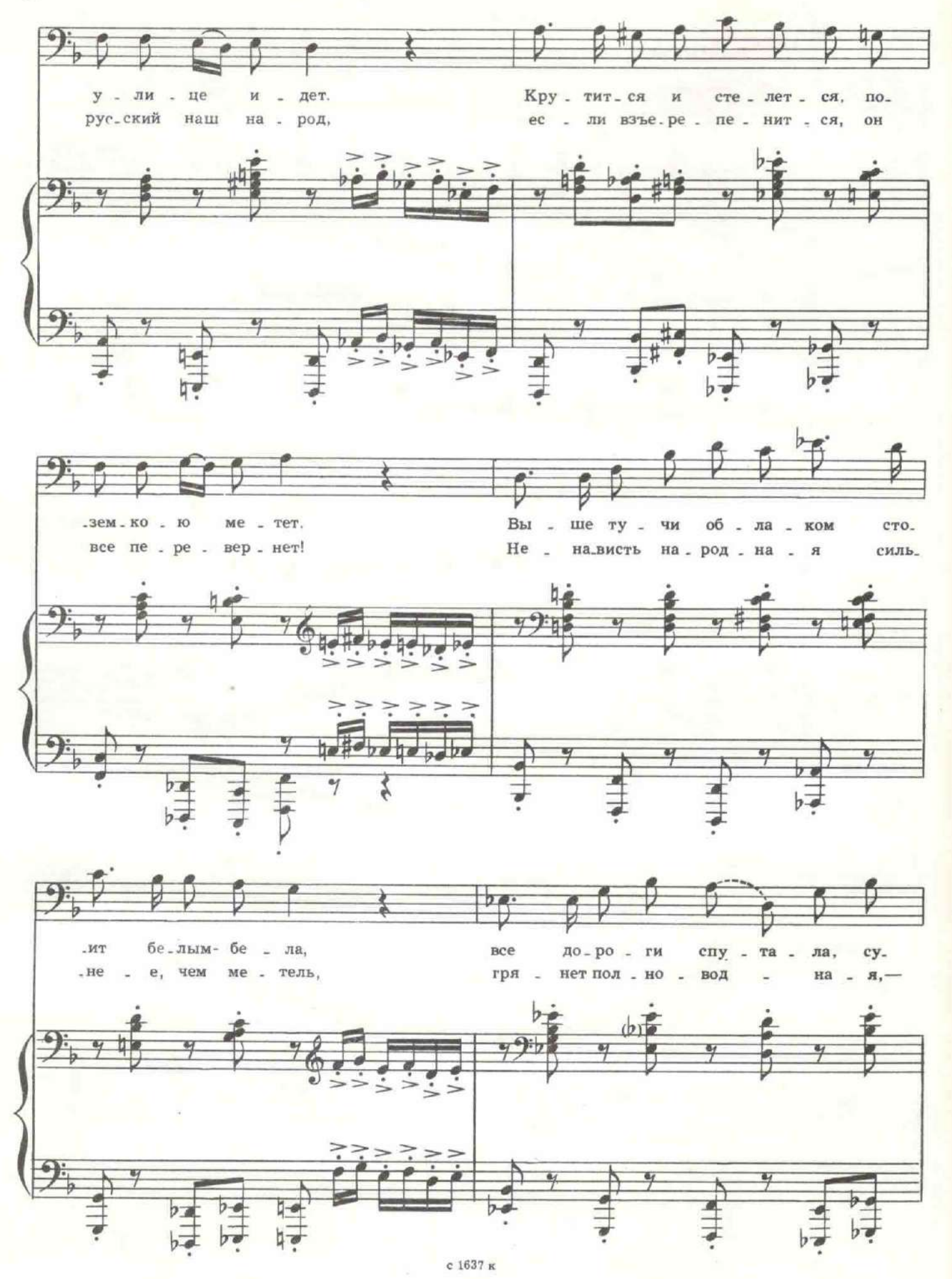

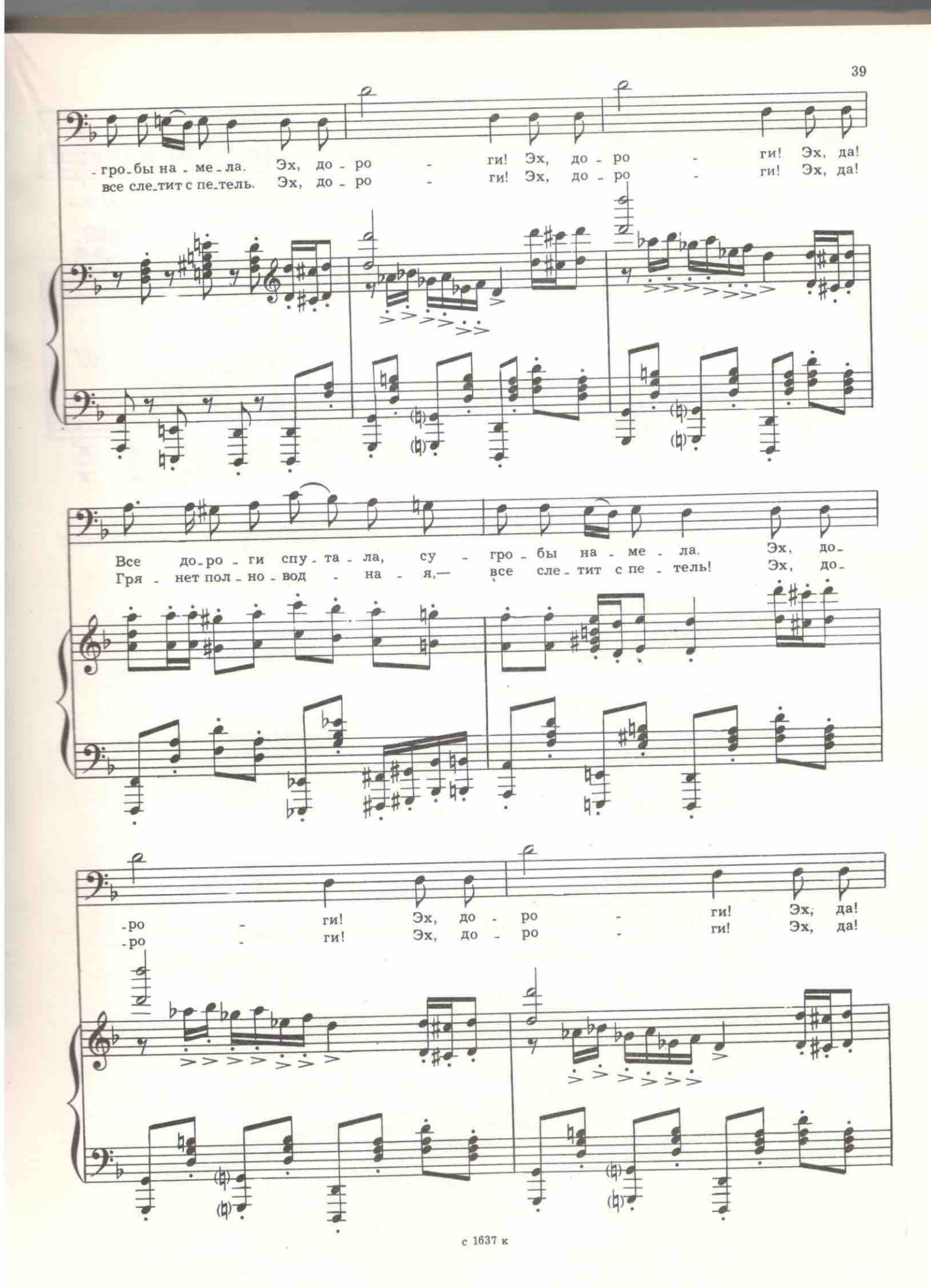

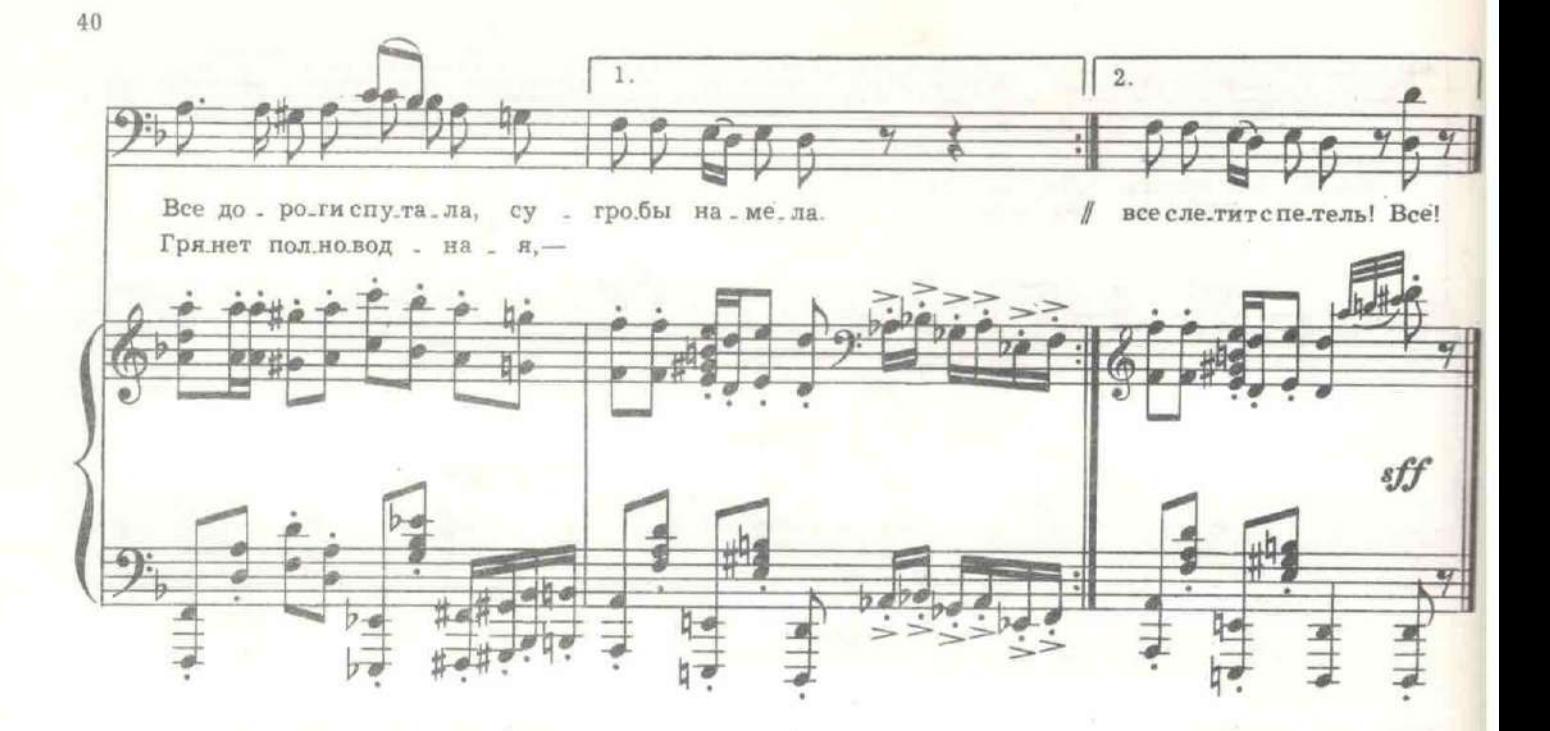

Вбегает перепуганный унтер-офицер Дохлый.

ДОХЛЫЙ. Господа, господа, умоляю вас, что вы делаете? Это ведь политические лозунги! В тюрьме сейчас находится шеф корпуса господин Усов. В какое положение вы меня ставите?

МАТРОС. Мы требуем свидания с матросом Бурей.

МАТРОСЫ (скандируют). Даешь встречу с Бурей!

ДОХЛЫЙ. Господа, это невозможно. Он приговорен к смертной казни! Меня же выгонят, если я разрешу с ним свидание. Он смертник. Какой вам смысл, если меня уволят? Поставят другого, какогонибудь Держиморду, еще хуже, чем я. Умоляю вас - разойдитесь.

ЗЮЗИН. Братва, по сигналу - «три!» - дави полицию.

ДОХЛЫЙ. Господа, умоляю вас, будьте благоразумны. К чему эксцессы? Вам хорошо ставить условия, вам все равно завтра на каторгу, а я тут остаюсь.

ЗЮЗИН. Раз!

ДОХЛЫЙ. У меня ж дети! Жена чахоточная! У самого внутри что-то.

ЗЮЗИН. Два!

ДОХЛЫЙ. Я все для вас сделаю, но только после отъезда господина Усова. Войдите в мое положение.

ЗЮЗИН. «Три» скажем на вечерней прогулке! Это тебе Зюзин говорит. Можешь верить.

ДОХЛЫЙ. Спасибо. Благодарю вас. Мерси. Очень признателен. (Все выходят.) Фу!

Дохлый, приподняв фуражку, вытирает платком голову. По двору два жандарма волокут, как свинью за передние лапы, визжащего мещанина Пропотеева, поразительно похожего на царя. То же нервное подергивание плечом, шеей и головой, та же бородка «Буланже», те же усы, пробор на прямой ряд, бледное опухшее лицо и выцветшие соломенного оттенка волосы.

ПРОПОТЕЕВ. Православные! За что бьете? Я верноподданный! ДОХЛЫЙ. Вот еще нехватало! Кто это?

ЖАНДАРМ. Мещанин Пропотеев, ваше благородие. Портит своей рожей лик августейшего помазанника. Вся тюрьма потешается... Волокем на выволочку, чтоб вспух.

ДОХЛЫЙ. Вот свинья... Как ты смеешь так на монарха походить? То есть полная копия. А за что он сидит?

покойного самодержца ЖАНДАРМ. Облегчался у памятника Александра третьего.

ПРОПОТЕЕВ. Виноват, ваше благородие. Угрешился. Выпимши был. Думал - Екатерина вторая, а он - Александр третий. Бороды не заметил. Спутался.<br>ДОХЛЫЙ. Что ж ты царей уже не отличаешь? Кляча!

ПРОПОТЕЕВ (плачет). Честное слово, ваше благородие, коня не заметил. У него тут уздечка, а у нее тоже висюлька какая-то, у нее морда с ноздрями, то есть у него! У коня то есть. Полная параллель, ваше благородие. Одно личико.

ДОХЛЫЙ. Ты на кого сказал - морда! На августейшую! С конем схожа? Дайте ему еще от меня там выволочку! Бейте крепче, как следует.

ПРОПОТЕЕВ. Православные! Я ж верноподданный. За что бьете? Своих лупите.

Пропотеева уволакивают. Входит холеный, красивый, пахнущий тонкими духами жандармский полковник Усов. Во время разговора снимает с себя пушинки, поправляет пилочкой ногти, охорашивается перед карманным зеркалом. Дохлый вытягивается «во фронт».

ДОХЛЫЙ. Здравия желаю, ваше превосходительство!

УСОВ. Скажи, братец, ты курируешь приговоренного к смертной

ДОХЛЫЙ. Так точно. Жду истечения срока кассации о помиловаказни? нии на высочайшее имя и лично произведу акцию.

УСОВ. Похвально. Но видишь ли, братец, сейчас начались некоторые волнения на флоте. Не хотелось бы вмешивать государя в эту смертную казнь.

ДОХЛЫЙ. А я сам буду производить ее, ваше превосходительство,

УСОВ. Ах, любезнейший, ведь мы с тобой руки государевы, а он без государя. голова. Ты произведешь казнь, а в Думе будут произносить чье имя,

как ты думаешь? ДОХЛЫЙ. Ваше превосходительство? Умоляю вас-не лишайте меня тантьемы. У меня дети... (Всхлипывает.) Честное слово, дети... Ведь я отец... Войдите в мое положение... Не отставляйте меня от

УСОВ. Нет, нет, нет. Вознаграждение ты получишь, но стрелять казни.. будешь не ты, а дама.

ДОХЛЫЙ. Какая дама? (В испуге.) Гипнотизер? Под вуалью?

УСОВ. Не понимаю. Под какой вуалью?

ДОХЛЫЙ. Под белой, ваше превосходительство. Вот в «Копейке». (Достает газету.) «Дама в белой вуали загипнотизировала Сестрорецкий поезд. Машинист уснул от гипноза. Пассажиры тоже. Неминуемо угрожало крушение. Поезд спасла пасшаяся на рельсах коза. Она заблеяла, машинист проснулся. Коза представлена к награде». (Бережно прячет газету.) Значит, ее к нам на службу взяли?

УСОВ. Это глупости. Акцию произведет жена убитого офицера Ланского. Она убьет его в порыве мести за убийство мужа. Ее оправдают. Душевный подъем. Экзальтация. Надо, чтобы мы не имели касательства к этому, а она как бы совершенно случайно сюда проникла и во время прогулки, как бы случайно, встретилась с осужденным. Органи-

зуй для него прогулку, но в тишине, голубчик. ДОХЛЫЙ. Ваше превосходительство, приговоренным к смерти не

УСОВ. А ты разреши. Пропусти во двор графиню Ланскую. Она разрешены прогулки. давно уже просит свидания. Нужно быть человечным к людям. Так мне кажется. Я не настаиваю, конечно. Но мы же цивилизованные люди, как ты думаешь?

ДОХЛЫЙ. Цивилизованные. Слушаюсь.

УСОВ. Так передай ей от меня этот дамский браунинг, ей будет спокойнее разговаривать с этим убийцей.

ДОХЛЫЙ (беря браунинг). А если не попадет? Ведь дама!<br>УСОВ. Ты поправишь. Будь рядом где-нибудь. В тени, так сказать, но... без дремы! Ах, милый, наша служба такая тонкая!

ДОХЛЫЙ. Слушаюсь.

Дохлый и Усов уходят. Два жандарма волокут избитого обессиленного Пропотеева. Он тихо скулит.

ПРОПОТЕЕВ. Православные, за что потчевали?

ЖАНДАРМ. Пьешь много.

ПРОПОТЕЕВ. Не много, ваше благородие, а в аккурат, как медицина требует.

ЖАНДАРМ. Не ври! Медицина, как раз, запрещает пить.

ПРОПОТЕЕВ. Ваше благородие, Боже вас упаси так думать. Мы с одним фельдшером пьем. Так он мне научно доказывал, человеку перед хирургической операцией обязательно надо анастасею вспрыскивать. А вы знаете, сколько надо мной каждый день операций производят, - вот я и вспрыскиваю.

### 8. Куплеты Пропотеева

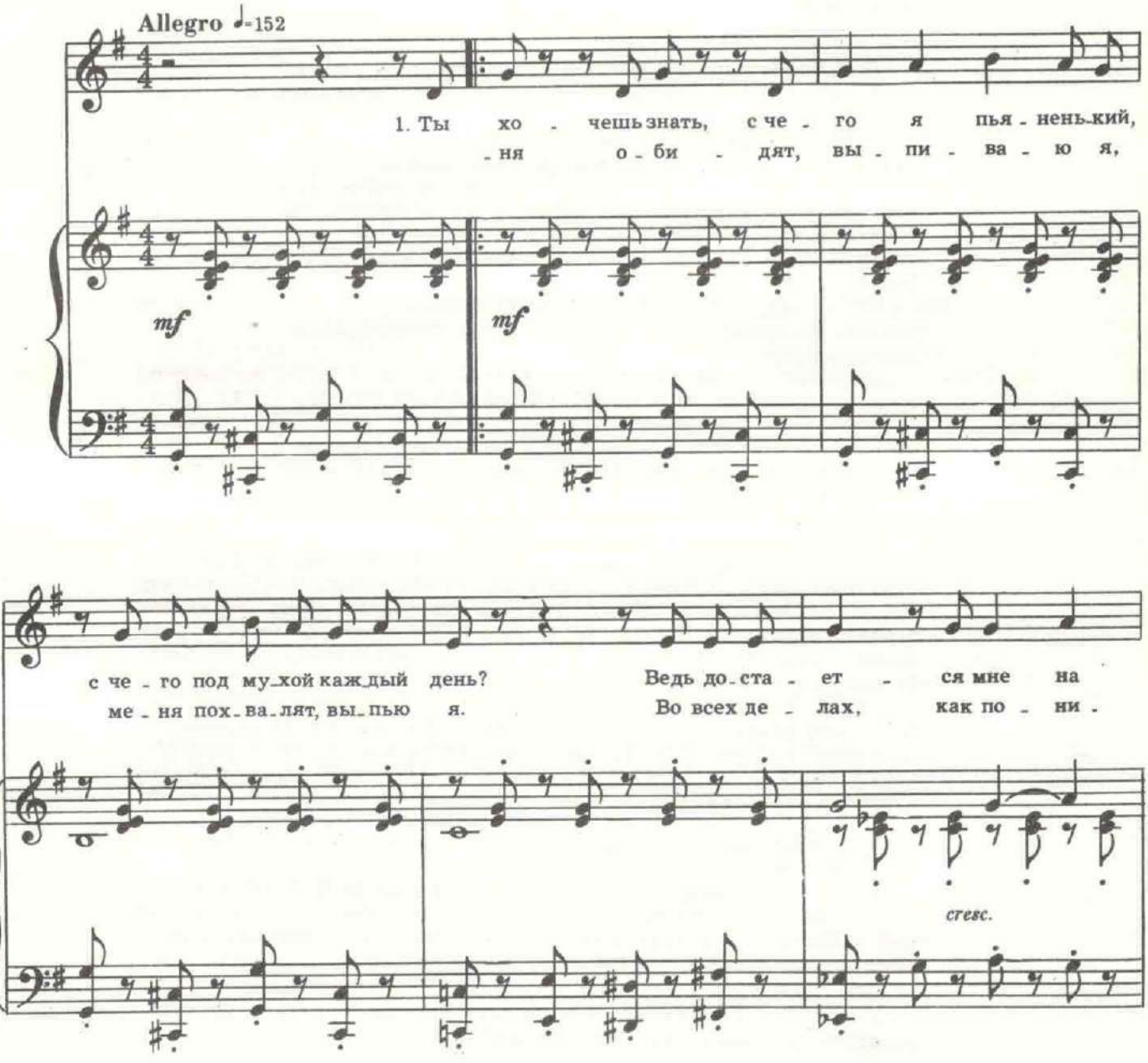

с 1637 к

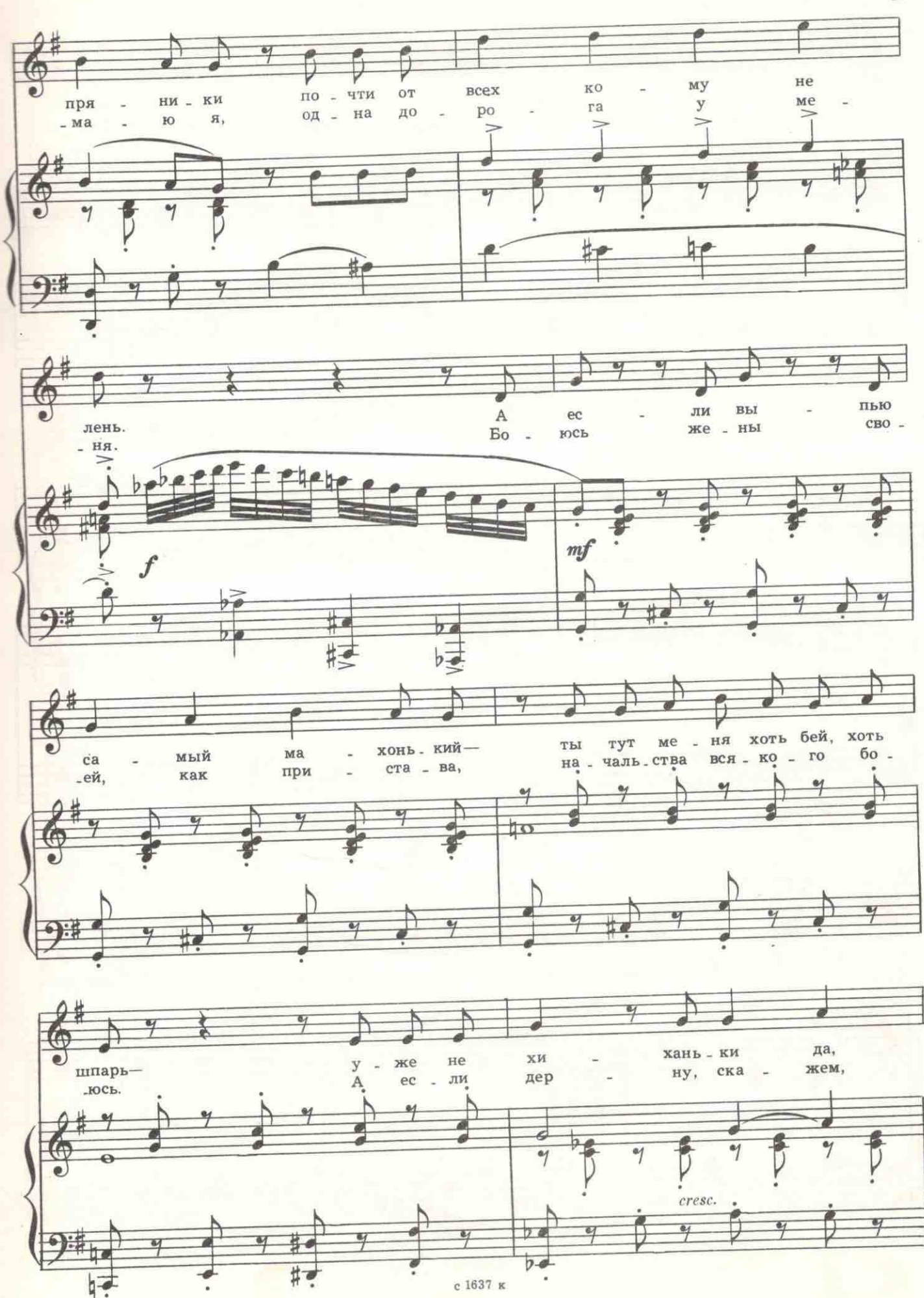

е 1637 к

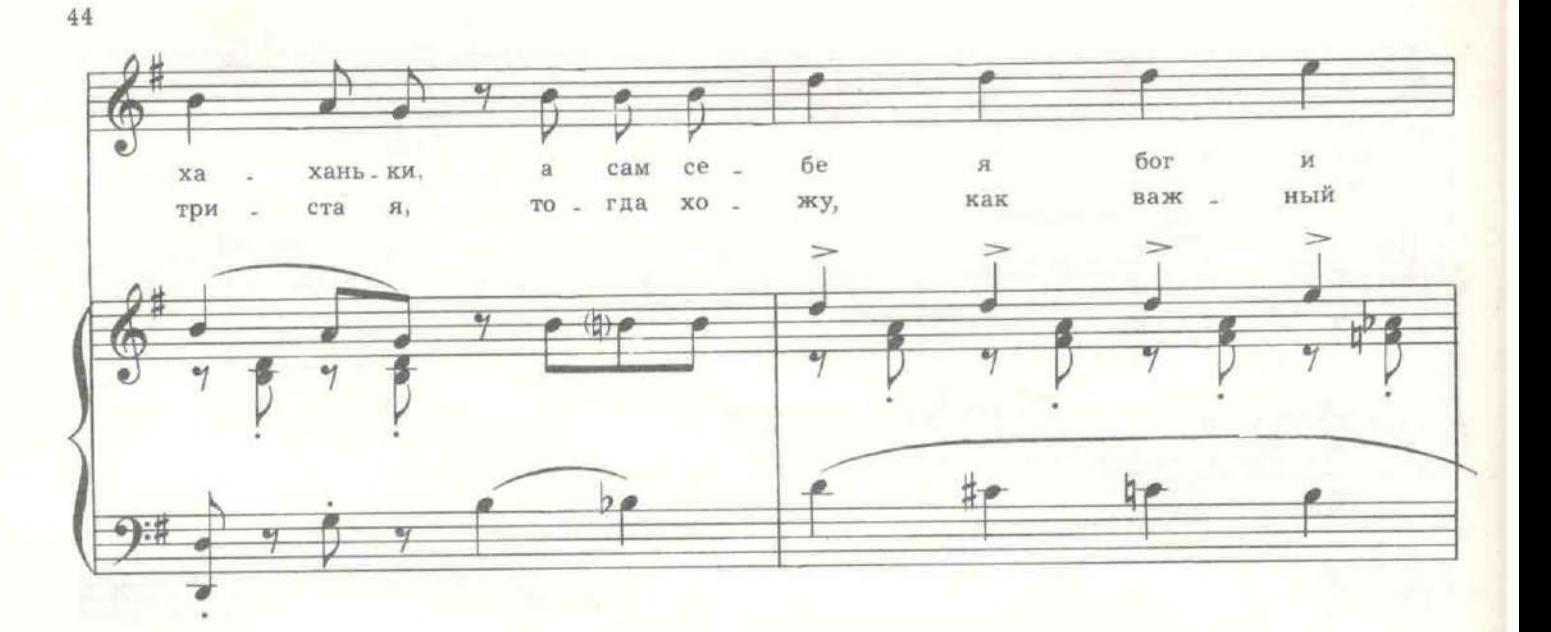

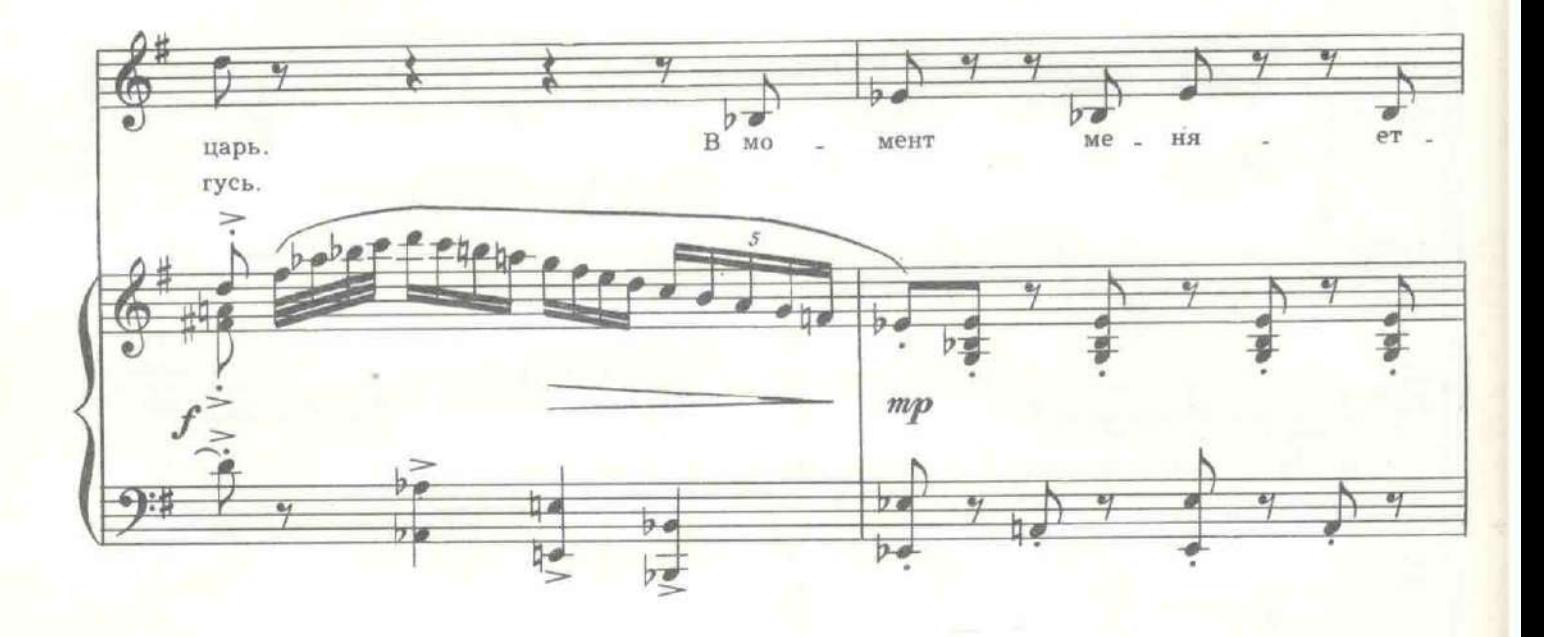

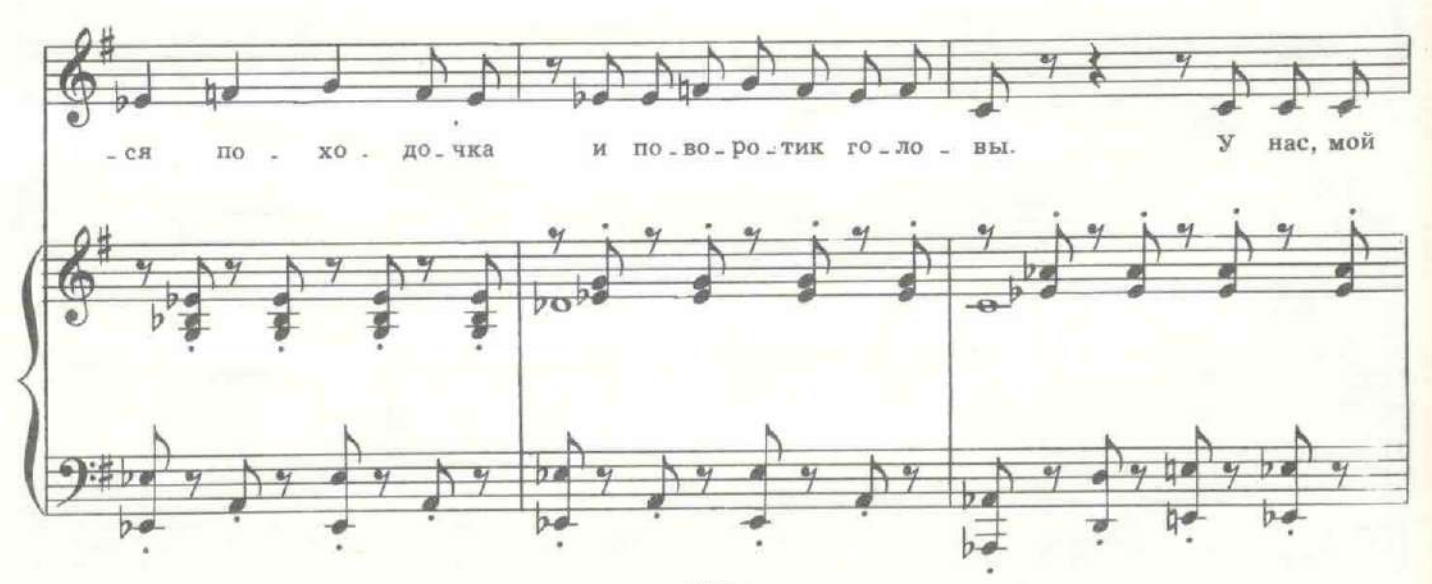

с 1637 к

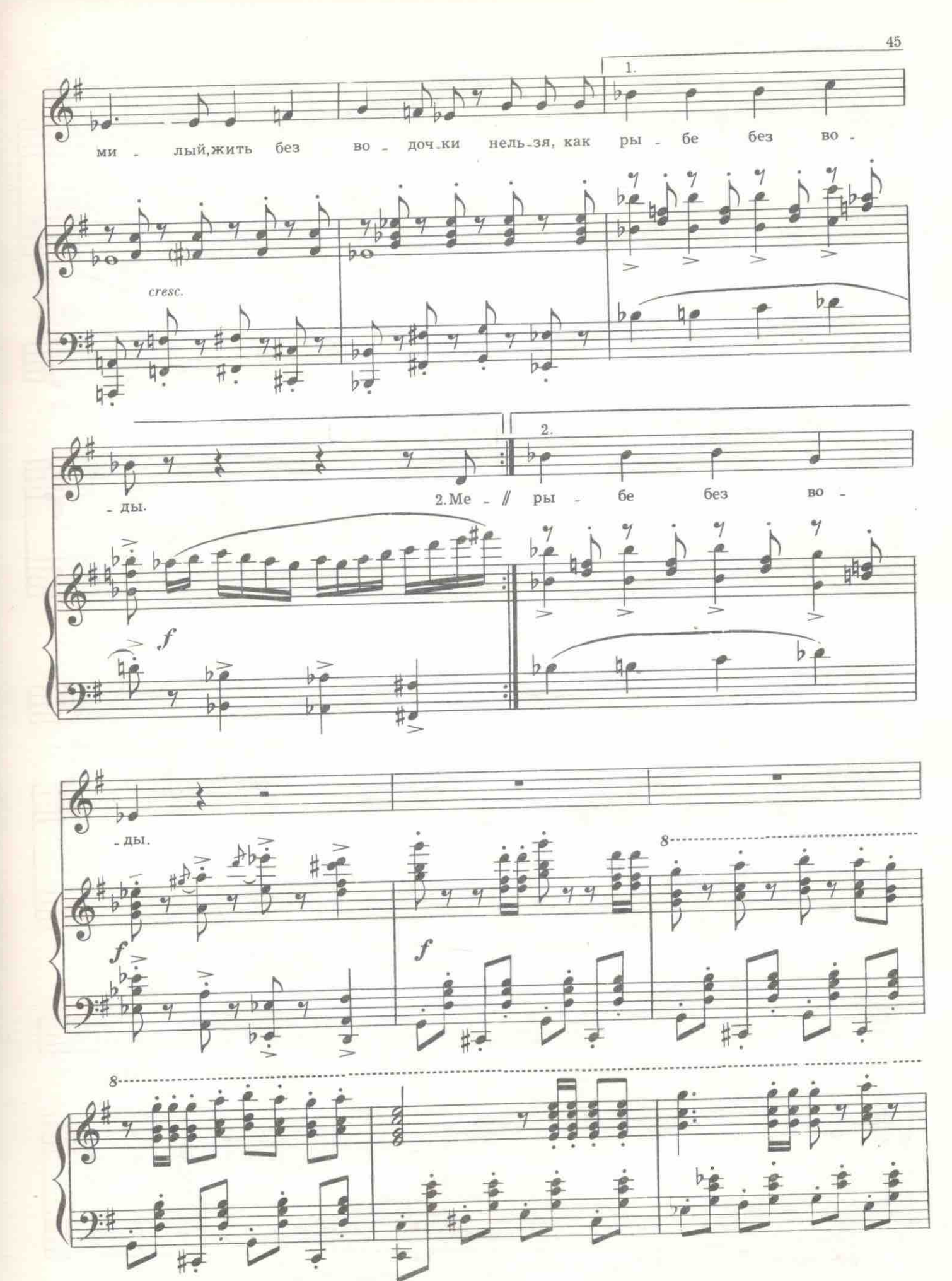

с 1637 к

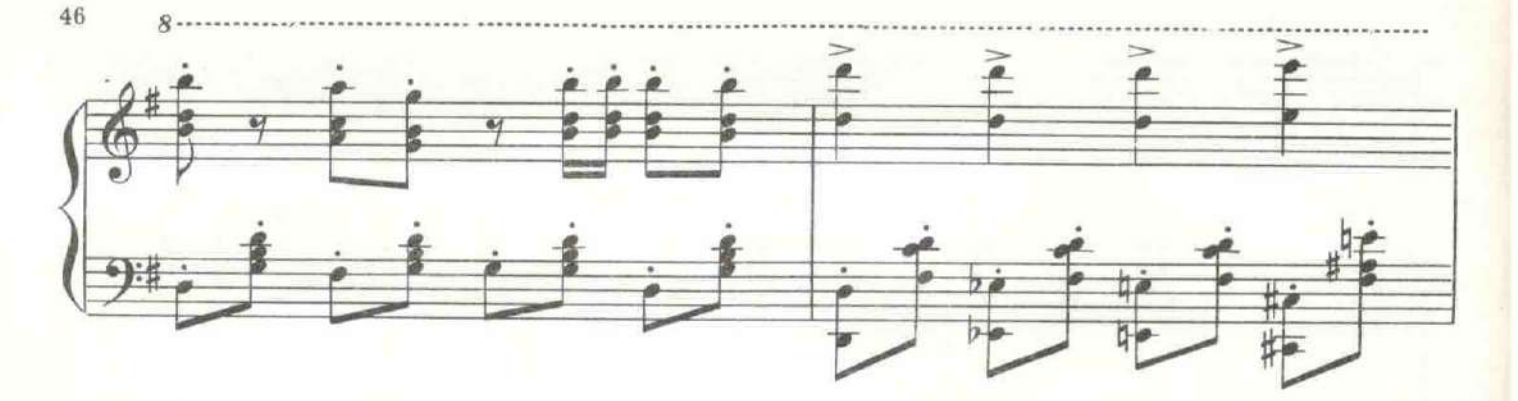

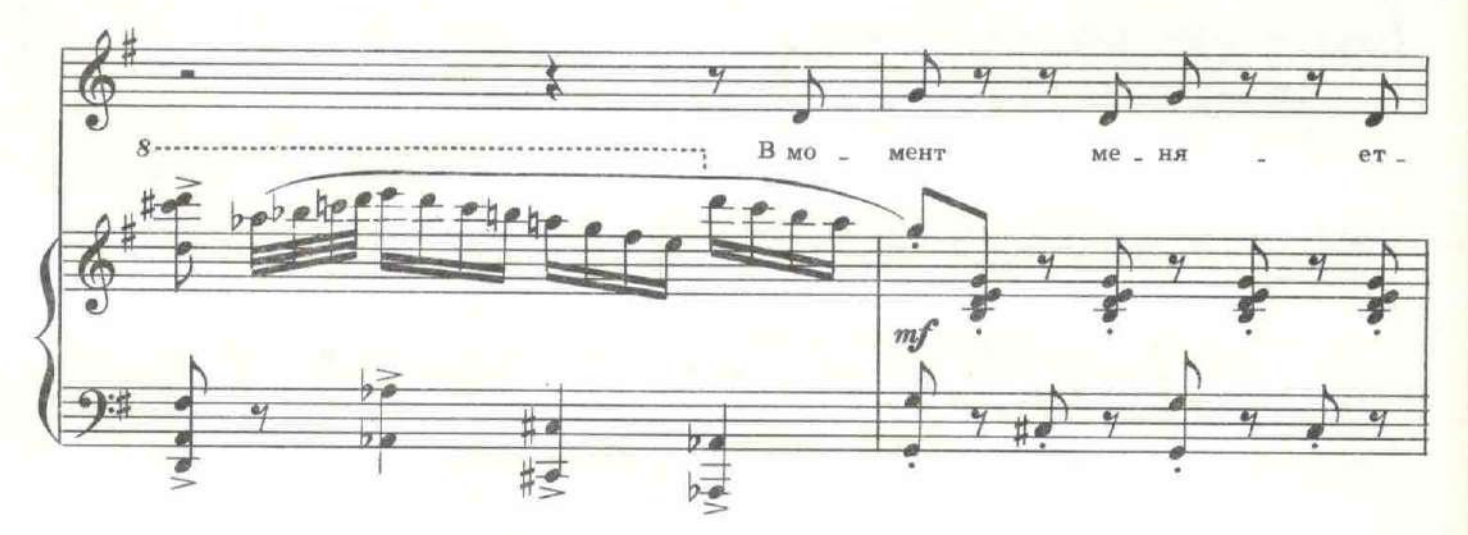

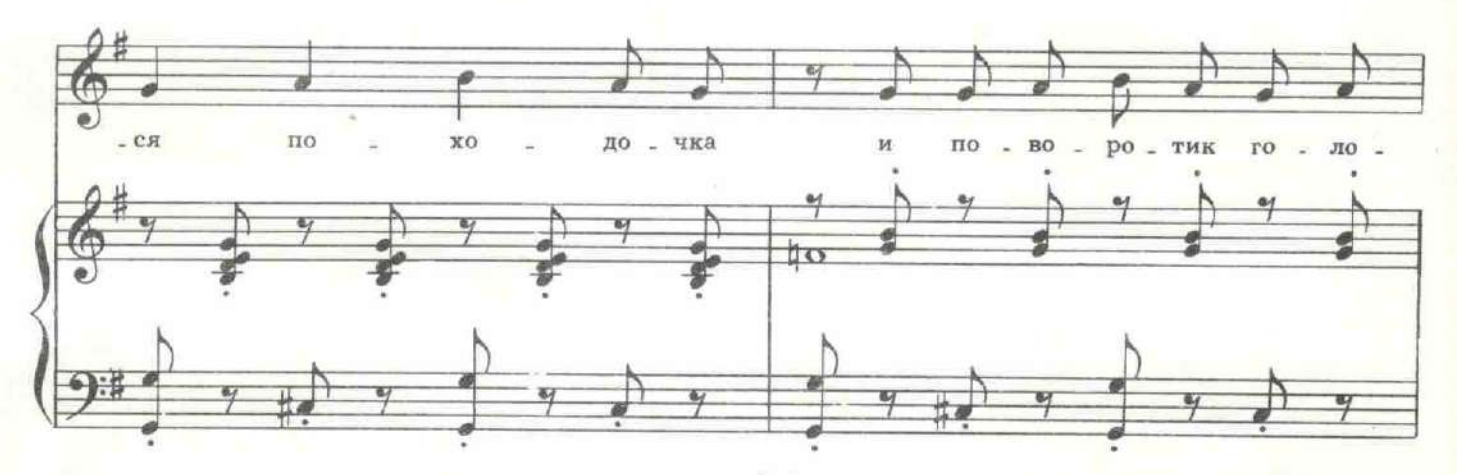

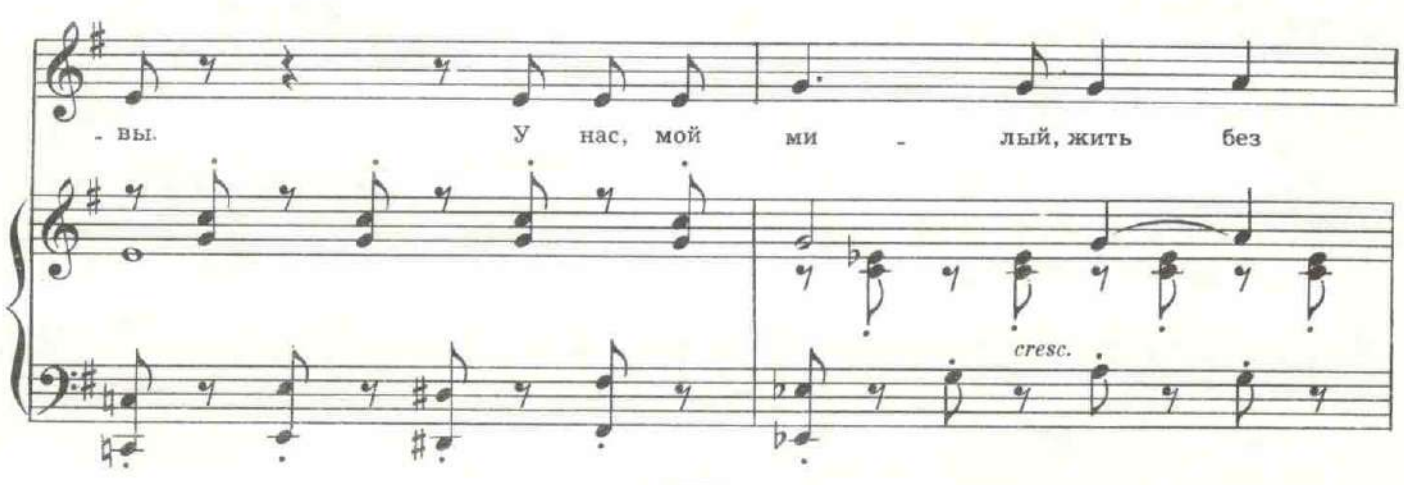

c 1637 $\rm{h}$ 

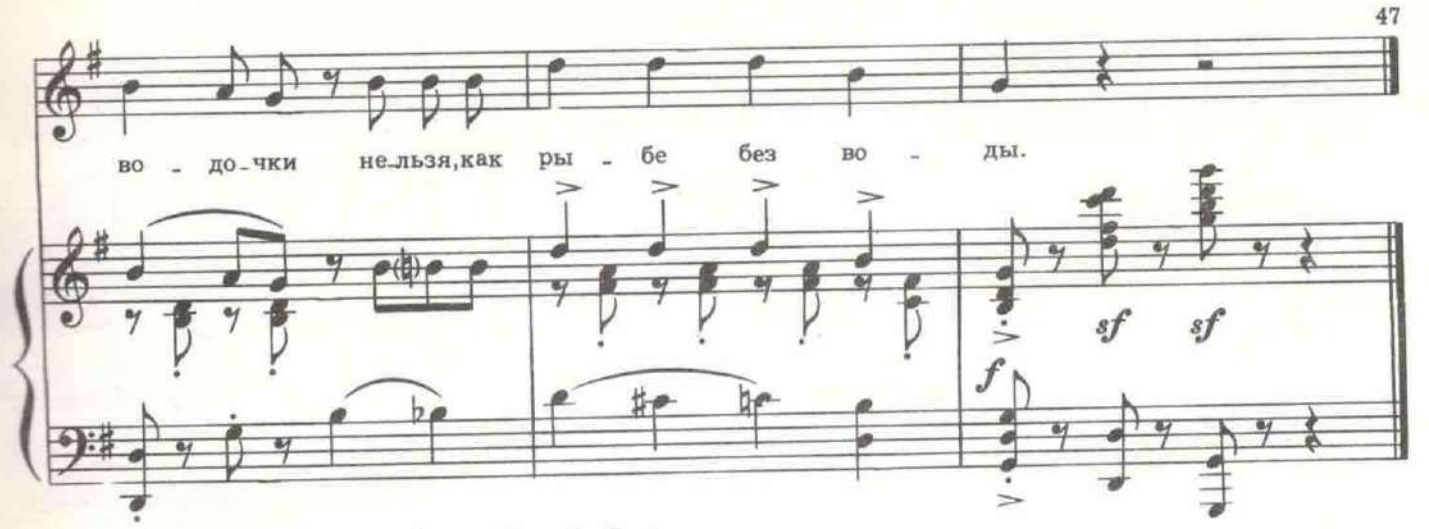

Уходят. Входят Дохлый и Буря.

БУРЯ. Куда ведешь? На расстрел? ДОХЛЫЙ. На прогулку, служивый.

БУРЯ. Разве смертникам разрешается?

ДОХЛЫЙ. А у нас монархия цивилизованная. Наслаждайся. Курить будешь?

БУРЯ (берет папиросу). Ты расстреливаешь?

ДОХЛЫЙ. Когда я, когда кто другой. По-разному.

БУРЯ. Палач, значит!

ДОХЛЫЙ. По совместительству. Но хорошо делаю, аккуратно. Никто не жаловался. Ты постой здесь. Узнаю - можно ли тебе без цепей гулять, а то звенишь противно.

Дохлый уходит. Буря один, курит. По двору жандарм ведет Муську.

ЖАНДАРМ. Твое счастье, что малолетняя!

Кладет руку ей на плечо.

МУСЬКА. Не распускай рук, взрослый! ЖАНДАРМ. Следующий раз будешь в тюрьму с торговлей лезть сядешь!

Отбирает у нее кошелку с яблоками, а во время следующей сцены перекладывает яблоки в карман.

МУСЬКА (увидев Бурю). Матрос! Как тебя звать? БУРЯ. Илларион.

МУСЬКА. А сокращенно?

БУРЯ. Некому звать было сокращенно. Когда били - Илларион. Когда учили - Илларион. Когда приговор прочитали - Илларион.

МУСЬКА. Сколько лет тебе дали, Илюша?

БУРЯ. Ноль без палочки.

МУСЬКА. Ты не смейся. Мне нужно точно знать. Я ждать тебя буду

БУРЯ. Зачем?

МУСЬКА. Так, просто. Чтоб не скучно было.

ЖАНДАРМ. Иди, иди!

МУСЬКА. Не трогай! (Буре.) Хочешь, письма буду писать? БУРЯ. Меня нельзя ждать.

МУСЬКА. Ты повенчанный?

БУРЯ. Повенчают.

МУСЬКА. Когда? БУРЯ. Сегодня ночью.

Входит Дохлый. Муська исчезает.

ДОХЛЫЙ. Можно снять цепь, пойдем.

Уходят. На пустынный двор входит Ланская в легком летнем пальто с капором.

## 9. Монолог Долли и сцена с Бурей

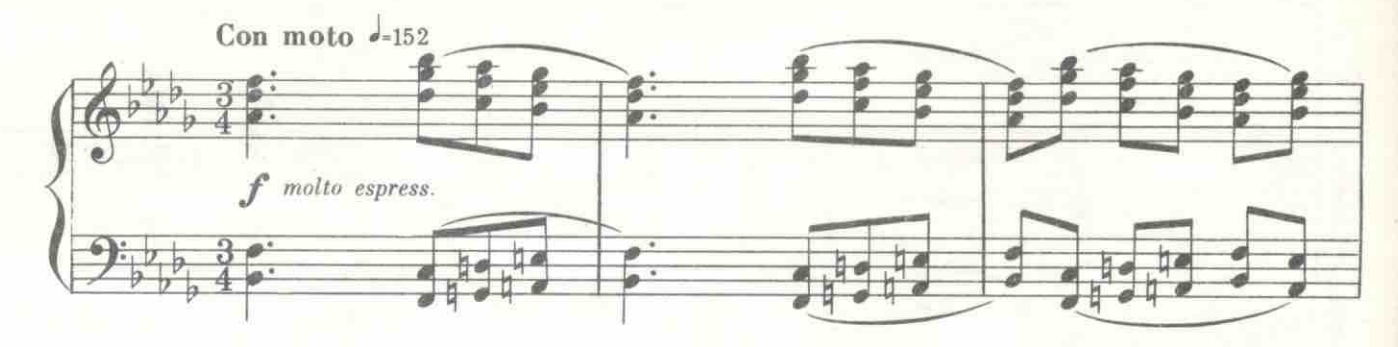

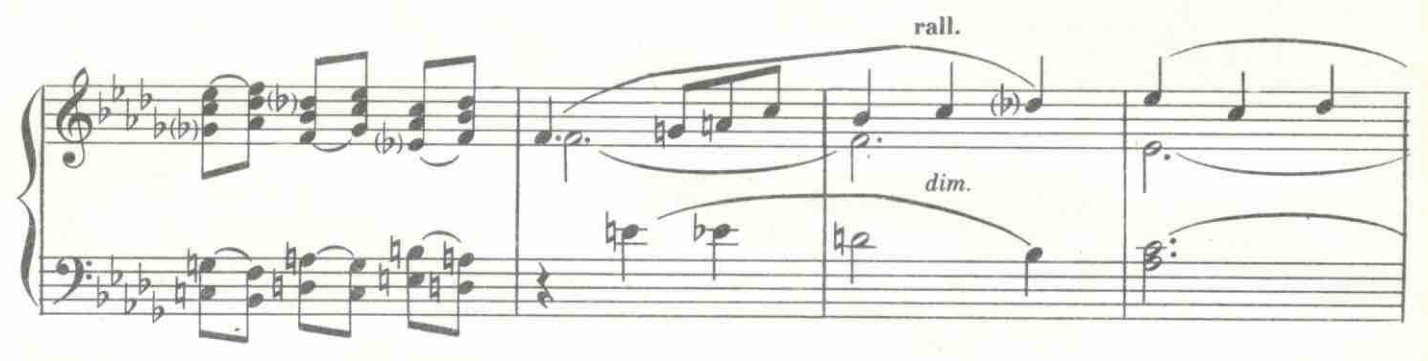

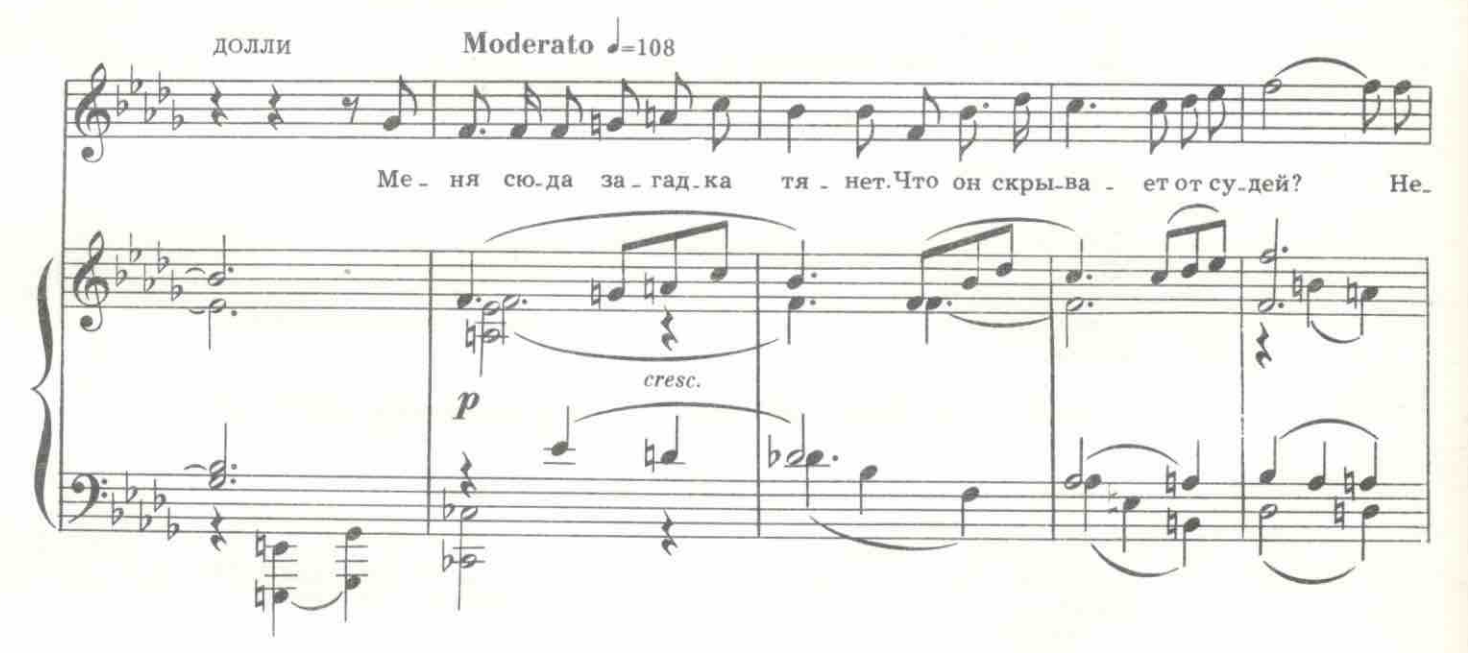

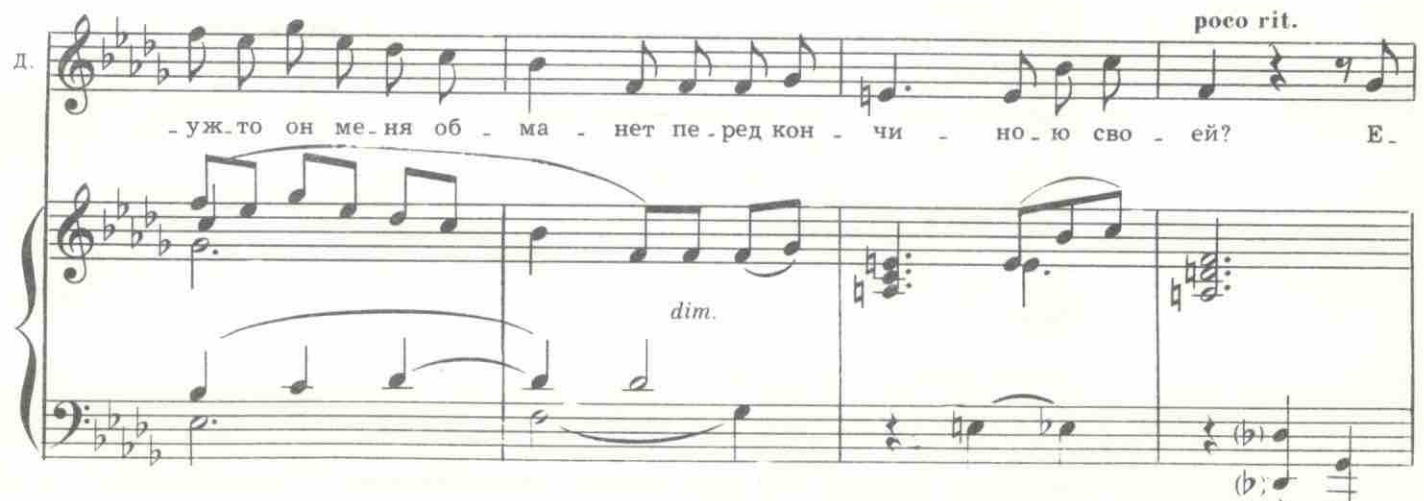

c 1637 K

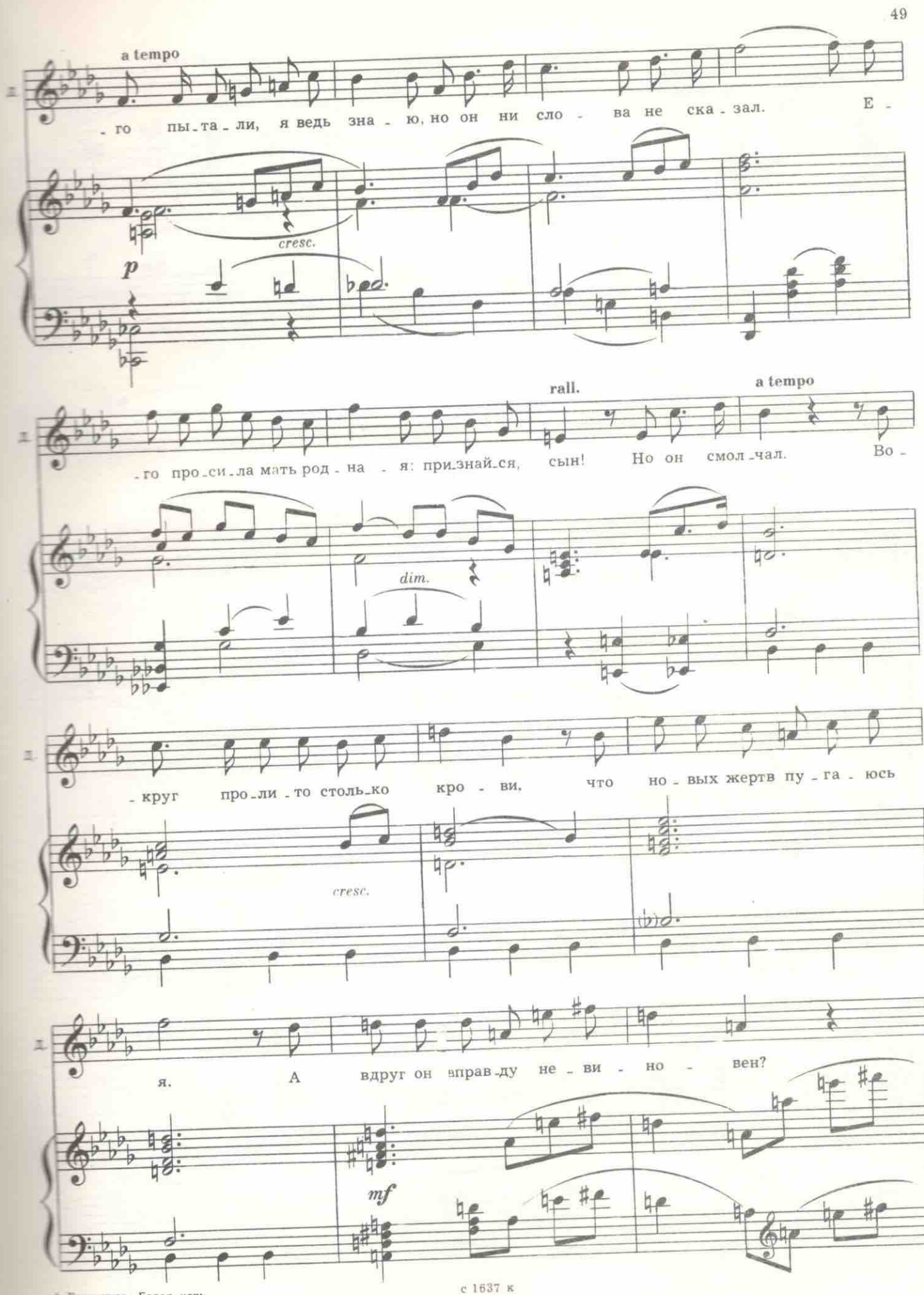

4. Хренников. Белая ночь

Входит Буря. С удивлением смотрит на изящно одетую женщину, неожиданно выхватившую из дамской сумочки револьвер.

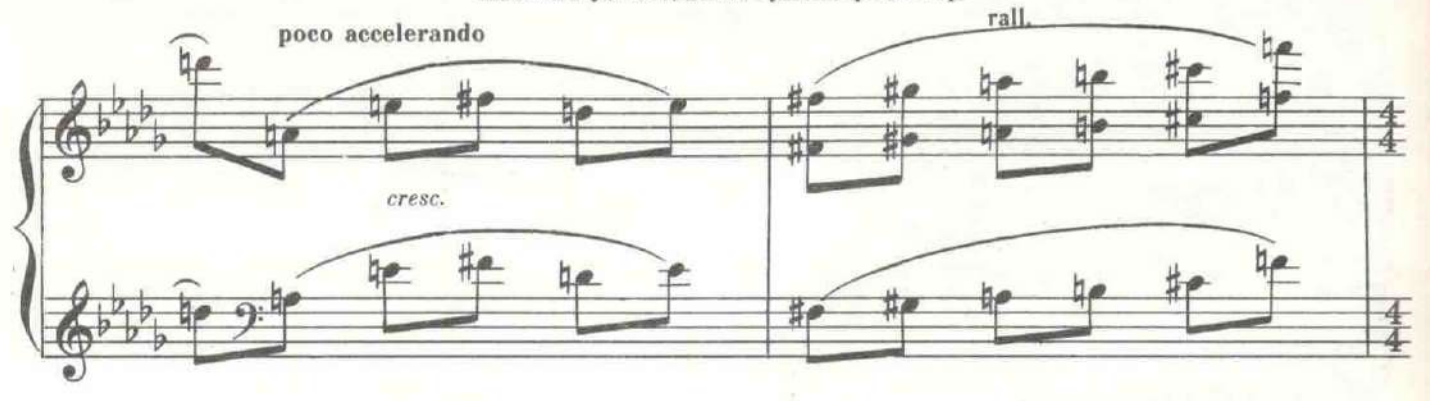

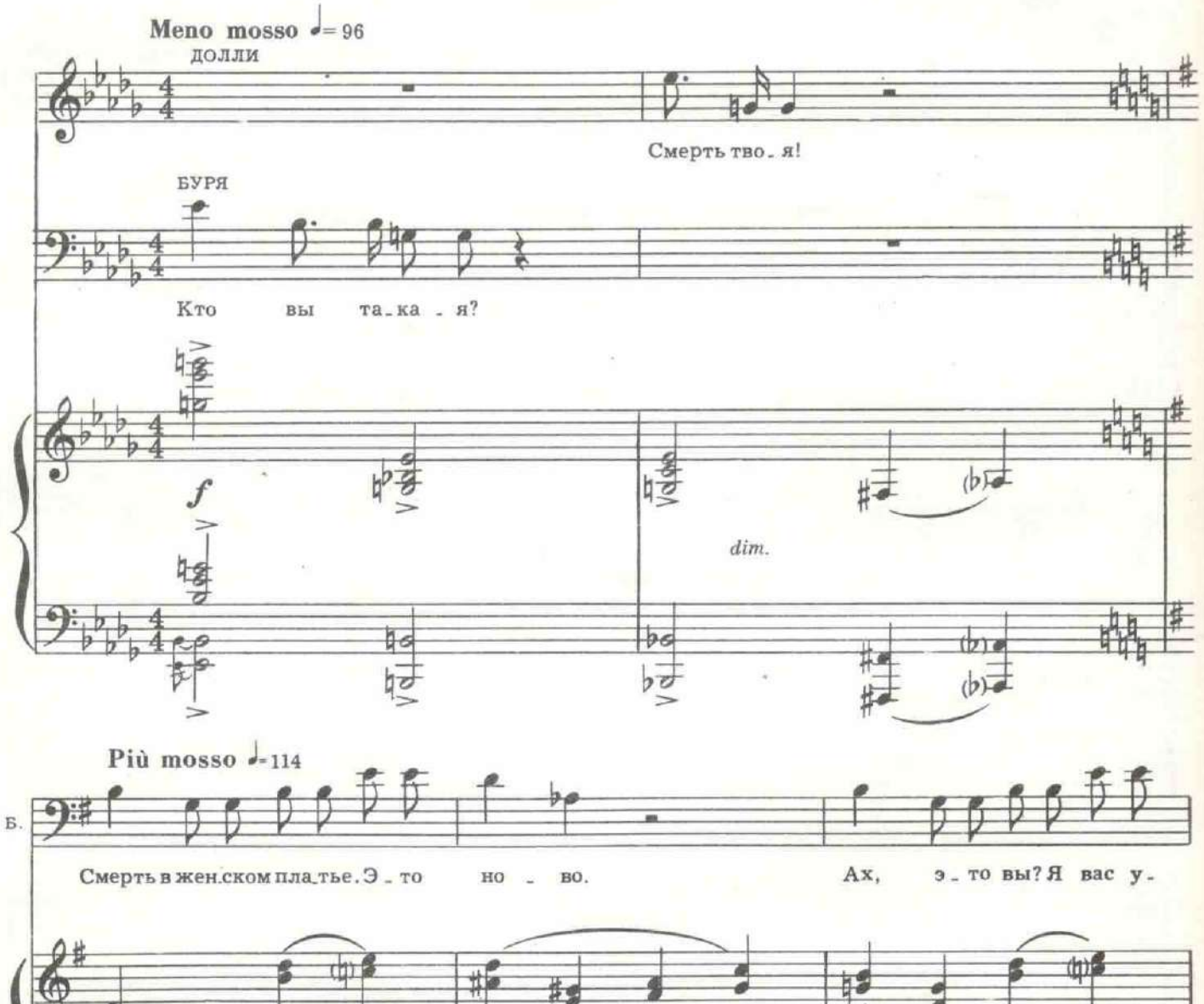

莮 espress.  $mp$ 

с 1637 к

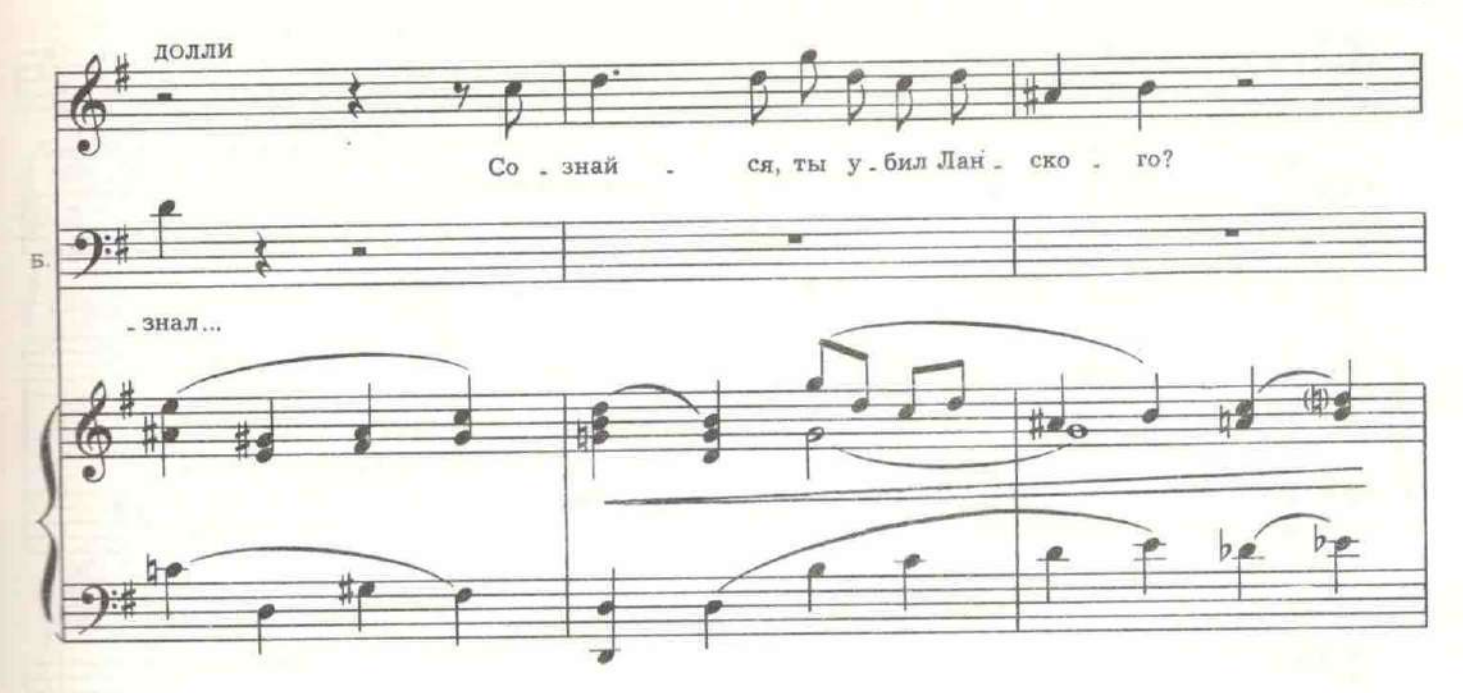

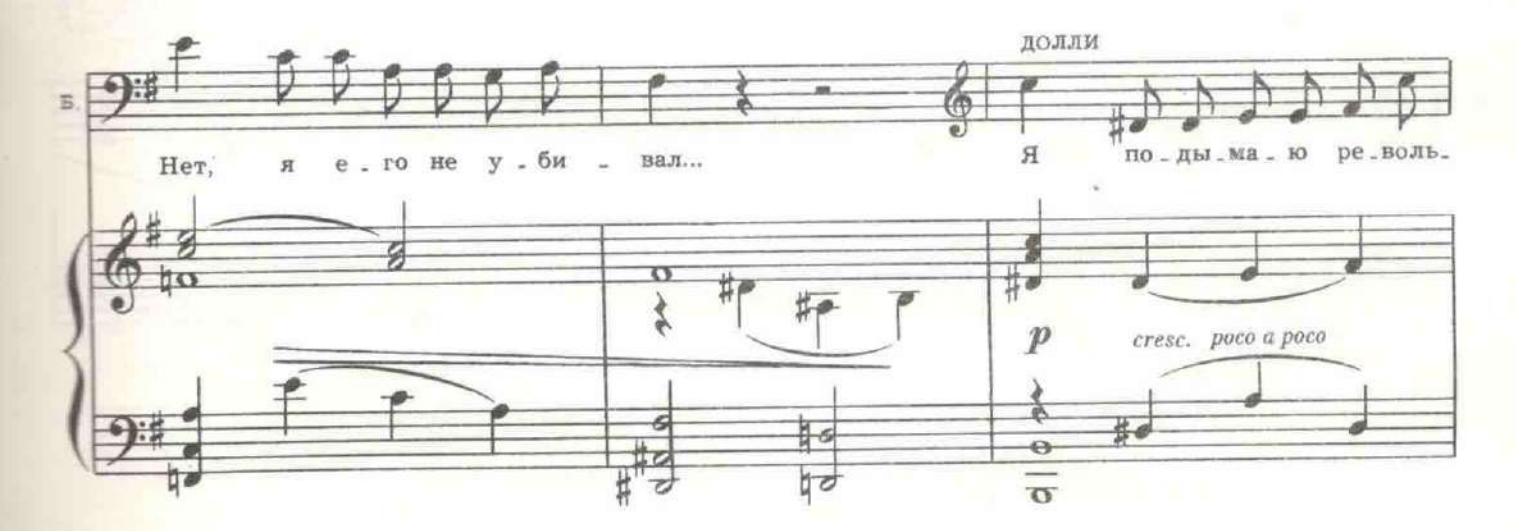

Из-за угла в Бурю целится Дохлый.

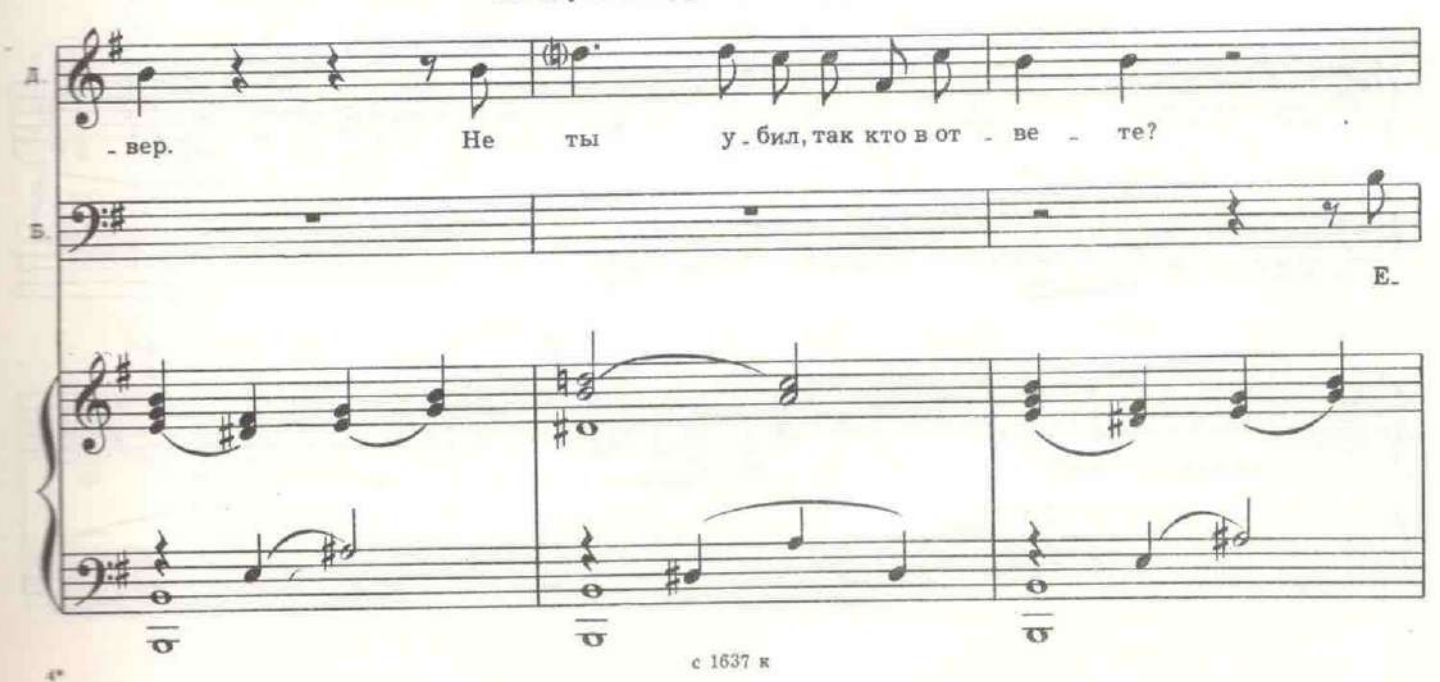

 $51\,$ 

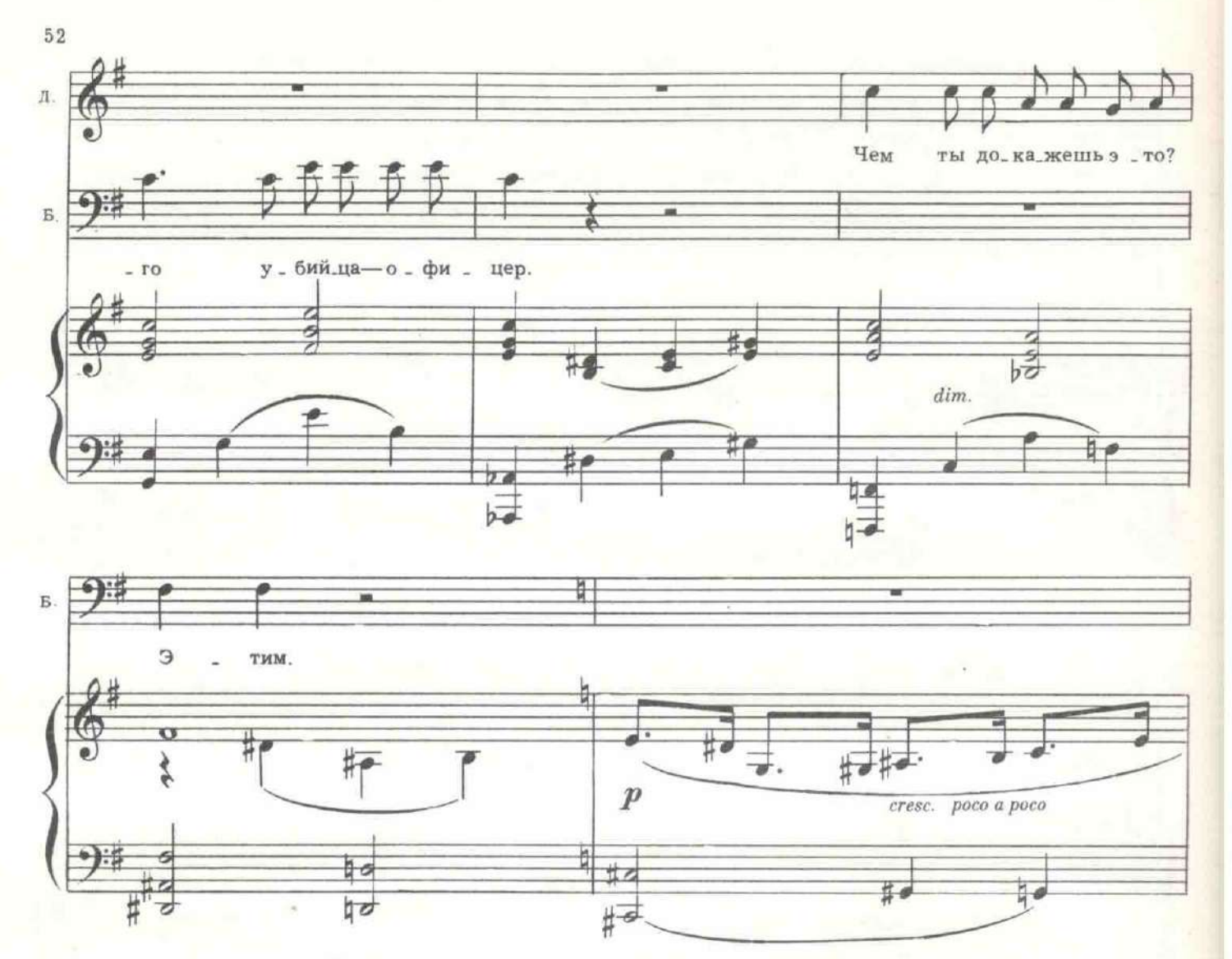

Буря достает из-за обшивки пояса запонку и передает ее Долли.

ДОЛЛИ. Что это? БУРЯ. Запонка. ДОЛЛИ. Чья?

БУРЯ. Убийцы. Когда я вошел в каюту, ваш муж был мертв. В руке он зажал эту запонку с белым обрывком манжета. Между ним и убийцей, вероятно, произошла борьба. Владелец запонки был офицер. Матросы не носят бриллиантов.

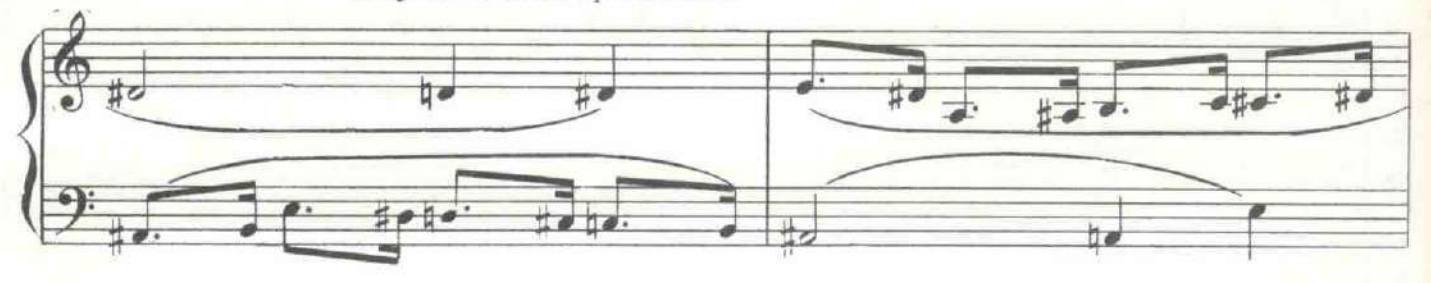

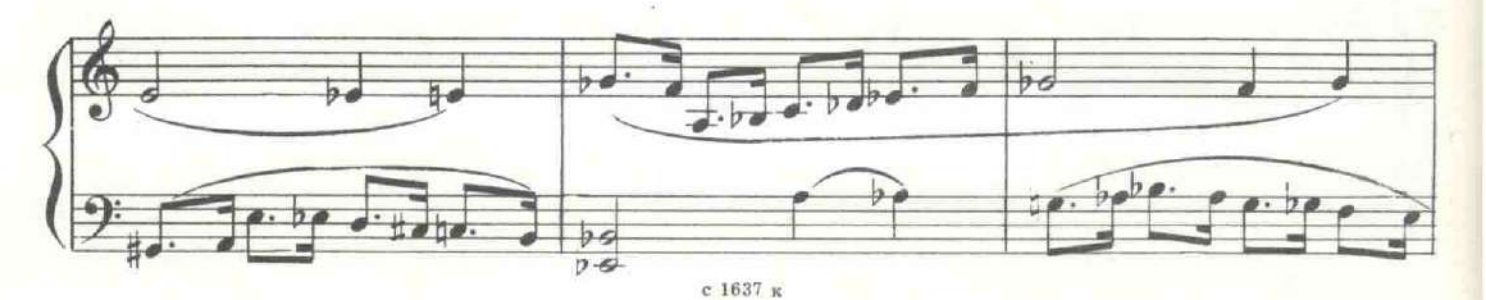

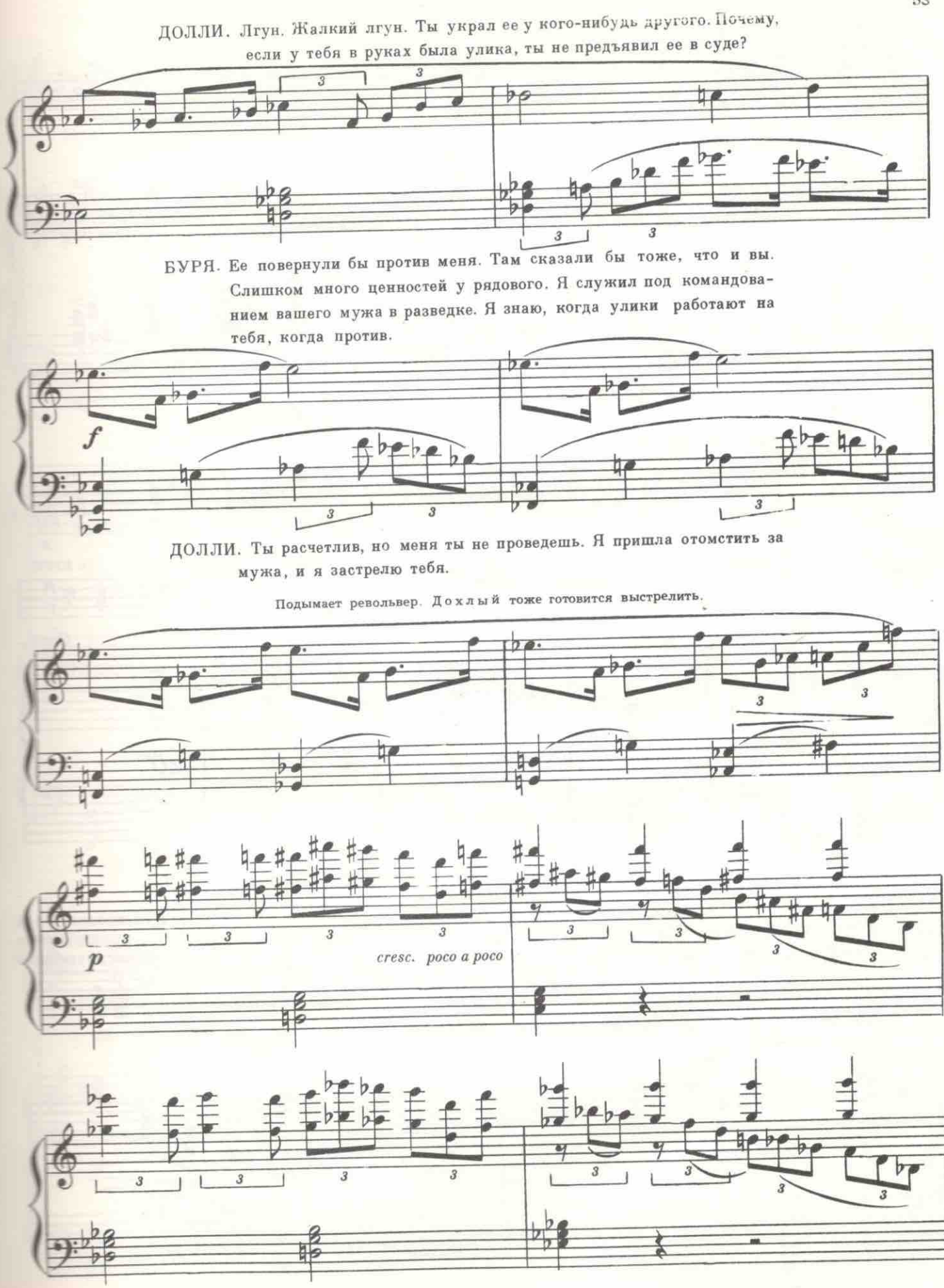

53

с 1637 к

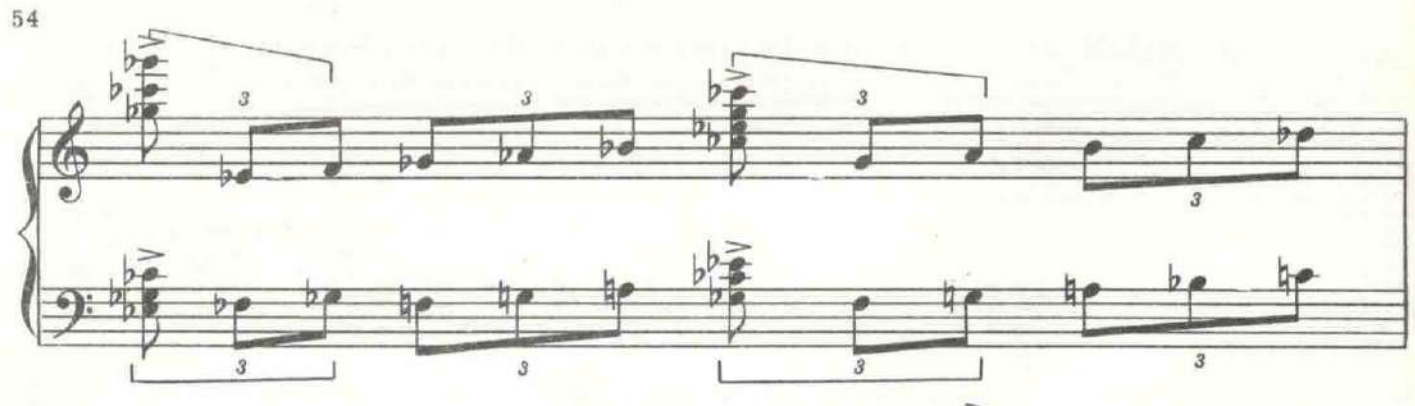

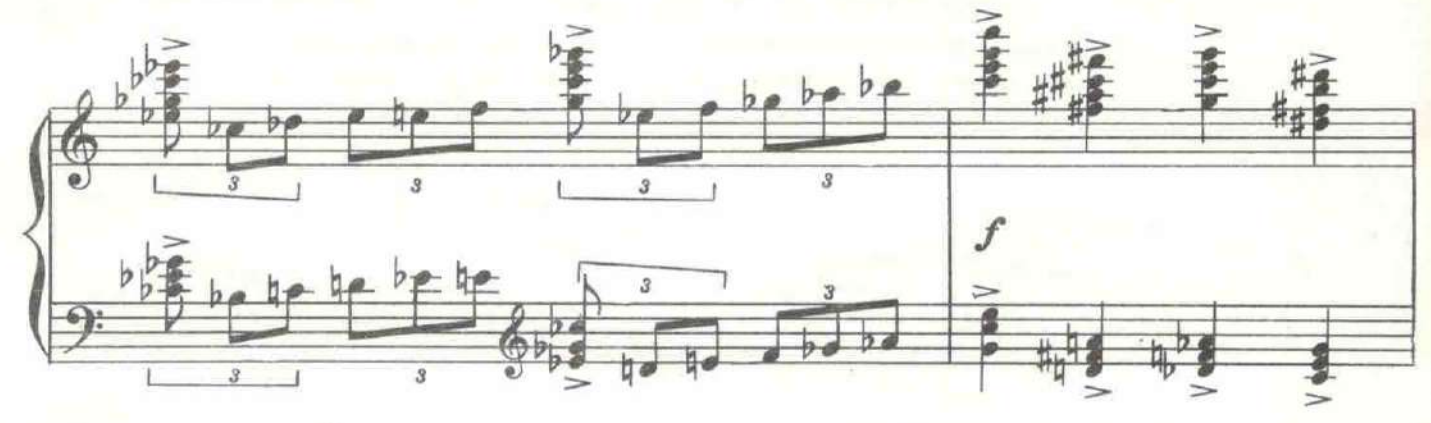

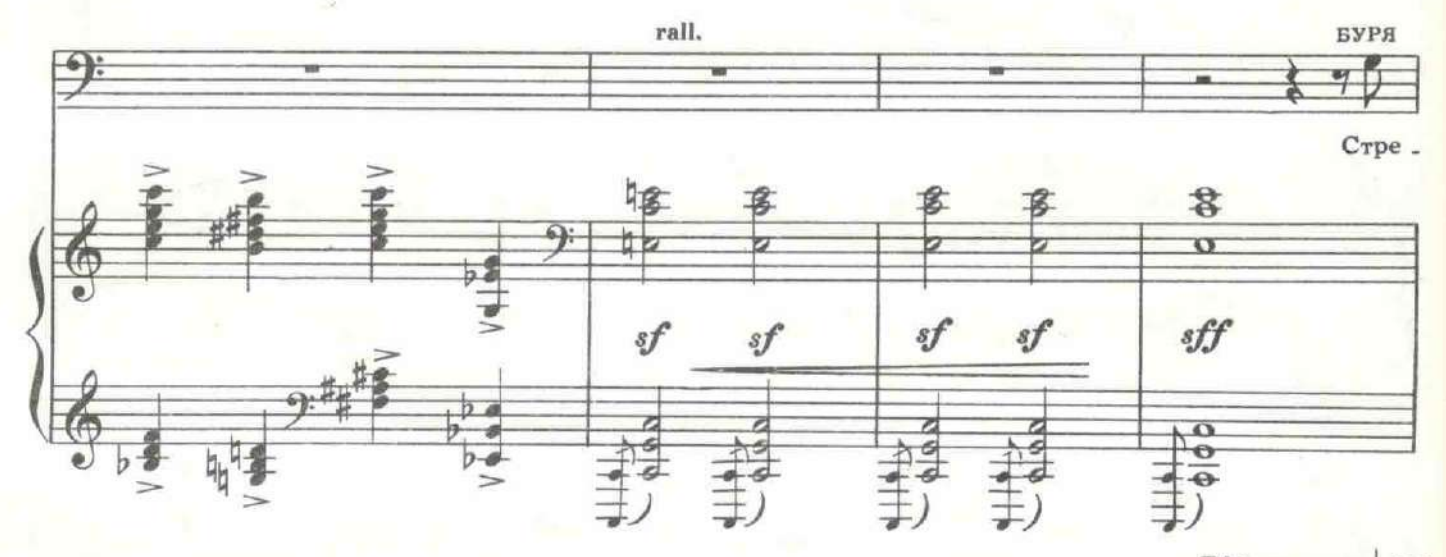

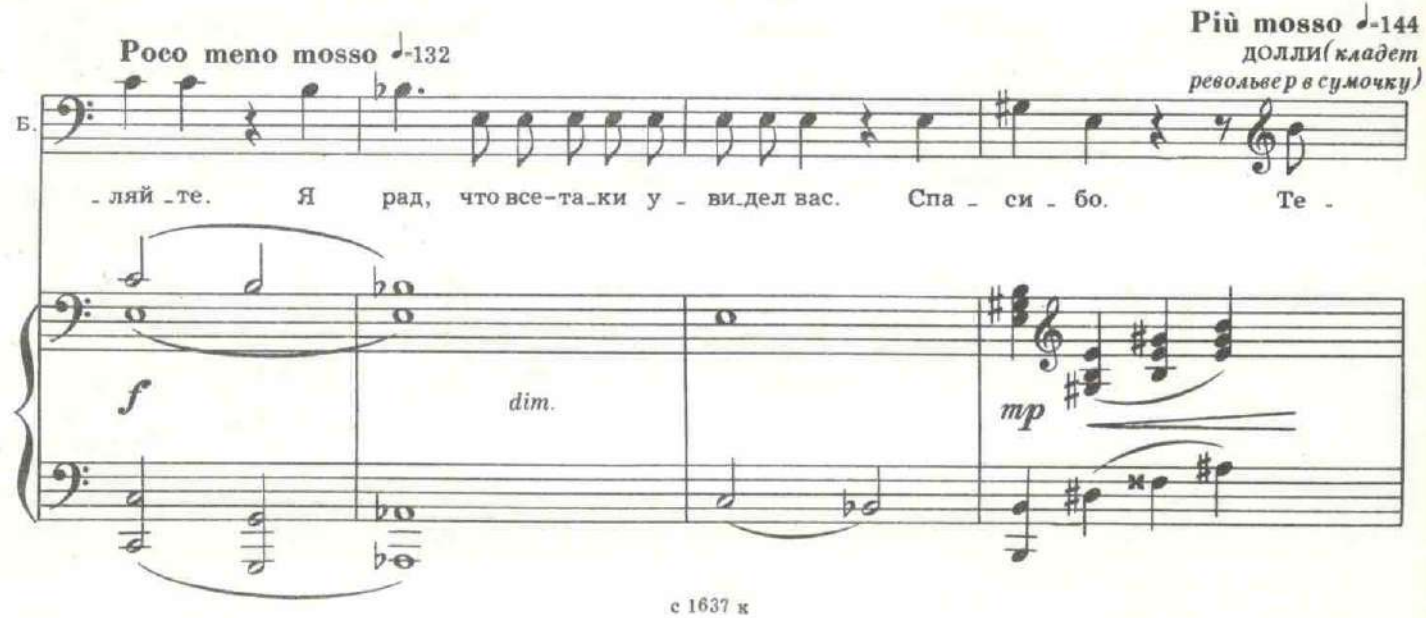

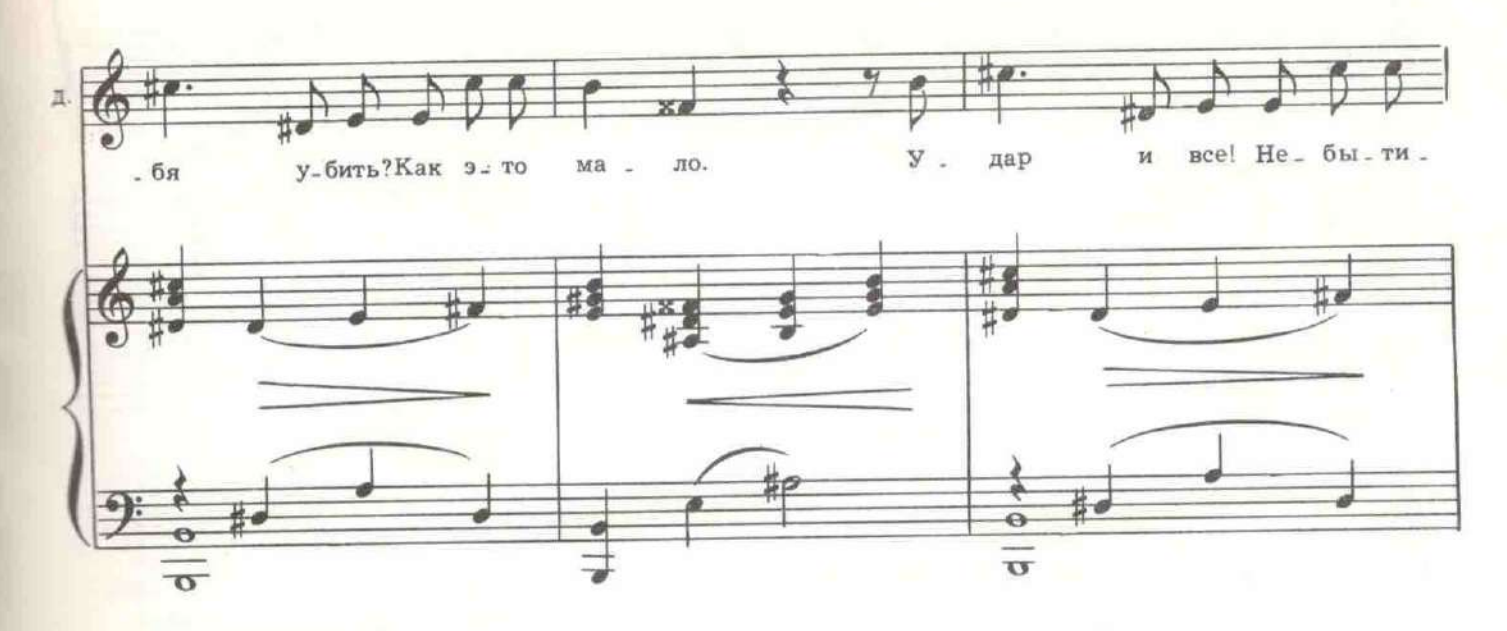

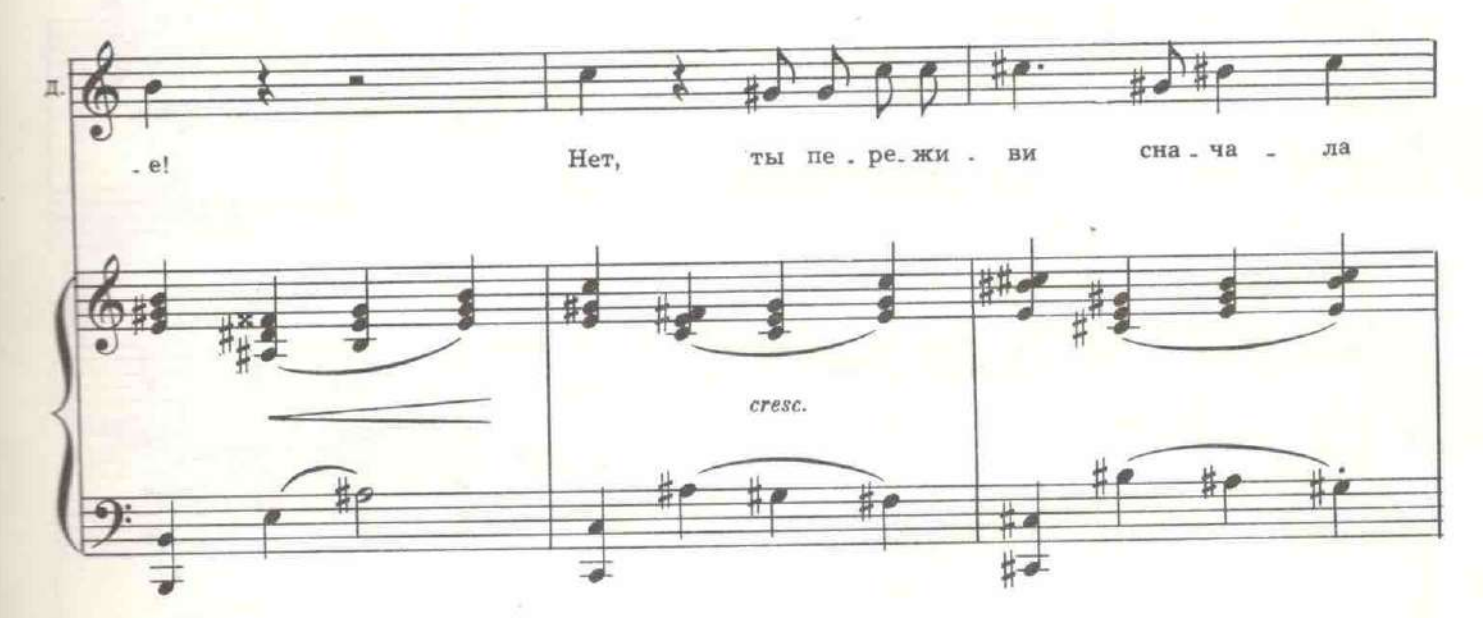

Дохлый нервно опускает револьвер и скрывается.

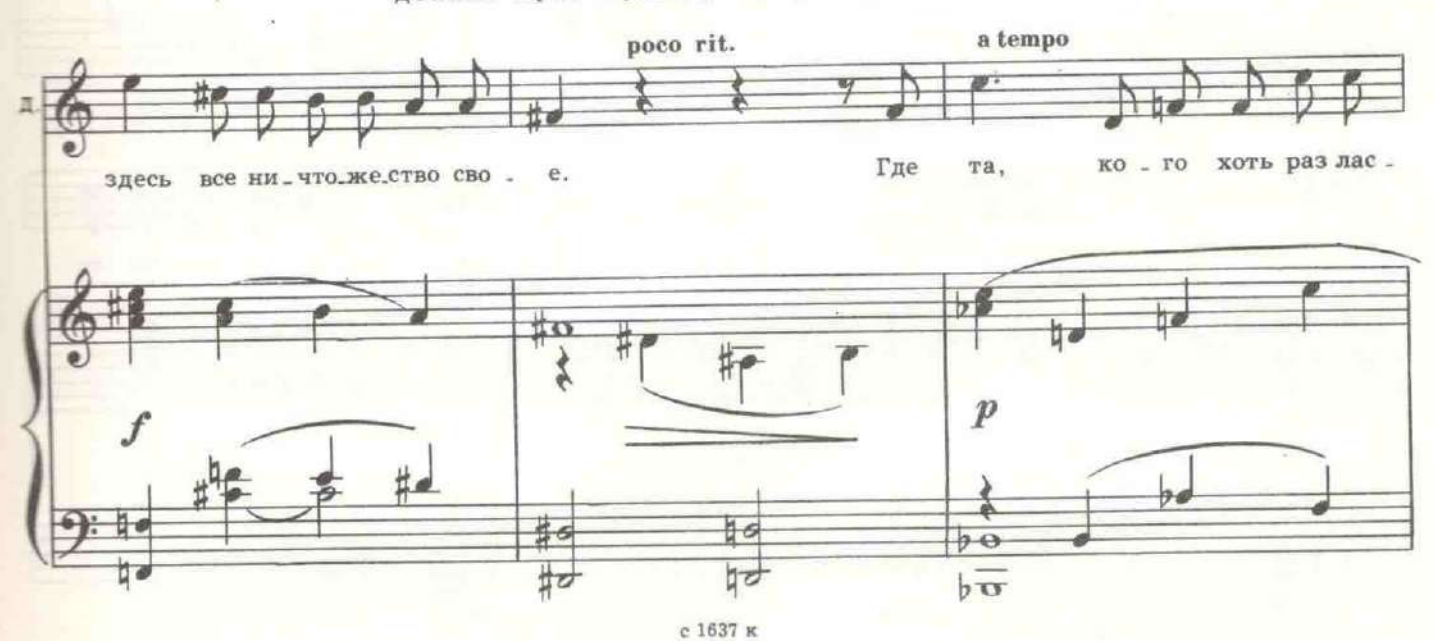

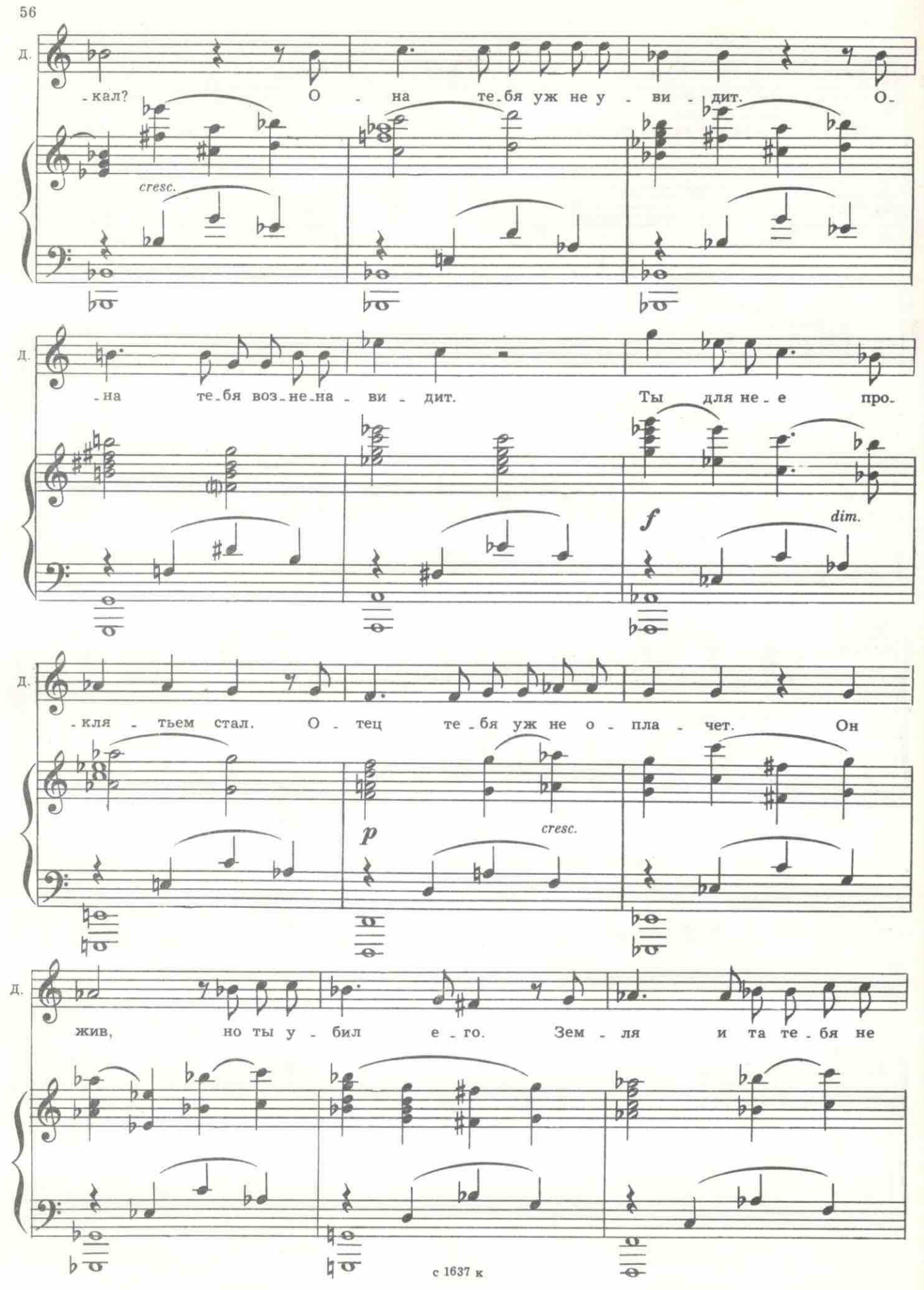

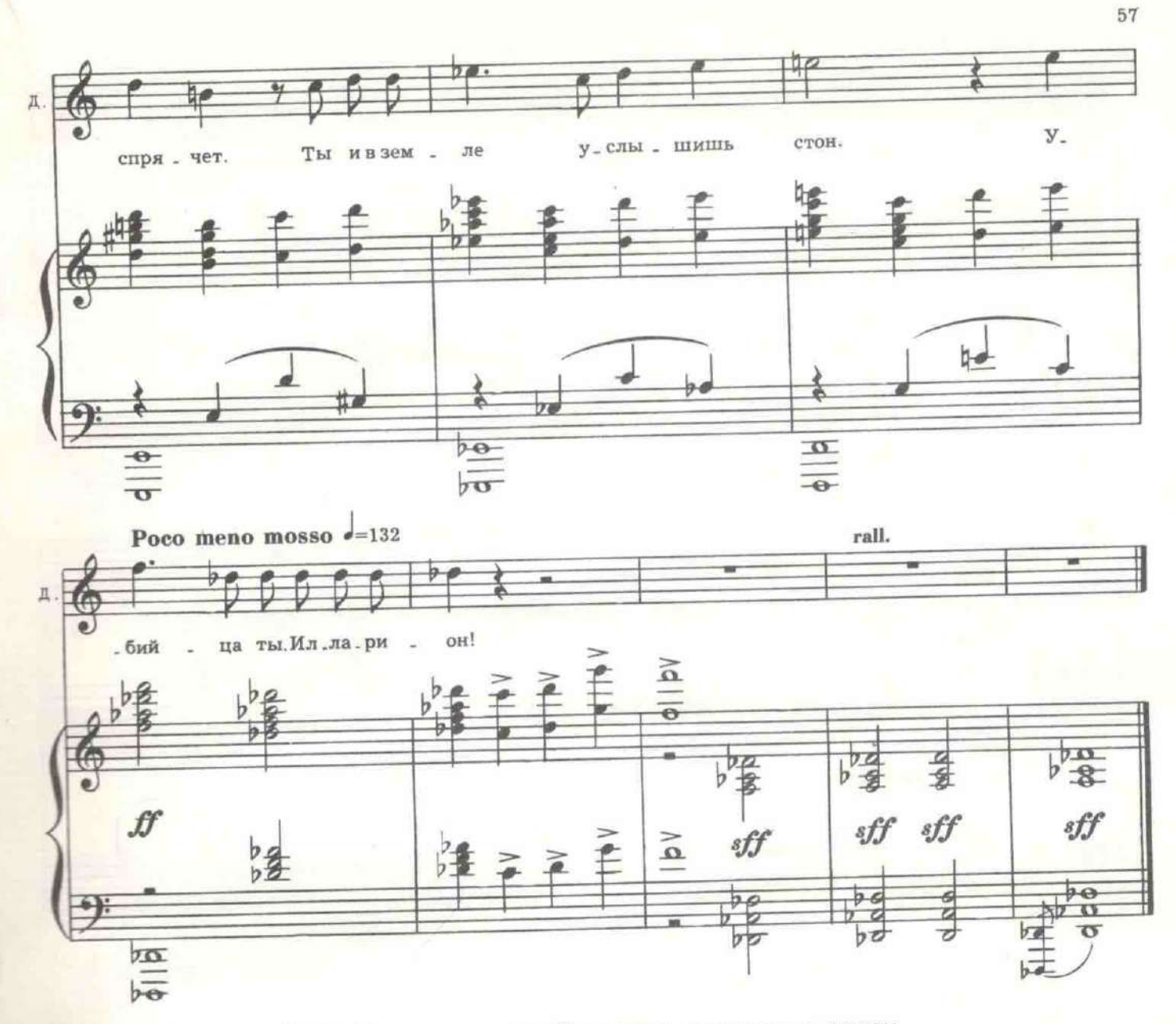

БУРЯ. Я никого не убил. Нам нужно поговорить о другом. ДОЛЛИ. О том, как ты украл у него бумажник?

БУРЯ. Он дал мне его сам.

ДОЛЛИ. Ты лжешь! Зачем он стал бы тебе давать свои деньги? БУРЯ. Там были не его деньги.

ДОЛЛИ. А чьи?<br>БУРЯ. Это партийная касса. Он приказал мне сдать в Петрограде в революционный комитет.

ДОЛЛИ. Что за бешеная фантазия! Федор и революция! Он офицер! Он был предан царю.

БУРЯ (давая записку). Вот. Это он написал вам. Возьмите.

ДОЛЛИ (прочтя записку). Но почему вы не показали ее на суде? БУРЯ. Я спас бы себя и предал бы дело флота! Я не предатель,

Долли. ДОЛЛИ. А крест? Вы ведь даже с него сняли крест. Вы польстились на золото.

БУРЯ. Мы побратались. Я дал ему медный, который мне мать надела, когда я шел на войну.

Даша достает из-под кофточки крест.

ДОЛЛИ. Этот? БУРЯ. Да.

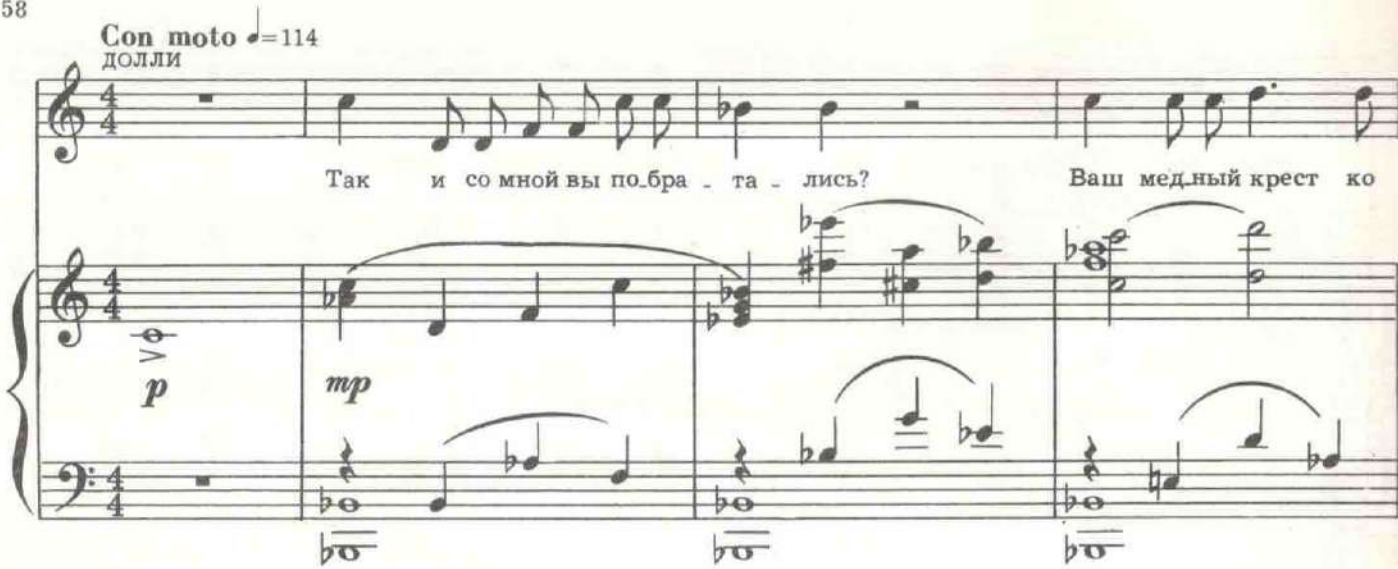

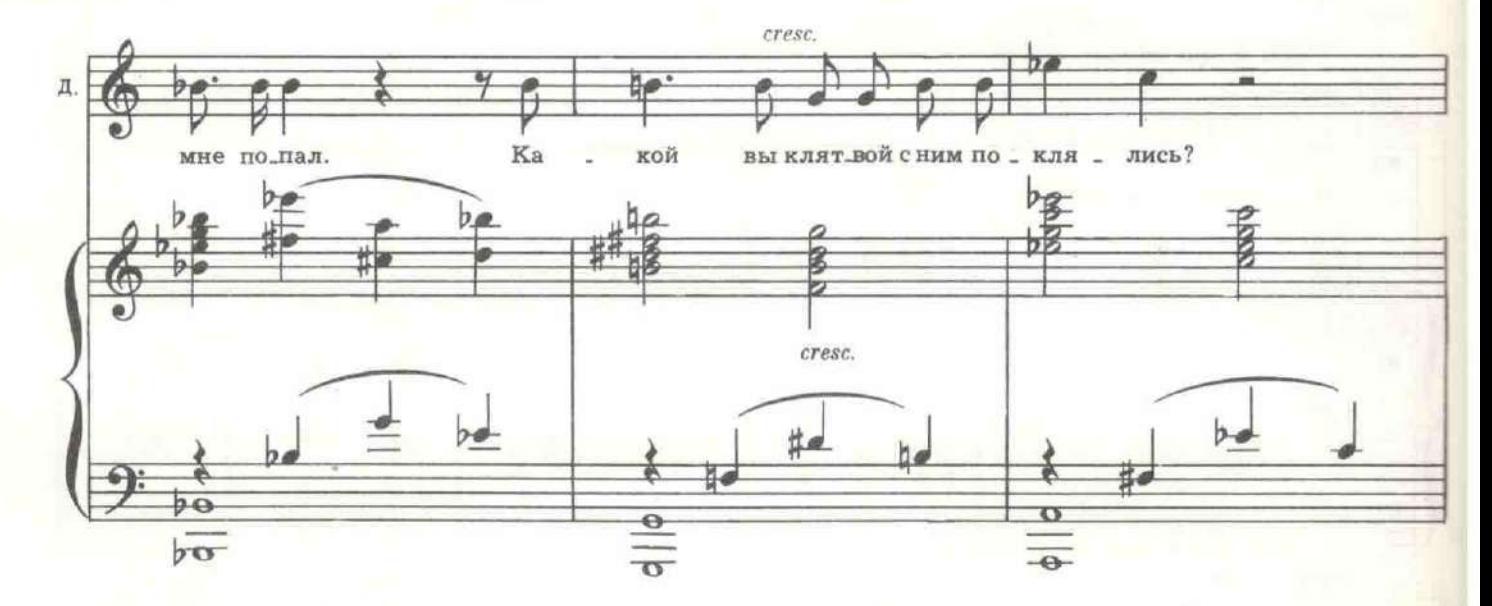

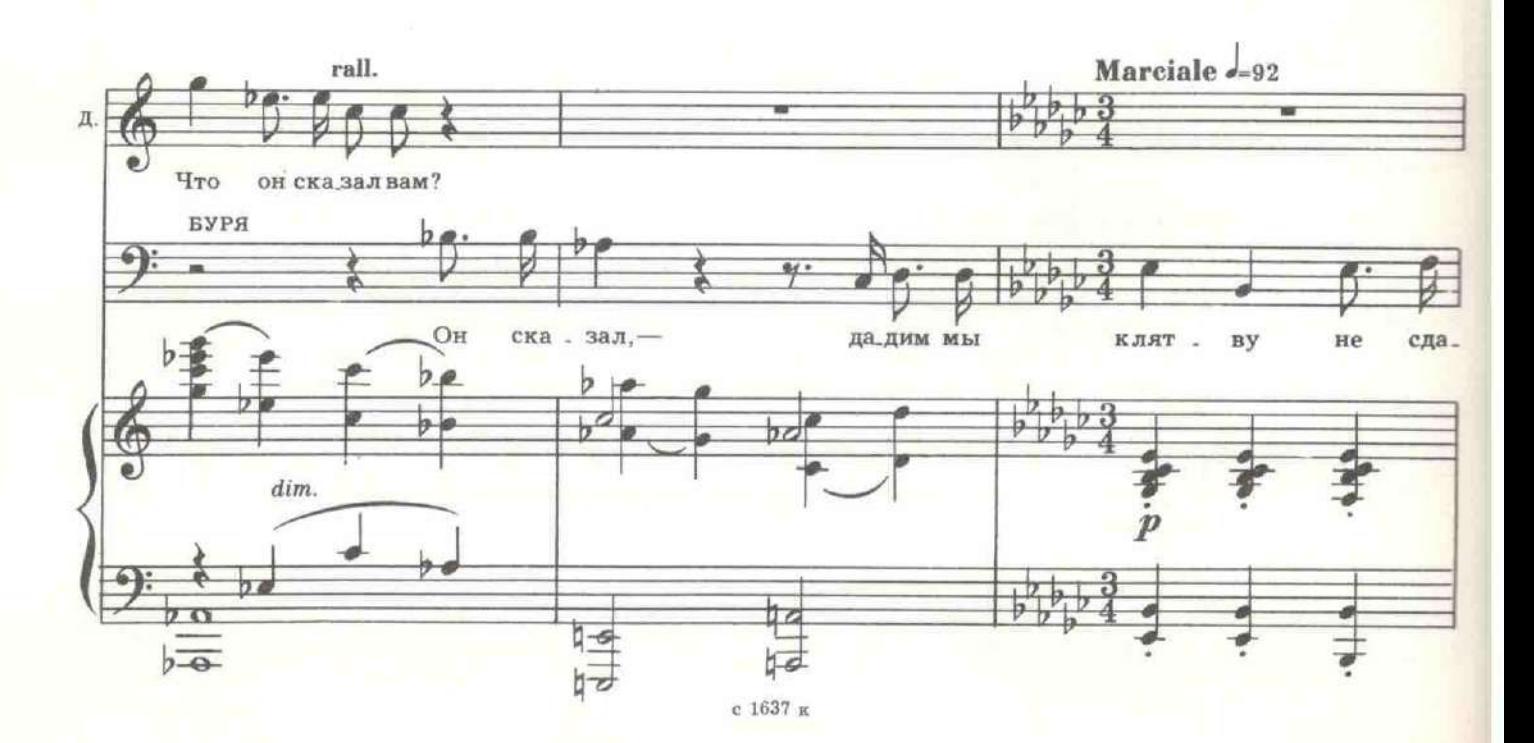

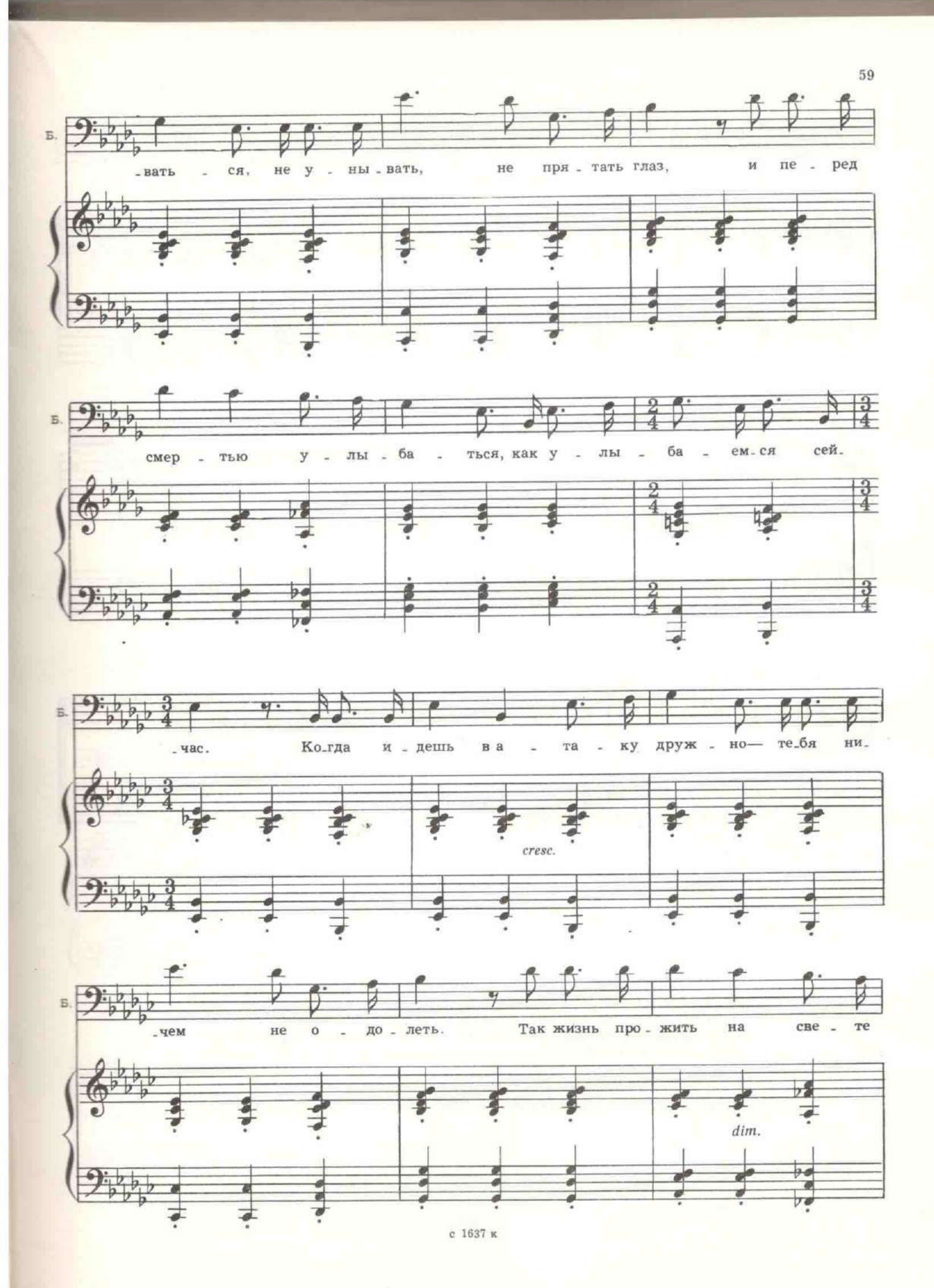

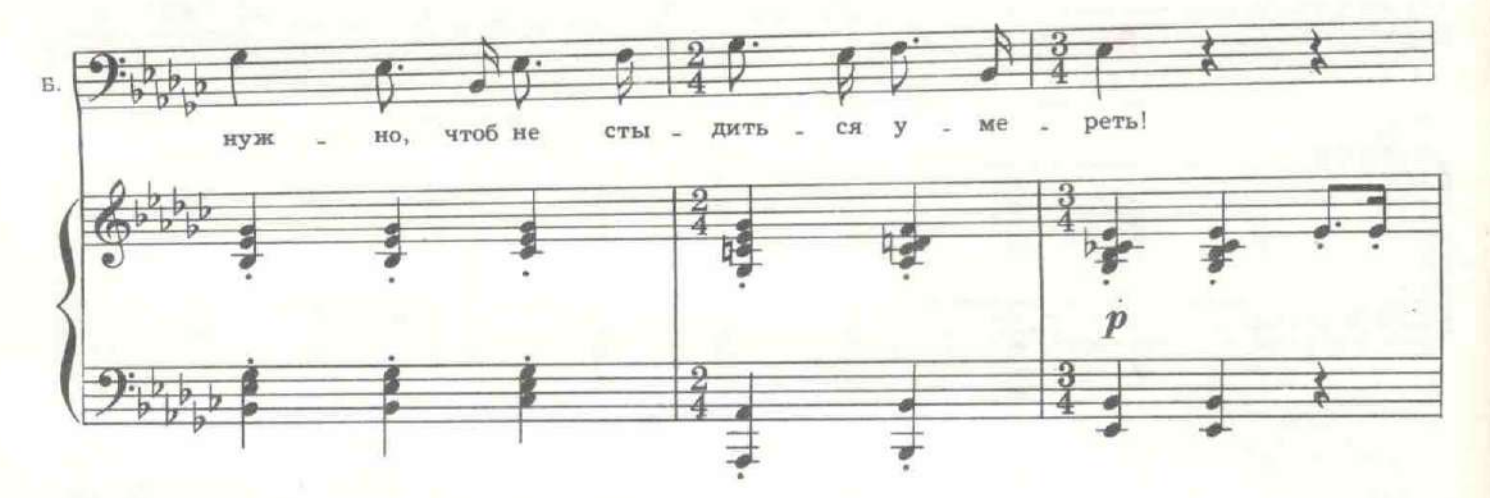

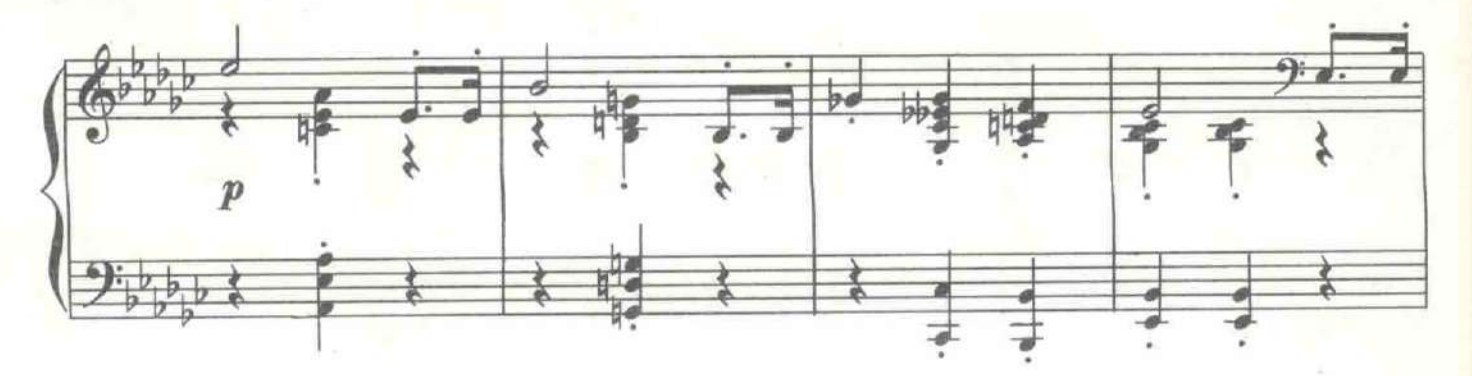

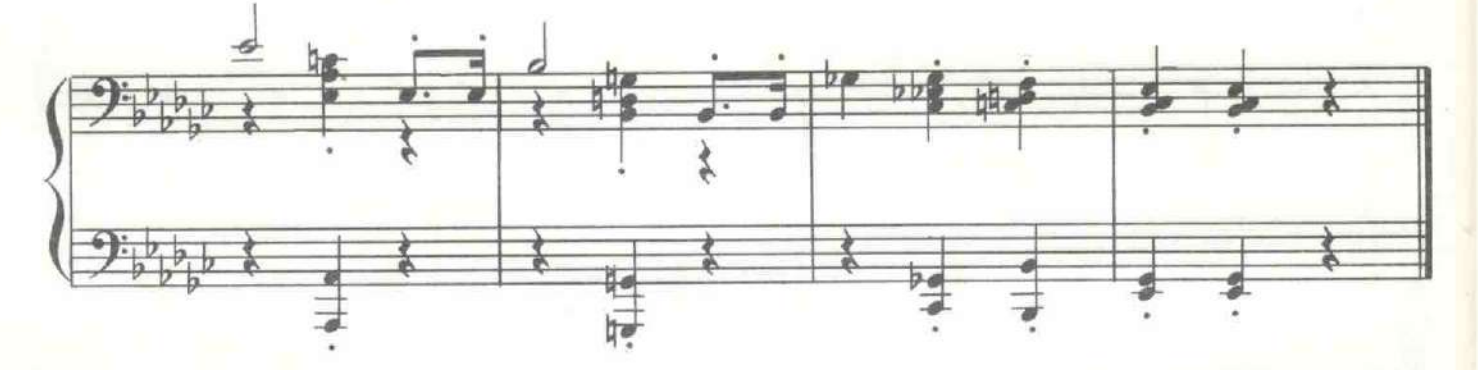

ДОЛЛИ. Я не могу допустить, чтоб они вас убили. Я побегу в се-

БУРЯ. Если вы скажете где-нибудь хоть одно слово из того, что я рассказал, вы предадите не только меня и товарищей, вы предадите дело и честь своего мужа! Вы жена революционера, Долли. Вы должны быть мужественной.

ДОЛЛИ. Но что я могу сделать для вас?

БУРЯ. Ничего. Попрощаться со мной, без слов, без слез...

60

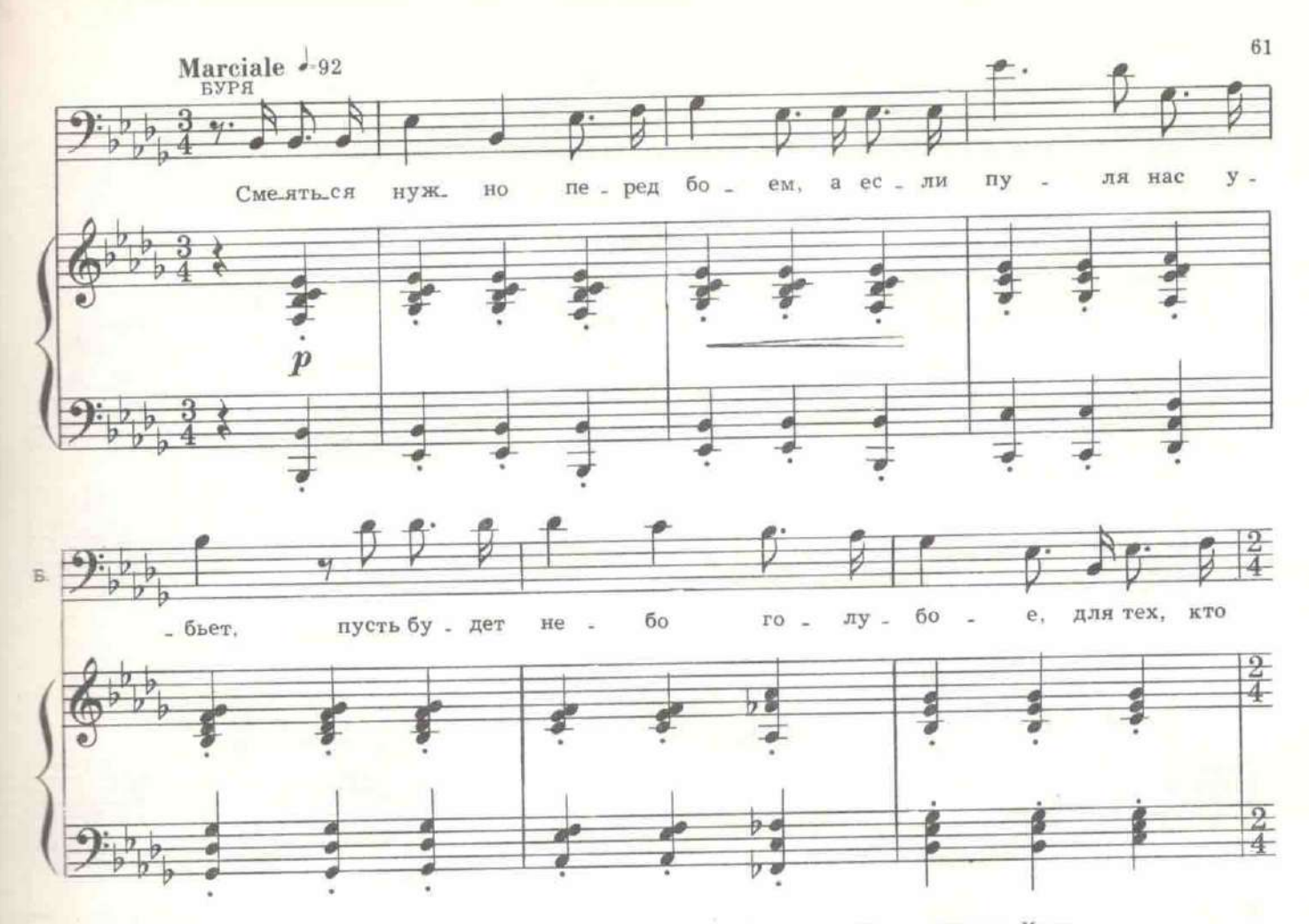

Долли подымается на цыпочки и, прикоснувшись губами к щеке Бури, убегает. Из-за угла выходит Дохлый.

ДОХЛЫЙ: Вот это акция!

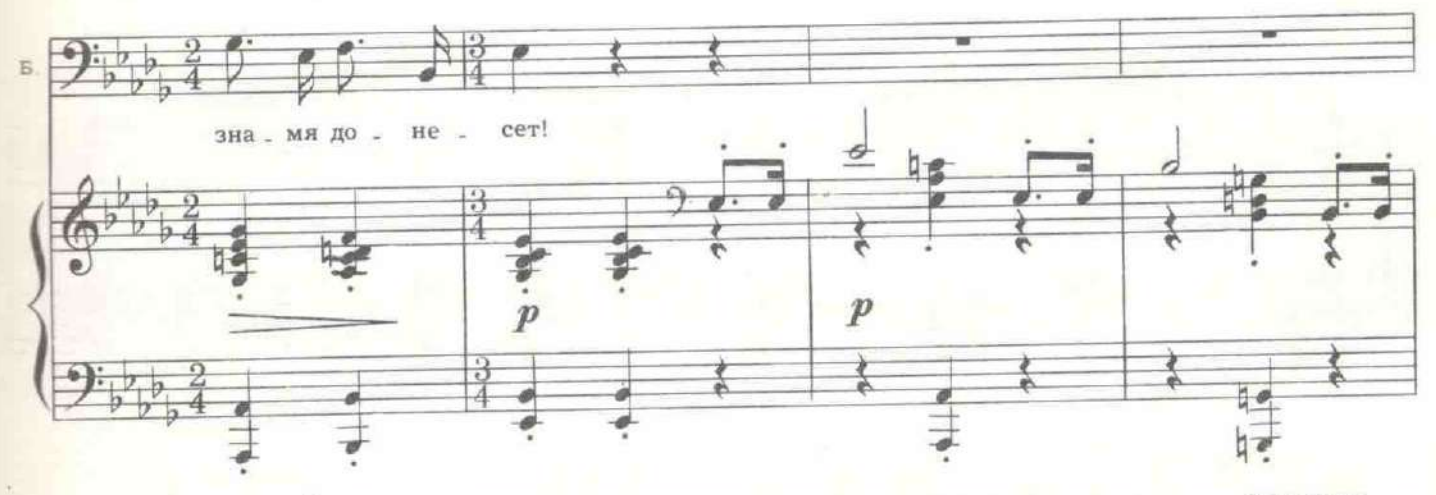

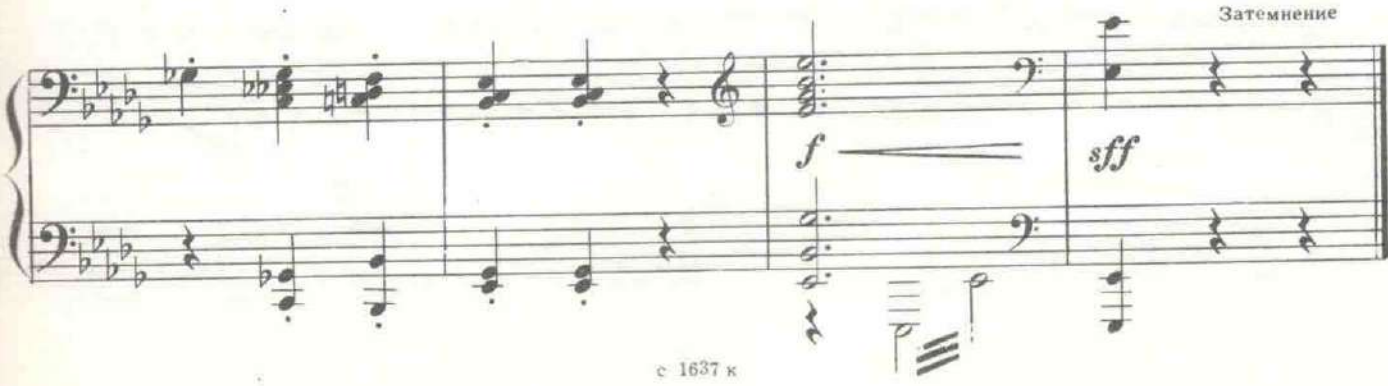

Зимний дворец. Бал в разгаре. Придворные ведут себя так, словно никто не знает ни об истребительной войне с Германией, ни о ночных очередях возле булочных в Петрограде.

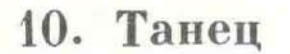

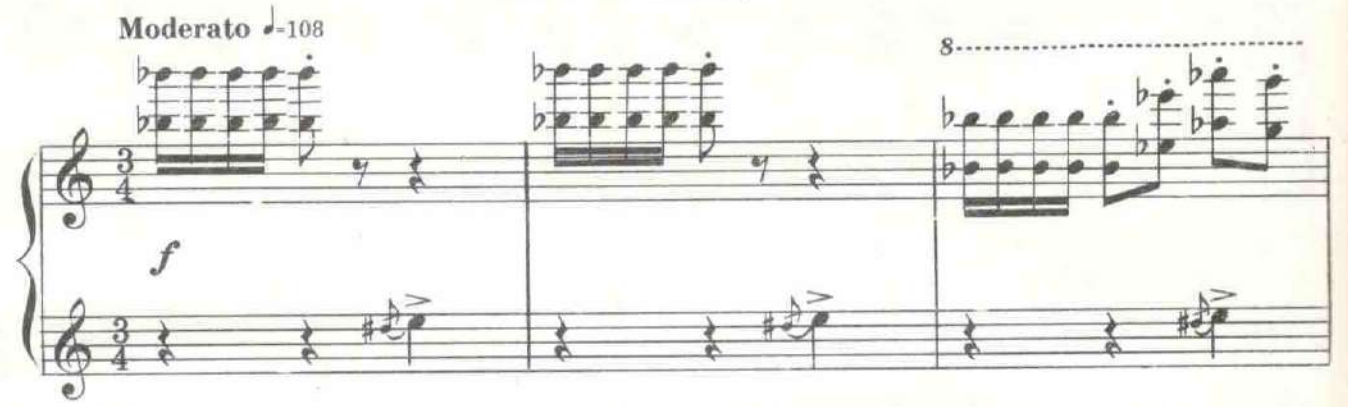

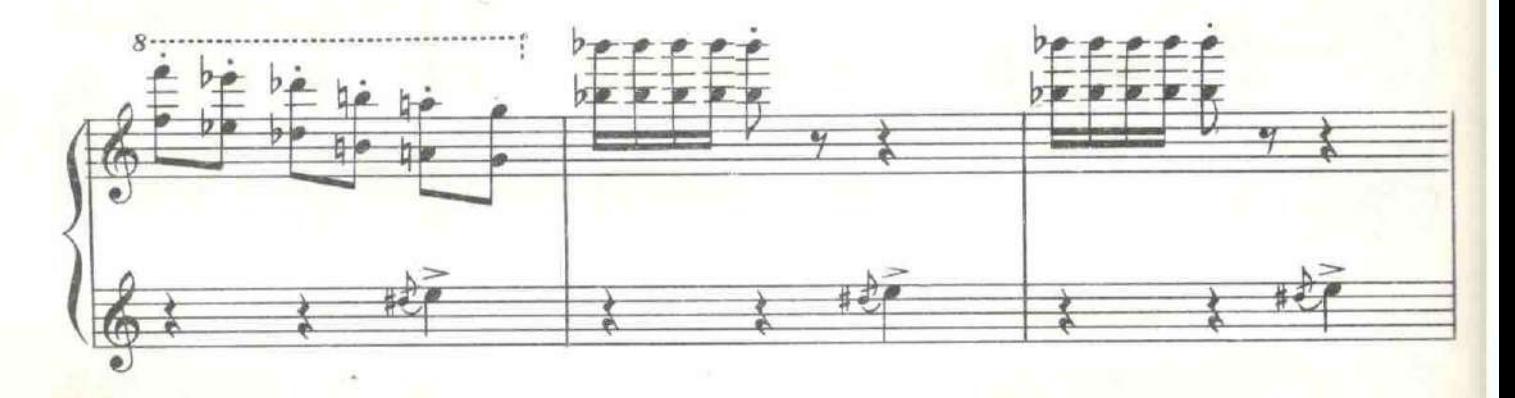

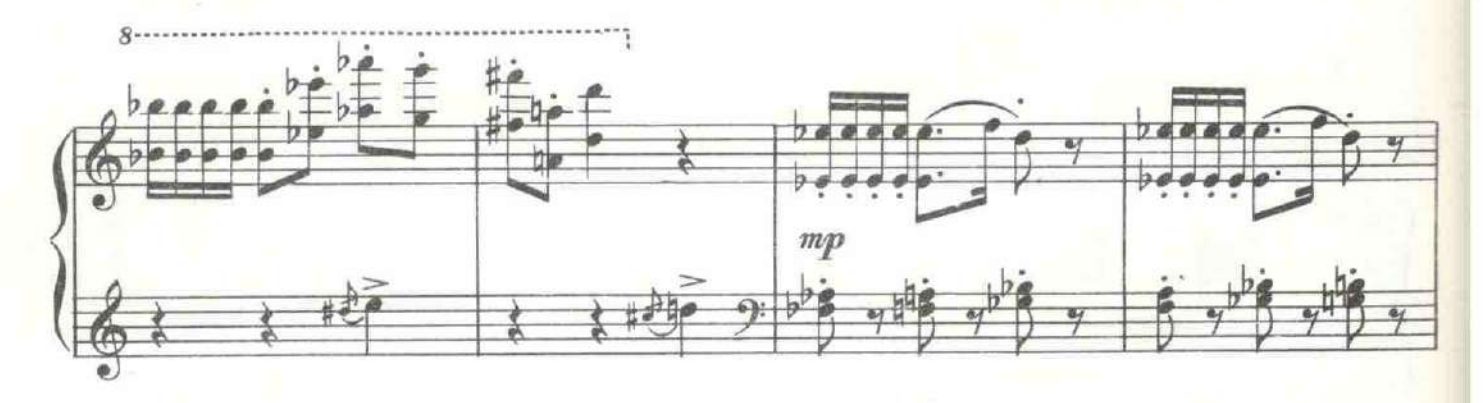

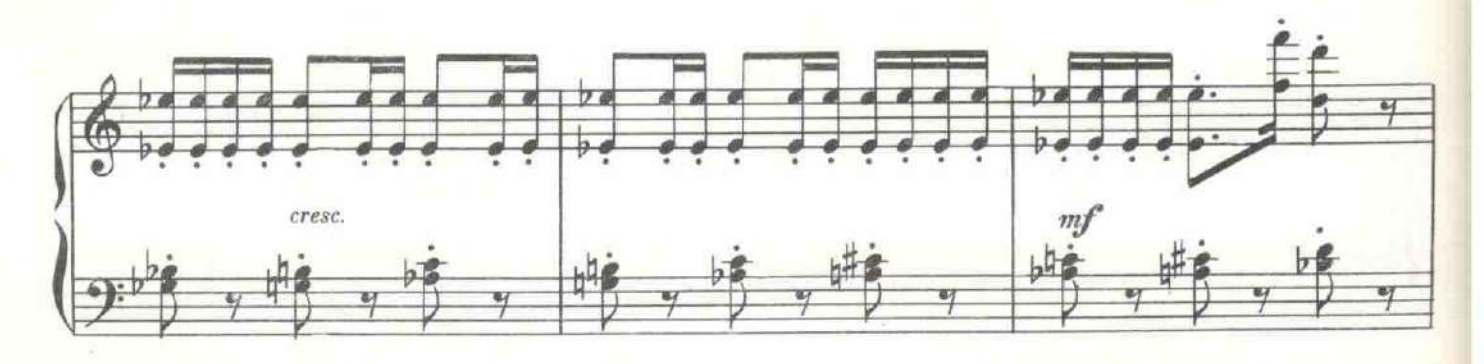

с 1637 к

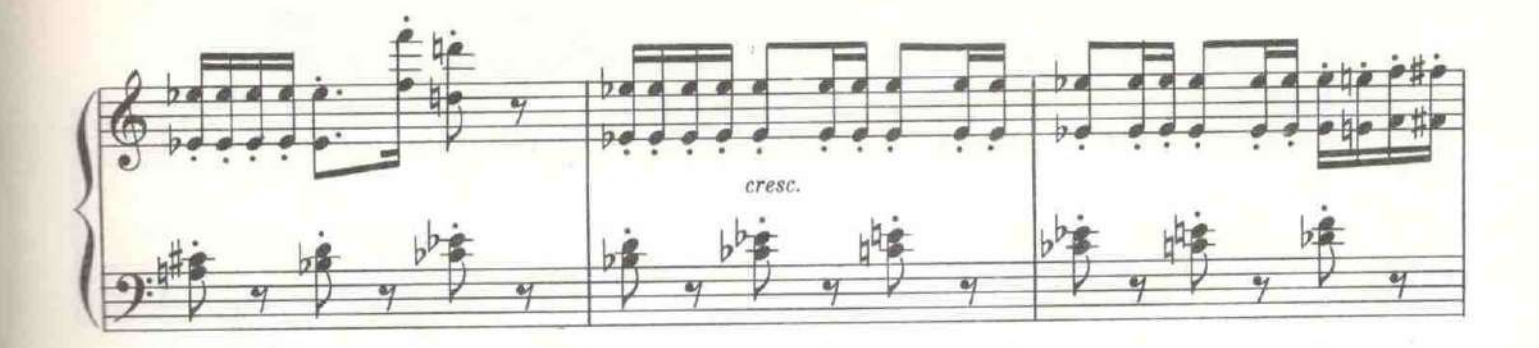

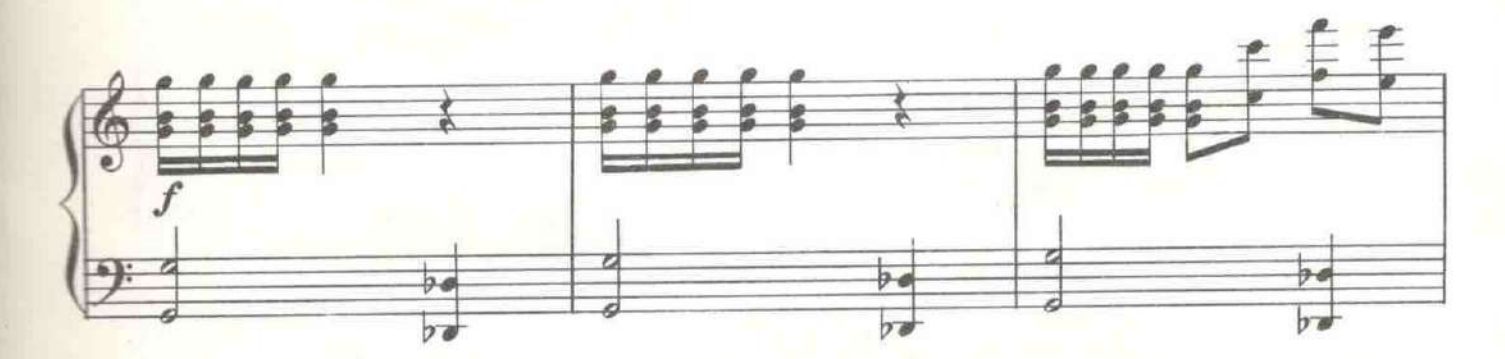

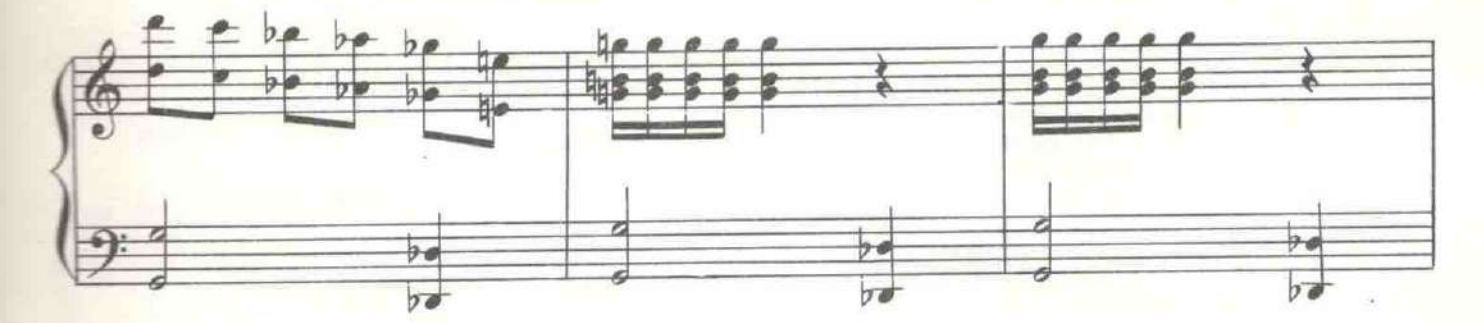

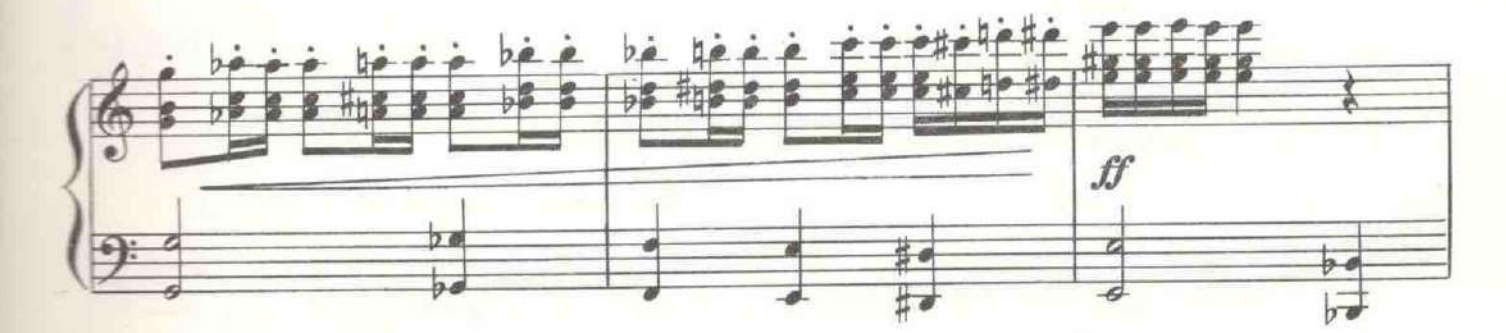

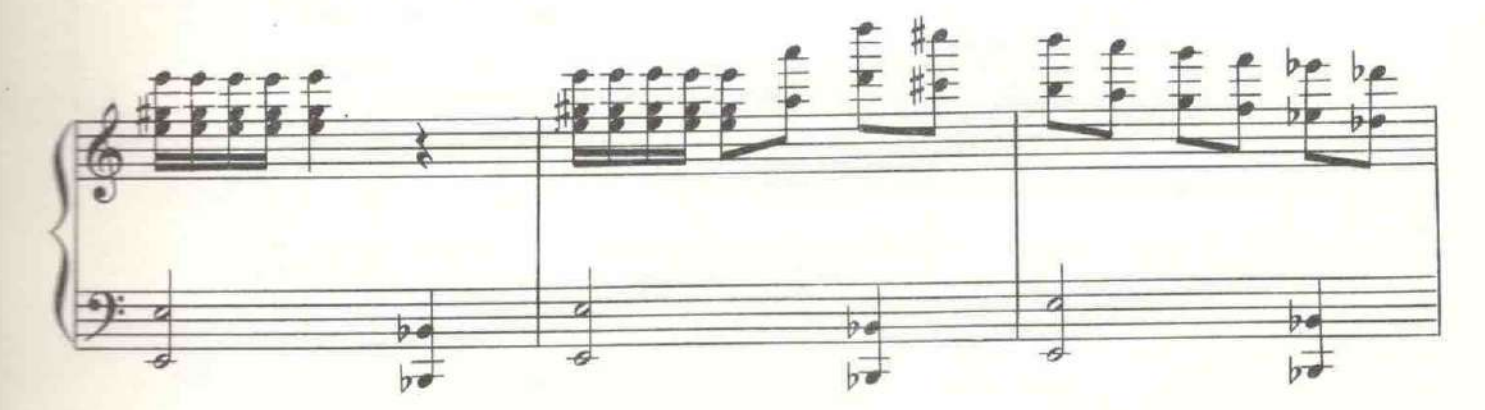

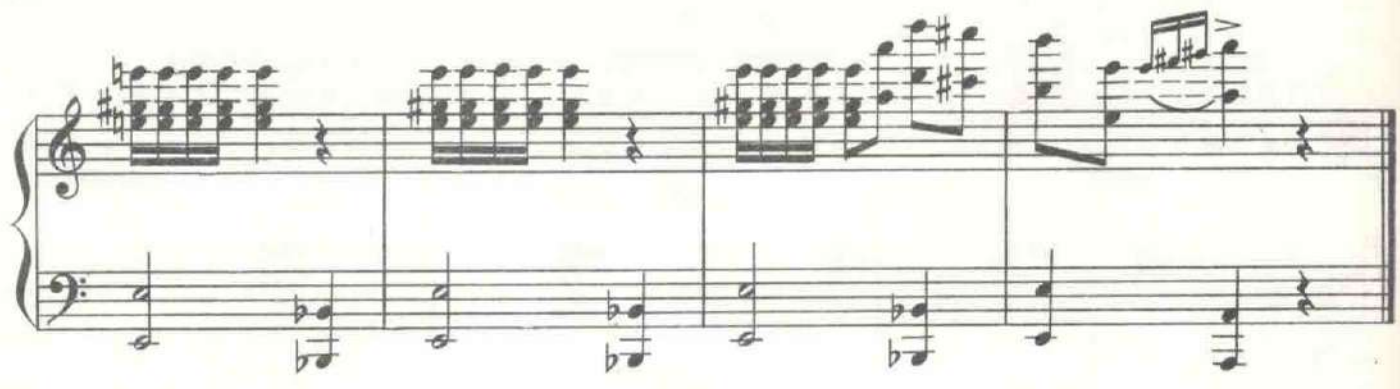

Танец заканчивается.

ДВОРЕЦКИЙ. Дамы и господа, прохладительное питье и мороженое в соседнем зале.

Толпа устремляется в другой зал. Входят Долли и Шеннер. Он в гвардейском мундире с аксельбантами.

ДОЛЛИ. Где государь, Иван Эдуардович?

ШЕННЕР. Вероятнее всего в биллиардной. Там у него железная кровать, он сейчас на походном положении, как все военные.

ДОЛЛИ. Но он выйдет сюда?

ШЕННЕР. Обычно это бывает в конце вечера.

ДОЛЛИ. Ах, Иван Эдуардович, благодарю вас от сердца, что вы устроили мне сегодня приглашение ко двору, но мне необходимо видеть государя. (Шеннер молчит.) Иван Эдуардович, голубчик, умоляю вас, устройте мне свидание с императором!

ШЕННЕР. Вы не должны умолять. Вы можете приказывать мне. Но, если это важное дело...

ДОЛЛИ. Очень.

ШЕННЕР. ... то вам лучше искать свидания с императрицей. Она управляет государством.

ДОЛЛИ. А царь?

ШЕННЕР. Он - царица.

ДОЛЛИ. А царица?

ШЕННЕР. Вот она - царь!

ДОЛЛИ. Но у меня чисто военный вопрос.

ШЕННЕР. Вопросы военные не могут быть чистыми. Все, что касается войны, касается одной только императрицы.

ДОЛЛИ. А если речь идет о помиловании?

ШЕННЕР. Императрица не милует. Она только казнит. Но если вам это лицо очень дорого, то лучше всего обратиться к Распутину. Он милует, но недешево.

ДОЛЛИ. Значит, деньги играют роль и при дворе?

ШЕННЕР. Они не играют роли только, когда их нет.

ДОЛЛИ. Что же делать, Иван Эдуардович? Я так надеялась на встречу с его величеством! Он ведь такой добрый, такой милостивый... Я всегда обожала его.

ШЕННЕР. Я попробую вас представить ему во время танцев. О делах лучше всего говорить танцуя. Тогда кое-что вытанцовывается.

Шеннер церемонно предлагает руку Долли. Входит Николай II. Все замирают и склоняются в почтительном поклоне. От толпы отделяется Долли и опускается перед царем на колени, протягивая ему прошение.

НИКОЛАЙ. Помилуйте, сударыня, я офицер, я не могу видеть перед собой столь прекрасную даму на коленях. Очень прошу вас встать, сударыня. Что случилось? (Подает руку Долли и помогает ей встать.)

# 11. Дуэт Николая II и Долли с хором

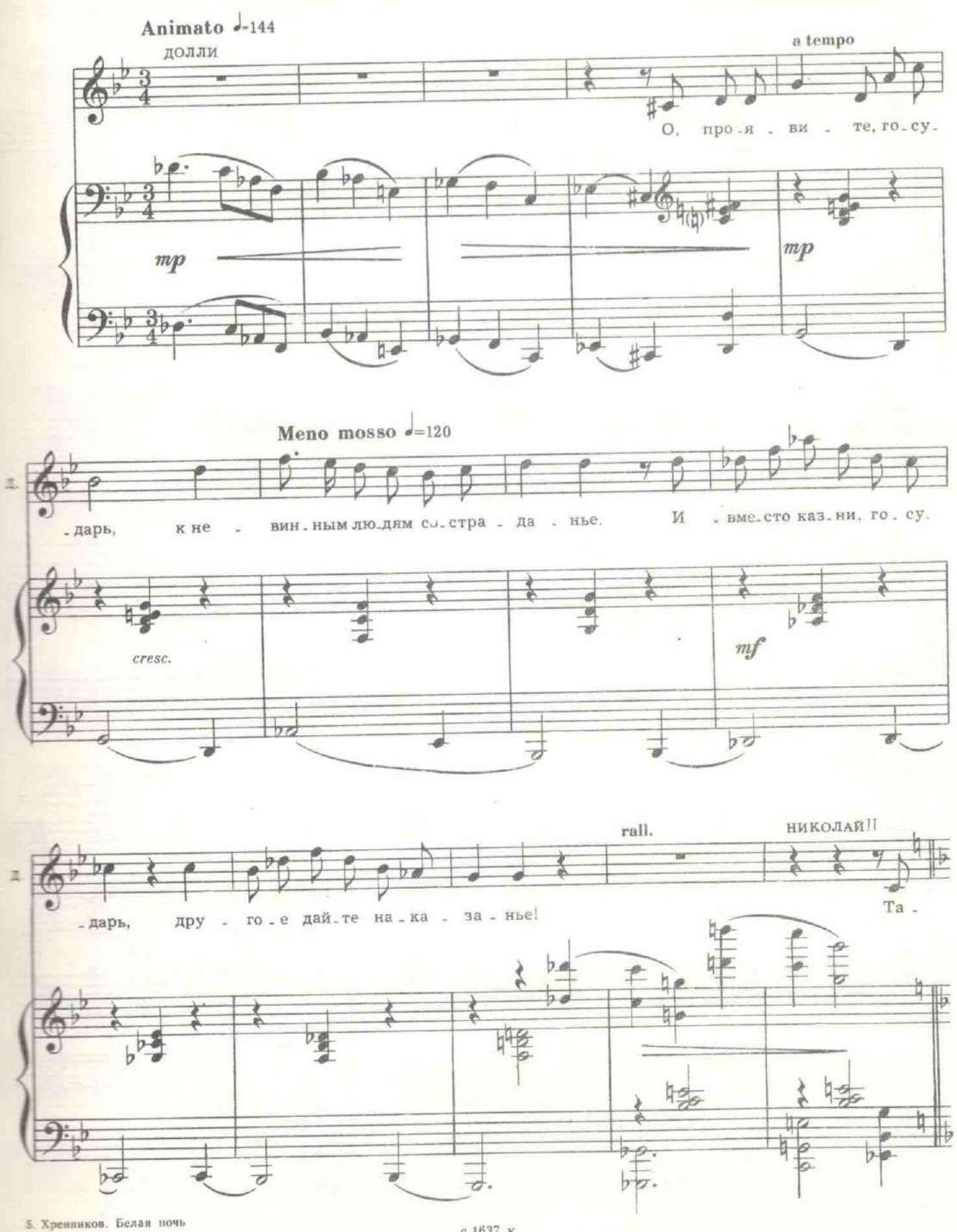

65

 $c$  1637  $\,\mathrm{K}$ 

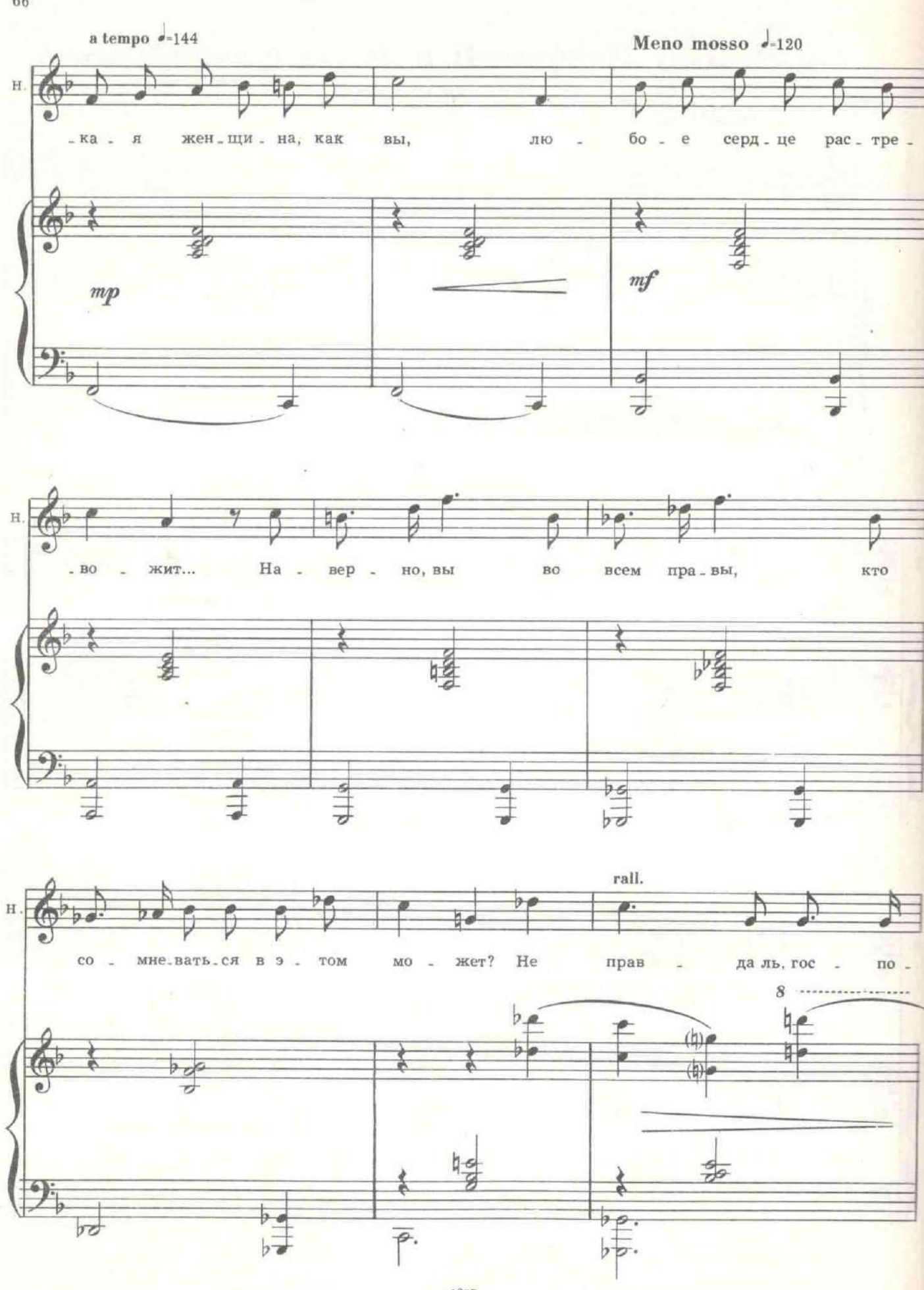

с 1637 к

 $\alpha$ 66

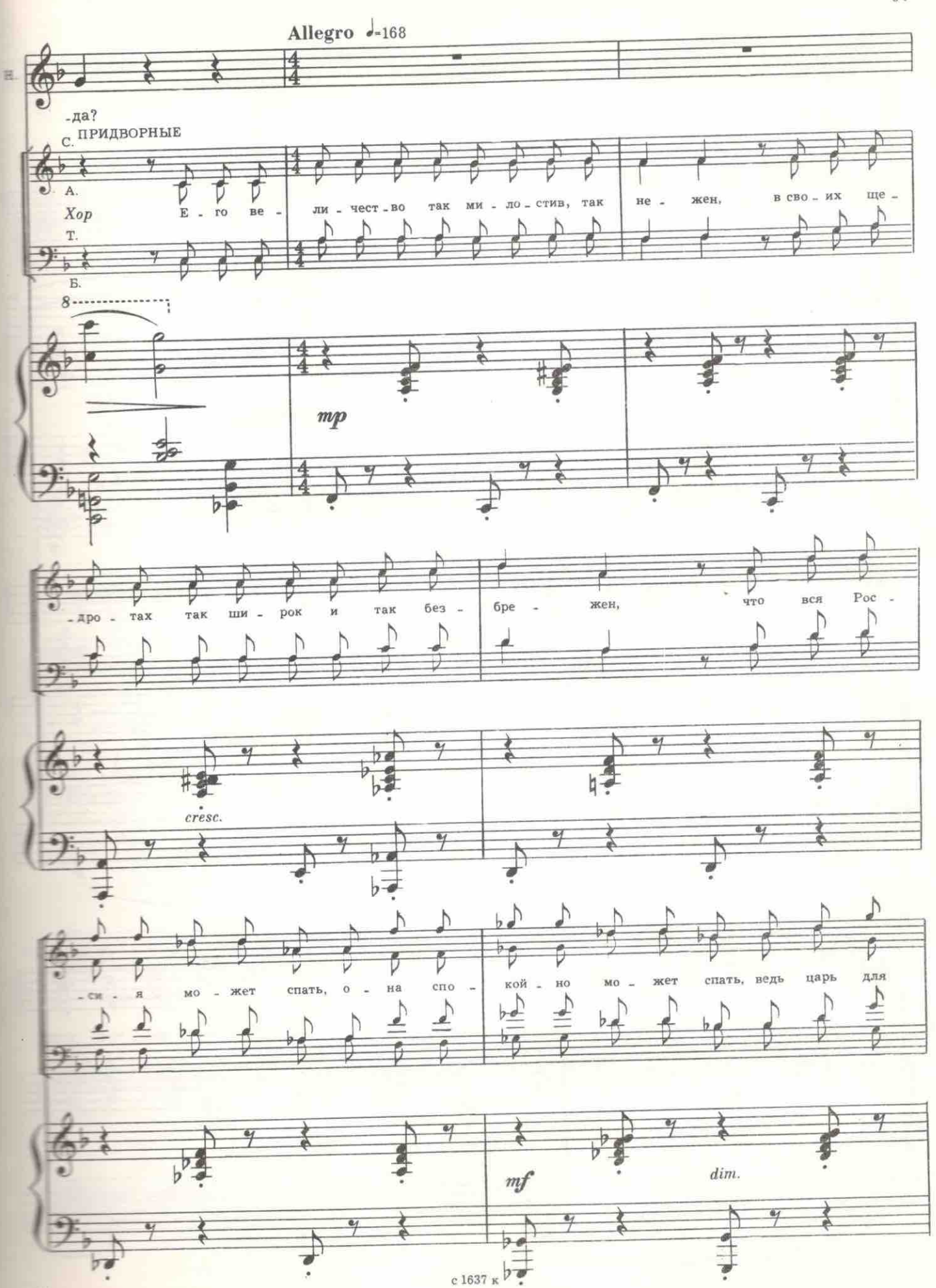

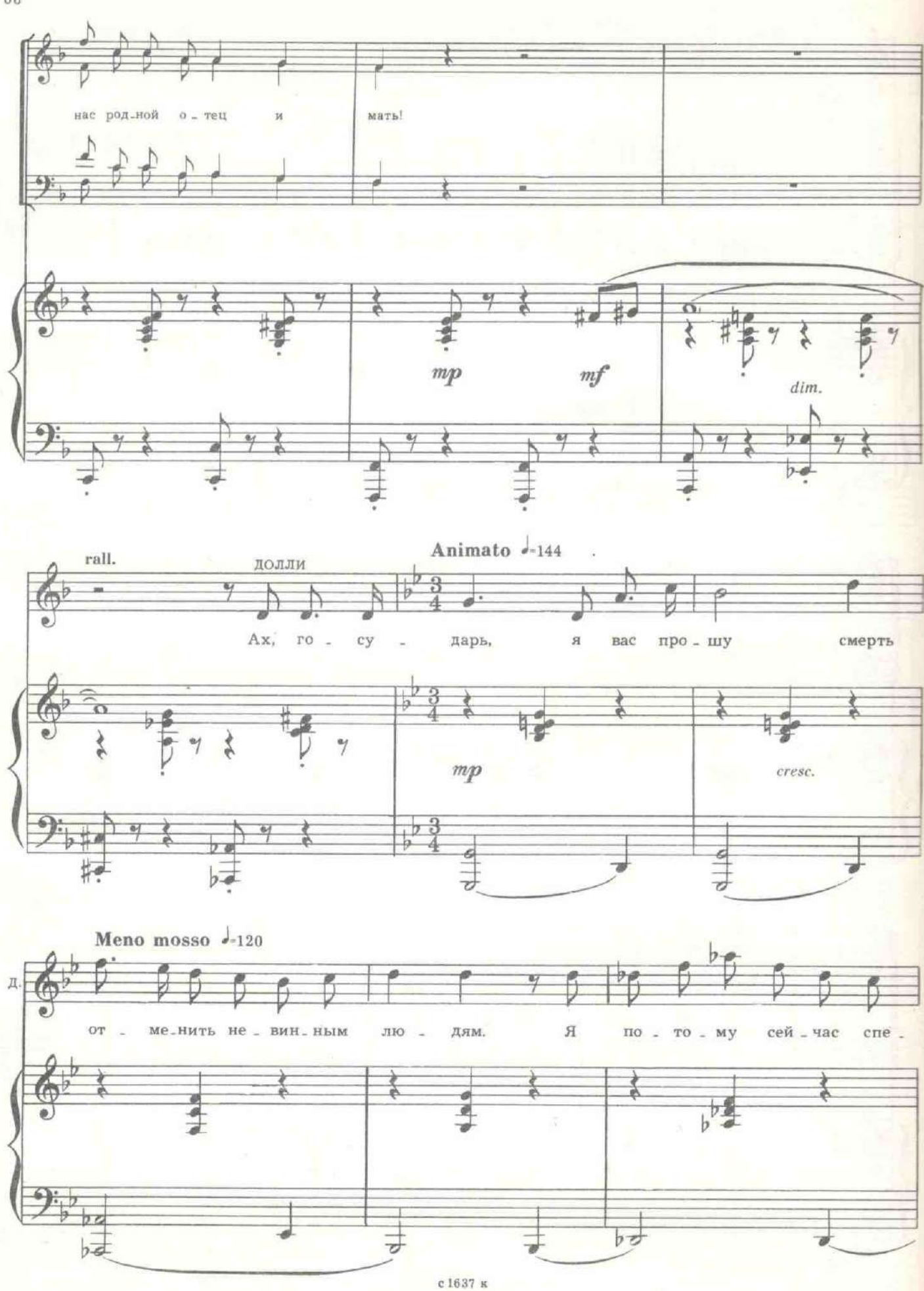

 $_{\rm 68}$ 

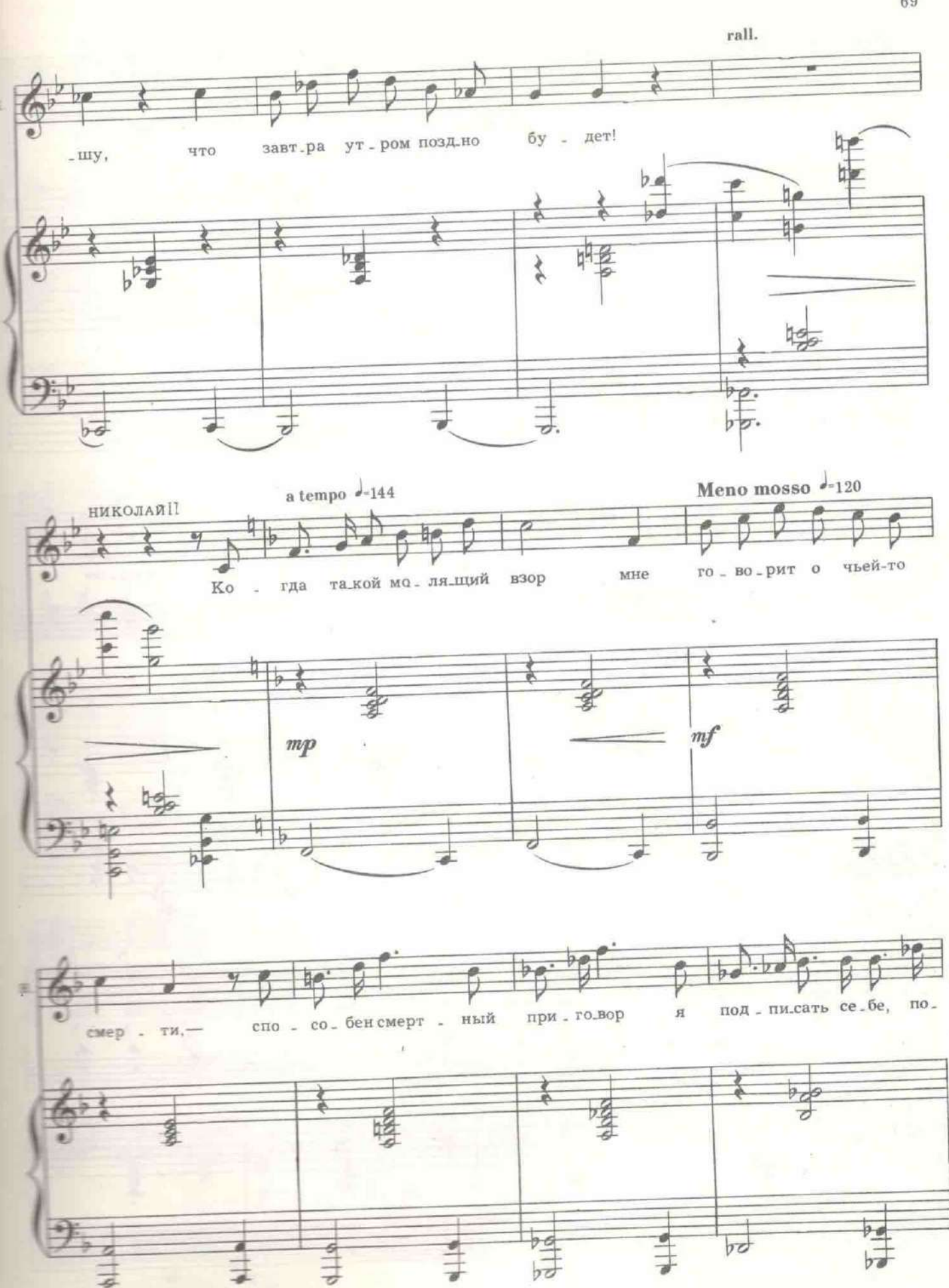

с 1637 к

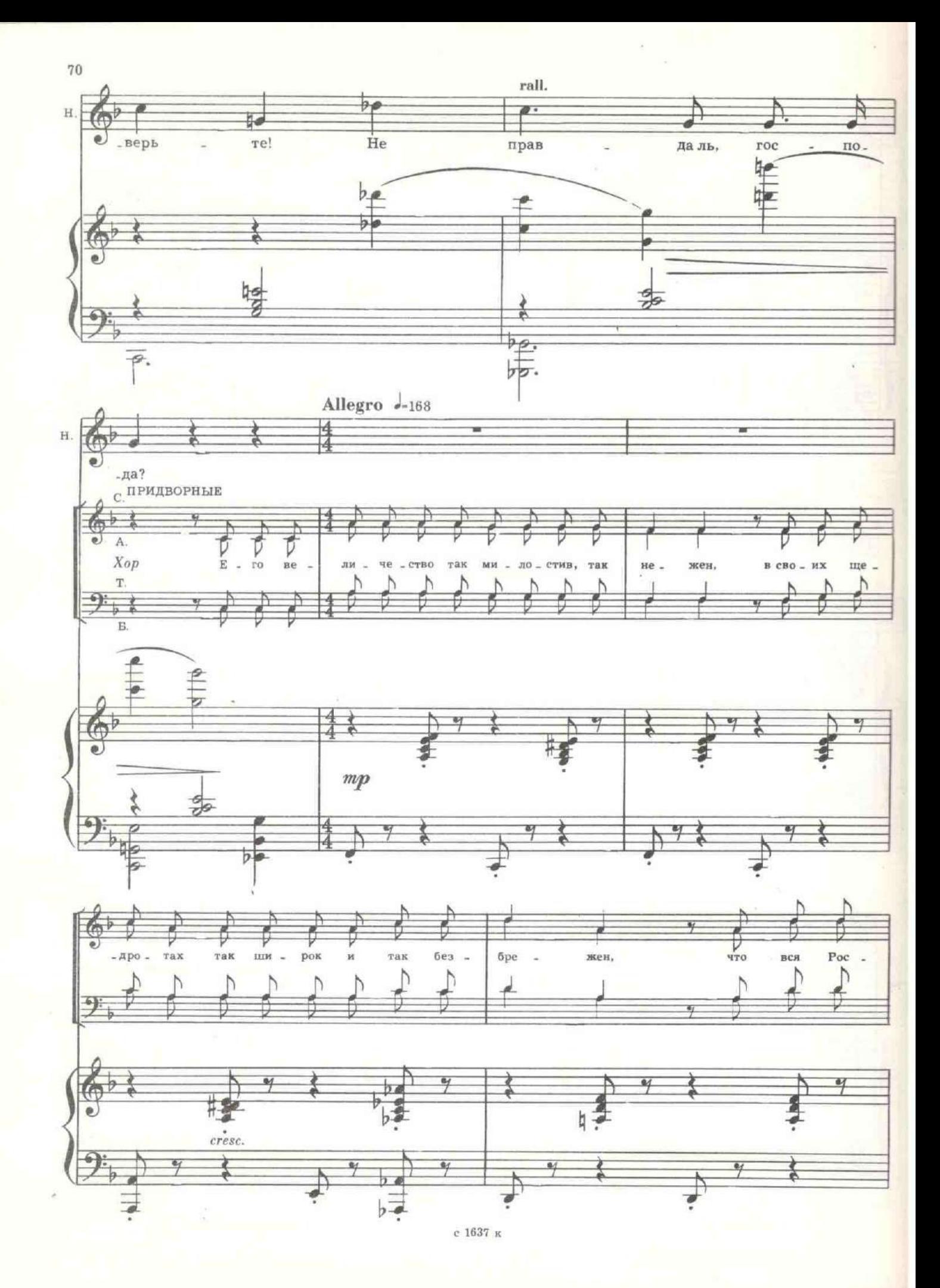

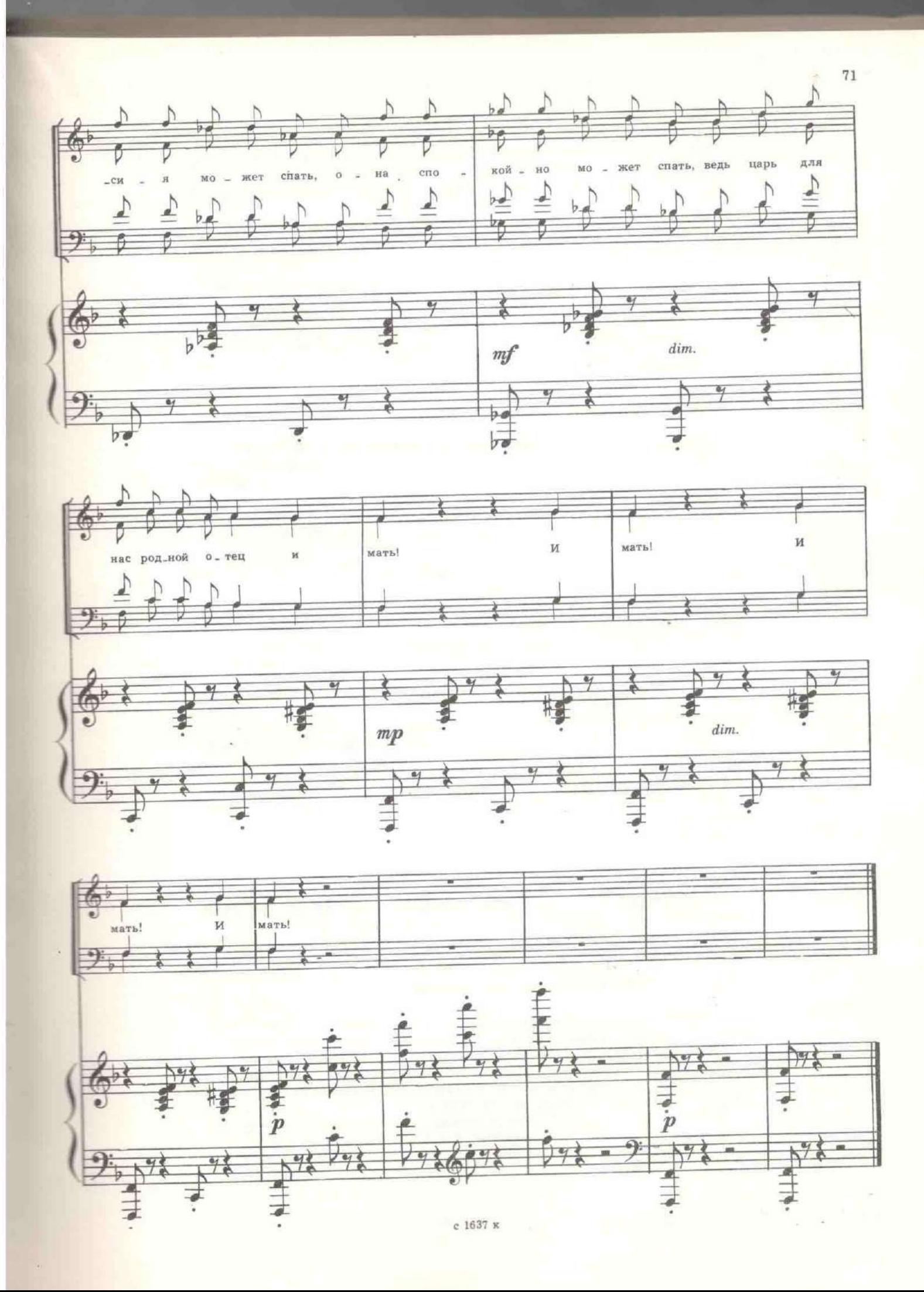

Все льстиво смеются.

НИКОЛАЙ (берет прошение, кладет за обшлаг). Я приму все не-обходимые меры, чтобы вас успокоить. Мы отпускаем вас, сударыня. (Величественный кивок головы.) Через тридцать минут мы ждем вас в биллиардной.

ДОЛЛИ. Благодарю вас, ваше величество. (Глубокий реверанс.) Я буду молиться за вас всю жизнь.

Николай проходит дальше. Шеннер идет следом, они негромко переговариваются. Придворные молча стоят в почтительном отдалении.

НИКОЛАЙ. Кто это? ШЕННЕР. Артистка Ланская.<br>НИКОЛАЙ. Прелестная фигурка. ШЕННЕР. Точеная.

Николай уходит.

ДОЛЛИ. Иван Эдуардович, голубчик мой, я вся в волнении! ШЕННЕР. Не беспокойтесь, Долли, его величество примет в вас самое живейшее участие. Еще более близкое, чем вы могли предполагать.

#### Затемнение

### КАРТИНА ПЯТАЯ

Биллиардиая. На стене огромный портрет Александра III во весь рост. Под портретом - столик, на нем - большой медный геликон, на котором играл отец Нико-лая Н. В углу - железная койка с солдатским одеялом. Посередине комнаты - биллиардный стол. Входят Николай II и Фредерикс.

ФРЕДЕРИКС (дежурному). Скажи охране, чтоб никого не пускала, здесь военный совет!

НИКОЛАЙ. Мы сыграем на что-нибудь очень крупное.

ФРЕДЕРИКС. Фаше феличество, фыигрыфать деньги у императора неприлично, а проигрывать неприятно.

НИКОЛАЙ. Фредерикс, предупреждаю, - будешь жульничать я кием по рукам буду бить.

ФРЕДЕРИКС. Фаше феличество, я министр, как я могу жульничать?

НИКОЛАЙ. Мои министры все жулики.

Бьет. Шар в лузе. Николай кладет второй и третий.

ФРЕДЕРИКС. Фаше феличество, три шара за три удара? Так даже Бисмарк не мог играть. А он был феликий канцлер.

НИКОЛАЙ. Милый, я ведь недаром царствую. Все-таки во мне есть что-то. Так бы ведь не поставили.

Входит начальник контрразведки генерал-адъютант Гаевич.

ГАЕВИЧ. Ваше величество, разрешите присутствовать. Мне охрана сказала, что здесь военный совет...

НИКОЛАЙ. Да, у меня с графом военное совещание. Извини, голубчик, мы заняты.

ГАЕВИЧ. Ваше величество, есть неотложные сообщения, которые я прошу разрешения доложить немедленно.

НИКОЛАЙ. От двух бортов в середину. (Попадает.) Блестяще, неправда ли? (Довольно подкручивает усы.) Так что у тебя там? Я слушаю. (Зорко следя за партнером.)
ГАЕВИЧ. Сегодня по всей Думе распространили в списках скабрезные письма одной высокой дамы к господину Распутину. Над этими письмами в кулуарах потешалась вся Дума, а завтра готовится запрос о подлинности этих документов и о совместимости их содержания с положением пишущих.

НИКОЛАЙ. Подумай, какой пикантный мужчина! Половине России вскружил голову. Я имею в виду дамскую половину. Ну, и что ему пишет эта дамочка? Ты процитируй. Это интересно.

ГАЕВИЧ. Ваше величество, этого нельзя читать без чувства гадливости, тошноты и омерзения.

НИКОЛАЙ (занятый игрой). Это ему Анька Вырубова пишет? Она мастерица выдумывать неглиже всякие. Прочти что-нибудь!

ГАЕВИЧ. Господину Распутину пишет не флейлина Вырубова, а значительно более высокая особа.

НИКОЛАЙ. Фредерикс, не подвигай рукавом шар, я вижу. Так кто ему там пишет? Что ты так долго тянешь? Анекдот нужно рассказывать коротко.

ГАЕВИЧ. Я, ваше величество, не решаюсь произнести этого имени. Эта особа пользуется услугами господина Распутина для лечения своих детей, ваше величество.

НИКОЛАЙ. Ты с ума сошел! Ты хочешь сказать, что твоя императрица находится в интимной переписке с этим тобольским мужиком? С этим хлыстом и расстригой?

ГАЕВИЧ. Ваше величество, Россией правят темные силы. Вы упустили власть. Она в руках ужасной группы, и государыня, к сожалению, не украшает трона.

НИКОЛАЙ. Молчи! Я возьму сейчас шпагу!

ГАЕВИЧ. Ваш гнев плохой советчик, государь.

НИКОЛАЙ. Ну, что ты пристал? Что я должен делать? Пришел ко мне, когда я был так хорошо настроен. Разбил всю игру. Ну, что ты молчишь, Гаевич? Надо придумать что-нибудь. Я ж не могу покрывать позором Россию. Что делать?

ГАЕВИЧ. Необходимо сегодня же успокоить оппозицию и выслать господина Распутина по месту его рождения в село Покровское Тобольской губернии.

НИКОЛАЙ. И вышлю. Пиши бумагу. Я подпишу.

ГАЕВИЧ. Она готова, ваше величество.

НИКОЛАЙ. А вдруг письма не подлинные? Нет, я подписывать этого не буду. Так нельзя. Надо проверить.

ГАЕВИЧ. Я проверял. Они подлинные и подлые. Государь, будьте

**решительны** НИКОЛАЙ. Но я должен сам почитать. Мало, что ты мне ска-

ГАЕВИЧ. Вам нельзя их читать, ваше величество. У вас сердце не жешь выдержит. Это стыдно.

НИКОЛАЙ. Хорошо, я подписываю. И больше не пускать его во дворец! Выслать! Немедленно! И уходите оба! Я ненавижу вас! Вы испортили мне всю жизнь. Вы отравили самые глубокие мои симпатии.

Вы поссорили меня с моим другом. Вон отсюда! ФРЕДЕРИКС. Фаше феличество, вы разобьете мою колофу. Это

НИКОЛАЙ. Вон! (Гаевич и Фредерикс скрываются.) Не надо мне никакой Думы, я сам могу думать. Один буду править. Завтра пойду государственная часть тела. на войну и выиграю ее. Если я только покажусь войскам, они дойдут до Ламанша. Россия меня обожает!

Входит императрица Александра.

НИКОЛАЙ (бросаясь к ней). Сашенька!

ИМПЕРАТРИЦА. Я пришла, чтоб сообщить вам, ваше величество, что мы вместе с нашими дочерьми и наследником сочли за благо сейчас же отбыть в Швецию.

НИКОЛАЙ. Почему вдруг в Швецию?

ИМПЕРАТРИЦА. Потому что мы не можем допустить, чтобы здесь на наших глазах убивали наследника российского престола цесаревича Алексиса. Мы обратимся к нашему кузену императору Вильгельму. Может быть, он защитит нас!

НИКОЛАЙ. Позвольте, сударыня, о чем вы говорите? Кто собирается убить Алексиса?

ИМПЕРАТРИЦА. Вы! Я знаю, что это в обычае русских царей. Иоганн IV убил своего сына Теодора. Петер I убил своего сына Алексиса. Пауля I убили его дети. Но мы не позволим убить Алексиса II. Мы - мать, ваше величество! Наш кузен Вильгельм не откажет за-. воевать Россию и вернуть ее нам и нашему сыну. Цесаревич будет царствовать, вопреки тому, что вы приказали убить его!

НИКОЛАЙ. Я, сударыня, ошеломлен. Как вы могли подумать, что я могу поднять руку на своего сына, которого я люблю больше жизни? Это чудовищно! Кто вам это сказал?

ИМПЕРАТРИЦА. Но вы сами только что приказали выслать нашего друга Григория Ефимовича в Сибирь. Вы ведь прекрасно знаете, что во всей России нет врачей и нет лекарств, которые смогли бы спасти цесаревича. Вы знаете, что Григорий Ефимович один в России, кроме господа бога, способен излечить наше дитя от этого ужасного недуга. Если вы высылаете нашего благодетеля в Тобольск, значит, нам нужно сию же минуту бежать из России.

Николай нажимает сонетку звонка. Входит Фредерикс.

НИКОЛАЙ. Бегом! Сейчас же бегом! Задержите господина Распутина. Скажите, что царь, да, сам царь просит у него прощения и умоляет его сейчас же придти сюда. Голубчик, спаси Россию! (Фредерикс скрывается за дверью.) Алис, ты должна извинить меня. Это все проклятый Родзянко. Он мне устроил сегодня в Думе ауто да фе. Запросы - почему Распутин назначает министров, почему то, почему сё. Я бы, голубушка, распустил Думу, но положение на фронте весьма эфемерное. В Петрограде почему-то хлеба нет. Мастеровые возбуждены. Словом, Россия почти накануне смуты.

ИМПЕРАТРИЦА. Россию надо пороть. Она всегда накануне смуты. НИКОЛАЙ. Но мне жаль русских. Я ведь русский, Сашенька. Я очень чувствительный. У меня в крови это.

ИМПЕРАТРИЦА. Ах, оставьте. Ваша матушка чистокровная немка, а отец немец на три четверти. В вас не больше одной восьмой русской крови и то очень сомнительно. Я - крон-принцесса Гессенская, а вы курфюрст Голштинский. Романовы - это русский псевдоним немцев.

НИКОЛАЙ. Но все-таки во мне есть что-то. Я хорошо говорю порусски, я люблю этот милый и сиротливый край. Я не могу сам отдать Россию чужеземцам.

ИМПЕРАТРИЦА. Женщина никогда не должна отдаваться сама. Но она может быть благосклонной к тому, кто ее завоевывает.

НИКОЛАЙ. Но кто меня завоевывает?

ИМПЕРАТРИЦА. Я, ваше величество. Доверьте мне управлять Россией. В моих руках она будет счастлива.

НИКОЛАЙ. Благодетельница, выручила! Дай ручку облобызать. (Только в этот момент можно понять, что между этим царем и мещанином Пропотеевым в сущности нет никакой разницы, - два образа слились в один.)

Входит запыхавшийся Фредерикс.

ФРЕДЕРИКС. Фаше феличество. Догнал.

НИКОЛАЙ. Но почему ты не привел его сюда? Я лично хочу перед ним извиниться.

ФРЕДЕРИКС. Фаше феличество, он не хочет идти. Он ругается.

НИКОЛАЙ. Не понимаю, как ругается?

ФРЕДЕРИКС. По матушке и по батюшке. Он кофорит, я не пойду к нему. Если нужно, он сам придет.

НИКОЛАЙ. И совершенно правильно. Я его оскорбил, я должен первый пойти навстречу. (К Александре, царственно.) Ваше величество, мы предлагаем вам подождать нас в этих покоях. Мы лично приведем Григория Ефимовича сюда и завершим примирение на благо царствующему дому и родине. Граф, покажите мне, где он!

Николай, сопровождаемый Фредериксом, величественно удаляется. Императрица подходит к зеркалу, поправляет прическу, но вндит в зеркале как возле портрета подходит к зеркалу, поправляет прическу, но видит в зеркале как возле портрета<br>сдвигается в сторону часть стены. В образовавшемся проеме, рядом с портретом<br>показывается человек в черном. Его лицо прикрывает черный мешок с Партнеры разговаривают, не двигаясь с мест.

ИМПЕРАТРИЦА. Вы рискуете, что сюда войдут, и мы окажемся не одни.

ЧЕРНЫЙ ЧЕЛОВЕК. Я слежу за входной дверью. Мне необходимо вас предупредить, что положение крайне напряженное. Я сейчас слышал доклад генерала Гаевича царю. Гаевич требует отстранить вас от управления государством.

ИМПЕРАТРИЦА. Не слишком ли много хочет Гаевич? Я прикажу его упрятать!

ЧЕРНЫЙ ЧЕЛОВЕК. Сочту за благо для всей истории, если вы прекратите существование Гаевича. Но он не один. Против вас, государыня, вся монархическая партия во главе с помещиком Пуришкевичем и вся династия Романовых во главе с родными братьями царя. Они хотят уничтожить Григория Ефимовича...

ИМПЕРАТРИЦА. О, господи, почему он всем так мешает?!

ЧЕРНЫЙ ЧЕЛОВЕК. Составлен тайный заговор, по которому великие князья убьют Распутина, низложат вас, поставят на трон Михаила и привяжут Россию к Англии.

ИМПЕРАТРИЦА. Надо немедленно арестовать их!

ЧЕРНЫЙ ЧЕЛОВЕК. Всю династию? Когда один родственник против царя, виноват родственник, но когда все родственники против, могут подумать и о царе. Это может расколоть Россию.

ИМПЕРАТРИЦА. Что же делать?

ЧЕРНЫЙ ЧЕЛОВЕК. Надо ввести в Санкт-Петербург войска Вильгельма. Он защитит вас.

ИМПЕРАТРИЦА. Да, да! Это единственный выход! Я согласна.

Сюда идут!

Человек в черном скрывается. Входит Распутин. Он одет весьма экстравагантно, в стиле артистов цыганского хора тех времен. Красная шелковая рубаха навыпуск.<br>Поверх рубахи жилет. На ногах плисовые черные шаровары, заправлен рованные сапоги бутылками. На голове котелок, который он снимает при разговоре с императрицей. Встретив подбежавшую к нему императрицу, отстраняет ее рукой и не глядя на нее, быстрым шагом обходит комнату, вглядываясь в углы и даже заглядывая под стол.

ИМПЕРАТРИЦА. Что ты ищешь?

РАСПУТИН. Мужик у тебя тут. Чую. Носом чую. По лицу вижу. Пятна. Глазки бегают...

ИМПЕРАТРИЦА. Одна я. Что с тобой?

РАСПУТИН. Не ври. Тут есть кто-то. Нас слышит кто-то. Я гово-

рить не буду. Я уйду. ИМПЕРАТРИЦА. Но ты же видишь, что нет никого. Я одна.

РАСПУТИН. Везде омуты, глазки... Твои каракули, мамочка, я ленточкой повязал, за киот спрятал, а их похитил кто-то. Гаевич наверно против нас шельмует. А ты такого наворотила в письмах! А их в Государственной Думе бесстыдно вслух по утрам читают. А папочке неприятно: когда про нас с тобой говорят лишнее.

ИМПЕРАТРИЦА. Прости меня, святой отец! Дай мне свое благо-

словение.

Распутии кладет руку на голову императрицы.

## 12. Дуэт императрицы и Распутина

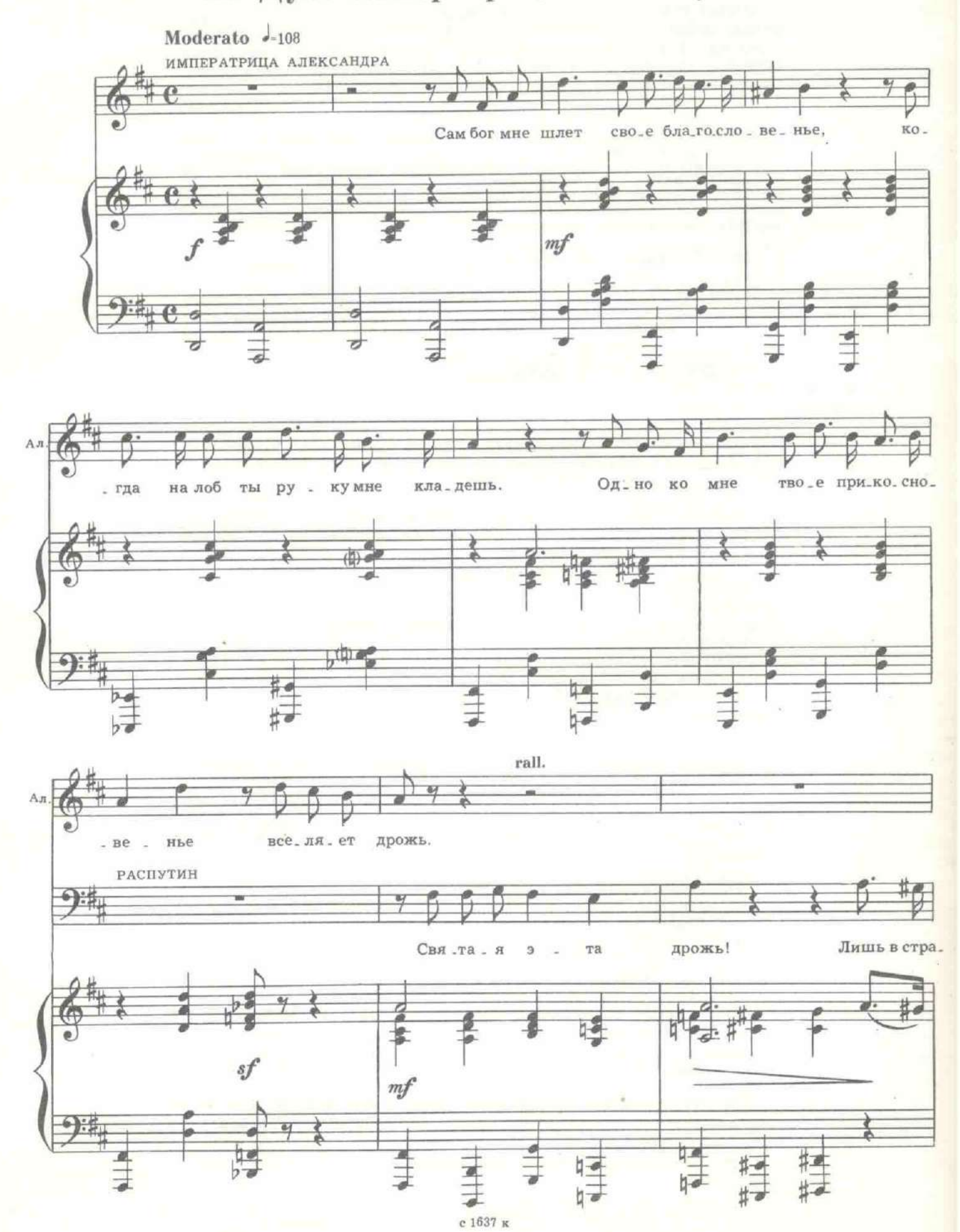

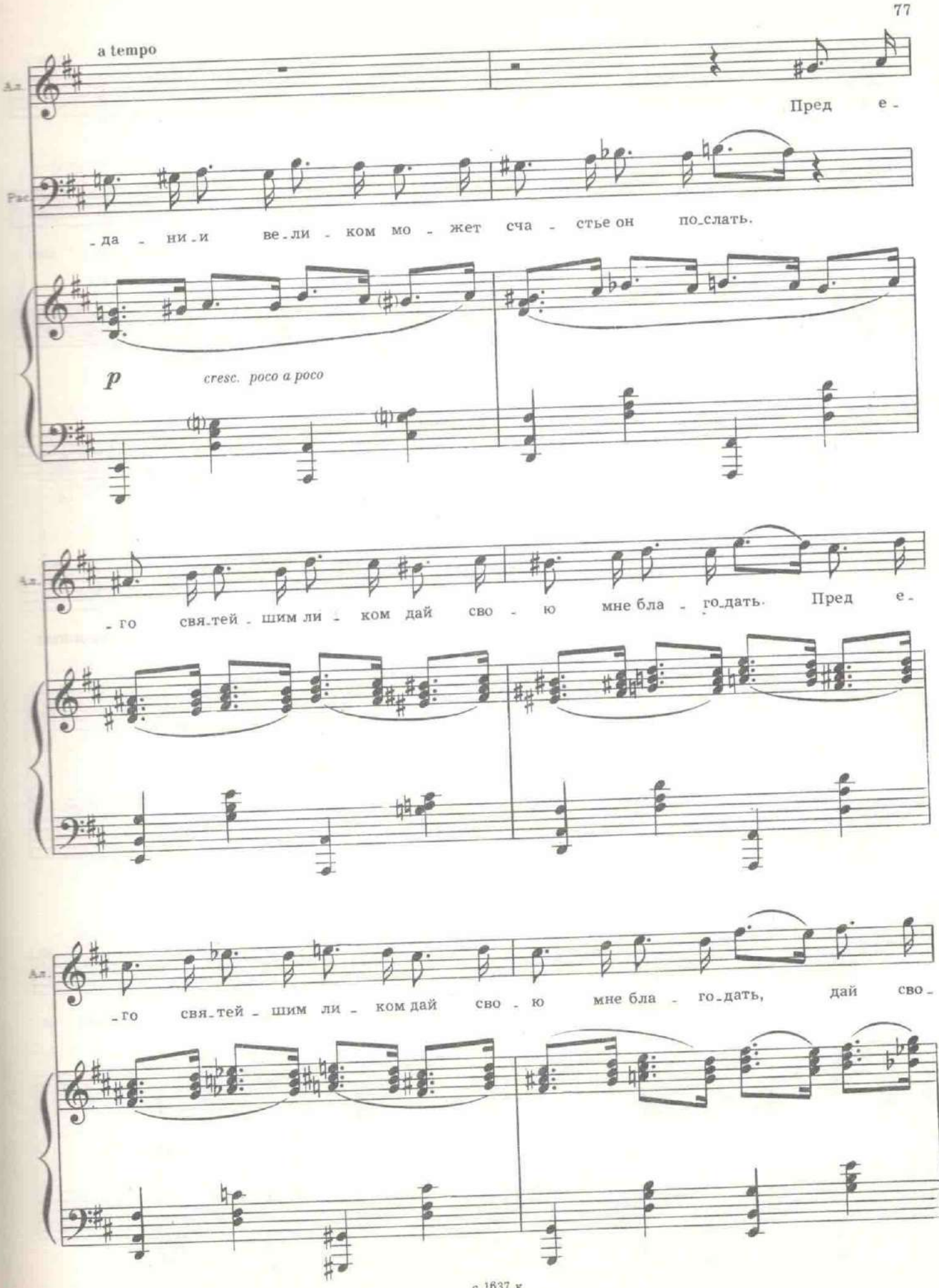

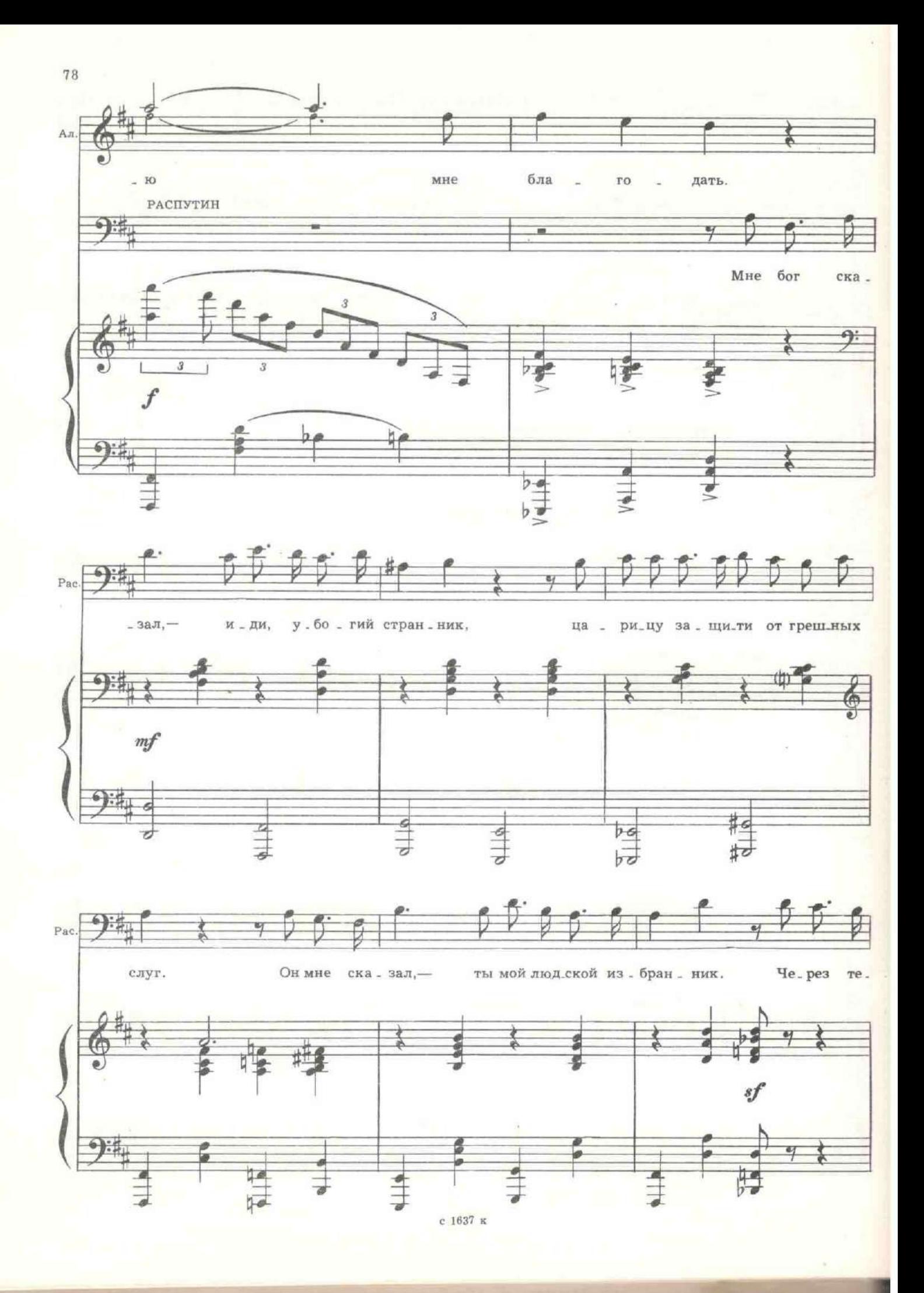

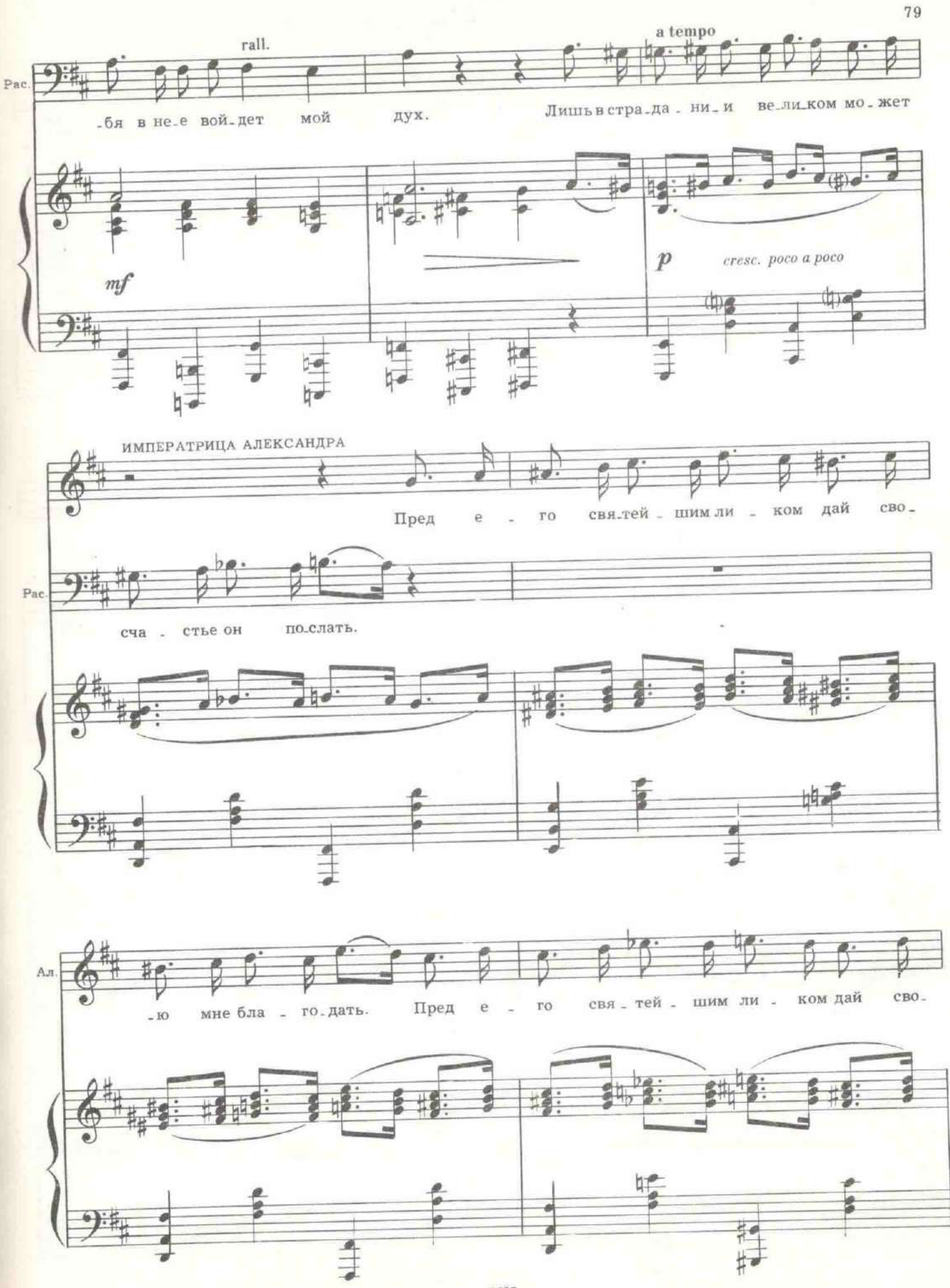

×

![](_page_79_Figure_0.jpeg)

![](_page_79_Figure_1.jpeg)

![](_page_79_Figure_2.jpeg)

![](_page_79_Figure_3.jpeg)

![](_page_79_Figure_4.jpeg)

 $\bf{80}$ 

Входит Николай II. Распутин падает на пол, делая вид, что не заметил прихода императора, юродствуя, ползает по полу.

![](_page_80_Figure_1.jpeg)

РАСПУТИН. Всю пыль соберу с твоих ног, а Алексеиньку выхожу. Жалею я папочку, плох наследничек у него, потому и мучаюсь. Бедные вы - цари, а защитить-то вас некому! Вот Гаевич клевещет на меня, мне бы суму под руку и в Тобольск, а я вот остался. Жалко папочку - добренький он у тебя, чересчур людям верит!

НИКОЛАЙ (несколько раз осеняет себя мелким крестом). Слава богу, примирились.

Входит Долли. Все меняется, - никаких странностей и слабостей, она видит перед собой императрицу, императора и попечителя больного царевича.

ИМПЕРАТРИЦА. Кто вы, сударыня?

ДОЛЛИ. Графиня Ланская, дочь генерала Гаевича, ваше величество.

ИМПЕРАТРИЦА. Зачем вы здесь?

ДОЛЛИ. В связи с прошением, которое я подала его величеству.

Николай II безучастен, словно его здесь нет.

ИМПЕРАТРИЦА. Сударыня, вы вероятно ошиблись. Его величество не принимает никаких прошений.

Николай II царственно кивает головой. Долли в отчаянии смотрит на царя.

ДОЛЛИ. Ваше величество, но вы ведь приняли от меня прошение о помиловании матроса Бури!

ИМПЕРАТРИЦА. Сударыня, его величество всемилостивейше заканчивает аудиенцию, с прискорбием отмечая, что ваше прошение еще не достигло его августейших рук.

Николай снова кнвает.

ДОЛЛИ. Ваше величество, но вот же оно за обшлагом мундира его величества. Будьте мягкосердечны, ваше величество, спасите невинного человека, которому ночью угрожает казнь!

РАСПУТИН. Невинных людей нет в России, окромя папочки с мамочкой. Они только здесь одни невинненькие.

Императрица брезгливо двумя пальцами достает прошение Долли из обшлага мундира Николая и, не раскрыв его, говорит.

ИМПЕРАТРИЦА. Благодарим вас, сударыня, за посещение. Его величество рассмотрел вашу просьбу, но в силу чрезвычайного положения не нашел возможным скрепить своей рукой рескрипт о помиловании. Уповайте на волю божью, сударыня.

ДОЛЛИ. Но его величество сказал...

ИМПЕРАТРИЦА. Его величество сказал, что он вас не задерживает.

Николай кивает третий раз, полностью соглашаясь с супругой. Закрыв вспыхнувшее от обиды лицо, не поклонившись, Долли убегает.

## 13. Финал первой части

Призрачная белая ночь. Молочный туман над Невой. По пустынному берегу реки с корытом полным белья идет газетчица Муська. Найдя место у самой реки, она начинает его полоскать.

![](_page_81_Figure_2.jpeg)

По набережной неподалеку от Муськи нервно прохаживается Долли. Они переговариваются, не глядя друг на друга.

![](_page_81_Figure_4.jpeg)

ДОЛЛИ. Ты видишь что-нибудь? МУСЬКА. Нет, туман. ДОЛЛИ. Неужели'мы пришли не туда? МУСЬКА. Но вы у царя были?

![](_page_81_Figure_6.jpeg)

МУСЬКА. Жандарм! ДОЛЛИ. Ах, милая, люди безжалостны.

![](_page_81_Figure_8.jpeg)

![](_page_82_Figure_0.jpeg)

е 1637 к

![](_page_83_Figure_0.jpeg)

![](_page_84_Figure_0.jpeg)

Появляется жандарм.

ЖАНДАРМ. А ну, брысь отсюда! Нашла место, где белье полоскать! Тут военная зона. Сейчас мигом тебя арестую! Пошла вон!

![](_page_84_Figure_3.jpeg)

![](_page_85_Figure_0.jpeg)

![](_page_86_Figure_0.jpeg)

Жандарм пытается схватить Муську, но она скрывается за парапетом. Раздается дуандарм пытается схватить тууську, но она скрывается за парапетом. газдается<br>глухая барабанная дробь. Входит взвод солдат во главе с унтер-офицером Дохлым.<br>Жандарм, козырнув, уходит. Посреди взвода ополченцев Илларион Бу манда «направо!», Пропотеев поворачивается налево.

ДОХЛЫЙ. Взвод, стой! Напра-во! К но-ге! Вольно! Пропотеев, тебя команда не касается. Ты мешок для покойника будешь шить. Зачем к строю тянешь?

ПРОПОТЕЕВ. С непривычки, ваше благородие.

ДОХЛЫЙ. А ты со господом.

ПРОПОТЕЕВ. И с ним робею. Дозвольте, ваше благородие, с живого мерочку снять. А то с покойниками не баловался. На живых шил. ДОХЛЫЙ. С живого мерку снимать нельзя. Он после смерти вы-

тягивается. У тебя недостача материала будет.

ПРОПОТЕЕВ. Слушаюсь.

Устраивается подальше от Бури у самой реки, на набережной, и, скрестив по-

ДОХЛЫЙ. Взвод, смирно! Казнимый, приговор слушать желаете? БУРЯ. Не зуб дергаем. Давай без приговора. (Упирается ногами в

парапет, чтоб выдержать удар.)

ДОХЛЫЙ. Смертную казнь согласно величайшего повеления производит взвод ратников ополчения под командой унтер-офицера Дохлого. Приговоренный, последнее желание имеете?

БУРЯ. Имею.

ДОХЛЫЙ. Какое?

БУРЯ. Чтоб вы подохли, господин Дохлый.

Пропотеев неожиданно хохочет. Дохлый строго на него смотрит.

ДОХЛЫЙ. Мещанин Пропотеев, вы что себе позволяете?

ПРОПОТЕЕВ. Сомлел, ваше благородие. Со страху выскочило.

ДОХЛЫЙ. Взвод! К бою товсь! По изменнику вере, царю и отечеству залпом... Отставить! С этим Пропотеевым про молитву забыл.

Пропотеев, не забудь напомнить, чтоб я тебя высек вечером. ПРОПОТЕЕВ. Слушаюсь, ваше благородие. Не сумлевайтесь, в

аккурат все сделаю. ДОХЛЫЙ (снимает фуражку). Приговоренный, соборования не будет. Молитву можете прочитать сами. Гласно или молча, как пожелаете.

![](_page_87_Figure_0.jpeg)

с 1637 к

![](_page_88_Figure_0.jpeg)

![](_page_88_Figure_1.jpeg)

ДОХЛЫЙ. Дураки, куда целитесь?

![](_page_88_Figure_3.jpeg)

![](_page_88_Figure_4.jpeg)

![](_page_88_Figure_5.jpeg)

Пропотеев зажмуривает глаза, затыкает уши и весь съеживается. Позади Бури в тумане по парапету плывет призрачная, кажущаяся бесплотной, женщина в белом, в белой шляпе с вуалью, сливающейся с туманом. Она медленно машет руками. Солдаты в ужасе опускают винтовки на землю, одни закрывают глаза, цепенея от страха, другие, словно прикованные, следят за призраком.

![](_page_89_Figure_1.jpeg)

![](_page_89_Figure_2.jpeg)

![](_page_89_Figure_3.jpeg)

![](_page_90_Figure_0.jpeg)

![](_page_90_Figure_1.jpeg)

![](_page_90_Figure_2.jpeg)

![](_page_90_Figure_3.jpeg)

![](_page_91_Figure_0.jpeg)

е 1637 к

![](_page_92_Figure_0.jpeg)

с 1637 к

Призрачная дама с вуалью растворяется в молочном тумане. На набережной никого нет, кроме унтер-офицера Дохлого.

![](_page_93_Figure_1.jpeg)

ДОХЛЫЙ. Где преступник? Взвод! Рассыпьтесь цепью. Пуляйте в реку! За мной! (вытаскивает револьвер, кидается к парапету набережной) Пли!

Но навстречу ему подымается над парапетом Муська с тазом воды и выплески. вает его в лицо Дохлому. Тот судорожно дышит и падает, теряя от страха сознание.

![](_page_93_Figure_4.jpeg)

## ЧАСТЬ ВТОРАЯ КАРТИНА ШЕСТАЯ

Дача Гай-Гаевича. Берег реки. На переднем плане - ряды купален. Виден темный сад и часть беседки-ротонды с белыми колоннами, позолоченными солнцем. На мостике Муська, она заглядывает во все купальни, склоняется к невидимой лодке.

МУСЬКА. Тащи утопленника!

БУРЯ (появляясь). А где Дарья Михайловна? МУСЬКА. Пошла воровать одежду для вас. БУРЯ. У кого? МУСЬКА. У отца. Это их дача. Ты зачем мужика из воды выта-

щил? Тонул бы себе и тонул. А теперь выдаст.

БУРЯ. Не выдаст. С собой возьму его.

МУСЬКА. Кто он?

БУРЯ. Саваны шьет для расстрелянных. Мне не успел сшить. МУСЬКА. Нашел друга. Его не спасать, его живьем топить надо. С кирпичом на шее.

Буря вытаскивает Пропотеева как мешок с картофелем.

ПРОПОТЕЕВ. Православные! Куда тянете? Не могу ползать, живот взбух! Я этой проклятой сейчас столько выпил, сколько той, родной, за всю жизнь не пил. Отпустите меня в тюрьму покаяться. Дозвольте в родной дом возвратиться.

БУРЯ. Походишь со мной на воле. Тут лучше.

ПРОПОТЕЕВ. Нет, хуже! Там уж сидишь, так сидишь, а тут еще посадить могут.

МУСЬКА. Посади его в ту купальню. Как раз, как в тюрьме будет. ПРОПОТЕЕВ. Благодетельница, спасибо. Дай ручку облобызать. Выручила.

МУСЬКА. Но, но, не тронь руку. Не зарабатывал, видно? ПРОПОТЕЕВ. Зарабатывал! Весь в заработках.

Буря втаскивает Пропотеева внутрь купальни. Входит Долли с вещами.

ДОЛЛИ. Где они? (Муська показывает на кабину.) Передай, пусть переоденутся. Так нельзя садиться в поезд.

Муська передает вещи в купальню. Ее заинтересовали трость и цилиндр.

МУСЬКА. Цилиндр !..

ДОЛЛИ. Другого штатского головного убора не было у папы. Но он не заметит, что я унесла. Он его не носит.

МУСЬКА. Можно мне померить? Я не запачкаю. А вы знаете, как я умею вертеть тросточкой? Как Макс Линдер. Мне даже все мальчишки завидуют на нашей улице.

Вертит трость между пальцами. Ставит ее на ладонь, на нос, на конец туфли.

## 14. Куплеты Муськи

![](_page_94_Figure_22.jpeg)

![](_page_95_Figure_0.jpeg)

![](_page_96_Figure_0.jpeg)

7. Хренников. Белая ночь

![](_page_97_Figure_0.jpeg)

![](_page_97_Figure_1.jpeg)

![](_page_97_Figure_2.jpeg)

![](_page_97_Figure_3.jpeg)

![](_page_98_Figure_0.jpeg)

99

![](_page_98_Figure_1.jpeg)

![](_page_98_Figure_2.jpeg)

![](_page_98_Figure_3.jpeg)

![](_page_99_Figure_0.jpeg)

ГОЛОС ГАЕВИЧА. Ты здесь, Даша? МУСЬКА. Все! Сейчас схватят! ДОЛЛИ. Отец! Где моя шляпа? Ее надо спрятать.

Муська достает из лодки шляпу с вуалью и скрывается в одной из кабин. Входит Гаевич.

ГАЕВИЧ. Скажи, пожалуйста, ты хорошо знала своего мужа? ДОЛЛИ. Федю? Почему ты спрашиваешь?

ГАЕВИЧ. Вчера поздно вечером мои люди арестовали прокурора барона Эккеспарре в тот момент, когда он на острове Зее передавал двум германским агентам карту минных полей, составленную рукой твоего погибшего мужа. Там есть его подпись,

ДОЛЛИ. Отец, нельзя возводить на мертвого, который не может оправдаться, столь страшное обвинение. Я умоляю тебя, не трогай памяти Федора! Он убит и расчеты его с жизнью кончены.

ГАЕВИЧ. А если он не убит?

ДОЛЛИ. Но он мертв!

ГАЕВИЧ. Но это могло быть и не убийство.

ДОЛЛИ. А что же?

ГАЕВИЧ. Самоубийство.

ДОЛЛИ. Отец !..

ГАЕВИЧ. Милая Дашенька! Как бы мне хотелось проникнуть в тайны последних минут его жизни. Эккеспарре применил все свое красноречие, чтобы казнить единственного свидетеля смерти Федора. Я хочу надеяться, что Федя потерял этот документ, смалодушничал и застрелился. Иначе это пахнет предательством...

ДОЛЛИ. Замолчи, папа!

Раскрывается дверь купальни. Выходит Буря.

ДОЛЛИ. Что вы делаете, Илларион? ГАЕВИЧ. Буря? Вы живы?

БУРЯ. Пусть меня вторично казнят, но честь Федора Ивановича мне дороже. Ваше превосходительство, эту карту минных полей Федор Иванович приказал мне передать вам лично. Я вышел переодеться, а когда я пришел за пакетом, Федор Иванович был мертв, пакета не было. Кто убил, я не знаю, но в кабинете шла борьба, потому что в руке убитого была чья-то запонка.

ДОЛЛИ. Вот она.

ГАЕВИЧ (беря запонку). Дорогая вещь... Спаснбо. Ты действительно спас честь Федора. Но как ты сюда попал? Тебя выпустили из тюрьмы? (Буря молчит.) Значит, бежал?

БУРЯ. Так точно!

ГАЕВИЧ. Вот это ловко! Но понимаешь, братец, мне, пожалуй, придется тебя арестовать, согласно уставу.

БУРЯ. Понимаю, ваше превосходительство. Я и до этого понимал.

Выскакивает Муська.

МУСЬКА. А если понимал, зачем лез не в свое дело? Зачем других выгораживал, а себя топил?

ГАЕВИЧ. Кто эта девочка?

МУСЬКА. Все и буду вам девочкой. Уже на выданье. Не позволю его арестовать! Раз невинный человек, то и нечего ему в тюрьме делать. Того, пожалуйста, берите, он и сам просится!

Распахивает дверь. Виден Пропотеев.

ГАЕВИЧ (в недоумении). Его величество? МУСЬКА. Конечно, его! А чье же? БУРЯ. Это портной. Саваны шьет для покойников. Но схож лицом... ПРОПОТЕЕВ. С того и лупят!

Вбегает няня.

НЯНЯ. Дарьюшка! Михаил Дмитриевич! Весь сад обыскала. К вам гости! Жандармы!

ГАЕВИЧ. Скажи - иду! Пригласи в кабинет. (Няня уходит.) Вы откуда, почтеннейшие, пришли сюда?

МУСЬКА. Из воды.

ГАЕВИЧ. Вот, чтобы в воду и канули! Чтобы духу вашего здесь

МУСЬКА. Давно бы так! (Толкает Пропотеева в воду.) Ныряй, Буне было! ря! На том берегу встретимся! (Прыгает за купальнями в воду.)

БУРЯ. Спасибо, Дарья Михайловна. За все спасибо!

Буря исчезает. Входят Фредерикс и Усов.

ФРЕДЕРИКС. Сударыня, не обессудьте за самофольный физит, но государыня и государь пожелаль располошиться у фас с пикни-

ком. Зтесь бутет купание и легкий фрюштиг... ДОЛЛИ. О, господи, я, вероятно, не смогу достойно принять их

величества. Я застигнута врасплох. ФРЕДЕРИКС. Мы тоше ф расплохе. Михаил Дмитриевич, фы разрешите мне тут посфоефольничать.

ГАЕВИЧ. Дарьюшка, распорядись насчет завтрака.

ФРЕДЕРИКС. Главное, польше фодки! Сколько я ни беру с сопой никогда не хватает. Аристократ на сфешем фостухе, после купания,

пьет, как лошать. ГАЕВИЧ. Спасибо, что предупредили. Я сейчас обо всем распоряжусь.

Гаевич и его дочь уходят.

УСОВ (Фредериксу). Ваше сиятельство, а не холодная ли сегодня вода для их величеств?

ФРЕДЕРИКС. Нет. Мы перем с сопой керосинку и подогрефаем

фоду УСОВ. В реке?

фРЕДЕРИКС. Ф кастрюльке.

Появляется Брысов.

**БРЫСОВ. Идут!** УСОВ. О ком ты говоришь - «идут»? БРЫСОВ. Следуют. УСОВ. О ком ты говоришь - «следуют»? БРЫСОВ. Шествуют. УСОВ. То-то же! Брысь!

Вытягивается в струнку. Входит Николай II, императрица, придворные дамы.

ИМПЕРАТРИЦА. Где Гаевич?

УСОВ. Хлопочет, ваше величество. Был застигнут врасплох.

ИМПЕРАТРИЦА. Это хорошо, что он был застигнут врасплох. Николя, ты не возражаешь, если мы здесь выпьем чаю?

НИКОЛАЙ. Господа, располагайтесь, чувствуйте себя, как дома. Здесь очень мило. Алис, я окунусь с твоего позволения.

ИМПЕРАТРИЦА. Фредерикс, халат его величеству. (Николай и Усов уходят в кабину.) Где Фредерикс?

ВЫРУБОВА. Он помогает какой-то даме.

ИМПЕРАТРИЦА. Любой даме стоит только обратиться к Фредериксу, как в нем тут же просыпается рыцарь.

ВЫРУБОВА. Но, к сожалению, все остальное спит.

Все расходятся по кабинам. Появляется Фредерикс. Императрице подставляют шезлонг. Рядом статс-дама зажигает высокую керосинку.

СТАТС-ДАМА. Ваше величество соизволит сегодня купаться полностью?

ИМПЕРАТРИЦА. Вода холодная?

ФРЕДЕРИКС. О, та, фаше феличество, вота очень холотный.

ИМПЕРАТРИЦА. Нет. У меня нет настроения, а вы, граф, будете купаться?

ФРЕДЕРНКС. Я не снаю, есть ли у меня настроений. Фода очень холотный!

С опаской смотрит на воду и на императрицу.

ИМПЕРАТРИЦА. Ну, тогда пусть купаются одни дамы. ФРЕДЕРИКС (с облегчением). Плаготарю фас, фаше феличество!

Фредерикс и статс-дама с керосинкой уходят. Из нескольких кабин выходят придворные дамы в купальных костюмах начала двадцатого века, тщательно закрываю-<br>ини тело. Одеты по-разному, здесь и фижмы, и криноливы, и юбочки, и купальные<br>шлянки. У некоторых зонтики. На всех пробковые пояса, так как реш трагиванию пальцами ног к воде, смачиванию рук, висков и иногда шен.

ИМПЕРАТРИЦА. Анхен, ты бог знает что творишь. Тут мужчины, а у тебя колени видны.

ВЫРУБОВА. Разве колени неприличная часть тела? Француженки носят купальные костюмы, в которых ноги видны до конца. Вернее, от начала.

ИМПЕРАТРИЦА. О, милая, они и лягушек едят. Мало ли что делают французы! Там нельзя зайти ни в один театр. Все актрисы обязательно задирают ноги.

ВЫРУБОВА. А американки их вообще не опускают. Я была в американском посольстве, и мы там танцевали совершенно новый танец, который нам привезли союзники. Он называется - «Кек-уок»!

ГОЛОСА. Да, да! Мы что-то слышали о нем! Говорят, он очень неприличный.

ИМПЕРАТРИЦА. Господа, все, что делается в Америке - неприлично.

ВЫРУБОВА. Но ты должна оценить их великодушие, как союзников. Идет ужасная кровопролитная война, несмотря на нее, несмотря на блокаду немецких подводных лодок, они присылают нам новый танец

ИМПЕРАТРИЦА. Лучше бы прислали новый военный заем.

![](_page_102_Figure_0.jpeg)

![](_page_102_Figure_1.jpeg)

![](_page_103_Figure_0.jpeg)

![](_page_104_Figure_0.jpeg)

![](_page_105_Figure_0.jpeg)

![](_page_106_Figure_0.jpeg)

![](_page_106_Figure_1.jpeg)

![](_page_106_Figure_2.jpeg)

![](_page_106_Figure_3.jpeg)

![](_page_107_Figure_0.jpeg)

![](_page_107_Figure_1.jpeg)

Входят Гаевич и Долли. Оба тщательно одеты. Гаевич кланяется.

ГАЕВИЧ (склоняясь). Ваше императорское величество, я счастлив вас приветствовать в своем доме.

ИМПЕРАТРИЦА. Не лгите, господин Гаевич!

ДОЛЛИ. Ваше величество, не осуждайте нашего гостеприимства.

Но хотя этот высочайший визит для нас неожидан...

ИМПЕРАТРИЦА. Как и ваш вчера в биллиардной...

ДОЛЛИ. Мы рады, ваше величество, просить вас на чашку чая и на то скромное, что нашлось в нашем доме.

ИМПЕРАТРИЦА. Не лгите, милостивая государыня! Вы совершенно не рады меня видеть.

ДОЛЛИ. Мои чувства к дому Романовых всегда были искренни, ваше величество, и я не могу представить себе, чем вызвано такое горькое подозрение с вашей стороны.

ИМПЕРАТРИЦА. Тем, что мы отклонили ваше прошение о помиловании почему-то дорогого для вас матроса. Я вижу впервые женщину, которая так рьяно хлопочет о помиловании убийцы своего мужа. Неправда ли, странно, господа?

ГОЛОСА. Это невероятно! Это ужасно! Это позорно! Это чудовищно!

ИМПЕРАТРИЦА. Но кто-то решил помешать казни. Вы знаете, что ваш протеже бежал из тюрьмы?

ДОЛЛИ. Нет, ваше величество. Я не знаю об этом.

ИМПЕРАТРИЦА. А кто его выкрал оттуда, вы знаете?

ДОЛЛИ. Этого я тем более не могу знать, ваше величество.

ИМПЕРАТРИЦА. Дама в белой вуали.

ГОЛОСА. О, господи! Как? Опять? Неужели?

ИМПЕРАТРИЦА. Что ж вы молчите, генерал Гай-Гаевич? В Петрограде творятся бесчинства, а вы не принимаете мер! Почему вы до сих пор не арестовали даму с вуалью?
ГАЕВИЧ. Это дело жандармского управления, ваше величество. Я охраняю военную безопасность государства.

ИМПЕРАТРИЦА. И поэтому вы арестовали моего главного советника, опору нашего государства, гофмейстера и обер-прокурора барона Эккеспарре? Неплохая охрана, оказывается, у нас.<br>ГОЛОСА. Это чудовищно! Это ужасно! Это возмутительно!<br>ГАЕВИЧ. Ваше величество, барон Эккеспарре оказался предате-

лем

ИМПЕРАТРИЦА. Вы оказались предателем, а не барон Эккеспарре! Усов! Фредерикс! (Вбегают Усов и Фредерикс.) Сейчас же арестовать его! Снять погоны!

ГАЕВИЧ. Ваше величество, меня арестовать могут только военные власти. А погоны с меня может снять один только император.

ИМПЕРАТРИЦА. Где император?

ГОЛОСА. Её величество спрашивает, где его величество?

Со стороны оркестра, отфыркиваясь и еле переводя дух, вылезает замученный долгим сидением в воде, Пропотеев.

ИМПЕРАТРИЦА. Я никогда не слышала, чтоб его величество так фыркал.

ПРОПОТЕЕВ. Фу... Фу... Православные, больше не могу под водой сидеть

ПРИДВОРНЫЕ. Помилуйте! Вы и так проплыли огромную дистанцию!

ПРОПОТЕЕВ. Подзамерз, православные.

Фредерикс подает халат.

ФРЕДЕРИКС. Фодки! Фодки ефо феличестфу!

Лакей стремглав подносит водку.

ПРОПОТЕЕВ. Православные, а бить не будут? Мне платить нечем!

Все аплодируют.

ГОЛОСА. Боже! Как это остроумно! Если человек вышел из воды, чем ему, действительно, заплатить?

Пропотеев выпивает рюмку и отбирает у лакея всю тарелку с бутербродами.

ПРОПОТЕЕВ (лакею). Православненький, а у тебя еще маленькой нету? Зазябя!

ИМПЕРАТРИЦА. Кто вы такой? Откуда вы взялись?

ПРОПОТЕЕВ. Из тюрьмы. Откуда же! Пропотеев я.

УСОВ. Негодяй, кто тебя пропустил сюда?

ПРОПОТЕЕВ. А вот она. Эта барышня. Когда матроса расстреливали, она пришла, на всех дыхнула... Все упали. И я тоже. Я не хотел, ваше благородие. Я смирный. Мне и в тюрьме приятно. Бьют, - пожалуйста, я отзывчивый. А они насильно меня сюда привезли. Вот спросите у барышни.

ФРЕДЕРИКС. Пошель фон!

Пропотеева уводят.

ИМПЕРАТРИЦА. Так. Теперь, господин Гаевич, вы знаете, кто выкрал матроса. Оказывается, дама с вуалью, которая напугала весь Петроград, это вы, сударыня? Неудивительно, что ваш отец вас до сих пор не хочет арестовывать. Он заодно с вами!

ДОЛЛИ. Ваше величество! Я одна это сделала. Умоляю вас, не трогайте моего отца!

ИМПЕРАТРИЦА. Охрана! Я приказываю арестовать их обоих!

ГАЕВИЧ. Не подходите ко мне. Жандармам я в руки не дамся. Я генерал-адъютант его величества и подчиняюсь только приказу его величества.

Из кабины появляется Николай II.

НИКОЛАЙ. Какие новости, господа? Кто-нибудь заплыл далеко? ИМПЕРАТРИЦА. Так далеко, что без вашей помощи, ваше величество, мы не способны справиться. Мало того, что Гаевич арестовал Эккеспарре, оказывается, его дочь - пресловутая дама с вуалью, и ваш генерал Гаевич ее сообщник и выкрадывает приговоренных вами к смертной казни. Я приказала разжаловать его. Но он смеет не подчиниться.

НИКОЛАЙ. Сорвать погоны с него! В арестантские роты! В Сибирь! ГАЕВИЧ. Погоны с себя я сорву сам. (Срывает погоны.) Я прошу помиловать мою дочь. Она не могла быть дамой с вуалью.

ВЫРУБОВА (выходя из кабины). Чья это шляпа с вуалью, которая была в вашей купальне?

ИМПЕРАТРИЦА. Вероятно, дочери генерала Гаевича. Это тот самый атрибут, которым она пыталась загипнотизировать Петроград.

Все отшатываются.

НИКОЛАЙ. Усов! Уведите обоих!

Гаевича и его дочь уводят. Выбегает Фредерикс, только что выгнавший Пропотеева. Он изумленно смотрит на царя.

ФРЕДЕРИКС. Фот нахаль! Ты опять стесь?

ИМПЕРАТРИЦА. Опомнитесь, Фредерикс, это ваш император. ФРЕДЕРИКС. О, простите меня, фаше феличестфо! Я был софершенно тфердо уферен, что фы тот дурень, которого я только сейчас фыгнал!

ИМПЕРАТРИЦА. Господа! Его величество благодарит вас за приятно проведенное утро!

Николай кланяется. Все, в том числе и жандармы, уходят за императрицей и Николаем. Над мостком появляются головы Муськи и Бури.

МУСЬКА. Вот шкура! Ты его спас, а он тебя предал! И барышню увели. Куда ты теперь, мой суженый!

### 16. Реминисценция

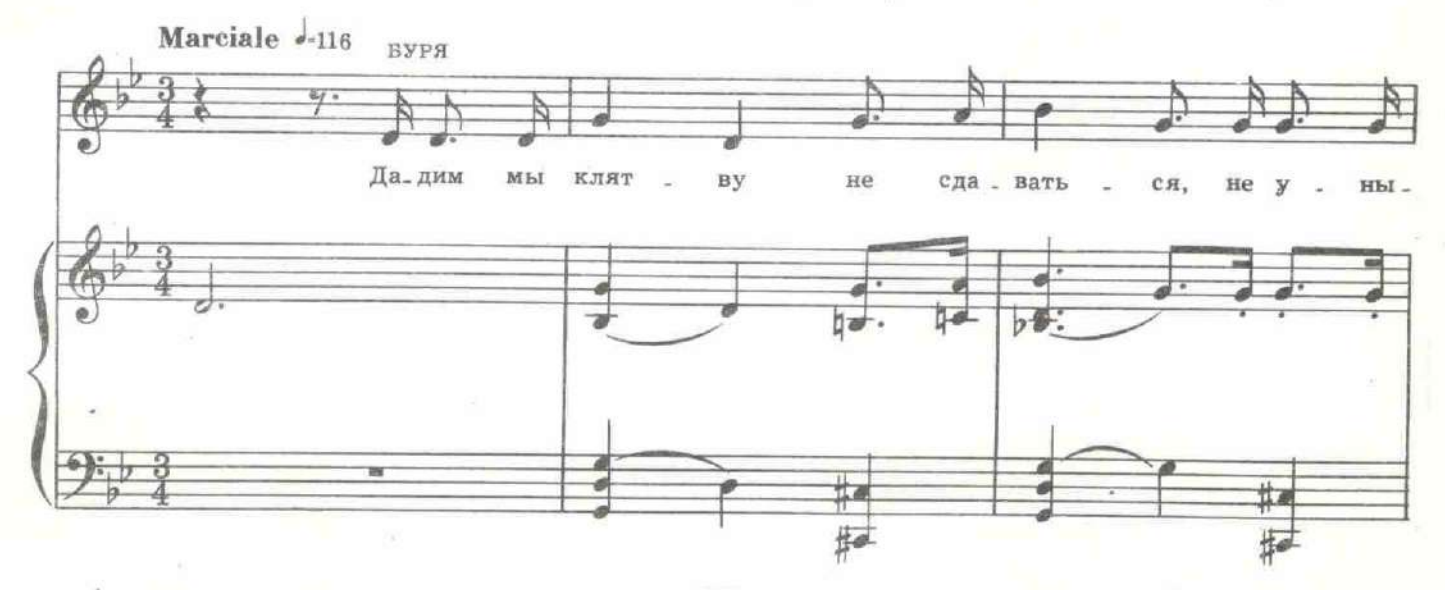

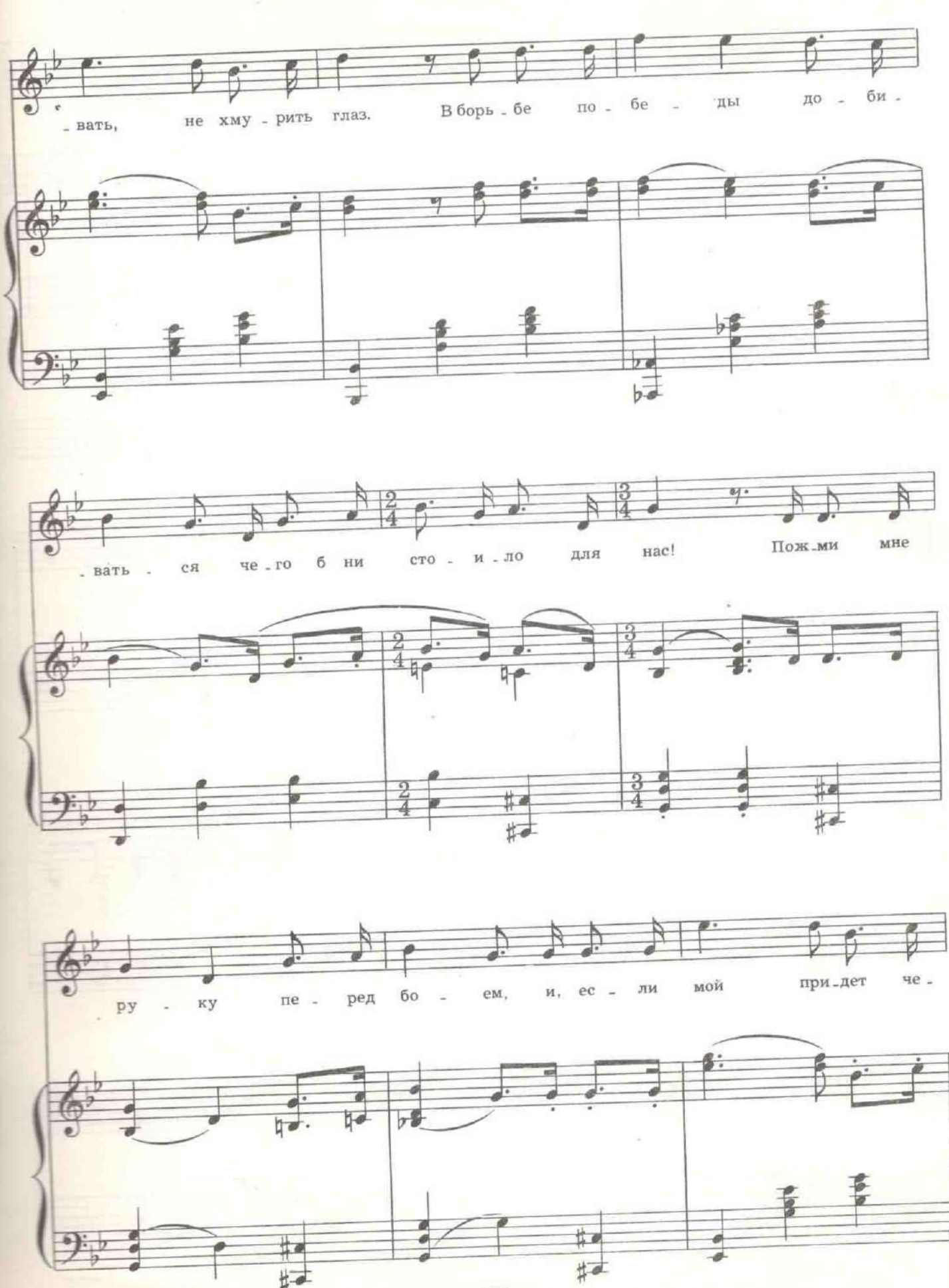

111

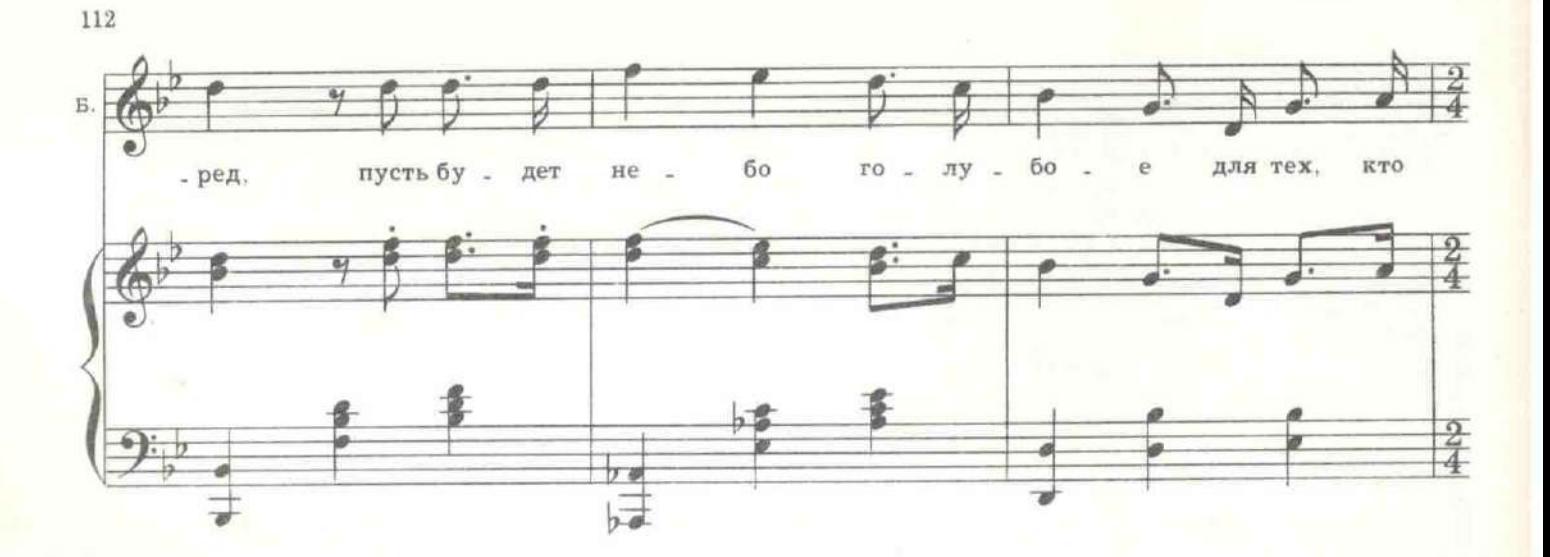

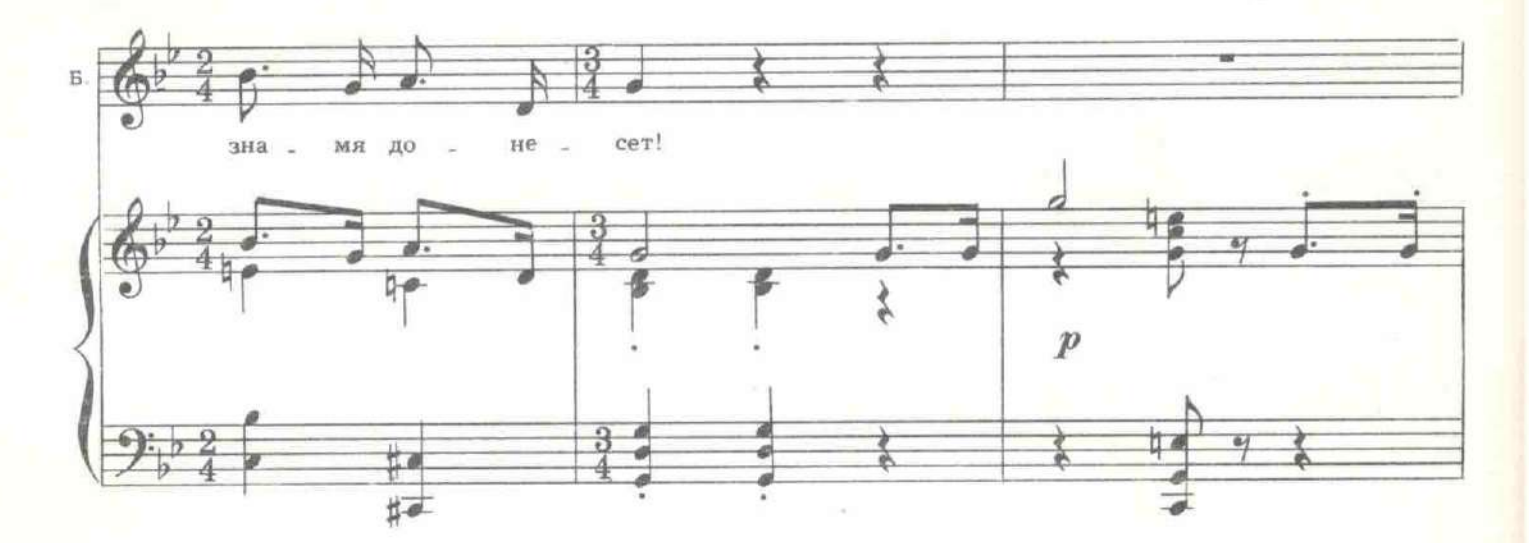

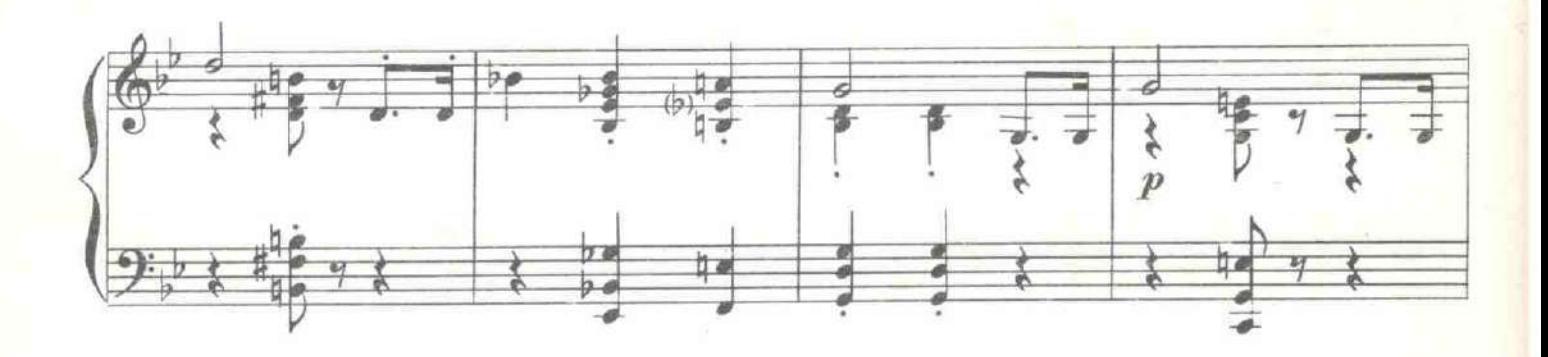

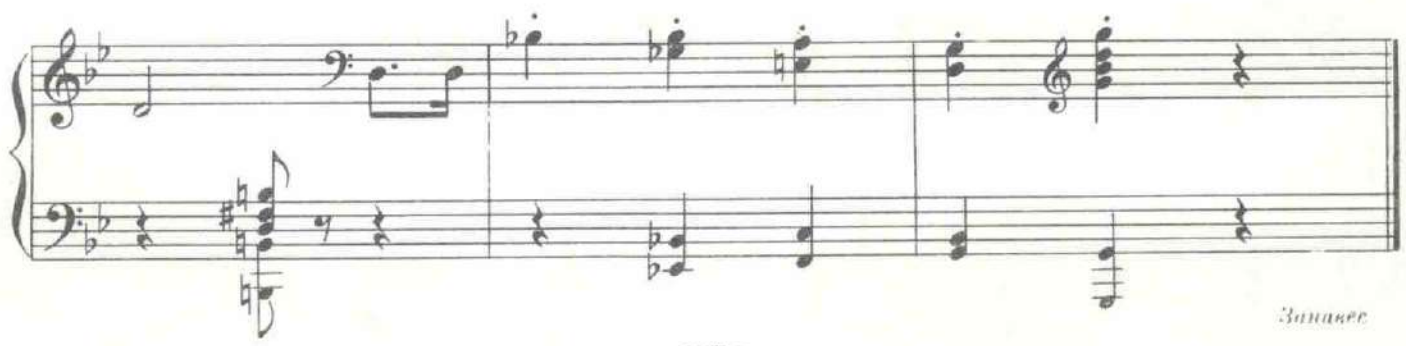

### СЕПЬМАЯ КАРТИНА Убийство Распутина

Сводчатый подвал во дворце Юсуповых на Мойке. Дубовая дверь ведет в сад. а винтовая лестница - в покои первого этажа. По подвалу бесшумно, как тени, в слаженном ритме снуют обойщики и слуги. Они расстилают ковры, вносят в пустой подвал дубовые резные кресла с высокими спинками, два столика, покрытых парчей, черного дерева резной шкафчик с зеркалами и инкрустациями, поставец с бутылками и бокалами. На шкаф ставится распятие из горного хрусталя с чеканным серебром, на столик - чаши из слоновой кости. Ставни окон закрыты. На окна обойщики вешают занавеси из красного штофа. Слуги вносят стол, пыхтящий самовар, посуду, снедь и расставляют на столе. По винтовой лестнице спускается стройный, с бледным лицом своей женственной красотой немного напоминающий красавца прошлого столетия Дантеса.

ЮСУПОВ (взглядом ценителя из крайней угловой точки, рассматривая комнату). Мрачновато... Нежилой вид, господа... Подвал, к сожалению, так и остался подвалом.

Обойщик поворачивает выключатель. Под потолком зажигается несколько разноцветных фонарей. Подвал сразу приобретает вид дорогой, даже роскошной столовой.

ОБОЙЩИК. Без свету, ваше сиятельство, декорация, как человек в бане - непонятно какого чину. А осветишь, - как будто одел, - сразу видно, кто поп, кто батька.

ЮСУПОВ. Да, так значительно лучше. Вот вам, голубчик, на всех обойщиков. Ты уж сам рассчитайся.

ВСЕ. Премного вам благодарные. Спасибо, ваше сиятельство.

ЮСУПОВ. И не задерживайтесь, господа, я жду дам, у меня ужин. Прошу выйти в сад и прямо на Мойку.

ОБОЙЩИК. Счастливо оставаться. С новосельем!

Все уходят. Юсупов подходит к винтовой лестнице и кричит.

ЮСУПОВ. Господа, прошу вас. Они ушли.

По лестнице спускаются великий князь Дмитрий Павлович, Пуришкевич и Сухотин. Юсупов в штатском, остальные в военных мундирах. На Пуришкевиче китель расстегнут.

ЮСУПОВ. По-моему, он не заметит, что это обычный подвал. Достаточно привлекательно, как вам кажется?

СУХОТИН. Господа, мы слишком много внимания уделяем декоративным мелочам. Важно главное, - он дал согласие Феликсу посетить его особняк после полуночи. Доктор Лазоверт в качестве шофера уже сидит в автомобиле. Пусть князь едет за ним, а мы станем за эти красные занавески. Как только Распутин войдет, мы трое стреляем в него. Если он сможет бежать в сад, его встретят выстрелами Лазоверт и Феликс. План четкий.

ПУРИШКЕВИЧ. Но это будет перепалка, которая поднимет весь Петроград. Стрелять нельзя ни в коем случае. Лазоверт приготовил яд. Зачем же менять это?

СУХОТИН. Тогда, простите, зачем мы выбирали этот средневековый подвал. И зачем его разукрасили? Если не стрелять, можно было и наверху с ним справиться. Нужно стрелять! Перекрестным огнем, как в медведя.

ПУРИШКЕВИЧ. Но вы можете и в меня попасть! Разве не бывало случая, что на охоте подстреливают охотника, а не зайца? Особенно в горячке.

ДМИТРИЙ. Господин Пуришкевич прав. Все что угодно, но только не кровь. Я вообще за то, чтоб предложить ему денег и пусть он уедет к себе в Сибирь.

ЮСУПОВ. У нас с тобой только часть денег России, а у него все! Он держит в руках все банки!

СУХОТИН. Только стрелять, как собаку! Бац, бац! Бац! Не давая опомниться.

ДМИТРИЙ. Господа, но поймите! Нужно умело его убрать. Нужно узнать, кто им распоряжается?

ПУРИШКЕВИЧ. Ах, Дмитрий Павлович, дорогой мой, он всеми распоряжается. В беседе с Феликсом вчера он твердо сказал, что разгонит завтра или послезавтра Думу! Тогда он вообще будет один в России. Царя он спаивает каким-то зельем, чтоб он потерял память. Гессенская муха перед ним вы знаете, как ходит. Он сам хвастается, что голубую рубашку с васильками, которую он носит, вышивала, по его выражению, Сашка! Так о чем говорить? Мне стыдно повторять BCe aro.

СУХОТИН. Стрелять! Залпом! Строем! Важно только заманить, а потом стрелять.

ДМИТРИЙ. Позвольте, господа. Но генерал Гаевич за час до того, как его вместе с дочерью арестовали, сказал мне, что Распутин подчиняется здесь какому-то тайному резиденту, материалы от которого он передает иностранным агентам или в шведское посольство. Нам необходимо выяснить, кто этот резидент! Где он? И тогда мы уберем Распутина, низложим Николая, заточим гессенскую муху в монастырь. Пуришкевич будет премьер-министром, я должно быть, регентом государства, Сухотин - военным министром, Феликс - иностранных дел.

ЮСУПОВ. Первоначальный план единственно точен. Яд и только яд. Вы отправляетесь наверх. Ставите там пластинки, играете громко и шумно на рояле, поете. Создается зпечатление веселого вечера у Ирины. Я привожу его в эту столовую Делаю вид, что согласен вступить в его шайку и узнаю, кто главарь. После этого предлагаю ему отравленное вино. Он падает. Я зову вас. Мы его связываем, выходим черной ночью на Мойку и опускаем его под лед. Завтра эта декорация убирается. Ничего не было.

ДМИТРИЙ. Прекрасно. Это приемлемо.

ПУРИШКЕВИЧ. Отлично.

СУХОТИН. Выпьем. И езжай, Феликс, за ним!

Юсупов разливает вино. Все поднимают бокалы. Пьют.

ПУРИШКЕВИЧ. Разрешите пирожное. Вот это...

ЮСУПОВ. Стой! Эти пирожные трогать нельзя, они отравлены. А вот эти - пожалуйста. И не путайте. Там цианистый калий.

ПУРИШКЕВИЧ. А ты вино не перепутал?

ЮСУПОВ. Отравленное на поставце, а я брал из шкафчика.

ПУРИШКЕВИЧ. Вы знаете, господа, мне плохо. Я не то вино выпил. Ну, конечно. Вы все перепутали. Он уйдет отсюда здоровым, а наши четыре трупа будут валяться здесь. Я знал, что этим кончится. У меня уже немеют пальцы. Кто-нибудь посмотрите в мои зрачки. Они расширяются?

ЮСУПОВ. Но я же не враг себе! Ты ведь видел, что я пил? Я налил из чистой бутылки.

ДМИТРИЙ. Но пирожное ты перепутал? Так и бутыль можно было спутать. Я тоже что-то чувствую. Как-то странно подташнивает.

ПУРИШКЕВИЧ. Господа! Я умираю! У меня рвота! И пена на губах. Прекращение перистальтики. Окаменение живота. Предсмертные спазмы. Вы видите - конвульсии! Уже конвульсии! Что вы стоите? Мы все погибли! Мы отравлены! Доктор, доктор!

Вбегает доктор Лазоверт в кожаном костюме шофера, по моде первых лет автомобилизма.

ЮСУПОВ. Доктор! В этой бутылке был цианистый калий? ЛАЗОВЕРТ. Ни в коем случае!

ЮСУПОВ. А в какой?

ЛАЗОВЕРТ. Я еще не насыпал яда ни в одну бутылку. Может образоваться осадок, словом, это ненадежно. Вместо бутылки я насыпал порошок в эту солонку. Вы его будете незаметно добавлять в бокал, когда нальете вино, тогда это сразу подействует и вы будете сохранены от опасности. Достаточно кинуть одну крупинку, - это убьет и лошадь!

СУХОТИН. Кидай сразу пять.

ДМИТРИЙ. Постой, доктор. Сейчас важно знать - хоть в одной бутылке или в бокале уже был цианистый калий, или не был?

ЛАЗОВЕРТ. Нет. Он в солонке и в пирожных. Вино чистое.

ПУРИШКЕВИЧ. Но почему у меня рези? У меня же конвульсни были.

ЛАЗОВЕРТ. От впечатлительности может наступить и смерть. Покажите язык. Что вы вчера ели?

ПУРИШКЕВИЧ (высовывая язык). Гуся с кашей.

ЛАЗОВЕРТ. В вашем возрасте лучше есть одну кашу, без гуся. Примите слабительное. (Протягивая таблетки.) Запейте.

ПУРИШКЕВИЧ. Спасибо.

ЛАЗОВЕРТ. Вы за этим меня вызывали?

ЮСУПОВ. Едем!

ДМИТРИЙ. Ну, с богом, голубчик, на тебе лежит великая миссия! ЮСУПОВ. Шумите тут, пойте!

Надевает висящую на вешалке оленью доху и шапку. Юсупов и Лазоверт уходят. Вскоре слышен шум мотора. Автомобиль умчался.

ПУРИШКЕВИЧ. Интересно, в какой солонке цианистый калий? В этой или в этой, - их две.

ДМИТРИЙ. Ну что вас, как преступника, все время тянет на место преступления? Вы же еще не убийца! Какую вы знаете позабавней песенку?

ПУРИШКЕВИЧ. Похоронный марш.

ДМИТРИЙ. Ну, эту уж вы наверно знаете...

# 17. Куплеты Пуришкевича и князя Дмитрия Павловича

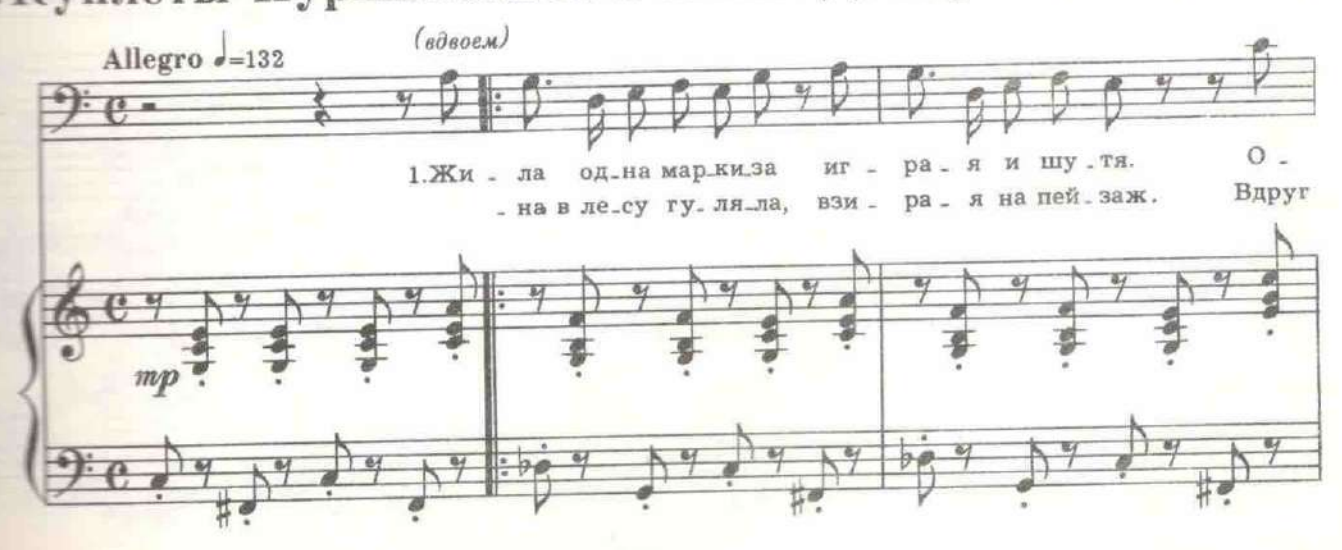

116  $\Theta$  $\overline{q}$  $\overline{a_1}$  $- Ha$ бы.ла на \_ ив \_ на как  $ma \mathbf{E}$  . ло. е ДИ - ТЯ. мy ха ей по - па - ла за бар . хат-ный кор . саж. Крюч-ے  $\overline{\mathcal{F}}$ 叼 4  $\bullet$  $rac{a}{2}$ h) 87 бил ры \_ цар \_ ским ме . чом, cy -пруг не вер - ных  $\rm{a}$  $-$ e жа ту . ги, вой дя ва . жи . о .  $-KM$ кор  $-ca$ таж,  $\circ$ .  $\sim$  $\overline{\mathcal{C}}$ a.  $\n *sp*\n$  $\overline{\sigma}$ n cresc.  $\overline{1}$  $\frac{1}{2}$ O n b ø. спаль \_ ню о . хра . ня . ли, o \_ xpa  $_{\rm H\,H}$ ЛИ дом семь ЛИ\_  $\overline{\phantom{a}}$ i. йе  $-<sub>Ha</sub>$ 30 - вет: слу <sub>-</sub> ги,...  $_{\rm M}$ ле - зут  $_{3a}$ кор. саж ø. f by  $\overline{f}$ ø.  $m f$ 脑  $\overline{p}$  $\frac{1}{4}$  $D =$  $\cdot$  10  $\overline{M}$ à 重  $20$  $-$  XMX  $KA - Ba$ лер \_ гар \_ дов,  $BO - CEMB$ рат ни\_ков с ко \_ кар \_ дой, де \_ вять у.  $\frac{a}{l}$  $\frac{2}{7}$  $\overline{\mathcal{I}}$  $\overline{\overline{y}}$ l G m, ø. 粵 項  $mp$  $\frac{24}{1}$  $\frac{1}{\sqrt{2}}$  $\frac{3}{2}$ 鲄  $\frac{2}{7}$  $\frac{a}{f}$ 世画

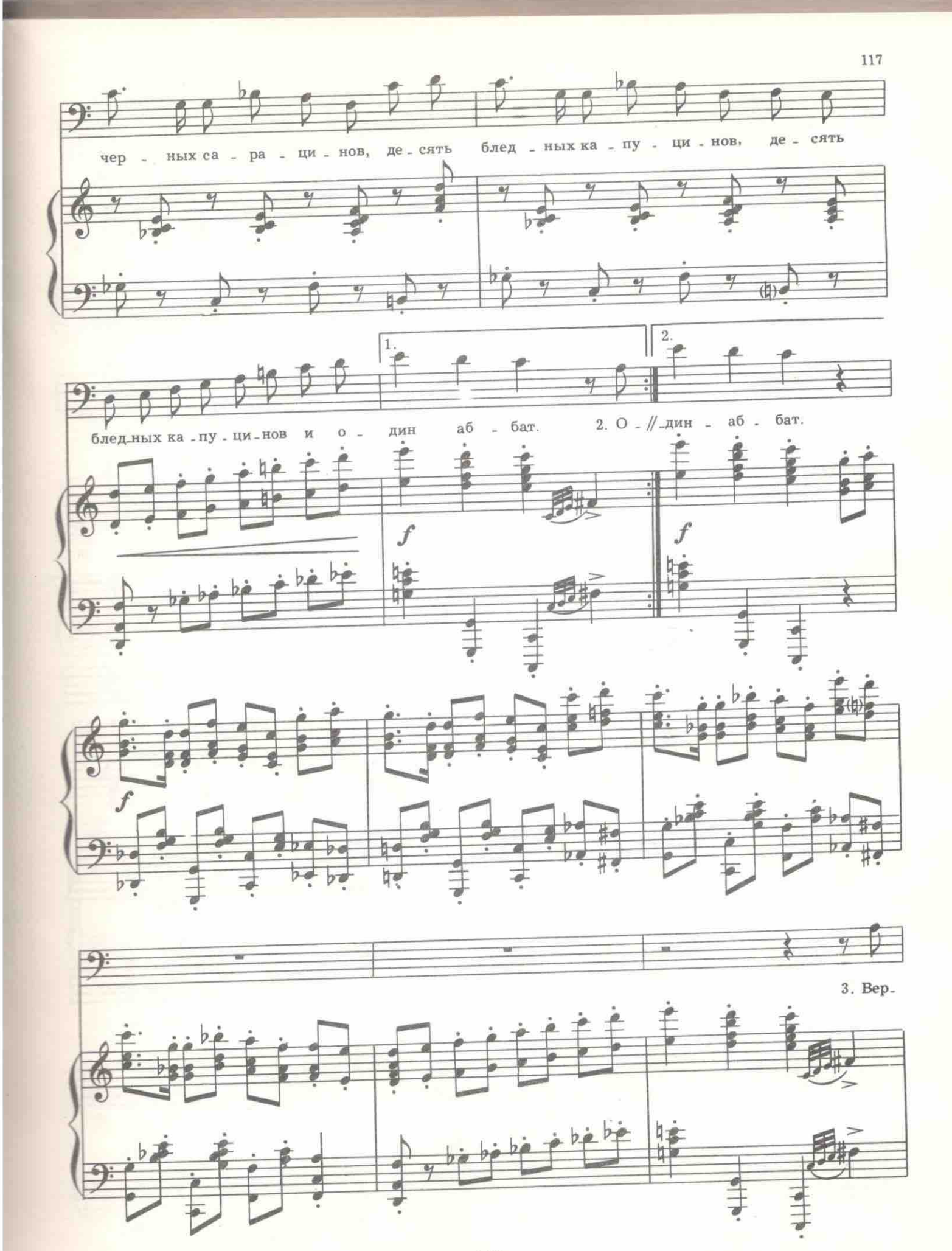

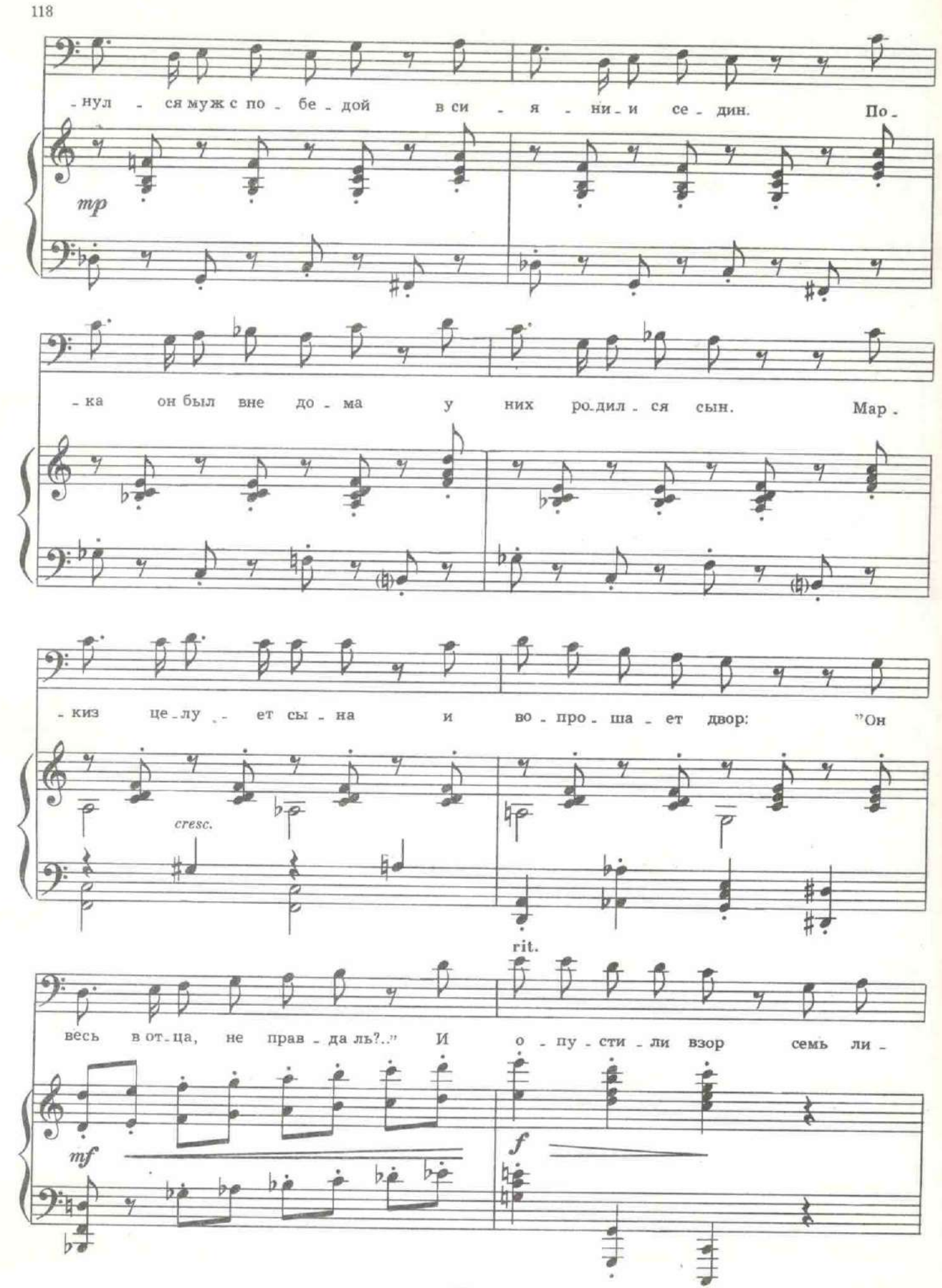

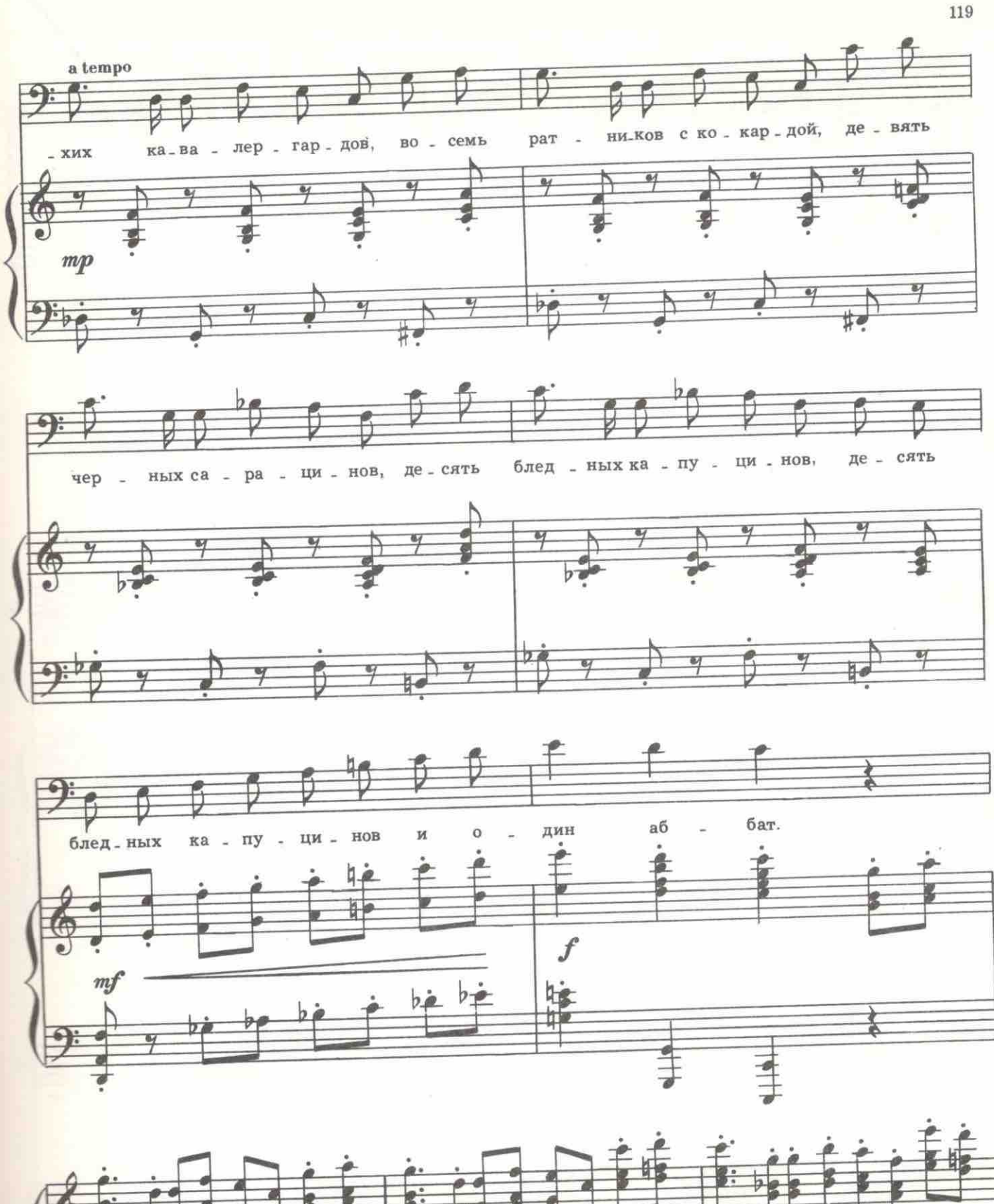

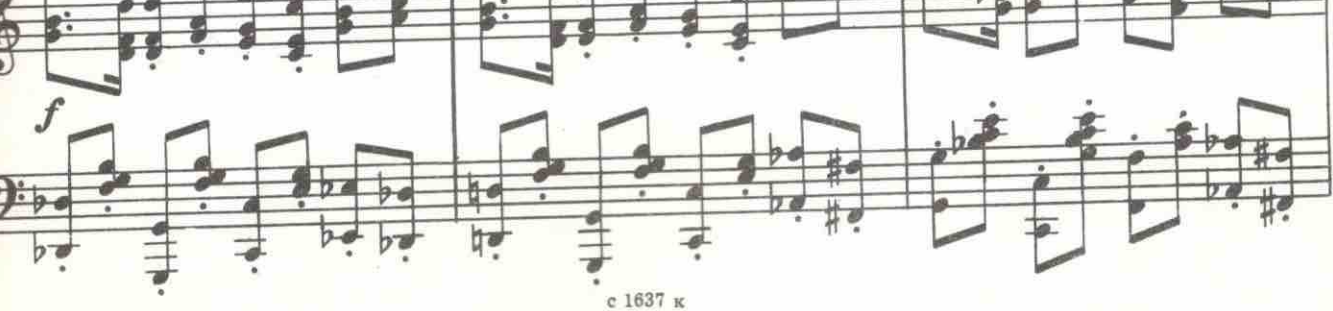

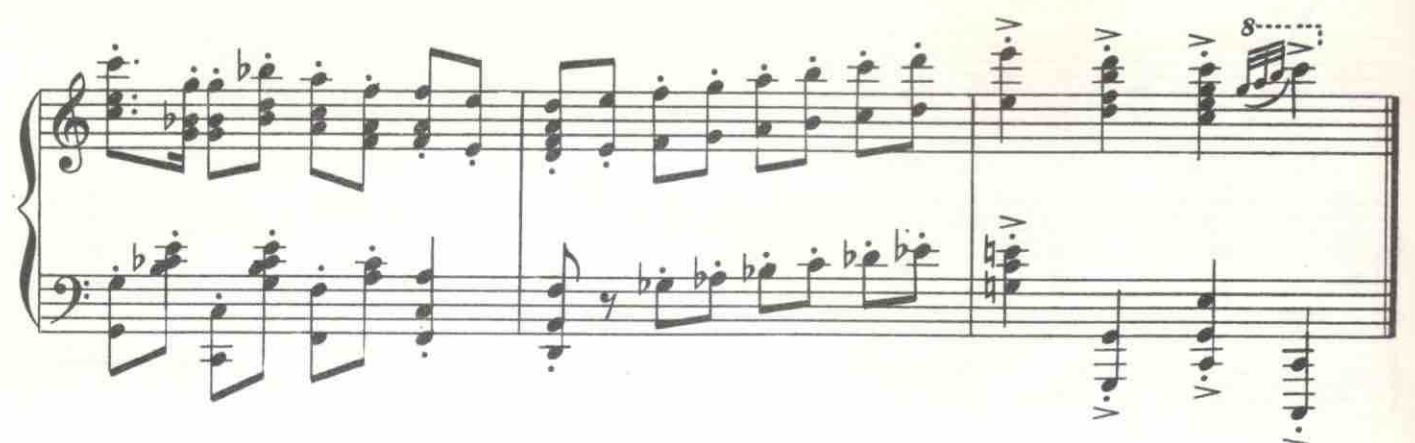

СУХОТИН. Скорей наверх! Приехали! Лазоверт открывает им дверцу.

Дмитрий Павлович, Пурншкевич и Сухотин стремительно взбегают по винтовой лестнице и продолжают неистово петь. Входит Юсупов в оленьей дохе и Распутин в шубе.

РАСПУТИН. Ого! Богато! Богато живешь, маленький. Твоя столовка или папенькина?

ЮСУПОВ. Моя. Здесь как-то уютнее бражничать, как вы говорите. РАСПУТИН (снимая шубу). Кто там гогочет?

ЮСУПОВ. Мы тут ужинали. Ирина провела гостей наверх. Она их быстро проводит и спустится к нам. Вина, Григорий Ефимович?

РАСПУТИН. Не хочу. А что это голоса одни мужицкие, а баб нет? ЮСУПОВ. Тут над нами мой кабинет. Одни мужчины собрались покурить. Хотите посмотреть?

РАСПУТИН. Я табаком не балуюсь. Ты прикрой дверь, а то еще войдут. Я к тебе тайно. И эту запри на засов. А то еще влезет кто-<br>нибудь. Покушаются на меня. Ржевский давеча стрелял. Бог отвел руку. По телефону звонят - грозятся. Письма пишут. Со всех сторон ножи булатные. За папочкой такой охоты нет! За мной больше охотятся.

ЮСУПОВ. Вероятно, потому что вы правите, а не он.

РАСПУТИН (по-детски). Ишь какой шкаф занятный! Откель?

ЮСУПОВ. Это работа итальянских мастеров шестнадцатого века.<br>РАСПУТИН. При дворе болтают, что твой отец богаче папочки.

Будто он первый туз на Руси. Верно? Помрет, тебе отпишет. ЮСУПОВ. Ну, зачем же! Отец мой сильный человек. Здоровый.

РАСПУТИН. Не вечен. Давай с тобой, маленький, вместе Россией править. Я постарше тебя. Ты за наследника. Наследник нужен. Алексинька слаб. А я мужик грязный. Русь мужиков не любит. Ей благородного карася подавай. (Во время тирады Распутина Юсупов наливает в два бокала вино. В бокал Распутина сыплет несколько крупинок из солонки.) Вот тебя и поставлю. Хорошенький. Знатный. Ну-ка, поверни морду. Еще повернись. В аккурат. В самый раз будет.

ЮСУПОВ. Да вы садитесь, Григорий Ефимович, к столу. Вино отличное, вот пирожные, которые вы, кажется, любите.

РАСПУТИН. Не хочу пирожных. Давай вина. (Чокаются.) ЮСУПОВ. Ваше здоровье, Григорий Ефимович! (Пьет.)

Распутин отставляет бокал.

РАСПУТИН. Опосля! Спой лучше. Ублажи мужика темного, тобольского. Прослези его душеньку. Послужи, барин, мне верой-правдой, распотешь меня. Пой!

ЮСУПОВ. Хоть пирожное съешьте.

РАСПУТИН. Ты валяй, пой! Только позаковыристей! Упьюсь, плясать буду. Валяй, пой. Мне Сашка говорила - мастер ты!

Юсупов берет гитару.

 $c$  1637  $\kappa$ 

<sup>18.</sup> Романс Юсупова

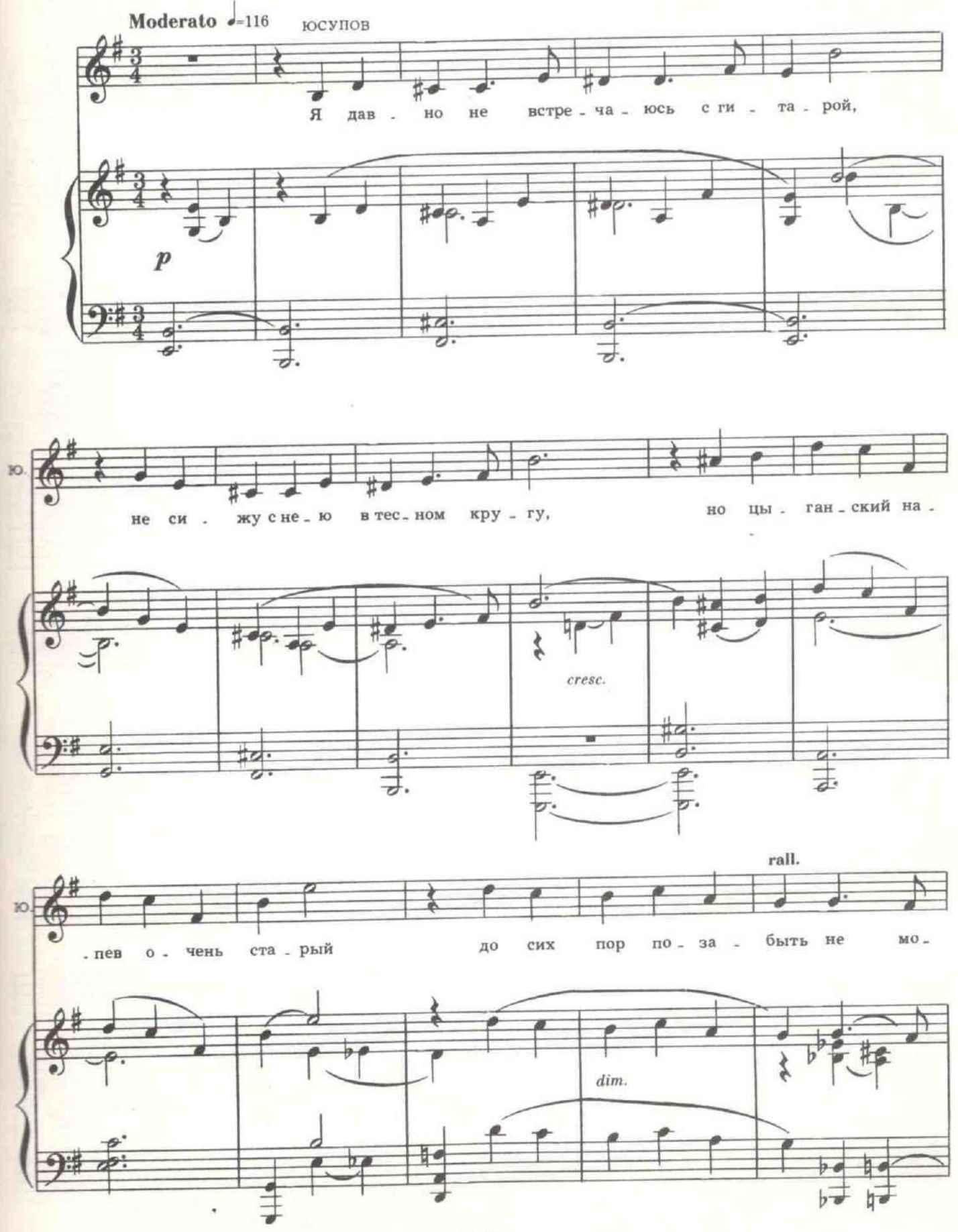

 $1\,21$ 

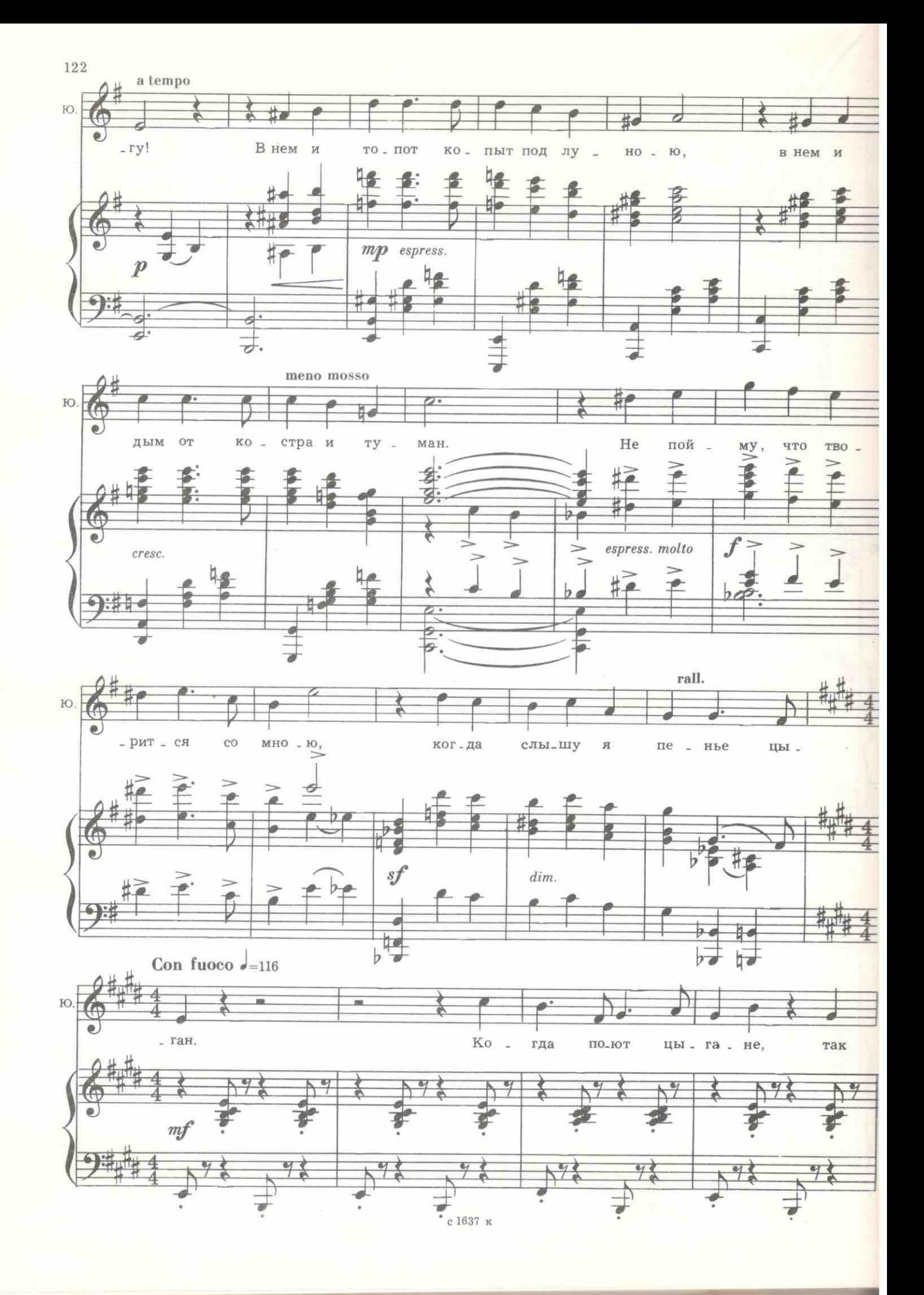

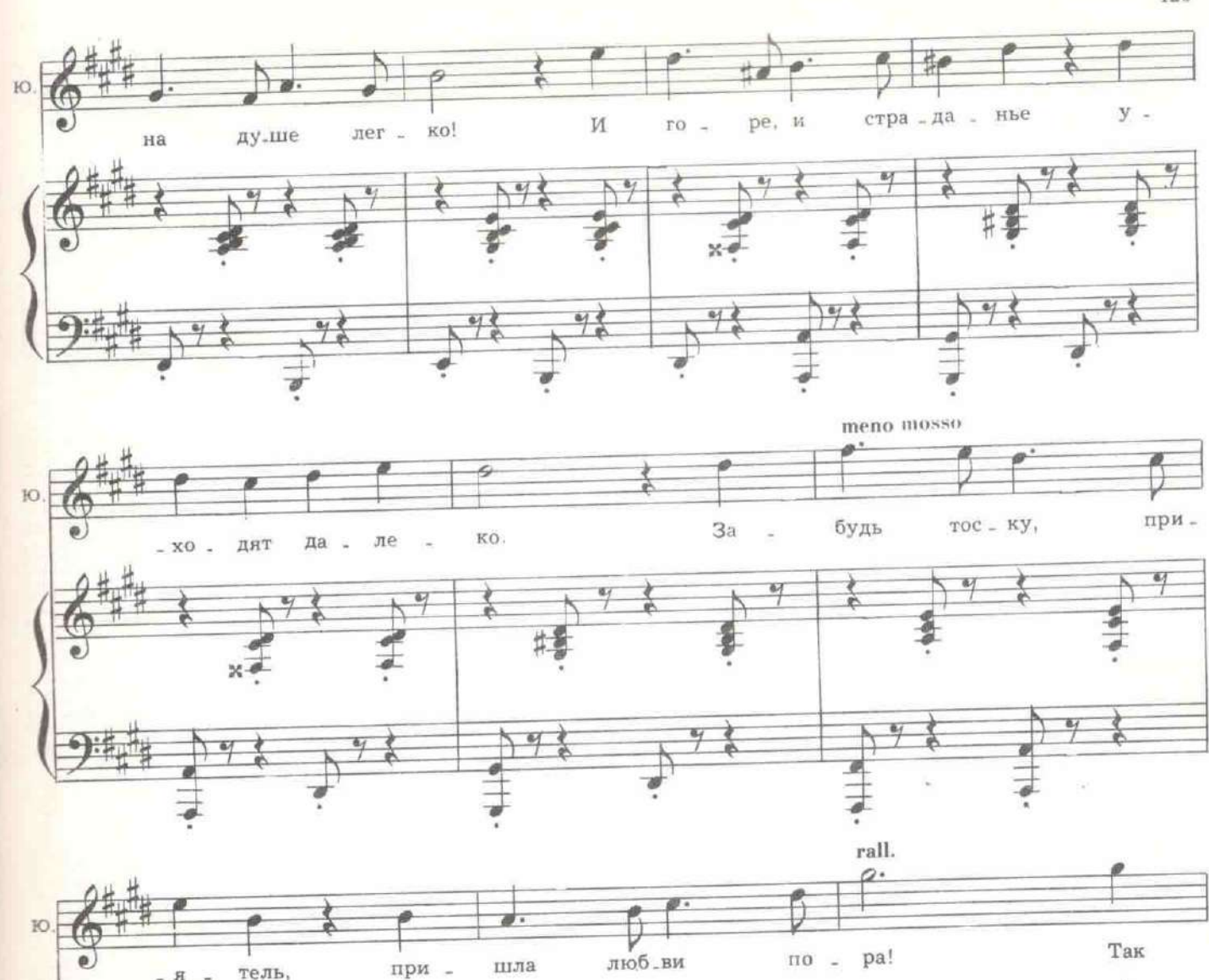

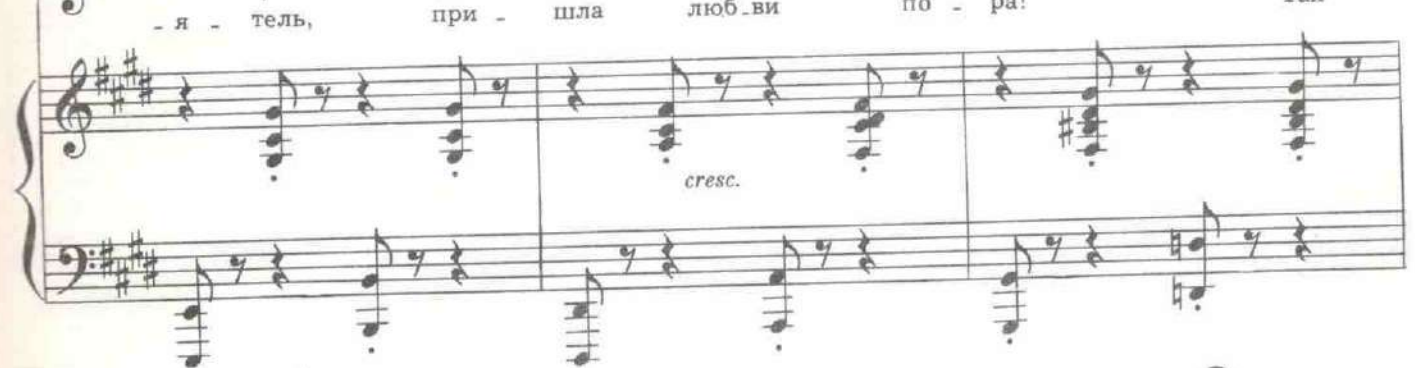

J.

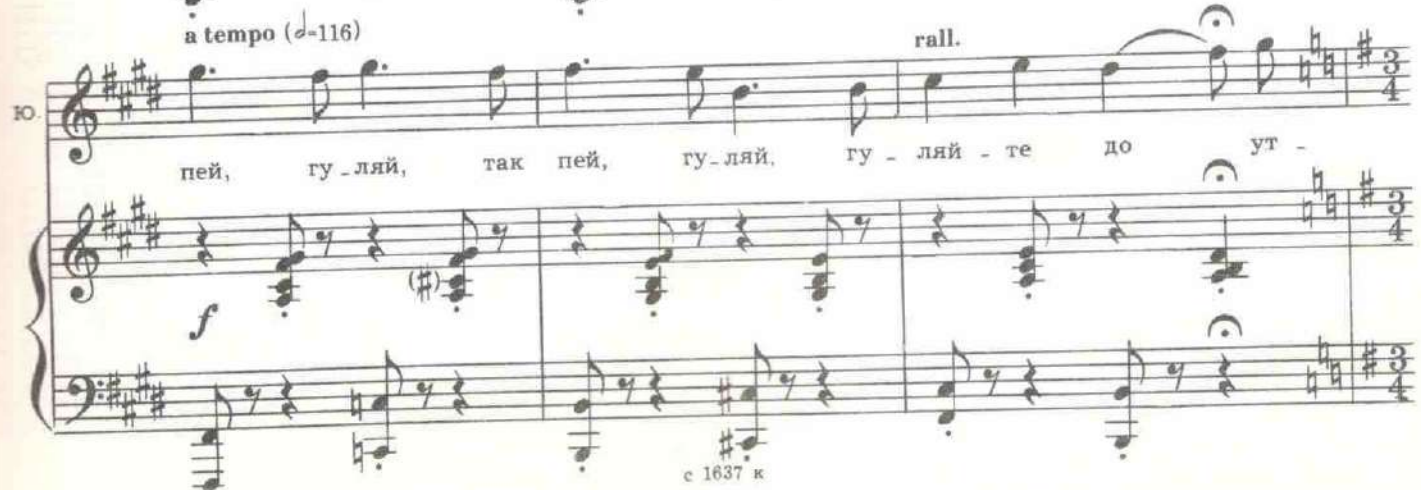

123

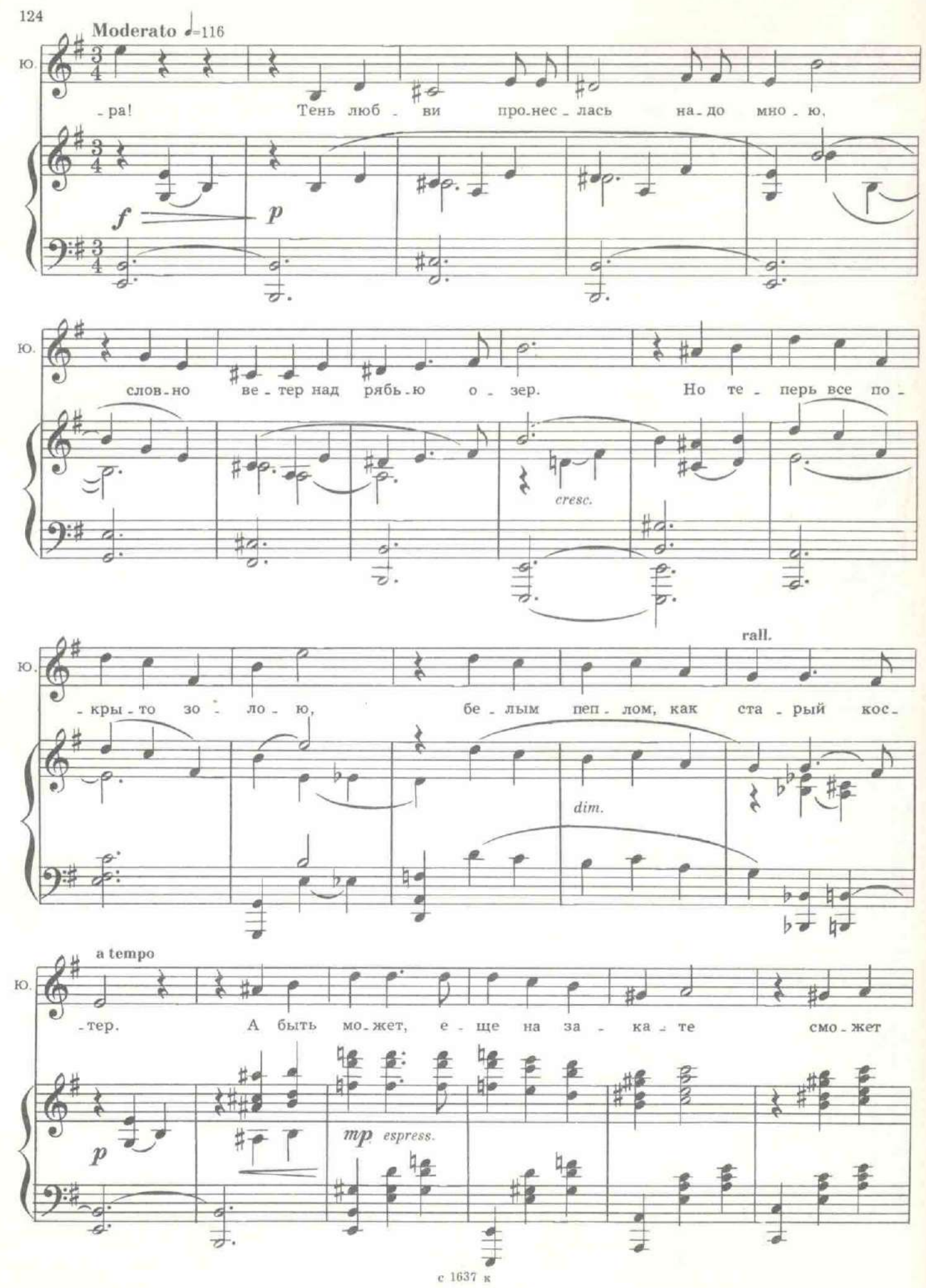

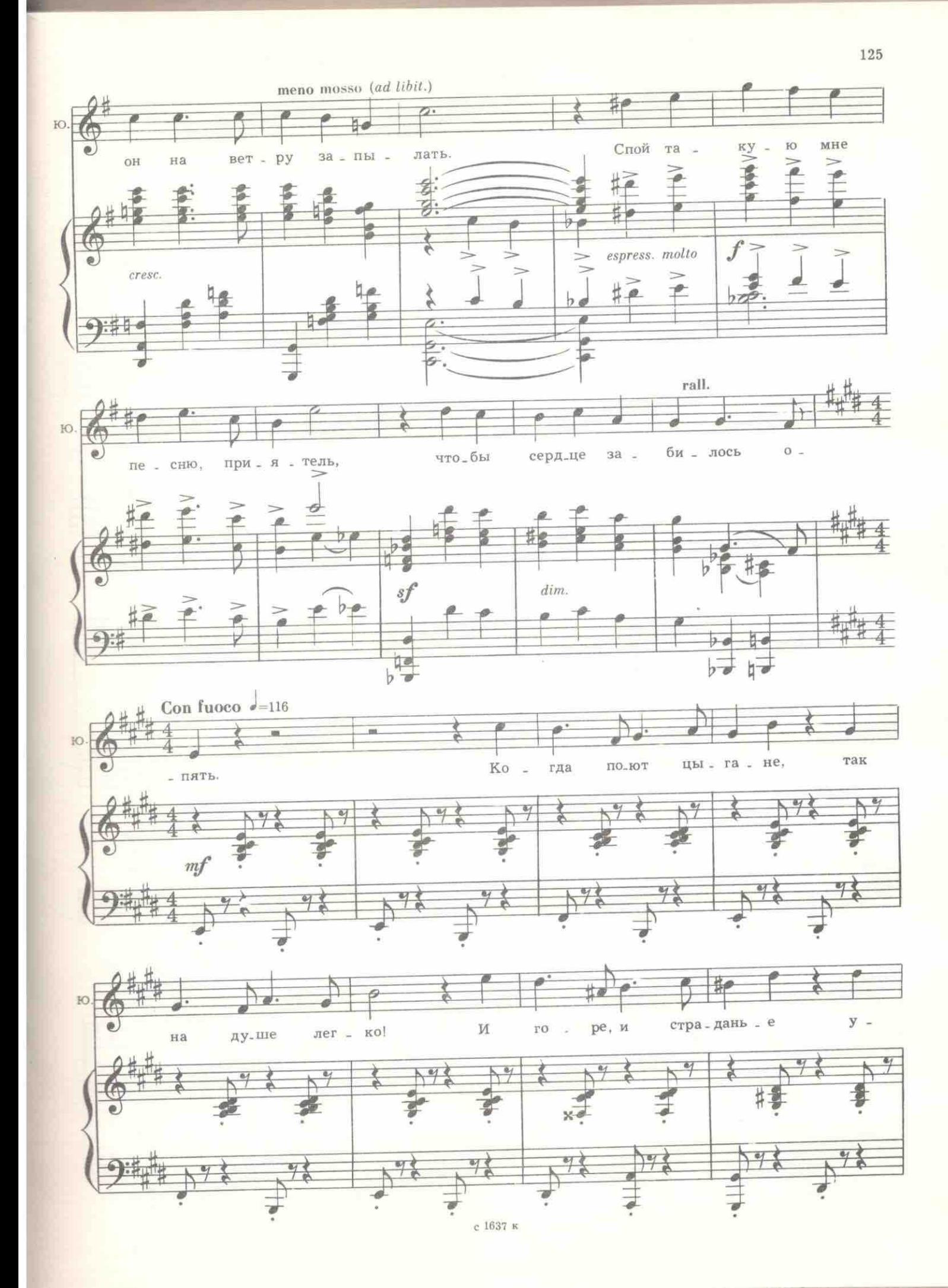

126

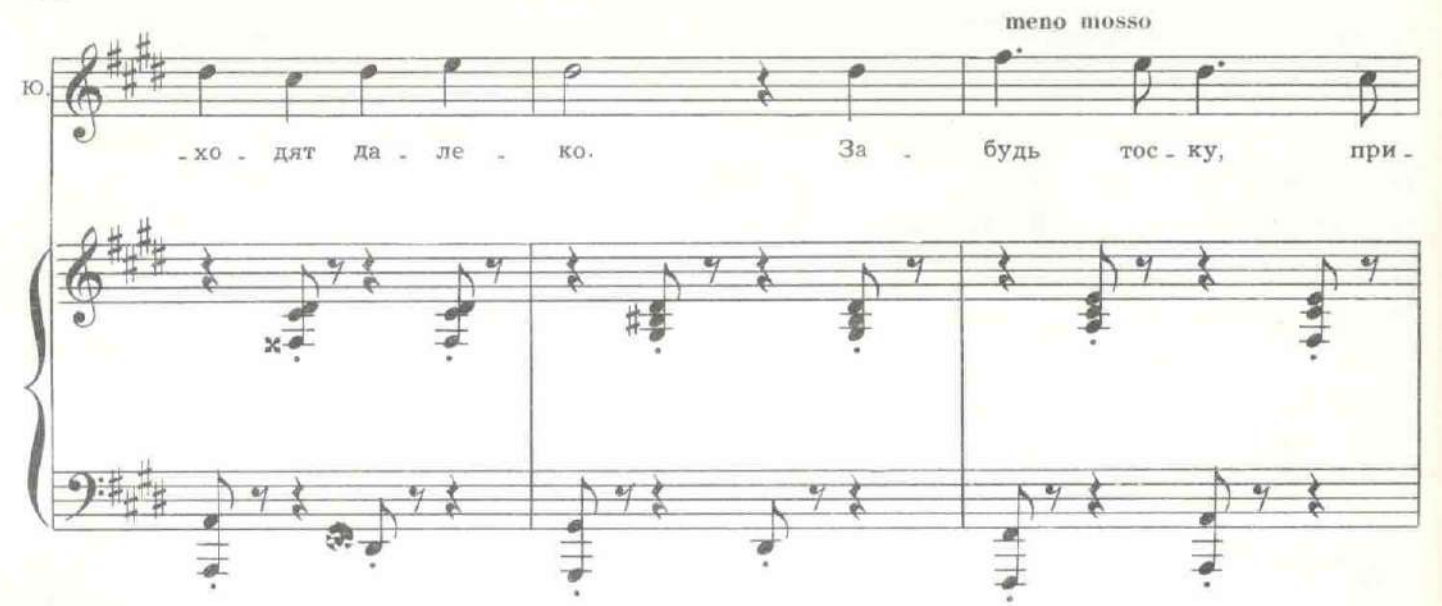

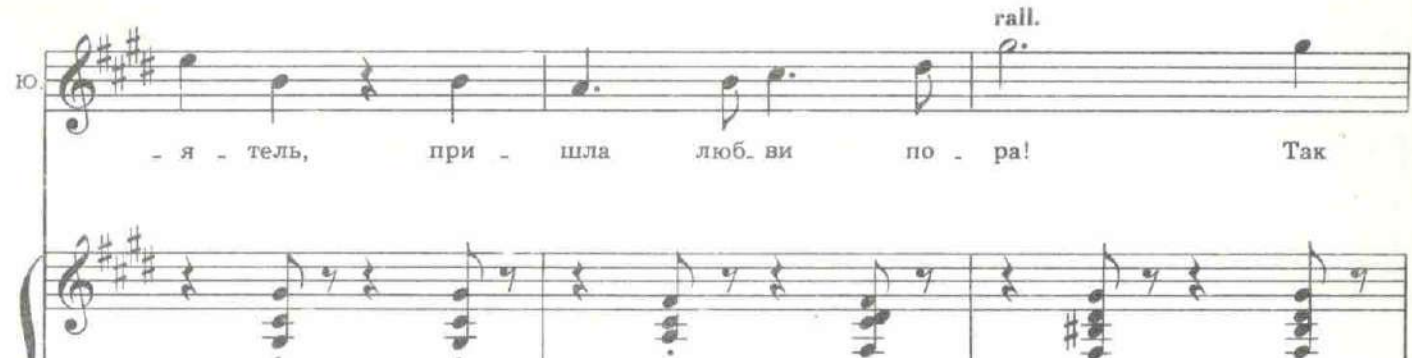

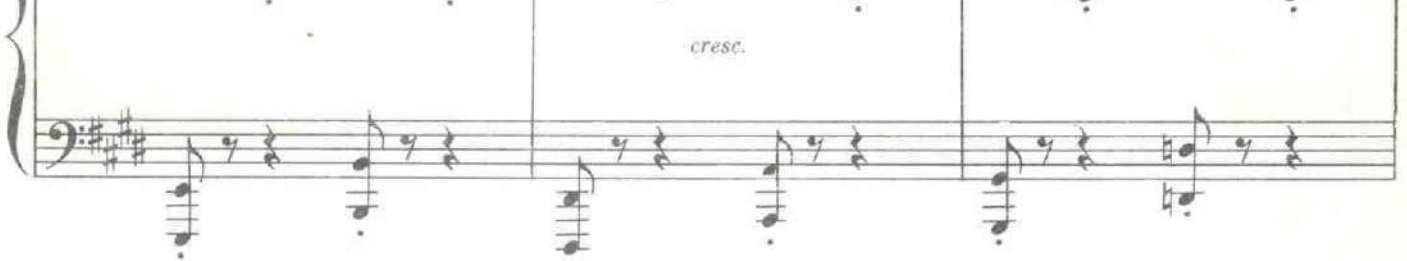

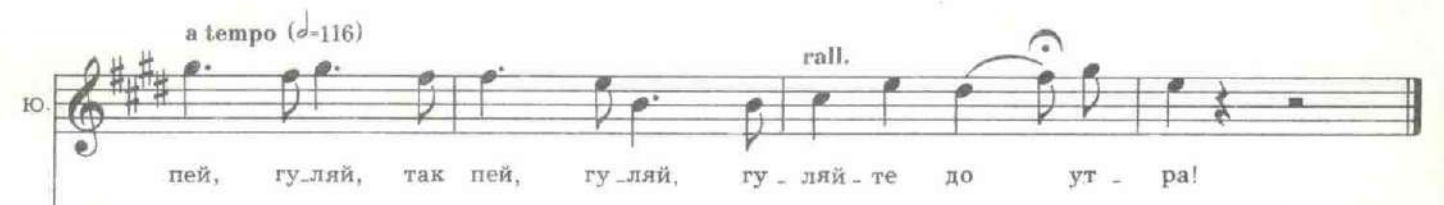

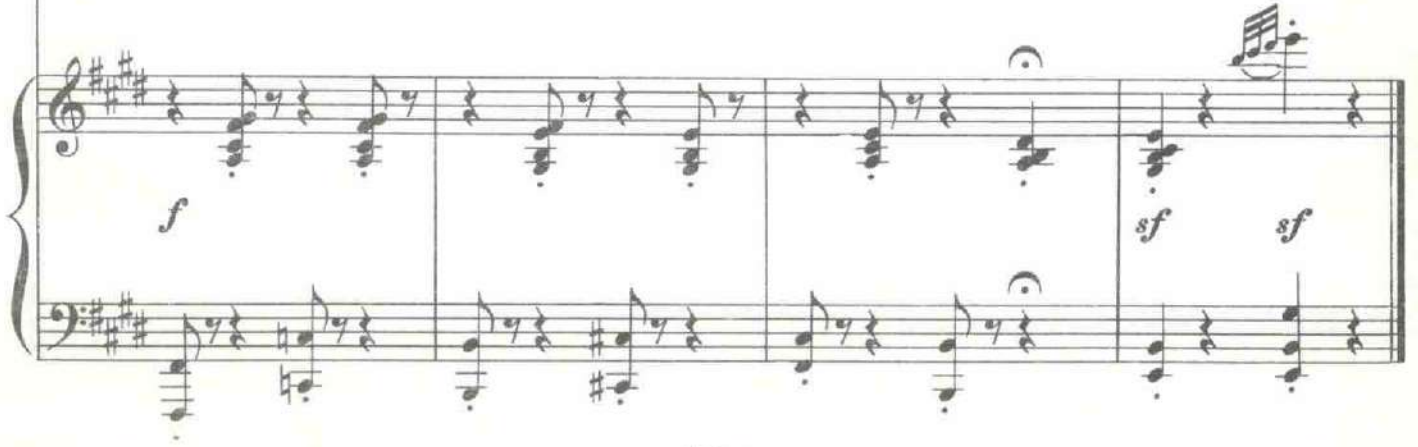

РАСПУТИН. И скоро эти верблюды уймутся. Чего они так орут?

Юсупов отбрасывает гитару и подходит к винтовой лестнице. Он кричит.

ЮСУПОВ. Ирина! Если тебе не трудно, переведи своих друзей в гостиную. Я работаю. Немного шумно.

Пение смолкает, Тишина.

РАСПУТИН. Слушай, маленький... не, не. Пить не буду. И пирожных уже я нажрался. Даже изжога. Слушай, маленький, я ведь все равно дознаюсь. И Гаевича сгною в крепости и его дочь замучаю, а дознаюсь, что против меня Пуришкевич готовит. Что ты смотришь, как баран на новые ворота? Ведь Пуришкевич твой друг-приятель! Какой у вас заговор против меня, признавайся!

ЮСУПОВ. Я не понимаю, Григорий Ефимович. Это что - шутка? Какой заговор?

РАСПУТИН. Дворцовый. Все великие князья, вся царева фамилия против меня. Мне доносят: сговорились. Убить хотят. Царицу в монастырь, папочку низложить. На трон Алексея с регентом, а Пуришкевича первым министром. Слышал?

ЮСУПОВ. Да что вы, Григорий Ефимович! Ничего близкого я даже не слыхал. Это дьявольщина какая-то.

РАСПУТИН. Значит, не посвятили. (Пьет вино.) Что у тебя вино невкусное? А уж не отрава ли, князинька? Ведь я тебя одной рукой сожму, как мышь. Не мигай глазами. Ты рыбка малая. При мне плавать будешь. Кит я! Кит Китыч! Всех под себя подомну! У-у-у!

## 19. Куплеты Распутина

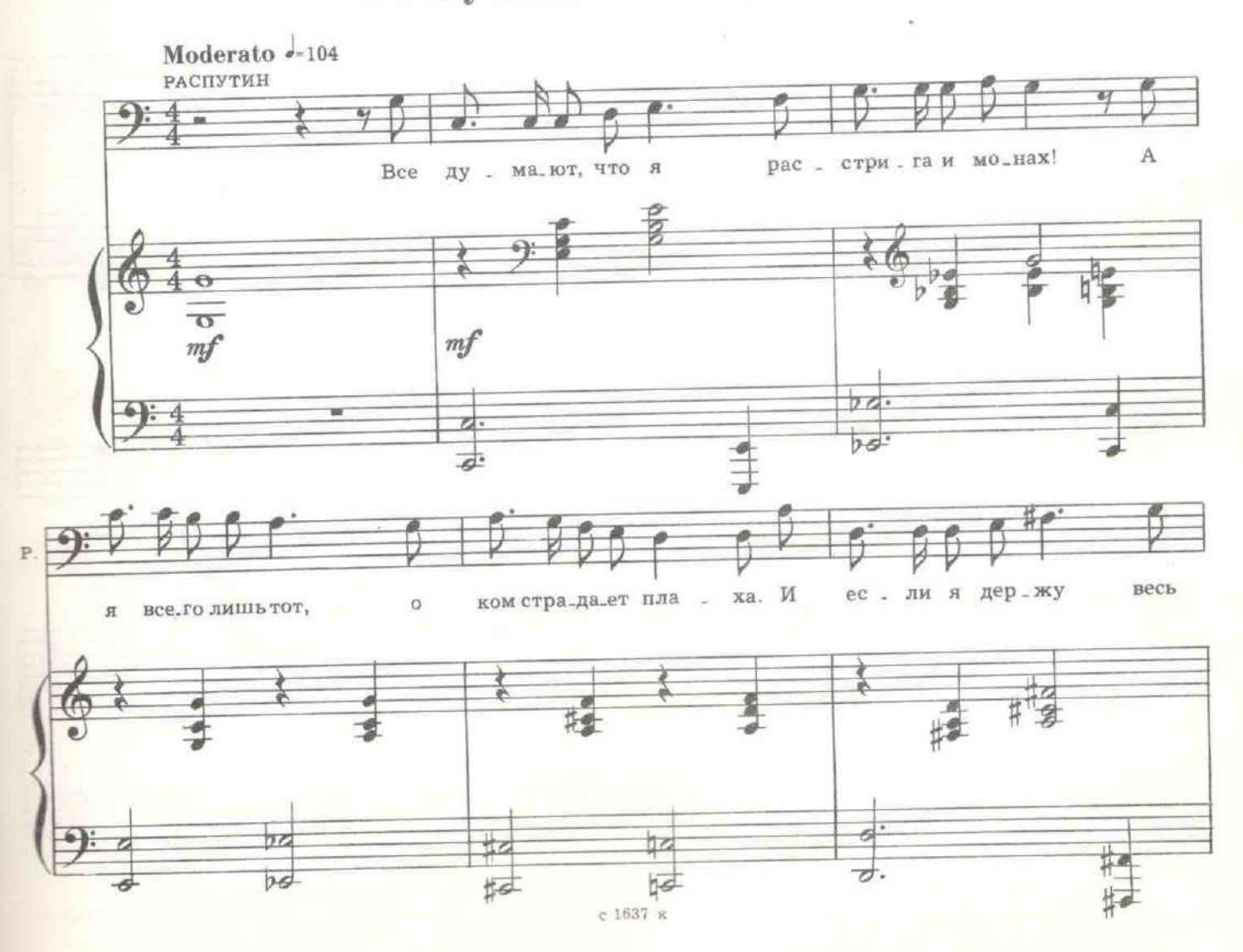

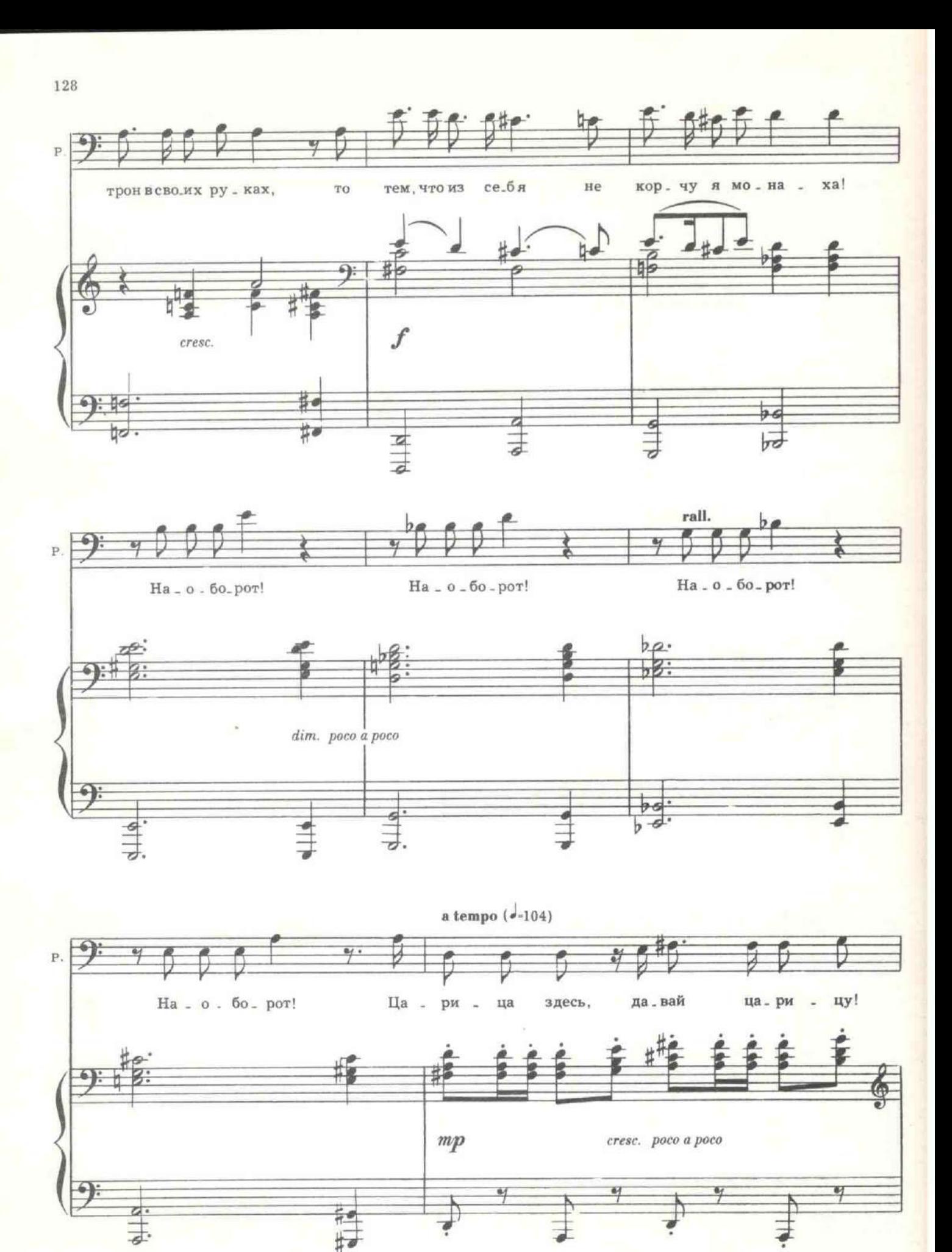

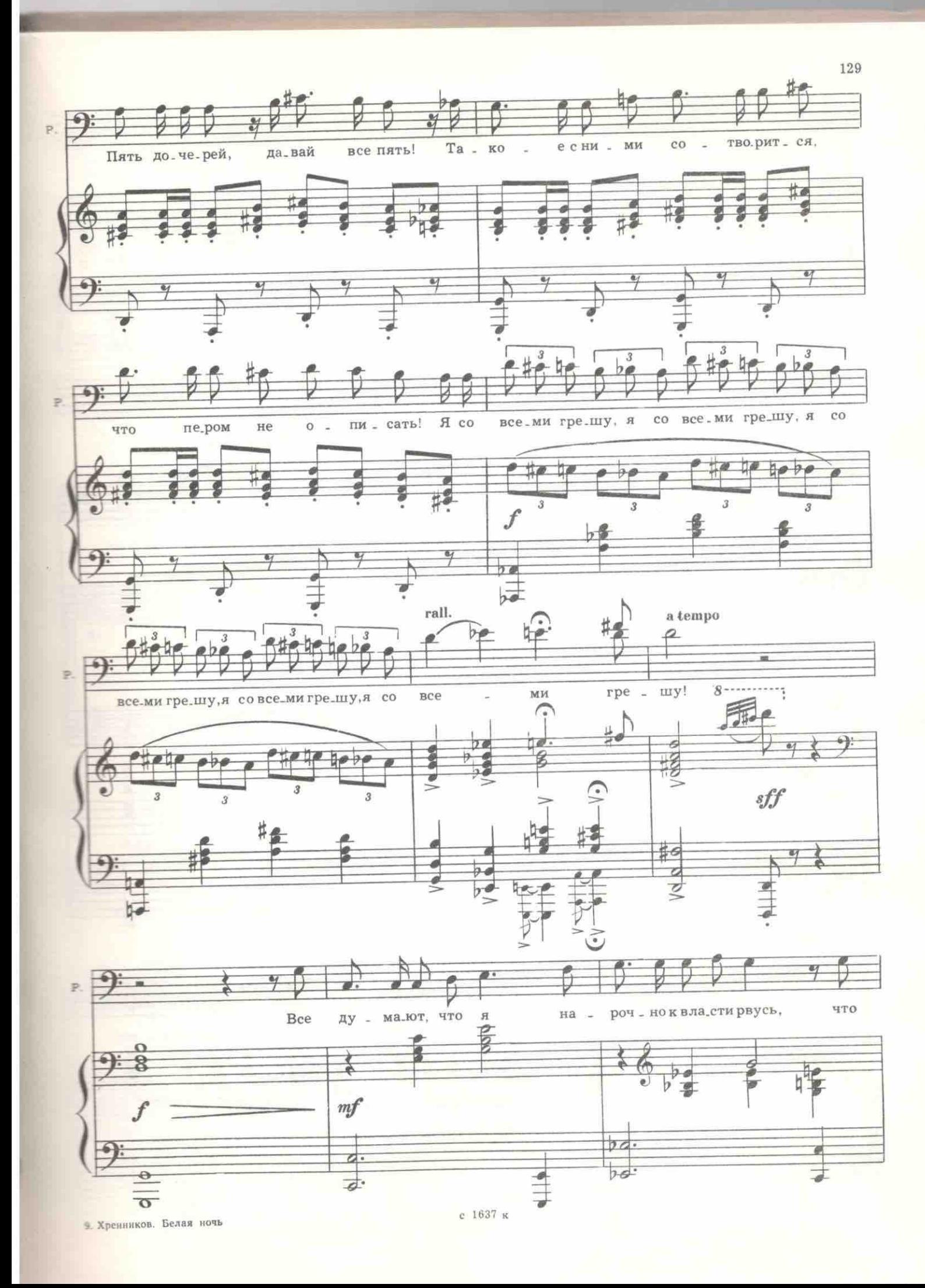

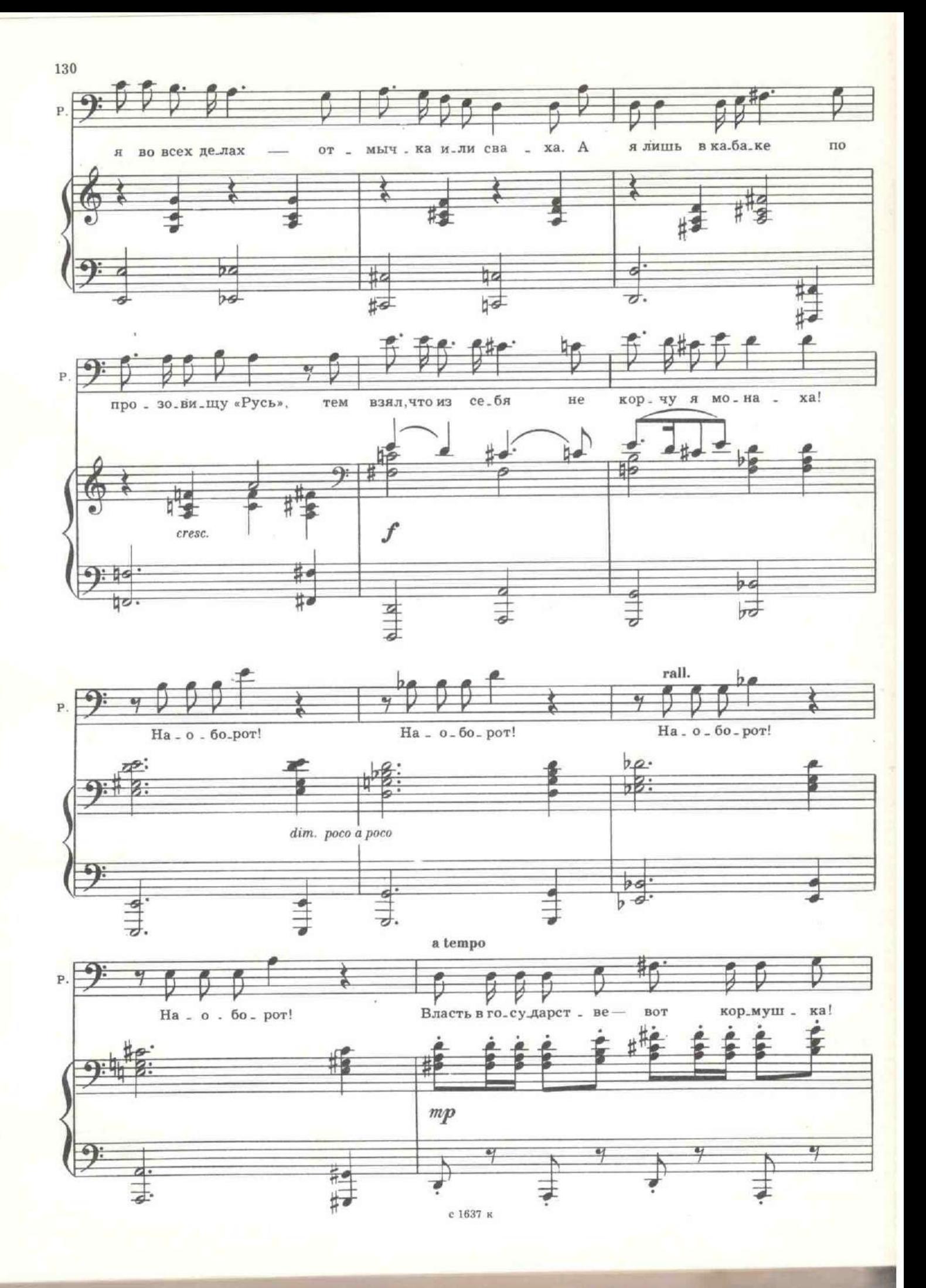

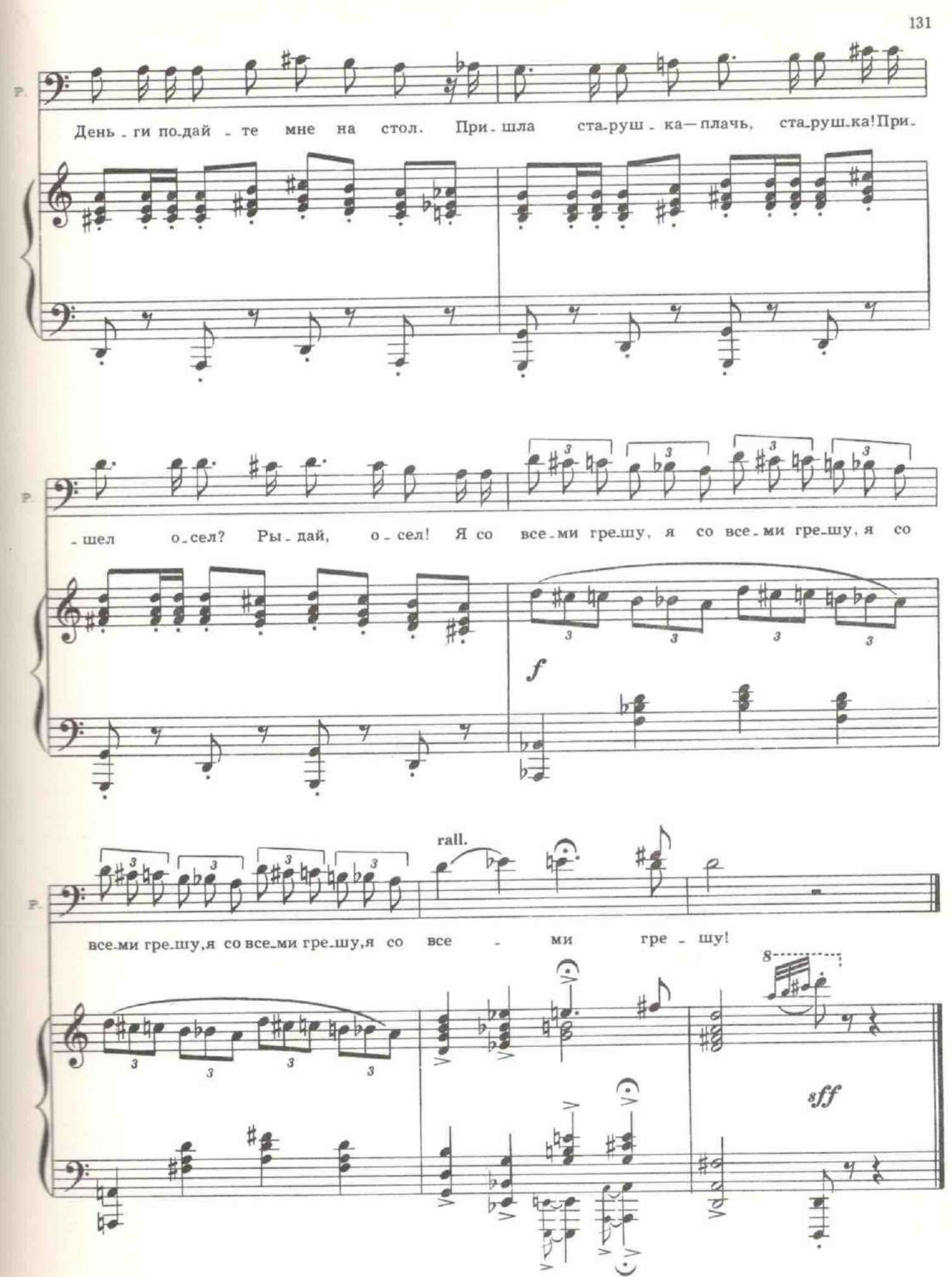

igs

РАСПУТИН. Слушай, маленький. Я тебе денег ссужу. Небось, долгов невпроворот, а батя жмется?.. Дам! Сколько хочешь дам. Миллион хочешь? Дам! Ты вотрись, ведь Дмитрий Павлович, великий князь твой неразлучный друг. Тебя вся шатия-братия... князья-князечки за своего считают, к тебе на дом ходят. Вотрись.

ЮСУПОВ (в ужасе). Зачем же это, Григорий Ефимович?

РАСПУТИН, Скажи, что убить меня хочешь, Мол, хам я! Всей Россией правлю, немцам продался. Что ты заманишь меня в подвал сюда, яду насыпешь, вино отравишь. И окачурусь я. А потом меня можно и в реку с грузом, чтобы не всплыл.

Юсупов стреляет.

### РАСПУТИН (дико вскрикивая, кидается на Юсупова). Предал?!

Тот стреляет в Распутниа несколько раз. Вбегают Лазоверт, Пуришкевич, Дмитрий Павлович, Сухотин. Гаснет свет. Пуришкевич кричит в темноте.

ПУРИШКЕВИЧ. Зажгите свет! Вы и меня можете застрелить! Я стою возле лестницы! Не стреляйте. Зажгите свет!

Вспыхивают лампы. Пуришкевич стоит на одной ноге, сжавшись и зажмурив глаза.

ЛАЗОВЕРТ. Откройте глаза: уже светло. Что здесь случилось?

Наклоняется над Распутиным, щупает пульс. Слушает сердце. Юсупов объясняет, заикаясь от сильного волнения.

ЮСУПОВ. Он съел все пирожные - не берет. То есть никакого впечатления. Вино - не берет! Это не яд, это черт знает что!

ЛАЗОВЕРТ. От крупинки цианистого калия сдыхает лошадь.

ЮСУПОВ. А он не сдох!

СУХОТИН. И ты выстрелил? Молодец! Молодец! Стрелять, стрелять и стрелять! Я говорил это!

ЮСУПОВ. Мне показалось, что он все знает, я выстрелил. Господи, он мертв?

ЛАЗОВЕРТ. Он мертв - и бесповоротно.

Распутин неожиданно вскакивает на ноги и обводит присутствующих ненавидящим взглядом.

РАСПУТИН. Убить хотели?

Как подстреленный зверь, он с воем выбегает в дверь, ведущую в сад. Все, кроме Пуришкевича, кидаются за ним. Пуришкевич затыкает уши. Слышны выстрелы.<br>Входят Юсупов, Дмитрий Павлович, Сухотии и Лазоверт. Они останавливаются и крестятся.

ДМИТРИЙ. Господа, монархия спасена! ПУРИШКЕВИЧ (падая). Все-таки вы меня отравили!

Занавес

ПРОПОТЕЕВ. Понял. Благодарю вас ...

ДОХЛЬПИ. Вот теперь дайте ему и как следует! (Удар.) Понял? !инаодднаэмэлА йодота йвломиН адви

ПРОПОТЕЕВ. Я ведь правильно теперь выучил. Да здравствует лунста.

заступник нашелся. Шпыняют-шпыняют, а за что - неизвестно.

ПРОПОТЕЕВ. Благодетель! Дай ручку поцеловать. Один только до объяснить истязаемому, за что бъете! Освободите его!

ДОХЛЕНИ. Погодите! Надо гуманно онивеносться к истазаемому! На-

имвивмут от товджартви и увезтопорП тор товямтве ымрадивЖ

тричу: Да здравствует царь Николай второй! Александрович!

ПРОПОТЕЕВ. Православные! За что бьете? Ведь я правильно 1 кнэм у шаП !охиТ forp эшэ оте. NIdILXON

как всегда, волокут Пропотеева.<br>Внимание и Усов влодат в дверь. Внимание Дохлого привлекает чей-то визг. Это,

связки.) Устранвайтесь, ваше высокоблагородие.

ДОХЛРИК Тоже слелаем. (Отирая дверь большим ключом из шеннер. Это на ваше усмотрение... содержится.

ДОХЛРІИ. Сделаем, ваше высокоблагородие. А дочку их?.. Тут же час он совсем нежелательный свидетель.

пленингр (Усову). Ну, этого вообще надо было ликвидировать. Для 'WPL

ДОХЛРИК. Занята, ваше высокоблагородие! Генерал Гай-Гаевич бармая вандэн катинэм

-вне вдэт у эд 7 мирдиот оправольного колубчик. Где у тебя знаесли бунтовшики ворвутся сюда, меня освободи первого, как жертву

ПОХЛЬИР. Если казаки удержат власть, ты меня выпустишь. А ДОХЛЬИР. Слушаюсь. *<u>NCOB.</u>* Monuarb!

ТОХЛРІНУ УН-ны Которого?

нение. Я посажен в крепость за оскорбление его величества.<br>нение. Я посажен в крепость за оскорбление его величества. ШЕННЕР. Возьмешь у полювника Усова эту папку и положишь УСОВ. Понял?

чую. В темницу!

ШЕННЕР. Ни в коем случае, голубчик. В самую грязную и темочухуз и огутэн<sup>р</sup> удэмви огуналэдто а ашидвэ.

УСОВ. Сейчас возвмешь господина барона, скрутишь ему руки и по-ДОХЛЬІЙ. Слушаюсь!

му — мертво!

УСОВ. Дохлый, ко мне! Чтоб язык был проглочен! Все, что ска-

RWRT307

стинцу, снимает с крюка чей-то портрет и, спустившись вниз, ставит его к портре-<br>там, присловенным лицом к стене. Быстрым шагом, почти бегом проходят Усов и<br>Шеннер. В руках у Усова папка с бумагами, Дохлый вытягивается пе двор Петропавловской крепости. Виден влок в тюрьму. Дохлый, подставив ле-

#### КАРТИНА ВОСЬМАЯ

ДОХЛЫЙ. Не понял ты. По глазам вижу - не понял. Тебя били сейчас?

ПРОПОТЕЕВ. Что вы, помилуйте. Никакого рукоприкладства не было! Сам ударился! Я каждый день, даже два раза в день сам ударяюсь. С того и вспух!

ДОХЛЫЙ. Врешь! Бьют тебя! А за что? За то, что кричишь: «Да здравствует царь Николай второй Александрович!» А он отрекся позавчера от престола в пользу родного брата Михаила Александровича.<br>ПРОПОТЕЕВ (в восторге). Понял, понял, ваше благородие! Пра-

вильно били! Да здравствует царь Михаил! Ура!!!

ДОХЛЫЙ. Вот теперь врежьте ему, да так, чтобы он окончательно понял! (Удар.) Понял?

ПРОПОТЕЕВ. Не понял. То есть понял, но не окончательно.

ДОХЛЫЙ. Как же ты смеешь, требуха белужья, кричать: «Да здравствует царь Михаил», когда он опять пять часов тому назад отрекся от российского престола в пользу своего родного племянника Алексея!

ПРОПОТЕЕВ (в восторге). Понял, понял, правильно били! Да здравствует не царь Михаил, тьфу на него, пропади он пропадом, а царь-государь Алексей... который по счету... Ура!!!

ДОХЛЫЙ. Вот за этот запрещенный лозунг я тебе лично сейчас смажу.

ПРОПОТЕЕВ. Не надо! Все понял! А он в чью пользу отрекся? Сейчас за того буду кричать, если морды хватит.

ДОХЛЫЙ. В том-то и горе, курица ты семипалатинская, что бедный Алексей-царевич отрекся ни в чью пользу! Рухнул трон! Без кнута вся Россия ходит! Брыкается! Нет царя-батюшки! Видишь, все портреты со стен поснимали, а чей портрет вешать - не знаю.

ПРОПОТЕЕВ. Братцы! Кого же обожать? Нельзя без этого!

## 20. Куплеты Пропотеева и жандармов

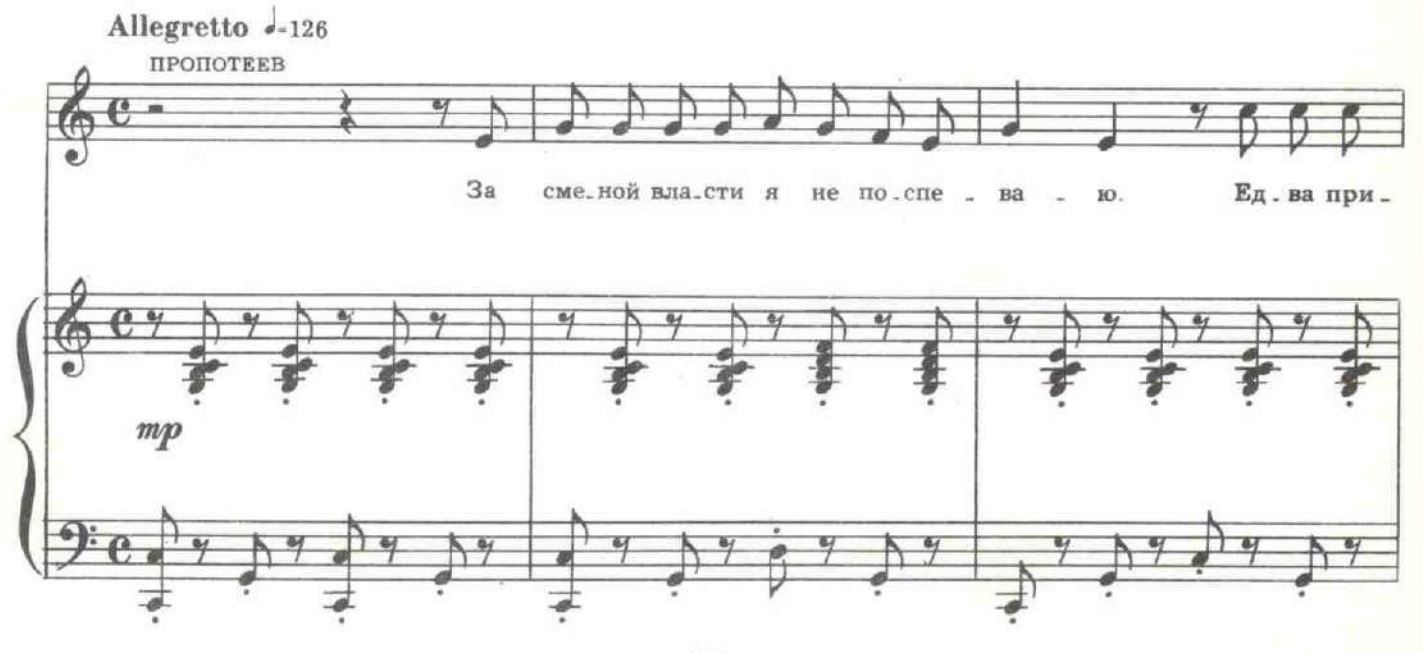

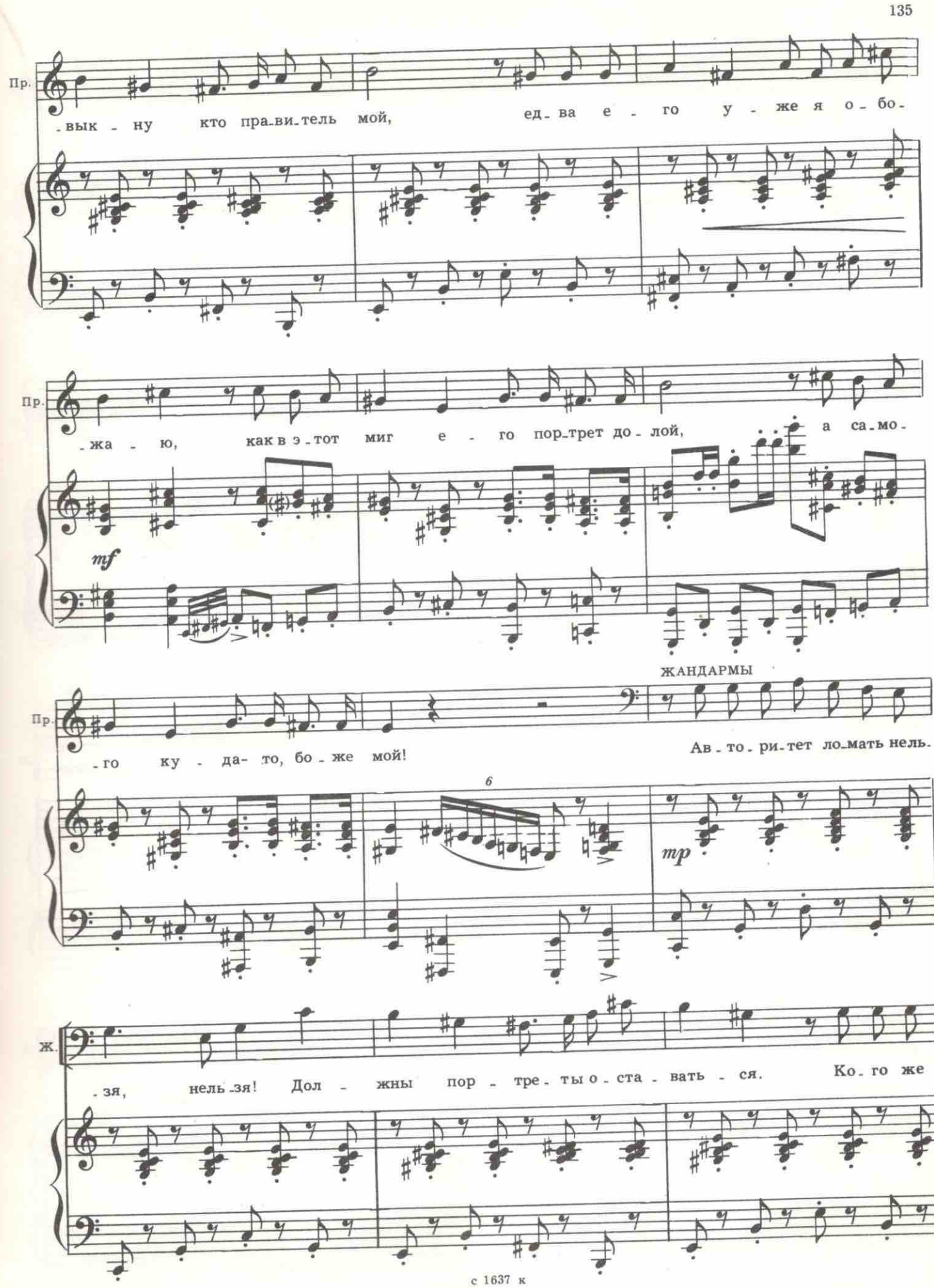

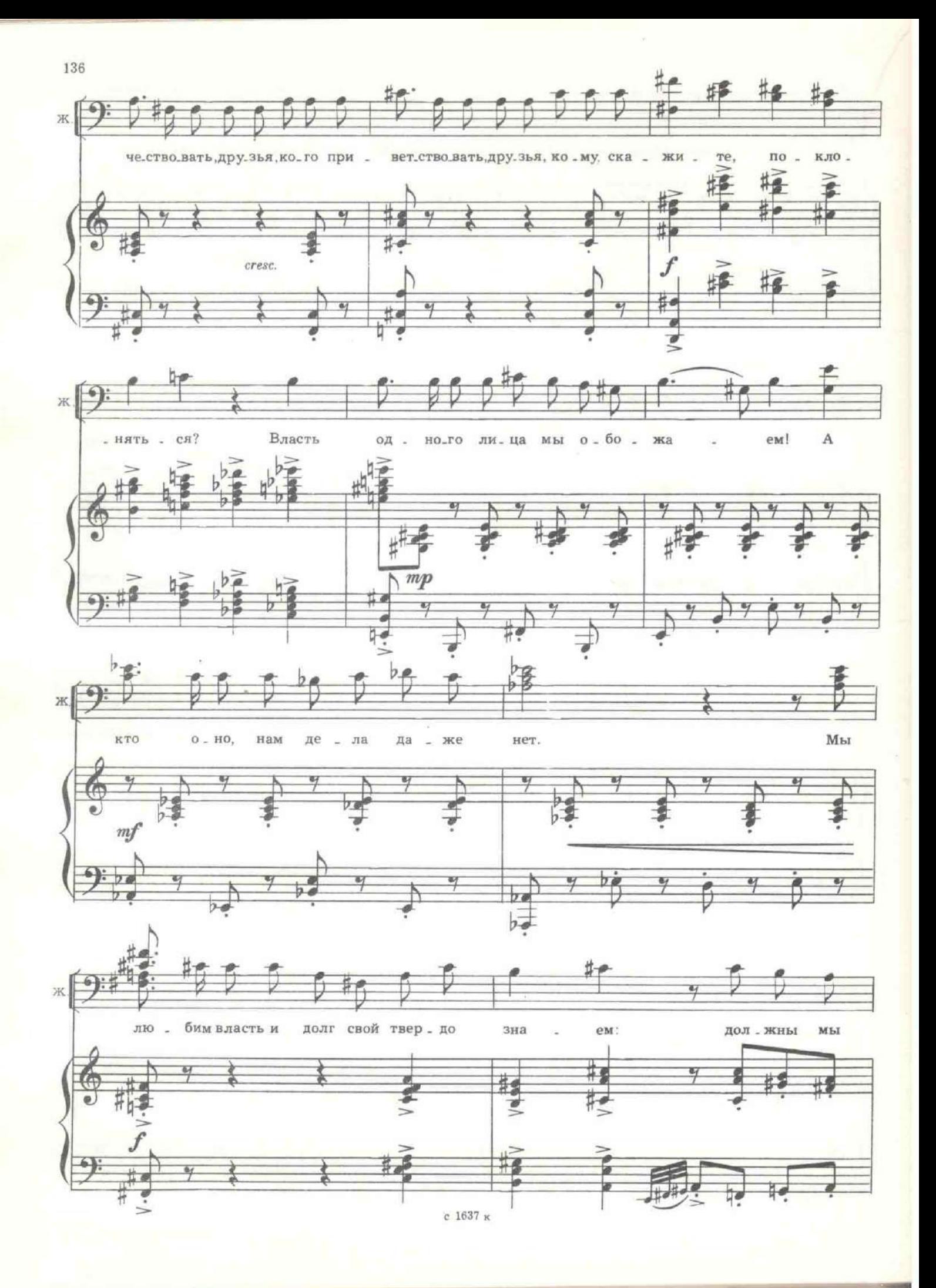

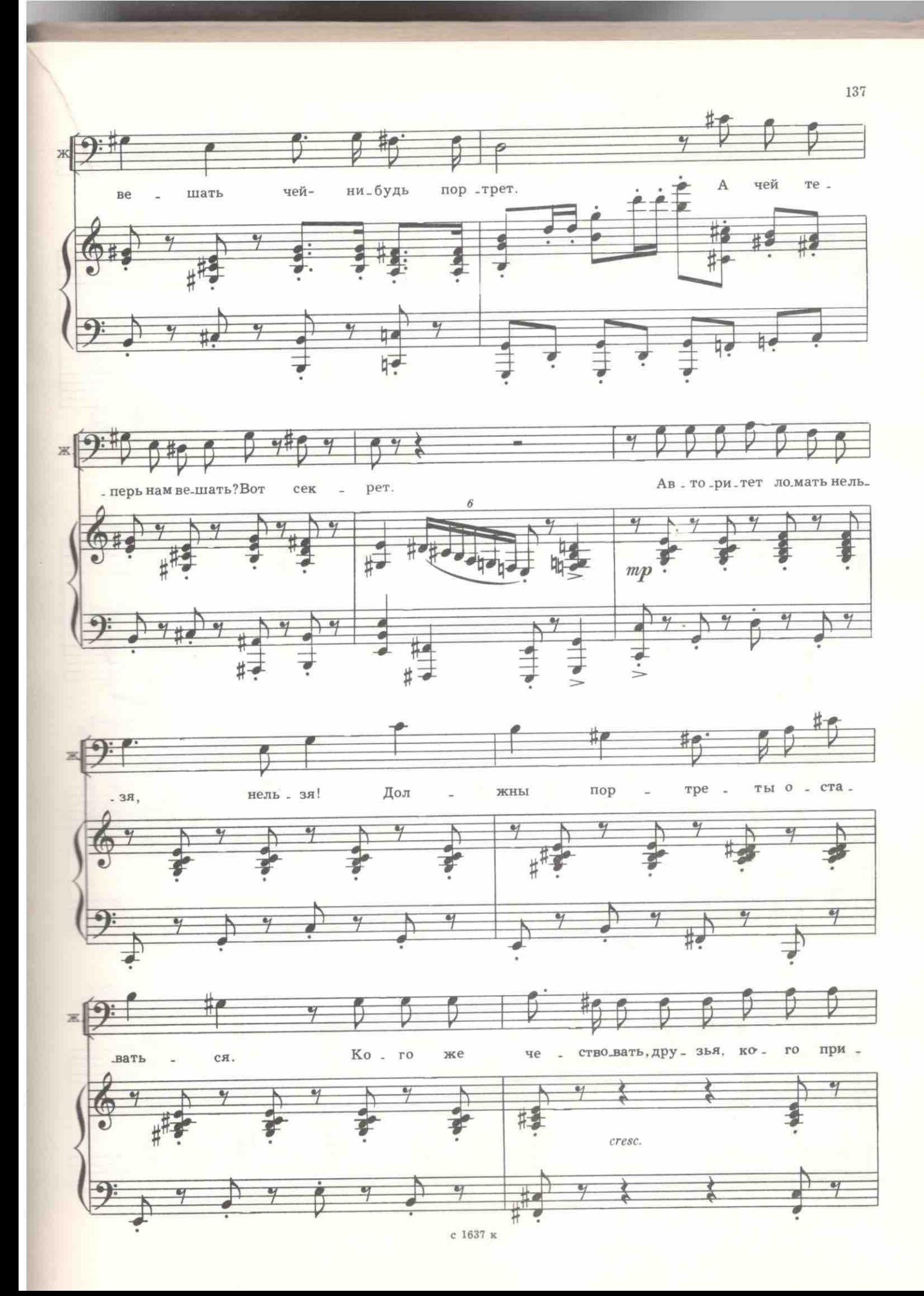

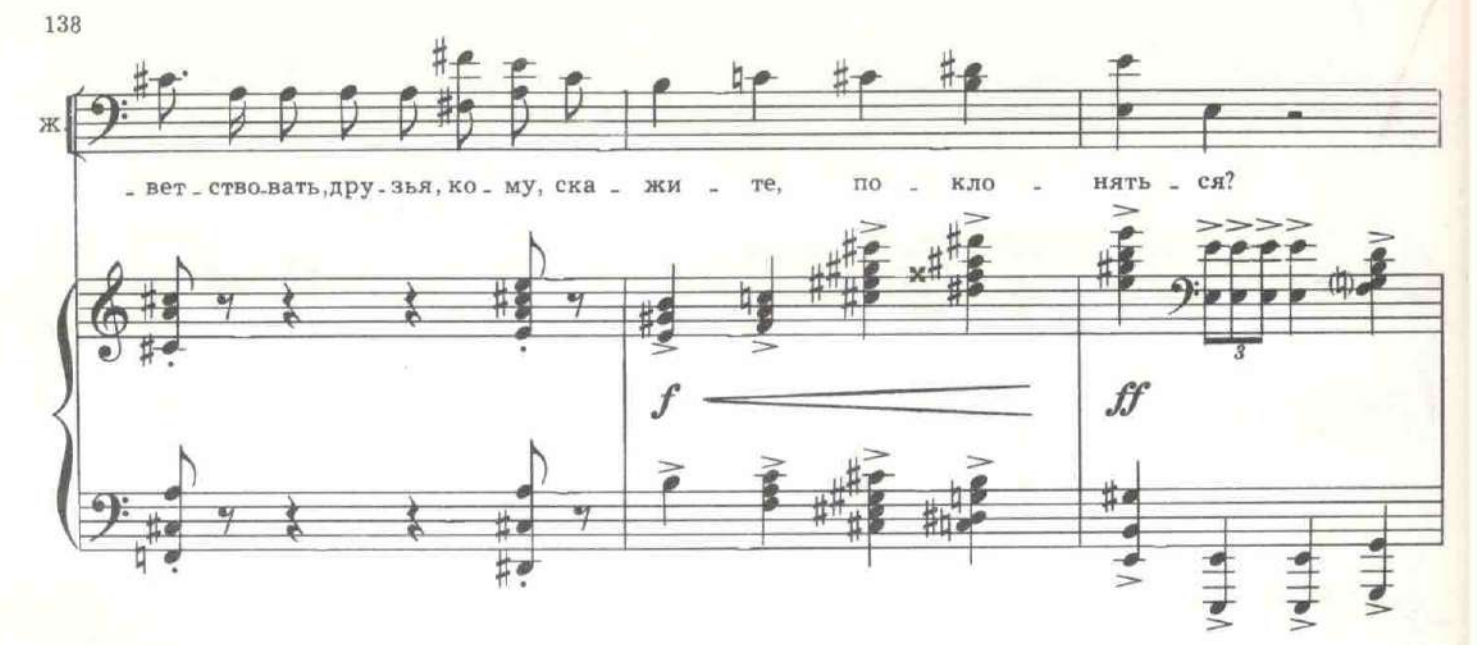

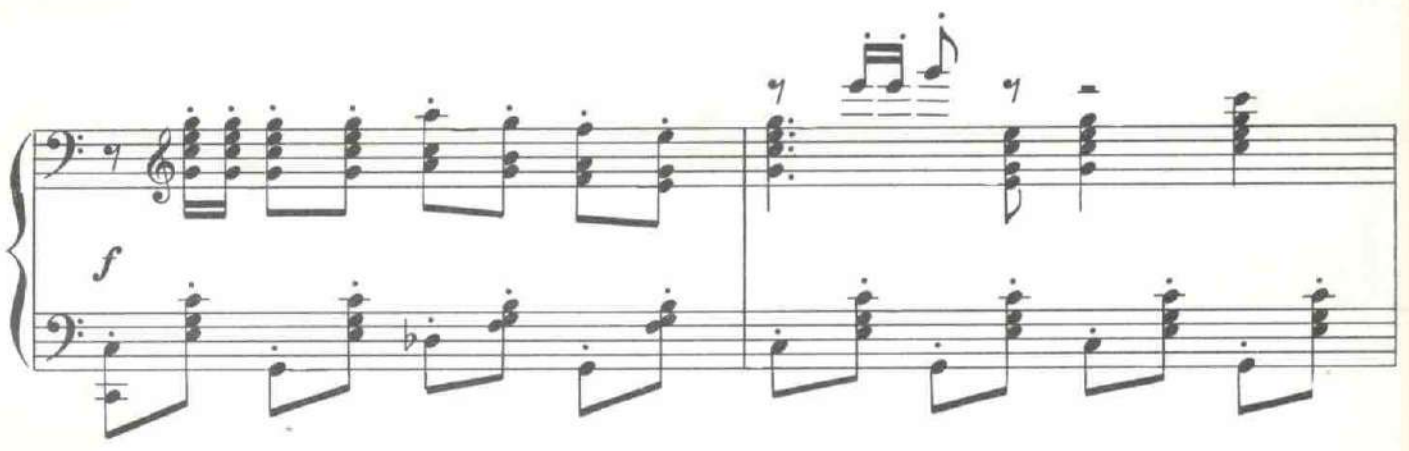

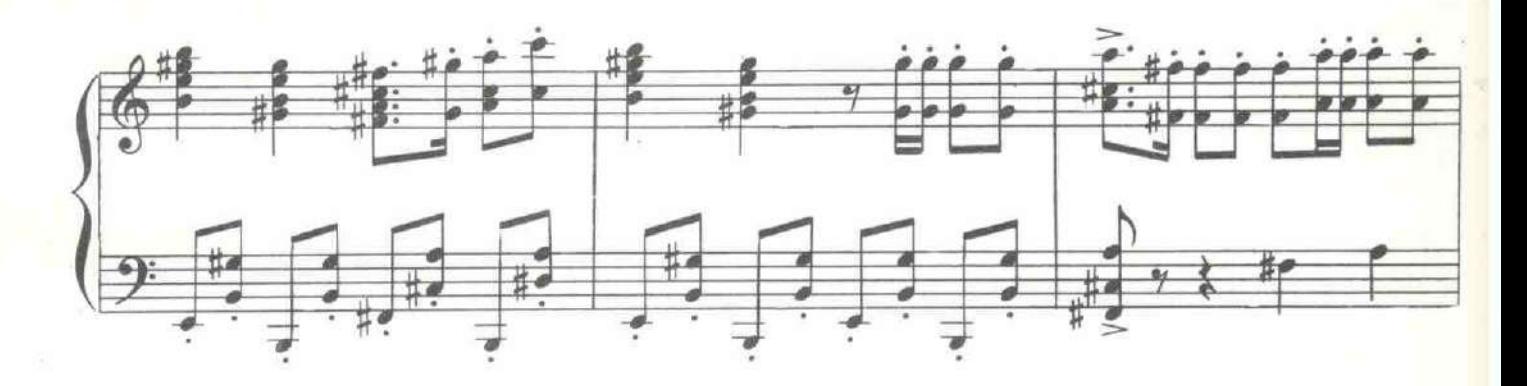

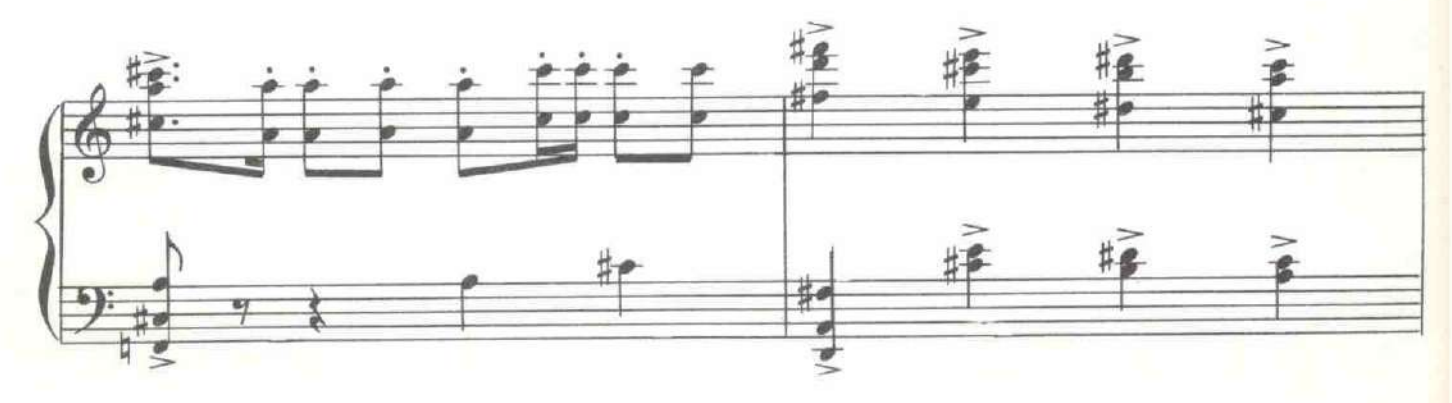

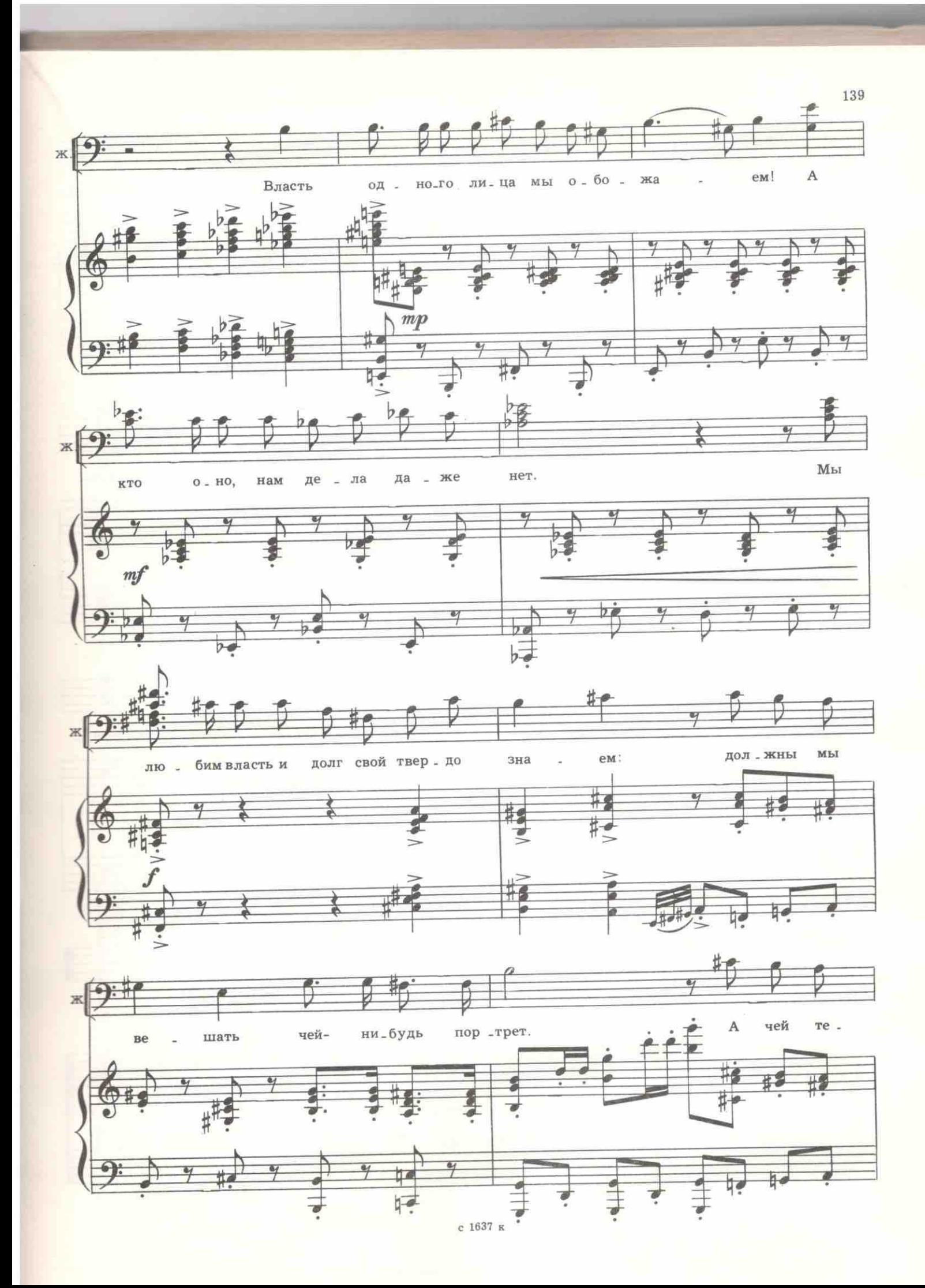

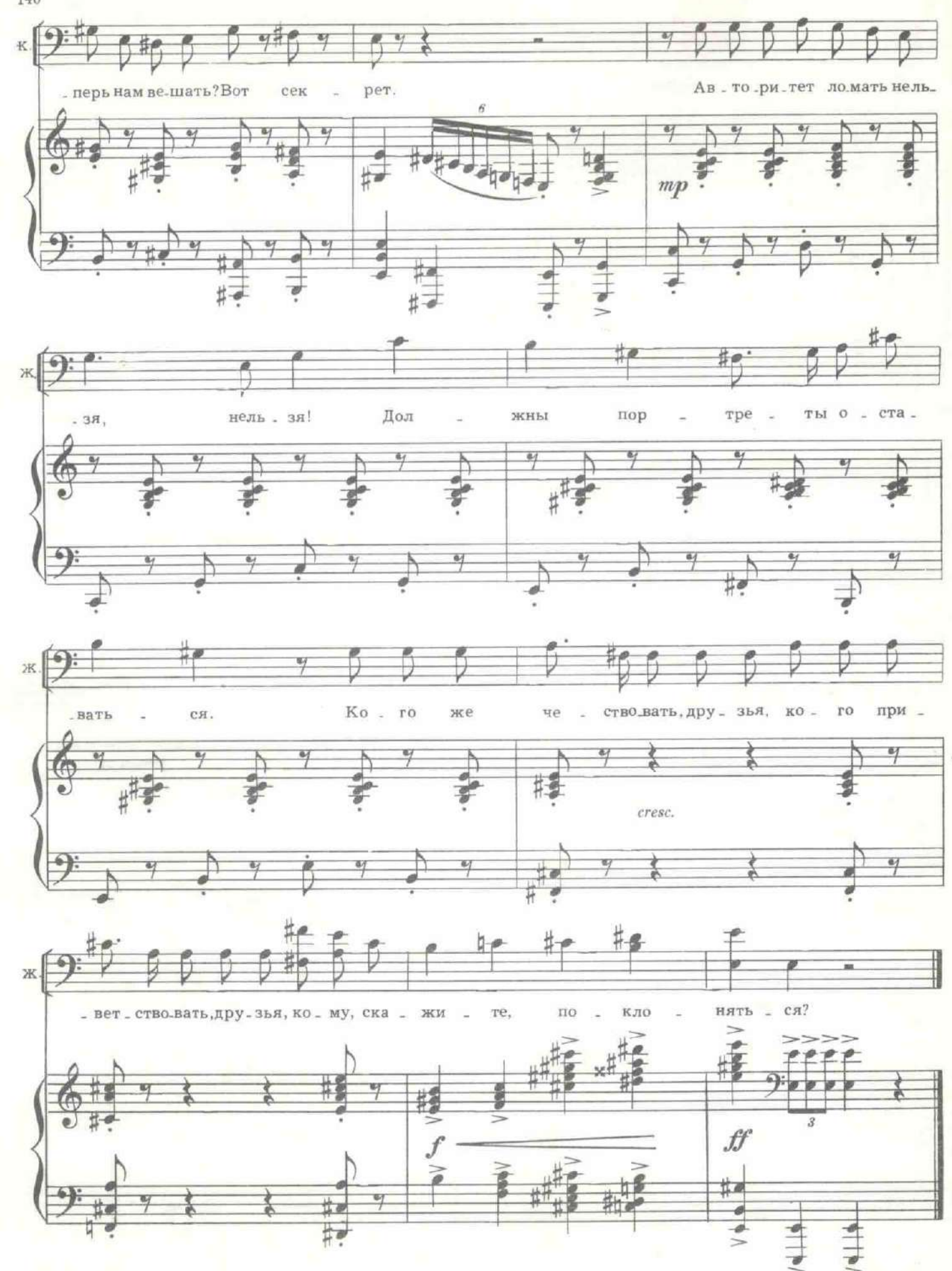

140

#### Вбегает Усов в штатском платье.

УСОВ. Сейчас звонили! Генерал Хабалов сдался. (Все крестятся.) Генерал Штаксельберг застрелился! (Все крестятся.) Начальник штаба Особого корпуса жандармов генерал (всхлилывает) Никольский... (Судорожно плачет, все крестятся.)

ДОХЛЫЙ. А нам куда же?!

УСОВ (вытерев слезы, твердо). На нелегальное положение.

ДОХЛЫЙ. Дожили! Монархия на нелегальное положение! А кто же на легальное?

УСОВ. Революция. Теперь нас преследуют. Все личные дела охраны жги. Ни одного формуляра. В топку! Сдаем крепость...

Усов убегает. Дохлый выгребает из окна канцелярии кипу бумаг и осатанело кричит жандарму: «Жги!» Доносится гул поющей толпы, создается впечатление, что толпа повсюду, и вокруг театрального зала тоже. На фоне песни слышны ружейные выстрелы, конское ржание, крики «Ура» Наконец, толпа врывается на сцену. Во главе - несколько матросов. Среди них Зюзин.

# 21. Хор освободителей крепости

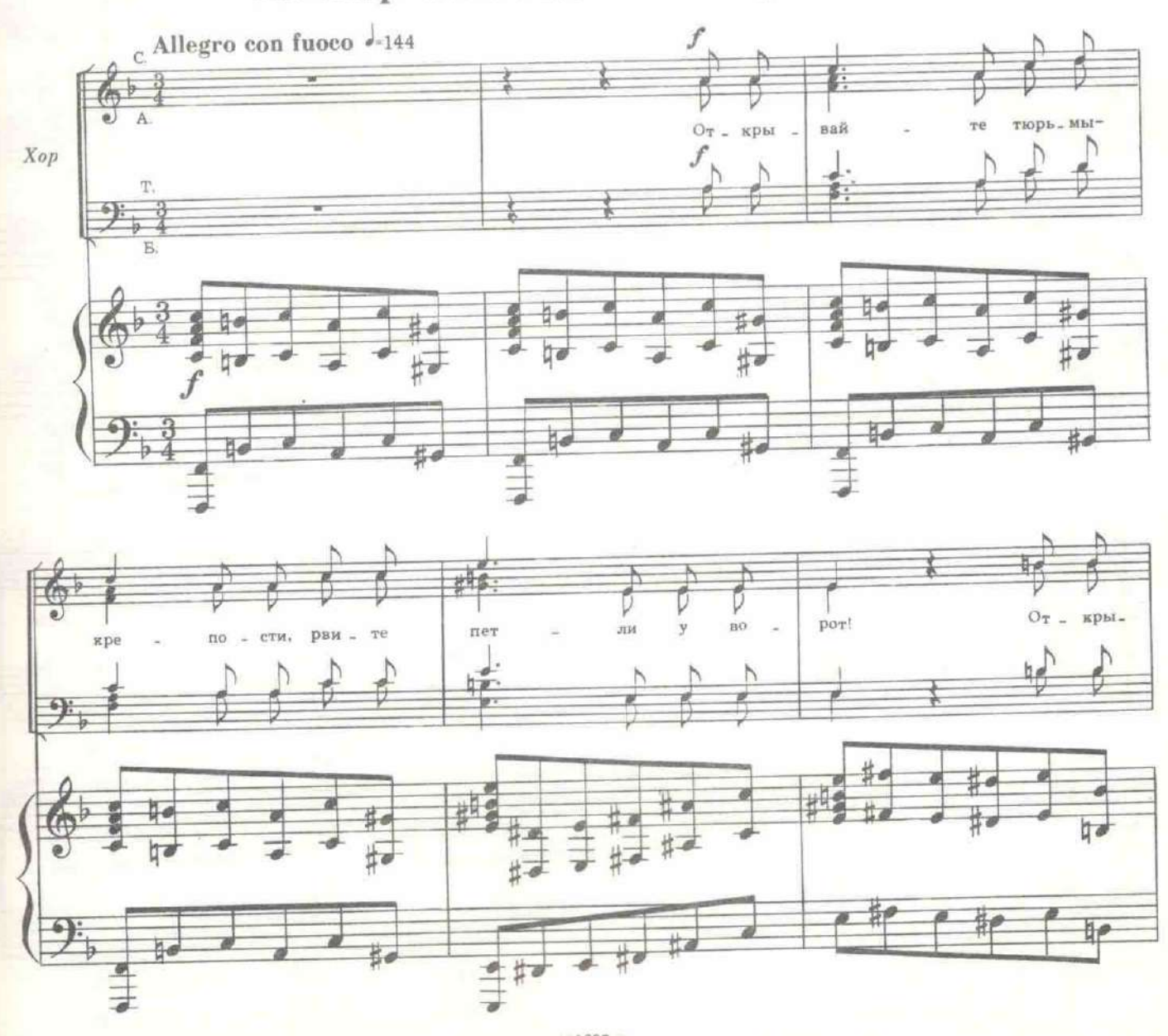

141

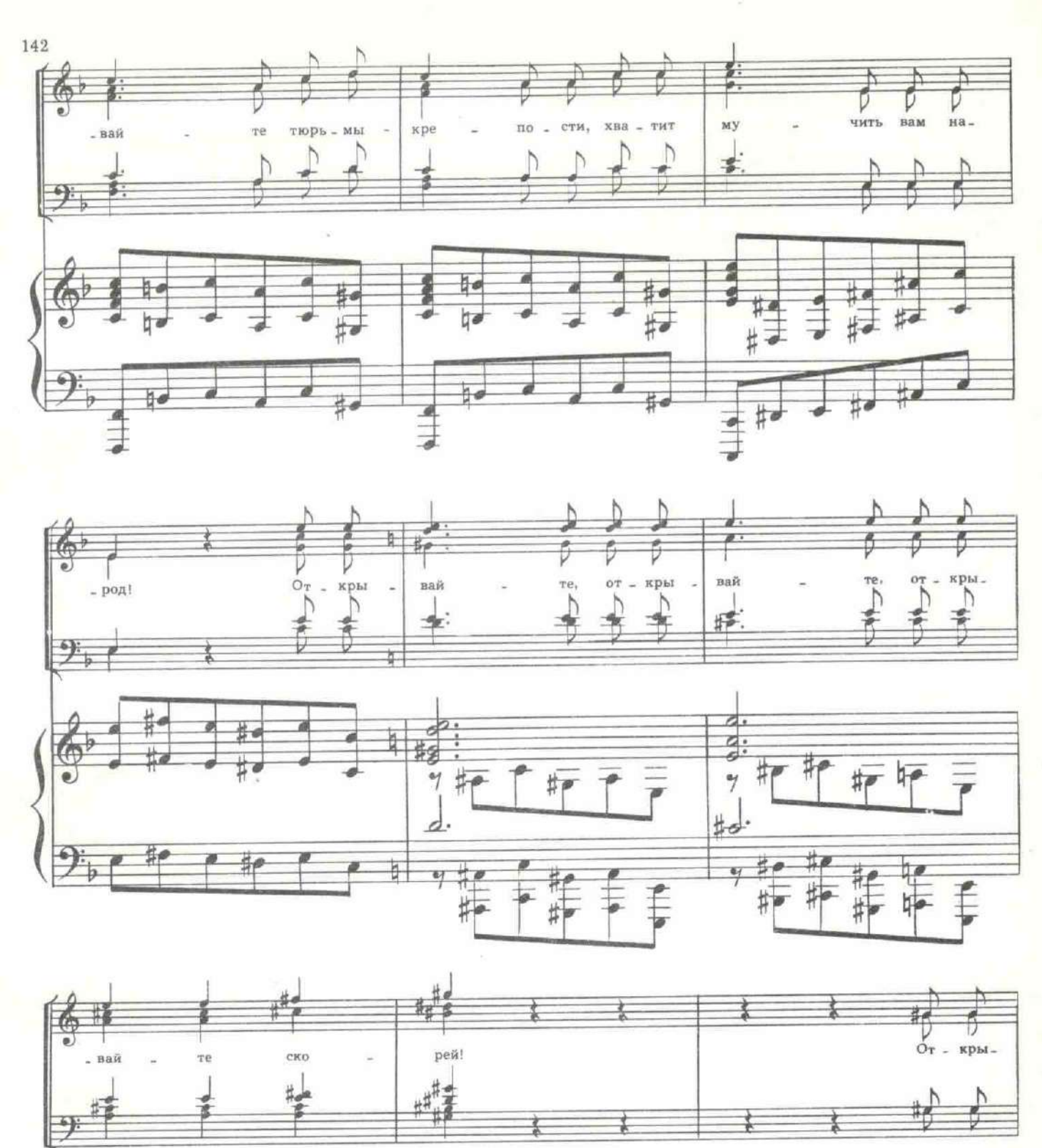

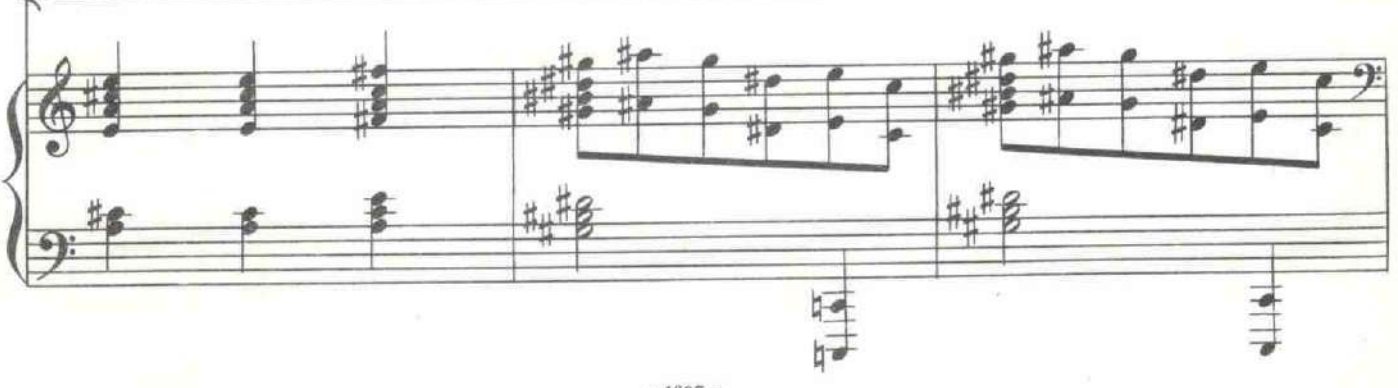

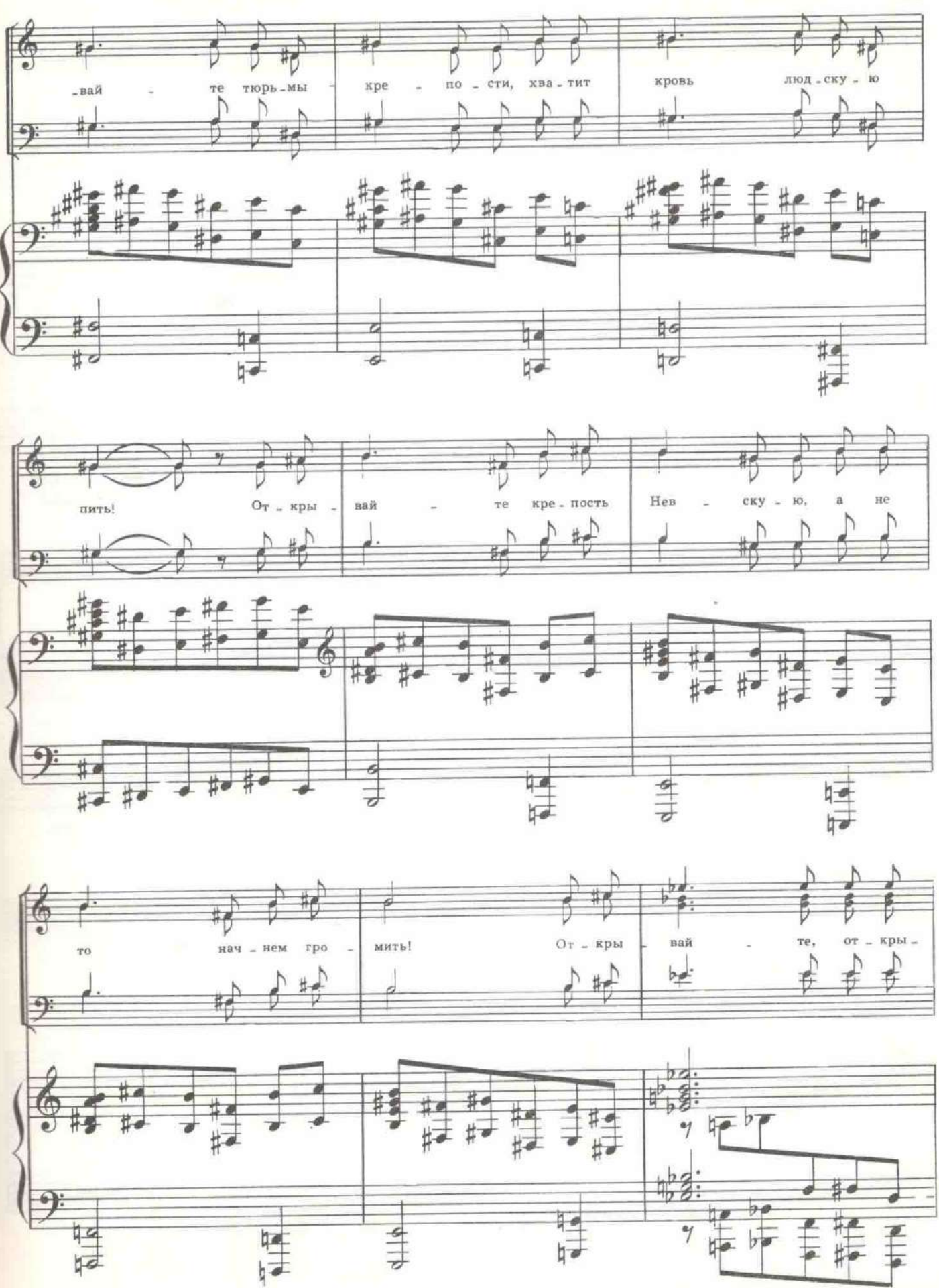

143

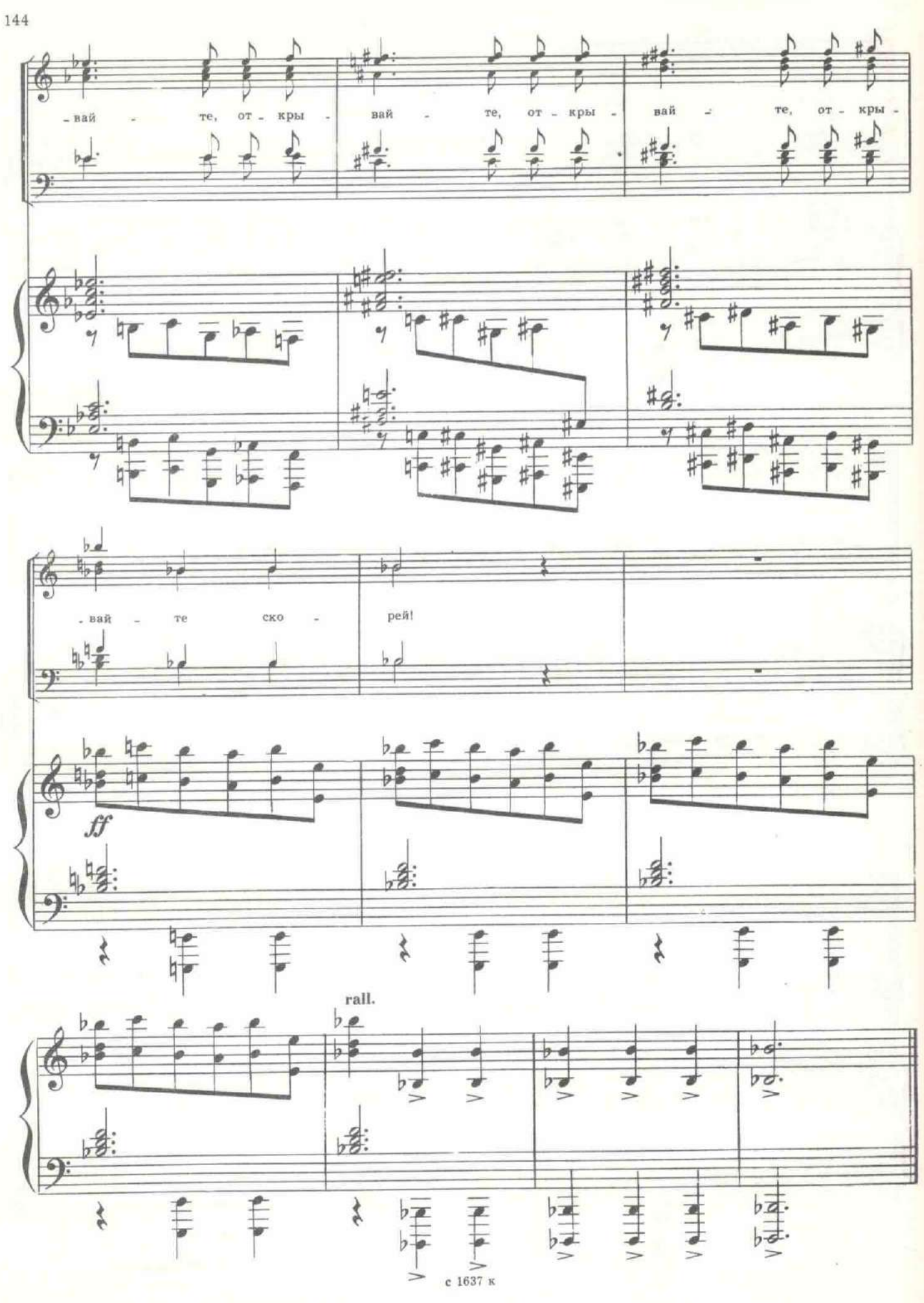
Дохлый предупредительно распахивает двери тюрьмы.

ЗЮЗИН. Старый знакомый, кажется? Палач господин Дохлый?

ДОХЛЫЙ. Никак нет. Обыкновенный писарь. Казней не произволил.

ЗЮЗИН. Бумаги жжете? Следы заметаете? (Вырывая из рук Дохлого папку с бумагами.) А ну-ка, братка, по сигналу «три!», дави Дохлого! Раз!

ДОХЛЫЙ. Все расскажу, всех выдам!

ЗЮЗИН. Два!

ДОХЛЫЙ. Жена чахоточная!

ЗЮЗИН. Три!

Матросы уволакивают Дохлого. Один солдат, отнявший у Дохлого связку ключей, кричит во все горло.

СОЛДАТ. Айда за мной освобождать мучеников!

ЗЮЗИН. Стойте! Это Зюзин вам говорит: никакой анархии! А на что мы спасли документы? Жертвам царя - свободу, а палачам смерть!

ГОЛОСА. Правильно! Может, тут шпионы сидят, а мы их выпустим. Читай, Зюзин!

Зюзин раскрывает папку, отобранную у Дохлого.

ЗЮЗИН. Иван Эдуардович Шеннер. Осужден пожизненно за оскорбление его величества и попытку свержения существующего строя. Камера номер десять.

ГОЛОСА. Свободу мученику произвола! Освободить немедленно! Ломай десятую!

СОЛДАТ. Чего ломать, откроем!

Скрывается в дверях и появляется с Шеннером. Тот неузнаваем. Весь в грязи.<br>Костюм изорван. Слабой рукой прикрывает лицо, как бы боясь солнечного света.

ГОЛОСА. Вот до чего довели! В больницу! Давай извозчика!

СОЛДАТ. Гражданин заключенный, монархия пала! Вы свободны! ШЕННЕР (молча низко кланяется на три стороны, говорит хрипло). Спасибо...

У нескольких женщин наворачиваются слезы. Они вытирают глаза, Вбегает подросток.

ПОДРОСТОК. Конь реквизирован вместе с извозчиком. Где больной?

Две женщины бережно ведут под руки шатающегося узника.

ЗЮЗИН (кричит). Гражданин Шеннер, стойте! Тут написано, что вы служили в царском штабе полковником?

ШЕННЕР. Так точно. Впал в немилость к царю за то, что разоблачил начальника царской контрразведки генерала Гай-Гаевича Михаила Дмитриевича. Он продал немецким шпионам план минных полей, защищающих Питер. Скандал был большой. Генерала для видимости посадили на время в эту крепость, а меня осудили навечно!

ГОЛОСА. Смерть предателю-генералу! В штаб Духонина! В Могилев. К стенке! Солдат, тащи генерала!

Солдат, убегая, на ходу спрашивает Шеннера.

СОЛДАТ. Где он? ШЕННЕР. В черной камере. Шеннер в сопровождении подростка уходит. К нему подбегает женщина.

ЖЕНЩИНА. Возьми хлеба, родимый, замучился...<br>ШЕННЕР (отстраняя хлеб). У трудового человека не могу отнять последнее. Благодарю вас.

Уходит. Солдат вводит Гаевича. Он помят, осунулся, но в своем мундире и все так же прям.

ГОЛОСА. Россию продавал? Шлепнуть на месте! Виселица! На такого пулю жалко. Веревку!

ЗЮЗИН. Стойте, Зюзин вам говорит: стойте! Господин генерал, ваша фамилия Гаевич?

ГАЕВИЧ. Да, Михаил Дмитриевич, столбовой дворянин, Гаевич. ЗЮЗИН. Вы начальник царской контрразведки?

ГАЕВИЧ. Я.

ГОЛОС. Ты спроси его - он служил царю?

ГАЕВИЧ. Да, служил царю верой и правдой и предан российскому престолу до последней капли крови!

ГОЛОС. К стенке! Вешай!

ВСЕ. Довольно. Хватит! Смерть прихвостню Николашки!

Двое солдат вталкивают в середину круга Долли.

СОЛДАТ. Дочка генеральская.

ЖЕНЩИНА. В пуховиках болталась, а нас по морде била? Дай-ка тебе разукрашу личико!

ГОЛОСА. К стенке!

ВТОРАЯ ЖЕНЩИНА. Стойте, ее не надо к стенке! Женщины не воюют!

ГОЛОСА. Надо, надо! Ставь! А царица не женщина? Хуже всех кровопийц!

ДОЛЛИ. Прощай, папа. Вот где встретились! Ты не бойся за меня. Я не заплачу.

ГАЕВИЧ (горько). Пожалуй, я заплачу.

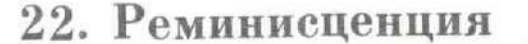

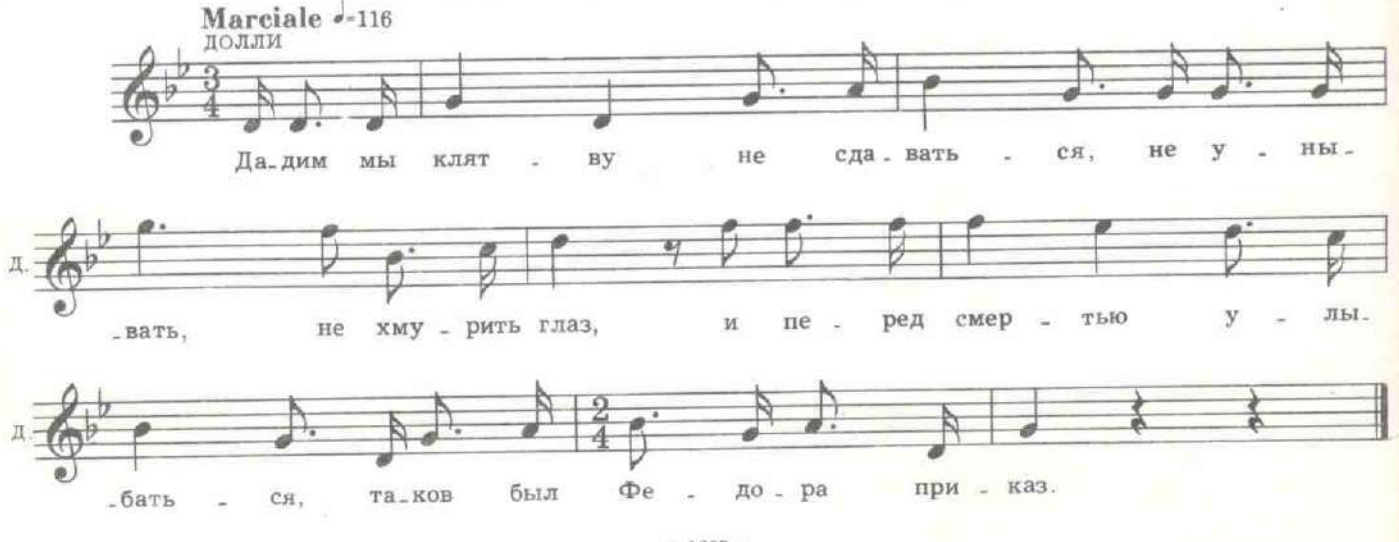

ЗЮЗИН. По врагам революции - залпом!

Врываются Муська и Буря.

БУРЯ, Стой!

ЗЮЗИН. Илларион! Не вноси анархию. Залпом...

Буря расталкивает толпу и становится перед Долли и ее отцом, прикрыв их своим телом от винтовок.

БУРЯ. Если вы хотите стрелять, меня стреляйте раньше. Не дам! ЗЮЗИН. Отойди, Буря! Зюзин тебе говорит! БУРЯ. Не отойду! Стреляйте! На!

Раздирает бушлат. Муська выскакивает из толпы, становится перед Бурей, раскрывает пальтишко.

МУСЬКА. Тогда меня убейте с ним вместе! Хватит, его жандармы уже убивали. Довольно!

ЗІОЗИН. Стой, Муся, не горячись. Ты должна быть выдержанная. ГОЛОС. Так что ж это? Граждане? Всех стрелять будем? Нехай разберутся. Перестрелять всю Россию недолго. Не для того царя свер-

гали, чтоб черепки остались. Нехай Буря говорит. Порядок нужен! БУРЯ. Товарищи! Этот царский генерал был предан не царю, а родине!

ГАЕВИЧ. Нет, царю тоже. Прошу не разделять царя и родину.

ГОЛОС. Молчи! Не зарывай себя в яму! Говори, Буря!

БУРЯ. Он поймал при дворе немецких шпионов, а царица его за это укатала в тюрьму.

ГОЛОС. Ура, красному герою! Качать его!

БУРЯ. А это Дарья Ланская - жена убитого революционера, Федора Ланского; она спасла меня от расстрела и за это была посажена в крепость!

ГОЛОСА. Красным героям, слава! Не дадим в обиду жертв произвола! Качать их!

Генерала Гаевича поднимают на руки и подбрасывают. Женщина, еще минуту назад требовавшая расстрела, обнимает и целует Долли. Вытирая лоб рукавом, Буря подходит к Зюзину.

БУРЯ. Дай закурить. Наломал бы ты дров сейчас! (Подходя к Долли.) Эх, Дарья Михайловна, расцеловал бы я вас сейчас за все, что вы для нас сделали, если бы, конечно, не был мужчиной. Честное слово, расцеловал бы вас!

ДОЛЛИ. Отойдите и никогда не смейте ко мне подходить. Я ненавижу и вас, и всю эту толпу, и всю вашу революцию! (Берет отца под руку и уходит.)

ЗЮЗИН. Здорово она тебя причесала!

ine

Занавес

#### КАРТИНА ДЕВЯТАЯ

23. Вступление

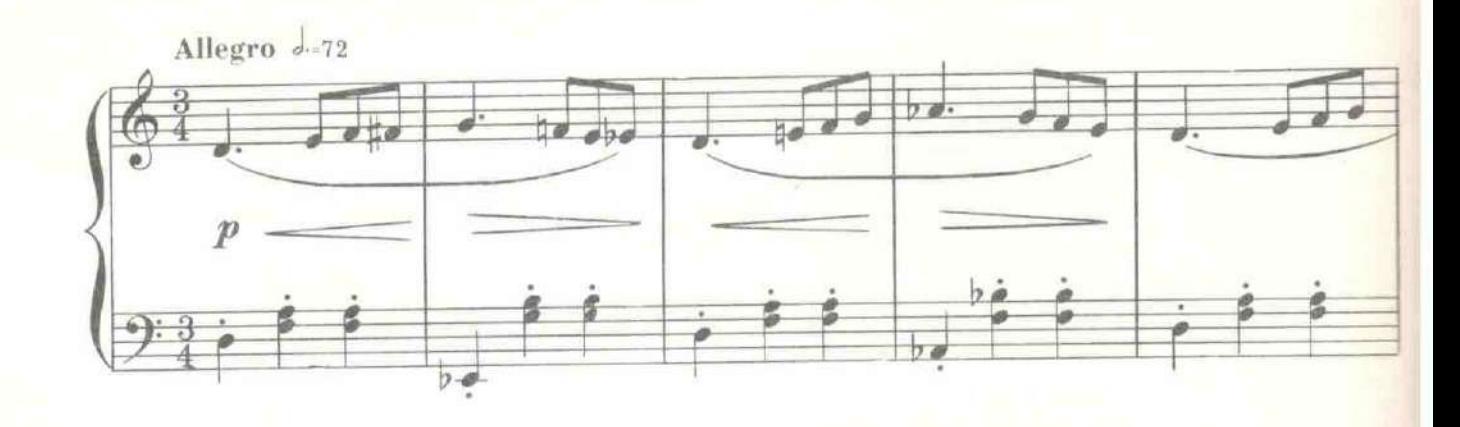

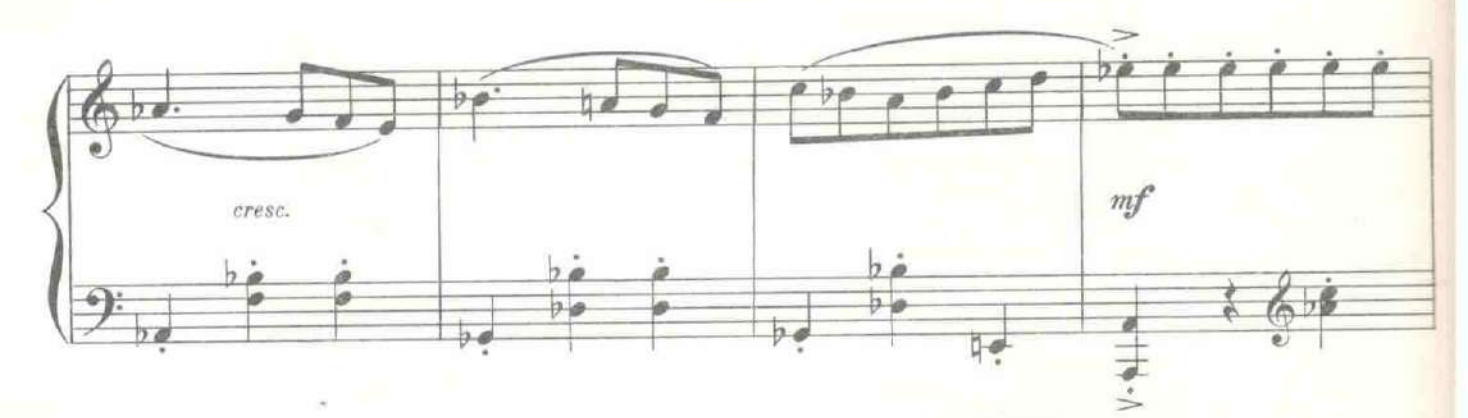

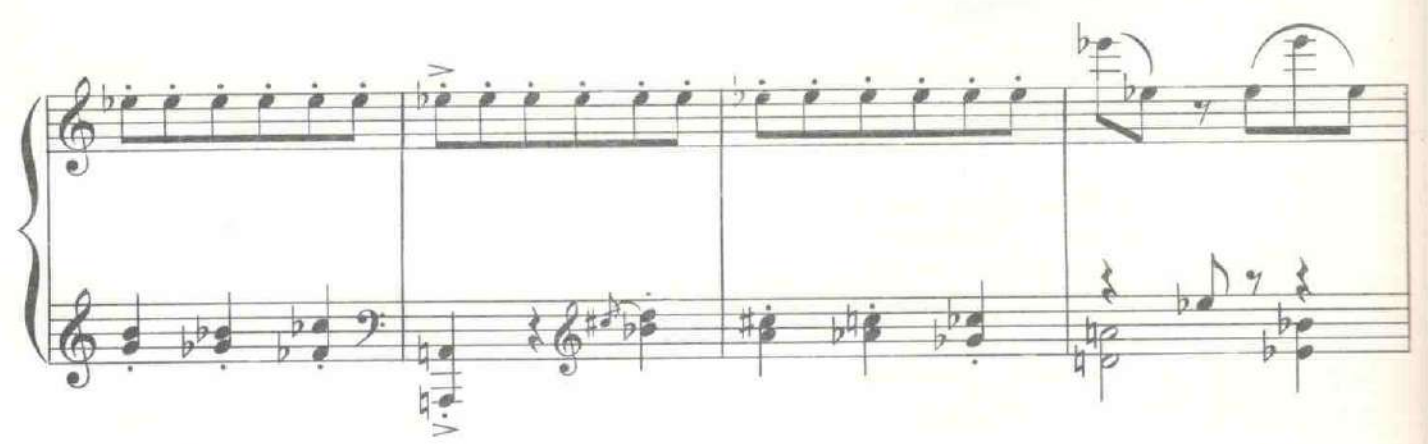

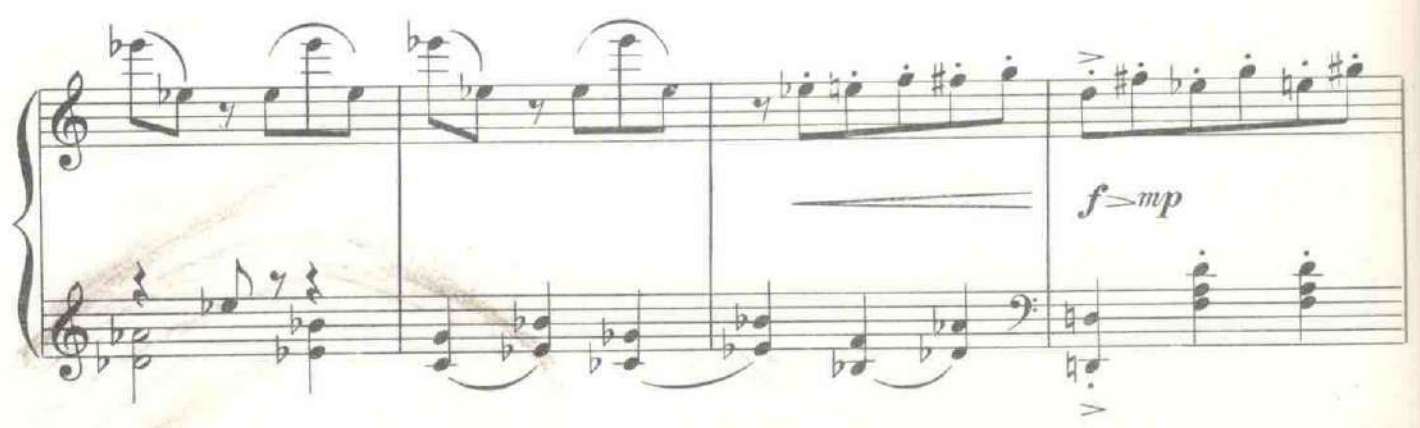

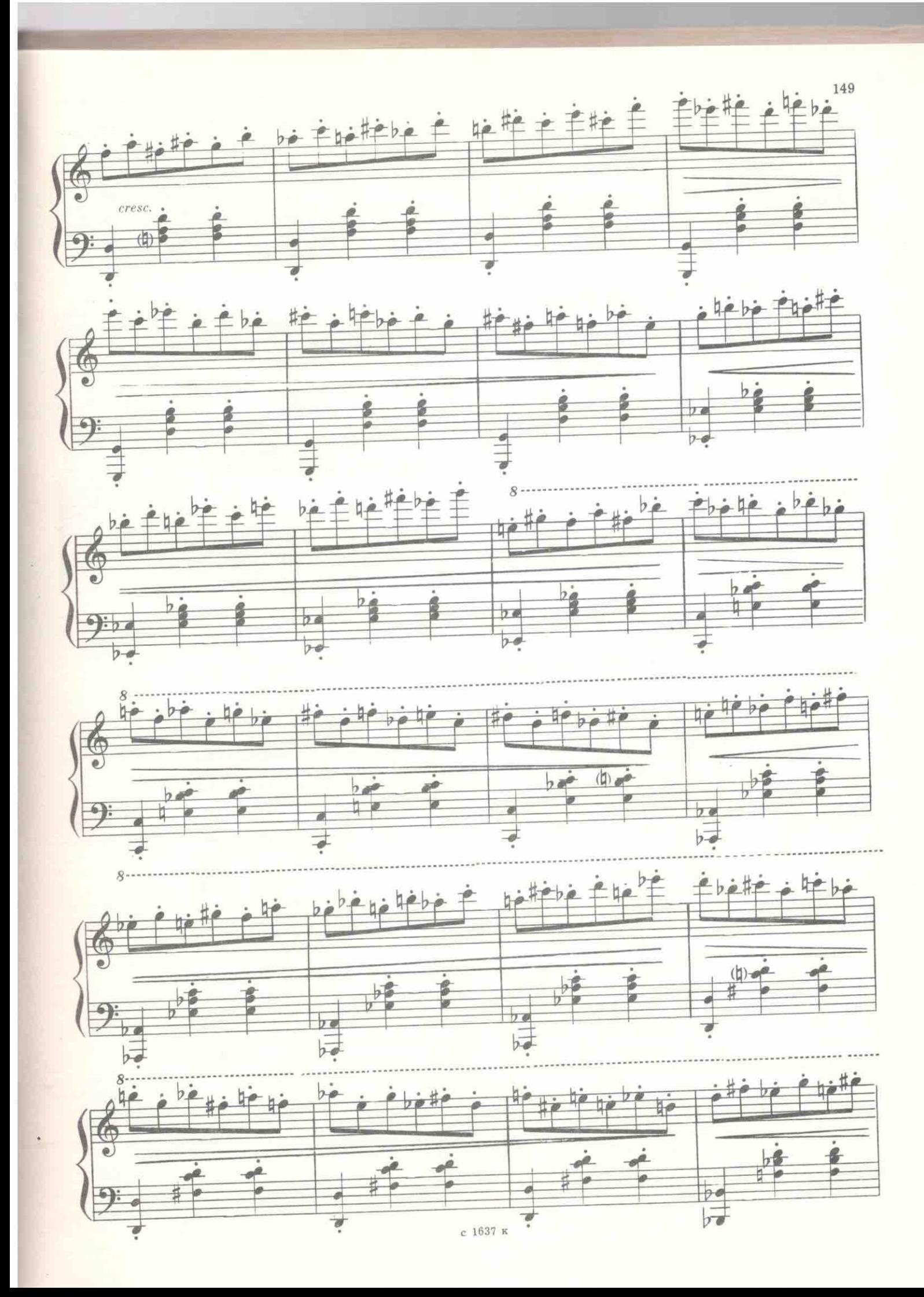

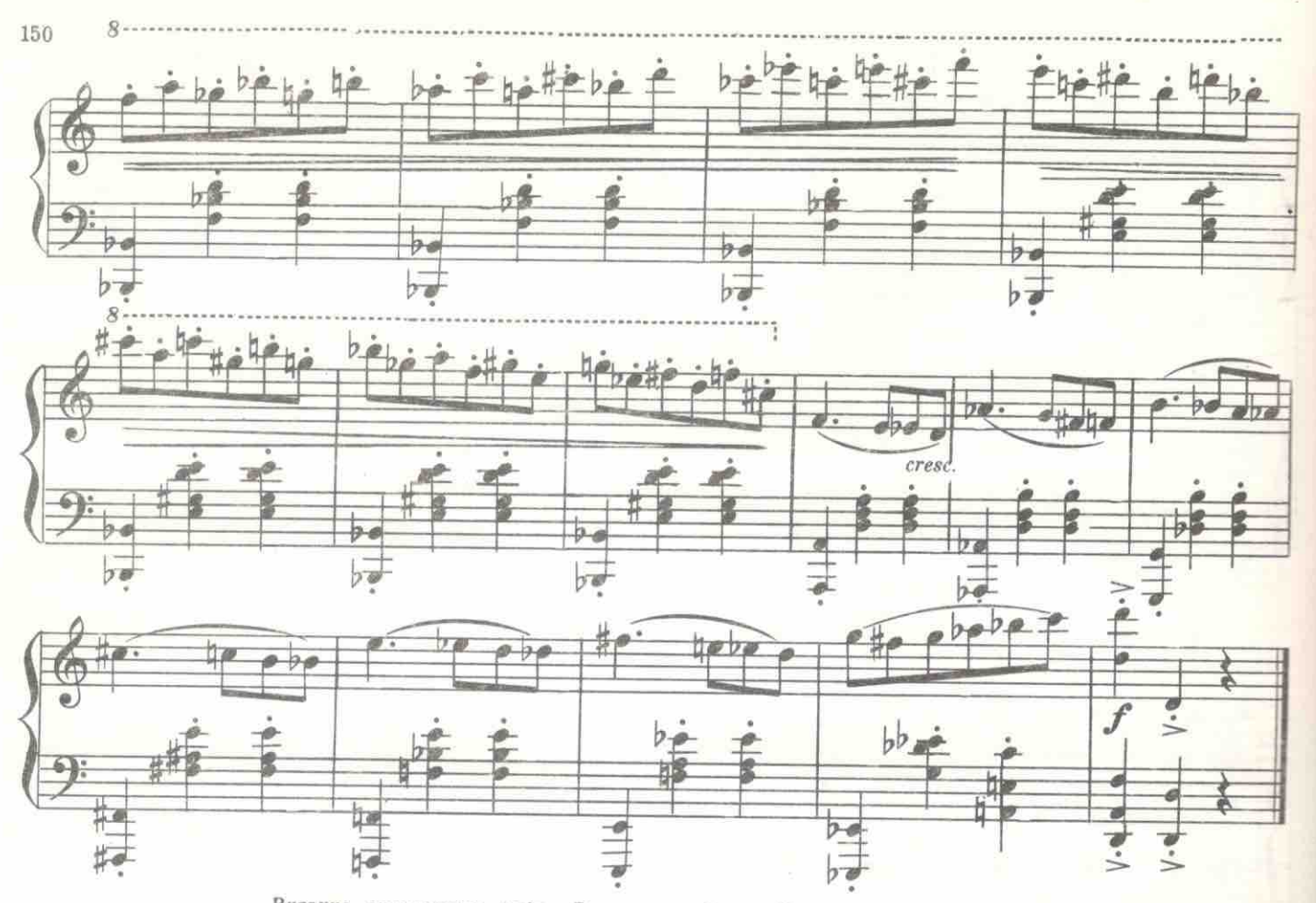

Витрина знаменитого кафе «Бродячая собака». Наискось-лестница. На плоламетрина знаненитого ваме выродимая соозная, ттансиосы исстиница, тта пло-<br>на стене. Под лестницей - столики и эстрада. Сквозь стеклянную витрину виден<br>ночной Невский. За одним из столиков - Шеннер и английский разведчик

РОУ. Мне кажется, мистер Шеннер, разведчики могут говорить без дипломатии.

ШЕННЕР. Дипломатия - та же разведка, только официальная.

РОУ. В таком случае, позвольте говорить не официально. Россия потеряла руль. Ее будущее теперь зависит от нас с вами, мистер Шеннер. Либо Англия введет ее в свой фарватер, либо Германия.

ШЕННЕР. Я боюсь, что в русском обществе есть свои силы.

РОУ. Чернь не может управлять, она может только горланить. Она, как прилив, сметающий все со своего пути, но потом сменяющийся отливом. Аристократы сгнили. Из дерева, которое сгнило, нельзя сделать лодку. Я понимаю, что вы хотите передать Россию Германии, потому что являетесь ее представителем в этой стране. Я хочу сделать то же самое, но для Англии. Одному из нас придется уступить дорогу друпроще ли вам за очень солидное вознаграждение уехать сегодня в Швецию?

ШЕННЕР. Вы хотите выкинуть Керенского, ввести в Петроград Лавра Корнилова и сделать его царем, воюющим за интересы Англии?

РОУ. Это одна из возможных комбинаций. Важно, чтобы Германия не была помехой для усмирения России.

ШЕННЕР. Мистер Роу, я ведь не занимаюсь разведкой. Я всего только адъютант главковерха и военного министра России господина Керенского. Ваше предложение не соответствует моим представлениям о чести. Не угодно ли вам чашку черного кофе с шартрезом?

Тогда мы выйдем и будем драться в первой же пустой под-POY. воротне. На смерть!

ШЕННЕР. Ну, драться можно и здесь. Если один из нас должен уйти с дороги, то спор может разрешить рулетка.

РОУ. Я согласен. Ставка?

ШЕННЕР. Россия.

РОУ. Идем.

24. Сцена и хор игроков

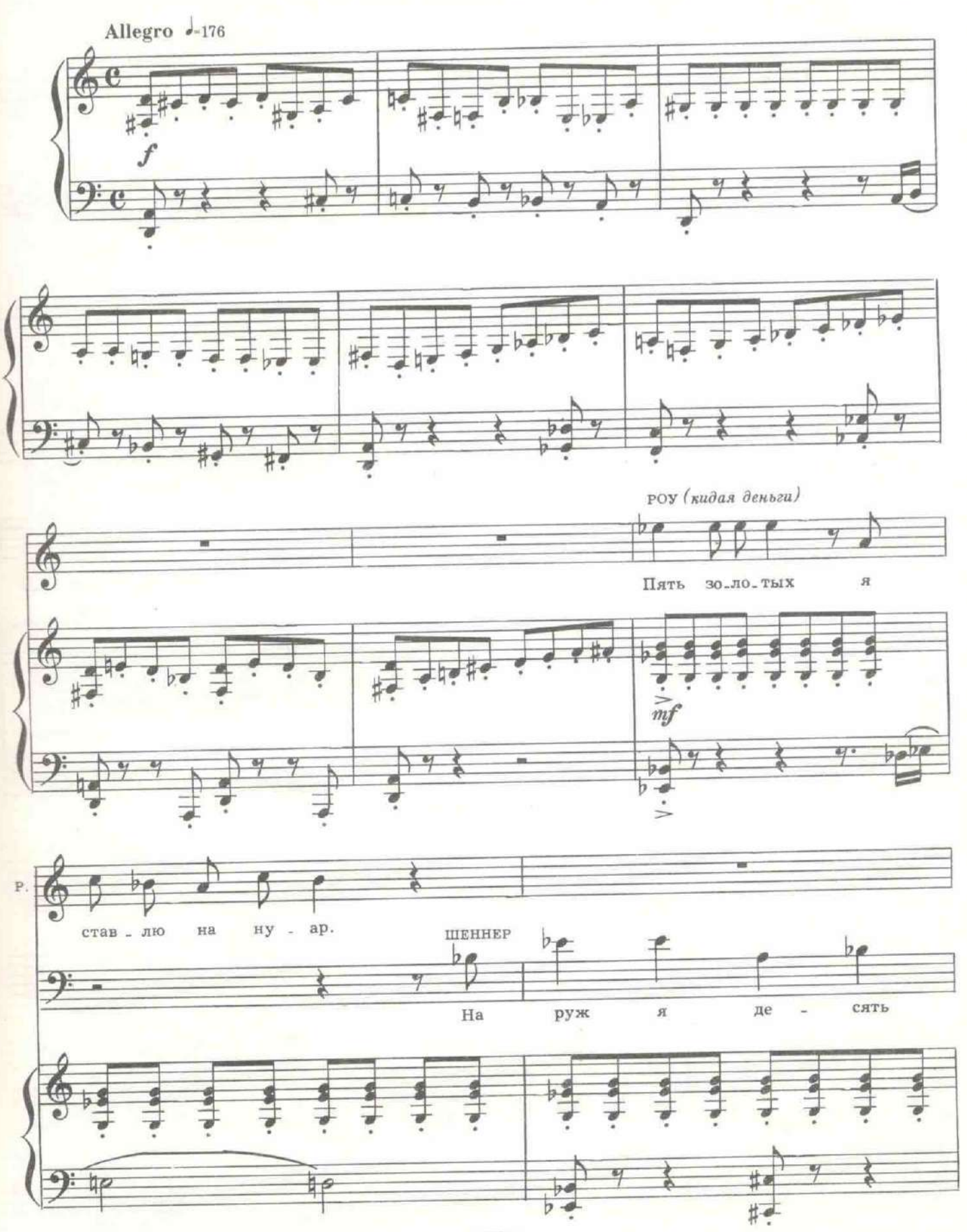

е 1637 к

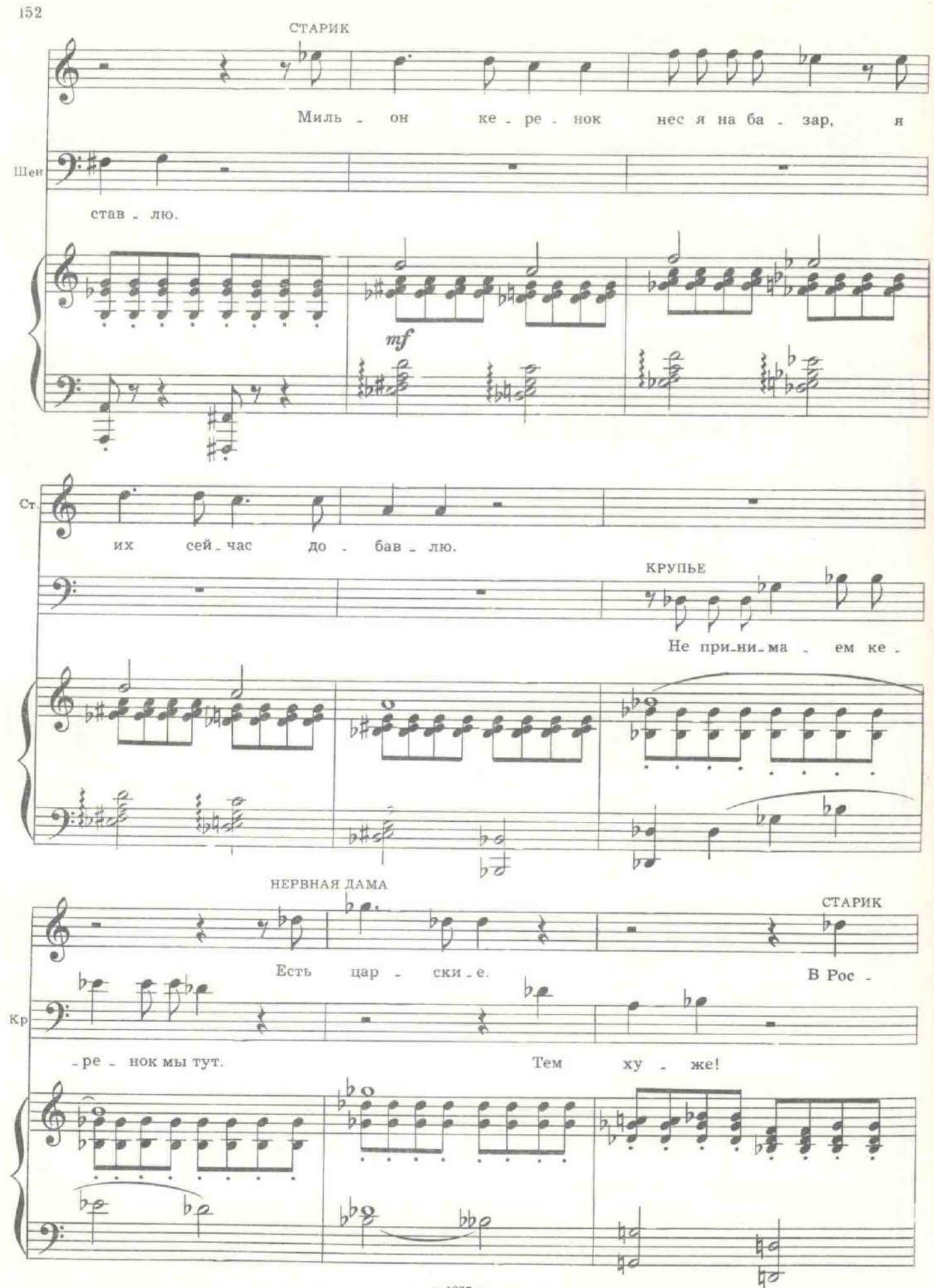

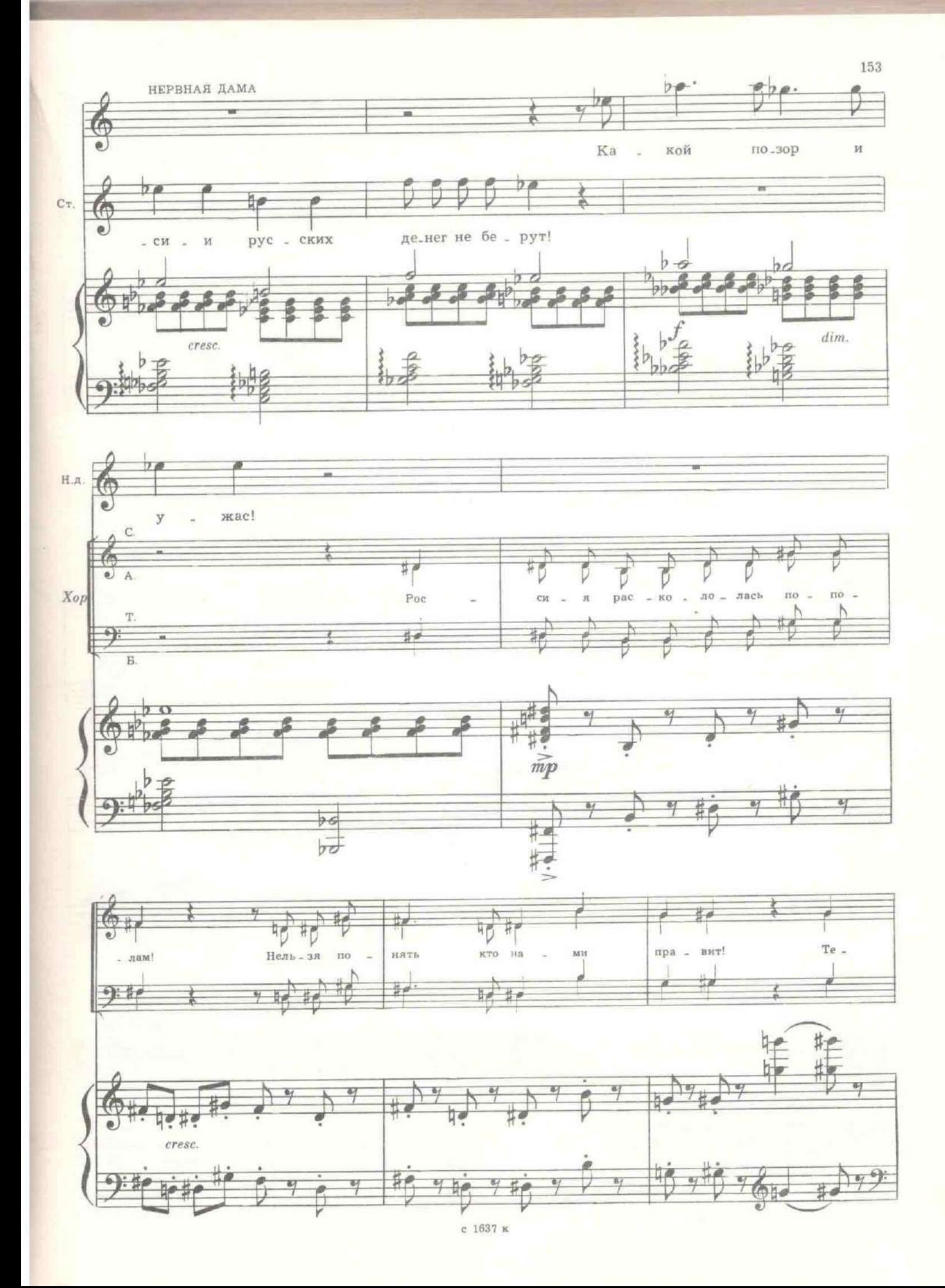

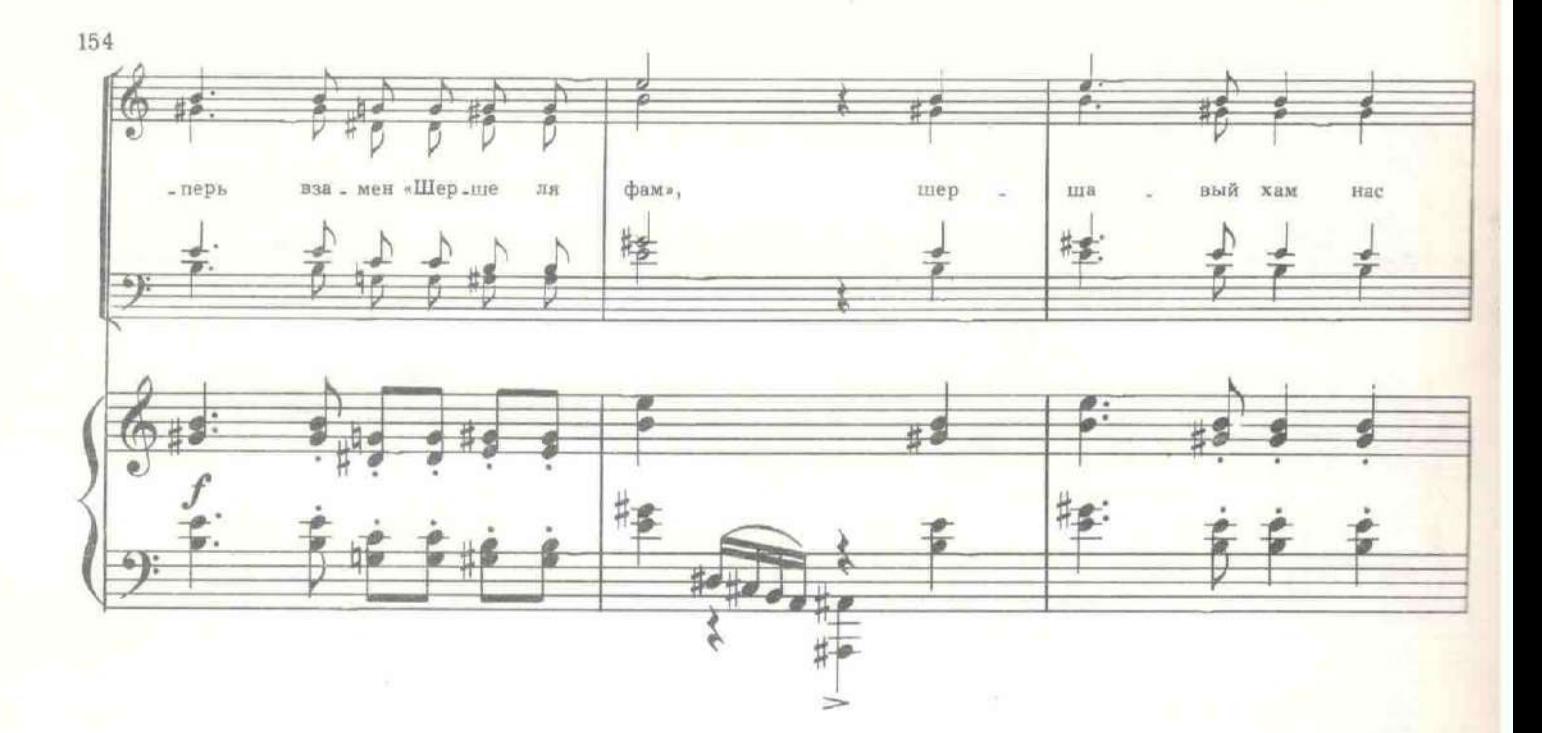

КРУПЬЕ. Господа, внимание! Ставки сделаны. Начинаю игру. Меркнет свет. Зажитается табло. По лицам игроков пробегают цветные полосы света-

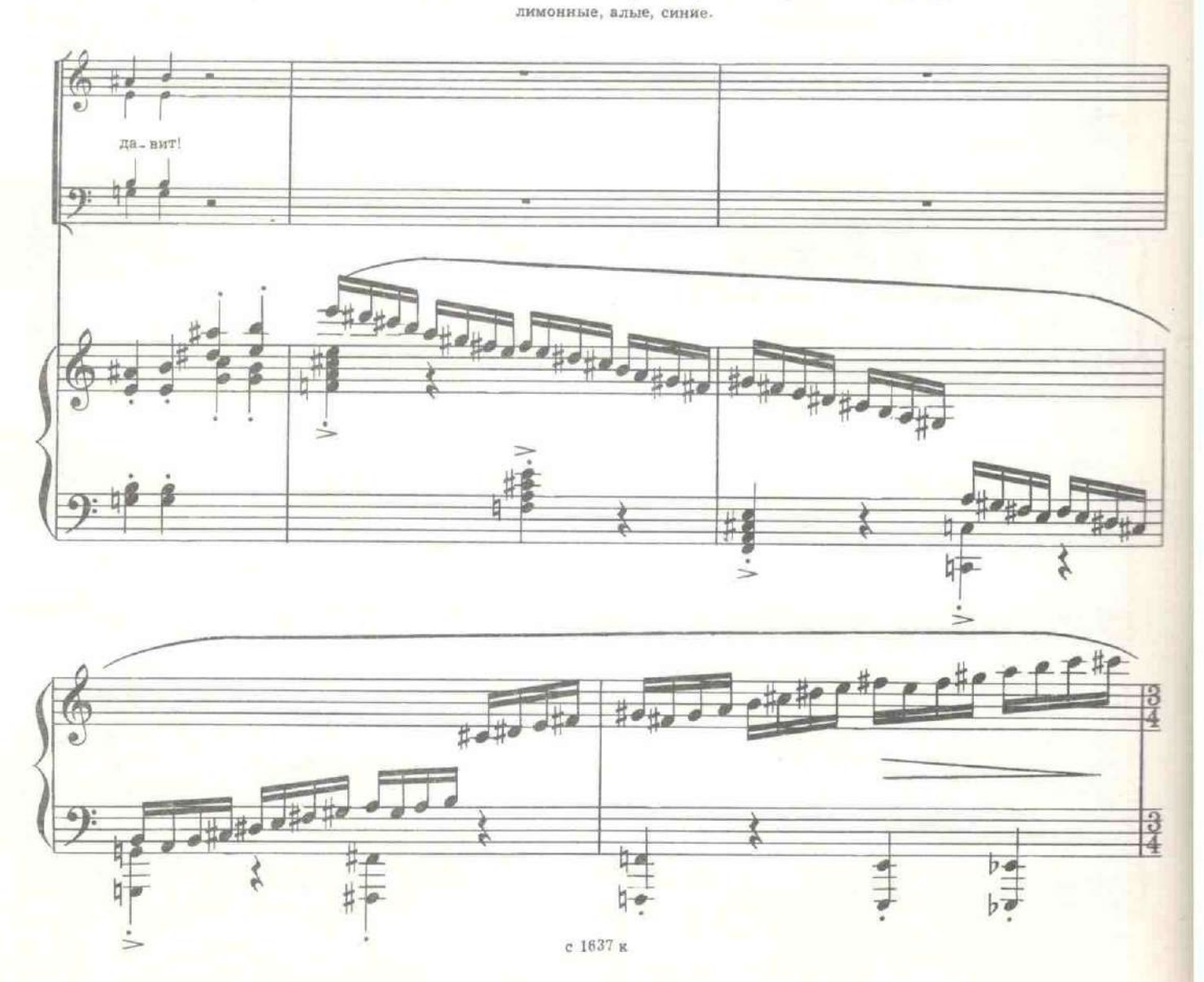

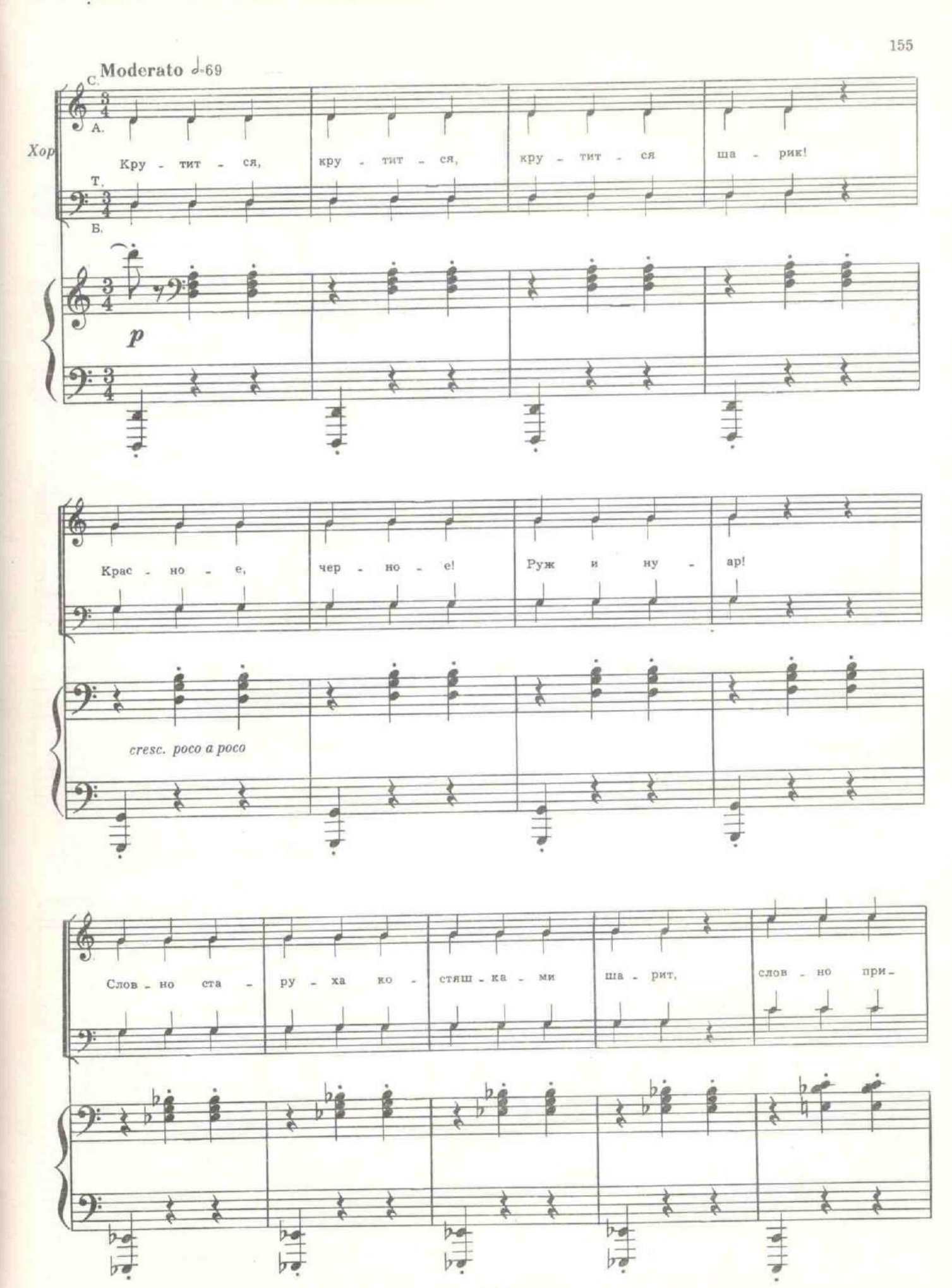

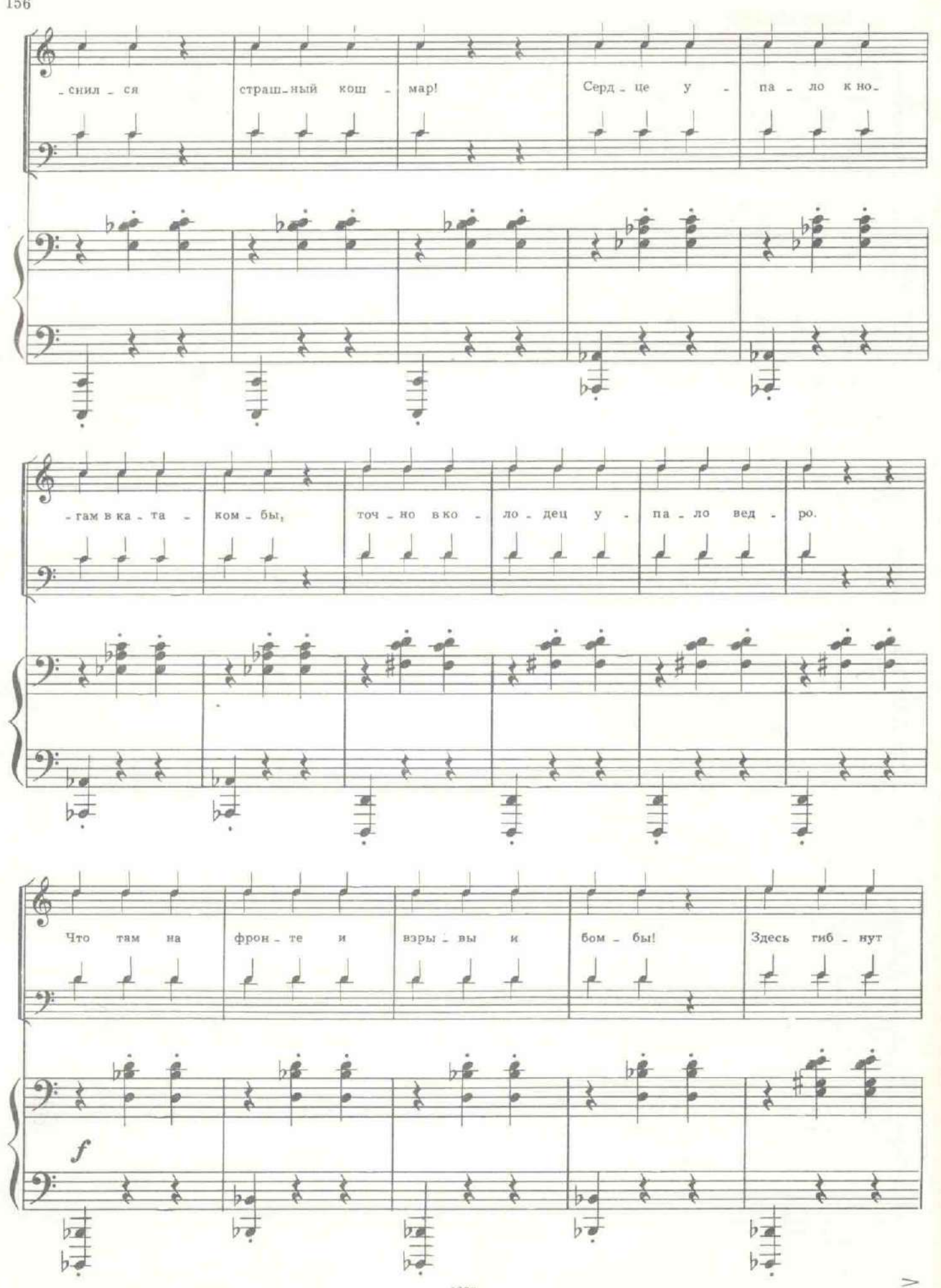

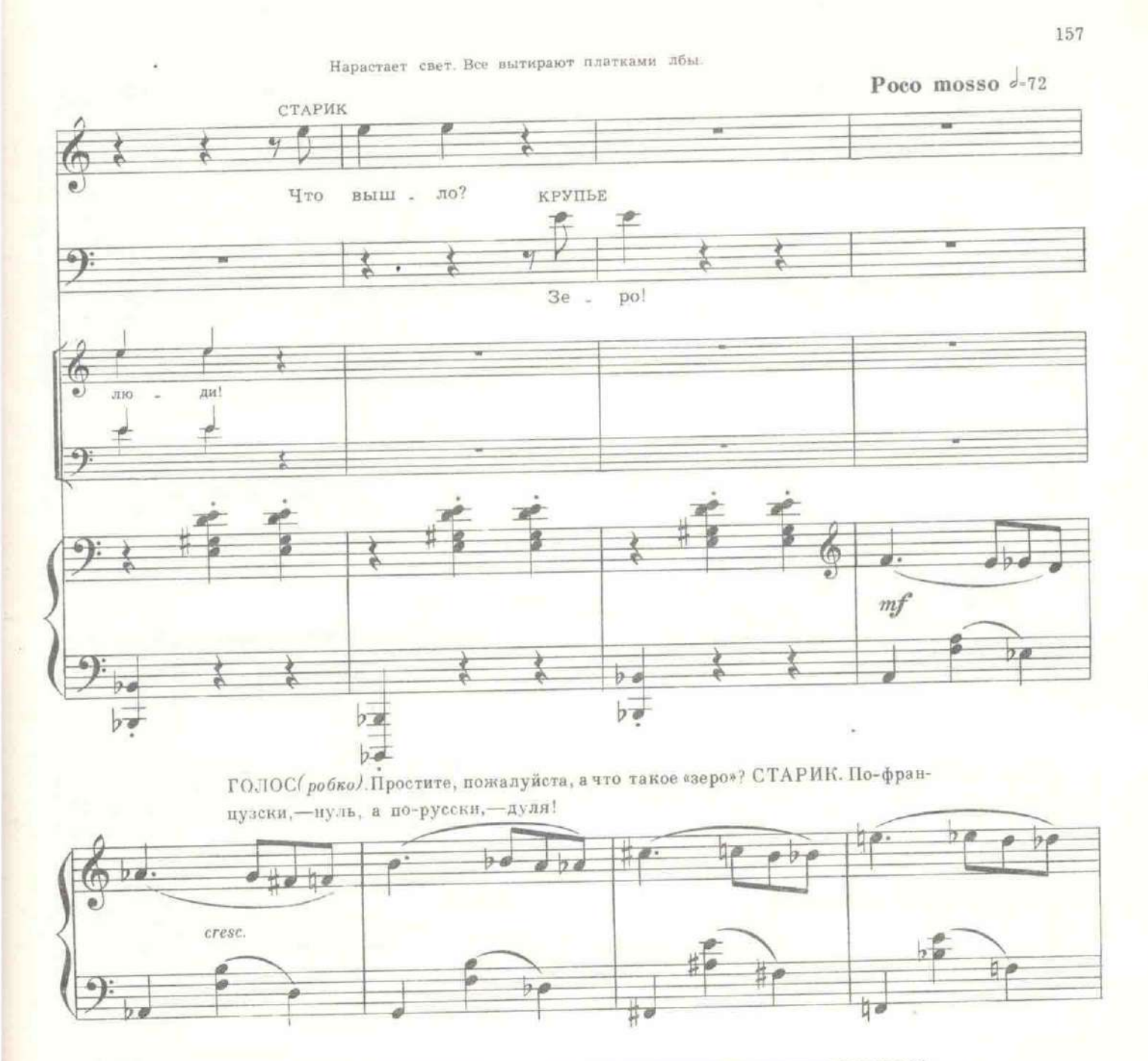

КРУПЬЕ. Господа, предупреждаю заранее, в виду ненадежности положения, никаних русских бумаг банк не принимает. ШЕННЕР. - А чек?.. Я не захватил с собой валюты. КРУПЬЕ. - Прошу меня извинить. - Россия может лопнуть, как мыльный пузырь, завтра же. Если придет к власти Ленин, куда я предъявлю ваш чек господин Шеннер? Поэтому мы принимаем золото и бриллианты. Словом, нерушимые ценности.

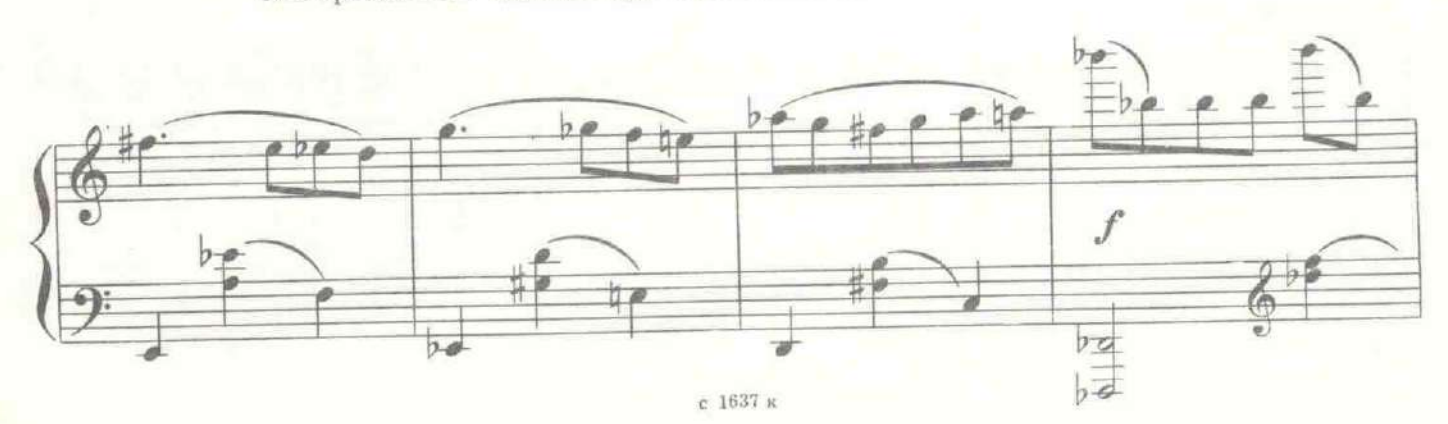

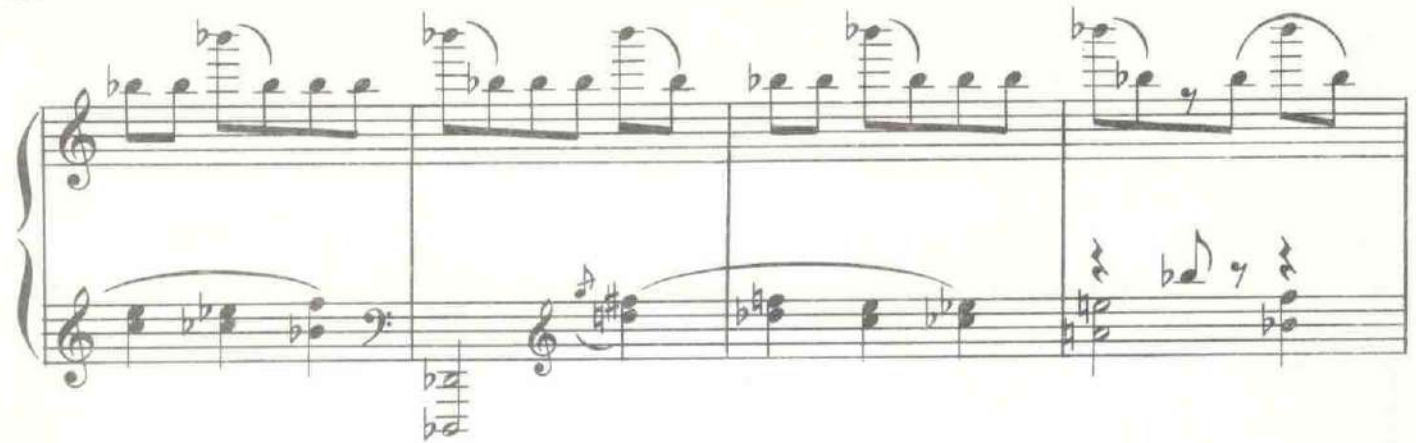

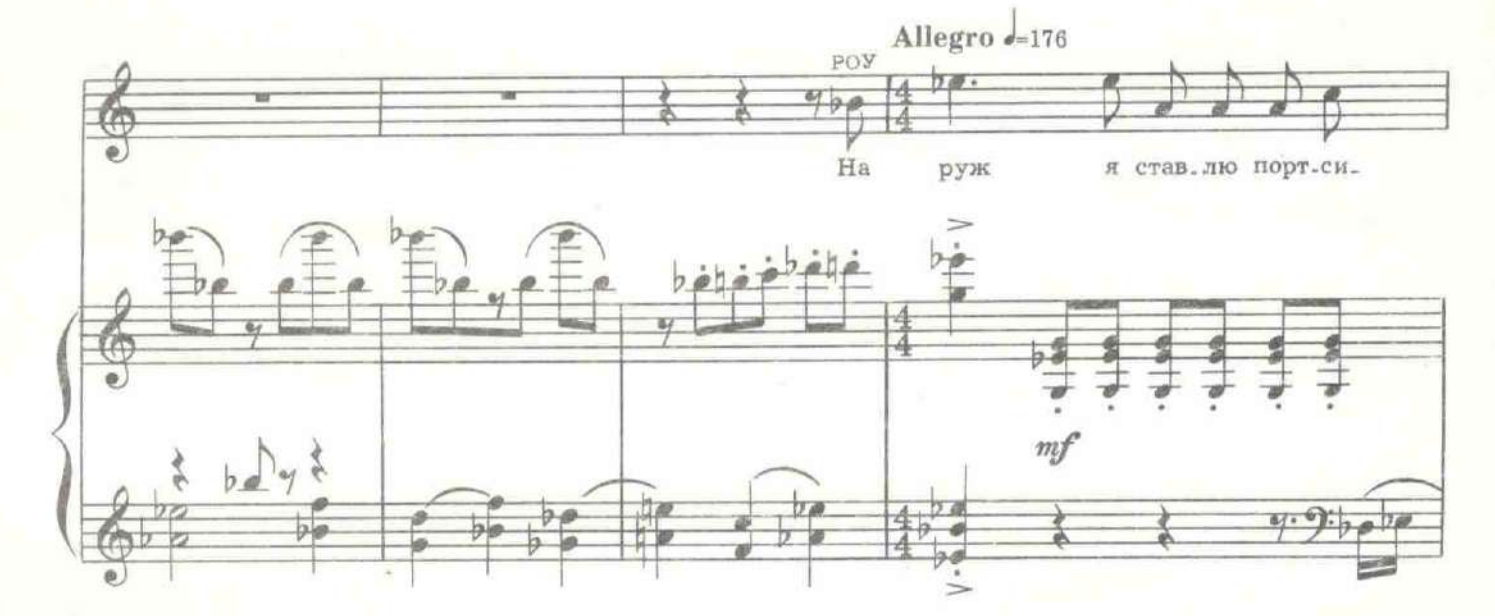

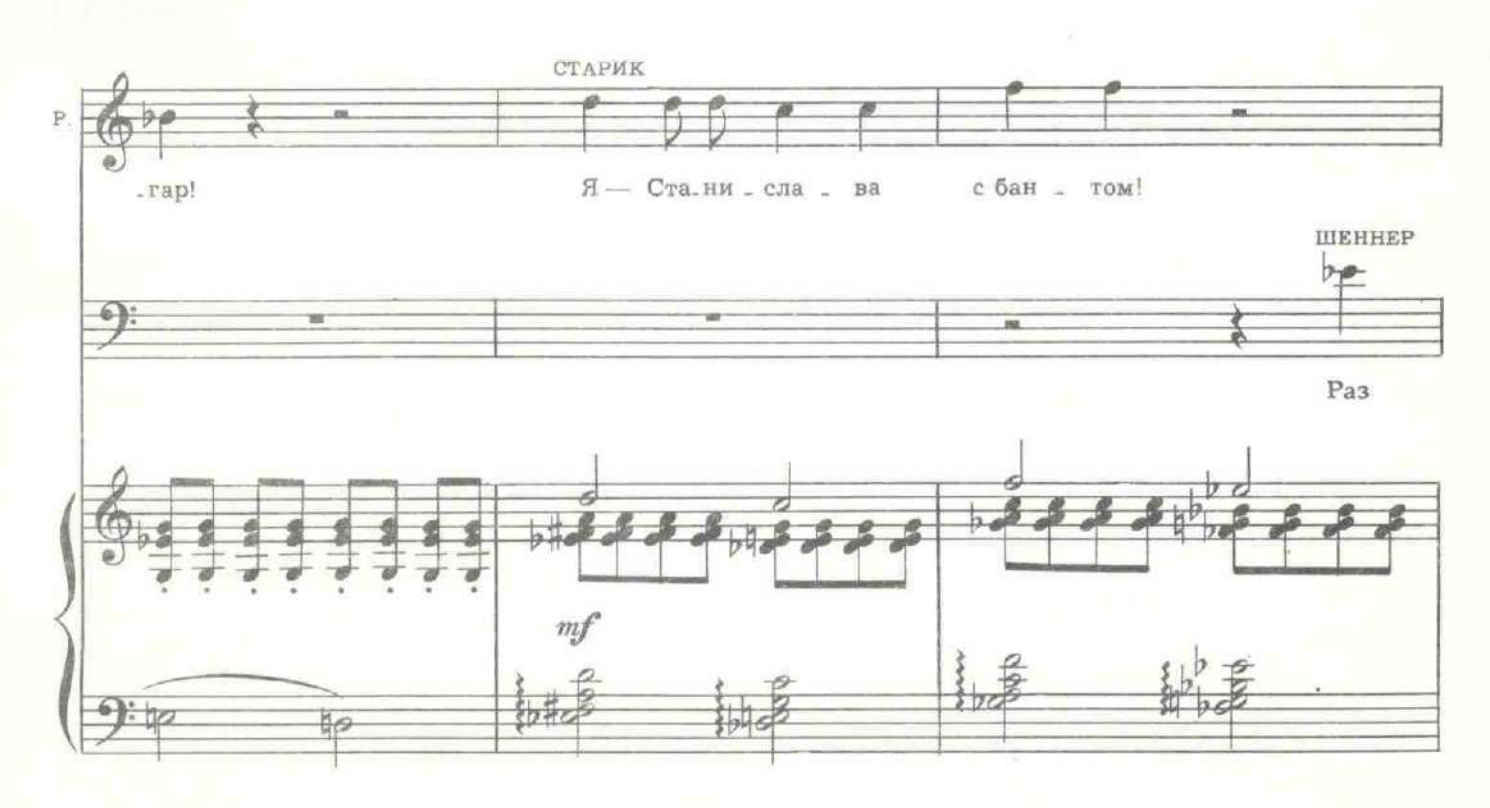

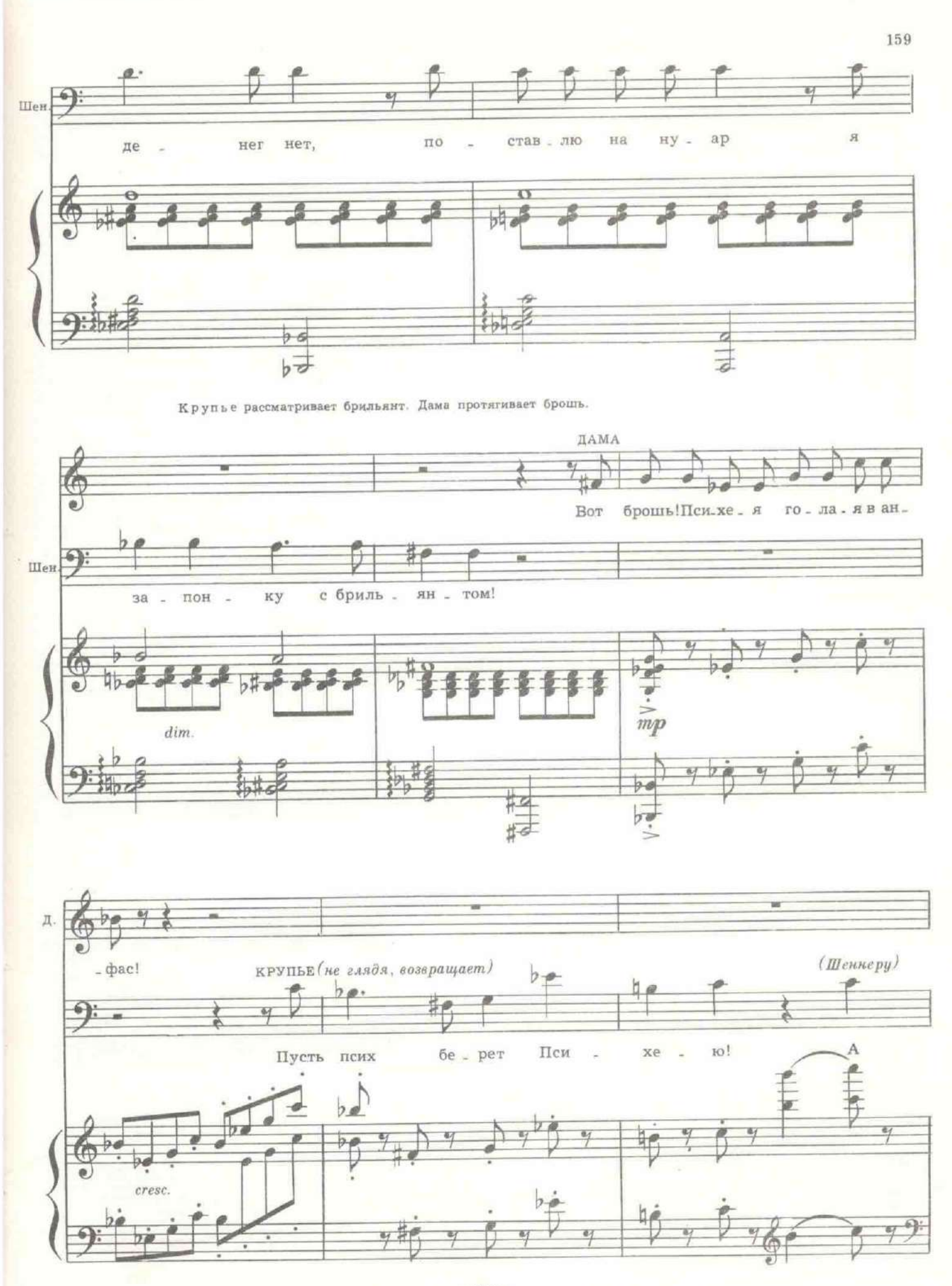

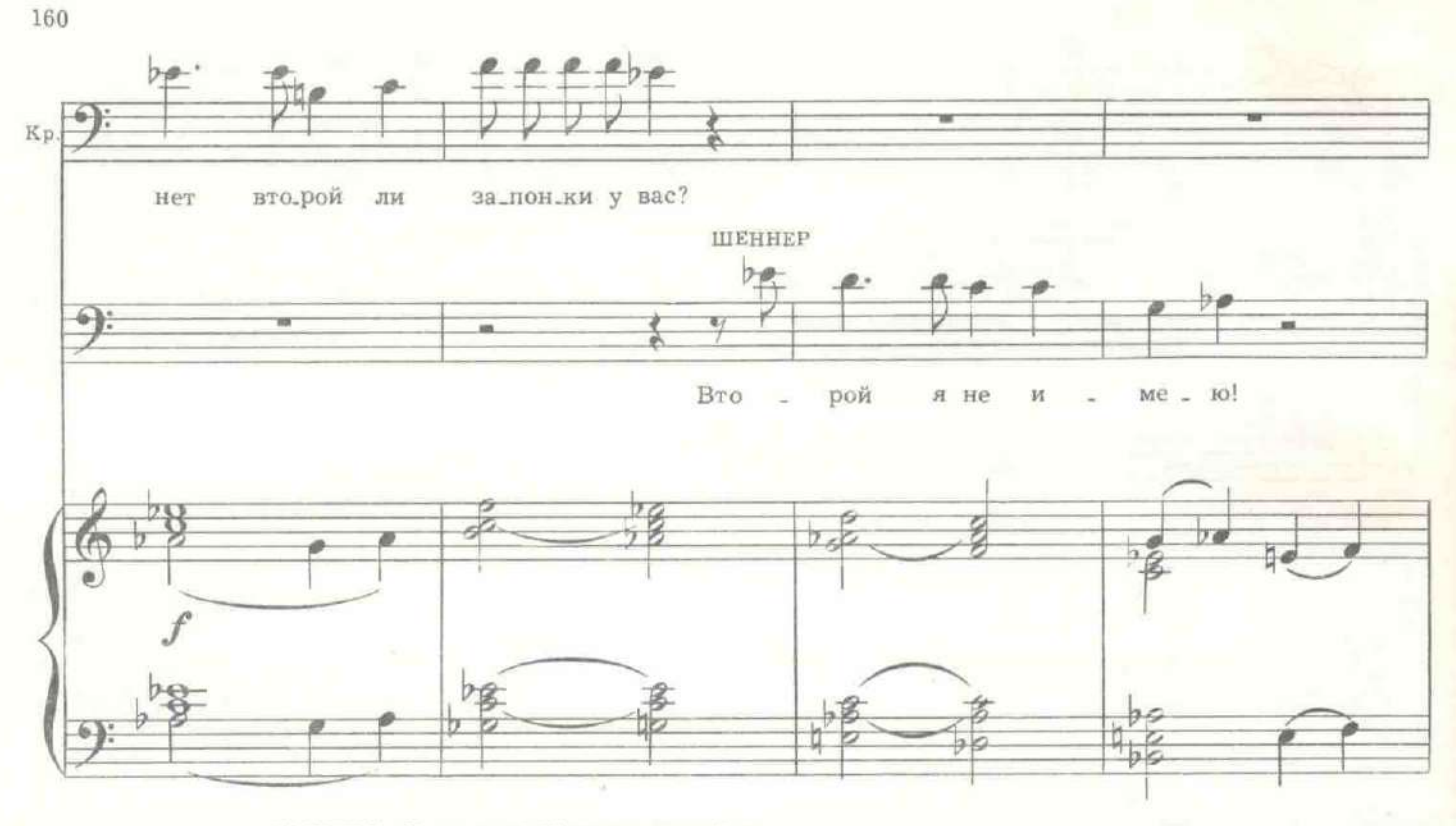

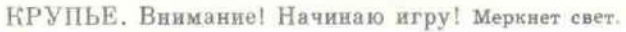

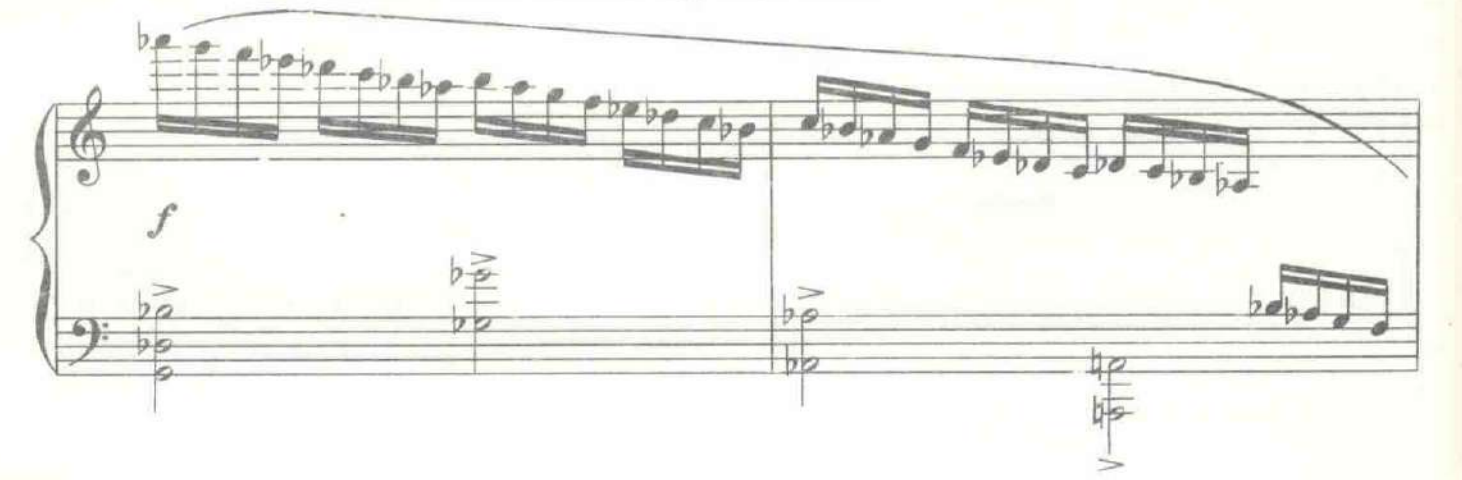

В обоих залах публика жадно смотрит на табло, где кружатся цветные полосы. На эстраде кафе в пятнах света по-змеиному извиваются женщины. Лица игроков, как лица мучеников в аду.

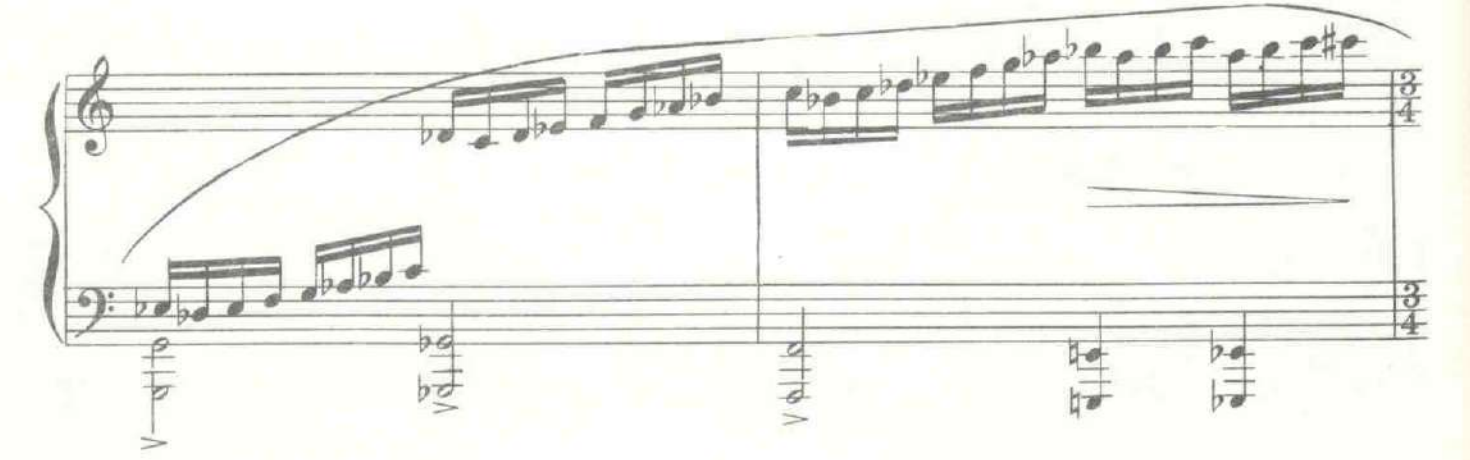

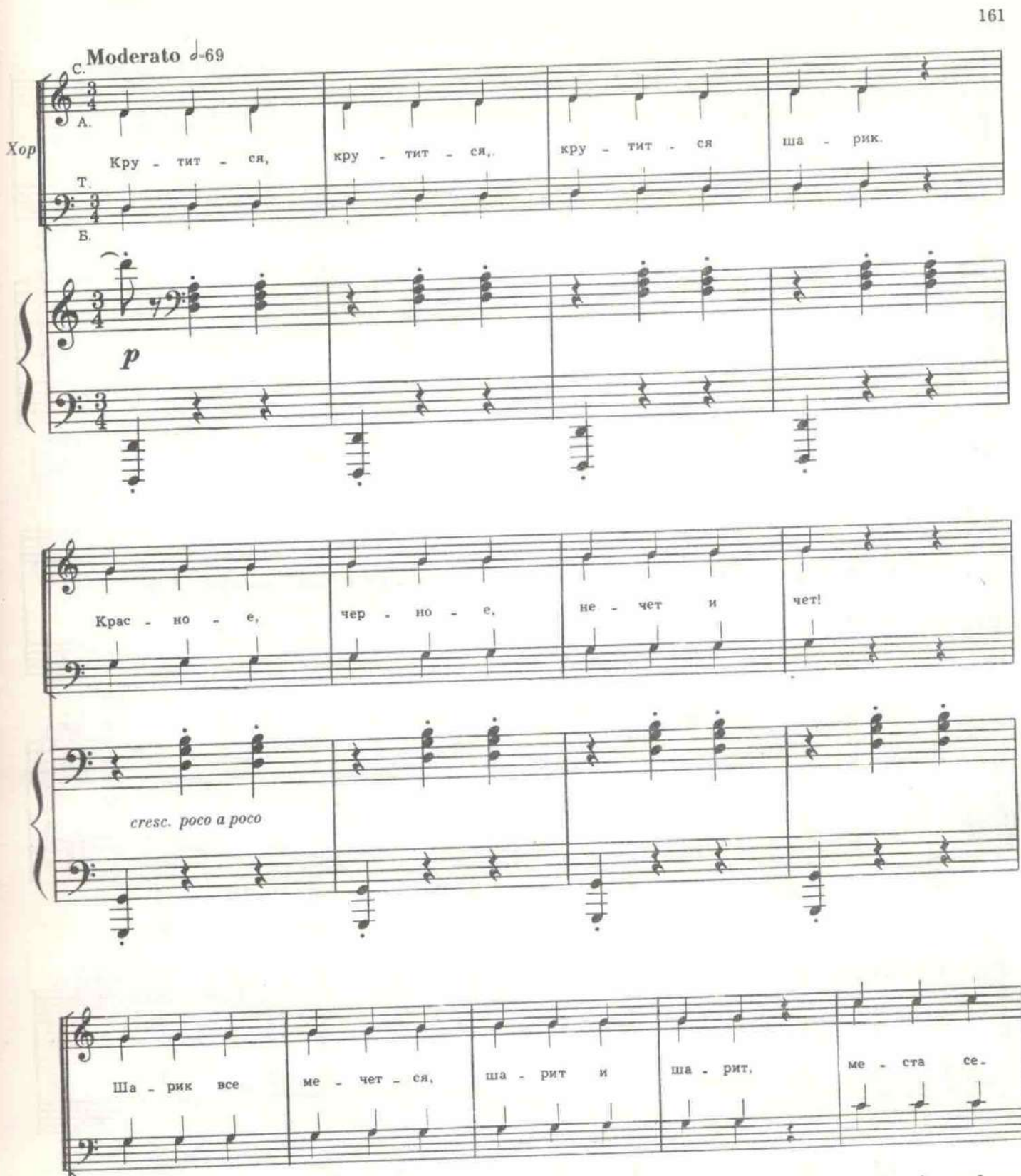

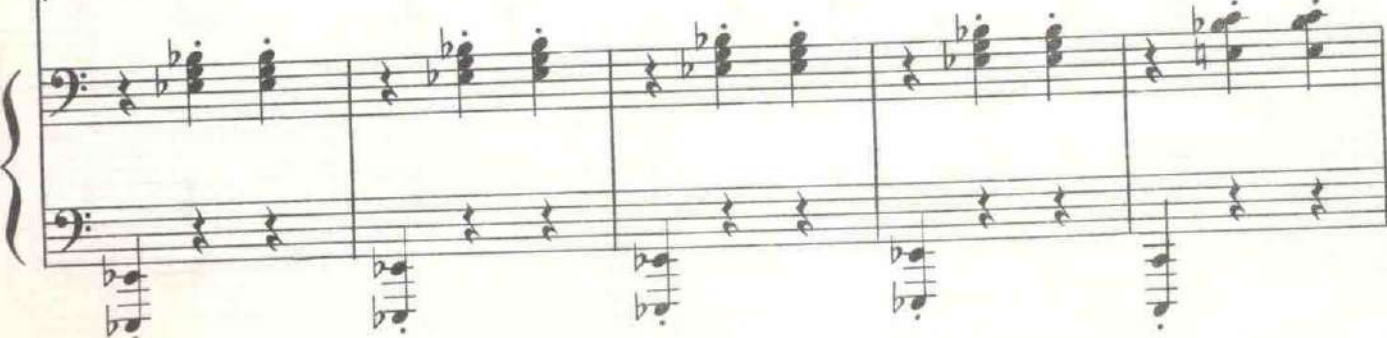

11. Хренников. Белая ночь

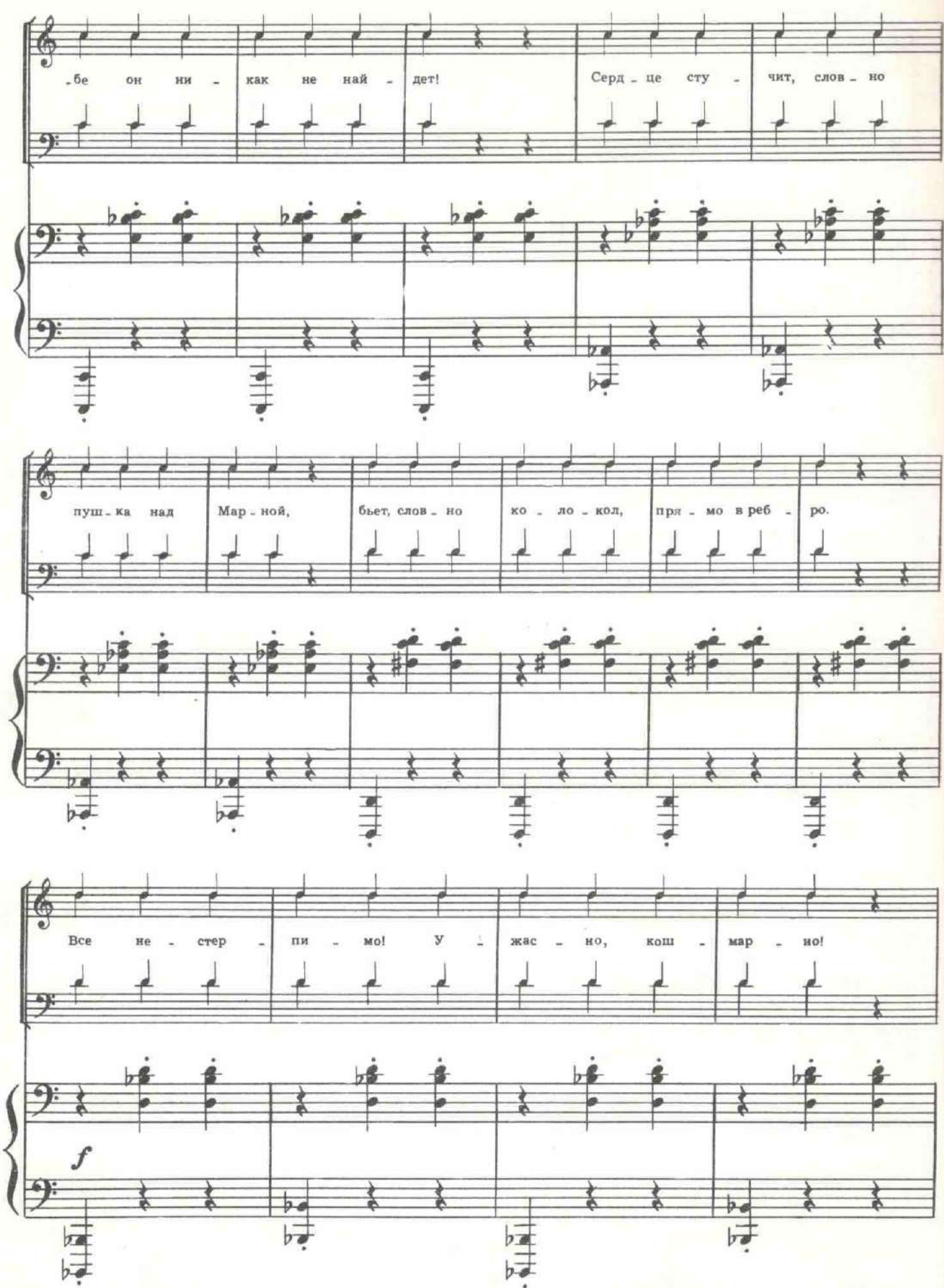

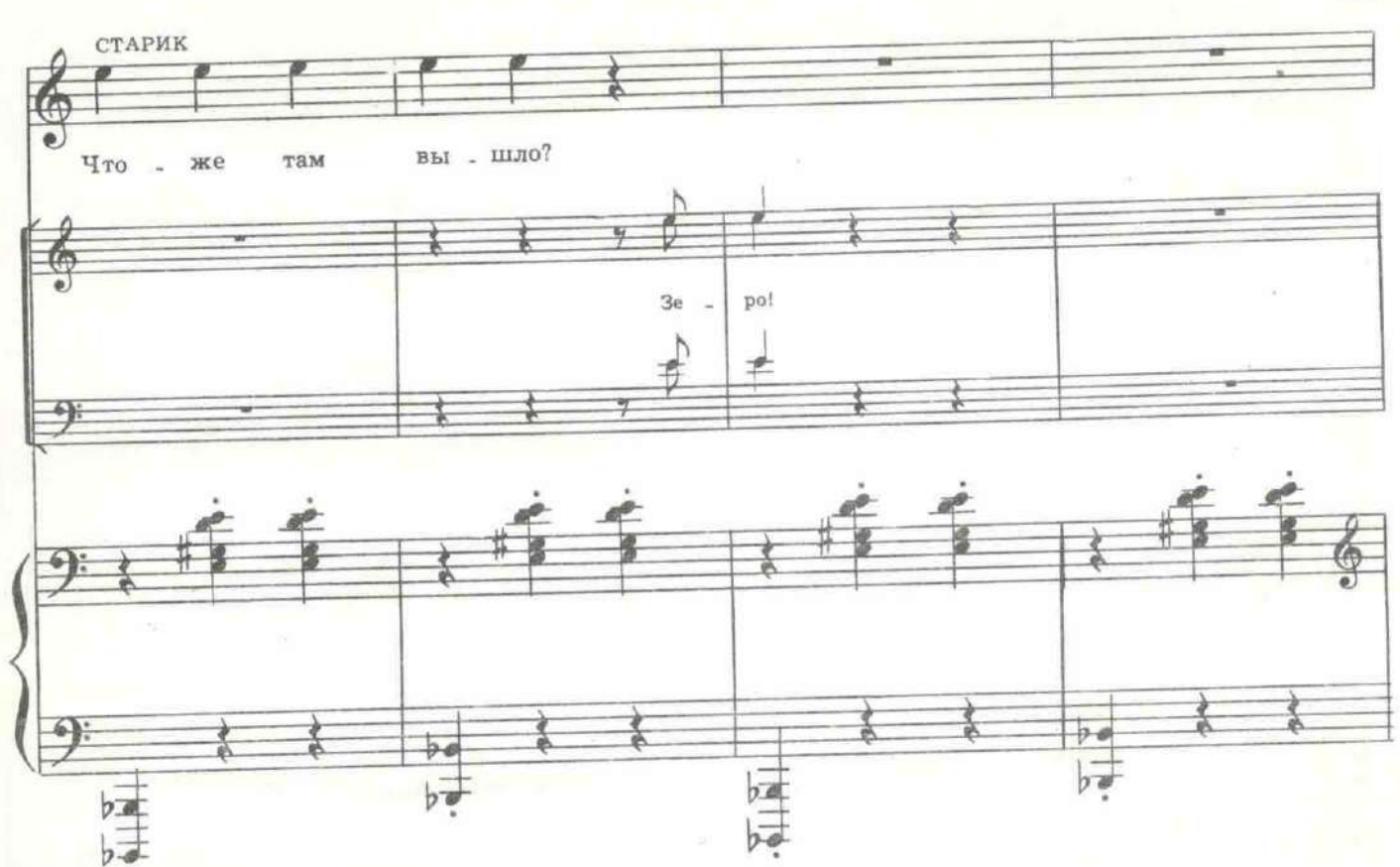

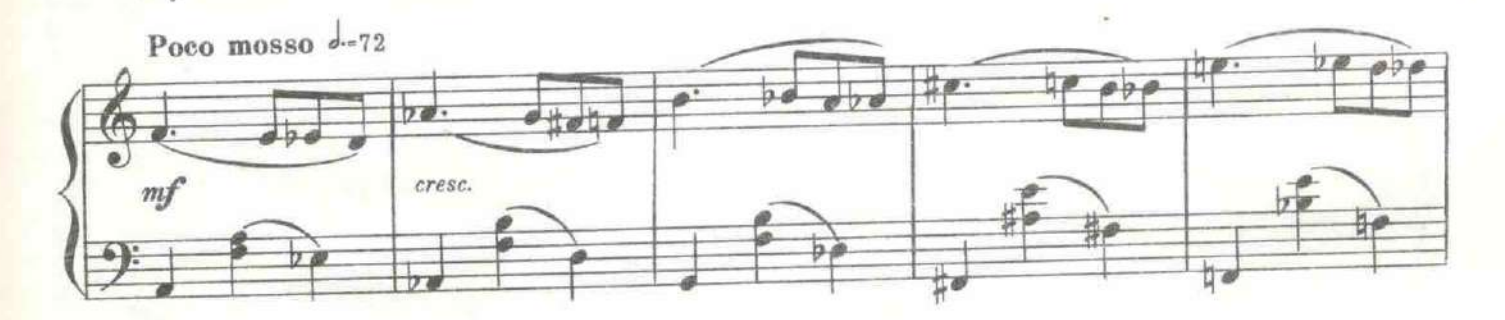

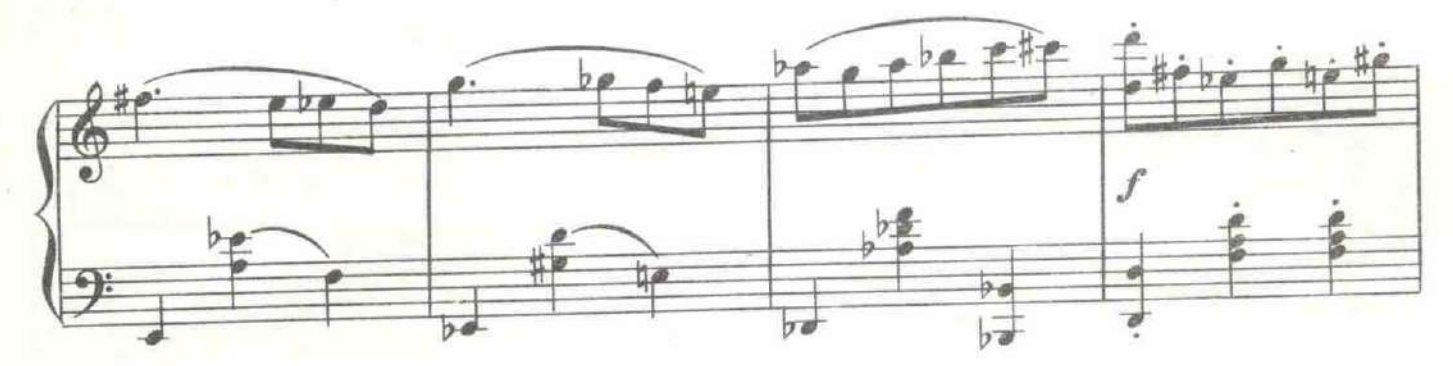

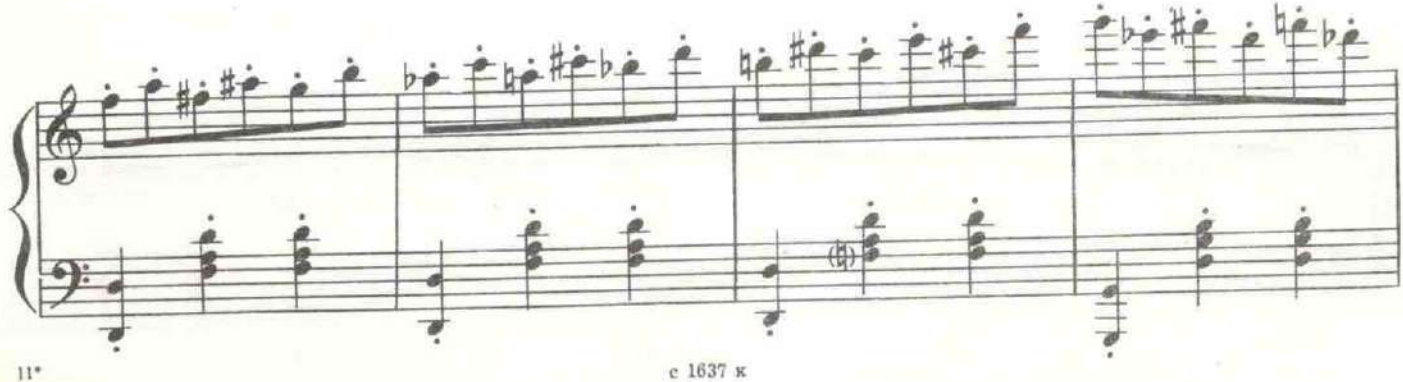

е 1637 к

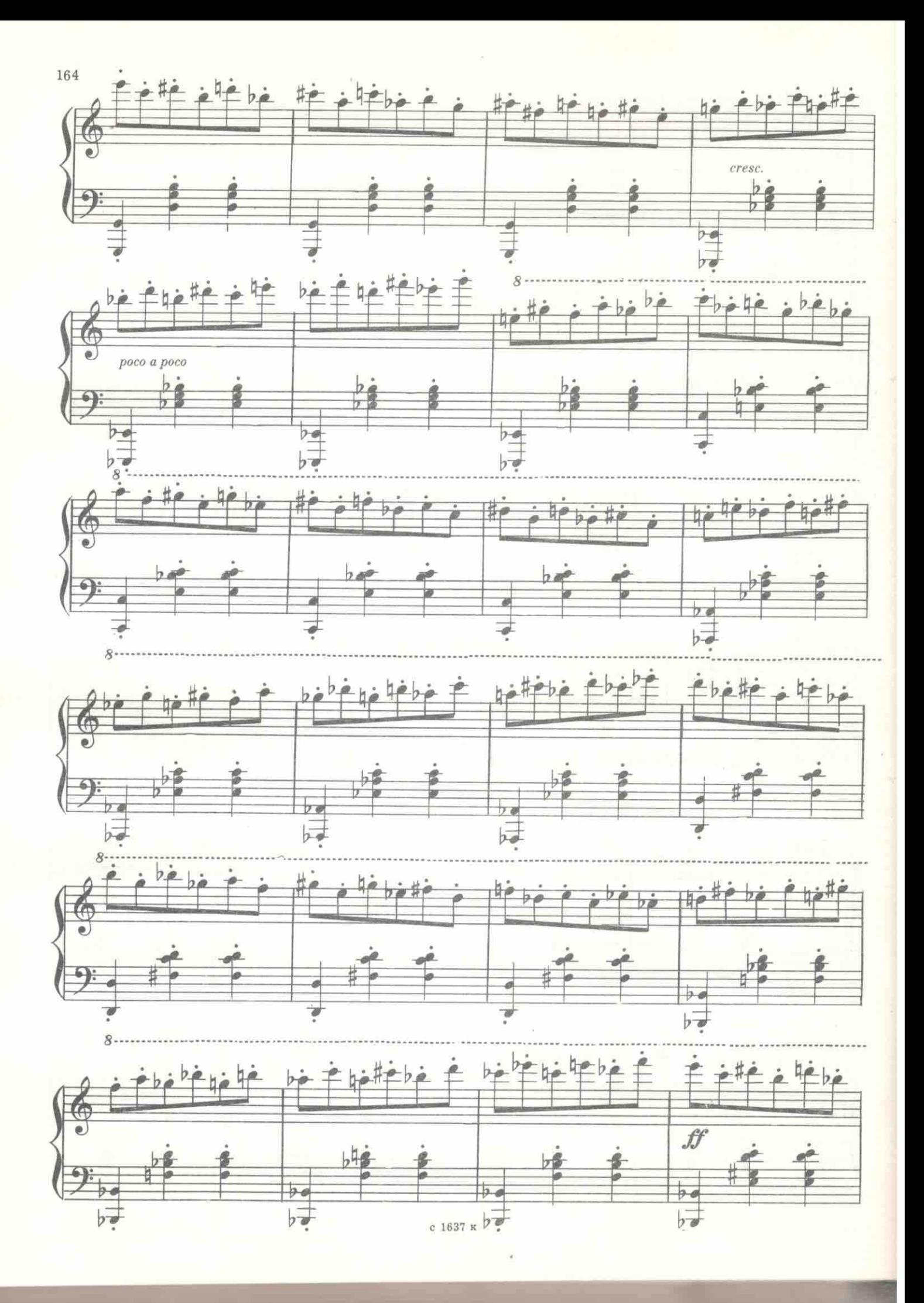

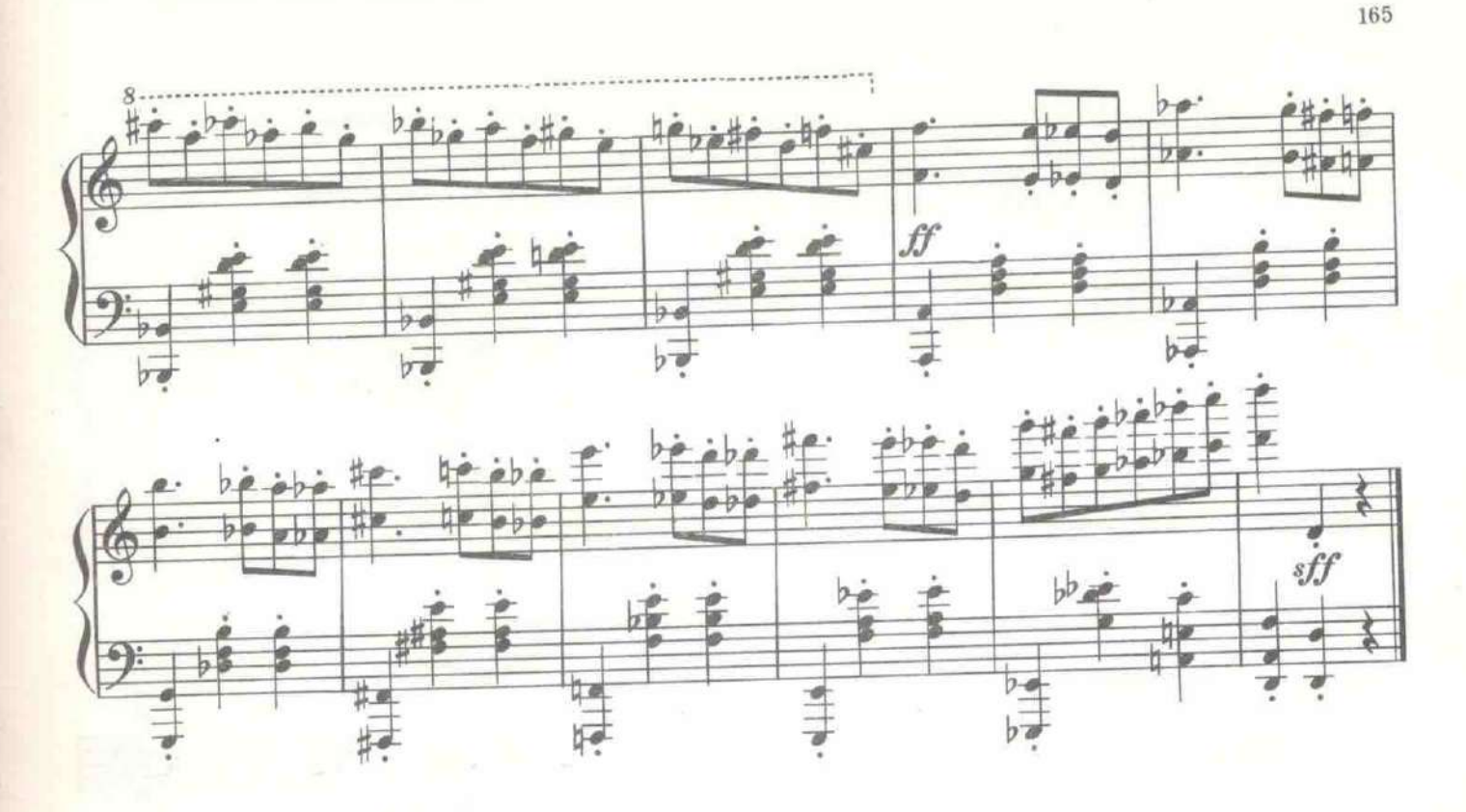

Поднимаются по лестнице.

Вспыхивает свет. Усталые игроки расходятся. Одни возбуждены, другие подавлены. Шеннер и Роу спускаются по лестнице.

ШЕННЕР. В такой дуэли выигрывает только банк! Нам, очевидно, придется дырявить друг другу жилеты.

РОУ. В Новой Зеландии, у беглых каторжников я перенял одну

игру. ШЕННЕР. Какую?

РОУ. Мы входим с вами в кафе и садимся за первый попавшийся столик. Если подходит официант - его убиваю я. Если подходит официантка - ее убиваете вы.

ШЕННЕР. Азартно! Но какова цель? РОУ. Убийца вынужден скрыться и уступить место противнику. Конечно, стрелять можно и не сейчас, а в удобном месте.

ШЕННЕР. Согласен.

Входят в кафе. Садятся за пустой стол. Мимо проходит конферансье.

РОУ. Простите, кто здесь работает из официантов? Мне только важ-

но знать - мужчина или женщина? КОНФЕРАНСЬЕ. Никто. Официанты сегодня бастуют.

ШЕННЕР. А как же быть посетителям? КОНФЕРАНСЬЕ. Это кафе артистов. Посетителей обслуживают сами артисты, но после концерта. Вам придется немного подождать.

РОУ. Еще интересней.

ШЕННЕР. Да, азартно!

На эстраду выходит конферансье.

КОНФЕРАНСЬЕ. Уважаемые гражданки и граждане! Сегодня офипианты бастуют, и мы взялись принимать посетителей, но вовсе не от концерта идет сегодня в пользу детей бастующих! Прошу не скупиться! Пейте много, платите еще больше. Итак, во втором отделении выступят господин Вертинский и король петербургских поэтов Игорь Северянин, который прочтет свое новое стихотворение: «Я ваш любимый, ваш единственный, я поведу вас на Берлин!»

ОФИЦЕР. Он в два нуля нас поведет, а не на Берлин.

КОНФЕРАНСЬЕ. Вполне допускаю. Итак, наш концерт мы сегодня посвящаем любителям русской старины...

ОФИЦЕР. Врешь! Нет никакой русской старины... Она в комиссионках.

КОНФЕРАНСЬЕ. Тогда выразимся обобщеннее - любителям земли русской!

ОФИЦЕР. Заткнись! Никакой земли русской нет. Вы ее продали. (Вставая сбрасывает пальто, под ним - офицерский мундир. Идет к эстраде.) Вы даже небо продали. (Кричит.) Где русское небо?

## 25. Романс офицера

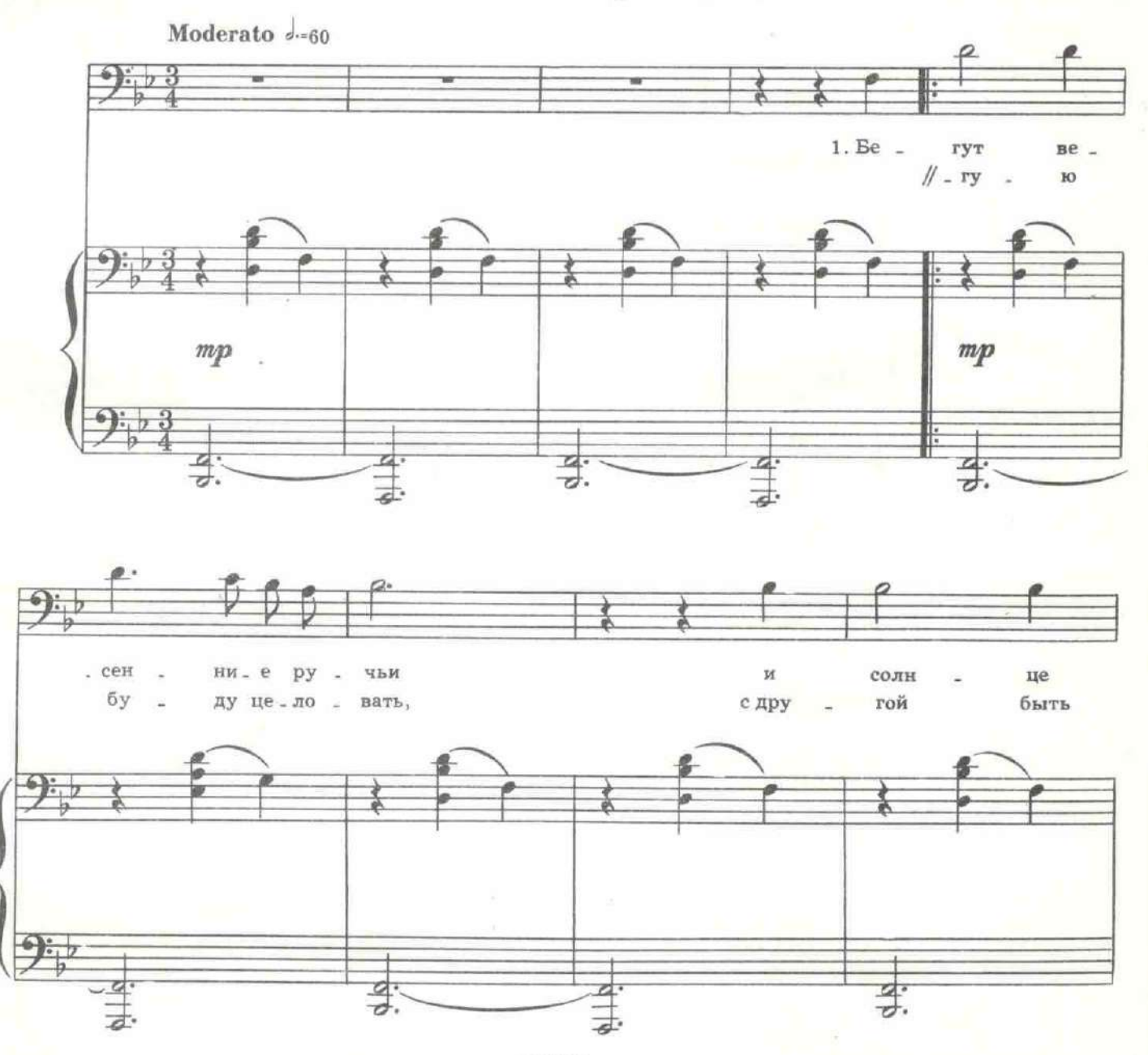

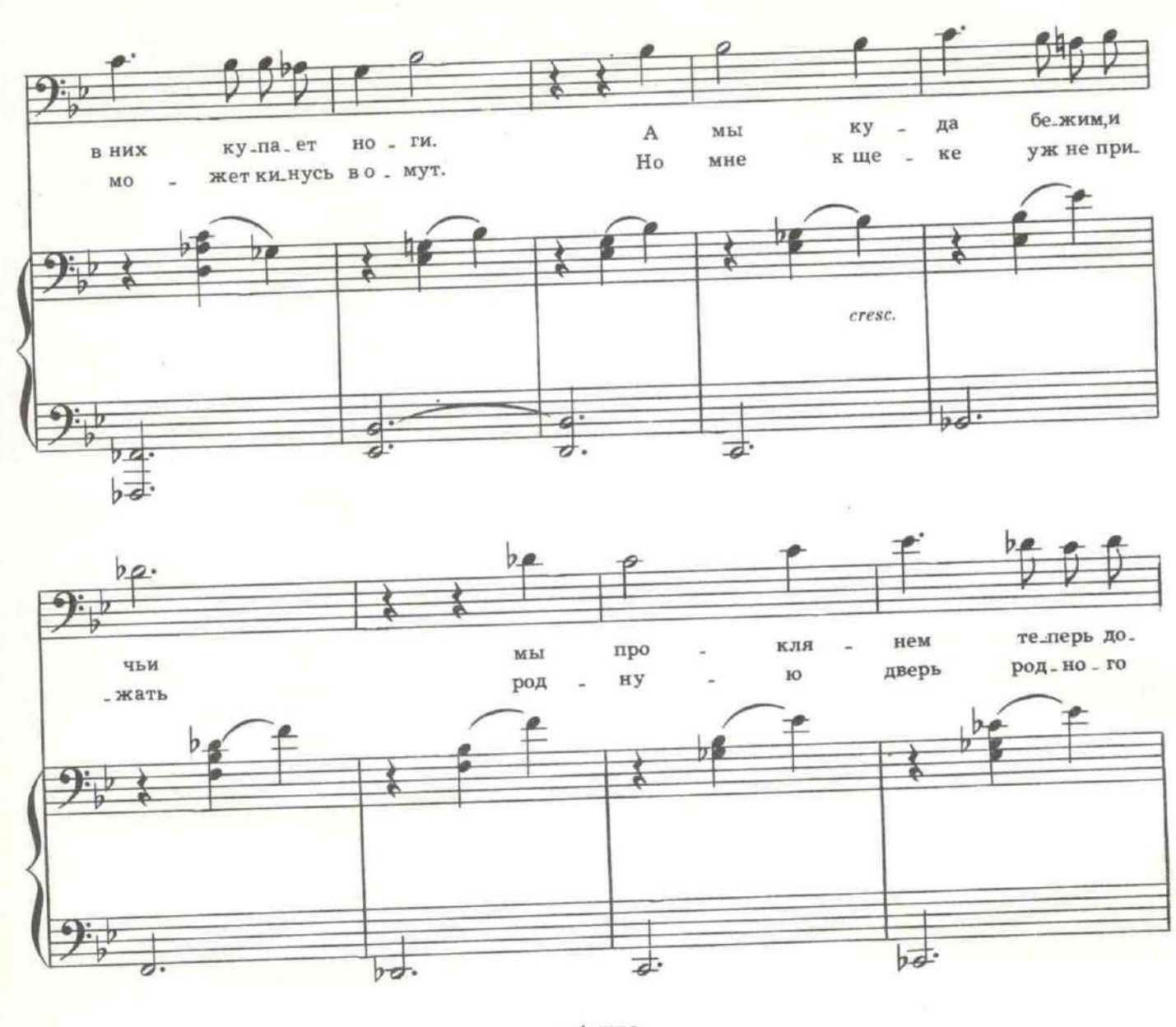

 $16\,7$ 

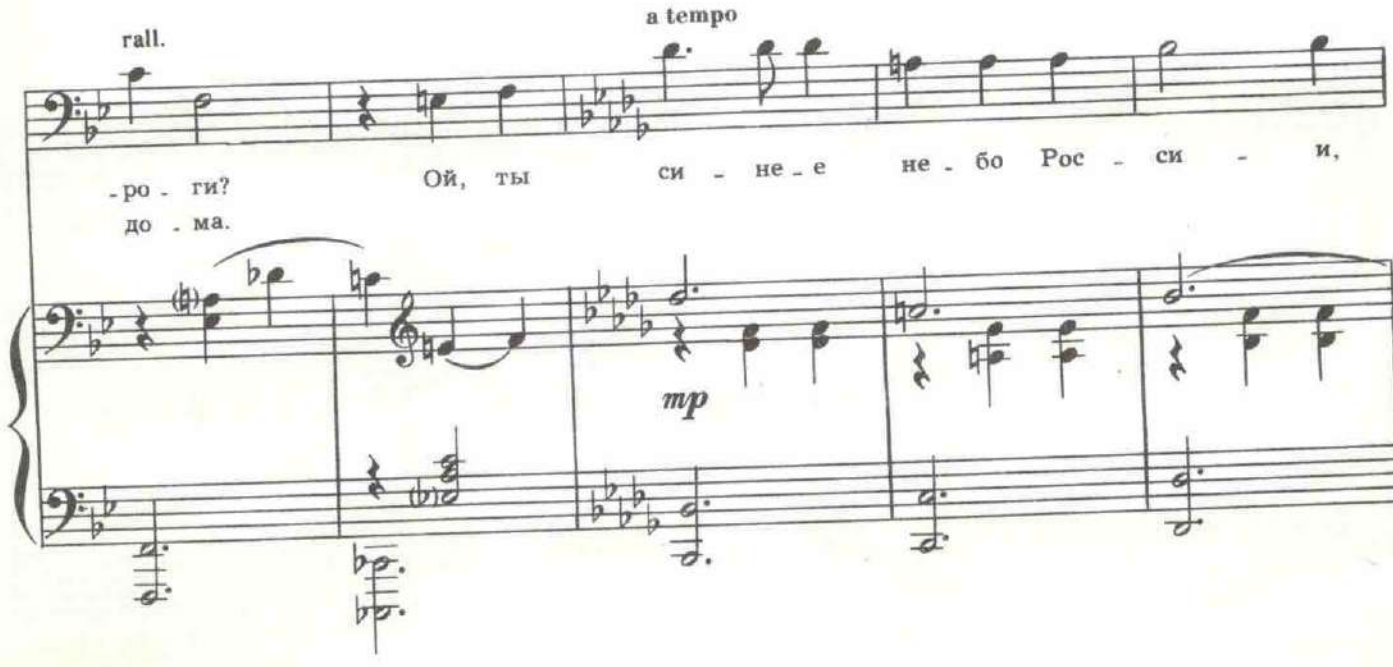

168

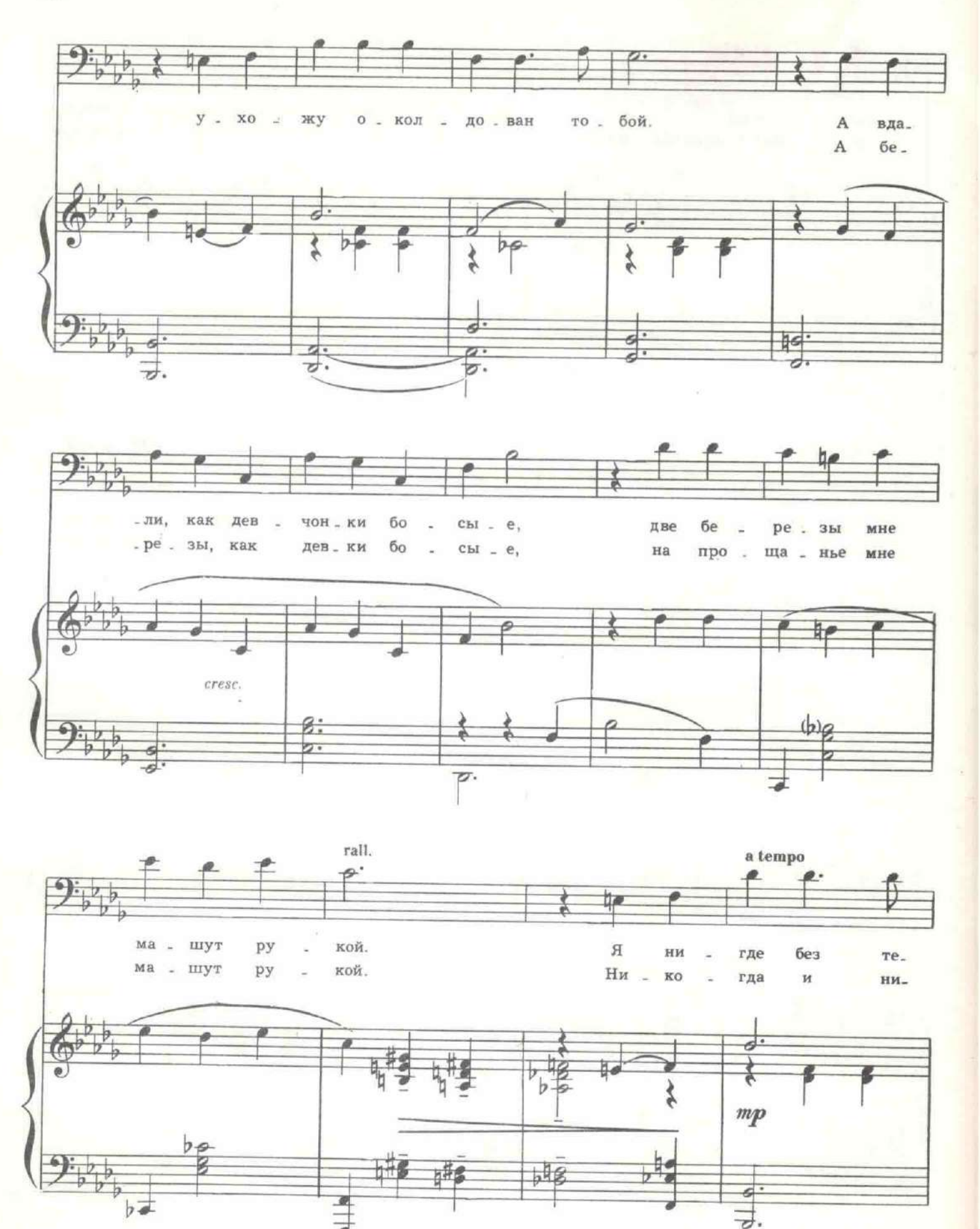

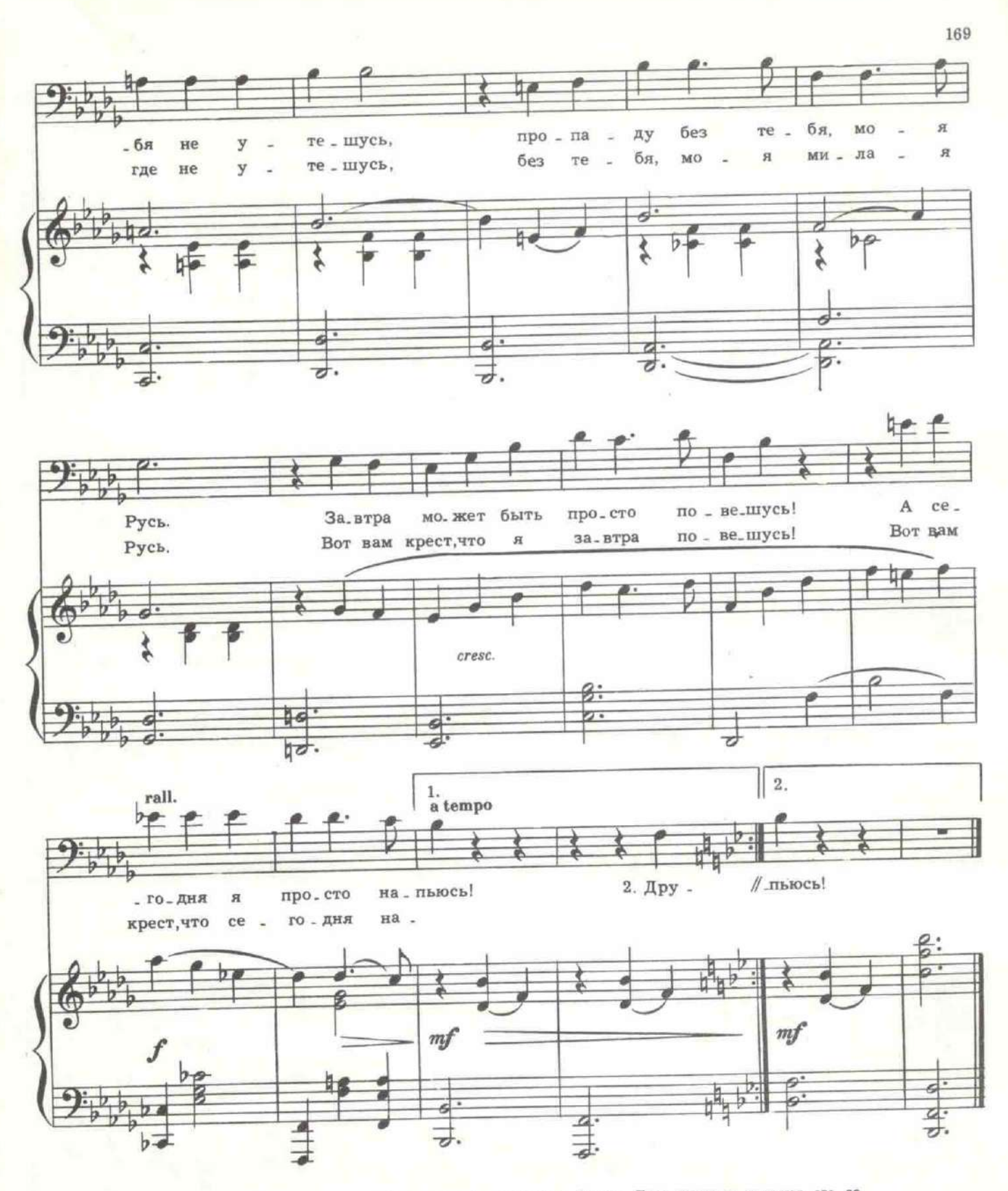

После романса офицер достает пистолет. Крики. Двое мужчин хватают его за руки. Беспорядочная стрельба. Офицера уводят. Появляется конферансье.

КОНФЕРАНСЬЕ. Уважаемые граждане! После небольшой музыкально-пистолетной паузы любимица публики - Дарья Ланская.

Аплодисменты. Выходит Долли в концертном платье.

ДОЛЛИ. Старинный русский романс «Глядела 6 на тебя...»

## 26. Романс Долли

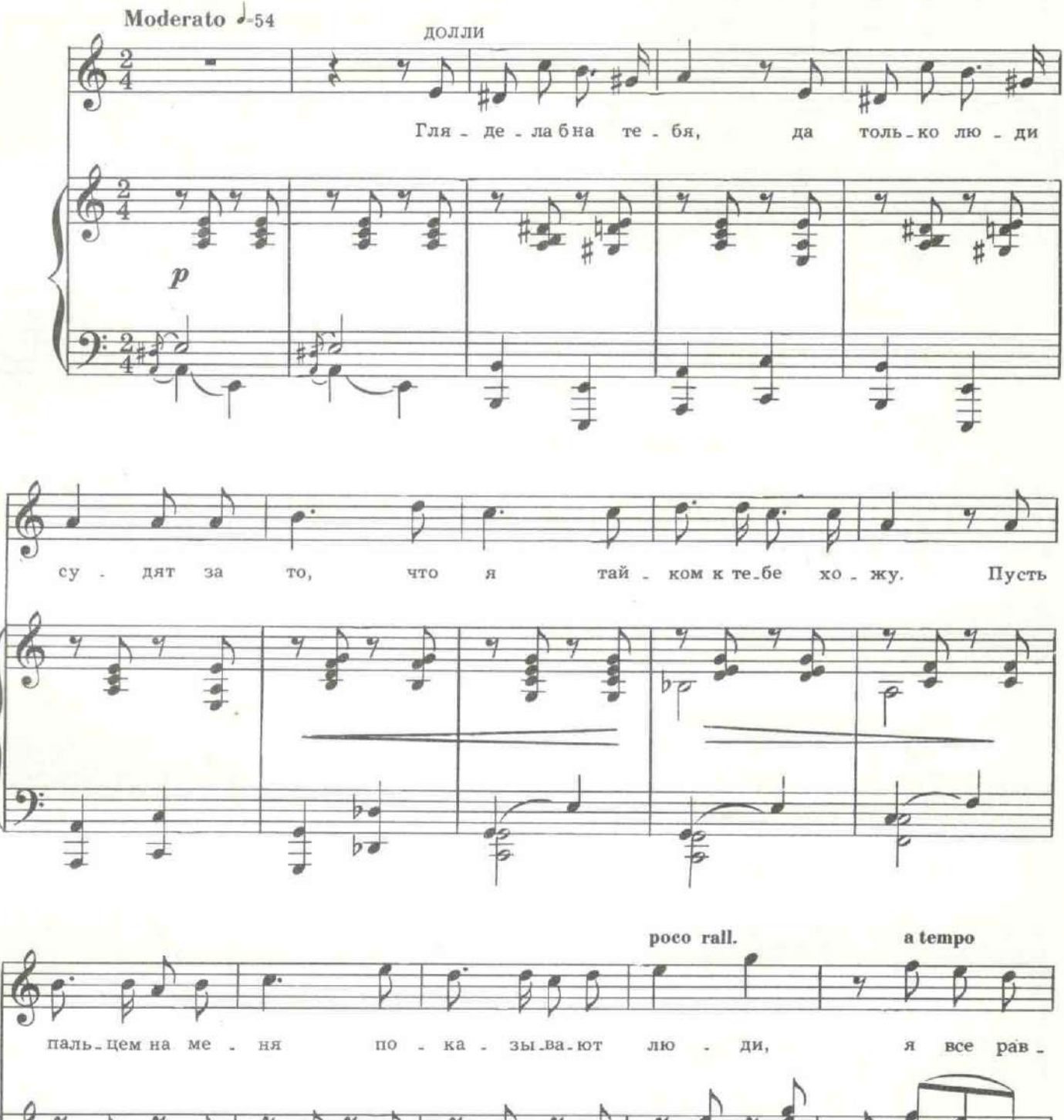

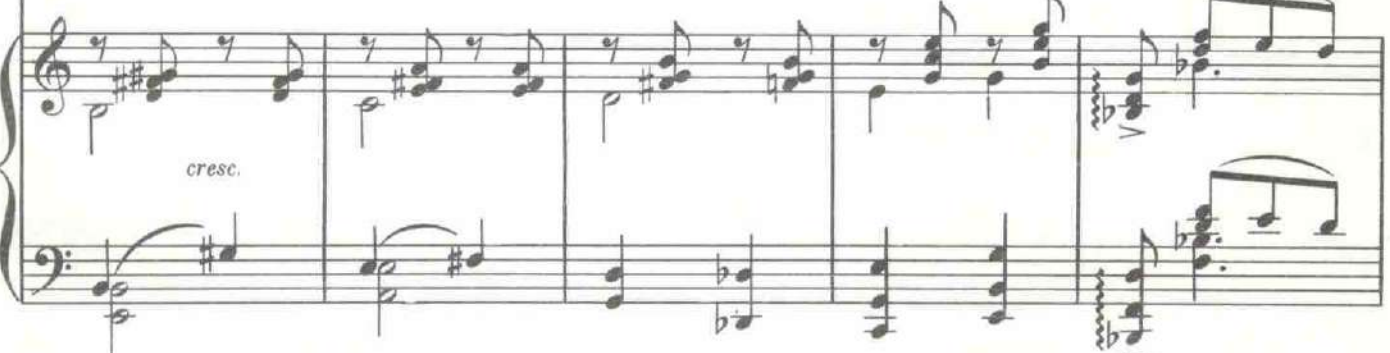

с 1637 к

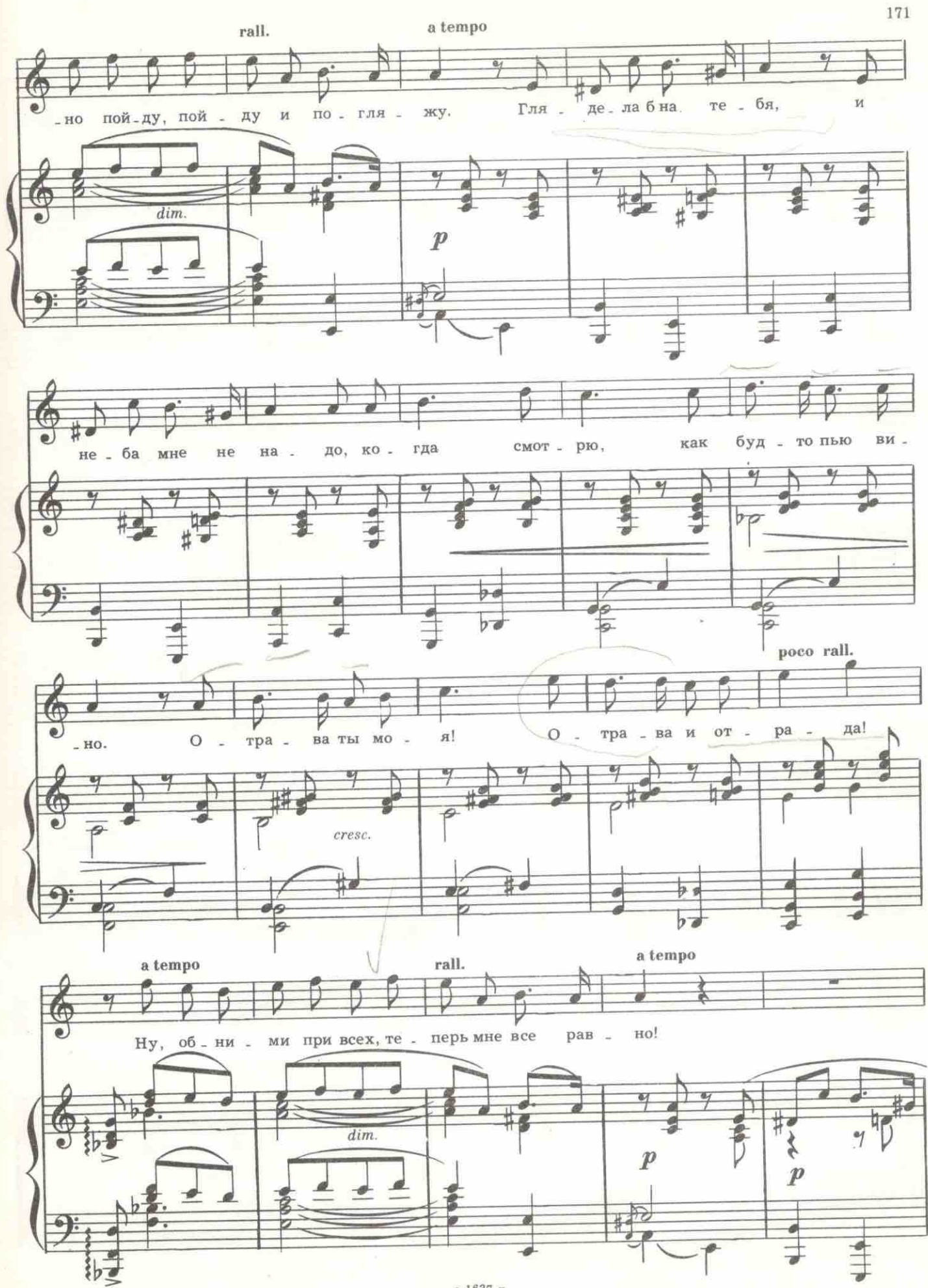

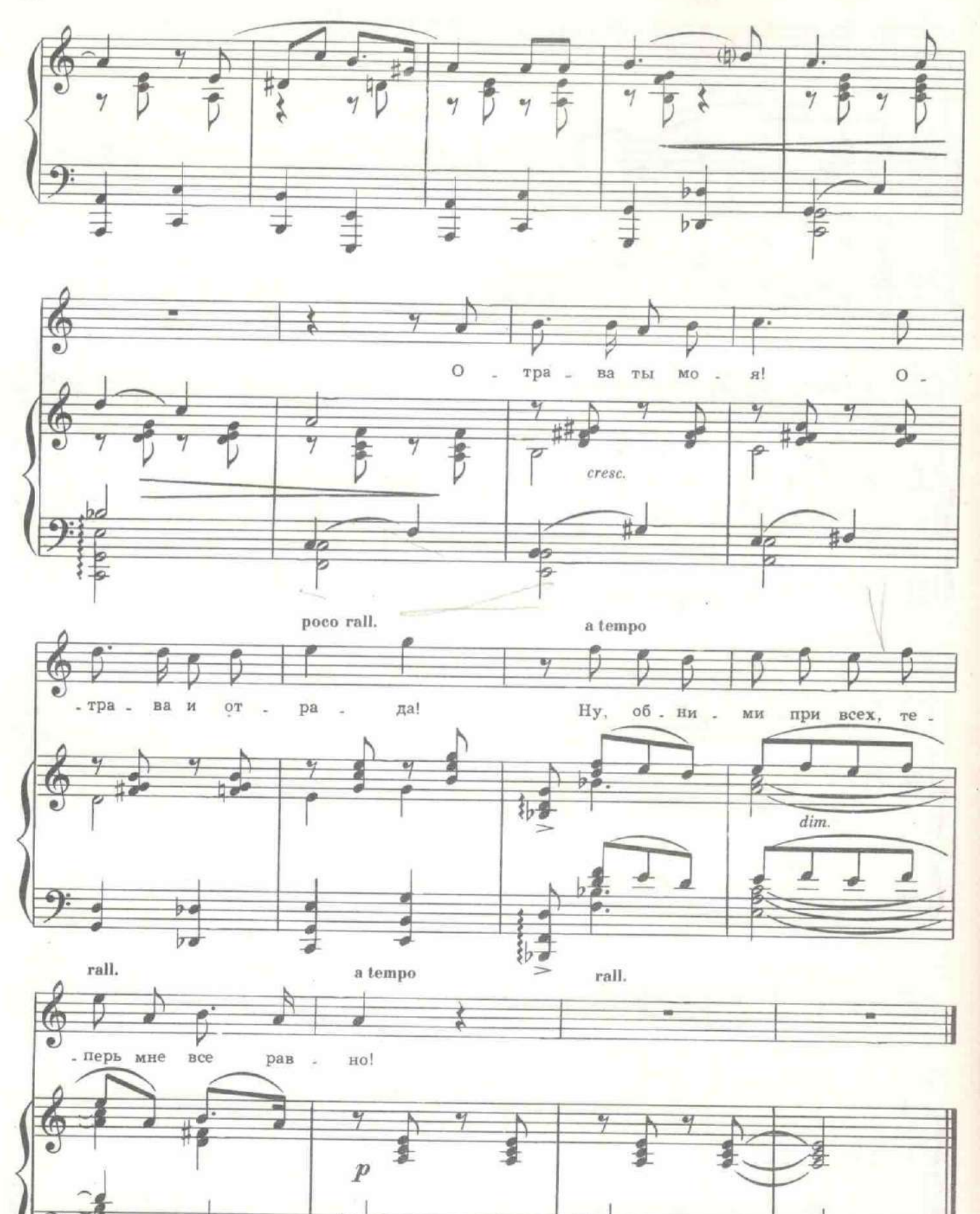

ł.

с 1637 к

После аплоднементов Долли сходит с эстрады. Шеннер целует ей руку.

ШЕННЕР. Богиня, богиня! Вы моя богиня... О вашей руке можно только мечтать!

ДОЛЛИ. Ах, Иван Эдуардович, до замужества ли в такое время! ШЕННЕР. Позвольте представить вам моего собеседника. Это мистер Роу, британский атташе.

Роу встает и кланяется. Разговор идет стоя.

ШЕННЕР. А это - милая Долли, которой я еще когда-то в Смольном пытался сделать предложение, но был отвергнут...

РОУ. Я надеюсь, что это не может нам помешать заказать шампанское? Кто здесь подает, в конце концов?

ДОЛЛИ. Не кричите, мистер Роу. Здесь подаю я. Это мой столик.

Мужчины каменеют.

РОУ. Как? Здесь подает женщина?

ДОЛЛИ. Что вы так странно на меня смотрите, Иван Эдуардович? Это благотворительный вечер. (Достает из кармана батистовый фартучек и повязывает его.) Что б вы хотели заказать, господа?

ШЕННЕР (мрачно). Ничего.

РОУ (в азарте). Как ничего? Я угощаю! Всех! Двадцать бутылок шампанского на все столы! Я залью все это кафе шампанским. Мне очень повезло, госпожа Ланская!

ДОЛЛИ (смеясь). Это мне очень повезло сегодня! Настоящий размах. Благодарю вас. (Уходя, кричит буфетчику.) Двадцать бутылок шампанского на все столы!

РОУ. Вам нужно сейчас это сделать.

ШЕННЕР. Хорошо!

КОНФЕРАНСЪЕ. Как я уже обещал, господа, следующим номером нашей программы будет...

Входит Зюзин.

ЗЮЗИН (наставляя на присутствующих два револьвера). Облава! КОНФЕРАНСЬЕ. Совершенно правильно! Следующим номером будет облава. Но это уже сверх программы.

Гаснет свет. Во мраке сквозь витринное стекло на Невском проспекте видна группа матросов, наставивших на кафе винтовки и пулемет. В темноте слышен голос Бури.

БУРЯ. Без фокусов, господа! Вы на мушке! Включите свет!

Вспыхивает яркий свет. Посередине кафе стоит Буря, рядом Муська в бушлате, перепоясанная патронной лентой. Матросы свешиваются с площадок и лестниц с пистолетами и гранатами.

БУРЯ. Привет от Балтфлота! ЗЮЗИН. И руки вверх! Это Зюзин вам говорит. МУСЬКА. И Муська!

Все поднимают руки. Раздается истошный крик молоденького матросика, почти мальчика.

МАТРОСИК. Товарищ Буря, убей меня бог! Провались я на месте. БУРЯ. Что там?

МАТРОСИК. Живой рояль с пианистом! Разрешите сплясать, ноги чешутся! Честное слово, никогда под рояль не плясал. Убьют - не прилется!

БУРЯ. Валяй! Только коротко, по-военному!

Раздается зазывной перебор. Два матросика, сбросив бушлаты, рвут чечетку. Остальные матросы, не спуская пистолетов с присутствующих, тоже припляемвают.

# 27. Танец матросов

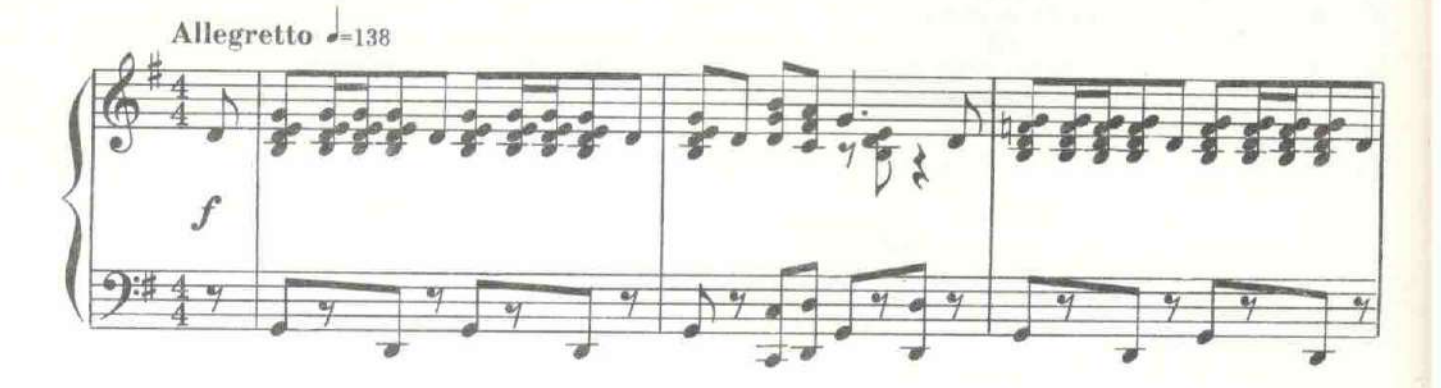

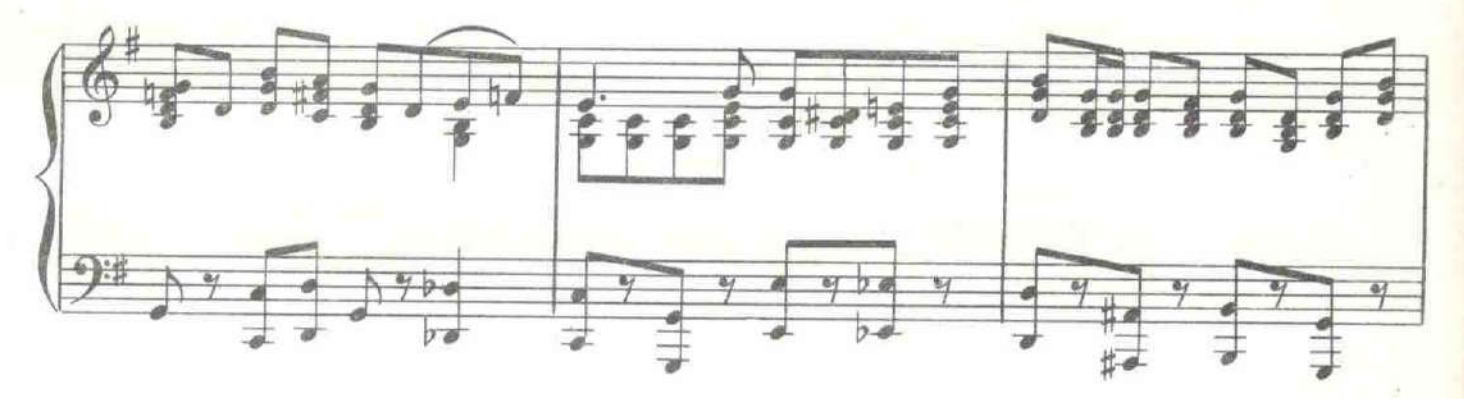

Муська, не выдержав соблазна, сует Зюзину маузер. МУСЬКА. Подержи пушку!

Все смотрят на чечетку, подняв руки вверх.

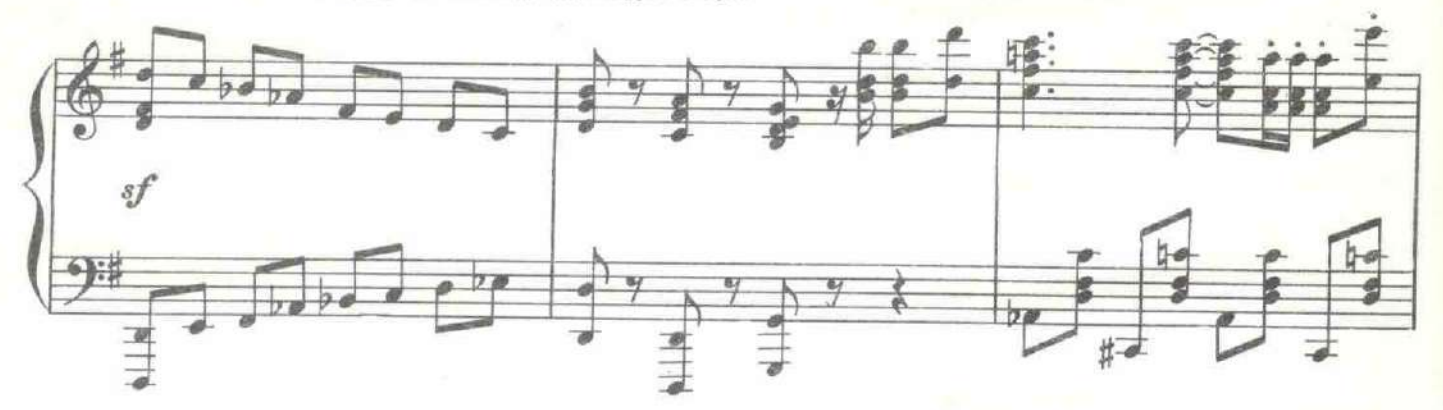

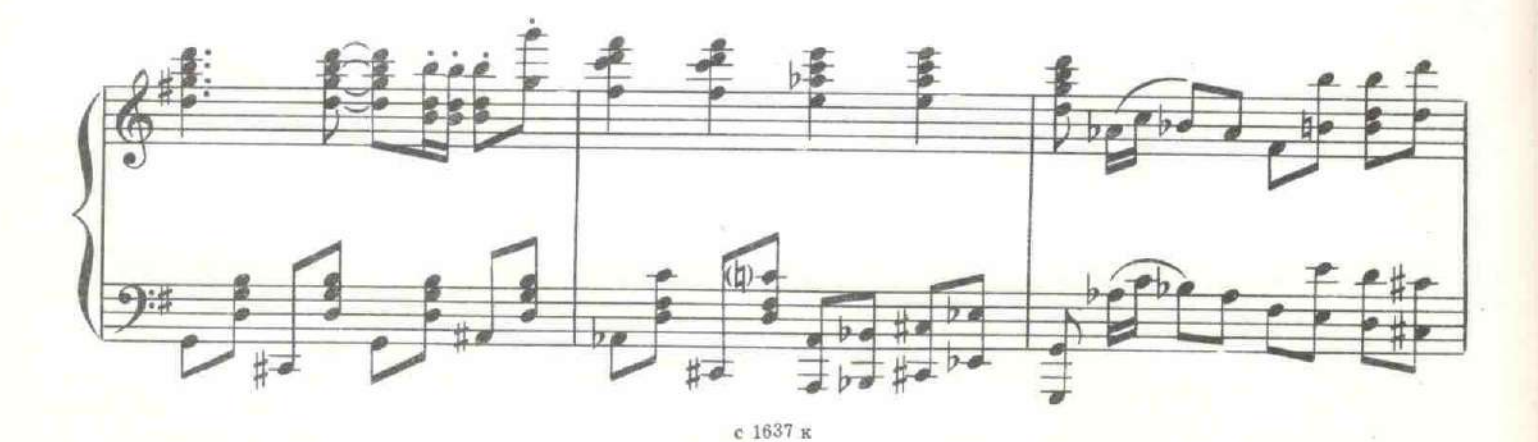

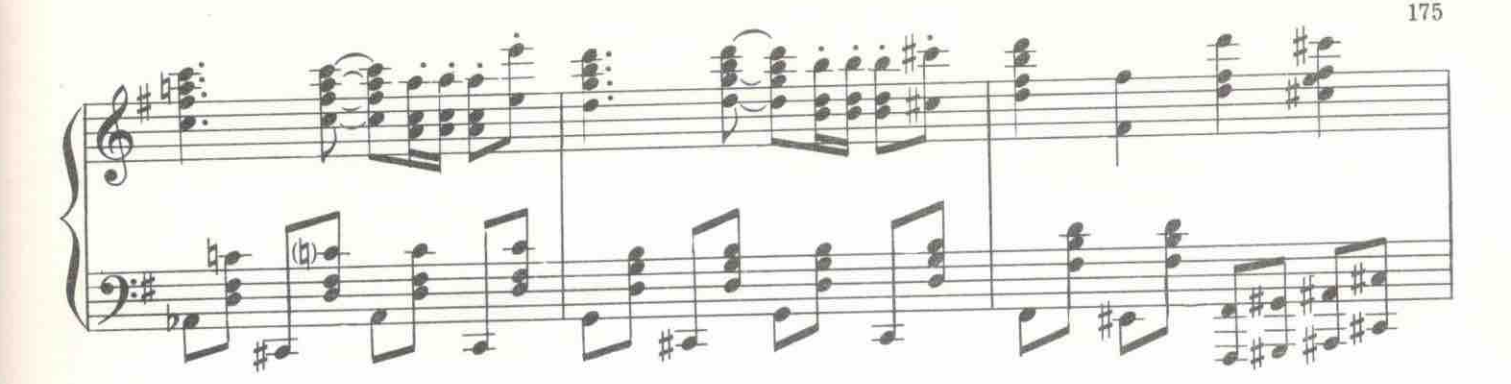

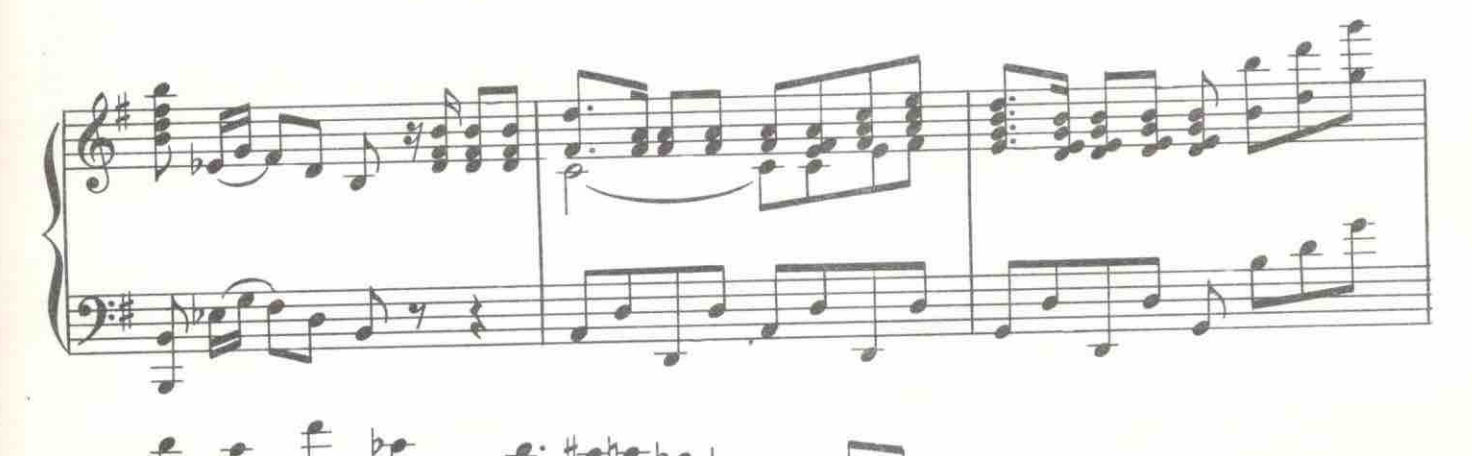

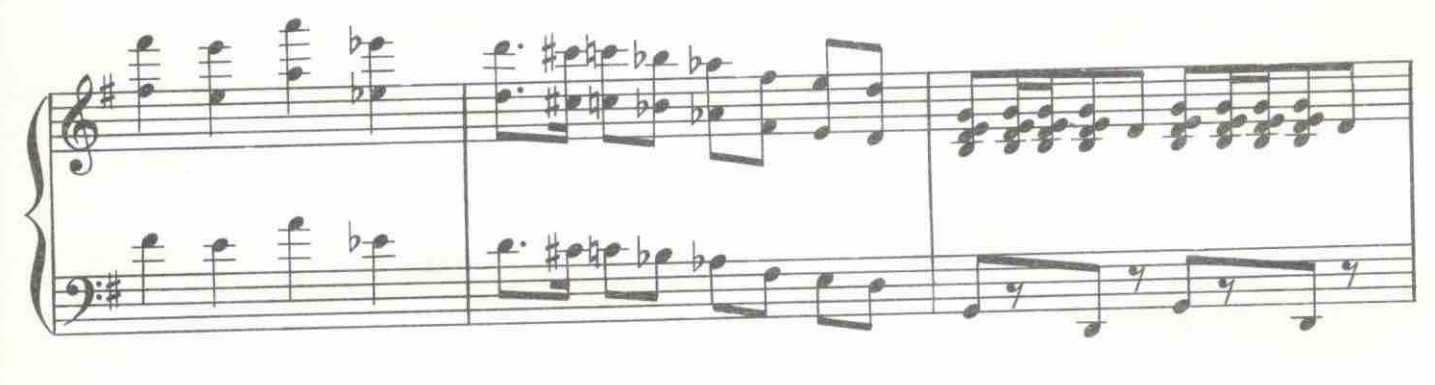

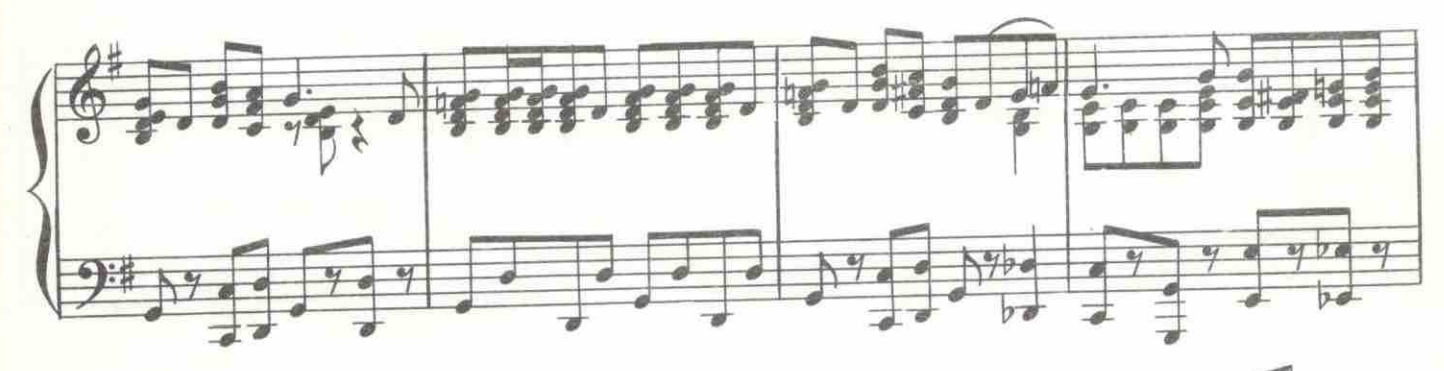

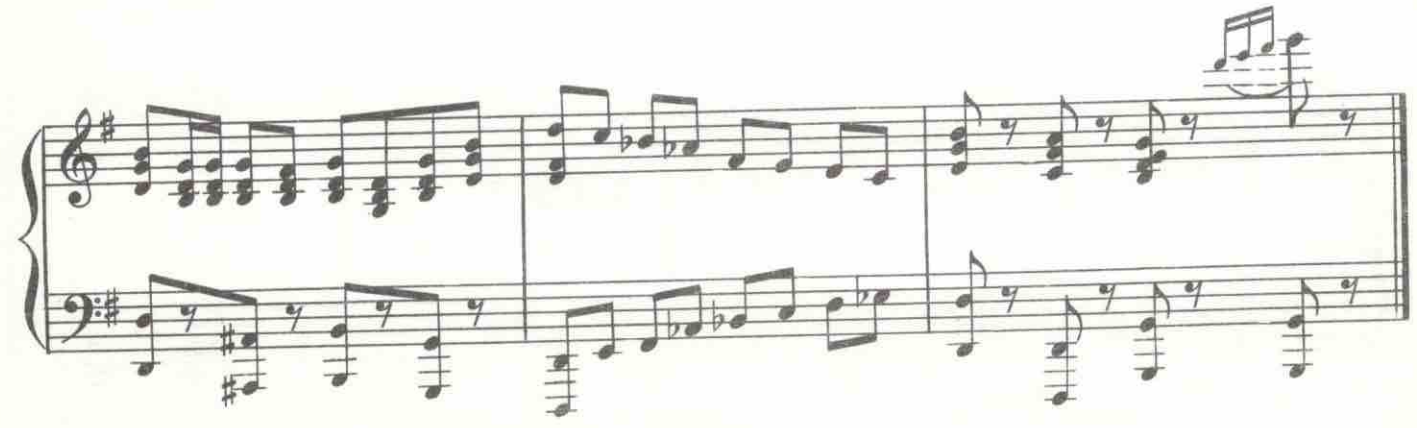

БУРЯ. Хватит! У задержанных затекли руки. Граждане! Пройдите для обыска в следующий зал!

ШЕННЕР. Я не разрешаю никого обыскивать. Уходите отсюда. Я представитель Временного правительства.

БУРЯ. Пройдите, граждане, в следующий зал для проверки личности. Это распоряжение Петроградского Совета рабочих и солдатских депутатов.

ШЕННЕР. Временное правительство не признает вашей организании.

ЗЮЗИН. А наша организация не признает Временного правительства. Это Зюзин вам говорит.

МУСЬКА. И Муська! Давайте, давайте, граждане! Нам еще два обыска делать! Устали! Люди с утра не евши!

Все уходят. В пустом кафе только один Буря. Входит Долли с ведерком, в котором бутылка шампанского.

БУРЯ. Здравствуйте! ДОЛЛИ. Буря? А где остальные? БУРЯ. Арестованы. Здесь облава. ДОЛЛИ. А где Шеннер, Иван Эдуардович? БУРЯ. Задержан. ДОЛЛИ. А я? БУРЯ. А вы свободны. ДОЛЛИ. Почему? БУРЯ. Я вас хорошо знаю. ДОЛЛИ. Но я тоже хорошо знаю Шеннера. Освободите его. БУРЯ. Не имею права, Дарья Михайловна. ДОЛЛИ. Тогда и меня заберите! Он мой друг. БУРЯ. Я тоже ваш друг.

### 28. Дуэт Бури и Долли

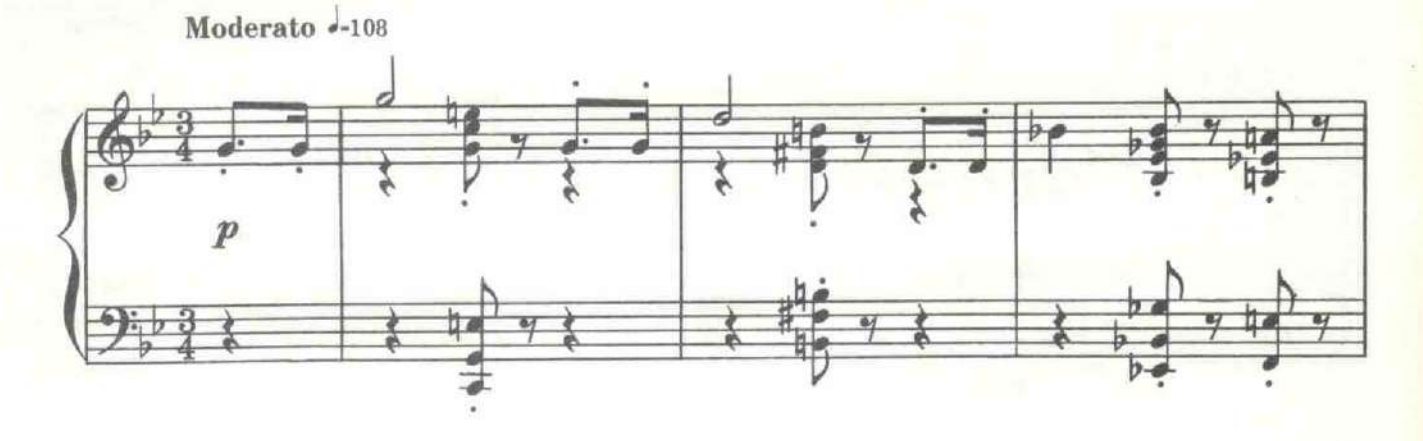

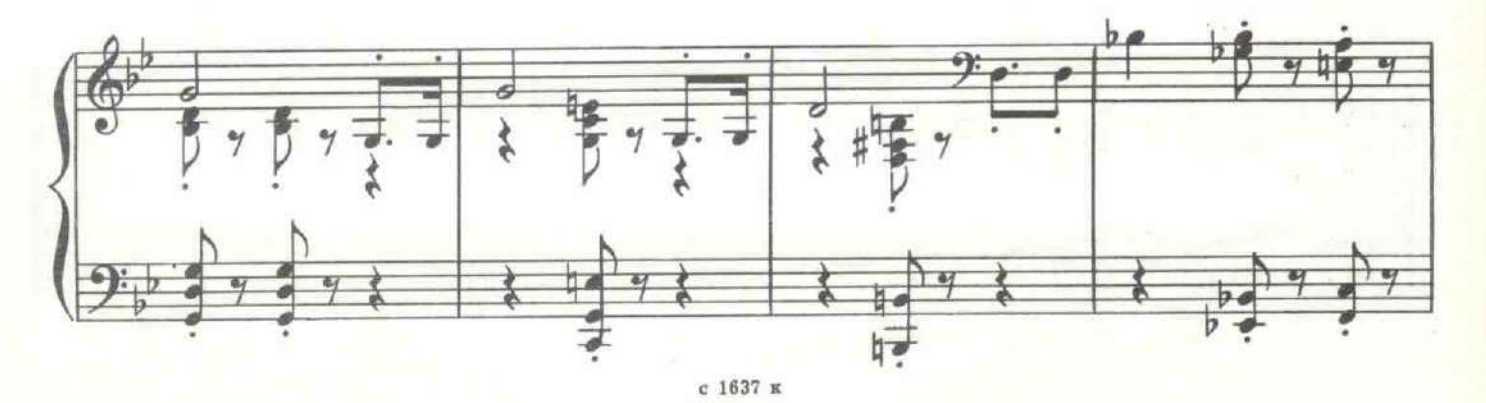

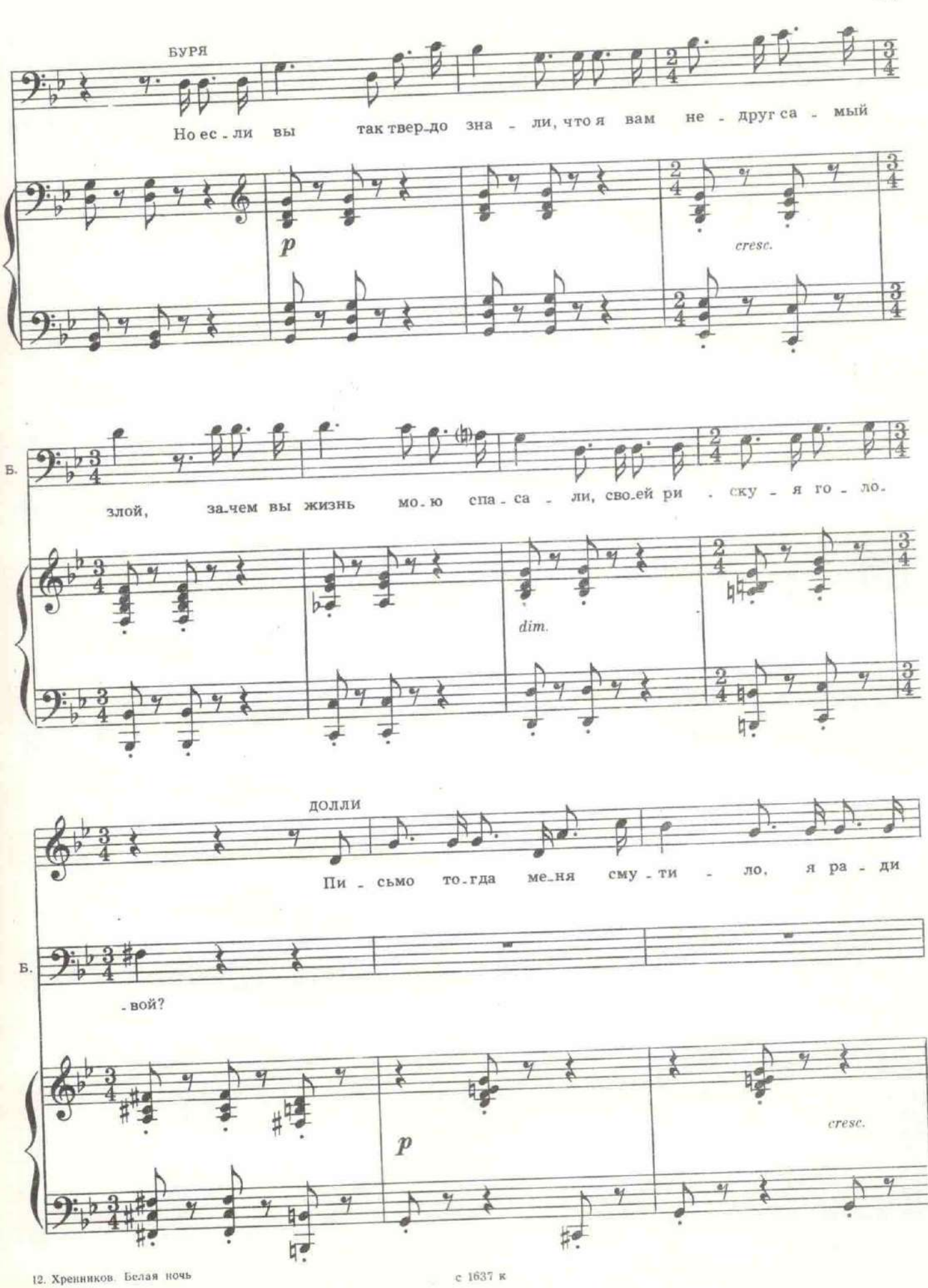

 $177\,$ 

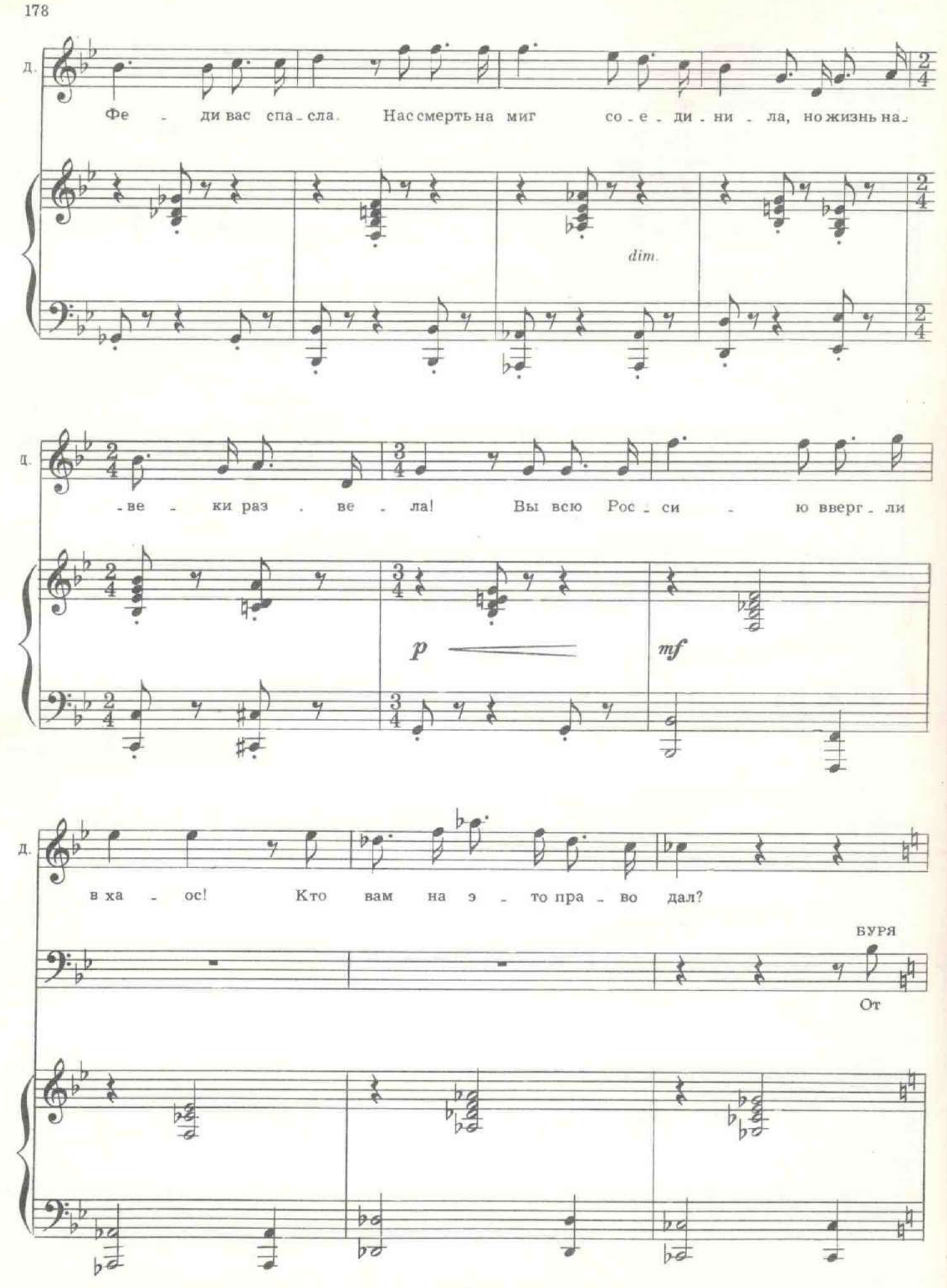

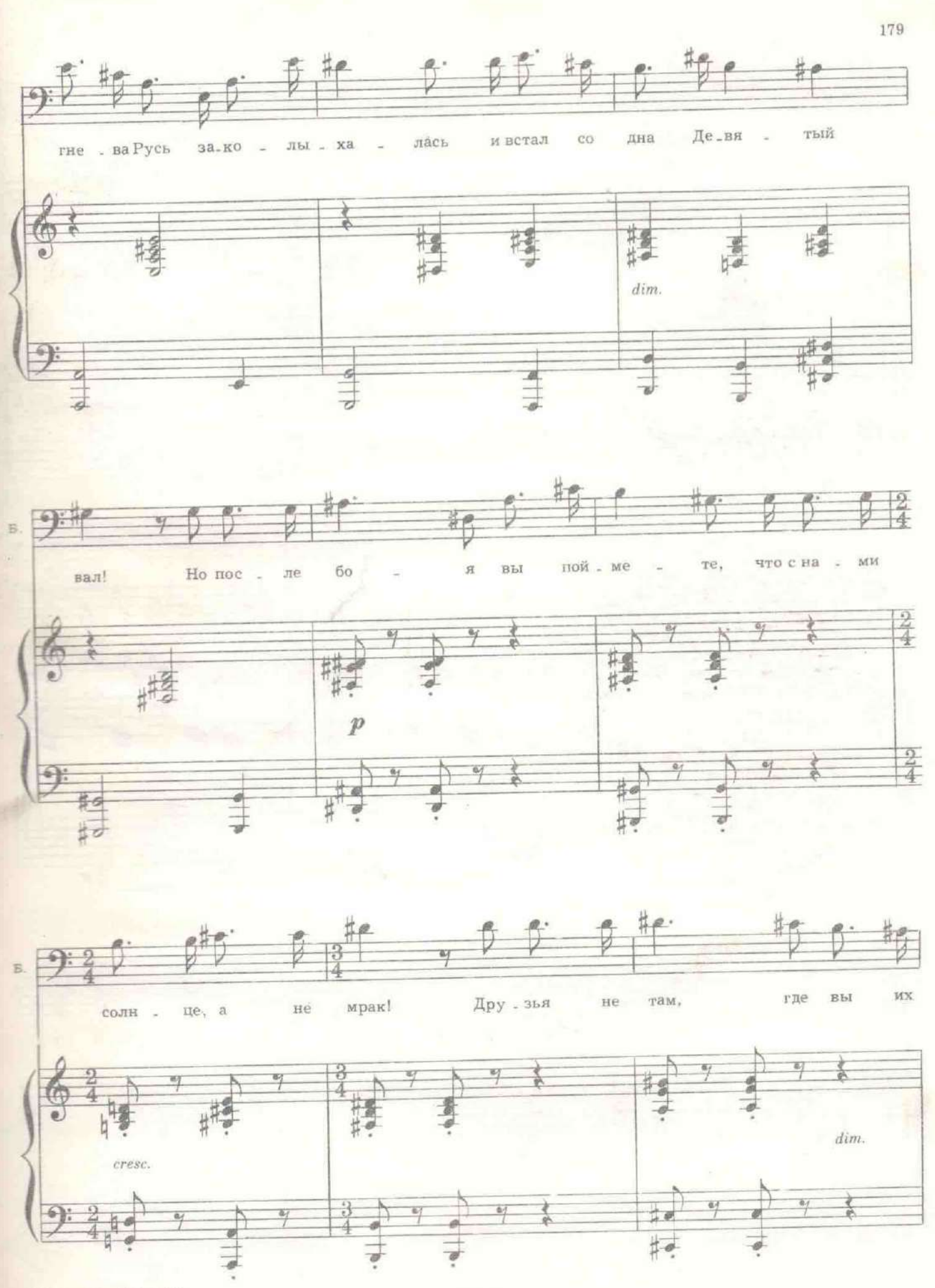

13. Хренников. Белая ночь

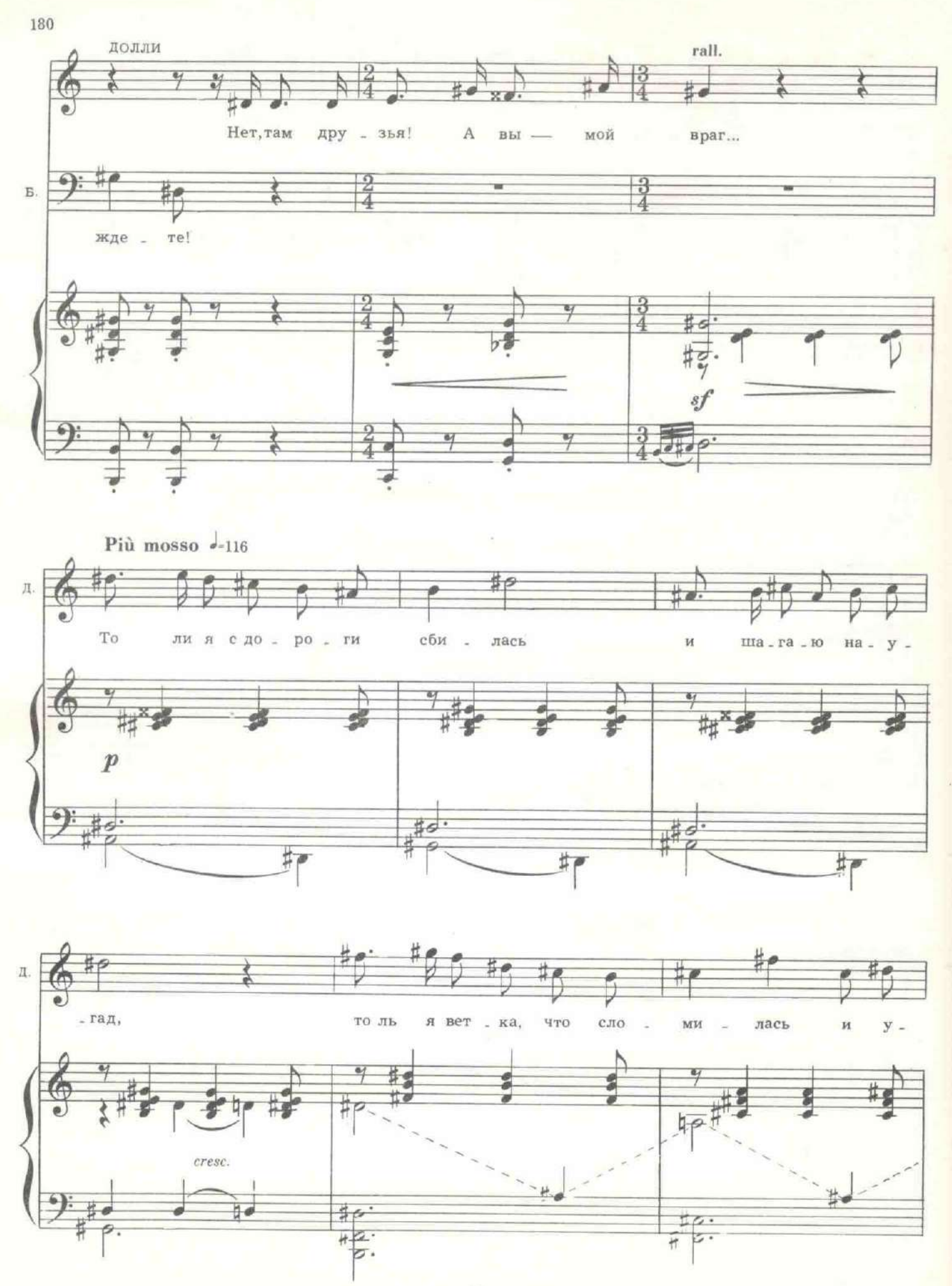
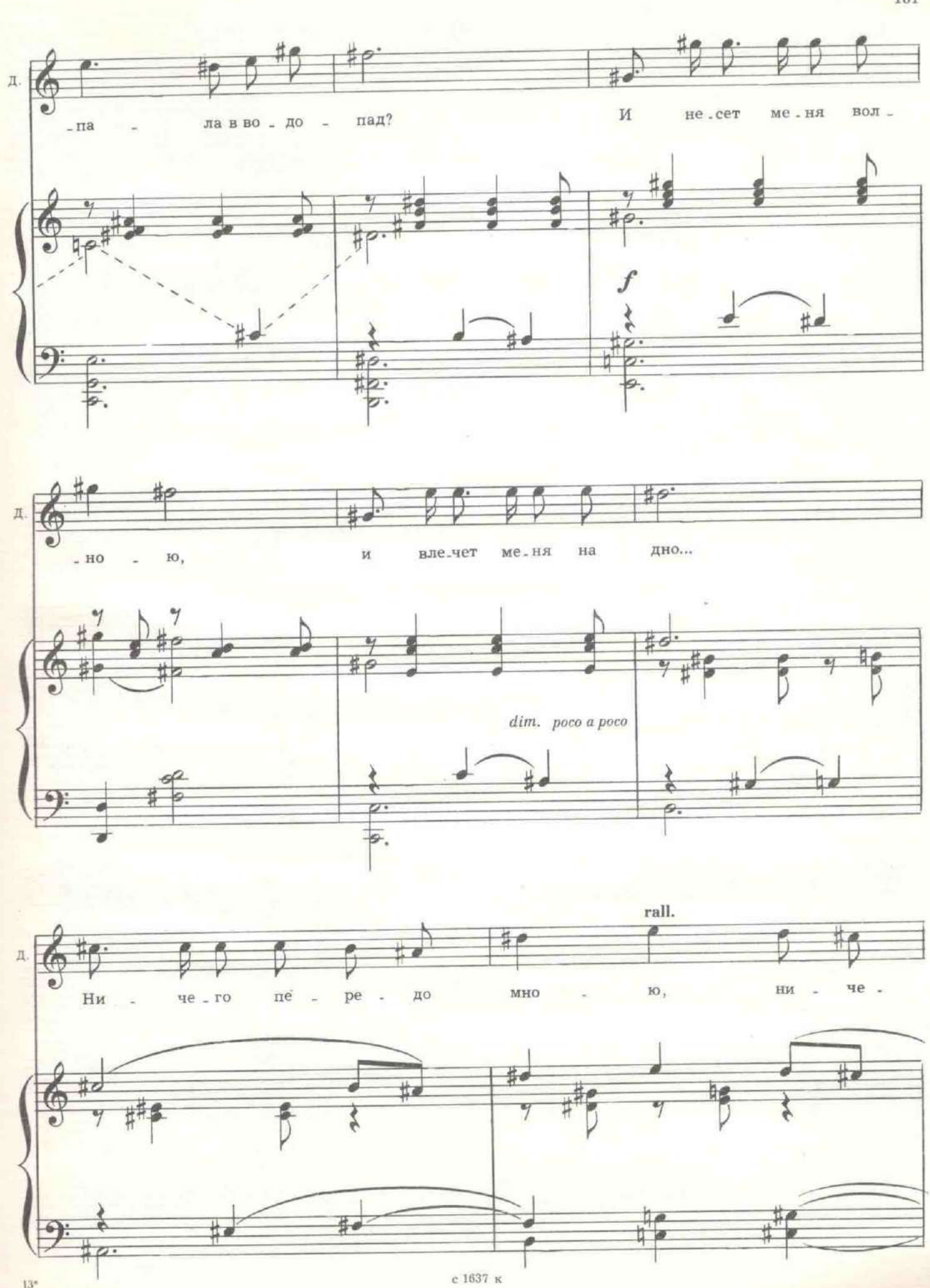

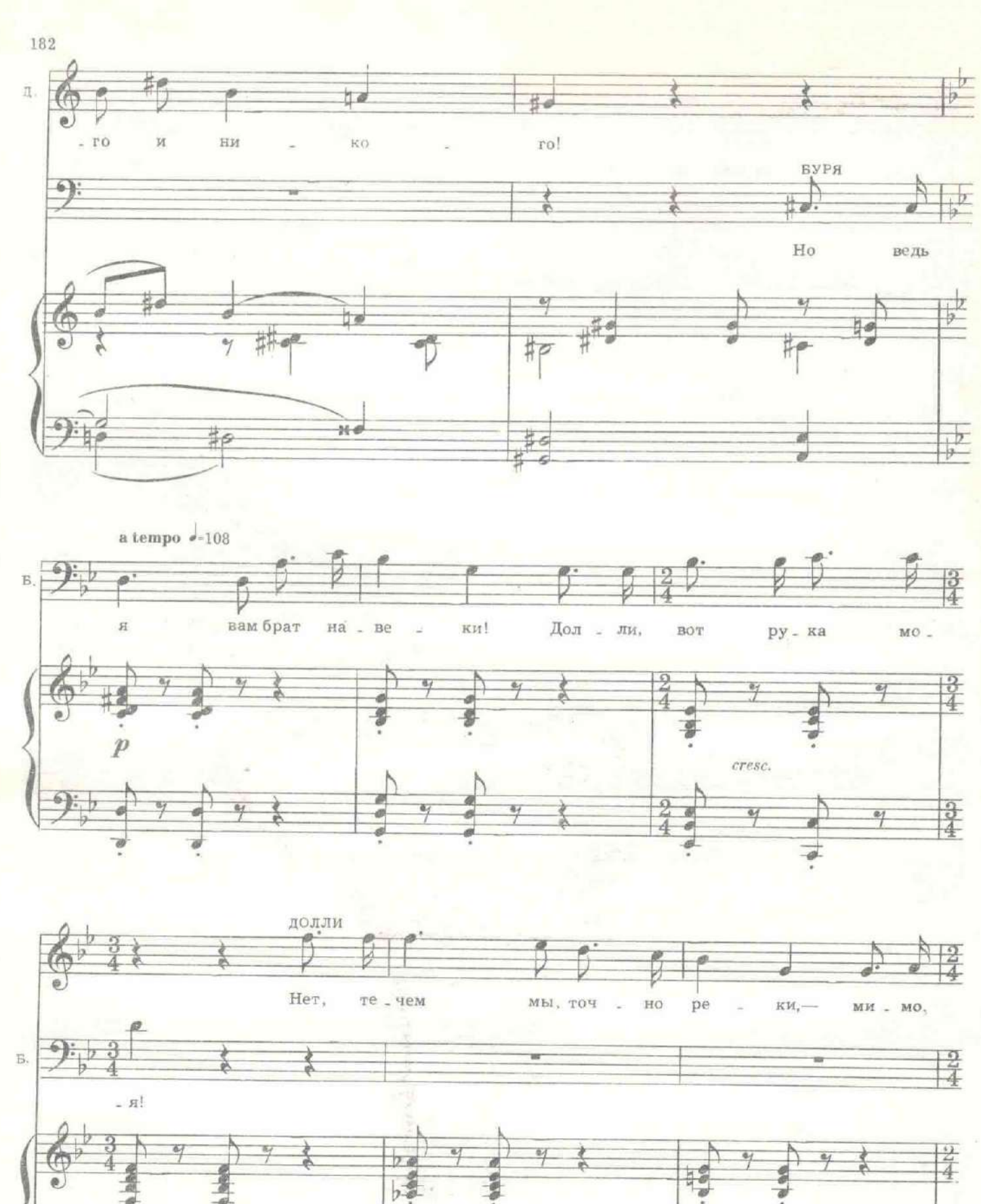

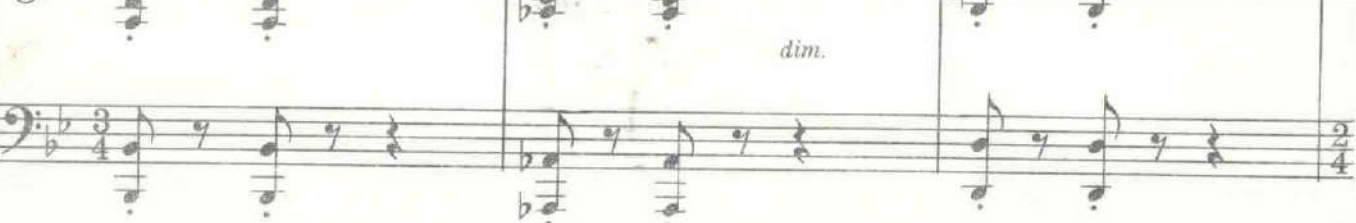

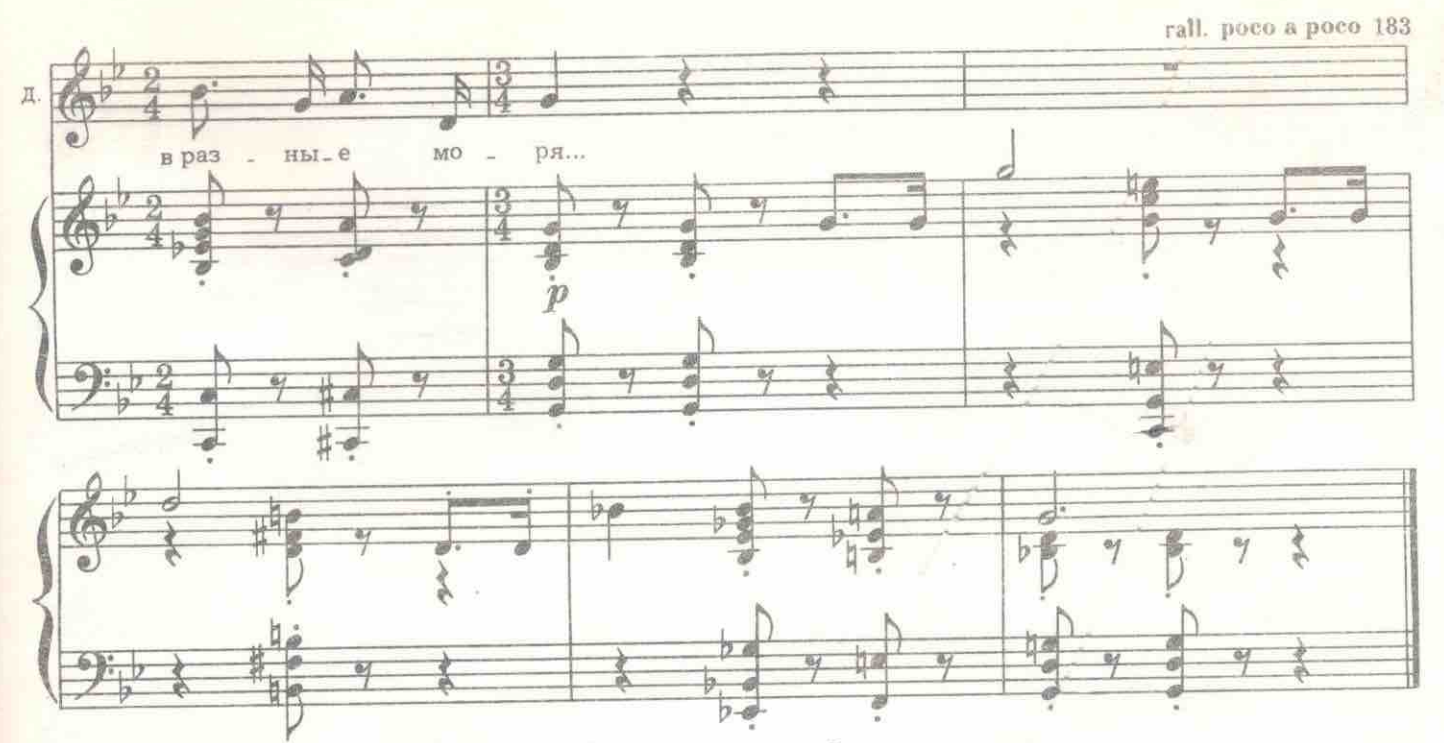

Показывается Зюзин. Он жестом подзывает Бурю.

ЗЮЗИН. Пардон, мадам, можно Бурю на одну минуточку? Буквально плевое дело... (Буря подходит к Зюзину, тот тревожно шепчет ему на ухо.) Начинать войну с Англией, или не лезть в пузырь? Всетаки с Германией воюем. Достаточно.

БУРЯ. А что случилось?

ЗЮЗИН. Посол какой-то английский попался. Говорит, если его не выпустим, будет война с Англией.

БУРЯ. Выпусти!

ДОЛЛИ. Господин Буря, я умоляю вас... Я никогда ни о чем не просила вас... Это впервые. Отпустите Ивана Эдуардовича Шеннера. БУРЯ. Не могу.

ДОЛЛИ. Он сегодня сделал мне предложение.

БУРЯ. И вы согласились?

ДОЛЛИ. Мое счастье теперь зависит от вас.

БУРЯ. Отпусти двух полковников, Зюзин.

ЗЮЗИН. Два полковника, иностранный и русский, с вещами на выход!

Входит Муська.

МУСЬКА. Шлепка?

ЗЮЗИН. Нах хаузе. (Уходит.)

БУРЯ. Пойдем, Муська! Их благородие отдыхать будут перед венчанием. Разрешите идти, Дарья Михайловна...

ДОЛЛИ. Я вас не задерживаю.

МУСЬКА. Прощайте, Дарья Михайловна, венчайтесь, только смотрите, чтобы не пришлось горько. Пойдем, Буря!

Буря и Муська уходят. Долли одна. По лестнице на цыпочках спускается крупье.

КРУПЬЕ. Ушли? Дикари! Готентоты! Они даже не умеют отличить золото от простой бронзы. Реквизировали все грошевые кольца, а голубой бриллиант оставили. Их начальник сказал, что «Революции запонки не нужны, пусть гражданин Крупье подавится своей запонкой». Посмотрите, как она переливается! Боже, какие грани...

ДОЛЛИ (в ужасе). Она ваша?

КРУПЬЕ. Что вы! Ее проиграл сейчас один господин.

ДОЛЛИ. Кто он?

КРУПЬЕ. Полковник Шеннер. Но у него, к сожалению, она одна. ДОЛЛИ. Одна?!!

> Занавес с 1637 к

#### Бегство Керенского

 $\sim$ 

Дворец в Гатчине. Зал и вход в покои председателя Временного правительства<br>и главковерха Керенского. На карауле две вооруженные винтовками женщины в<br>мужских галифе, гимнастерках и папахах.

ПЕРВАЯ. В Питере, говорят, опять беспорядки. Матросы бунтуют. До Гатчины не докатилось бы...

ВТОРАЯ. Ты что? Сам Керенский за дверью спит. Если только Александр Федорович поведет войска - вся Россия у его ног!

Подходит Бочкарева - командир женского батальона. За ней идет взвод женщин, сменяющих караул.

## 29. Марш женского батальона

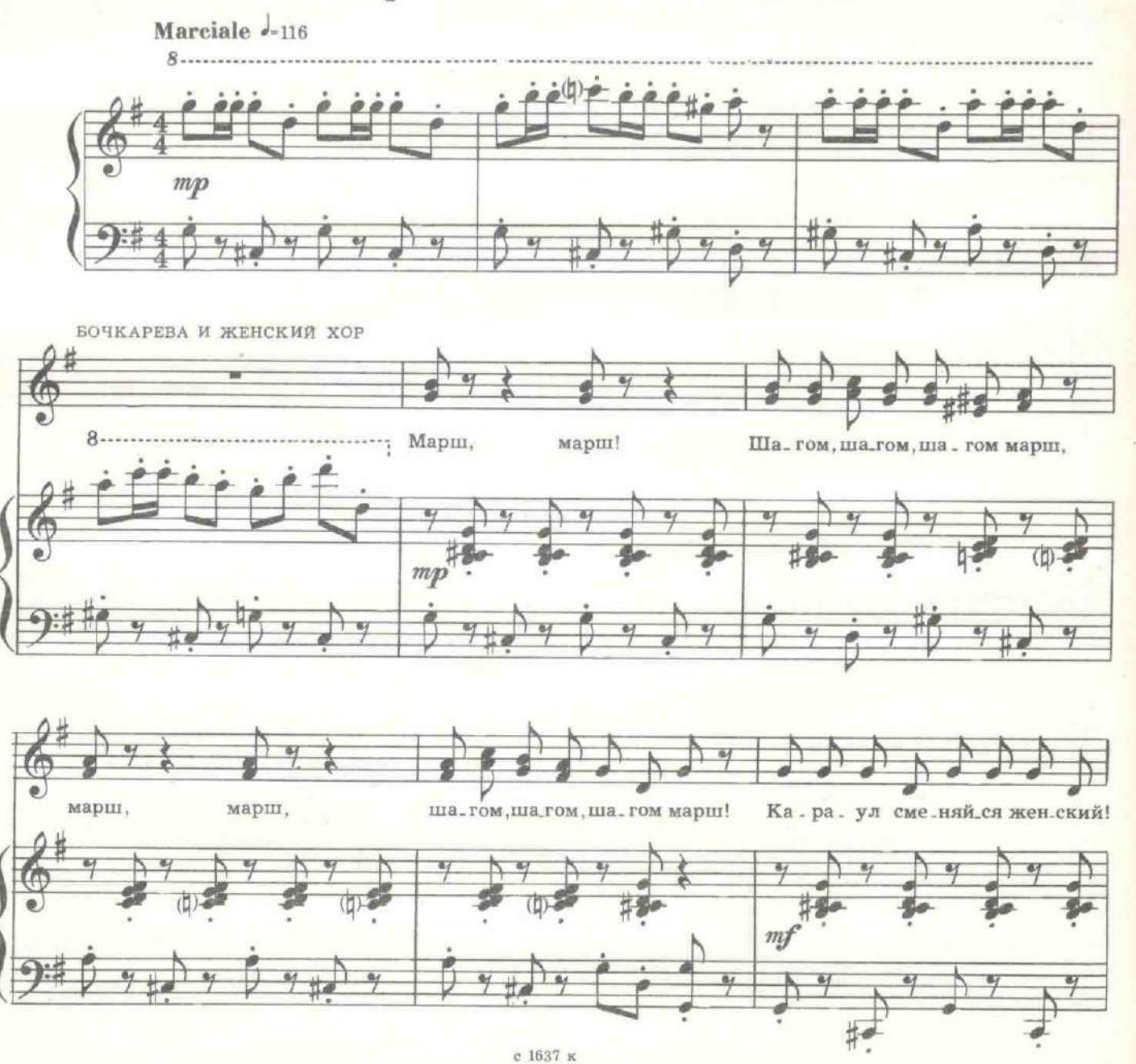

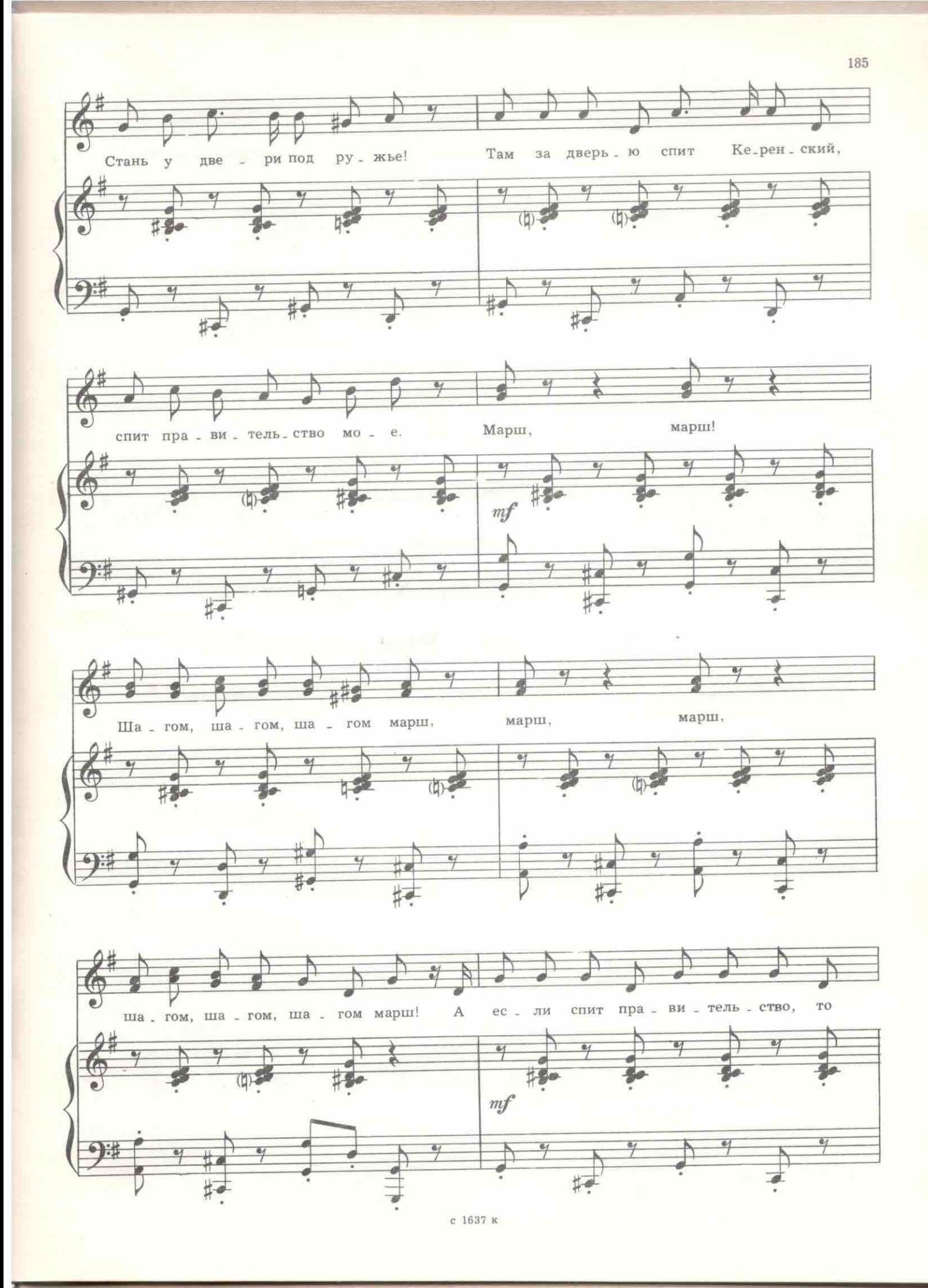

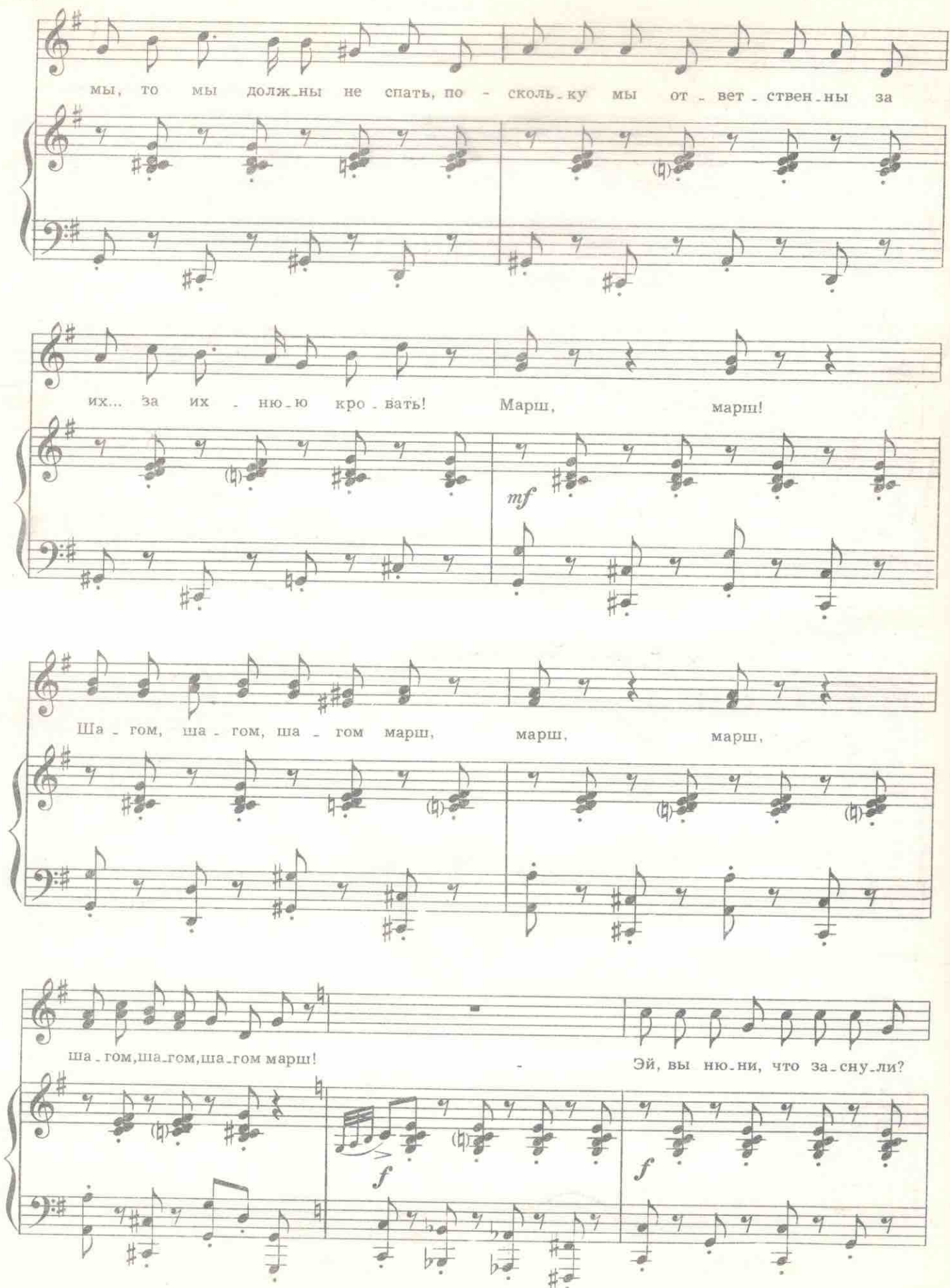

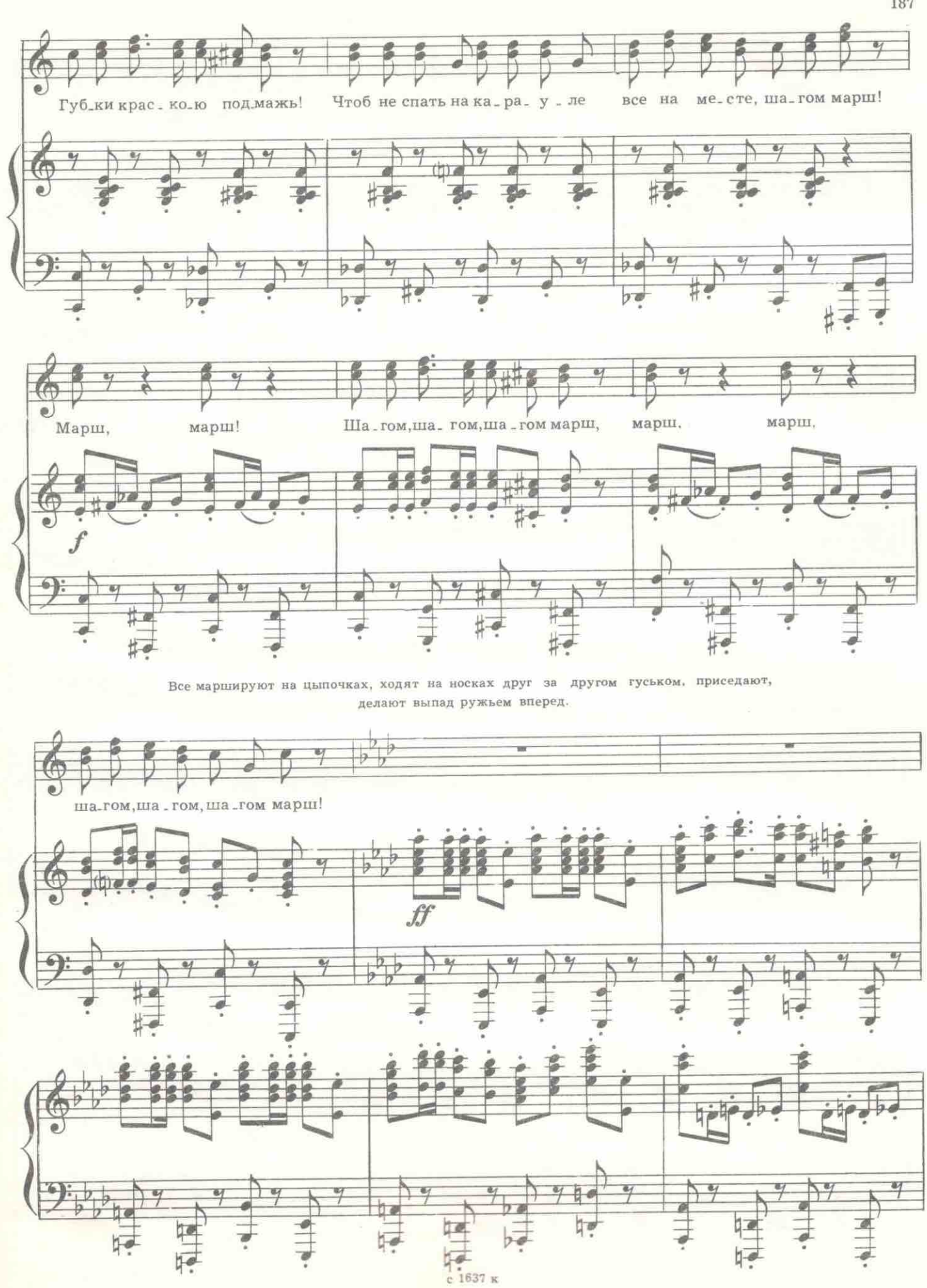

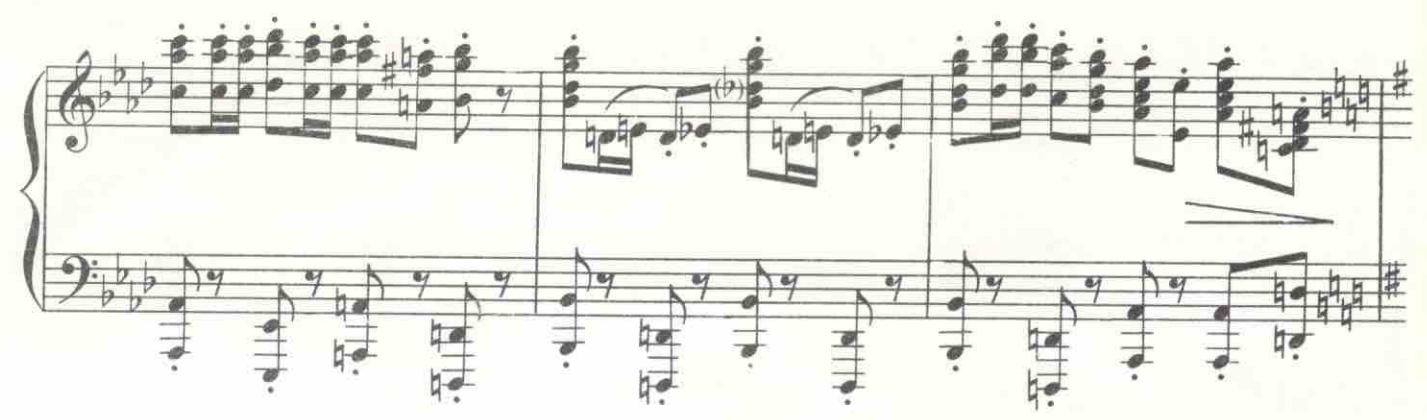

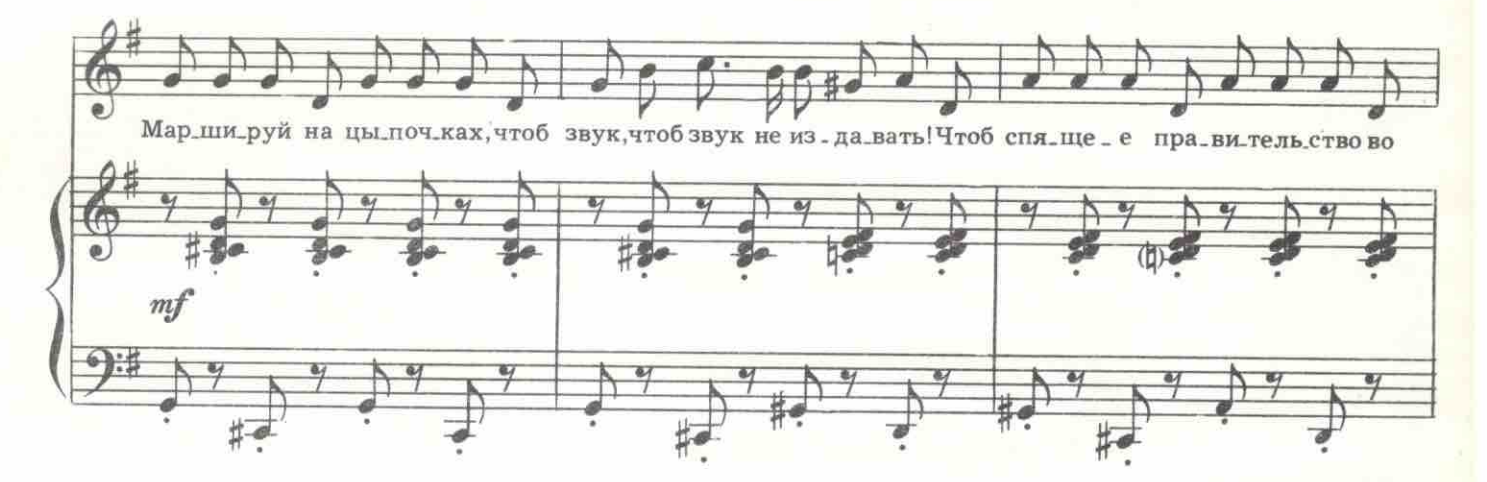

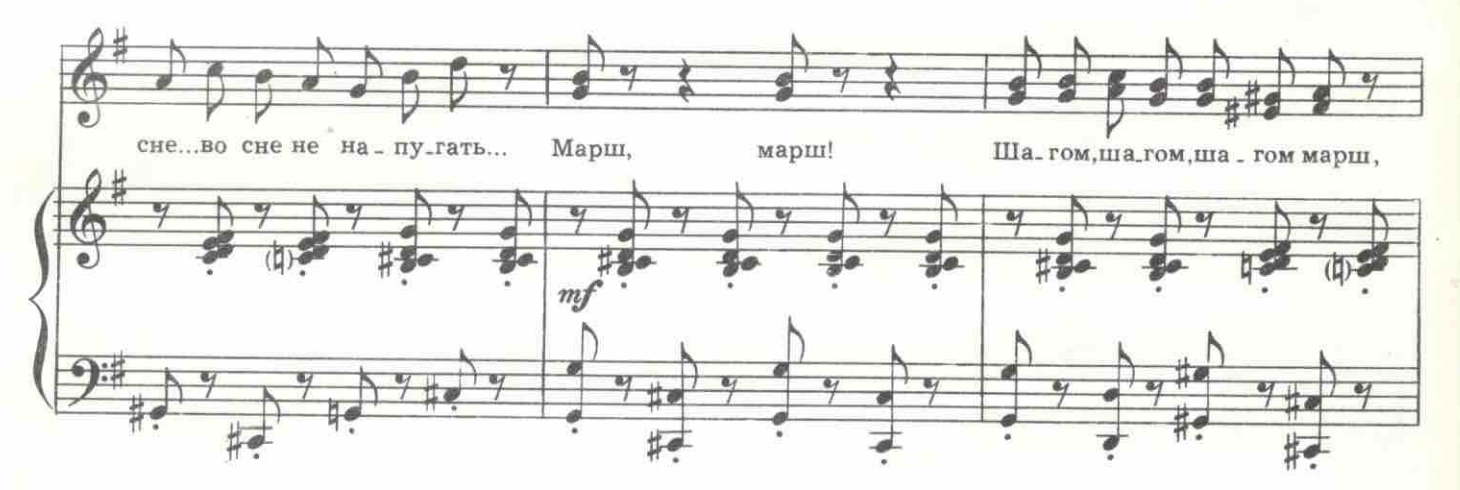

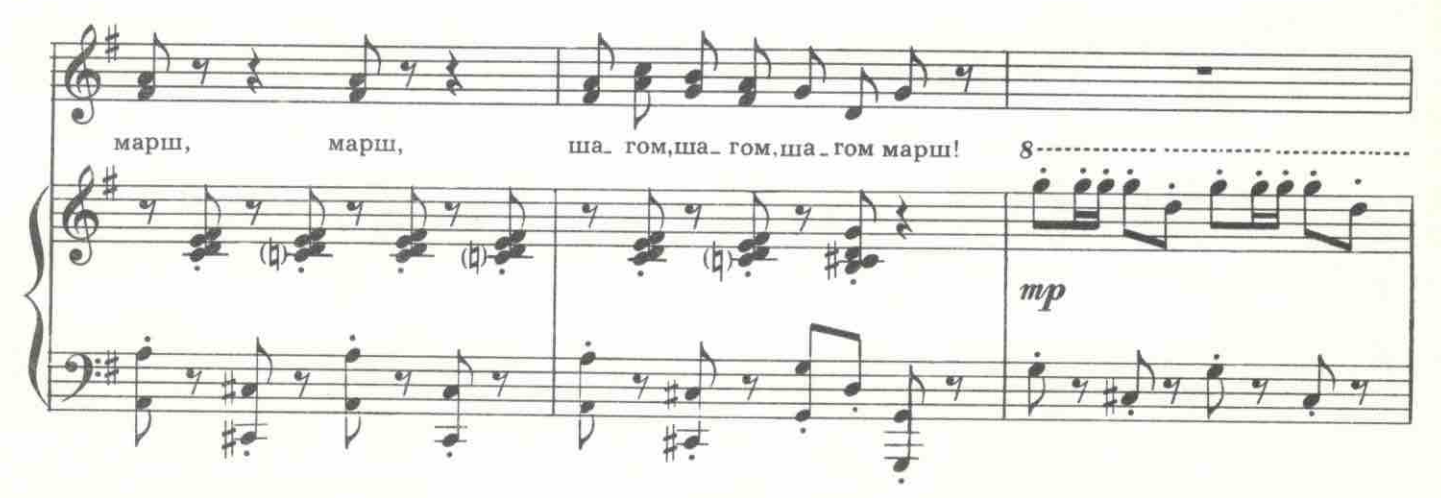

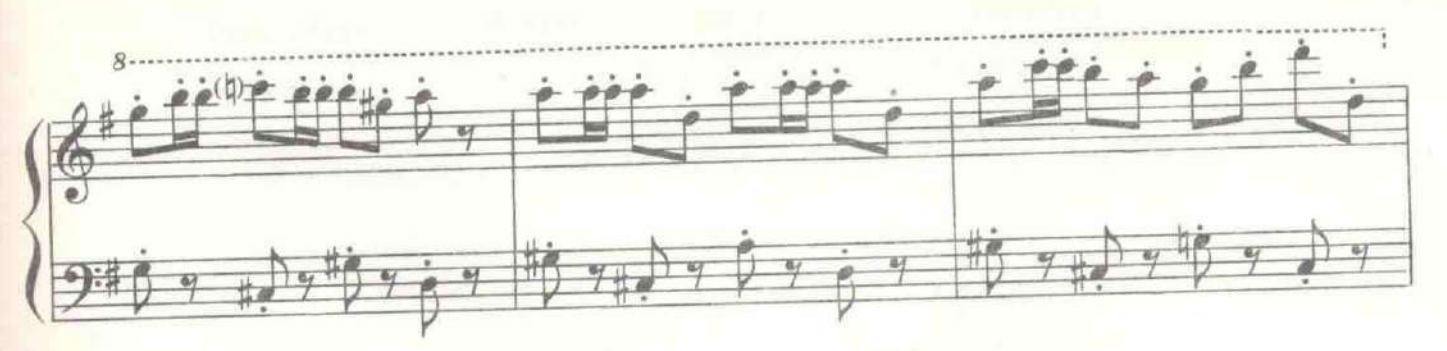

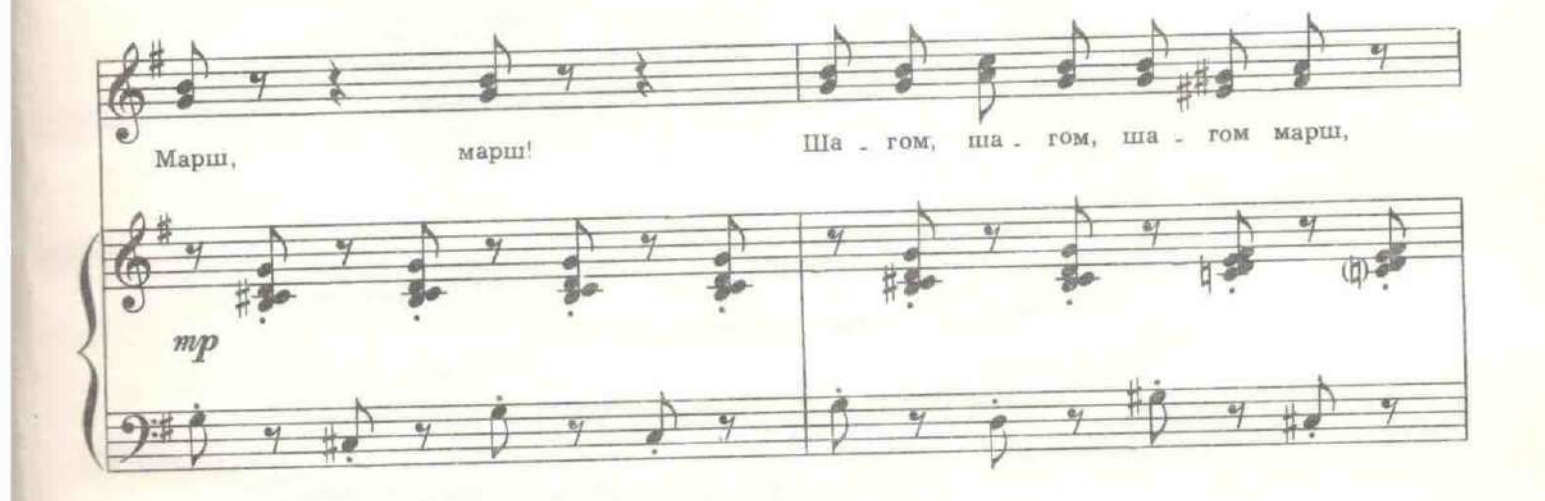

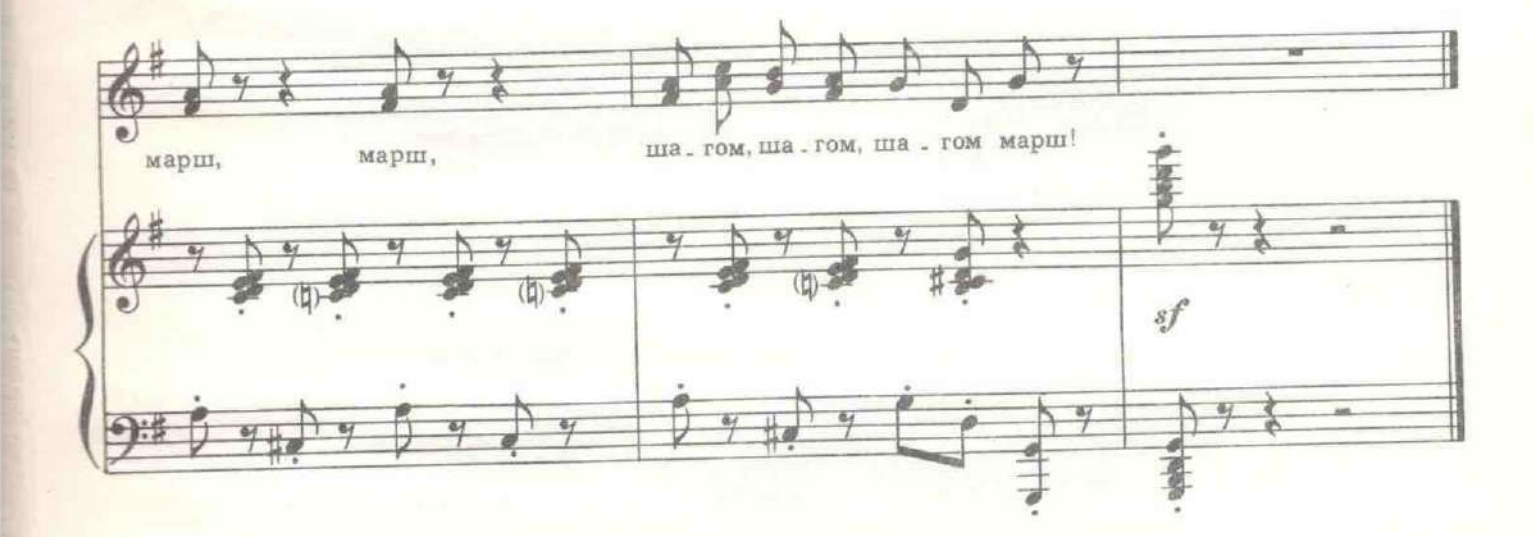

При смене караула одна из девиц задевает ружье другой. Оба ружья с грохотом<br>падают на пол. Все замирают. Девицы уходят на цыпочках. Пустая огромная зала.<br>Посередние кровать с балдахином. За пологом раздается истерический ского.

КЕРЕНСКИЙ (за пологом). Мама! Мне страшно! Мама! (Ему, видимо, снится дурной сон, проснувшись, он кричит уже более естествен-<br>но.) Тут есть кто-нибудь? Караул! Караул! Где ты?<br>БОЧКАРЕВА. Тут я.

Раздергивает полог. Появляется верховный главнокомандующий в длинной сорочке и с колпаком на голове.

БОЧКАРЕВА. Я - женщина, гражданин верховный главнокомандующий.

КЕРЕНСКИЙ. Повернитесь. Да, действительно. Мужчин нельзя ставить в спальню - они могут быть в заговоре. Вы не слышали, я ничего не кричал такого?

БОЧКАРЕВА. Кричали.

КЕРЕНСКИЙ. Что именно? Истории важно знать каждое мое слово. Что я кричал?

БОЧКАРЕВА. «Мама! Мне страшно!»

КЕРЕНСКИЙ. Очень хорошо! Запишите в дневник дежурства следующее: «Верховный главнокомандующий в глубоком сне кричал: Mama! Мне страшно... хочется спасти нашу родину и всю цивилизацию от гуннов!» Вы, кажется, командир женского батальона?

БОЧКАРЕВА. Так точно, Бочкарева.

КЕРЕНСКИЙ. Девица?

БОЧКАРЕВА. Так точно! Дважды! Третий раз замужем.

КЕРЕНСКИЙ. А почему рядовые патриотки не стоят на посту у моей постели?

БОЧКАРЕВА. Патриотки в бане.

КЕРЕНСКИЙ. А кто ж тогда охраняет дворец?

БОЧКАРЕВА. Юнкера и кадеты.

КЕРЕНСКИЙ. Мало. Немедленно по тревоге дайте команду: в ружье! И поставьте весь женский батальон на улицу с пулеметами!

БОЧКАРЕВА. На улицу их нельзя, гражданин главковерх. Снег выпал.

КЕРЕНСКИЙ. При чем тут снег?

БОЧКАРЕВА. При том, что байковых кальсон не дают нам. Одни бязевые

КЕРЕНСКИЙ. А разве вы носите именно... это?

БОЧКАРЕВА. А как же, мы-то не носим! Мы настоящие солдаты. Только пудры паек сократили. В батальоне жалобы: холодно, а нос синий.

КЕРЕНСКИЙ. Чепуха! Вдохновите их моим пламенным лозунгом! Пишите! «Патриотки женского батальона! Верховный главнокомандующий призывает вас стать на защиту родины грудью!»

БОЧКАРЕВА. Мы таких слов не говорим. Лучше - «бюстом».

КЕРЕНСКИЙ. Ну, и как же у вас получится? Читайте!

БОЧКАРЕВА. «Патриотки женского батальона! Верховный главнокомандующий призывает вас встать на защиту родины бюстом!»

КЕРЕНСКИЙ. «И не жалея живота своего, лечь костьми за святую Русь!» Что вы смотрите?<br>БОЧКАРЕВА. Нехорошо, гражданин верховный главнокомандую-

щий. Намеки.

КЕРЕНСКИЙ. Какие намеки?

БОЧКАРЕВА. Насчет живота... И потом - лечь... И так разговоры в городе.

КЕРЕНСКИЙ. Но есть же команда «Ложись!».

БОЧКАРЕВА. У нас отменили. Мы командуем - «Садись!». А они уже знают, что надо и сами делают.

КЕРЕНСКИЙ. Ну, хорошо, хорошо, пишите, как считаете нужным. Только прочитайте, что получается?

БОЧКАРЕВА. Очень складно. «Патриотки женского батальона! Верховный главнокомандующий призывает вас встать на защиту родины бюстом и сесть костьми за святую Русь».

КЕРЕНСКИЙ. И как вы думаете, они сядут?

БОЧКАРЕВА. Лягут. Это точно.

В залу на цыпочках вбегают босые патриотки женского батальона. Они в гимнастерках, папахах и длинных мужских бязевых кальсонах. Увидев Керенского в ночной сорочке, вытягиваются перед ним и отдают честь. Керенский командует «вольно».

БОЧКАРЕВА. Вы почему, девочки, без верхнего перед верховным главнокомандующим бегаете?

ДЕВИЦА. Матросы с гранатами уже на решетку дворца лезут. Сейчас сдаваться будем. Только попудримся.

Все убегают.

#### КЕРЕНСКИЙ. Негодяйки! Так предать своего вождя!

Вбегает казачий есаул.

ЕСАУЛ. Ваше высокопревосходительство! Ополченцы сдались пяти матросам и одной девчонке!

КЕРЕНСКИЙ. Постойте, постойте! Что за глупости! Ополченцев пять тысяч стоит в эшелоне.

ЕСАУЛ. А матросня подвела к ним на полном ходу пустой товарный состав. Из вагона выскочили трое и кричат: «Сдавайтесь! - Я Дыбенко!» А девчонка из пулемета строчит с паровоза. Ну, те и сдались. Они думали, что там тысяч пять матросов.

КЕРЕНСКИЙ. Что же делать?

ЕСАУЛ. Вам бежать надо. Только так, чтоб наши войска не узнали, а то все побегут.

КЕРЕНСКИЙ. Я готов бежать! Я согласен! Я давно об этом думал. Но как?

ЕСАУЛ. Господин Шеннер приказали вас переодеть в женское платье и провести через сад. А там Британия на своем автомобиле увезет вас.

БОЧКАРЕВА. Верховный главнокомандующий не может надеть женское платье. Это позорно!

КЕРЕНСКИЙ. Может, может! Раздевайтесь, госпожа Бочкарева! Скорее, немедленно... Мне нужны женские вещи! (Трясет Бочкареву.)

БОЧКАРЕВА. Но я в мужском!<br>КЕРЕНСКИЙ. Черт знает, что за безобразие! Кто здесь настоя-<br>щая женщина? Ах, да! Китти! Госпожа Китти! Скорей сюда! Она, как медицинская сестра, меня освидетельствовала в постели и в этот момент вы пришли. Поэтому я раздет. Госпожа Китти, я ж вас требую!

КИТТИ (из-за полога). Я не могу выйти. Я не совсем одета.

КЕРЕНСКИЙ. О, господи! Вы не нужны мне одетая! Разденьтесь немедленно до последней нитки. Поймите, что в этом сейчас мое спасение!

КИТТИ. Вы мне вчера то же самое говорили... вечером. КЕРЕНСКИЙ. Но сейчас в этом спасение всей России! КИТТИ. Ну, если в этом, тогда задерните полог.

Керенский вскакивает в кровать и задергивает занавеску. Входят Шеннер и Роу.

БОЧКАРЕВА. Смирно!

ШЕННЕР. Вольно. Где главковерх?

ЕСАУЛ. Переодевается.

РОУ. Безобразие! Вся Россия сейчас на волоске, а он...

ЕСАУЛ. Одевается...

РОУ. Мистер Шеннер, мы оставляем весь Петроград в ваше полное распоряжение.

ШЕННЕР. Пока что он в полном распоряжении большевиков.

РОУ. Мы не будем возражать, если германский флот войдет в Неву и подавит это восстание.

ШЕННЕР. Для этого нужно, чтоб вы сегодня же пропустили не-

мецкий флот. РОУ. Мы уже пропустили все сроки в борьбе с этим бунтом. Поэтому мы сегодня же пропустим ваш флот.

Выходит Керенский в платье медсестры.

КЕРЕНСКИЙ. Господа мужчины, посмотрите на мою фигуру. И на бюст. Он производит впечатление?

РОУ (тихо). Что это за старая проститутка?

ШЕННЕР. Это премьер-министр! И верховный главнокомандующий.

РОУ. А, господин Керенский? Обопритесь на мою руку и бежим ВНИЗ.

КЕРЕНСКИЙ. Не так быстро. У меня что-то вываливается. Да, одну минуточку... Я хотел еще подумать о России. РОУ. Подумаете о ней в Англии. Сейчас некогда.

Роу, Керенский и есаул убегают.

БОЧКАРЕВА. А мне оставаться на этом посту? ШЕННЕР. Можете уходить. Ваш великий пост кончился.

Бочкарева скрывается. Вбегает есаул.

ЕСАУЛ. Господин Шеннер! Юнкера и кадеты пятятся. Что делать? ШЕННЕР. Велите казакам стрелять им в спину, чтобы шли в атаку, а не пятились.

ЕСАУЛ. Но они ж дети!

ШЕННЕР. Стреляйте! Важно продержаться ночь. Завтра здесь будет кайзер!

Есаул убегает. С противоположной стороны появляется Долли. Она в легкой шубке и в пуховом платке.

ШЕННЕР. Долли? Каким образом вы здесь? И в такую минуту, когда судьба моя, и ваша, и Питера буквально на волоске от смерти? Как вы попали сюда?

# 30. Дуэт Долли и Шеннера

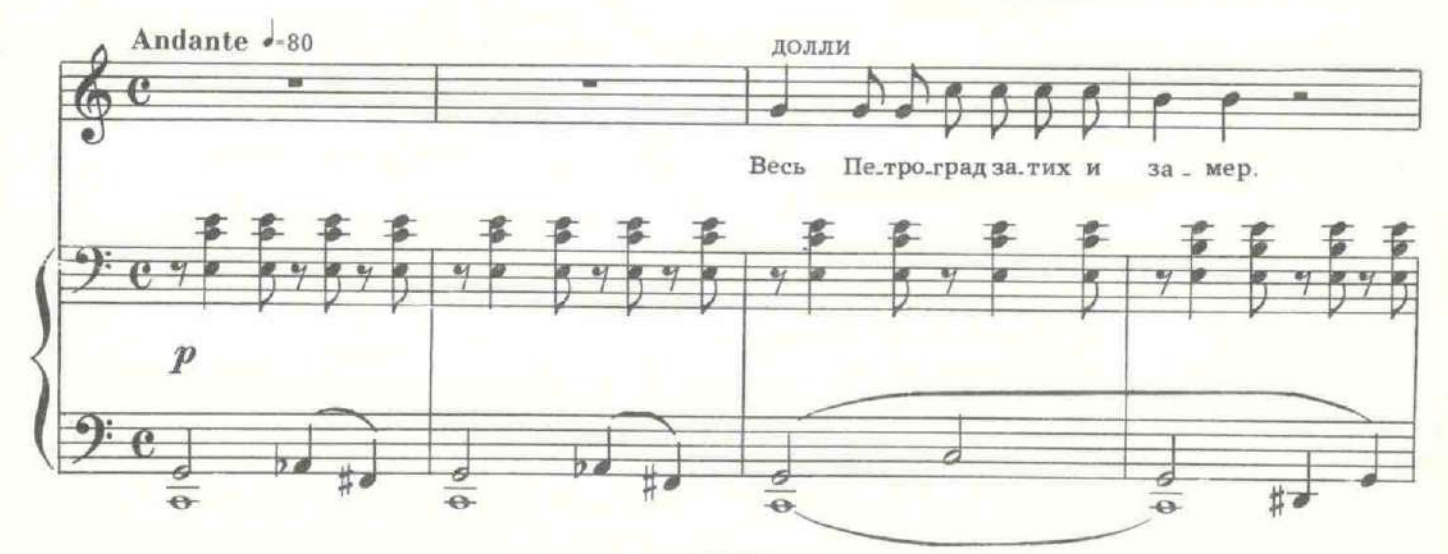

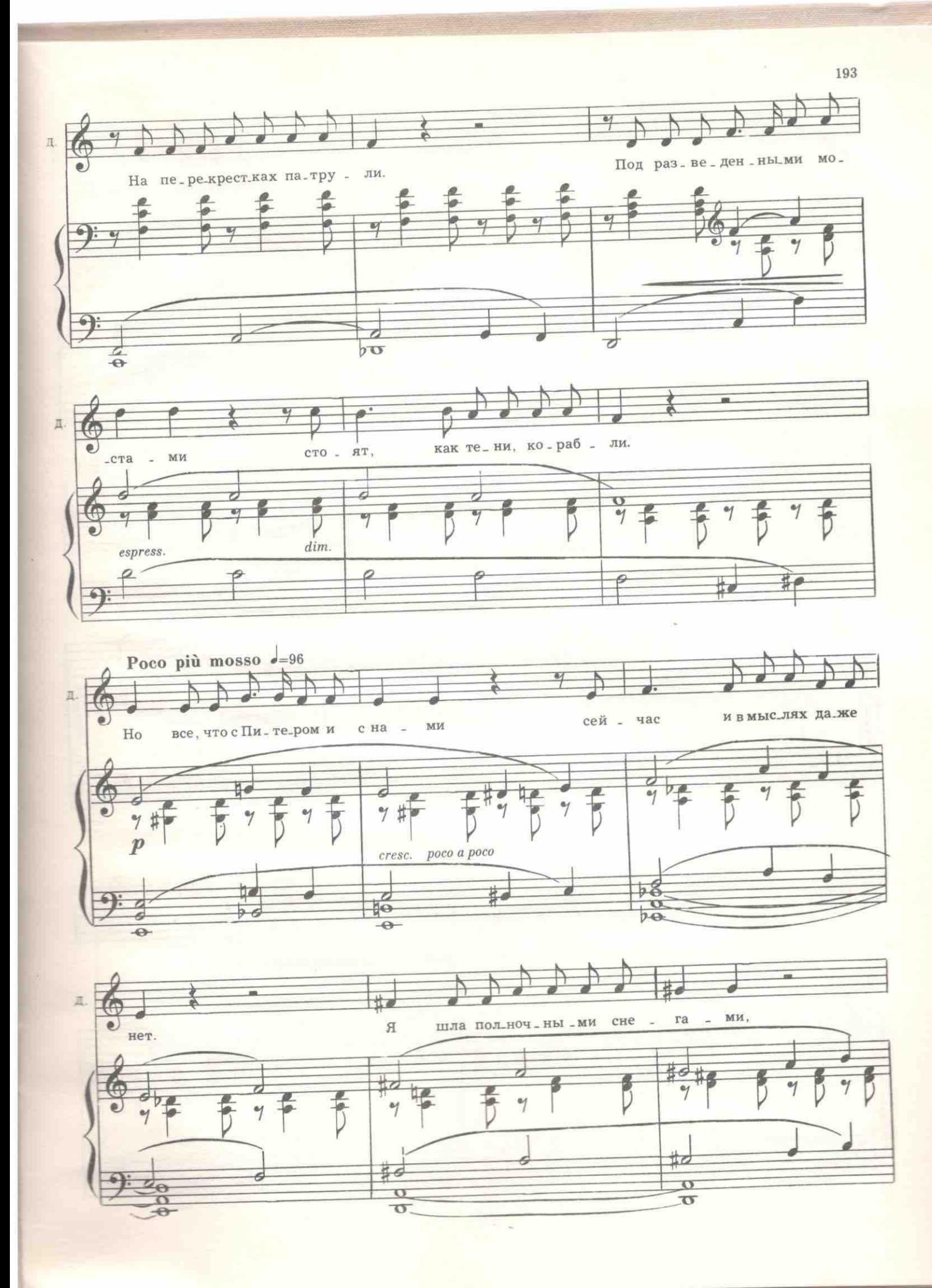

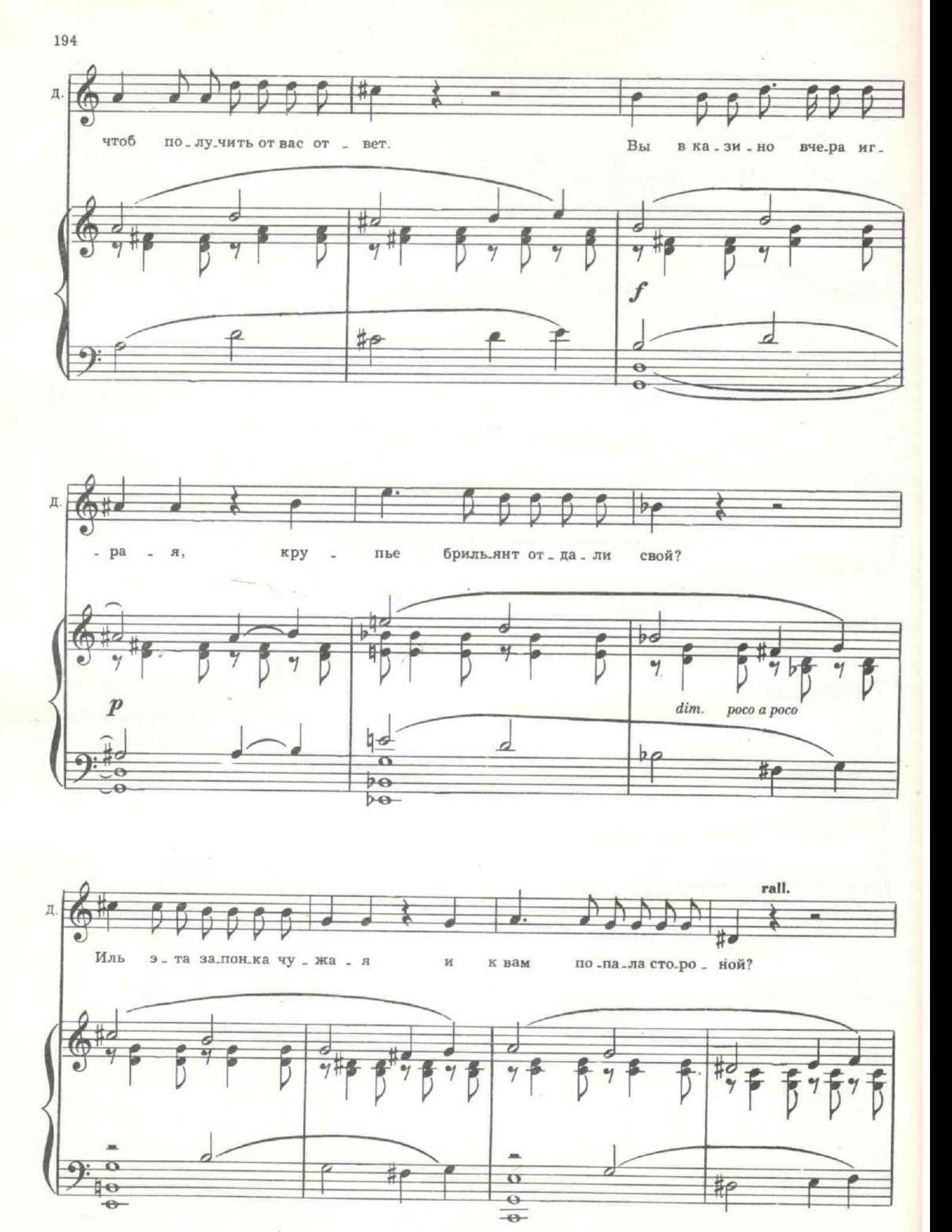

ШЕННЕР. Совершенно неожиданный вопрос... Почему чужая? Это моя запонка с голубым бриллиантом. Они ценились когда их было две. А сейчас меня вообще это не интересует. Вы извините меня, но я не могу понять цели вашего прихода...

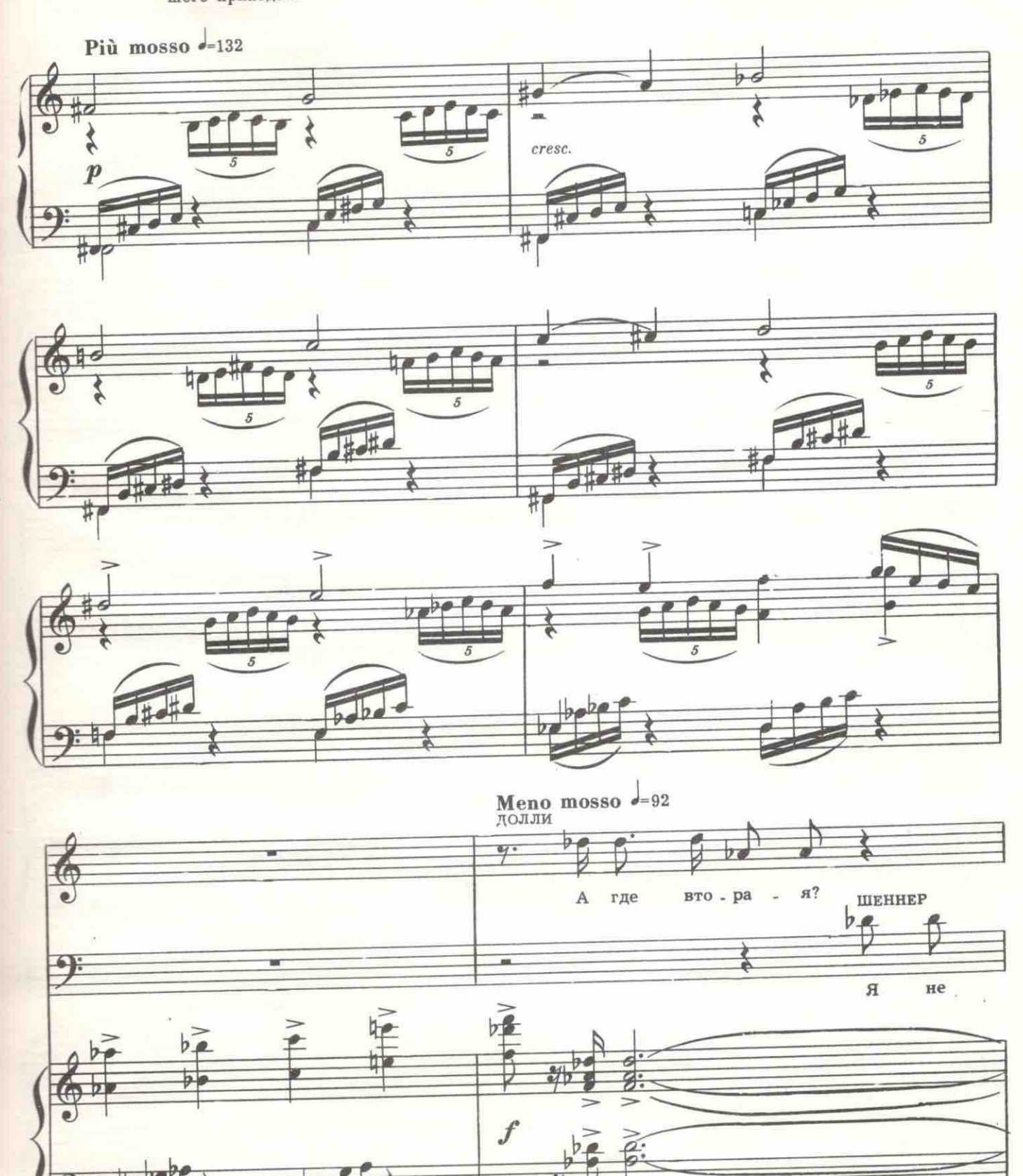

 $h \neq$ <br>c1637 K

 $\nu$ 

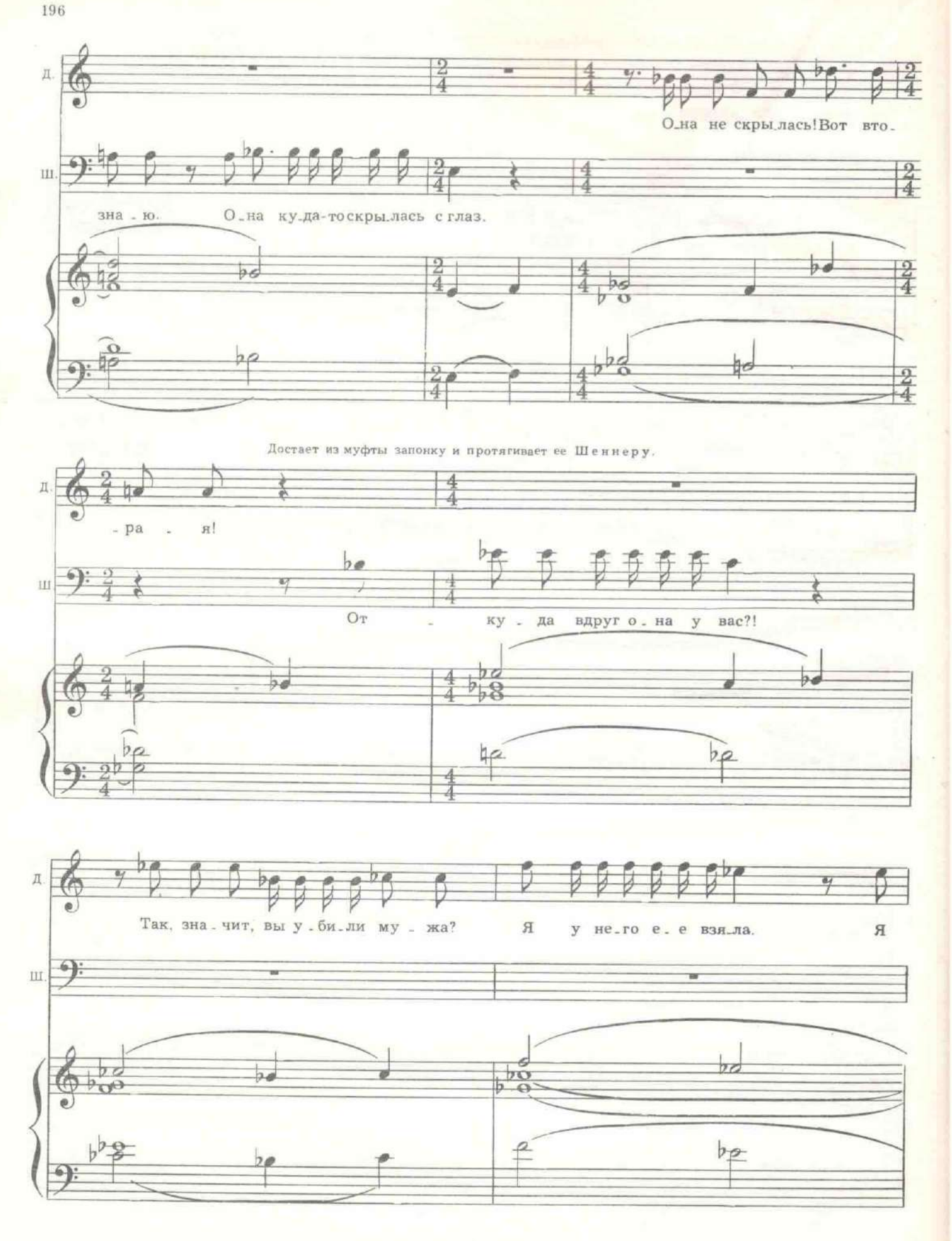

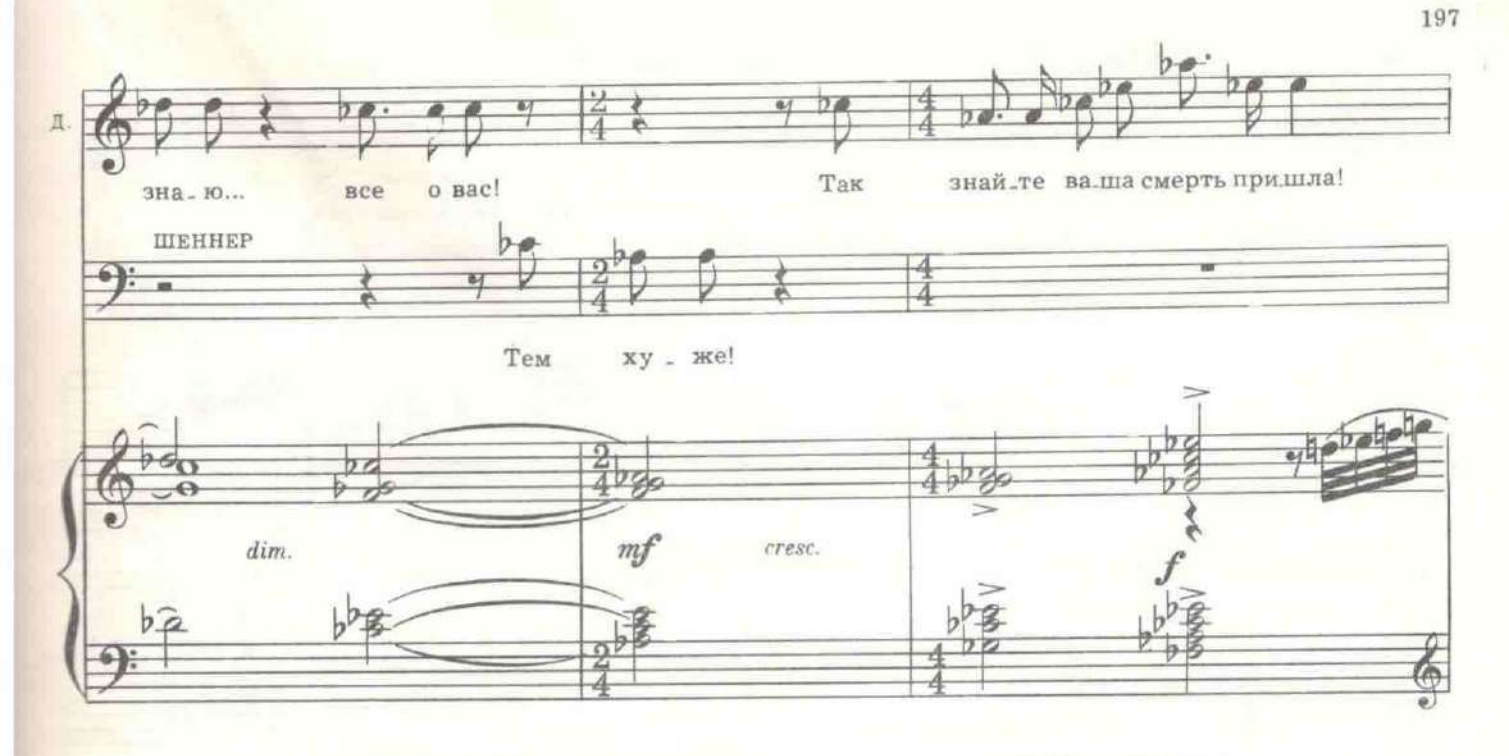

Достает из муфты маленький браунинг, но прежде, чем она успела поднять руку, раздается выстрел Шеннера. Долли падает.

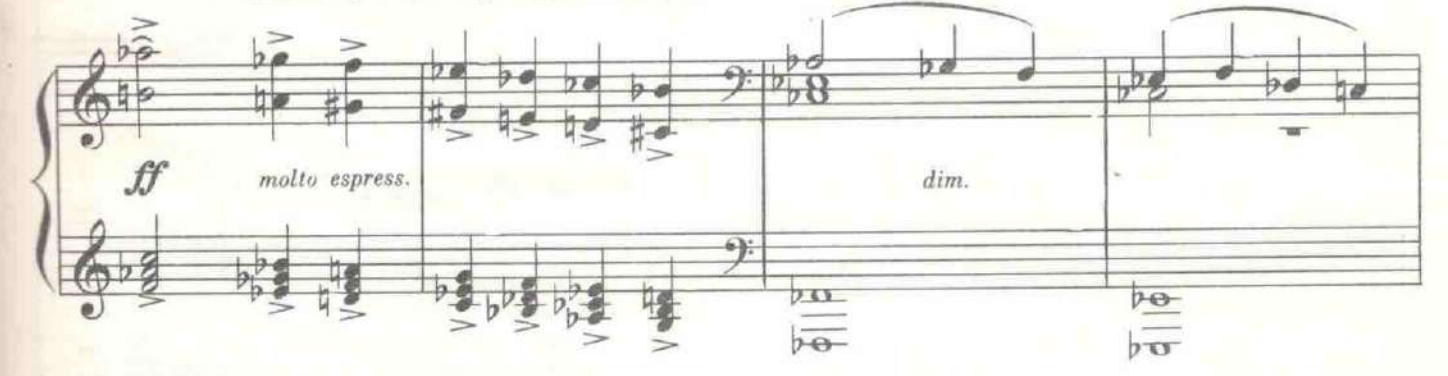

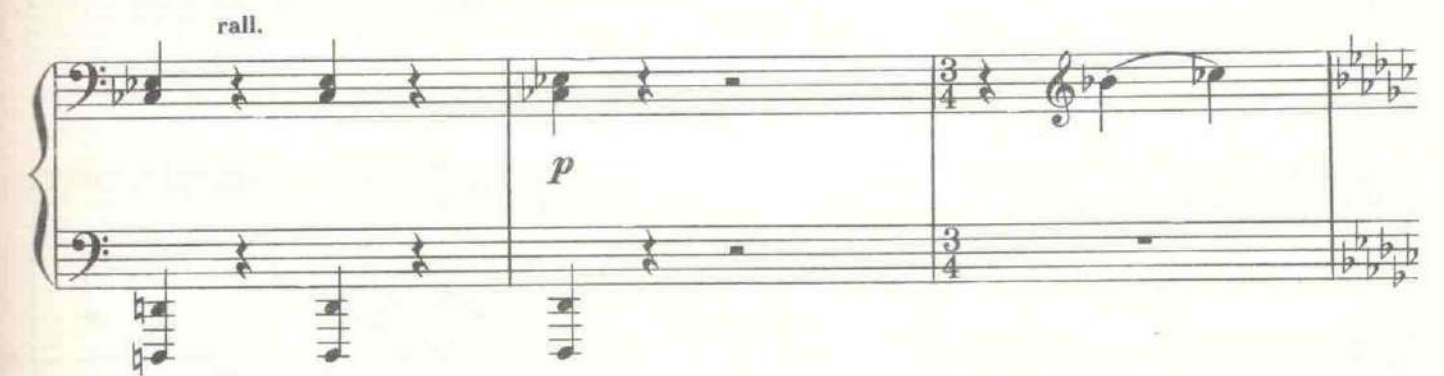

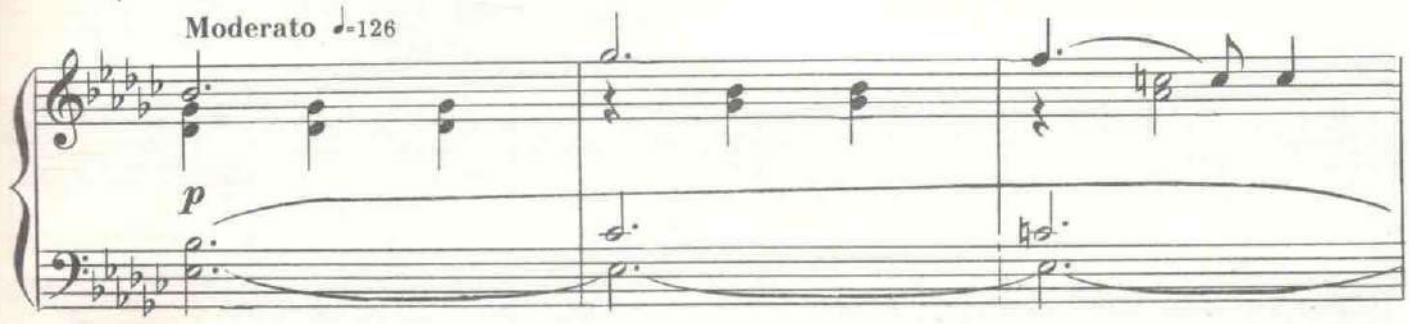

ШЕННЕР. Я бы мог вас прикончить еще одним выстрелом, но я хочу, чтоб вы выслушали меня перед смертью и поняли. Да, я убил вашего мужа, но не потому, что ненавидел его или не любил. У него были секретные карты, которые были нужны мне. Поэтому я убил его, только поэтому. Это была чисто политическая борьба, и я не считаю себя виновным в этом убийстве. Он встал против Германии, поэтому он должен был умереть. Поэтому же я убиваю и вас. Но я в этом не виновен.

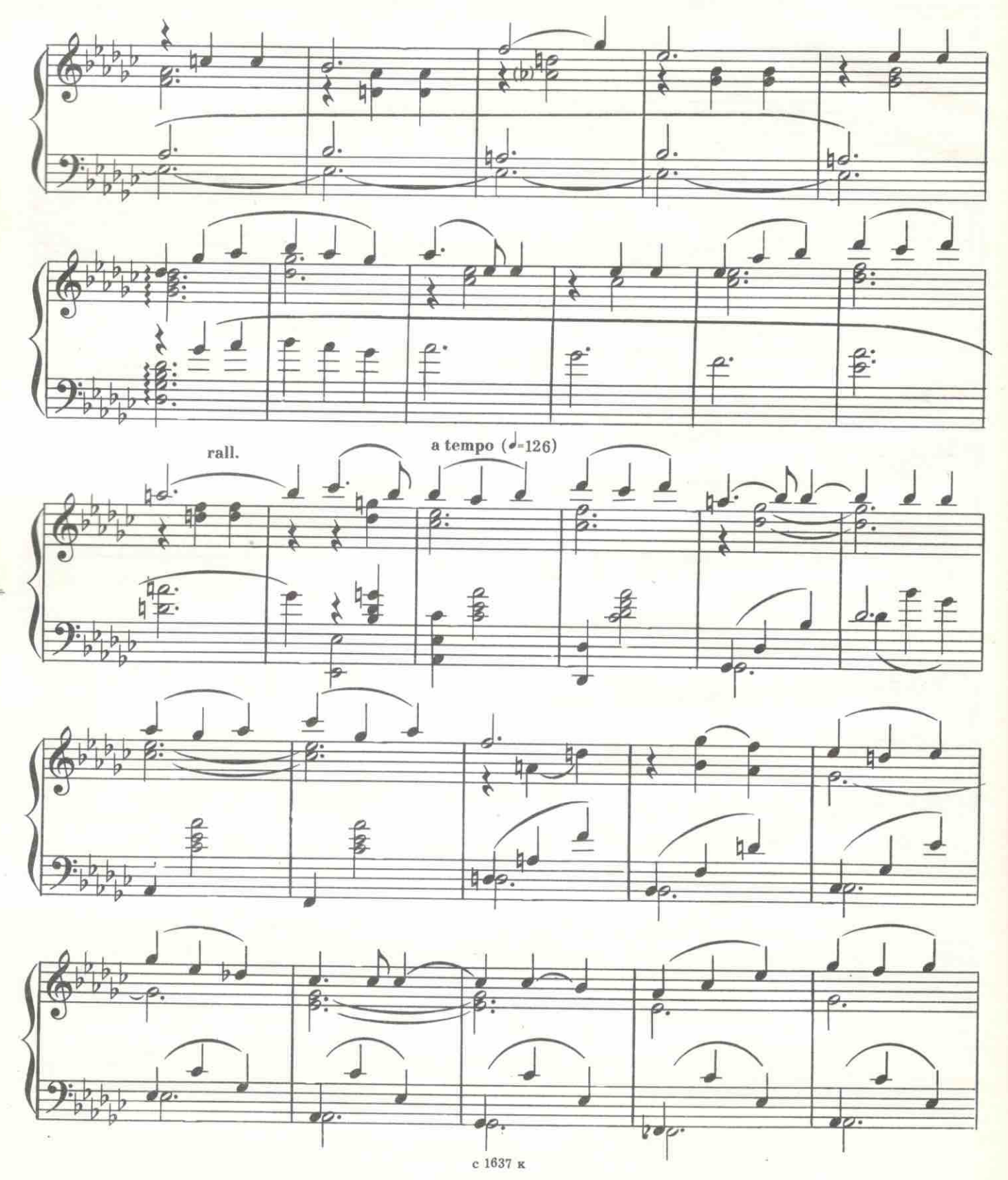

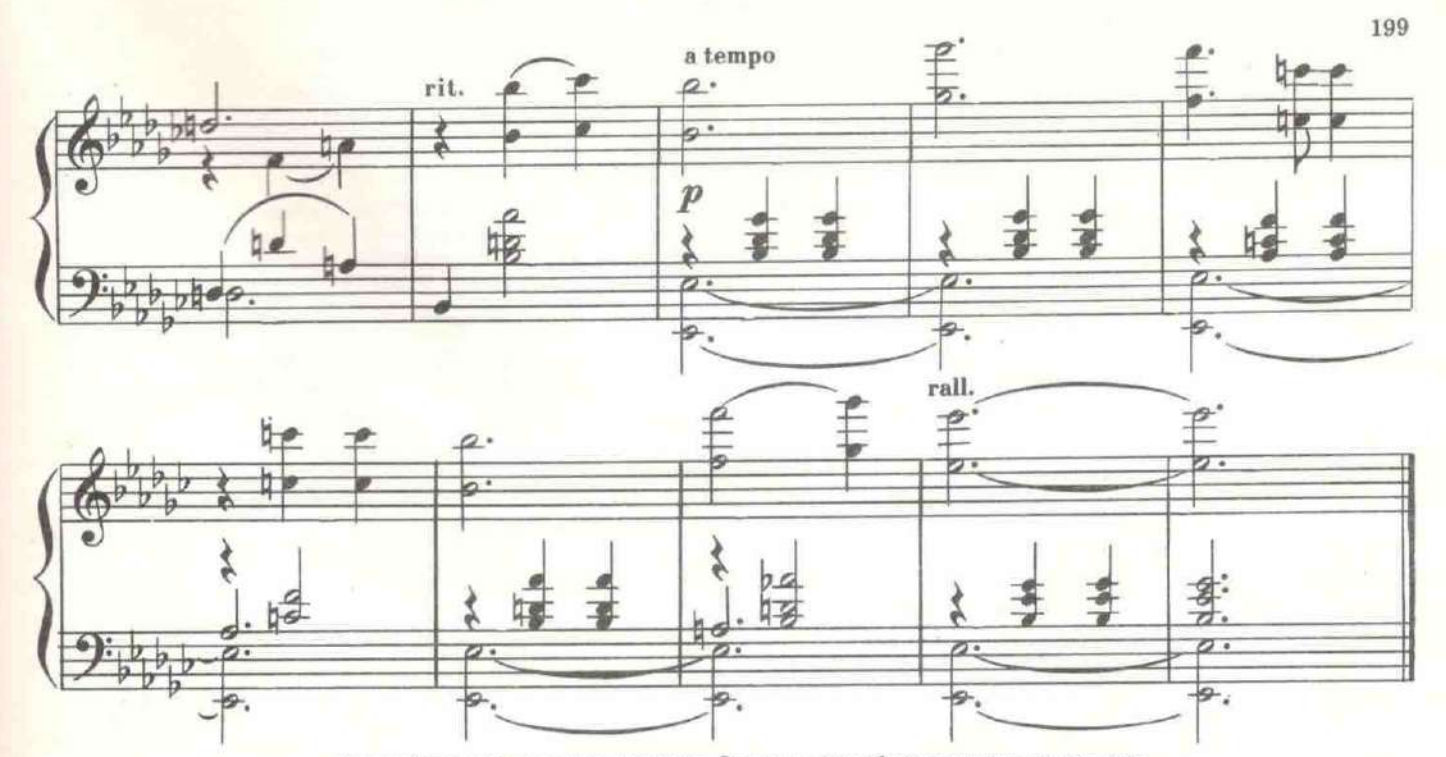

Из-за балдахина на него кидается Зюзин и вышибает пистолет из его рук.

ЗЮЗИН. Положи цацку! ШЕННЕР. Ах, вот как! Но есть еще граната!

Шеннер отскакивает от Зюзина и забрасывает руку назад, чтоб кинуть гранату в Зюзина. Гранату вырывает у него из рук появившийся за его спиной Буря.

БУРЯ (выкидывая гранату за окно). Нет гранаты!

Зюзин поднимает Шеннера и выбрасывает в окно вслед за гранатой.

БУРЯ. Куда ты его? ЗЮЗИН. Туда же, куда ты гранату. БУРЯ. Так там шесть этажей! ЗЮЗИН. Ничего, догонит.

Раздается глухой взрыв гранаты. Вбегает Муська.

Вся власть Советам! МУСЬКА. Долой министров-капиталистов! (Замечая Долли.) Кровь... Это вы ее?

Только теперь Буря видит лежащую на полу Долли.

БУРЯ. Дарья Михайловна, кто вас?

ДОЛЛИ. Это уже неважно. Я умираю с легким сердцем. Буря... В горький год мы встретились с вами! Но вы были чем-то похожи на Федю. Как хорошо, что у меня еще есть силы...

МУСЬКА (плача). Отвернись, Зюзин! Видишь, человеку трудно. Пусть поцелуются. Это я только могу их понимать, потому что была когда-то сама влюблена... как кошка!

ДОЛЛИ. Буря, вы плачете? Нехорошо... Не надо!

МУСЬКА. Это я плачу...

ДОЛЛИ. А почему так светло стало вдруг? И музыка... Какая прозрачная... И за окном все белое. Разве сегодня белая ночь?<br>БУРЯ. Нет, Долли... Ночь сегодня для белых. А для нас утро.

МУСЬКА (она стоит спиной к Долли и тихо спрашивает Зюзина). Посмотри, он поцеловал ее?

ЗЮЗИН. Что это тебя так интересует? МУСЬКА. Ну, и дубина ты, Зюзин!

> Затемнение с 1637 к

Пустая Дворцовая площадь. Вдалеке - панорама Петрограда. Легкая октябрь-<br>ская метель. Весело падает снег. На сцене одна только тумба с афишами, плакатами<br>и воззвани ми. Идут в черных бушлатах матросы. Поют. Возле тумбы пу воззвание. Рядом с ним вырастает Муська.

МУСЬКА. Братва, контра! (К человеку в пенсне.) Ты что, гад, срываешь? Ленин революцию сделал, а ты его первый декрет срываешь?

ЗЮЗИН. Поймали гидру! Попалась! Становись к стенке! Отвернись, Марья!

МУСЬКА. И нарочно не отвернусь!

МАТРОС. Товарищ Зюзин, разрешите - я его прострочу! Вышиваю крестом и гладью, как швейная машина «Зингер».

ЗЮЗИН. Погоди. Допросить надо. Нарочно срывал или нечаянно.<br>ИНТЕЛЛИГЕНТ. Во всяком случае, я хотел сорвать.

МАТРОС. Стреляю!

ИНТЕЛЛИГЕНТ. Простите, одну минуточку. Я бы не хотел, чтобы пули попали в грудь, потому что у меня тут очень ценная коллекция. (Достает пачку.)

ЗЮЗИН. Вот гидра! Штук пятьдесят сорвал!

ИНТЕЛЛИГЕНТ. Да, я срываю воззвания всех партий. Дело в том, что нас убьют или мы погибнем, а люди потом не узнают истины. Эта ночь мне напоминает чем-то первую ночь Парижской коммуны. И я хотел ее сохранить для истории. Здесь за углом есть публичная библиотека. После того, как вы меня прострочите, я прошу кого-нибудь отнести туда эту пачку. (Протягивая пачку матросам.) Вы извините, но она уже все равно сорвана.

Никто ее не берет.

ЗЮЗИН. Пропустите Историю! Проходи! Стой! Будешь жить после нас, расскажи людям, что мы не за пайку хлеба дрались и не за шкуру свою, а за всемирное счастье всех людей на земле!

МАТРОС. И за это погибли! Точка! (Протягивая кисет.) На! Революция тебя награждает! Кури за мое здоровье, делай Историю!

ИНТЕЛЛИГЕНТ. Благодарю вас. Но разрешите тот плакат снять все-таки. В другом месте могут не разрешить и прошить.

ЗЮЗИН. Да что мелочиться с ним! Давайте, братва, снимите всю тумбу и отнесите к нему домой!

Несколько дюжих рук поднимают вверх тумбу. Под ней спит Пропотеев.

МУСЬКА. Пропотеев, ты, что ли?

ПРОПОТЕЕВ. Ура! Да здравствует Керенский! Да здравствует Брешко-Брешковская - бабушка русской революции! Да здравствует Временное правительство! Ура!

МАТРОС. Вот сейчас врежу тебе! Так ты у меня не «ура», за упокой - петь будешь!

ПРОПОТЕЕВ. Как? Уже? И Александр Федорович? Православные! Честное слово, не виноват. Проспал. А кто же?

ЗЮЗИН. Никто! Народ править будет. Все сто пятьдесят миллионов

ПРОПОТЕЕВ (нервно хохотнув). Не! Я не признаю такой власти! Вы что, православные? Вы понимаете, что говорите? Вы хотите, чтоб я сто пятьдесят миллионов фамилий выучил? (Уходя, поет.) «Из-за острова на стрежень...» А Стеньку Разина можно еще прославлять? МАТРОС. Валяй, можно!

ПРОПОТЕЕВ (noer). «Выплывают расписные Стеньки Разина челны!»

Скрывается. К матросам подбегает Буря. Обнимается с Зюзиным.

МАТРОС. Братва! Командование вернулось! А мы думали, Буря сменила маршрут.

МУСЬКА. Буря - всегда Буря!

БУРЯ. Ты, Муська, давай домой. А вы становись, ребята!<br>МУСЬКА (становясь в строй). Что вы ко мне привязываетесь? Дайте человеку спокойно умереть на поле боя!

БУРЯ. Сейчас нам выдадут по осьмушке махорки и по полфунта хлеба! Поедем в Ревель!

ЗЮЗИН, Зачем?

БУРЯ. Мировую революцию делать! Вперед, до полного!

Буря и матросы поют.

### 31. Песня

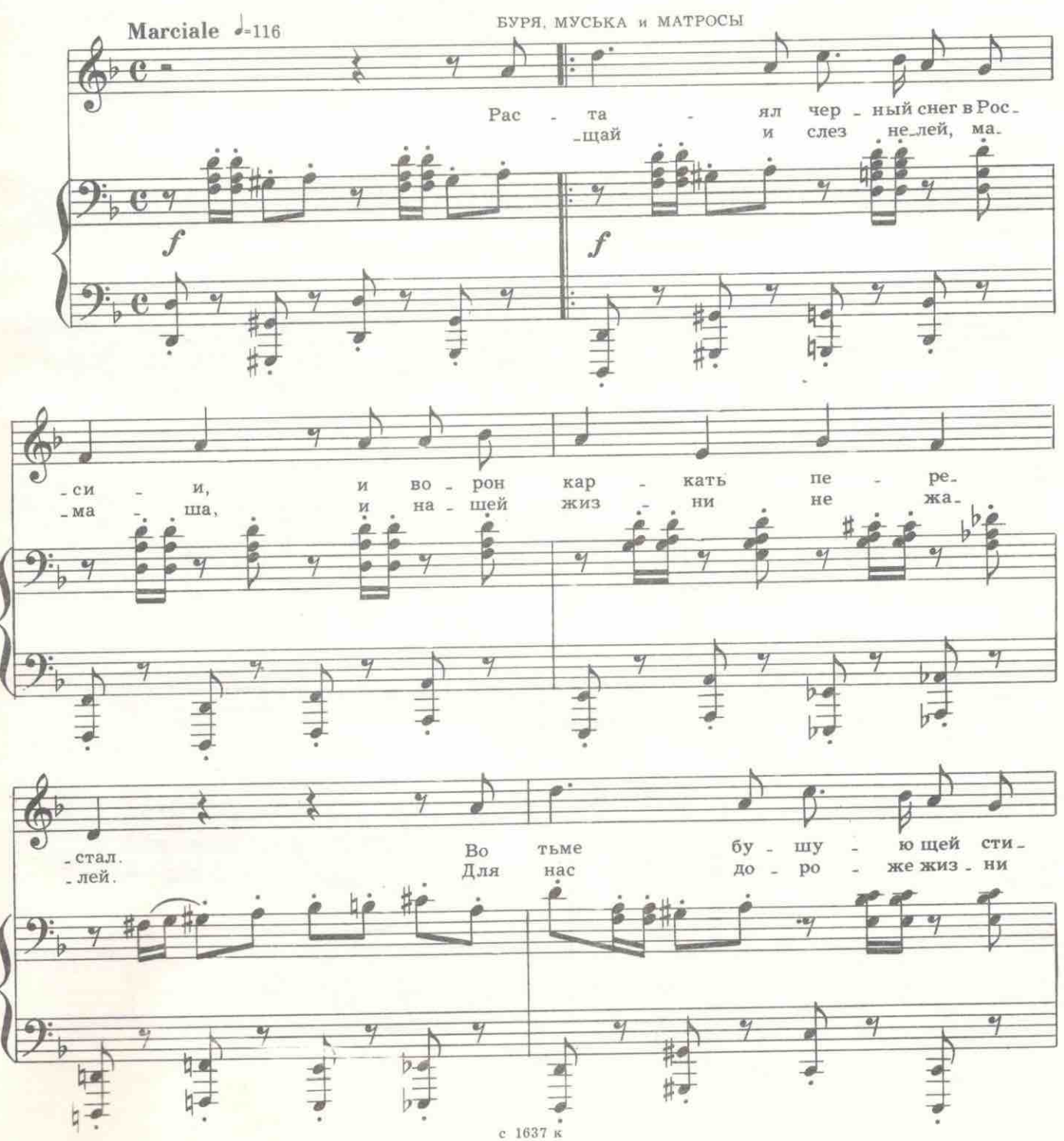

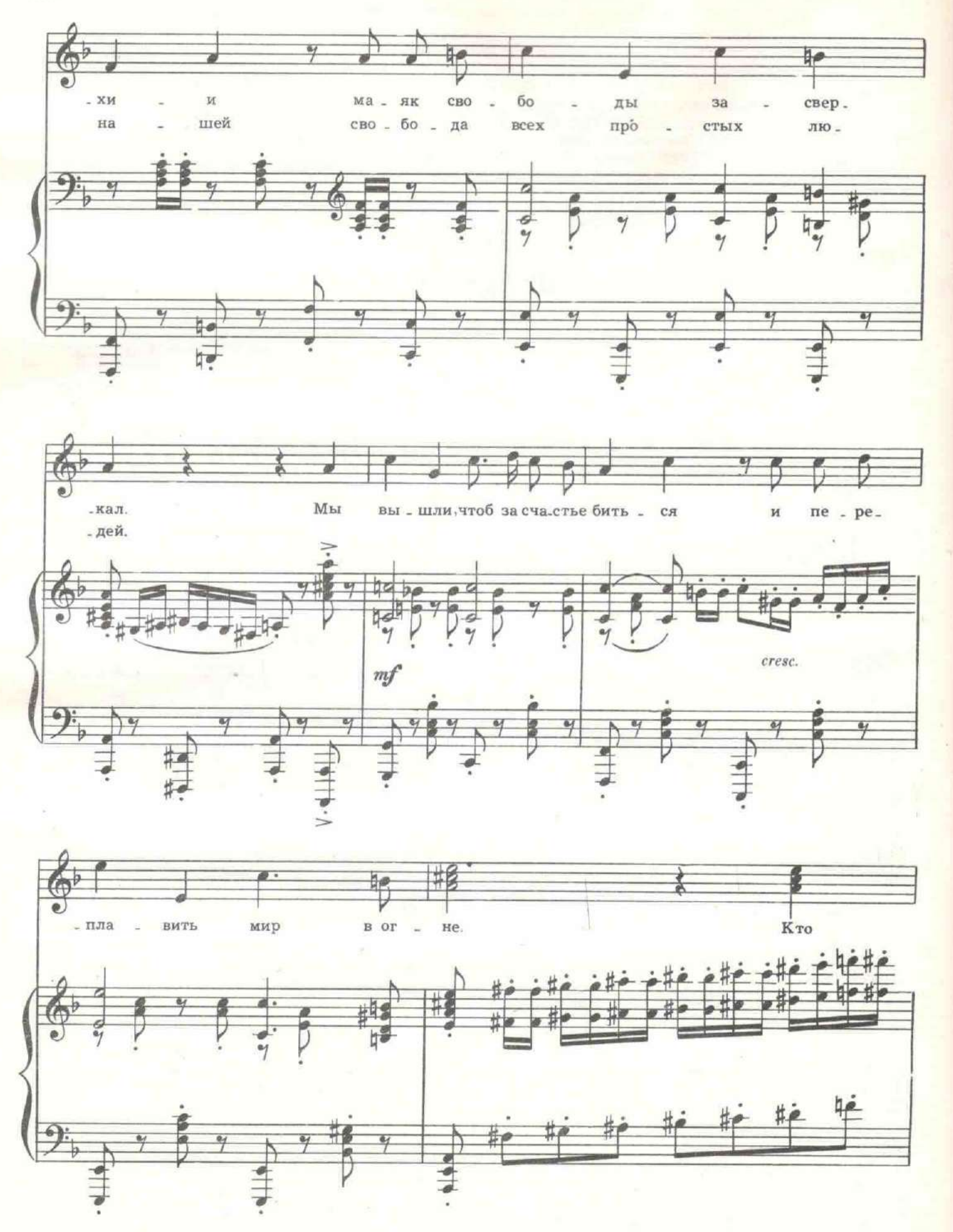

е 1637 к

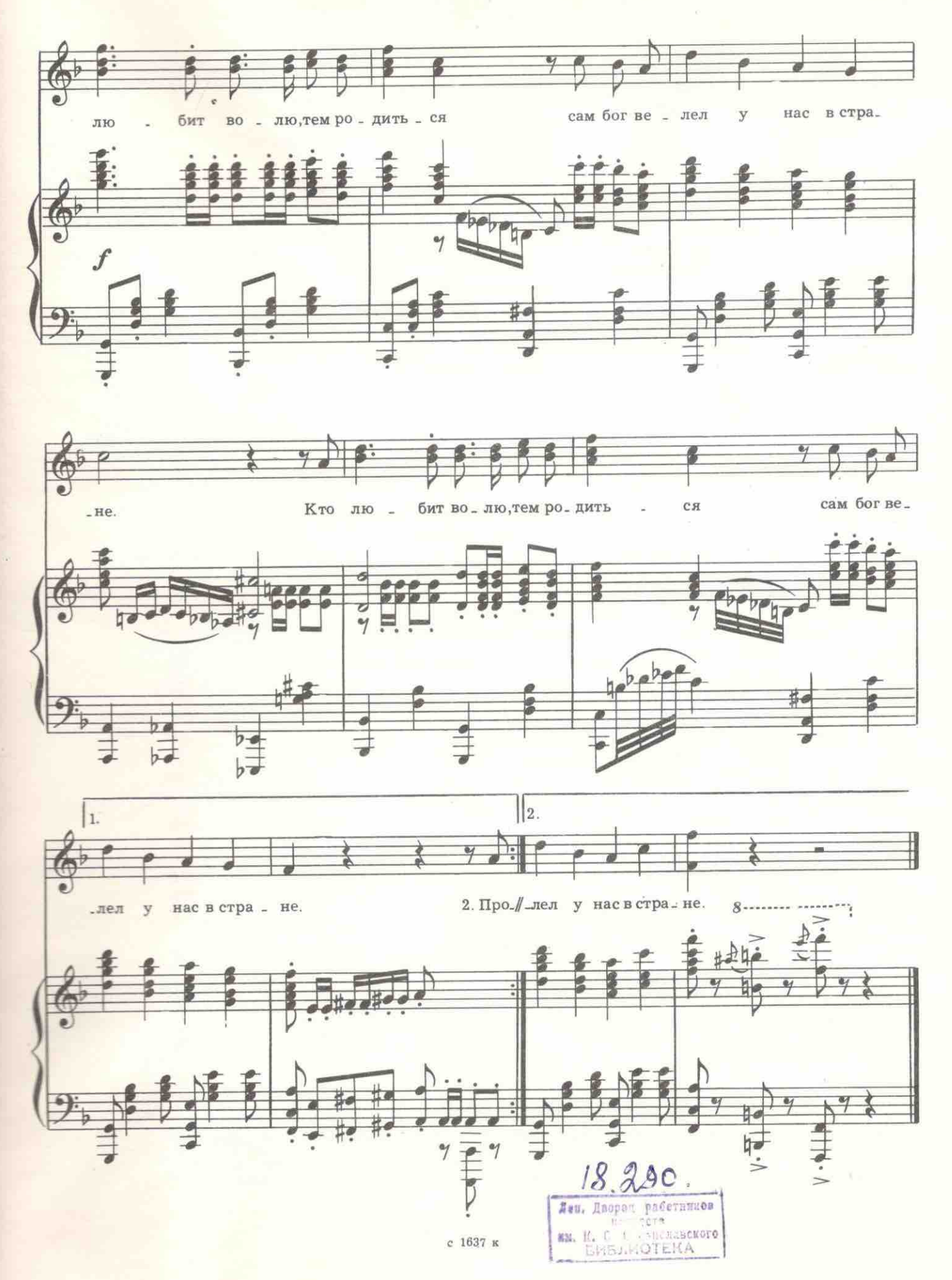